United States Environmental Protection Agency Office of Air Quality
Planning and Standards
Research Triangle Park NC 27711

EPA-454/R-01-006 March 2001

Air

## PROCEDURES DOCUMENT FOR NATIONAL EMISSION INVENTORY, CRITERIA AIR POLLUTANTS 1985-1999

### **CONTENTS**

|         |            |                                                                                   | <u>Page</u> |
|---------|------------|-----------------------------------------------------------------------------------|-------------|
| TABLES  | AND FIGU   | JRES                                                                              | xii         |
| ACRONY  | YMS AND A  | ABBREVIATIONS                                                                     | xvii        |
| SECTION | N 1.0      |                                                                                   |             |
|         |            | ON<br>ΓHE NATIONAL EMISSIONS INVENTORY (NEI) PROCEDURES                           | 1-1         |
|         |            | NT?                                                                               |             |
|         |            | HIS DOCUMENT ORGANIZED?                                                           |             |
| SECTIO  | N 2.0      |                                                                                   |             |
| CHA     | ANGES IN N | METHODOLOGY                                                                       | 2-1         |
| 2.1     | HOW DO     | CURRENT METHODOLOGIES RELATE TO PREVIOUS METHODS?                                 | 2-1         |
|         |            | METHODOLOGY                                                                       |             |
|         |            | METHODOLOGY                                                                       |             |
| 2.4     | REFEREN    | CES                                                                               | 2-1         |
| SECTIO  | N 3.0      |                                                                                   |             |
| FUT     | URE CHAN   | NGES TO THIS DOCUMENT                                                             | 3-1         |
|         | NEW FORM   |                                                                                   |             |
| 3.2     | EMPHASIS   | S ON MOST CURRENT YEAR BEING DEVELOPED                                            | 3-1         |
| SECTIO  | N 4.0      |                                                                                   |             |
|         |            | ITERIA POLLUTANT ESTIMATES                                                        |             |
|         |            | THODOLOGY                                                                         |             |
| 4.1     |            | TEGORIES AND POLLUTANTS ARE REVIEWED IN THIS SECTION?                             |             |
|         |            | That Significant Methodology Changes Have Occurred?                               |             |
|         |            | That Methodologies Does EPA Use to Develop Emissions Estimates?                   |             |
| 4.2     |            | eferences                                                                         |             |
| 4.2     |            | ABUSTION - ELECTRIC UTILITY                                                       | 4-/         |
|         |            | ttegory?                                                                          | 17          |
|         |            | That emissions data for electric utilities are included in the Trends inventory?. |             |
|         |            | ow does EPA develop emission estimates for fossil-fuel fired steam electric       | + /         |
|         |            | iilities?                                                                         | 4-7         |
|         |            | There does EPA obtain the utility data necessary for emissions estimates?         |             |
|         | 4.2.4.1    |                                                                                   |             |
|         | 4.2.4.2    | What information does Form EIA-759 provide?                                       | 4-9         |
|         |            | ow does EPA develop the necessary data not supplied by the EIA forms?             | . 4-10      |
|         | 4.2.6 W    | That EIA data have been replaced with data from other sources?                    | . 4-11      |

|     | 4.2.7  | How  | v does EPA calculate ozone season daily emissions?                           | . 4-13 |
|-----|--------|------|------------------------------------------------------------------------------|--------|
|     | 4.2.8  |      | 8 projected fossil-fuel steam emission inventory                             |        |
|     | 4.2.9  |      | at additional emissions estimates adjustments does EPA make?                 |        |
|     | 4.2.10 |      | v does EPA perform its calculations?                                         |        |
|     | 4.2.11 | Refe | erences                                                                      | . 4-15 |
| 4.3 | INDUST | RIAI | L                                                                            | . 4-25 |
|     | 4.3.1  | Wha  | at Source Categories Does the Industrial Sector Include?                     | . 4-25 |
|     | 4.3.2  | Wha  | at Information Does This Section Provide?                                    | . 4-25 |
|     | 4.3.3  | Hov  | w did EPA Develop the 1990 Interim Inventory?                                | . 4-26 |
|     | 4.3.3  | 3.1  | What Control Efficiency Revisions did EPA Make?                              | . 4-27 |
|     | 4.3.3  | 3.2  | What Rule Effectiveness Assumptions did EPA Make?                            |        |
|     | 4.3.3  | 3.3  | What Emission Factor Changes Occurred?                                       | 4-28   |
|     | 4.3.3  | 3.4  | What Emissions Calculations Did EPA Use?                                     |        |
|     | 4.3.3  | 3.5  | For What Source Categories Did EPA Revise VOC and SO <sub>2</sub> Emissions? | 4-30   |
|     | 4.3.3  | 3.6  | How Did EPA Grow Point Source Emissions?                                     | 4-32   |
|     | 4.3.3  | 3.7  | How Did EPA Grow Area Source Emissions?                                      | 4-32   |
|     | 4.3.4  | Hov  | v Did EPA Develop Emissions for 1985 to 1989?                                | 4-33   |
|     | 4.3.5  | Wha  | at is the 1990 NET Inventory?                                                | 4-33   |
|     | 4.3.:  |      | OTAG                                                                         |        |
|     | 4.3.   | 5.2  | Grand Canyon Visibility Transport Commission Inventory                       |        |
|     | 4.3.:  | 5.3  | AIRS/FS                                                                      | 4-38   |
|     | 4.3.   | 5.4  | Data Gaps                                                                    | 4-38   |
|     | 4.3.6  | Hov  | w Did EPA Develop Emissions for 1991 to 1994?                                |        |
|     | 4.3.0  |      | Grown Estimates                                                              |        |
|     | 4.3.   | 6.2  | AIRS/FS                                                                      | 4-40   |
|     | 4.3.7  | Hov  | w were 1995 Emissions Prepared?                                              |        |
|     | 4.3.   |      | Grown Estimate                                                               |        |
|     | 4.3.   | 7.2  | NO <sub>x</sub> RACT                                                         | 4-41   |
|     | 4.3.   | 7.3  | Rule Effectiveness                                                           |        |
|     | 4.3.   | 7.4  | Cotton Ginning                                                               |        |
|     | 4.3.8  | Hov  | w Did EPA Develop the 1996 NET Inventory?                                    |        |
|     | 4.3.   |      | Grown Estimates                                                              |        |
|     | 4.3.   |      | 1996 VOC Controls                                                            |        |
|     | 4.3.   | 8.3  | NO, Controls                                                                 |        |
|     | 4.3.   |      | How Did EPA Incorporate State/Local Emissions Inventory Data Into            |        |
|     |        |      | the 1996 NET?                                                                | 4-49   |
|     | 4.3.9  | Hov  | w Were Nonutility Point and Area Source Emissions Prepared for the 1997      |        |
|     |        |      | ough 1999 NET?                                                               | 4-59   |
|     | 4.3.   |      | Growth Factors                                                               |        |
|     | 4.3.   |      | Control Factors                                                              |        |
|     | 4.3.10 |      | erences                                                                      |        |
| 4.4 |        |      | MBUSTION                                                                     |        |
|     | 4.4.1  |      | at Source Categories Does the Other Combustion Sector Include?               |        |
|     | 4.4.2  |      | at Information Does This Section Provide?                                    |        |
|     | 443    |      | w did FPA Develon the 1990 Interim Inventory?                                |        |

|     | 4.4.3.1   | What Control Efficiency Revisions did EPA Make?                         | . 4-122 |
|-----|-----------|-------------------------------------------------------------------------|---------|
|     | 4.4.3.2   | What Rule Effectiveness Assumptions did EPA Make?                       | . 4-123 |
|     | 4.4.3.3   | What Emissions Calculations Did EPA Use?                                | . 4-123 |
|     | 4.4.3.4   | How Did EPA Grow Point Source Emissions?                                | . 4-124 |
|     | 4.4.3.5   | How Did EPA Grow Area Source Emissions?                                 | . 4-125 |
|     | 4.4.4 Ho  | w Did EPA Develop Emissions for 1985 to 1989?                           | . 4-125 |
|     |           | at is the 1990 NET Inventory?                                           |         |
|     | 4.4.5.1   | OTAG                                                                    | . 4-126 |
|     | 4.4.5.2   | Grand Canyon Visibility Transport Commission Inventory                  | . 4-129 |
|     | 4.4.5.3   | AIRS/FS                                                                 | . 4-130 |
|     | 4.4.5.4   | Data Gaps                                                               |         |
|     | 4.4.6 Ho  | w Did EPA Develop Emissions for 1991 to 1994?                           |         |
|     | 4.4.6.1   | Grown Estimates                                                         |         |
|     | 4.4.6.2   | AIRS/FS                                                                 |         |
|     |           | w were 1995 Emissions Prepared?                                         |         |
|     | 4.4.7.1   | Grown Estimate                                                          |         |
|     | 4.4.7.2   | NO <sub>x</sub> RACT                                                    |         |
|     | 4.4.7.3   | Rule Effectiveness                                                      |         |
|     |           | w Did EPA Develop the 1996 NET Inventory?                               |         |
|     |           | ernative Methodologies for Area Source Categories                       |         |
|     | 4.4.9.1   | Forest Fires/Wildfires                                                  |         |
|     | 4.4.9.2   | Prescribed/Slash and Managed Burning                                    |         |
|     | 4.4.9.3   | Residential Wood                                                        |         |
|     | 4.4.9.4   | SO <sub>2</sub> and PM Residential Nonwood Combustion                   |         |
|     | 4.4.9.5   | Structure Fires                                                         |         |
|     | 4.4.9.6   | Open Burning Emission Estimates for the Year 1999                       |         |
|     |           | w Were Nonutility Point and Area Source Emissions Prepared for the 1997 |         |
|     |           | ough 1999 NET?                                                          |         |
|     |           | Ferences                                                                |         |
| 4.5 |           | JTILIZATION                                                             |         |
|     |           | at sources are included in this category?                               | . 4-177 |
|     |           | at is EPA's Current Methodology for Estimating Emissions from Solvent   |         |
|     |           | lization?                                                               |         |
|     |           | Pollutants Other than VOC Estimated for Solvent Utilization Sources?    |         |
|     |           | w Did EPA Prepare Solvent Utilization Emissions for Point and Area Sour |         |
|     |           | en Not Provided by State/Local Agencies?                                |         |
|     |           | w did EPA Develop the Solvent Portion of the 1990 NET Inventory?        |         |
|     | 4.5.5.1   | How did EPA use the OTAG Inventory?                                     |         |
|     | 4.5.5.2   | How did EPA use the GCVTC Inventory?                                    |         |
|     | 4.5.5.3   | What AIRS/FS Data did EPA Use?                                          |         |
|     | 4.5.5.4   | How did EPA Fill the Data Gaps Remaining from these Inventories?        |         |
|     |           | w did EPA Prepare the 1996 NET Inventory for Solvent Utilization Source |         |
|     |           | w Were Nonutility Point and Area Source Emissions Prepared for the 1997 |         |
|     |           | ough 1999 NET?                                                          |         |
|     | 4.5.8 Ref | ferences                                                                | . 4-182 |

| 4.6 | ON-ROAD V  | 'EHICLES                                                                   | 4-192  |
|-----|------------|----------------------------------------------------------------------------|--------|
|     | 4.6.1 Whi  | ich Sources Does EPA Include in the On-road Vehicle Category?              | 4-192  |
|     | 4.6.2 What | at Is EPA's Current Methodology for Developing Emission Estimates for O    | n-road |
|     |            | iicles?                                                                    |        |
|     | 4.6.3 Hov  | w Does EPA Estimate Vehicle Miles Traveled (VMT)?                          | 4-193  |
|     | 4.6.3.1    | How Does EPA Develop 1970 to 1979 VMT Data?                                | 4-193  |
|     | 4.6.3.2    | How Does EPA Develop 1980 to 1995 VMT Data?                                | 4-193  |
|     | 4.6.3.3    | What States Provided 1990 VMT Data?                                        | 4-197  |
|     | 4.6.3.4    | What Changes Did EPA Make to the VMT Estimation Methodology for the        | ne     |
|     |            | Years 1996 through 1998?                                                   | 4-197  |
|     | 4.6.3.5    | How Did EPA Project 1999 VMT Data?                                         | 4-198  |
|     | 4.6.3.6    | How Did EPA Modify 1990 through 1995 VMT Allocations?                      |        |
|     | 4.6.4 Hov  | w Does EPA Develop Emission Factors for VOC, NO <sub>x</sub> , and CO?     |        |
|     | 4.6.4.1    | What Temperature Data Does EPA Input to the MOBILE Model?                  |        |
|     | 4.6.4.2    | How Does EPA Calculate the Monthly RVP Inputs?                             | 4-199  |
|     | 4.6.4.3    | How Does EPA Develop Speed Inputs?                                         | 4-202  |
|     | 4.6.4.4    | What Operating Mode Inputs Does EPA Use?                                   | 4-203  |
|     | 4.6.4.5    | What Altitude Inputs Does EPA Use?                                         | 4-203  |
|     | 4.6.4.6    | How Does EPA Develop Registration Distribution Data?                       | 4-203  |
|     | 4.6.4.7    | Which MONTH Flag(s) Does EPA Use in the MOBILE Model?                      |        |
|     | 4.6.4.8    | What Additional Area-Specific Inputs from OTAG are Used?                   |        |
|     | 4.6.4.9    | How Does EPA Model On-road Control Programs?                               | 4-208  |
|     | 4.6.5 Hov  | w Does EPA Develop PM-10 and SO <sub>2</sub> Emission Factors?             | 4-211  |
|     | 4.6.5.1    | How are Registration Distributions Developed for the PART5 Model?          |        |
|     | 4.6.5.2    | How is Speed Modeled in the PART5 Model?                                   | 4-212  |
|     | 4.6.5.3    | How Does EPA Develop VMT for the Five PART5 HDDV Vehicle                   |        |
|     |            | Classes?                                                                   | 4-212  |
|     | 4.6.5.4    | How Does EPA Calculate Exhaust PM Emissions?                               | 4-212  |
|     | 4.6.5.5    | How Does EPA Calculate Exhaust SO <sub>2</sub> Emissions?                  | 4-212  |
|     | 4.6.5.6    | How Does EPA Calculate PM Brake Wear Emissions?                            |        |
|     | 4.6.5.7    | How Does EPA Calculate PM Tire Wear Emissions?                             | 4-212  |
|     | 4.6.5.8    | How does EPA calculate PM and SO <sub>2</sub> Emissions For 1970 to 1984?  | 4-213  |
|     | 4.6.6 Hov  | w Does EPA Calculate Pre-1996 Ammonia (NH <sub>3</sub> ) Emission Factors? | 4-215  |
|     | 4.6.7 Hov  | w Does EPA Calculate 1996 through 1999 Ammonia Emission Factors?           | 4-216  |
|     |            | erences                                                                    |        |
| 4.7 | NONROAD I  | ENGINES AND VEHICLES                                                       | 4-252  |
|     | 4.7.1 Wha  | at Sources Do We Include in the Nonroad Engines and Vehicles Category?     | 4-252  |
|     | 4.7.2 What | at Information Does This Section Provide?                                  | 4-252  |
|     | 4.7.3 What | at Methodologies Did We Use to Develop Nonroad Emission Estimates?         | 4-252  |
|     | 4.7.4 Hov  | w Was the Nonroad Model Used to Develop Emission Estimates?                | 4-253  |
|     | 4.7.4.1    | What Emissions Does the NONROAD Model Measure?                             | 4-253  |
|     | 4.7.4.2    | What Equipment Categories Are Included in the NONROAD Model?               | 4-253  |
|     | 4.7.4.3    | Do We Use Different Methods to Calculate Nonroad Emissions for Different   | ent    |
|     |            | Years?                                                                     |        |
|     | Δ7ΔΔ       | Were Nonroad Model Runs Performed for Any Specific States?                 | 4-256  |

|        | 4./.3 HO  | w Did we opdate Aircraft Emissions for 1997, 1998, and 1999? 4-                     | -230 |
|--------|-----------|-------------------------------------------------------------------------------------|------|
|        | 4.7.5.1   | How Did We Update Commercial Aircraft and General Aviation                          |      |
|        |           | Emissions?                                                                          |      |
|        | 4.7.5.2   | How Did We Update Emissions for Military Aircraft, Unpaved Airstrips, and           |      |
|        | 476       | Aircraft Refueling?                                                                 |      |
|        |           | w Did We Update Commercial Marine Emissions?                                        |      |
|        | 4.7.6.1   | How Did We Develop Commercial Marine Diesel Vessel Emission Estimates               |      |
|        | 4.7.6.2   | 1996 Through 1999?                                                                  |      |
|        | 4.7.0.2   | How Did We Develop Historic Year Estimates for Commercial Marine Diese Vessels?     |      |
|        | 4.7.6.3   | How Did We Update Emission Estimates for Non-Diesel Commercial Marine               |      |
|        | 1.7.0.3   | Vessels and Military Marine?                                                        |      |
|        | 4.7.7 Hov | w Did We Update Locomotive Emissions for 1996 Through 1999? 4-                      |      |
|        |           | w Did We Develop NH <sub>3</sub> Emission Estimates?                                |      |
|        | 4.7.8.1   | How Did We Calculate NH <sub>3</sub> Emissions for NONROAD Model Categories fo      |      |
|        |           | 1996 Through 1999?                                                                  |      |
|        | 4.7.8.2   | How Did We Calculate NH <sub>3</sub> Emissions for Aircraft, Commercial Marine, and |      |
|        |           | Aircraft Categories?                                                                |      |
|        | 4.7.9 Ref | Ferences                                                                            | -258 |
| 4.8    | MISCELLAN | NEOUS SOURCES (FUGITIVE DUST AND AMMONIA) 4-                                        | -274 |
|        | 4.8.1 Wh  | at Source Categories Does the Miscellaneous Sector Include? 4-                      | -274 |
|        | 4.8.1.1   | Agricultural Crops (1985-1989)                                                      | -274 |
|        | 4.8.1.2   | Agricultural Crops (1990-1999)                                                      |      |
|        | 4.8.1.3   | Agricultural Livestock and Fertilizer Application 4-                                |      |
|        | 4.8.1.4   | PM Emissions from Reentrained Road Dust from Unpaved Roads 4-                       |      |
|        | 4.8.1.5   | PM Emissions from Reentrained Road Dust from Paved Roads 4-                         |      |
|        | 4.8.1.6   | Calculation of PM-2.5 Emissions from Paved and Unpaved Roads 4-                     |      |
|        | 4.8.1.7   | Other Fugitive Dust Sources                                                         |      |
|        | 4.8.1.8   | Grown Emissions                                                                     |      |
|        |           | Ferences                                                                            |      |
| 4.9    |           | 44                                                                                  |      |
|        |           | w are biogenic emissions estimated?                                                 |      |
|        |           | at factors affect biogenic emissions?                                               |      |
|        |           | at is the uncertainty associated with these estimates? 4-                           |      |
|        | 4.9.4 Ref | Ferences                                                                            | -326 |
| SECTIO | ON 5.0    |                                                                                     |      |
|        |           | NS METHODOLOGY                                                                      | 5-1  |
|        |           | TION                                                                                |      |
|        |           | TION                                                                                |      |
|        |           | ekground                                                                            |      |
|        |           | neral Procedure                                                                     |      |
|        |           | ganization of Procedures                                                            |      |
| 5.2    |           | BUSTION ELECTRIC UTILITY - COAL: 01-01                                              |      |
|        | 5.2.1 Tec | chnical Approach                                                                    | 5-7  |
|        |           |                                                                                     |      |

|     | 5.2.2  | Activity Indicator                                      | 5-7    |
|-----|--------|---------------------------------------------------------|--------|
|     | 5.2.3  | Emission Factor                                         |        |
|     | 5.2.4  | Control Efficiency                                      | 5-7    |
|     | 5.2.5  | References                                              |        |
| 5.3 | FUEL C | COMBUSTION ELECTRIC UTILITY - OIL: 01-02                | 5-9    |
|     | 5.3.1  | Technical Approach                                      |        |
|     | 5.3.2  | Activity Indicators                                     |        |
|     | 5.3.3  | Emission Factors                                        | 5-9    |
|     | 5.3.4  | Control Efficiency                                      | 5-9    |
|     | 5.3.5  | References                                              | . 5-10 |
| 5.4 | FUEL C | COMBUSTION INDUSTRIAL - COAL: 02-01                     | . 5-11 |
|     | 5.4.1  | Technical Approach                                      | . 5-11 |
|     | 5.4.2  | Activity Indicator                                      |        |
|     | 5.4.3  | Emission Factors                                        | . 5-11 |
|     | 5.4.4  | Control Efficiency                                      | . 5-11 |
|     | 5.4.5  | References                                              |        |
| 5.5 | FUEL ( | COMBUSTION INDUSTRIAL - OIL: 02-02                      | . 5-13 |
|     | 5.5.1  | Technical Approach                                      | . 5-13 |
|     | 5.5.2  | Activity Indicator                                      |        |
|     | 5.5.3  | Emission Factor                                         | . 5-13 |
|     | 5.5.4  | Control Efficiency                                      | . 5-14 |
|     | 5.5.5  | References                                              | 5-14   |
| 5.6 | FUEL ( | COMBUSTION OTHER - COMMERCIAL/INSTITUTIONAL COAL: 03-01 | 5-15   |
|     | 5.6.1  | Technical Approach                                      | 5-15   |
|     | 5.6.2  | Activity Indicator                                      | 5-15   |
|     | 5.6.3  | Emission Factors                                        | 5-16   |
|     | 5.6.4  | Control Efficiency                                      | 5-16   |
|     | 5.6.5  | References                                              | 5-17   |
| 5.7 | FUEL ( | COMBUSTION OTHER - COMMERCIAL/INSTITUTIONAL OIL: 03-02  | 5-18   |
|     | 5.7.1  | Technical Approach                                      | 5-18   |
|     | 5.7.2  | Activity Indicator                                      | 5-18   |
|     | 5.7.3  | Emission Factor                                         | 5-18   |
|     | 5.7.4  | Control Efficiency                                      | 5-18   |
|     | 5.7.5  | References                                              | 5-19   |
| 5.8 | FUEL ( | COMBUSTION OTHER - MISCELLANEOUS FUEL COMBUSTION (EXCE  | PT.    |
|     | RESID  | ENTIAL): 03-04                                          | 5-20   |
|     | 5.8.1  | Technical Approach                                      | 5-20   |
|     | 5.8.2  | Activity Indicator                                      | 5-20   |
|     | 5.8.3  | Emission Factor                                         | 5-20   |
|     | 5.8.4  | Control Efficiency                                      | 5-20   |
|     | 5.8.5  | References                                              |        |
| 5.9 | FUEL ( | COMBUSTION OTHER - RESIDENTIAL OTHER: 03-06             | 5-22   |
|     | 5.9.1  | Technical Approach                                      | 5-22   |
|     | 5.9.2  | Activity Indicator                                      | 5-22   |
|     | 593    | Emission Factors                                        | 5-23   |

|      | 5.9.4     | Control Efficiency                                              | 5-23 |
|------|-----------|-----------------------------------------------------------------|------|
|      | 5.9.5     | References                                                      | 5-23 |
| 5.10 | CHEMIC    | AL AND ALLIED PRODUCT MANUFACTURE - INORGANIC CHEMICAL          |      |
|      | MANUF     | ACTURE: 04-02                                                   | 5-25 |
|      | 5.10.1    | Technical Approach                                              | 5-25 |
|      | 5.10.2    | Activity Indicator                                              |      |
|      |           | Emission Factor                                                 |      |
|      | 5.10.4    | Control Efficiency                                              | 5-25 |
|      |           | References                                                      |      |
| 5.11 |           | S PROCESSING - NONFERROUS: 05-01                                |      |
|      | 5.11.1    | Technical Approach                                              |      |
|      | 5.11.2    | Activity Indicator                                              |      |
|      | 5.11      | .2.1 Nonferrous Metals                                          |      |
|      |           | .2.2 Secondary Metals                                           |      |
|      |           | .2.3 Miscellaneous Process Sources                              |      |
|      |           | Emission Factor                                                 |      |
|      |           | .3.1 Nonferrous Metals                                          |      |
|      |           | .3.2 Secondary Metals                                           |      |
|      |           | .3.3 Miscellaneous Process Sources                              |      |
|      | 5.11.4    | Control Efficiency                                              |      |
|      |           | .4.1 Nonferrous Metals                                          |      |
|      |           | .4.2 Secondary Metals                                           |      |
|      |           | .4.3 Miscellaneous Process Sources                              |      |
|      | 5.11.5    | References                                                      |      |
| 5 12 |           | S PROCESSING - FERROUS: 05-02                                   |      |
| 3.12 | 5.12.1    | Technical Approach                                              |      |
|      | 5.12.2    | Activity Indicator                                              |      |
|      |           | .2.1 Iron and Steel                                             |      |
|      |           | .2.2 Nonferrous Metals                                          |      |
|      |           | .2.3 Secondary Metals                                           |      |
|      |           | Emission Factor                                                 |      |
|      |           | 3.1 Iron and Steel                                              |      |
|      |           | 3.3.2 Nonferrous Metals                                         |      |
|      |           | 2.3.3 Secondary Metals - Grey Iron Foundries                    |      |
|      | 5.12.4    | Control Efficiency                                              |      |
|      | 5.12.5    | References                                                      |      |
| 5 13 |           | S PROCESSING - NOT ELSEWHERE CLASSIFIED: 05-03                  |      |
| 3.12 | 5.13.1    | Technical Approach                                              |      |
|      | 5.13.1    | Activity Indicator                                              |      |
|      | 5.13.2    | Emission Factor                                                 |      |
|      | 5.13.4    | Control Efficiency                                              |      |
|      | 5.13.4    | References                                                      |      |
| 5 1/ |           | INDUSTRIAL PROCESSES - MINERAL PRODUCTS: 07-05                  |      |
| J.14 | 5.14.1    | Technical Approach                                              |      |
|      | 5.14.1    | Activity Indicator                                              |      |
|      | J. 1 T. 4 | AND IN ILLY LIBERTARIUM AND AND AND AND AND AND AND AND AND AND | J 11 |

|        | 5.14.3  | Emission Factor                                                   | 5-36   |
|--------|---------|-------------------------------------------------------------------|--------|
|        | 5.14.4  | Control Efficiency                                                | 5-36   |
|        | 5.14.5  | References                                                        | 5-37   |
| 5.13   | 5 OTHER | INDUSTRIAL PROCESSES - MISCELLANEOUS INDUSTRIAL PROD              | OUCTS: |
|        | 07-10 . |                                                                   | 5-38   |
|        | 5.15.1  | Technical Approach                                                |        |
|        | 5.15.2  | Activity Indicator                                                | 5-38   |
|        | 5.15.3  | Emission Factor                                                   |        |
|        | 5.15.4  | Control Efficiency                                                | 5-39   |
|        | 5.15.5  | References                                                        | 5-39   |
| 5.10   | 6 WASTE | E DISPOSAL AND RECYCLING: 10-01                                   | 5-40   |
|        | 5.16.1  | Technical Approach                                                | 5-40   |
|        | 5.16.2  | Activity Indicator                                                | 5-40   |
|        | 5.16.3  | Emission Factor                                                   | 5-41   |
|        | 5.16.4  | Control Efficiency                                                | 5-41   |
|        | 5.16.5  | References                                                        |        |
| 5.1    | 7 ON-RO | AD VEHICLES: 11                                                   | 5-43   |
|        | 5.17.1  | Technical Approach                                                | 5-43   |
|        | 5.17.2  | Activity Indicator                                                |        |
|        | 5.17.3  | Emission Factor                                                   | 5-43   |
|        | 5.17.4  | Control Efficiency                                                | 5-44   |
|        | 5.17.5  | Allocation of Emissions to the Tier II Categories                 | 5-44   |
|        | 5.17.6  | References                                                        | 5-44   |
| 5.1    | 8 NON-R | OAD ENGINES AND VEHICLES - NONROAD GASOLINE: 12-01                | 5-47   |
|        | 5.18.1  | Technical Approach                                                | 5-47   |
|        | 5.18.2  | Activity Indicator                                                | 5-47   |
|        | 5.18.3  | Emission Factor                                                   | 5-49   |
|        | 5.18.4  | Control Efficiency                                                | 5-49   |
|        | 5.18.5  | References                                                        | 5-49   |
|        |         |                                                                   |        |
| SECTIO |         |                                                                   |        |
| OV     | ERVIEW  | V OF PROJECTION METHODS USED BY EPA                               | 6-1    |
|        |         | ION PROJECTIONS                                                   |        |
| 6.2    | GROW    | TH FACTORS                                                        |        |
|        | 6.2.1   | Growth Data Sets Used by EPA                                      |        |
| 6.3    |         | ROL FACTORS/EMISSION FACTORS                                      |        |
|        |         | onditions & Influences on Determining Controls and Emission Rates |        |
|        |         | JRING THE EFFECTIVENESS OF CONTROL PROGRAMS                       | 6-4    |
| 6.5    |         | F SCCS AND SICS TO ASSOCIATE GROWTH AND CONTROL                   |        |
|        |         | MATION                                                            |        |
| 6.6    |         | R CONSIDERATIONS                                                  |        |
|        | 6.6.1   | Spatial Considerations                                            |        |
|        | 6.6.2   | Temporal Considerations                                           |        |
|        | 6.6.3   | Speciation Considerations                                         |        |
| 6.7    | QUALI   | TY ASSURANCE                                                      | 6-7    |

### **TABLES AND FIGURES**

| <u>Tables</u>      |                                                                                                    | <u>Page</u> |
|--------------------|----------------------------------------------------------------------------------------------------|-------------|
| 1-1.               | Emission Estimating Methods For Criteria Air Pollutants and Ammonia                                      | 1-4         |
| 4.1-1.             | Section 4.0 Structure                                                                                    | 4-4         |
| 4.1-2.             | Major Source Categories                                                                                  |             |
| 4.2-1.             | Methods for Developing Annual Emission Estimates for Steam Generated Fossil-Fuel U                       |             |
|                    | Boilers for the Years 1989-1999                                                                          |             |
| 4.2-2.             | Steam Electric Utility Unit Source Classification Code Relationships                                     | 4-19        |
| 4.2-3.             | Boiler Emissions Data Sources (Other than EIA-767)                                                       |             |
|                    | for NO <sub>x</sub> , SO <sub>2</sub> , and Heat Input Data by Year                                      |             |
| 4.2-4.             | Algorithms Used to Estimate EIA-Based VOC, NO <sub>x</sub> , CO, SO <sub>2</sub> , PM-10, PM-2.5, and NF |             |
|                    | Annual Emissions from Electric Utility Boilers                                                           |             |
| 4.2-5.             | Algorithms Used to Estimate EIA-Based Condensible PM, Total PM-10, Total PM-2.5,                         |             |
|                    | CO <sub>2</sub> Annual Emissions for Electric Utility Boilers                                            |             |
| 4.2-6.             | Algorithms Used to Disaggregate ETS/CEM Boiler Data to the Boiler-SCC Level                              |             |
| 4.3-1.             | Methods for Developing Annual Emission Estimates for Industrial Nonutility Point and                     |             |
|                    | Sources for the Years 1985-1999                                                                          |             |
| 4.3-2.             | SCCs With 100 Percent CO Rule Effectiveness                                                              |             |
| 4.3-3.             | July RVPs Used to Model Motor Vehicle Emission Factors                                                   |             |
| 4.3-4.             | 1990 Seasonal RVP (psi) by State                                                                         |             |
| 4.3-5.             | Seasonal Maximum and Minimum Temperatures (°F) by State                                                  |             |
| 4.3-6.             | Average Annual Service Station Stage II VOC Emission Factors                                             |             |
| 4.3-7.             | TSDF Area Source Emissions Removed from the Inventory (1985-1996)                                        |             |
| 4.3-8.             | Bureau of Economic Analysis's SA-5 National Changes in Earnings by Industry                              |             |
| 4.3-9.             | Area Source Growth Indicators                                                                            |             |
| 4.3-10.            | SEDS National Fuel Consumption                                                                           |             |
| 4.3-11.            | AMS to NAPAP Source Category Correspondence                                                              |             |
| 4.3-12.            | Point Source Data Submitted by OTAG States                                                               |             |
| 4.3-13.            | Area Source Data Submitted by OTAG States                                                                |             |
| 4.3-14.            | Ad Hoc Report                                                                                            |             |
| 4.3-15.            | SEDS National Fuel Consumption, 1990-1996 (trillion Btu)                                                 |             |
| 4.3-16.            | BEA SA-5 National Earnings by Industry, 1990-1996                                                        |             |
| 4.3-17.            | Area Source Listing by SCC and Growth Basis                                                              |             |
| 4.3-18.            | Emission Estimates Available from AIRS/FS by State, Year, and Pollutant                                  |             |
| 4.3-19.            | NO <sub>x</sub> and VOC Major Stationary Source Definition                                               |             |
| 4.3-20.            | Summary of Revised NO <sub>x</sub> Control Efficiencies                                                  |             |
| 4.3-21.            | Cotton Ginning Emission Factors                                                                          |             |
| 4.3-22.            | Estimated Percentage of Crop By Emission Control Method                                                  | 4-88        |
| 4.3-23.            | ξ ξ ,                                                                                                    | 4.00        |
| 1221               | County, District, State, and United States                                                               |             |
| 4.3-24.<br>4.3-25. | Point Source Controls by Pod and Measure                                                                 |             |
| 4.3-25.<br>4.3-26. | Point Source SCC to Pod Match-up                                                                         |             |
| 4.3-20.<br>4.3-27. | Counties in the United States with Stage II Programs that use Reformulated Gasoline.                     |             |
| 4.3-27.            | NO <sub>x</sub> Area Source RACT                                                                         |             |
| <b>⊤.</b> ೨-∠٥.    | The Duile KACI                                                                                           | . 7-101     |

| <b>Tables</b> | <u>Page</u>                                                                            |
|---------------|----------------------------------------------------------------------------------------|
| 4.3-29.       | Sources of Point and Area Source Emissions Data for the 1996 NET Inventory After       |
|               | Incorporating State/Local Agency Data Received in 1999 and 2000                        |
| 4.3-30.       | State/Local Point Source Inventories Used to Update the 1996 NET Inventory 4-104       |
| 4.3-31.       | State/Local Area Source Inventories Used to Update the 1996 NET Inventory 4-105        |
| 4.3-32.       | Non-Utility Point Source Data Augmentation Methods                                     |
| 4.3-33.       | Stationary Area Source Data Augmentation Methods                                       |
| 4.3-34.       | MACT Control Efficiencies Applied to 1996 VOC Emissions for Point and Area Industrial  |
|               | Sources                                                                                |
| 4.4-1.        | Bureau of Economic Analysis's SA-5 National Changes in Earnings by Industry 4-152      |
| 4.4-2.        | Area Source Growth Indicators                                                          |
| 4.4-3.        | SEDS National Fuel Consumption                                                         |
| 4.4-4.        | AMS to NAPAP Source Category Correspondence                                            |
| 4.4-5.        | Point Source Data Submitted by OTAG States                                             |
| 4.4-6.        | Area Source Data Submitted by OTAG States                                              |
| 4.4-7.        | Ad Hoc Report                                                                          |
| 4.4-8.        | SEDS National Fuel Consumption, 1990-1996 (trillion Btu)                               |
| 4.4-9.        | BEA SA-5 National Earnings by Industry, 1990-1996                                      |
| 4.4-10.       | Area Source Listing by SCC and Growth Basis                                            |
| 4.4-11.       | Emission Estimates Available from AIRS/FS by State, Year, and Pollutant 4-164          |
| 4.4-12.       | NO <sub>x</sub> and VOC Major Stationary Source Definition                             |
| 4.4-13.       | Summary of Revised NO <sub>x</sub> Control Efficiencies                                |
| 4.4-14.       | Methods for Developing Annual Emission Estimates for Other Combustion Sources for the  |
|               | Years 1989-1999                                                                        |
| 4.4-15.       | Comparison of Methodologies Used to Develop 1996 Base Year Emissions                   |
|               | for Other Combustion Area Source Categories for Versions 1 through 4 of the NET        |
|               | Inventory                                                                              |
| 4.4-16.       | Other Combustion Area Source Categories: Summary of State-Submitted Emissions for 1996 |
|               | Included in Versions 3 and 4 of the NET Inventory                                      |
| 4.4-17.       | Wildfires                                                                              |
| 4.4-18.       | Emission Factors for Residential Wood Combustion by Pollutant                          |
| 4.4-19.       | PM Control Efficiencies for 1991 through 1999                                          |
| 4.4-20.       | Basis for 1996 Structure Fire Emission Estimates                                       |
| 4.4-21.       | Criteria Pollutant Emission Factors For Open Burning                                   |
| 4.5-1.        | Point Source Data Submitted by OTAG States                                             |
| 4.5-2.        | Area Source Data Submitted by OTAG States                                              |
| 4.5-3.        | Ad Hoc Report                                                                          |
| 4.5-4.        | MACT Control Efficiencies Applied to 1996 VOC Emissions for Point and Area Solvent     |
|               | Emission Sources                                                                       |
| 4.6-1.        | Methods for Developing Annual Emission Estimates for On-road Highway Vehicles for the  |
|               | Years 1989-1999 4-220                                                                  |
| 4.6-2.        | Comparison of Methodologies Used to Develop 1996 Base Year Emissions                   |
|               | for On-road Sources in Versions 1 through 4 of the NEI                                 |
| 4.6-3.        | Data Components of HPMS                                                                |

| <b>Tables</b> |                                                                                                 | <u>Page</u> |
|---------------|-------------------------------------------------------------------------------------------------|-------------|
| 4.6-4.        | Apportionment Percentages for Conversion of HPMS Vehicle Type Categories to MOE                 | BILE5a      |
|               | Categories (through 1995)                                                                       | 4-224       |
| 4.6-5.        | VMT Seasonal and Monthly Temporal Allocation Factors                                            | 4-225       |
| 4.6-6.        | State-level Daily VMT Totals in the OTAG Inventory                                              |             |
| 4.6-7.        | Cities Used for Temperature Data Modeling from 1970 through 1999                                | 4-227       |
| 4.6-8.        | Surrogate City Assignment                                                                       |             |
| 4.6-9.        | Substitute Survey City Assignment                                                               |             |
| 4.6-10.       | Monthly RVP Values Modeled in 1996                                                              |             |
| 4.6-11.       | HPMS Average Overall Travel Speeds for 1990                                                     |             |
| 4.6-12.       | Average Speeds by Road Type and Vehicle Type                                                    |             |
| 4.6-13.       | State-Supplied Operating Mode Inputs                                                            |             |
| 4.6-14.       | Default Values for the 1998 National Registration Distribution                                  |             |
| 4.6-15.       | State-Supplied Trip Length Distribution Inputs                                                  |             |
| 4.6-16.       | State-Supplied Alcohol Fuels Data                                                               |             |
| 4.6-17.       | Counties Included in 1996 and 1997 I/M Programs                                                 |             |
| 4.6-18.       | Counties Included in 1998 and 1999 I/M Programs                                                 |             |
| 4.6-19.       | Count ies Mode led with Federal Reformulated Gaso line                                          |             |
| 4.6-20.       | Oxygenated Fuel Modeling Parameters                                                             |             |
| 4.6-21.       | PART5 HDDV Vehicle Classes                                                                      |             |
| 4.6-22.       | Average Speeds by Road Type and Vehicle Type                                                    |             |
| 4.6-23.       | PM-10 Emission Factors used in the Emission Trends Inventory                                    |             |
| 4.6-24.       | Fuel Economy Values Used in Calculation of SO <sub>2</sub> Emission Factors for the Emission Tr |             |
|               | Inventory                                                                                       |             |
| 4.6-25.       | SO <sub>2</sub> Emission Factors used in the Emission Trends Inventory                          |             |
| 4.6-26.       | Fractions of Vehicles Equipped with 3-Way Catalysts by Vehicle Type and Model Year              |             |
| 4.7-1.        | Methods for Developing Annual Emission Estimates for Nonroad Sources for the Years              |             |
|               | 1999                                                                                            |             |
| 4.7-2.        | Comparison of Methodologies Used to Develop 1996 Base Year Emissions                            |             |
|               | for Nonroad Sources in Versions 1 through 4 of the NET                                          | 4-262       |
| 4.7-3.        | Seasonal RVP Values Modeled for 1996 NONROAD Model Runs                                         |             |
| 4.7-4.        | Count ies Mode led with Federal Reformulated Gasoline                                           |             |
| 4.7-5.        | Oxygenated Fuel Modeling Parameters                                                             |             |
| 4.7-6.        | Summary of Input Values for National NONROAD Model Runs                                         |             |
| 4.7-7.        | Surrogate SCC Assignments for New SCCs in June 2000 NONROAD Model                               |             |
| 4.7-8.        | National Seasonal RVP Averages for NONROAD Model Runs                                           |             |
| 4.7-9.        | National Seasonal Temperatures for NONROAD Model Runs                                           |             |
| 4.7-10.       | Growth Indicators for Nonroad Sources                                                           |             |
| 4.8-1.        | Particle Size Ratios                                                                            |             |
| 4.8-2.        | Methods for Developing Annual Emission Estimates for Miscellaneous Area Sources fo              |             |
|               | Years 1989-1999                                                                                 |             |
| 4.8-3.        | Comparison of Methodologies Used to Develop 1996 Base Year Emissions for Miscella               |             |
|               | Area Source Categories for Versions 1 through 4 of the NET Inventory                            |             |

|                                                                              | <u>Page</u>                                                                                                    |
|------------------------------------------------------------------------------|----------------------------------------------------------------------------------------------------|
| Miscellaneous Area Source Categories: Summary of State-Submitted Emissions   | for 1996                                                                                                    |
| · · · · · · · · · · · · · · · · · · ·                                        |                                                                                                    |
| · · · · · · · · · · · · · · · · · · ·                                        |                                                                                                    |
|                                                                              |                                                                                                    |
|                                                                              |                                                                                                    |
| * · · · · · · · · · · · · · · · · · · ·                                      |                                                                                                    |
| Assumed Values for Average Daily Traffic Volume by Volume Group              | 4-317                                                                                                    |
|                                                                              |                                                                                                    |
| <u>*</u>                                                                     |                                                                                                    |
|                                                                              |                                                                                                    |
| Area Source Data Submitted                                                   | 4-321                                                                                                    |
| Ad Hoc Report                                                                | 4-322                                                                                                    |
| Bureau of Économic Analysis's SA-5 National Changes in Earnings by Industry. | 4-323                                                                                                    |
| Emission Estimates Available from AIRS/FS by State, Year, and Pollutant      | 4-324                                                                                                    |
| SEDS National Fuel Consumption, 1990-1996 (trillion Btu)                     | 4-325                                                                                                    |
| BEA SA-5 National Earnings by Industry, 1990-1996                            | 4-325                                                                                                    |
| Area Source Listing by SCC and Growth Basis                                  | 4-325                                                                                                    |
| Correspondence Between Tier II Categories and Lead Emissions Methodology     |                                                                                                    |
| Categories                                                                   | 5-4                                                                                                    |
| Method Used for Estimating 1996 Activity Data                                | 5-6                                                                                                    |
| Annual Percentage Lead Content                                               | 5-21                                                                                                    |
|                                                                              |                                                                                                    |
|                                                                              |                                                                                                    |
|                                                                              |                                                                                                    |
|                                                                              | Miscellaneous Area Source Categories: Summary of State-Submitted Emissions Included in Versions 3 and 4 of the NET Inventory  Silt Content by Soil Type, 1985 to 1989  Silt Content by Soil Type, 1990 to 1998  Number of Tillings by Crop Type  Livestock Operations Ammonia Emission Factors  Assumed Values for Average Daily Traffic Volume by Volume Group  PM-2.5 to PM-10 Ratios for Paved and Unpaved Roads  List of Grown Sources  Point Source Data Submitted  Area Source Data Submitted  Ad Hoc Report  Bureau of Economic Analysis's SA-5 National Changes in Earnings by Industry  Emission Estimates Available from AIRS/FS by State, Year, and Pollutant  SEDS National Fuel Consumption, 1990-1996 (trillion Btu)  BEA SA-5 National Earnings by Industry, 1990-1996  Area Source Listing by SCC and Growth Basis  Correspondence Between Tier II Categories and Lead Emissions Methodology  Categories  Method Used for Estimating 1996 Activity Data  Annual Percentage Lead Content  Number of Grams of Lead/Gasoline (Y)  Relative VMT Fractions for Each Tier II Category  Projection (Growth) Resources |

| <u>Figures</u> |                                            | <b>Page</b> |
|----------------|--------------------------------------------|-------------|
| 4.3-1.         | OTAG Inventory Data Source - Area Sources  | 4-118       |
| 4.3-2.         | OTAG Inventory Data Source - Point Sources | 4-119       |
| 4.6-1.         | OTAG Inventory Source of Data - VMT        | 4-251       |

### ACRONYMS AND ABBREVIATIONS

AADT annual average daily traffic

AAMA American Automotive Manufacturer's Association

AAR Association of American Railroads
ACT Alternative Control Technology
ADTV average daily traffic volume

AIRS Aerometric Information Retrieval System AIRS/AMS AIRS Area and Mobile Source Subsystem

AIRS/FS AIRS Facility Subsystem
ARD Acid Rain Division

ASTM American Society for Testing and Materials

BEA U.S. Department of Commerce, Bureau of Economic Analysis

BLS U.S. Bureau of Labor Statistics
CAAA Clean Air Act Amendments of 1990
CEM continuous emissions monitor(ing)
CNOI Census number of inhabitants

CO carbon monoxide

CTG Control Techniques Guidelines

CTIC Conservation Information Technology Center

DOE U.S. Department of Energy
DOT Department of Transportation
daily vehicle miles traveled

EIA U.S. DOE, Energy Information Administration

EFIG EPA, OAQPS, Emission Factor and Inventory Group

EG earnings growth

EPA U.S. Environmental Protection Agency

ERCAM Emission Reductions and Cost Analysis Model ESD EPA, OAQPS, Emission Standards Division

ETS/CEM Emissions Tracking System/Continuous Emissions Monitoring

FAA Federal Aviation Adminstration FCC fluid catalytic cracking unit FGD flue gas desulfurization

FHWA U.S. Federal Highway Adminstration

FID Flame Ionization Detector

FREDS Flexible Regional Emissions Data System

FTP Federal Test Procedure

GCVTC Grand Canyon Visibility Transport Commission

GT gas turbines HC hydrocarbon

HCPREP FREDS Hydrocarbon Preprocessor

HDV heavy duty vehicle

hp horsepower

HPMS Highway Performance Monitoring System

IC internal combustion (engine)
I/M inspection and maintenance

LDT light duty truck

### **ACRONYMS AND ABBREVIATIONS (continued)**

LDV light duty vehicle

LTO landing and takeo ff

MACT maximum available control technology

MRI Midwest Research Institute

MW megawatts

NAA nonattainment area

NADB National Allowance Data Base

NAPAP National Acid Precipitation Assessment Program

NEDS National Emission Data System

NESHAP National Emission Standards for Hazardous Air Pollutants

NET National Emissions Trends (inventory)

NH<sub>2</sub> ammonia

NO<sub>x</sub> oxides of nitrogen

NPI National Particulates Inventory
NSPS New Source Performance Standards

OAQPS EPA, Office of Air Quality Standards and Planning

OSD ozone season daily

OTAG Ozone Transport Assessment Group
OTAQ Office of Air Transportation and Quality

OTR ozone transport region

Pb lead

PCE personal consumption expenditures

PM particulate matter

PM-2.5 particulate matter less than 2.5 microns in diameter PM-10 particulate matter less than 10 microns in diameter

ppm parts per million QA quality assurance QC quality control

RACT Reasonably Available Control Technology RCRA Resource Conservation and Recovery Act

ROM Regional Oxidant Model
RVP Reid vapor pressure
SCC source classification code
SEDS State Energy Data System

SIC Standard Industrial Classification (code)

SIP State Implementation Plan

SO<sub>2</sub> sulfur dioxide

SO<sub>4</sub> sulfates

SUPROXA Super Regional Oxidant A

TOG total organics tpy tons per year

TSDF hazardous waste treatment, storage, and disposal facility

TSP total suspended particulate matter USDA U.S. Department of Agriculture

USFS USDA Forest Service

## **ACRONYMS AND ABBREVIATIONS (continued)**

VMT vehicle miles traveled

VOC volatile organic compound(s)

# SECTION 1.0 INTRODUCTION

## 1.1 WHAT IS THE NATIONAL EMISSIONS INVENTORY (NEI) PROCEDURES DOCUMENT?

The Emission Factors and Inventory Group (EFIG) of the U.S. Environmental Protection Agency (EPA) is responsible for compiling and maintaining national emission data for the criteria and hazardous air pollutants. To promote the consolidation of criteria and toxic pollutant data in one national inventory, in 1999 EFIG combined the National Emission Trends (NET) criteria air pollutant inventory, and the National Toxics Inventory (NTI) into one "National Emission Inventory." The procedures EPA applies to prepare criteria air pollutant emissions (plus ammonia) for the NEI are documented separately from the procedures EPA uses to prepare hazardous air pollutant emissions for the NEI. It is expected that in the future, the methodology descriptions for developing both the criteria and toxic emissions data, will be consolidated into one document.

This document includes methodologies for estimating emissions, 1985-1999, for the following criteria pollutants: carbon monoxide (CO), nitrogen oxides (NO<sub>x</sub>), lead (Pb), particulate matter less than 10 and 2.5 microns in diameter (PM-10/PM-2.5), sulfur dioxide (SO<sub>2</sub>), volatile organic compounds (VOC), and ammonia (NH<sub>3</sub>). This document does not include the data results, only method descriptions. EPA has published criteria emission estimates for years prior to 1999 in the "National Air Pollutant Emission Trends" and "National Air Quality and Emission Trends" Reports. Collectively, these are known as the *Trends* Reports. Beginning with the 1999 data, it is expected that EPA will summarize and publish emission trends annually in the one combined "National Air Quality and Emission Trends" Report, including an electronic distribution on EPA Internet sites.

### 1.2 HOW IS THIS DOCUMENT ORGANIZED?

The emission estimating methodologies presented in this document are organized by the following categories: 1985-1989 Methodology, 1990-1999 Methodology, Pb Methodology, and Projections Methodology. The methodology used to make specific estimates depends on the pollutant and the year of the estimated emissions. Emission estimates presented in the *Trends* Reports are summarized using the EPA's Tier structure. Table 1-1 provides an overview of the Tier I categories, time periods, pollutants, and methodologies covered by sections 2 through 6. A description of the correspondence between the emission source categories, the methodology descriptions, and the Tier structure is included in each section of this document.

Section 2 distinguishes the current methods from those used for historical years, specifically for 1900-1939 and 1940-1984, respectively. The emission estimation methods used for these historical years are considered 'top-down approaches', e.g., pollutant emissions were estimated by using national average emission characterization techniques. Only  $SO_2$ ,  $NO_x$ , and VOC emissions were developed for the historical time period before 1940. For the time period 1940-1984, methods were used to estimate all criteria emissions, e.g.,  $SO_2$ ,  $NO_x$ , and VOC, CO, Pb, PM-10, and TSP.

Section 3 discusses some changes that are expected to be made to the format of this document in the future. Expected changes include the consolidation the procedures documentation for both the criteria and toxic emissions data development.

Section 4 describes the methodologies for estimating emissions for 1985-1999. The 1990 Clean Air Act Amendments included provision that 'base year' inventories be prepared periodically by state and local agencies - for areas not attaining the National Ambient Air Quality Standards (NAAQS). In anticipation of receiving data results from the states, the EPA reassessed its historical emission estimation practices, and with the help of state / local agency input, developed improved methods, and an improved national emission inventory which is referred to as the Interim Inventory. The Interim Inventory represents an evolution of methods at that time, for the years 1985-1989. Those methodologies are also discussed in Section 4, and were used to estimate emissions for all pollutants, except Pb and total suspended particulate (TSP) matter. (TSP estimates were last developed for the year 1992, after which particulate matter emissions have been characterized as PM10, or more recently, PM2.5). Beginning with the 1990 NET inventory, EPA placed emphasis on incorporating emissions data submitted by State/local agencies, and any improved methods available at the time, for filling in gaps when State/local agency data were not available.

To navigate through Section 4, be aware that for a given source category, the estimating procedure is described for all pollutants collectively, unless differences exist in the methods used for different pollutants. In this case, the methods used for each pollutant are described separately. This allows each section to be used independently.

Section 5 discusses the methodology used to estimate the lead emissions that are included in the National Emission Trends (NET) criteria air pollutant inventory. Lead emissions for 1996 are also estimated in the National Toxics Inventory (NTI)<sup>2</sup> and were used in the nationwide dispersion modeling as part of EPA's National Air Toxics Assessment (NATA). For 1996, the NTI estimates would be the preferred source for data. Section 6 presents general information and procedures that EPA uses in projecting air pollutant emissions for the: point, area, and mobile sectors of the inventory, emphasizing the objective to account for as many of the important variables that affect future year emissions as possible.

One of the distinct and natural occurrences in inventory development is the evolution and improvement of emission estimate methods over time. In some cases, an improved estimation method for a source category may be applied 'backwards' to previous year estimates for that same category. It is unlikely that the methodologies and references presented in this document for estimating emissions for period 1900-1984 will change. However, this Procedures Document does note method updates that have been made over time to improve emission estimates for the year 1985 to the current year reported. Any changes in the data or methodologies used to estimate the emissions for this time period will continue to be noted in future updates to this document.

#### 1.3 REFERENCES

1. Regional Interim Emission Inventories (1987-1991), Volume I: Development Methodologies. EPA-454/R-93-021a. Source Receptor Analysis Branch, U.S. Environmental Protection Agency, Research Triangle Park, NC. May 1993.

2. U.S. Environmental Protection Agency. National Toxics Inventory, 1996. \_\_\_\_\_http://www.epa.gov/ttn/chief/nti (March 2001).

Table 1-1. Emission Estimating Methods For Criteria Air Pollutants and Ammonia

| Tier Category                                                                  | Time Period                                | Pollutant(s)                                                                    | Methodology               | Section |
|--------------------------------------------------------------------------------|--------------------------------------------|---------------------------------------------------------------------------------|---------------------------|---------|
| Fuel Combustion - Electric Utilities<br>Fuel Combustion - Industrial           | 1900-1969, excluding 1940, 1950, and 1960  | VOC, SO <sub>2</sub> , and NO <sub>x</sub>                                      | 1900-1939<br>Methodology  | 2       |
| Fuel Combustion - Other<br>Chemical & Allied Product Mfg.<br>Metals Processing | 1940, 1950, 1960, and<br>1970 through 1984 | VOC, SO <sub>2</sub> , NO <sub>x</sub> , CO, and PM-10                          | 1940-1984<br>Methodology  | 2       |
| Petroleum & Related Industries<br>Other Industrial Processes                   |                                            | Pb                                                                              | Lead<br>Methodology       | 5       |
| Solvent Utilization Storage & Transport Waste Disposal & Recycling             | 1985 through 1989 and<br>1990 through 1999 | VOC, SO <sub>2</sub> , NO <sub>x</sub> , CO, and PM-10                          | 1985-1989<br>Methodology  | 4       |
| Natural Sources (Biogenic) Miscellaneous                                       |                                            | VOC, SO <sub>2</sub> , NO <sub>x</sub> , CO, PM-10, PM-2.5, and NH <sub>3</sub> |                           | 4       |
|                                                                                |                                            | Pb                                                                              | Lead<br>Methodology       | 5       |
|                                                                                | Post-1999                                  | VOC, SO <sub>2</sub> , NO <sub>x</sub> , CO, PM-10, PM-2.5, and NH <sub>3</sub> | Projection<br>Methodology | 6       |
| Onroad Vehicles<br>Nonroad Vehicles and Engines                                | 1900-1939                                  | VOC, SO <sub>2</sub> , NO <sub>x</sub>                                          | 1900-1939<br>Methodology  | 2       |
|                                                                                | 1940 through 1969                          | VOC, SO <sub>2</sub> , NO <sub>x</sub> , CO, and PM-10                          | 1940-1984<br>Methodology  | 2       |
|                                                                                |                                            | Pb                                                                              | Lead<br>Methodology       | 5       |
|                                                                                | 1970 through 1999                          | VOC, SO <sub>2</sub> , NO <sub>x</sub> , CO, and PM-10                          | 1985-1999<br>Methodology  | 4       |
|                                                                                |                                            | PM-2.5 and NH <sub>3</sub>                                                      | 1990-1999<br>Methodology  | 4       |
|                                                                                |                                            | Pb                                                                              | Lead<br>Methodology       | 5       |
|                                                                                | Post-1999                                  | VOC, SO <sub>2</sub> , NO <sub>x</sub> , CO, PM-10, PM-2.5, and NH <sub>3</sub> | Projection<br>Methodology | 6       |

 $\begin{tabular}{lll} NOTE(S): & SO_2, VOC, and NO_x estimated 1900-1999. \\ & CO \ and \ PM-10 \ estimated 1940-1999. \\ \end{tabular}$ 

Lead estimated 1970-1998.

PM-10 fugitive dust estimated 1985-1999. PM-2.5 and  $NH_3$  estimated 1990-1999. Biogenic 1998, 1990, 1991, 1995-1997.

### SECTION 2.0 CHANGES IN METHODOLOGY

#### 2.1 HOW DO CURRENT METHODOLOGIES RELATE TO PREVIOUS METHODS?

Each year the EPA produces a National Emissions Inventory, using improved estimation methods where available and practical. Section 4 describes significant method changes that have occurred over time for the inventory years 1985-1999. All of these changes are a broad effort to update and improve the emission estimates. As estimation methods change and improve over time, EPA may re-compute emission estimates for specific categories. This do cument describes the most recent data development procedures for the NEI and indicates where previous year estimates have been recalculated as part of a methodology change. No such changes are planned for emission estimates for the years prior to 1985. Updates are likely to be made however, to the emissions for the years 1985 to the current year of the report. Any changes in the data or methodologies used to estimate emissions for this time period will be discussed in future revisions to this procedures document.

### 2.2 1900 - 1939 METHODOLOGY

Only SO<sub>2</sub>, NOx, and VOC emissions were estimated for the time period prior to 1940. The methodology used to produce SO<sub>2</sub>, NOx estimates included some use of state-level data where it was available. The basic technique for estimating VOC emissions was a 'top-down' method using national activity indicators and national emission factors. In addition, interpolation methods were used to derive national emissions data for some years. These top-down estimation techniques used to generate emissions for historic years, while generally no longer employed, are discussed in previous versions of the National Emission Trends Procedures Document <sup>1</sup>.

#### 2.3 1940 - 1984 METHODOLOGY

The methodology used to estimate emissions for the time period 1940-1984 was based on a top-down approach where national information was used to create national emission estimates. For these historic years, emissions were generated for all the criteria pollutants, e.g., CO, NO<sub>x</sub>, PM-10, SO<sub>2</sub>, VOC, Pb, and TSP. These top-down estimation techniques used to generate emissions for historic years, while generally no longer employed, are discussed in previous versions of the National Emission Trends Procedures Document <sup>1</sup>.

### 2.4 REFERENCES

1. National Air Pollutant Emission Trends Procedures Document, 1900-1996, EPA-454/R-98-008a. U.S. Environmental Protection Agency, Office of Air Quality Planning and Standards, Research Triangle Park, NC. June 1998.

### SECTION 3.0 FUTURE CHANGES TO THIS DOCUMENT

### 3.1 NEW FORMAT

It is expected that future updates and distribution of this procedures document will include a new 'look and feel' to improve how the information is organized. The new format is expected to provide consistency across category methodology descriptions. The existing Procedures Document(s) will be divided into the following volumes:

An "archive years" volume and will contain emissions information for the historical years of 1900-1984. It is anticipated that this volume would not change once developed, as there are no plans on revising any of these data based on updated activity, factors, or methods.

Our "current years" volume will contain emissions information for the historical years of 1985 through our most recent year inventory of data development. It is anticipated that the information in this volume may change as updated activity, factors, or methods become available and recent historical 'anchor' years (i.e., 1990, 1996, 1999, etc.) require modification.

Our "anchor year" volume and will contain emissions information for all versions of the most recent base year inventory we are developing (i.e., NEI99 v.1, NEI99 v.2, etc.) and the projection year inventories based on this anchor year (i.e., 2000, 2001, 2002). It is anticipated that for any given year, it is this volume where the majority of documented procedure changes would occur.

### 3.2 EMPHASIS ON MOST CURRENT YEAR BEING DEVELOPED

The primary objective of re-formatting the Procedures Document is to fully concentrate on the activity, factors, and methods used to develop to the current base anchor year data set that is being developed or updated. This may include any related future or previous year emissions inventories that are projected or backcast from the current base year inventory that is being improved and updated. Most of the interest in EPA's methodologies is directed toward the most recent base year of data under development. As the base, or anchor year changes, i.e., 1999 to 2002, the procedural description for estimating emissions for the last anchor year inventory will be added into the "current years' volume.

### SECTION 4.0 NATIONAL CRITERIA POLLUTANT ESTIMATES 1985 - 1999 METHODOLOGY

#### 4.1 WHAT CATEGORIES AND POLLUTANTS ARE REVIEWED IN THIS SECTION?

Section 4 describes the methodologies used to generate emissions for the years 1985 through 1999 for carbon monoxide (CO), oxides of nitrogen (NO<sub>x</sub>), volatile organic compounds (VOC), sulfur dioxide (SO<sub>2</sub>), and particulate matter less than 10 microns in diameter (PM-10). Section 4 also describes the methodologies used to generate emissions for the years 1990 through 1999 for particulate matter less than 2.5 microns in diameter (PM-2.5) and ammonia (NH<sub>3</sub>). Categories reviewed in this section include fuel combustion - electric utility, industrial, other combustion (i.e., commercial/institutional and residential), solvent utilization, on-road vehicles, nonroad engines and vehicles, fugitive dust, and biogenic sources. The descriptions are divided into subsections based on similar approaches in estimating the emissions. The beginning of each subsection lists the Tier I category, as well as other Tier categories, if necessary. Table 4.1-1 shows the subsection/Tier I and II category relationships. If a Tier II category is not listed, it is currently not estimated within the National Emissions Trends (NET) Inventory.

In 2000, EPA combined the NET and National Toxics Inventories into one inventory called the National Emissions Inventory (NEI). However, due to resource constraints associated with revising section 4, we have continued to use "NET inventory" to refer to the criteria pollutant (and ammonia) component of the NEI.

### 4.1.1 What Significant Methodology Changes Have Occurred?

Each year, the U.S. Environmental Protection Agency (EPA) prepares national emissions estimates to assess trends in criteria air pollutant emissions. Historically, EPA prepared these estimates by using consistent top-down methodologies that employed national statistics on economic activity, material flows, etc. for the years ranging from 1940 to the year of the report. Although useful for evaluating year-to-year changes, these estimates did not provide a geographically detailed measure of emissions for any given year.

Over the past several years, EPA has revised its methodologies to incorporate bottom-up inventories and allow for an evaluation of changes in emissions from year to year. Bottom-up inventories, in which emissions are derived at the plant or county level, are extremely useful in many applications, such as providing inputs into atmospheric models. Starting with the *National Air Pollutant Emission Trends*, 1900-1996¹ (Emission Trends) report, EPA began to incorporate these methodological changes. EPA now derives its emissions estimates starting at the county level, which enables it to incorporate more detailed State/local agency data, including emissions estimates.

For most source categories, EPA developed emission estimates at the county and Source Classification Code (SCC) level and then summed these emissions to the Tier level. The Tier categorization contains four levels. The first and second level, referred to as Tier I and Tier II, respectively, are the same for each of the seven pollutants and are listed in Table 4.1-2. The third level, Tier III, is unique for each of the seven pollutants. The fourth level, Tier 4, is the SCC level. For a

current list of the SCCs assigned to Tier levels I through III, contact EPA's Emission Factor and Inventory Group (EFIG).

### 4.1.2 What Methodologies Does EPA Use to Develop Emissions Estimates?

EPA estimated the 1985 through 1989 CO, NO<sub>x</sub>, SO<sub>2</sub>, and VOC emissions according to the methodologies presented in the *Regional Interim Emission Inventories* (1987-1991),<sup>2</sup> although with several exceptions. EPA developed a similar methodology for preparing a national 1990 particulate matter inventory as documented in the *Development of the OPPE Particulate Programs Implementation Evaluation System*.<sup>3</sup> To generate the necessary emissions for the *Emissions Trends* report, EPA expanded the methodology used in the *Regional Interim Emission Inventories* to generate 1985 and 1986 emissions estimates for CO, NO<sub>x</sub>, SO<sub>2</sub>, and VOC; and PM-10 emission estimates for the years 1985 through 1989.

After preparing the 1990 Interim Inventory, EPA developed a new 1990 base year for the NET inventory. EPA revised the 1990 Interim Inventory with State/local agency emissions when available. The Ozone Transport Assessment Group (OTAG), the Grand Canyon Visibility Transport Commission (GCVTC), and the Aerometric Information Retrieval System/Facility Subsystem (AIRS/FS) provided data on State non-utility point source emissions. OTAG and the States of California and Oregon provided area source emissions. EPA calculated on-road emissions from State-provided emission factor inputs and vehicle miles traveled (VMT), and it used the 1990 Interim Inventory emissions to fill all gaps in emissions. The 1990 State/local agency emissions serve as the basis for the 1991 through 1996 emissions.

Starting with the 1996 Emission Trends report, EPA added PM-2.5 and NH<sub>3</sub> to the list of pollutants inventoried by EPA's EFIG. Emissions and associated data for these two pollutants are available for the years 1990 through 1999.

Since the 1996 NET was initially completed in December 1997, EPA has revised the 1996 NET to include base year emissions data submitted by State/local agencies to comply with the CAAA requirements to submit (1) periodic emissions inventories (PEI) every 3 years for ozone no nattainment areas (NAAs), and (2) emissions data for major point sources annually. States with ozone NAAs needed to submit their PEI for 1996 by July 1997. While the CAAA only require submittal of ozone precursor pollutant data for the PEI requirements, annual point source reporting covers all criteria air pollutants. EPA began assigning version numbers to the 1996 through 1999 NET inventories in EPA fiscal year 1997 to track revisions to the 1996 base year inventory as it was updated each year to incorporate emissions data submitted by State/local agencies, and the effects of changes to emission estimation methodologies. The first 1996 NET inventory is Version 1.1 Version 2 of the NET contains revised 1996 emissions and a new inventory for 1997.4 Version 3 contains revisions to the 1996 and 1997 inventories and a new inventory for 1998.5 Version 4 contains revisions to the 1996 through 1998 inventories and a new inventory for 1999.6 The method descriptions in this section, include those applied to prepare 1996 through 1999 emissions included in Version 4 of the NET inventories.

To develop 1997 through 1999 emission estimates for nonutility point sources and the majority of area sources, EPA compiled a set of emission growth and control factors for each year that were applied to the 1996 NET inventory. EPA prepared Version 2 of the 1997 NET using growth factors developed from U.S. Department of Energy's (DOE) State Energy Data System (SEDS) annual fuel consumption

data or Bureau of Economic Analysis (BEA) historic earnings by industry. For Versions 3 and 4, the growth factors for estimating 1997 through 1999 emissions for the continental United States were developed using the inputs developed for EGAS 4.0. BEA data were used to prepare growth factors for Alaska and Hawaii in Versions 2 through 4 of the NET inventory. Energy efficiency factors compiled from DOE energy projections data were applied to the growth factors for fuel combustion sources in all three versions of the NET inventory. For several point and area VOC emission sources, EPA incorporated the effects of maximum achievable control technology (MACT) controls implemented from 1997 through 1999. For some area source categories, EPA compiled current activity data to estimate emissions for 1997 through 1999.

#### 4.1.3 References

- 1. National Air Pollutant Emission Trends, 1900-1996, EPA-454/R-97-011. U.S. Environmental Protection Agency, Office of Air Quality Planning and Standards, Research Triangle Park, NC. December 1997.
- 2. Regional Interim Emission Inventories (1987-1991), Volume I: Development Methodologies. EPA-454/R-93-021a. U.S. Environmental Protection Agency, Office of Air Quality Planning and Standards, Research Triangle Park, NC. May 1993.
- 3. Development of the OPPE Particulate Programs Implementation Evaluation System, Final, Prepared for the Office of Policy, Planning and Evaluation/Office of Policy Analysis, U.S. Environmental Protection Agency, under EPA Contract No. 68-D3-0035, Work Assignment No. 0-10, Washington, DC. July 1994.
- 4. *National Air Pollutant Emission Trends, 1900-1997*, EPA-454/E-98-007. U.S. Environmental Protection Agency, Office of Air Quality Planning and Standards, Research Triangle Park, NC. December 1998.
- 5. National Air Pollutant Emission Trends, 1900-1998, EPA-454/R-00-002. U.S. Environmental Protection Agency, Office of Air Quality Planning and Standards, Research Triangle Park, NC. March 2000.
- 6. A National Air Pollutant Emission Trends report for 1900-1999 was not available when Volume I, Section 4 of the NEI Procedures Document was revised in March 2001.

Table 4.1-1. Section 4.0 Structure

| Subsection                                                | Tier I                                          | Tier II                                                                                                    |
|-----------------------------------------------------------|-------------------------------------------------|----------------------------------------------------------------------------------------------------|
| 4.1 Introduction                                          |                                                 |                                                                                                    |
| 4.2 Fuel Combustion - Electric Utility                    | Fuel Combustion - Electric Utility (01)         | Majority of Coal (01), Oil (02), Gas (03), and Other (04). The point level - steam generated fossil fuel sources. |
| 4.3 Industrial                                            | Fuel Combustion - Electric Utility (01)         | Gas Turbines and Internal Combustion (05). The area source level - steam generated Coal (01), Oil (02), Gas (03). |
|                                                           | Fuel Combustion - Industrial (02)               | All                                                                                                    |
|                                                           | Chemical & Allied Product<br>Manufacturing (04) | All                                                                                                    |
|                                                           | Metals Processing (05)                          | All                                                                                                    |
|                                                           | Petroleum & Related Industries (06)             | All                                                                                                    |
|                                                           | Other Industrial Processes (07)                 | All                                                                                                    |
|                                                           | Storage & Transport (09)                        | All                                                                                                    |
|                                                           | Waste Disposal & Recycling (10)                 | All                                                                                                    |
|                                                           | Miscellaneous (14)                              | Health services (05)                                                                                              |
| 4.4 Other Combustion                                      | Other Combustion (03)                           | All                                                                                                    |
|                                                           | Miscellaneous (14)                              | Other combustion (02)                                                                                             |
| 4.5 Solvents                                              | Solvent Utilization (08)                        | All                                                                                                    |
| 4.6 On-road Vehicles                                      | On-road Vehicles (11)                           | All                                                                                                    |
| 4.7 Nonroad Engines and Vehicles                          | Nonroad Engines and Vehicles (12)               | All                                                                                                    |
|                                                           | Storage & Transport (09)                        | Petroleum & Petroleum Product<br>Storage (02)                                                                     |
|                                                           | Miscellaneous (14)                              | Fugitive dust (07)                                                                                                |
| 4.8 Fugitive Dust                                         | Miscellaneous (14)                              | Agriculture & Forestry [(01), agricultural crops and livestock only] Fugitive dust (07)                           |
| 4.9 Natural Sources  NOTE: Numbers in parentheses after T | Natural Sources (13)                            | Biogenic (01)                                                                                                    |

NOTE: Numbers in parentheses a fter Tier name are the Tier category codes.

Table 4.1-2. Major Source Categories

Tier I Tier II **Code Category** Code Category 01 FUEL COMBUSTION-ELECTRIC UTILITIES 01 Coal 02 Oil 03 Gas 04 Other 05 Internal Combustion FUEL COMBUSTION-INDUSTRIAL 01 Coal 02 Oil 03 Gas 04 Other 05 **Internal Combustion** 03 FUEL COMBUSTION-OTHER 01 Commercial / Institutional Coal 02 Commercial / Institutional Oil 03 Commercial / Institutional Gas 04 Misc. Fuel Combustion (except residential) 05 Residential Wood 06 Residential Other CHEMICAL & ALLIED PRODUCT MFG. 01 Organic Chemical Mfg. 02 Inorganic Chemical Mfg. 03 Polymer & Resin Mfg. 04 Agricultural Chemical Mfg. 05 Paint, Varnish, Lacquer, Enamel Mfg. 06 Pharmaceutical Mfg. 07 Other Chemical Mfg. 05 METALS PROCESSING 01 Nonferrous Ferrous 02 03 Not elsewhere classified (NEC) PETROLEUM & RELATED INDUSTRIES 01 Oil & Gas Production Petroleum Refineries & Related Industries 02 03 Asphalt Manufacturing 07 OTHER INDUSTRIAL PROCESSES 01 Agriculture, Food, & Kindred Products Textiles, Leather, & Apparel Products 02 03 Wood, Pulp & Paper, & Publishing Products Rubber & Miscellaneous Plastic Products 04 Mineral Products 05 Machinery Products 06 07 Electronic Equipment 80 Transportation Equipment 09 Construction 10 Miscellaneous Industrial Processes SOLVENT UTILIZATION 01 Degreasing 02 Graphic Arts 03 Dry Cleaning 04 **Surface Coating** 05 Other Industrial

06

07

Nonindustrial

Solvent Utilization NEC

Table 4.1-2. (continued)

Tier I Tier II Code Category **Code Category** STORAGE & TRANSPORT 01 Bulk Terminals & Plants Petroleum & Petroleum Product Storage 02 03 Petroleum & Petroleum Product Transport 04 Service Stations: Stage I 05 Service Stations: Stage II Service Stations: Breathing & Emptying 06 07 Organic Chemical Storage 08 Organic Chemical Transport 09 Inorganic Chemical Storage 10 Inorganic Chemical Transport 11 **Bulk Materials Storage Bulk Materials Transport** 12 10 WASTE DISPOSAL & RECYCLING 01 Incineration 02 Open Burning **Publicly Owned Treatment Works** 03 04 Industrial Waste Water 05 Treatment Storage and Disposal Facility 06 Landfills 07 Other **ON-ROAD VEHICLES** 11 01 Light-Duty Gas Vehicles & Motorcycles 02 Light-Duty Gas Trucks 03 Heavy-Duty Gas Vehicles Diesels 04 NONROAD ENGINES AND VEHICLES 01 Non-road Gasoline 02 Non-road Diesel 03 Aircraft 04 Marine Vessels 05 Railroads 06 Other 13 **NATURAL SOURCES** 01 Biogenic 02 Geogenic 03 Miscellaneous (lightning, freshwater, saltwater) **MISCELLANEOUS** 14 01 Agriculture & Forestry 02 Other Combustion (forest fires) 03 Catastrophic / Accidental Releases Repair Shops 04 05 Health Services 06 Cooling Towers Fugitive Dust 07

NOTE(S): For the purposes of this report, forest fires are considered anthropogenic sources although many fires do occur naturally.

#### 4.2 FUEL COMBUSTION - ELECTRIC UTILITY

### 4.2.1 Which sources does EPA include in the Fuel Combustion - Electric Utility category?

The point and area source categories under the "Electric Utility" heading include the following Tier I and Tier II categories:

| Tier I Category                         | <u>Tier II Category</u>           |
|-----------------------------------------|-----------------------------------|
| (01) FUEL COMBUSTION - ELECTRIC UTILITY | (01) Coal<br>(02) Oil<br>(03) Gas |
|                                         | (04) Other                        |

The emissions from the combustion of fuel by electric utilities are divided into two classifications: (1) steam generated fossil-fuel units (boilers) with SCCs = 101xxxxx; and (2) non-steam generated fossil-fuel units such as gas turbines (GT) and internal combustion (IC) engines with SCCs = 201xxxxx. Estimating emissions for these two classes requires two very different methodologies, each of which is described separately. Section 4.2 describes the methodology for fossil-fuel steam utility boilers. The methodology used to estimate emissions for nonsteam generated fossil-fuel units is described in section 4.3.

### 4.2.2 What emissions data for electric utilities are included in the Trends inventory?

The *Trends* data bases for fossil-fuel steam electric utility boilers include emission estimates of VOC, NO<sub>x</sub>, CO, SO<sub>2</sub>, PM-10, and PM-2.5 for the years 1985 through 1999. In addition, NH<sub>3</sub> emissions were added in 1996 and CO<sub>2</sub> emissions were added in 1997. Table 4.2-1 summarizes the methods applied to estimate emissions for each pollutant for 1989 through 1999. Table 4.2-2 identifies the SCCs by fuel type and boiler firing and bottom type for which emissions were estimated. Estimates for fossil-fuel steam electric utilities do not include emissions from the combustion of anthracite coal because anthracite coal accounts for less than 1 percent of the overall emissions from fuel combustion by fossil-fuel steam electric utility units. EPA does not develop emissions estimates for sulfates (SO<sub>4</sub>) because no known utility emission factors exist for this pollutant.

### 4.2.3 How does EPA develop emission estimates for fossil-fuel fired steam electric utilities?

Six basic factors are used to estimate emissions for fossil-fuel steam electric utility units for the years 1985 through 1998: (1) fuel consumption; (2) emission factor, which relates the quantity of fuel consumed to the quantity of pollutant emitted; (3) fuel characteristics, such as sulfur content, ash content, and heating value of fuels; (4) control efficiency, which indicates the percent of pollutant emissions not removed through control methods; (5) rule effectiveness (which, according to EPA, measures a regulatory program's ability to achieve all the emissions reductions that could be achieved by full compliance with the applicable regulations at all sources at all times); and (6) whether Emissions Tracking System/Continuous Emissions Monitoring (ETS/CEM) data exist for SO<sub>2</sub>, NO<sub>x</sub>, and heat input. Fuel consumption characteristics and control efficiencies are determined at the boiler-level, whereas emission factors are specified at the SCC-level.

To derive 1999 emissions estimates, EPA extrapolates the 1999 emissions and heat input from the 1998 boiler-level emissions based on the ratio of plant-level 1999 fuel consumption to 1998 fuel consumption. If the ratio is unknown, perhaps because this methodology does not account for fuels other than coal, oil, or gas, the ratio is defaulted to 1. Finally, ETS/CEM SO<sub>2</sub>, NO<sub>x</sub>, and heat input values, if they exist, are overlaid. Note that if a boiler reports ETS/CEM data but does not report to the EIA-767, its ETS/CEM data are not used.

### 4.2.4 Where does EPA obtain the utility data necessary for emissions estimates?

Primary utility data collected by the Department of Energy's (DOE) Energy Information Administration (EIA) serves as the basis for the fossil-fuel-fired steam electric utility component of the *Trends* inventory. The EIA uses Form EIA-767 (*Steam-Electric Plant Operation and Design Report*<sup>1</sup>) to collect monthly boiler-level data on a yearly basis and Form EIA-759 (*Monthly Power Plant Report*<sup>2</sup>) to collect plant-level fossil-fuel steam data from all filing electric utility plants. Currently, data from Form EIA-767 are available for the years 1985 through 1998, while data from Form EIA-759 are available through the year 1999. The fossil-fuel steam electric utility component of the *Trends* emission inventories for 1985 through 1999 includes data derived from the two EIA forms. Additionally, beginning in 1998, EIA has determined that plants that have previously reported to Form EIA-767 must continue to do so — even if they have been sold to a nonutility, so that this file does contain some fossilfuel steam utility boilers that are presently owned by nonutilities. This steam component does not include data from GT or IC engines (which account for a very small share of electric utility fuel use and corresponding emissions) unless companies report that data to EIA.

The steam emission inventory data for 1985 through 1998 are initially based on the aggregated monthly electric utility steam boiler-level data provided by Form EIA-767. All plants of at least 10 megawatts (MW) that have at least one operating boiler are required to provide this information to EIA, although the amount of data required from plants with less than 100 MW of steam-electric generating capacity is not as extensive as the amount required from those plants of at least 100 MW. For plants with a generator nameplate rating from 10 MW to less than 100 MW, only those pages of Form EIA-767 containing identification (ID) information (i.e., plant ORIS code, State name, county name, plant name, operator name, boiler ID), boiler fuel quantity and quality, and flue gas desulfurization (FGD) information must be completed. Other sources of data for NO<sub>x</sub>, SO<sub>2</sub>, and heat input are used in place of the EIA-based estimated data when the data are known to be better: EPA's ETS/CEM annual Scorecard NO<sub>x</sub> and SO<sub>2</sub> emissions and heat input overlay the EIA-based data for affected acid rain utility boilers beginning in 1995 (the data are also available for Phase 1 units for 1994). These sources are summarized in Table 4.2-3.

### 4.2.4.1 What data does Form EIA-767 contain?

The EIA requires that the operating utility for each plant with fossil-fuel steam utility boilers of 10 MW or greater submit at least some sections of Form EIA-767. This form is designed so that information for each plant is reported on separate pages that relate to different levels of data. The relevant levels of data include the following:

• Plant-level: Delineation of the plant configuration, which establishes the number of boilers and the IDs for each boiler, as well as the associated generator(s), FGD unit(s) (SO<sub>2</sub> scrubbers), flue

gas particulate collectors, flue(s), and stack(s). These do not necessarily have a one-to-one correspondence. In addition, plant name, location, and operating utility are provided.

- Boiler-level: Monthly fuel consumption and quality data (for coal, oil, gas, and other), regulatory data, and design parameters (including NO<sub>x</sub> control device and annual SO<sub>2</sub> operating efficiency).
- Generator-level: Monthly generator and maximum nameplate capacity.
- FGD-level: One page per five FGD units for annual operating data (including SO<sub>2</sub> control efficiency) and design parameter data (including type of SO<sub>2</sub> control device).
- Flue gas particulate collector-level: One page each for (up to five) collectors with annual operating data [including total particulate (TSP) control efficiency] and design specifications (including type of particulate control device).
- Flue- and stack-level: Design parameter data.

Form EIA-767 data for 1985 through 1997 are processed in a series of steps aimed at converting the mainframe-level computerized data into usable data base form. Only certain information is extracted. For example, Form EIA-767 includes fuel-related boiler data such as monthly values for each fuel burned, along with the fuel's associated sulfur, ash, and heat content. Only information regarding coal, oil, and gas fuel type data is processed for the Trends inventory and only data from the first stack associated with a boiler is used. Beginning with the 1998 data, EIA provided 15 data base files to include the EIA-767 data, and for the first time, all fuel types' data were processed.

The data are aggregated for each fuel to produce annual estimates for each boiler before they are combined with other data (such as control devices and efficiencies, plant location data, associated generator generation, and associated stack parameters). Once SCCs are assigned to each boiler's fuel data in a given plant, the SCC-specific data are then separated so that each new data base record is on the plant-boiler-SCC level.

### 4.2.4.2 What information does Form EIA-759 provide?

Form EIA-759 provides information on electric power generation, energy source consumption, and end-of-month fossil fuel stock from all electric utilities that operate electric power generators and provide electric power for public use. The Form EIA-759 data are also processed in a series of steps, although it uses a less intricate method than for Form EIA-767, since the data for each plant are not reported at the boiler level but instead are reported by fuel type and prime mover (for example, steam, hydro, IC, and GT).

For each plant-prime mover combination (in this case, for the steam prime mover), plant ID data, as well as monthly fuel-specific generation and consumption data, are reported. EPA aggregates the monthly plant steam prime mover data to annual estimates for each fuel reported and categorized as coal, residual oil, distillate oil, and natural gas only, and combines to produce a single annual steam plant-level data observation. (Beginning with 1996, EIA collects only annual, not monthly, data for small (less than 25 MW) plants, making the intermediate aggregation of monthly data unnecessary.)

Since actual 1999 EIA-767 data are unavailable, Form EIA-759 data is used to "grow" the 1998 fuel and emissions data for 1999, as described later in section 4.2.8.

### 4.2.5 How does EPA develop the necessary data not supplied by the EIA forms?

To obtain data not contained in the computerized EIA data files, or converted to other measurement units, algorithms (utilized since the 1980s) are used to develop values for SCC, heat input, pollutant emissions, and NO<sub>x</sub> control efficiency.

Although Form EIA-767 reports generator nameplate capacity, this information cannot be used to represent the boiler size when a one-to-one correspondence does not exist between boiler and generator (referred to as a multiheader situation—for example, if one boiler is associated with two or more generators or if several boilers are reciprocally associated with several generators). Therefore, EPA developed a boiler design capacity variable (in MMBtu/hr) based on the reported maximum continuous boiler steam flow at 100 percent load (in thousand pounds per hour) by multiplying the steam flow value by a units conversion of 1.36. (EPA revised the boiler capacity methodology and updated the previous value of 1.25 to 1.36 beginning with the 1997 data year.)

AP-42<sup>4</sup> emission factors are used to calculate emissions. The emission factor used depends upon the SCC and pollutant, as explained below.

• The appropriate SCC is assigned to each source based on its fuel and boiler characteristics. For sources using coal, the SCC is based on the American Society for Testing and Materials (ASTM) criteria for moisture, mineral-free matter basis (if greater than 11,500 Btu/lb, coal type is designated to be bituminous; if between 8,300 and 11,500 Btu/lb, coal type is designated to be subbituminous; and if less than 8,300 Btu/lb, coal type is designated to be lignite) and the boiler type (firing configuration and bottom type) as specified by AP-42. Fluidized bed combustion boilers have SCCs assigned based on the fuel type. If both coal and oil are burned in the same boiler, it is assumed that the oil is distillate; if coal is not burned, the oil burned is assumed to be residual. See Table 4.2-2 for a complete list of the relationships among fuel type, firing type, bottom type, and SCC.

Since Form EIA-767 does not provide control efficiencies for NO<sub>x</sub>, PM-10, and PM-2.5, control efficiencies are derived using the following methods:

- NO<sub>x</sub> control efficiency is based on the assumption that the boiler would be controlled so that its emission rate would equal its emission limit, expressed on an annual equivalent basis. After calculating the heat input, EPA back-calculates controlled emissions assuming compliance with the applicable standard. The NO<sub>x</sub> net control efficiency is calculated by dividing the controlled by the uncontrolled NO<sub>x</sub> emissions.
- Since Form EIA-767 only reports TSP control efficiency, EPA uses the (updated) PM-10 Calculator<sup>5</sup> to derive PM-10 and PM-2.5 control efficiencies. (The PM Calculator estimates PM-10 and PM-2.5 control efficiencies based on the SCC and the primary and secondary control devices. The control efficiencies from the PM Calculator are based on particle size distribution data from AP-42 for specific SCCs, where available. These control efficiencies were revised beginning with the 1998 data file.)

EPA computes the SO<sub>2</sub> emissions as controlled emissions assuming 100 percent rule effectiveness and using the sulfur content of the fuel as specified in the EIA-767 data. The PM-10 and PM-2.5 emissions are also computed as controlled emissions assuming 100 percent rule effectiveness. The ash content of the fuel used to calculate uncontrolled PM-10 and PM-2.5 emissions is also specified in the EIA-767 data. The NO<sub>x</sub> emissions are computed as controlled emissions assuming 80 percent rule effectiveness for 1985-1994 data; beginning with 1995 data, NO<sub>x</sub> rule effectiveness is assumed to be 100 percent. The CO and VOC emissions are calculated as uncontrolled emissions. Although no NH<sub>3</sub> AP-42 emission factors officially exist for utility fossil-fuels, in 1998 EPA developed coal, oil, and gas NH<sub>3</sub> emission factors that are applied to the specified quantity of fuel used. Thus, beginning with the 1996 data year, NH<sub>3</sub> estimates are included in the *Trends* data base.

Due to EPA's increased interest in CO<sub>2</sub> emissions, CO<sub>2</sub> emissions were estimated for the data year 1997. Although it is possible to overlay EIA-based calculations with ETS/CEM data, EPA made a policy decision to not do this until such time that the ETS/CEM data undergo thorough QA/QC review by EPA's Clean Air Markets Division (CAMD), formerly known as the Acid Rain Division. Therefore, CO<sub>2</sub> emission estimates are calculated using a methodology recommended by the Intergovernmental Panel on Climate Change (IPCC)<sup>8</sup> and used by both EIA and EPA in the annual report on CO<sub>2</sub> emissions in response to the April 15, 1999 Presidential Directive.<sup>9</sup> This methodology includes using fuel consumption, carbon content coefficient, and conversion factors to yield CO<sub>2</sub> tons. The algorithms to compute all pollutant emissions are presented in Tables 4.2-4 and 4.2-5.

The PM-10 and PM-2.5 emissions included in the *Trends* inventory for all years through the 1999 data year represent filterable PM-10 and PM-2.5 emissions. For data years 1996 through 1998, condensible PM (PMCD) emissions were estimated and summed with filterable PM-10 and PM-2.5 emissions to eatimate total PM-10 and total PM-2.5 emissions. To keep the basis for the PM-10 and total PM-2.5 emissions for steam generated fossil-fuel utility boilers consistent with all other source categories, EPA did not include PMCD or total PM-10 and total PM-2.5 emissions for steam generated fossil-fuel utility boilers in the *Trends* inventory.

Since fewer required data elements (identification data, boiler fuel quantity and quality data, and FGD data, if applicable) exist for those plants with a total capacity between 10 MW and 100 MW, many values are missing. Most data elements are assigned a default value of zero; however, if values for boiler firing and bottom type are missing (these are needed in the SCC assignment), the default values for wall-fired and dry bottom types are assigned. In the past, discrepancies have occurred in the boiler bottom and firing type data as reported to EIA and CAMD. Based on a coordinated effort in 1996, all differences in bottom and firing types for coal boilers were resolved for previous years (i.e., 1985 through 1995).

### 4.2.6 What EIA data have been replaced with data from other sources?

EPA replaced the 1985 SO<sub>2</sub> emissions and heat input calculated from the 1985 Form EIA-767 data with corresponding boiler-level data (disaggregated to the SCC level) from the National Allowance Data Base Version 3.11 (NADBV311).<sup>6</sup> These data underwent two public comment periods in 1991 and 1992 and are considered the best available data for 1985. Aggregations at the fuel levels (Tier III) are approximations only and are based on the methodology described in Section 4.2.1.

In 1996, CAMD completed research on utility coal boiler-level NO<sub>x</sub> rates. Approximately 90 percent of the rates were based on relative accuracy tests performed in 1993 and 1994 as a requirement for continuous emissions monitor (CEM) certification, while the remaining boilers' rates were obtained from utility stack tests from various years. These coal boiler-specific NO<sub>x</sub> rates were considered, on the whole, to be significantly better than those calculated from EPA's NO<sub>x</sub> AP-42 emission factors, which are SCC-category averages.

Thus, whenever these new  $NO_x$  rates were available, EPA recalculated  $NO_x$  coal emissions at the coal SCC level, using the heat input (EIA's 767 fuel throughput multiplied by the fuel heat content) and adjusting units, according to the following equation:

$$NOXCOAL_{SCC} = NOXRT_{coal} * HTI_{SCC} * \frac{1}{2000}$$
 (Eq. 4.2-1)

where: NOXCOAL =  $NO_x$  emissions for the boiler coal SCC (in tons)

NOXRT = CAMD's coal NO, rate for the given boiler (in lbs/MMBtu)

HTI = heat input for the boiler's coal SCC (in MMBtu)

These new NO<sub>x</sub> SCC-level coal emissions replaced the AP-42 calculated emissions for most of the coal SCCs in the 1985-1994 data years (when ETS/CEM data were unavailable).

As of January 1, 1994, Title IV (Acid Deposition Control) of the Clean Air Act Amendments of 1990 (CAAA) required Phase I affected utility units to report heat input, SO<sub>2</sub>, and NO<sub>x</sub> data to EPA. Beginning January 1, 1995, all affected units were required to report heat input and SO<sub>2</sub> emissions; most also had to report NO<sub>x</sub> emissions, although some units received extensions until July 1, 1995 or January 1, 1996 for NO<sub>x</sub> reporting.

The ETS/CEM data contain actual, rather than estimated, data. Thus, if a complete set of ETS/CEM annual SO<sub>2</sub> and/or NO<sub>x</sub> emissions and/or heat input data existed for 1994 and 1995, those data values replaced the data estimated from EIA-767 data. This process involved the following steps:

- Aggregation of ETS/CEM hourly or quarterly data to annual data.
- Assignment of ETS/CEM data, reported on a monitoring stack or pipe level, to the boiler level.
- Matching the ETS/CEM boiler-level annual data to the processed EIA-767 annual data.
- Disaggregating the boiler-level ETS/CEM data to the boiler SCC level based on each SCC's fractional share of the boiler EIA-based heat input, SO<sub>2</sub>, and NO<sub>x</sub>, respectively. The algorithms used are included in Table 4.2-6.

Beginning with 1996 data, the ETS/CEM annual Scorecard data replaced EIA-derived  $SO_2$  and  $NO_x$  emissions and heat input for all boilers included in EIA-767 and in ETS/CEM. For those records in which the ETS/CEM heat input replaces the EIA-calculated value, the heat input does not equal the product of the EIA-reported fuel throughput and heat content. Additionally,  $CO_2$  and PMCD values are recalculated using the ETS/CEM heat input value, thus also changing the values of TOTPM10 and TOTPM25.

### 4.2.7 How does EPA calculate ozone season daily emissions?

Ozone season daily (OSD) emissions are estimated for data years 1990-1997 by assuming the day to be a typical or average summer July day. Emissions for VOC, NO<sub>x</sub>, CO, SO<sub>2</sub>, PM-10, PM-2.5, and NH<sub>3</sub> (SO<sub>4</sub> is zero) are calculated at the SCC level by taking the ratio of the Form EIA-767 July monthly to annual heat input, dividing it by 31, and then multiplying this value by the already calculated annual emissions. Beginning in data year 1998, a weighted average of the heat inputs for the five ozone season months (July-September) was used in place of the July month heat input. The equation is:

$$EOSD_{SCC} = \frac{HTISUM_{SCC}}{31 * HTIANN_{SCC}} * EANN_{SCC}$$
 (Eq. 4.2-2)

where: EOSD = Ozone season daily emissions for a given pollutant at the SCC level (in tons)

HTISUM = July monthly or ozone season monthly average Form EIA-767 calculated

heat input for the given boiler's SCC (in MMBtu)

HTIANN = annual Form EIA-767 calculated heat input for the given boiler's SCC (in

MMBtu)

EANN = Annual emissions for a given pollutant at the SCC level (in tons) for that

year

For the OSD emissions for projected 1999, the projected 1999 annual emissions are used, but the Form EIA-767 calculated 1998 average summer month to annual heat input ratio is also used in the above equation since the 1999 ratio is unknown.

# 4.2.8 1998 projected fossil-fuel steam emission inventory

The 1999 computerized fossil-fuel steam utility plant-level data from Form EIA-759 are used in conjunction with the 1998 fossil-fuel steam electric utility component data to develop the 1999 steam emission inventory file, since the 1999 Form EIA-767 data are not available. The fuel quantity, heat input, and emissions values are grown by a factor based on the ratio of the 1999 Form EIA-759 plant-level, fuel-specific data to the data for 1998.

The projected 1999 fossil-fuel steam utility inventory includes the same records that are in the 1998 file. That is, no new plants are added or subtracted from the 1998 steam inventory to produce the projected 1999 steam inventory. However, the 1999 Form EIA-759 plant-level data should reflect boiler retirement or additions for plants in 1999 and their fuel data would be incorporated in the growth ratios and should be reflected in the 1999 data for the other boilers at a plant. As a result, the 1999 figures should be considered to be preliminary estimates only.

#### 4.2.9 What additional emissions estimates adjustments does EPA make?

To derive VOC emissions estimates, an adjustment is made due to the underestimation of aldehydes which are not accounted for in the VOC emission factors for the following SCCs: 10100401, 10100404, 10100501, 10100601, and 10100604. The VOC emissions are augmented according to the methodology used in the Hydrocarbon Preprocessor (HCPREP) of the Flexible Regional Emissions Data System (FREDS).<sup>7</sup> This augmentation was made on steam emission inventories for the years 1985 through projected 1999.

### 4.2.10 How does EPA perform its calculations?

The following provides an example calculation for estimating SO<sub>2</sub> emissions for a tangentially-fired dry-bottom utility boiler burning bituminous coal. This example shows how the emissions are initially calculated using data reported to EIA-767 and an AP-42 emission factor, and then overlaid with SO<sub>2</sub> emissions reported to ETS/CEM. The methods shown in the example calculation are used to estimate emissions for all steam generated fossil-fuel boilers and pollutants. See section 4.2.7 for details on what EIA-767 data are replaced with ETS/CEM data for calculating emissions.

#### • 1995 boiler SCC data:

|                                                      | Variable |                                  |                               |
|------------------------------------------------------|----------|----------------------------------|-------------------------------|
| Variable Description                                 | Name     | Value                            | Units                         |
| Source classification code                           | SCC      | 10100212                         | _                             |
| Annual fuel throughput                               | thruput  | 1300000                          | SCC units                     |
| Heat content of fuel                                 | heatcon  | 23.18 (really 23.1849046)        | MMBtu/SCC units               |
| Sulfur content of fuel                               | sulfcon  | 3.17 (really 3.1716)             | %                             |
| SO <sub>2</sub> control efficiency                   | coneff4  | 89.30                            | %                             |
| Final emissions for inventory                        | emiss4   | 9332.5590                        | tons                          |
| Final heat input for inventory                       | htinpt   | 31782453.38                      | MMBtu                         |
| Annual heat input calculated from EIA-767 data       | eiahti   | 30140376.00                      | MMBtu                         |
| Annual $SO_2$ emissions calculated from EIA 767 data | eiaso2   | 8382.2216                        | tons                          |
| SO <sub>2</sub> emission factor                      | emf4     | 39 (38 beginning with 1996 data) | lbs SO <sub>2</sub> /ton coal |
| Annual SO <sub>2</sub> emissions reported to ETS/CEM | so2ets   | 9332.5590                        | tons                          |
| Annual heat input reported to ETS/CEM                | htiets   | 31782453.38                      | MMBtu                         |

### Equation:

$$EIASO_2 = \frac{coal \ thruput * EMF4 * sulfcon * (1-(coneff4/100))}{2000}$$
 (Eq. 4.2-3)

• Calculation:

$$EIASO_2 = \frac{(1,300,000) (38) (3.1716) (1-0.893)}{2000}$$

• Result:

 $EIASO_2 = 8,382 \ (tons/year) \ to \ nearest \ integer$  But replaced by 1995 ETS/CEM  $SO_2$  emissions ( $SO_2$ ets) = 9,332.5590 (tons/year) = final emissions (EMISS4) Therefore  $EIASO_2 = 8,382$  (tons/year); and  $SO_2$ ets = EMISS4 = 9,333 (tons/year) in the Inventory

Note that the AP-42 SO<sub>2</sub> emission factor for SCC 10100212 was changed from 39 to 38 lbs/ton of coal beginning with data year 1996, reflecting the updated emission factor value.

#### 4.2.11 References

- 1. *Monthly Power Plant Report*, Form EIA-759, data files for 1990 1999, U.S. Department of Energy, Energy Information Administration, Washington, DC, 2000.
- 2. Steam-Electric Plant Operation and Design Report, Form EIA-767, data files for 1985 1998, U.S. Department of Energy, Energy Information Administration, Washington, DC, 2000.
- 3. Acid Rain Program CEMS Submissions Instructions for Monitoring Plans, Certification Test Notifications, and Quarterly Reports, U.S. Environmental Protection Agency, Washington, DC, May 1995.
- 4. Compilation of Air Pollutant Emission Factors, Volume I: Stationary Point and Area Sources, Fifth Edition, AP-42, U.S. Environmental Protection Agency, Research Triangle Park, NC.
- 5. Enhanced Particulate Matter Controlled Emissions Calculator, Draft User's Manual, Emission Factor and Inventory Group, Emissions Monitoring and Analysis Division, Office of Air Quality Planning and Standards, U.S. Environmental Protection Agency, Research Triangle Park, NC. Prepared by E.H. Pechan & Associates, Inc., Durham, NC under EPA Contract No. 68-D7-0067, Work Assignment No. 3-09, November 1999.
- 6. The National Allowance Data Base Version 3.11: Technical Support Document, Acid Rain Division, Office of Atmospheric Programs, U.S. Environmental Protection Agency, Washington, DC, March 1993.
- 7. The Flexible Regional Emissions Data System (FREDS) Documentation for the 1985 NAPAP Emission Inventory: Preparation for the National Acid Precipitation Assessment Program.

  Appendix A. EPA-600/9-89-047. U.S. Environmental Protection Agency, Office of Research and Development, Air and Energy Engineering Research Laboratory, Research Triangle Park, NC, May 1989.

| Inventory of U.S. Greenhouse Gas Emissions and Sinks: 1990-1998. U.S. Environmental Protection Agency, Washington, DC, 2000.                               |
|----------------------------------------------------------------------------------------------------|
| Carbon Dioxide Emissions from the Generation of Electric Power in the United States; http://www.epa.gov/globalwarming/publications/emissions/co2emiss.pdf. |
|                                                                                                    |
|                                                                                                    |
|                                                                                                    |
|                                                                                                    |
|                                                                                                    |
|                                                                                                    |
|                                                                                                    |
|                                                                                                    |
|                                                                                                    |
|                                                                                                    |
|                                                                                                    |
|                                                                                                    |
|                                                                                                    |
|                                                                                                    |
|                                                                                                    |
|                                                                                                    |

Table 4.2-1. Methods for Developing Annual Emission Estimates for Steam Generated Fossil-Fuel Utility Boilers for the Years 1989-1999

| For the data years | For the pollutant(s)                                   | EPA estimated emissions by                                                                                                    |
|--------------------|--------------------------------------------------------|----------------------------------------------------------------------------------------------------|
| 1989-1993          | NO <sub>x</sub>                                        | If coal is burned, EIA data and EPA/ARD emission factors and heat input are used; if coal is not burned, EIA data and AP-42 emission factors applied to fuel quantity are used.                                                                                                    |
| 1994-1995          | NO <sub>x</sub>                                        | If the boiler reports to both EIA-767 and ETS/CEM, and the ETS/CEM $NO_x$ data are complete for the year, then the ETS/CEM data are used. Otherwise, if a boiler burned coal, EIA data and EPA/ARD emission factors and heat input are used; if coal is not burned, EIA data and AP-42 emission factors applied to fuel quantity are used.                                                                                                    |
| 1996-1998          | NO <sub>x</sub>                                        | If the boiler reports to both EIA-767 and ETS/CEM, then the ETS/CEM data are used. Otherwise, EIA data and AP-42 emission factors applied to fuel quantity are used. Note that AP-42 emission factors for some SCCs changed from data years 1985-1995 to data year 1996, and again in data year 1997.                                                                                                    |
| 1989-1993          | SO <sub>2</sub>                                        | EIA data and AP-42 emission factors applied to fuel quantity are used.                                                                                                    |
| 1994-1998          | SO <sub>2</sub>                                        | If the boiler reports to both EIA-767 and ETS/CEM, then the ETS/CEM data are used. Otherwise, EIA data and AP-42 emission factors applied to fuel quantity are used. Note that AP-42 emission factors for some SCCs changed from data years 1985-1995 to data year 1996.                                                                                                    |
| 1989-1998          | VOC, CO                                                | EIA data and AP-42 emission factors applied to fuel quantity are used. Note that AP-42 emission factors for some SCCs changed from data years 1985-1995 to data year 1996 for VOC and CO.                                                                                                    |
| 1989-1997          | PM-10, PM-2.5<br>(Filterable)                          | EIA data and AP-42 emission factors applied to fuel quantity are used. Note that AP-42 emission factors for some SCCs changed from data years 1985-1995 to data year 1996 for PM <sub>10</sub> .                                                                                                    |
| 1998               | PM-10, PM-2.5<br>(Filterable)                          | EIA data and AP-42 emission factors applied to fuel quantity are used. Note that AP-42 emission factors for some SCCs changed from data year 1996 to data year 1998 for $PM_{10}$ and $PM_{2.5}$ . Since the $PM_{10}$ Calculator Program was updated in 1999-2000, updated PM efficiencies are derived for emissions calculations.                                                                                                    |
| 1996-1998          | PM Condensible<br>(PMCD), Total PM-10,<br>Total PM-2.5 | EIA data and AP-42 emission factors applied to heat input are used to estimate PMCD. PMCD is summed with filterable $PM_{10}$ and $PM_{2.5}$ , respectively, to estimate total $PM_{10}$ and $PM_{2.5}$ . However, if the boiler reports to both EIA-767 and ETS/CEM, then the ETS/CEM heat input overlays EIA-based heat input, PM condensible is recalculated, and total $PM_{10}$ and $PM_{2.5}$ emissions are updated. Note that filterable $PM_{10}$ and $PM_{2.5}$ emissions for utility boilers are included in the National Emissions Inventory to keep the basis for $PM_{10}$ and $PM_{2.5}$ emissions for utility boilers consistent with all other source categories. |

# Table 4.2-1 (continued)

| For the data years | For the pollutant(s)                                                                                | EPA estimated emissions by                                                                                                    |
|--------------------|----------------------------------------------------------------------------------------------------|----------------------------------------------------------------------------------------------------|
| 1996-1998          | NH <sub>3</sub>                                                                                     | EIA data and emission factors applied to heat input are used to estimate ammonia emissions. However, if the boiler reports to both EIA-767 and ETS/CEM, then the ETS/CEM heat input overlays EIA-based heat input, NH <sub>3</sub> is recalculated, and the emissions are updated. For data years prior to 1996, NH <sub>3</sub> emissions were not estimated for utility boilers.                       |
| 1997-1998          | CO <sub>2</sub>                                                                                     | EIA data and carbon coefficients (as emission factors) are applied to heat input to estimate $CO_2$ . However, if the boiler reports to both EIA-767 and ETS/CEM, then the ETS/CEM heat input overlays EIA-based heat input, $CO_2$ is recalculated, and the emissions are updated, too. Note than for boilers burning coal, carbon coefficients changed slightly from data year 1997 to data year 1998. |
| 1999               | NO <sub>x</sub> , SO <sub>2</sub> , VOC, CO,<br>CO <sub>2</sub> , PM-10, PM-2.5,<br>NH <sub>3</sub> | Projecting 1998 boiler-level emissions using ratio of plant-level 1999 fuel consumption to 1998 fuel consumption.                                                                                                    |

Table 4.2-2. Steam Electric Utility Unit Source Classification Code Relationships

| Fossil-Fuel   | Firing Type                                                  | Bottom Type                            | scc                                                                              |
|---------------|--------------------------------------------------------------|----------------------------------------|----------------------------------------------------------------------------------|
| Coal          |                                                              |                                        |                                                                                  |
| Bituminous    | No data                                                      | No data<br>Wet<br>Dry                  | 10100202<br>10100201<br>10100202                                                 |
|               | Wall*                                                        | No data<br>Wet<br>Dry                  | 10100202<br>10100201<br>10100202                                                 |
|               | Opposed                                                      | No data<br>Wet<br>Dry                  | 10100202<br>10100201<br>10100202                                                 |
|               | Tangential                                                   | No data<br>Wet<br>Dry                  | 10100212<br>10100201<br>10100212                                                 |
|               | Stoker                                                       | All                                    | 10100204                                                                         |
|               | Cyclone                                                      | All                                    | 10100203                                                                         |
|               | Fluidized Bed                                                | N/A                                    | 10100217                                                                         |
| Subbituminous | No data                                                      | No data<br>Wet<br>Dry                  | 10100222<br>10100221<br>10100222                                                 |
|               | Wall                                                         | No data<br>Wet<br>Dry                  | 10100222<br>10100221<br>10100222                                                 |
|               | Opposed                                                      | No data<br>Wet<br>Dry                  | 10100222<br>10100221<br>10100222                                                 |
|               | Tangential                                                   | No data<br>Wet<br>Dry                  | 10100226<br>10100221<br>10100226                                                 |
|               | Stoker                                                       | All                                    | 10100224                                                                         |
|               | Cyclone                                                      | All                                    | 10100223                                                                         |
|               | Fluidized Bed                                                | N/A                                    | 10100238                                                                         |
| Lignite       | No data Wall Opposed Tangential Stoker Cyclone Fluidized Bed | AII<br>AII<br>AII<br>AII<br>AII<br>N/A | 10100301<br>10100301<br>10100301<br>10100302<br>10100306<br>10100303<br>10100317 |

Table 4.2-2 (continued)

| Fossil-Fuel             | Firing Type | Bottom Type | SCC      |
|-------------------------|-------------|-------------|----------|
| Residual Oil            | No data     | All         | 10100401 |
| Residual Oli            | Wall        | All         | 10100401 |
|                         | Opposed     | All         | 10100401 |
|                         | Tangential  | All         | 10100404 |
|                         | Stoker      | All         | 10100401 |
|                         | Cyclone     | All         | 10100401 |
| Distillate Oil          | No data     | All         | 10100501 |
|                         | Wall        | All         | 10100501 |
|                         | Opposed     | All         | 10100501 |
|                         | Tangential  | All         | 10100501 |
|                         | Stoker      | All         | 10100501 |
|                         | Cyclone     | All         | 10100501 |
| Natural Gas             | No data     | All         | 10100601 |
|                         | Wall        | All         | 10100601 |
|                         | Opposed     | All         | 10100601 |
|                         | Tangential  | All         | 10100604 |
|                         | Stoker      | All         | 10100601 |
|                         | Cyclone     | All         | 10100601 |
| Process Gas             | N/A         | N/A         | 10100701 |
| Petroleum Coke          | N/A         | N/A         | 10100801 |
| Biomass/Wood/Wood Waste | N/A         | N/A         | 10100902 |
| Propane                 | N/A         | N/A         | 10101002 |
| Refuse/Solid Waste      | N/A         | N/A         | 10101202 |
| Other Liquid Oil        | N/A         | N/A         | 10101302 |

<sup>\*</sup>Wall firing includes front, arch, concentric, rear, side, vertical, and duct burner firing.

Table 4.2-3. Boiler Emissions Data Sources (Other than EIA-767) for  $NO_x$ ,  $SO_2$ , and Heat Input Data by Year

| Year                        | NO <sub>x</sub>                                                                                                    | SO <sub>2</sub>                                                                                           |
|-----------------------------|----------------------------------------------------------------------------------------------------|----------------------------------------------------------------------------------------------------|
| 1985                        | Overlaid CAMD coal $\mathrm{NO}_{\mathrm{x}}$ rate calculations when possible                                                                       | NADBV311 data                                                                                             |
| 1986                        | Overlaid CAMD coal $\mathrm{NO}_{\mathrm{x}}$ rate calculations when possible                                                                       | Calculated from EIA-767 data                                                                              |
| 1987                        | Overlaid CAMD coal $\mathrm{NO}_{\mathrm{x}}$ rate calculations when possible                                                                       | Calculated from EIA-767 data                                                                              |
| 1988                        | Overlaid CAMD coal $\mathrm{NO}_{\mathrm{x}}$ rate calculations when possible                                                                       | Calculated from EIA-767 data                                                                              |
| 1989                        | Overlaid CAMD coal $\mathrm{NO}_{\mathrm{x}}$ rate calculations when possible                                                                       | Calculated from EIA-767 data                                                                              |
| 1990                        | Overlaid CAMD coal $\mathrm{NO}_{\mathrm{x}}$ rate calculations when possible                                                                       | Calculated from EIA-767 data                                                                              |
| 1991                        | Overlaid CAMD coal $\mathrm{NO}_{\mathrm{x}}$ rate calculations when possible                                                                       | Calculated from EIA-767 data                                                                              |
| 1992                        | Overlaid CAMD coal $\mathrm{NO}_{\mathrm{x}}$ rate calculations when possible                                                                       | Calculated from EIA-767 data                                                                              |
| 1993                        | Overlaid CAMD coal $\mathrm{NO}_{\mathrm{x}}$ rate calculations when possible                                                                       | Calculated from EIA-767 data                                                                              |
| 1994                        | Overlaid CAMD coal $\mathrm{NO}_{\mathrm{x}}$ rate calculations when possible; overlaid ETS/CEM data when possible                                  | Overlaid ETS/CEM data when possible                                                                       |
| 1995                        | Overlaid ETS/CEM data when possible                                                                                                    | Overlaid ETS/CEM data when possible                                                                       |
| 1996                        | Overlaid ETS/CEM data when possible                                                                                                    | Overlaid ETS/CEM data when possible                                                                       |
| 1997                        | Overlaid ETS/CEM data when possible                                                                                                    | Overlaid ETS/CEM data when possible                                                                       |
| 1998                        | Overlaid ETS/CEM data when possible                                                                                                    | Overlaid ETS/CEM data when possible                                                                       |
| 1999                        | Grew from 1998 data and overlaid the ETS/CEM data, when possible, for the given 1998 universe of boilers.                                           | Grew from 1998 data and overlaid the ETS/CEM data, when possible, for the given 1998 universe of boilers. |
| CAMD<br>NADBv311<br>ETS/CEM | <ul> <li>EPA's Clean Air Markets Division</li> <li>National Allowance Data Base Version 3.</li> <li>Emissions Tracking System/Continuous</li> </ul> |                                                                                                    |

# 4.2-4. Algorithms Used to Estimate EIA-Based VOC, NO<sub>x</sub>, CO, SO<sub>2</sub>, PM-10, PM-2.5, and NH<sub>3</sub> Annual Emissions from Electric Utility Boilers

$$E_{NO_{x}, SCC} = FC_{SCC} * EF_{NO_{x}, SCC} * (1 - (RE_{NO_{x}} * CE_{NO_{x},b})) * UCF$$

$$E_{CO \ or \ VOC}, \dagger_{SCC} = FC_{SCC} * EF_{CO \ or \ VOC, SCC} * RE_{CO \ or \ VOC}$$

$$E_{PM_{10} \ or \ PM_{2.5}, \ SCC} = FC_{SCC} * EF_{PM_{10} \ or \ PM_{2.5}, \ SCC} * A_{f} * (1 - CE_{PM_{10} \ or \ PM_{2.5},b}) * UCF$$

$$E_{SO_{2}, SCC} = FC_{SCC} * EF_{SO_{2}, SCC} * S_{f} * (1 - CE_{SO_{2},b}) * UCF$$

$$E_{NH_{3}, SCC} = FC_{SCC} * EF_{NH_{3}, SCC} * UCF$$

where: **E** = annual estimated emission (in tons/year)

**FC** = annual fuel consumption (in units/year<sub>f</sub>)

**EF** = emission factor (in lbs/unit<sub>f</sub>)

**S** = sulfur content (expressed as a decimal)

A = ash content (expressed as a decimal)

**RE** = rule effectiveness (expressed as a decimal: 0.8 for CO<sub>2</sub> and VOC; 0.8

for NO<sub>x</sub> until 1995, then 1.0; 1.0 for all other pollutants)

**CE** = control efficiency (expressed as a decimal)

**b** = boiler

f = fuel type

*UCF* = units conversion factor (1 ton/2000 lbs)

 $unit_{coal}$  = tons burned

 $unit_{oil}$  = 1000 gallons burned

 $unit_{gas}$  = million cubic feet burned

<sup>†</sup> Note that VOC also undergoes an augmentation procedure.

Table 4.2-5. Algorithms Used to Estimate EIA-Based Condensible PM, Total PM-10, Total PM-2.5, and CO<sub>2</sub> Annual Emissions for Electric Utility Boilers

$$E_{PMCD, SCC} = HTI_{SCC} * EF_{PMCD, SCC} * CF$$

$$E_{TotPM_{10} \ or \ TotPM_{2.5}, \ SCC} = E_{PM_{10} \ or \ PM_{2.5}, \ SCC} * E_{PMCD, \ SCC}$$

$$E_{CO_2, SCC} = HTI_{SCC} * CC_{SCC} * .99 * \frac{44}{12} * CF$$

| where: | PMCD            | = | particulate matter condensible                                                                                  |
|--------|-----------------|---|----------------------------------------------------------------------------------------------------|
|        | E               | = | annual estimated emissions (in tons/year)                                                                       |
|        | нті             | = | annual heat input (in MMBtu/year)\$                                                                             |
|        | EF              | = | emission factor (in tons/MMBtu)                                                                                 |
|        | cc              | = | carbon content coefficient in million metric tons of carbon equivalent per quad (in MMTCE/10 <sup>15</sup> Btu) |
|        | .99             | = | fraction oxidized to yield carbon                                                                               |
|        | <u>44</u><br>12 | = | ratio of CO <sub>2</sub> molecular weight to carbon molecular weight                                            |
|        | CF              | = | units conversion factor to convert to short tons                                                                |

<sup>\$</sup> Calculate using EIA fuel consumption and heat content values, but use ETS/CEM heat input data if available and recalculate PMCD, TOTPM10, TOTPM25, and CO<sub>2</sub>.

# Table 4.2-6. Algorithms Used to Disaggregate ETS/CEM Boiler Data to the Boiler-SCC Level

$$CEMSO2_{SCC} = \left(\frac{767SO2_{SCC,b}}{767SO2_b}\right) * CEMSO2_b$$

$$CEMNOX_{SCC} = \left(\frac{767NOX_{SCC,b}}{767NOX_b}\right) * CEMNOX_b$$

$$CEMHTI_{SCC} = \left(\frac{767HTI_{SCC,b}}{767HTI_b}\right) * CEMHTI_b$$

where: **b** = boiler-level

**CEMSO2, CEMNOX, CEMHTI** = ETS/CEM annual boiler data for given parameter

**767SO2**, **767NOX**, **767HTI** = Form EIA-767-based calculated data for given parameter

#### 4.3 INDUSTRIAL

# 4.3.1 What Source Categories Does the Industrial Sector Include?

The point and area source categories under the "Industrial" heading include the following Tier I and Tier II categories:

| Tier I Category                     | <u>Tier II Category</u>                        |
|-------------------------------------|------------------------------------------------|
| (01) FUEL COMBUSTION - ELECTRIC UTI | LITY (05) Gas Turbines and Internal Combustion |
| (02) FUEL COMBUSTION - INDUSTRIAL   | All                                            |
| (04) CHEMICAL & ALLIED PRODUCT MA   | NUFACTURING All                                |
| (05) METALS PROCESSING              | All                                            |
| (06) PETROLEUM & RELATED INDUSTRI   | ES All                                         |
| (07) OTHER INDUSTRIAL PROCESSES     | All                                            |
| (09) STORAGE & TRANSPORT            | All                                            |
| (10) WASTE DISPOSAL & RECYCLING     | All                                            |
| (14) MISCELLANEOUS                  | (05) Health Services                           |
|                                     |                                                |

The methodologies for estimating emissions for gas turbines and internal combustion engines at electric utilities are included in this section because they are the same as the methodologies for the industrial sector.

See section 4.1.3 for instructions on how to identify the SCCs for the point and area source categories assigned to these tier categories.

# **4.3.2** What Information Does This Section Provide?

This section describes the methods used to estimate 1985 through 1989 emissions, 1990 emissions for the 1990 Interim Inventory, and 1990 through 1999 emissions in the National Emission Trends (NET) inventory. Table 4.3-1 summarizes the methods applied and the pollutants for which emissions were estimated for each year. Section 4.3.3 explains the methods for preparing the 1990 Interim Inventory. Section 4.3.4 explains how emissions for 1985 through 1989 were developed from the 1990 Interim Inventory.

After preparing the 1990 Interim Inventory, EPA developed a new 1990 base year inventory called the NET) inventory. The NET inventory was prepared by combining State/local agency data from the Ozone Transport Assessment Group (OTAG) emission inventory, the Grand Canyon Visibility Transport Commission (GCVTC) emission inventory, and Aerometric Information Retrieval System/Facility Subsystem (AIRS/FS). Data gaps were filled with information from the 1990 Interim Inventory. In 1997, PM-2.5 and NH<sub>3</sub> emissions were added to the 1990 inventory. This 1990 inventory was then used to grow emissions to 1991 through 1995. Subsequently, EPA has updated the 1990 to 1995 NET inventories with data submitted by State and local agencies to comply with the CAAA requirement to submit emissions data for major point sources every year. Section 4.3.5 provides details on how the 1990 NET inventory was developed. The methodologies for the 1991 through 1994 and the 1995 NET emissions are presented in section 4.3.6 and 4.3.7, respectively.

Initially, EPA prepared the 1996 emission inventory by merging the 1995 AIRS/FS emissions with 1995 emissions grown from 1990 emissions for the States that did not submit emissions data to AIRS/FS. Sections 4.3.8.1 through 4.3.8.3 provide details on how this initial 1996 inventory was prepared. Subsequently, EPA has been revising the 1996 NET to include base year emissions data submitted by State/local agencies to comply with the CAAA requirements to submit (1) periodic emissions inventories (PEI) every 3 years for ozone nonattainment areas (NAAs), and (2) emissions data for major point sources annually. States with ozone NAAs needed to submit their PEI for 1996 by July 1997. While the CAAA only require submittal of ozone precursor pollutant data for the PEI requirements, annual point source reporting covers all criteria air pollutants. In its guidance provided to the State/local agencies on the PEI submittal process, EPA encouraged State/local agencies to submit emission estimates for all pollutants because the NET contains estimates for all criteria pollutants and is to be the ultimate repository of the State/local agency data. To reduce the burden of preparing this inventory, EPA gave each State/local agency a copy of the 1996 NET inventory as a starting point in preparing their 1996 base year emissions. The methodologies used to prepare and revise the 1996 NET emissions are presented in section 4.3.8.4.

EPA developed 1997, 1998, and 1999 emissions for the NET inventory. Emissions for nonutility point sources and many area sources were developed using growth and control factors. Section 4.3.9 describes the methodologies used to prepare the 1997 through 1999 NET emissions.

# 4.3.3 How did EPA Develop the 1990 Interim Inventory?

The 1990 Interim Inventory is based on the 1985 NAPAP Inventory. The database includes annual and average summer day emission estimates for 48 States and the District of Columbia. Five pollutants (CO, NO<sub>x</sub>, VOC, SO<sub>2</sub>, and PM-10) were estimated for 1990.

The 1985 NAPAP Emission Inventory estimates for the **point** sources were projected to 1990 based on the growth in Bureau of Economic Analysis (BEA) historic earnings for the appropriate State and industry, as identified by the 2-digit SIC code. To remove the effects of inflation, the earnings data were converted to 1982 constant dollars using the implicit price deflator for personal consumption expenditures (PCE). State and SIC code-level growth factors were calculated as the ratio of the 1990 earnings data to the 1985 earnings data. Additional details on point source growth indicators are presented in section 4.3.3.6.

The **area** source emissions from the 1985 NAPAP Emission Inventory were projected to 1990 based on BEA historic earnings data, BEA historic population data, DOE SEDS data, or other growth indicators. The specific growth indicator was assigned based on the source category. The BEA earnings data were converted to 1982 dollars as described above. The 1990 SEDS data were extrapolated from data for the years 1985 through 1989.<sup>3</sup> All growth factors were calculated as the ratio of the 1990 data to the 1985 data for the appropriate growth indicator. Additional details on area source growth indicators are presented in section 4.3.3.7.

When creating the 1990 emission inventory, changes were made to emission factors, control efficiencies, and emissions from the 1985 inventory for all sources. The PM-10 control efficiencies were obtained from the PM Calculator.<sup>4</sup> In addition, rule effectiveness, which was not applied in the 1985 NAPAP Emission Inventory, was applied to the 1990 emissions estimated for the point sources. The CO,

 $NO_x$ , and VOC point source controls were assumed to be 80 percent effective; PM-10 and  $SO_2$  controls were assumed to be 100 percent effective.

The 1990 emissions for CO, NO<sub>x</sub>, SO<sub>2</sub>, and VOC were calculated using the following steps: (1) projected 1985 controlled emissions to 1990 using the appropriate growth factors, (2) calculated the uncontrolled emissions using control efficiencies from the 1985 NAPAP Emission Inventory, and (3) calculated the final 1990 controlled emissions using revised control efficiencies and the appropriate rule effectiveness. The 1990 PM-10 emissions were calculated using the TSP emissions from the 1985 NAPAP Emission Inventory. The 1990 uncontrolled TSP emissions were estimated in the same manner as the other pollutants. The 1990 uncontrolled PM-10 estimates were calculated from these uncontrolled TSP emissions by applying SCC-specific uncontrolled particle size distribution factors.<sup>5</sup> The controlled PM-10 emissions were estimated in the same manner as the other pollutants. Because the majority of area source emissions for all pollutants represented uncontrolled emissions, the second and third steps were not required to estimate the 1990 area source emissions.

# 4.3.3.1 What Control Efficiency Revisions did EPA Make?

In the 1985 NAPAP point source estimates, control efficiencies for VOC, NO<sub>x</sub>, CO, and SO<sub>2</sub> sources in Texas were judged to be too high for their process/control device combination. These high control efficiencies occurred because Texas did not ask for control efficiency information, and simply applied the maximum efficiency for the reported control device. High control efficiencies lead to high future growth in modeling scenarios based on uncontrolled emissions (which are based on the control efficiency and reported actual emissions). High control efficiencies also lead to extreme increases in emissions when rule effectiveness is incorporated.

Revised VOC control efficiencies were developed for Texas from the Emission Reduction and Cost Analysis Model for VOC (ERCAM-VOC).<sup>7</sup> For this analysis, revised efficiencies were also developed by SCC and control device combination for NO<sub>x</sub>, SO<sub>2</sub>, and CO using engineering judgement. These revised control efficiencies were applied to sources in Texas. A large number of point sources outside of Texas had VOC and CO control efficiencies that were also judged to be too high. The VOC and CO control efficiencies used for Texas were also applied to these sources.

Control efficiencies not applied in the 1985 NAPAP Emission Inventory were incorporated in the data files for VOC emissions from gasoline marketing (Stage I and vehicle refueling) and bulk gasoline plants and terminals, since many areas already have regulations in place for controlling Stage I and Stage II gasoline marketing emissions. Many current State regulations require the use of Stage I controls (except at small volume service stations) to reduce emissions by 95 percent. Emissions were revised to reflect these controls in areas designated as having these requirements as part of their SIPs. Stage II vapor recovery systems are estimated to reduce emissions by 84 percent. Stage II controls are already in place in the District of Columbia, St. Louis, Missouri, and parts of California. Stage II controls also reduce underground tank breathing/emptying losses. Emissions in these area were revised to reflect these controls.

Gasoline bulk plants and terminals are covered by existing Control Techniques Guidelines (CTGs) and are included in many State regulations. Emissions were revised to reflect these controls in areas with regulations. <sup>8</sup> Control efficiencies assumed for these area source categories were 51 percent for gasoline bulk plants and terminals. The 1985 NAPAP area source estimates have control levels built into these

emissions. These control levels were first backed out of the emissions. In areas with no controls, the emissions remained at uncontrolled levels. In areas with regulation, the uncontrolled emissions were reduced to reflect the above efficiencies.

#### 4.3.3.2 What Rule Effectiveness Assumptions did EPA Make?

Controlled emissions for each inventory year were recalculated, assuming that reported VOC, NO<sub>x</sub>, and CO controls were 80 percent effective. Sulfur dioxide and PM-10 controls were assumed to be 100 percent effective. The 80 percent rule effectiveness assumption was judged to be unreasonable for several VOC and CO source categories. The VOC rule effectiveness was changed to 100 percent for bulk storage tank sources that had VOC control devices codes 90, 91, or 92. These three codes represent conversion to variable vapor space tank, conversion to floating roof tank, and conversion to pressurized tank, respectively. These controls were judged to be irreversible process modifications (there are SCCs which represent these type of tanks), and, therefore, 100 percent rule effectiveness was applied. VOC and CO rule effectiveness was changed to 100 percent for all Petroleum Industry - Fluid Catalytic Cracking Units (FCCs), SCC 30600201. AP-42 lists CO waste heat boilers as a control for these units with both CO and hydrocarbon emissions reduced to negligible levels. Since these boilers handle VOC and CO as fuels rather than as emissions, they are treated as a process instead of as control device, and, therefore, are not subject to rule effectiveness.

There is no control device code for CO boilers in the 1985 NAPAP Inventory. To implement this set of revisions, all FCCs were assumed to have CO boilers. In addition, the CO rule effectiveness was changed to 100 percent for sources in five other SCCs that burn CO as a fuel. The CO rule effectiveness was also changed to 100 percent for sources with In-Process Fuel Use SCCs. According to AP-42, there should be no CO emissions from these sources. Emissions were not deleted from the inventory, however applying 80 percent rule effectiveness resulted in CO emissions of up to 36,000 short tons from some In-Process Fuel Use sources. Changing the rule effectiveness to 100 percent for sources in these SCCs retains the emissions, but at more reasonable levels. Table 4.3-2 lists the SCCs for which the CO rule effectiveness was changed to 100 percent.

Rule effectiveness was also adjusted for all chemical and allied product point sources from 80 to 100 percent.

# 4.3.3.3 What Emission Factor Changes Occurred?

The VOC emission factors for vehicle refueling were updated to reflect changes in gasoline Reid vapor pressure (RVP). The 1985 NAPAP gasoline marketing service station emissions were divided into two components: evaporative losses from underground tanks (Stage I) and Stage II vehicle refueling (including spillage). The 1985 NAPAP emissions were derived based on gasoline usage combined with the following uncontrolled emissions factors from AP-42:

Stage I: 7.3 lbs/1,000 gallons Stage II: 11.0 lbs/1,000 gallons Spillage: 0.7 lbs/1,000 gallons These emission factors were used to calculate the fraction of total emissions attributable to each of the components above. The total percentage is 38.4 percent for Stage I emissions and 61.6 percent for Stage II emissions, plus spillage.

The Stage II emissions were also revised to reflect changes in emission factors. Stage II emission factors are a function of gasoline RVP and temperature. Gasoline RVPs have decreased since 1985 in response to the phase I and phase II RVP regulations. MOBILE5 was used to calculate Stage II emission factors for five sample States (Maryland, Illinois, New York, Texas, and North Carolina). Factors for each season were calculated based on the seasonal RVP and temperature (see Tables 4.3-3 to 4.3-5) based on engineering judgement. The national average annual factors for each inventory year are shown in Table 4.3-6. The 1987 value was used to estimate the 1985 and 1986 emissions.

In addition to updating the emission factor for Stage II, underground tank breathing/emptying losses were also added to the inventory. The AP-42 emission factor of 1.0 lbs/1,000 gallons was used to estimate emissions for each inventory year. Gasoline usage was back-calculated from the Stage II VOC emissions and emission factor.

#### 4.3.3.4 What Emissions Calculations Did EPA Use?

A three-step process was used to calculate emissions incorporating rule effectiveness. First, base year controlled emissions are projected to the inventory year using the following formula (Equation 4.3-1):

$$CE_i = CE_{BY} + (CE_{BY} \times EG_i)$$
 (Eq. 4.3-1)

where: CE<sub>i</sub> = controlled emissions for inventory year i

CE<sub>BY</sub> = controlled emissions for base year EG<sub>i</sub> = earnings growth for inventory year i

Earnings growth (EG) is calculated using Equation 4.3-2:

$$EG_i = 1 - \frac{DAT_i}{DAT_{RY}}$$
 (Eq. 4.3-2)

where:  $DAT_i$  = earnings data for inventory year i  $DAT_{RV}$  = earnings data in the base year

Second, uncontrolled emissions in the inventory year are back-calculated from the controlled emissions based on the control efficiency with the following formula (Equation 4.3-3):

$$UE_i = \frac{CE_i}{\left(1 - \frac{CEFF}{100}\right)}$$
 (Eq. 4.3-3)

where: UE<sub>i</sub> = uncontrolled emissions for inventory year i

CE<sub>i</sub> = controlled emissions for inventory year I

CEFF = control efficiency (%)

Third, controlled emissions are recalculated incorporating rule effectiveness using the following equation (Equation 4.3-4):

$$CER_i = UC_i \times \left(1 - \left(\frac{REFF}{100}\right) \times \left(\frac{CEFF}{100}\right)\right) \times \left(\frac{EF_i}{EF_{BY}}\right)$$
 (Eq. 4.3-4)

where: CER<sub>i</sub> = controlled emissions incorporating rule effectiveness

UC<sub>i</sub> = uncontrolled emissions REFF = rule effectiveness (%) CEFF = control efficiency (%)

EF<sub>i</sub> = emission factor for inventory year i

 $EF_{BY}$  = emission factor for base year

In many cases, the PM-10 emissions calculated based on the particle size distribution and PM-10 control efficiency were higher than the TSP emissions because of inconsistencies between the TSP control efficiencies from the 1985 NAPAP inventory and the control efficiencies determined using the PM Calculator. This error may have been compounded in the following steps with the values selected for particle size distribution and efficiency. In the instances where the controlled PM-10 emissions were calculated to be higher than the controlled TSP emissions, the controlled PM-10 emissions were replaced with the controlled TSP emissions. The uncontrolled PM-10 was then recalculated using the revised PM-10 emissions and the control efficiency from the PM Calculator. It was assumed that in these instances, virtually all of the particles above 10 microns are being controlled and that particles emitted after the control device are all particles of 10 microns or less.

The basis for replacing the PM-10 emissions with the TSP emissions in these cases is the assumption that the controlled TSP emissions from the 1985 NAPAP inventory are the best data that are available as a measure of point source particulate emissions. If it is assumed that the uncontrolled emissions were the best data available, then an adjustment to the TSP control efficiency (resulting in an increase to actual TSP emissions) would be performed rather than replacing the PM-10 emissions.

# 4.3.3.5 For What Source Categories Did EPA Revise VOC and SO<sub>2</sub> Emissions?

The EPA revised the NAPAP projected VOC emissions for hazardous waste treatment, storage, and disposal facilities (TSDF) in the point source inventory, petroleum refinery fugitive emissions in the area source inventory, and point source SO<sub>2</sub> emissions for a copper smelter based on current data available for these categories.

Hazardous waste TSDF emissions were updated using an April 1989 file from EPA's Emission Standards Division (ESD). This file provided estimates of TSDF emissions with longitude and latitude as the geographical indicator for each facility. The longitude and latitude were used to match emissions to the appropriate State and county. The emissions were generated by using the Hazardous Waste Data Management System (HWDMS) which includes data on facility-specific process descriptions, waste characterization and quantities, and VOC speciation. HWDMS generated national emissions estimates by summing emissions from each plant process at a TSDF. Speciated emissions from each plant process were calculated as the quantity of a specific waste handled, multiplied by a process-specific emission factor. Emission factors were taken from the *Background Information Documents for TSDFs*. The emission estimates displayed in Table 4.3-7 for eight counties were removed based on comments EPA received from various State and Regional Emission Inventory personnel.

Area source petroleum refinery fugitive emissions were re-estimated based on a revised estimate of national petroleum refinery emissions. The national petroleum refinery emissions used to estimate area source emissions in the 1985 NAPAP were obtained from the Emissions Trends report. The emissions for blowdown systems were revised to reflect the high level of control as shown in the point source inventory.

The area source petroleum refinery fugitive emissions were re-estimated using the revised national emission total by applying the methodology used to develop the 1985 NAPAP estimate. <sup>12</sup> Total county fugitive petroleum refinery emissions were determined by distributing the revised Emission Trends estimate (excluding process heaters and catalytic cracking units) based on 1985 county refinery capacity from the DOE Petroleum Supply Annual. <sup>13</sup> Refinery capacity from this publication was allocated to counties based on the designated location of the refinery. The 1985 NAPAP Emission Inventory was used to aid in the matching of refineries to location.

Total area source petroleum refinery fugitive emissions were then estimated by subtracting the point source emissions (SCCs 3-06-004 through 3-06-888) from the total county-level emissions. Negative values (indicating higher point source emissions than the totals shown for the county), were re-allocated to counties exhibiting positive emission values based on the proportion of total refinery capacity for each county to avoid double-counting of emissions. This resulted in an estimate of 351,000 short tons for 1985 compared with the earlier 1985 NAPAP estimate of 728,000 short tons (area source refinery fugitives). This revised 1985 estimate was projected to the inventory years, as described in section 4.3.3.1.

The SO<sub>2</sub> emissions for 1987 through 1989 were adjusted to correct for the permanent closing of the Phelps Dodge copper smelter in Arizona in January 1987. This adjustment was made by subtracting the 1985 emissions for State=04, County=003, and NEDS ID=0013 from the inventory for 1987 through 1989.

#### 4.3.3.6 How Did EPA Grow Point Source Emissions?

The changes in the point source emissions were equated with the changes in historic earnings by State and industry. Emissions from each point source in the 1985 NAPAP Emissions Inventory were projected to the years 1985 through 1990 based on the growth in earnings by industry (2-digit SIC code). Historical annual State and industry earnings data from BEA's Table SA-5<sup>1</sup> were used to represent growth in earnings from 1985 through 1990.

The 1985 through 1990 earnings data in Table SA-5 are expressed in nominal dollars. To be used to estimate growth, these values were converted to constant dollars to remove the effects of inflation. Earnings data for each year were converted to 1982 constant dollars using the implicit price deflator for PCE.<sup>2</sup> The PCE deflators used to convert each year's earnings data to 1982 dollars are:

| <u>Year</u> | 1982 PCE Deflator |
|-------------|-------------------|
| 1985        | 111.6             |
| 1987        | 114.3             |
| 1988        | 124.2             |
| 1989        | 129.6             |
| 1990        | 136.4             |

Several BEA categories did not contain a complete time series of data for the years 1985 through 1990. Because the SA-5 data must contain 1985 earnings and earnings for each inventory year (1985 through 1990) to be useful for estimating growth, a log linear regression equation was used where possible to fill in missing data elements. This regression procedure was performed on all categories that were missing at least one data point and which contained at least three data points in the time series.

Each record in the point source inventory was matched to the BEA earnings data based on the State and the 2-digit SIC. Table 4.3-8 shows the BEA earnings category used to project growth for each of the 2-digit SICs found in the 1985 NAPAP Emission Inventory. No growth in emissions was assumed for all point sources for which the matching BEA earnings data were not complete. Table 4.3-8 also shows the national average growth and earnings by industry from Table SA-5.

#### 4.3.3.7 How Did EPA Grow Area Source Emissions?

Emissions from the 1985 NAPAP Inventory were grown to the Emission Trends years based on historical BEA earnings data (section 4.3.3.6), historical estimates of fuel consumption, or other category-specific growth indicators. Table 4.3-9 shows the growth indicators used for each area source by 1985 NAPAP category.

The SEDS data were used as an indicator of emissions growth for the area source fuel combustion categories and for the gasoline marketing categories shown in Table 4.3-10. (SEDS reports fuel consumption by sector and fuel type.) Since fuel consumption was the activity level used to estimate emissions for these categories, fuel consumption was a more accurate predictor of changes in emissions, compared to other surrogate indicators such as earnings or population. SEDS fuel consumption data were available through 1989 at the time the emission estimates were developed. The 1990 values were extrapolated from the 1985 through 1989 data using a log linear regression technique. In addition to

projecting 1990 data for all fuel consumption categories, the regression procedure was used to fill in missing data points for fuel consumption categories if at least three data points in the time series (1985 to 1989) were available.

The last step in the creation of the area source inventory was matching the 1985 NAPAP categories to the new AIRS Area and Mobile Source Subsystem (AMS) categories. This matching is provided in Table 4.3-11. Note that there is not always a one-to-one correspondence between 1985 NAPAP and AMS categories. For example, the gasoline marketing NAPAP category was split into two separate AMS categories representing Stage I and Stage II emissions. In addition, three 1985 NAPAP SCCs are not included in the AMS system of codes. Therefore, AMS codes were created for process emissions from pharmaceutical manufacture, synthetic fiber manufacture, and SOCMI fugitive emissions.

#### 4.3.4 How Did EPA Develop Emissions for 1985 to 1989?

The 1990 Interim Inventory was used as the base year from which emissions for 1985 to 1989 were estimated. As discussed under section 4.3.3, the 1985 NAPAP controlled emissions were grown to 1990 to serve as the starting point for preparing the 1990 Interim Inventory emissions. However, several changes were made to the 1990 emissions to improve the inventory prior to backcasting the emissions to 1985 through 1989. Consequently, the 1985 emissions estimated by this method do not match the 1985 NAPAP Emission Inventory. The factors used to backcast 1990 emissions to prior years are the same as the factors used to grow 1985 NAPAP emissions to 1990.

# 4.3.5 What is the 1990 NET Inventory?

The 1990 NET inventory is based primarily on State data, with the 1990 Interim Inventory data filling in the gaps. The database houses U.S. annual and average summer day emission estimates for the 50 States and the District of Columbia. Seven pollutants (CO, NO<sub>x</sub>, VOC, SO<sub>2</sub>, PM-10, PM-2.5, and NH<sub>3</sub>) were estimated for 1990. The State data were extracted from three sources, the OTAG inventory, the GCVTC inventory, and AIRS/FS. Sections 4.3.5.1, 4.3.5.2, and 4.3.5.3 give brief descriptions of these efforts. Section 4.3.5.4 describes the efforts necessary to supplement the inventory gaps that are either temporal, spacial, or pollutant. Since EPA did not receive documentation on how these inventories were developed, this section only describes the effort to collect the data and any modifications or additions made to the data.

#### 4.3.5.1 OTAG

The OTAG inventory for 1990 was completed in December 1996. The database houses emission estimates for those States in the Super Regional Oxidant A (SUPROXA) domain. The estimates were developed to represent average summer day emissions for the ozone pollutants (VOC, NO<sub>x</sub>, and CO). This section gives a background of the OTAG emission inventory and the data collection process.

#### 4.3.5.1.1 Inventory Components —

The OTAG inventory contains data for all States that are partially or fully in the SUPROXA modeling domain. The SUPROXA domain was developed in the late 1980s as part of the EPA regional oxidant modeling (ROM) applications. EPA had initially used three smaller regional domains (Northeast, Midwest, and Southeast) for ozone modeling, but wanted to model the full effects of transport in the eastern United States without having to deal with estimating boundary conditions along relatively high

emission areas. Therefore, these three domains were combined and expanded to form the Super Domain. The western extent of the domain was designed to allow for coverage of the largest urban areas in the eastern United States without extending too far west to encounter terrain difficulties associated with the Rocky Mountains. The Northern boundary was designed to include the major urban areas of eastern Canada. The southern boundary was designed to include as much of the United States as possible, but was limited to latitude 26°N, due to computational limitations of the photochemical models. (Emission estimates for Canada were not extracted from OTAG for inclusion in the NET inventory.)

The current SUPROXA domain is defined by the following coordinates:

North: 47.00°N East: 67.00°W South: 26.00°N West: 99.00°W

Its eastern boundary is the Atlantic Ocean and its western border runs from north to south through North Dakota, South Dakota, Nebraska, Kansas, Oklahoma, and Texas. In total, the OTAG Inventory completely covers 37 States and the District of Columbia.

The OTAG inventory is primarily an ozone precursor inventory. It includes emission estimates of VOC,  $NO_x$ , and CO for all applicable source categories throughout the domain. It also includes a small amount of  $SO_2$  and PM-10 emission data that was sent by States along with their ozone precursor data. No quality assurance (QA) was performed on the  $SO_2$  and PM-10 emission estimates for the OTAG inventory effort.

Since the underlying purpose of the OTAG inventory is to support photochemical modeling for ozone, it is primarily an average summer day inventory. Emission estimates that were submitted as annual emission estimates were converted to average summer day estimates using operating schedule data and default temporal profiles and vice versa.

The OTAG inventory is made up of three major components: (1) the point source component, which includes segment/pollutant level emission estimates and other relevant data (e.g., stack parameters, geographic coordinates, and base year control information) for all stationary point sources in the domain; (2) the area source component, which includes county level emission estimates for all stationary area sources and non-road engines; and (3) the on-road vehicle component, which includes county/roadway functional class/vehicle type estimates of VMT and MOBILE5a input files for the entire domain. Of these three components, the NET inventory extracted all but the utility emissions. (See section 4.2 for a description of the utility NET emissions and section 4.6 for the on-road mobile NET emissions.)

#### 4.3.5.1.2 Interim Emissions Inventory (OTAG Default) —

The primary data sources for the OTAG inventory were the individual States. Where States were unable to provide data, the 1990 Interim Inventory was used for default inventory data.<sup>14</sup> A more detailed description of the 1990 Interim Inventory is presented in section 4.3.3.

#### 4.3.5.1.3 State Data Collection Procedures —

Since the completion of the Interim Inventory in 1992, many States had completed 1990 inventories for ozone no nattainment areas as required for preparing SIPs. In addition to these SIP inventories, many States had developed more comprehensive 1990 emission estimates covering their entire State. Since these State inventories were both more recent and more comprehensive than the Interim Inventory, a new inventory was developed based on State inventory data (where available) in an effort to develop the most accurate emission inventory to use in the OTAG modeling.

On May 5, 1995, a letter from John Seitz (Director of EPA's Office of Air Quality Planning and Standards [OAQPS]) and Mary Gade (Vice President of ECOS) to State Air Directors, States were requested to supply available emission inventory data for incorporation into the OTAG inventory. Specifically, States were requested to supply all available point and area source emissions data for VOC, NO<sub>x</sub>, CO, SO<sub>2</sub>, and PM-10, with the primary focus on emissions of ozone precursors. Some emission inventory data were received from 36 of the 38 States in the OTAG domain. To minimize the burden to the States, there was no specified format for submitting State data. The majority of the State data was submitted in one of three formats:

- 1) an Emissions Preprocessor System Version 2.0 (EPS2.0) Workfile
- 2) an ad hoc report from AIRS/FS
- 3) data files extracted from a State emission inventory database

The origin of data submitted by each State is described in section 4.3.5.1.4.1 for point sources and 4.3.5.1.4.2 for area sources.

#### 4.3.5.1.4. State Data Incorporation Procedures/Guidelines —

The general procedure for incorporating State data into the OTAG Inventory was to take the data "as is" from the State submissions. There were two main exceptions to this policy. First, any inventory data for years other than 1990 was backcast to 1990 using BEA Industrial Earnings data by State and 2-digit SIC code.<sup>1</sup> This conversion was required for five States that submitted point source data for the years 1992 through 1994. All other data submitted were for 1990.

Second, any emission inventory data that included annual emission estimates but not average summer day values were temporally allocated to produce average summer day values. This temporal allocation was performed for point and area data supplied by several States. For point sources, the operating schedule data, if supplied, were used to temporally allocate annual emissions to average summer weekday using the following equation:

$$EMISSIONS_{ASD} = EMISSIONS_{ANNUAL} * SUMTHRU * 1/(13 * DPW)$$
 (Eq. 4.3-5)

where:  $EMISSIONS_{ASD}$  = average summer day emissions

 $EMISSIONS_{ANNUAL}$  = annual emissions

SUMTHRU = summer throughput percentage DPW = days per week in operation If operating schedule data were not supplied for the point source, annual emissions were temporally allocated to an average summer weekday using EPA's default Temporal Allocation file. This computer file contains default seasonal and daily temporal profiles by SCC. The following equation was used:

$$EMISSIONS_{ASD} = EMISSIONS_{ANNUAL} / (SUMFAC_{SCC} * WDFAC_{SCC})$$
 (Eq. 4.3-6)

where:  $EMISSIONS_{ASD}$  = average summer day emissions

EMISSIONS<sub>ANNUAL</sub> = annual emissions

SUMFAC<sub>SCC</sub> = default summer season temporal factor for SCC WDFAC<sub>SCC</sub> = default summer weekday temporal factor for SCC

There were a small number of SCCs that were not in the Temporal Allocation file. For these SCCs, average summer weekday emissions were assumed to be the same as those for an average day during the year and were calculated using the following equation:

$$EMISSIONS_{ASD} = EMISSIONS_{ANNUAL} / 365$$
 (Eq. 4.3-7)

where:  $EMISSIONS_{ASD}$  = average summer day emissions

 $EMISSIONS_{\Delta NNIII\Delta I}$  = annual emissions

4.3.5.1.4.1 Point. For stationary point sources, 36 of the 38 States in the OTAG domain supplied emission estimates covering the entire State. Data from the Interim Inventory were used for the two States (Iowa and Mississippi) that did not supply data. Most States supplied 1990 point source data, although some States supplied data for later years because the later year data reflected significant improvements over their 1990 data. Inventory data for years other than 1990 were backcast to 1990 using BEA historical estimates of industrial earnings at the 2-digit SIC level. Table 4.3-12 provides a brief description of the point source data supplied by each State. Figure 4.3-1 shows the States that supplied point source data and whether the data were for 1990 or a later year.

4.3.5.1.4.2 Area. For area sources, 17 of the 38 States in the OTAG domain supplied 1990 emission estimates covering the entire State, and an additional nine States supplied 1990 emission estimates covering part of their State (partial coverage was mostly in ozone nonattainment areas). Interim Inventory data were the sole data source for 12 States. Where the area source data supplied included annual emission estimates, the default temporal factors were used to develop average summer daily emission estimates. Table 4.3-13 provides a brief description of the area source data supplied by each State. Figure 4.3-2 shows the States that supplied area source data.

<u>4.3.5.1.4.3</u> <u>Rule Effectiveness.</u> For the OTAG inventory, States were asked to submit their best estimate of 1990 emissions. There was no requirement that State-submitted point source data include rule effectiveness for plants with controls in place in that year. States were instructed to use their judgment about whether to include rule effectiveness in the emission estimates. As a result, some States submitted estimates that were calculated using rule effectiveness, while other States submitted estimates that were calculated without using rule effectiveness.

The use of rule effectiveness in estimating emissions can result in emission estimates that are much higher than estimates for the same source calculated without using rule effectiveness, especially for sources with high control efficiencies (95 percent or above). Because of this problem, there was concern that the OTAG emission estimates for States that used rule effectiveness would be biased to larger estimates relative to States that did not include rule effectiveness in their computations.

To test if this bias existed, county level maps of point source emissions were developed for the OTAG domain. If this bias did exist, one would expect to see sharp differences at State borders between States using rule effectiveness and States not using rule effectiveness. Sharp State boundaries were not evident in any of the maps created. Based on this analysis, it was determined that impact of rule effectiveness inconsistencies was not causing large biases in the inventory.

#### 4.3.5.2 Grand Canyon Visibility Transport Commission Inventory

The GCVTC inventory includes detailed emissions data for 11 States: Arizona, California, Colorado, Idaho, Montana, Nevada, New Mexico, Oregon, Utah, Washington, and Wyoming. <sup>16</sup> This inventory was developed by compiling and merging existing inventory databases. The primary data sources used were State inventories for California and Oregon, AIRS/FS for VOC, NO<sub>x</sub>, and SO<sub>2</sub> point source data for the other nine States, the 1990 Interim Inventory for area source data for the other nine States, and the 1985 NAPAP inventory for NH<sub>3</sub> and TSP data. In addition to these existing data, the GCVTC inventory includes newly developed emission estimates for forest wildfires and prescribed burning.

After a detailed analysis of the GCVTC inventory, it was determined that the following portions of the GCVTC inventory would be incorporated into the PM inventory:

- complete point and area source data for California
- complete point and area source data for Oregon
- forest wildfire data for the entire 11 State region
- prescribed burning data for the entire 11 State region

State data from California and Oregon were incorporated because they are complete inventories developed by the States and are presumably based on more recent, detailed and accurate data than the Interim Inventory (some of which is still based on the 1985 NAPAP inventory). The wildfire data in the GCVTC inventory represent a detailed survey of forest fires in the study area and are clearly more accurate than the wildfire data in the Interim Inventory. The prescribed burning data in the GCVTC inventory are the same as the data in the Interim Inventory at the state level, but contain more detailed county-level data.

Non-utility point source emission estimates in the GCVTC inventory from States other than California and Oregon came from AIRS/FS. Corrections were made to this inventory to the VOC and PM emissions. The organic emissions reported in GCVTC inventory for California are total organics (TOG). These emissions were converted to VOC using the profiles from EPA's SPECIATE<sup>17</sup> database. Since the PM emissions in the GCVTC were reported as both TSP and PM-2.5, EPA estimated PM-10 from the TSP in a similar manner as described in section 4.3.3.4.

#### 4.3.5.3 AIRS/FS

SO<sub>2</sub> and PM-10 (or PM-10 estimated from TSP) sources of greater than 250 tons per year as reported to AIRS/FS that were not included in either the OTAG or GCVTC inventories were appended to the NET inventory. The data were extracted from AIRS/FS using the data criteria set listed in Table 4.3-14. The data elements extracted are also listed in Table 4.3-14. The data were extracted in late November 1996. It is important to note that *estimated* emissions were extracted.

#### 4.3.5.4 Data Gaps

As stated above, the starting point for the 1990 NET inventory is the OTAG, GCVTC, AIRS, and 1990 Interim inventories. Data added to these inventories include estimates of SO<sub>2</sub>, PM-10, PM-2.5, and NH<sub>3</sub>, as well as annual or ozone season daily (depending on the inventory) emission estimates for all pollutants. This section describes the steps taken to fill in the gaps from the other inventories.

#### 4.3.5.4.1 SO<sub>2</sub> and PM Emissions —

For SO<sub>2</sub> and PM-10, State data from OTAG were used where possible. (The GCVTC inventory contained SO<sub>2</sub> and PM annual emissions.) In most cases, OTAG data for these pollutants were not available. For point sources, data for plants over 250 tons per year for SO<sub>2</sub> and PM-10 were added from AIRS/FS. The AIRS/FS data were also matched to the OTAG plants and the emissions were attached to existing plants from the OTAG data where a match was found. Where no match was found to the plants in the OTAG data, new plants were added to the inventory. For OTAG plants where there were no matching data in AIRS/FS and for all area sources of SO<sub>2</sub> and PM-10, emissions were calculated based on the emission estimates for other pollutants.

The approach to developing SO<sub>2</sub> and PM-10 emissions from unmatched point and area sources involved using uncontrolled emission factor ratios to calculate uncontrolled emissions. This method used SO<sub>2</sub> or PM-10 ratios to NO<sub>x</sub>. NO<sub>x</sub> was the pollutant utilized to calculate the ratio because (1) the types of sources likely to be important SO<sub>2</sub> and PM-10 emitters are likely to be similar to important NO<sub>x</sub> sources and (2) the generally high quality of the NO<sub>x</sub> emissions data. Ratios of SO<sub>2</sub>/NO<sub>x</sub> and PM-10/NO<sub>x</sub> based on uncontrolled emission factors were developed. These ratios were multiplied by uncontrolled NO<sub>x</sub> emissions to determine either uncontrolled SO<sub>2</sub> or PM-10 emissions. Once the uncontrolled emissions were calculated, information on VOC, NO<sub>x</sub>, and CO control devices was used to determine if they also controlled SO<sub>2</sub> and/or PM-10. If this review determined that the control devices listed did not control SO<sub>2</sub> and/or PM-10, plant matches between the OTAG and Interim Inventory were performed to ascertain the SO<sub>2</sub> and PM-10 controls applicable for those sources. The plant matching component of this work involved only simple matching based on information related to the State and county Federal Information Processing Standards (FIPS) code, along with the plant and point IDs.

There was one exception to the procedures used to develop the PM-10 point source estimates. For South Carolina, PM-10 emission estimates came from the Interim Inventory. This was because South Carolina had no PM data in AIRS/FS for 1990 and using the emission factor ratios resulted in unrealistically high PM-10 emissions.

There were no PM-2.5 data in either OTAG or AIRS/FS. Therefore, the point and area PM-2.5 emission estimates were developed based on the PM-10 estimates using source-specific uncontrolled particle size distributions and particle size specific control efficiencies for sources with PM-10 controls.

To estimate PM-2.5, uncontrolled PM-10 was first estimated by removing the impact of any PM-10 controls on sources in the inventory. Next, the uncontrolled PM-2.5 was calculated by multiplying the uncontrolled PM-10 emission estimates by the ratio of the PM-2.5 particle size multiplier to the PM-10 particle size multiplier. (These particle size multipliers represent the percentage to total particulates below the specified size.) Finally, controls were reapplied to sources with PM-10 controls by multiplying the uncontrolled PM-2.5 by source/control device particle size specific control efficiencies.

#### 4.3.5.4.2 NH<sub>3</sub> Emissions —

All NH<sub>3</sub> emission estimates incorporated into the NET Inventory came directly from EPA's National Particulate Inventory (NPI).<sup>18</sup> This methodology is the same as that reported in section 4.3.3 for the 1990 Interim Inventory, with the exception of agricultural sources. The NPI contained the only NH<sub>3</sub> emissions inventory available. (Any NH<sub>3</sub> estimates included in the OTAG or AIRS/FS inventory were eliminated due to sparseness of data.) As with SO<sub>2</sub> and PM-10, plant matching was performed for point sources. Emissions were attached to existing plants where there was a match. New plants were added for plants where there was no match.

#### 4.3.5.4.3 Other Modifications —

Additional data were also used to fill data gaps for residential wood combustion and prescribed burning. Although these categories were in the OTAG inventory, the data from OTAG were not usable since the average summer day emissions were often very small or zero. Therefore, annual and average summer day emission estimates for these two sources were taken from the NET.

Additional QA/quality control (QC) of the inventory resulted in the following changes:

- Emissions with SCCs of fewer than eight digits or starting with a digit greater than the number "6" were deleted because they are invalid codes.
- Area source PM-10 and PM-2.5 utility emissions were deleted.
- A correction was made to a point (State 13/county 313/plant 0084) where the ozone season daily value had been revised but not the annual value.
- Tier assignments were made for all SCCs.
- Checked and fixed sources with PM-2.5 emissions which were greater than their PM-10 emissions.
- Checked and fixed sources with PM-10 emissions greater than zero and PM-2.5 emissions equal to zero.
- TSDFs The 1990 TSDF emission estimates provided by the States through the OTAG effort were replaced with the 1990 emission estimates modified as described in section 4.3.3.5.

# 4.3.6 How Did EPA Develop Emissions for 1991 to 1994?

The 1991 through 1994 area source emissions were grown in a similar manner as the 1985 through 1989 estimates, except for using a different base year inventory. The base year for the 1991 through 1994 emissions is the 1990 NET inventory. The point source inventory was also grown for those States that did not want their AIRS/FS data used. (The list of States are detailed in the AIRS/FS subsection, 4.3.6.2.). For those States requesting that EPA extract their data from AIRS/FS, the years 1990 through 1995 were downloaded from the EPA IBM Mainframe. The 1996 emissions were not extracted since States are not required to have the 1996 data uploaded into AIRS/FS until July 1997.

#### 4.3.6.1 Grown Estimates

The 1991 through 1994 point and area source emissions were grown using the 1990 NET inventory as the basis. The algorithm for determining the estimates is detailed in section 4.3.3.4. The 1990 through 1996 SEDS and BEA data are presented in Tables 4.3-15 and 4.3-16. The 1996 BEA and SEDS data were determined based on linear interpretation of the 1988 through 1995 data. Point sources were projected using the first two digits of the SIC code by State. Area source emissions were projected using either BEA or SEDS. Table 4.3-17 lists the SCC and the source for growth.

The 1990 through 1996 earnings data in BEA Table SA-5 (or estimated from this table) are expressed in nominal dollars. In order to be used to estimate growth, these values were converted to constant dollars to remove the effects of inflation. Earnings data for each year were converted to 1992 constant dollars using the implicit price deflator for PCE. The PCE deflators used to convert each year's earnings data to 1992 dollars are:

| <u>Year</u> | 1992 PCE Deflator |
|-------------|-------------------|
| 1990        | 93.6              |
| 1991        | 97.3              |
| 1992        | 100.0             |
| 1993        | 102.6             |
| 1994        | 104.9             |
| 1995        | 107.6             |
| 1996        | 109.7             |

#### 4.3.6.2 AIRS/FS

Several States responded to EPA's survey and requested that their 1991 through 1995 estimates reflect their emissions as reported in AIRS/FS. The list of these States, along with the years available in AIRS/FS is given in Table 4.3-18. As described in section 4.3.5.3, default estimated annual and ozone season daily emissions (where available) were extracted from AIRS/FS. Some changes were made to these AIRS/FS files. For example, the default emissions for some States contain rule effectiveness and the emissions were determined to be too high by EPA. The emissions without rule effectiveness were extracted from AIRS/FS and replaced the previously high estimates. The changes made to select State and/or plant AIRS/FS data are listed below.

| • |                                 | VOC source emissions were re-extracted to obtain emissions nout rule effectiveness for the year 1994.                                      |
|---|---------------------------------|----------------------------------------------------------------------------------------------------|
| • | Colorado - Mastercraft          | The VOC emissions were reported as ton/year in the initial download from AIRS. The units were changed to pounds/year in AIRS.              |
| • | Wisconsin - Briggs and Stratton | The VOC emissions for two SCCs were changed from with rule effectiveness to without rule effectiveness for the years 1991, 1993, and 1994. |

As noted in Table 4.3-18, several States did not report emissions for all pollutants for all years for the 1990 to 1995 time period. To fill these data gaps, EPA applied linear interpolation or extrapolated the closest 2 years worth of emissions at the plant level. If only 1 year of emissions data were available, the emission estimates were held constant for all the years. The segment-SCC level emissions were derived using the average split for all available years. The non-emission data gaps were filled by using the most recent data available for the plant.

As described in section 4.3.5.4.1, many States do not provide PM-10 emissions to AIRS. These States' TSP emissions were converted to PM-10 emissions using uncontrolled particle size distributions and AP-42 derived control efficiencies. The PM-10 emissions are then converted to PM-2.5 in the same manner as described in section 4.3.3.4. The State of South Carolina provided its own conversion factor for estimating PM-10 from TSP.<sup>18</sup>

For all sources that did not report ozone season daily emissions, these emissions were estimated using the algorithm described in section 4.3.5.1.4 and equations 4.3-5 through 4.3-7.

# 4.3.7 How were 1995 Emissions Prepared?

The 1995 emission estimates were derived in a similar manner as the 1991 through 1994 emissions. The estimates were either extracted from AIRS/FS for 1995, estimated using AIRS/FS data for the years 1990 through 1994, or projected using the 1990 NET inventory. The method used depended on the States' responses to a survey conducted by EPA early in 1997. A description of the AIRS/FS methodology is described in section 4.3.6.2. The following three subsections describe the projected emissions. In addition, EPA has added the source category cotton ginning to the NET area source inventory. The methodology is detailed in section 4.3.7.4.

#### 4.3.7.1 Grown Estimate

The 1995 point and area source emissions were grown using the 1990 NET inventory as the basis. Growth factors were prepared for each year using either SEDS annual fuel consumption data or BEA national earnings by industry. The 1990 through 1996 SEDS and BEA data are presented in Tables 4.3-15 and 4.3-16. The algorithm for determining the estimates is detailed in section 4.3.3.4.

# 4.3.7.2 $NO_x RACT$

Major stationary source  $NO_x$  emitters in marginal and above nonattainment areas and in ozone transport regions (OTRs) are required to install RACT-level controls under the ozone nonattainment related provisions of Title I of the CAAA. The definition of major stationary source for  $NO_x$  differs by the severity of the ozone problem as shown in Table 4.3-19.

 $NO_x$  RACT controls for non-utility sources that were modeled for the 1995 NET emissions are shown in Table 4.3-20. These RACT-level controls were applied to point source emitters with emissions at or above the major source size definition for each area. The application of  $NO_x$  RACT controls was only applied to grown sources.

#### 4.3.7.3 Rule Effectiveness

Rule effectiveness was revised in 1995 for all grown sources using the information in the 1990 database file. If the rule effectiveness value was between 0 and 100 percent in 1990 and the control efficiency was greater than 0 percent, the uncontrolled emissions were calculated for 1990. The 1995 emissions were calculated by multiplying the growth factor by the 1990 uncontrolled emissions and the control efficiency and a rule effectiveness of 100 percent. The adjustment for rule effectiveness was only applied to grown sources.

### 4.3.7.4 Cotton Ginning

Emissions for cotton ginning are classified under SCC 2801000000. Cotton ginning estimates for 1995 through 1999 were calculated using the following methodology. Ginning activity occurs from August/September through March, covering parts of two calendar years, <sup>19</sup> with the majority of ginning activity occurs in the 16 States where cotton is grown, i.e., Alabama, Arizona, Arkansas, California, Florida, Georgia, Louisiana, Mississippi, Missouri, New Mexico, North Carolina, Oklahoma, South Carolina, Tennessee, Texas, and Virginia. The majority of the ginning facilities are located in Arkansas, California, Louisiana, Mississippi, and Texas.

The general equation for estimating emissions from this category is given below.

$$E = (P_c * B) * EF_c + (P_f * B) * EF_f$$
 (Eq. 4.3-8)

where: E = annual county emissions (lbs/year)

B = number of bales ginned in the county

P<sub>c</sub> = fraction of total bales at gins with conventional controls

 $EF_c = emission factor for gins with conventional controls (lbs/bale)$ 

 $P_f$  = fraction of total bales at gins with full controls

 $EF_f = \text{emission factor for gins with full controls (lbs/bale)}$ 

#### 4.3.7.4.1 Activity Indicator —

The activity factor for this category is the number of bales of cotton ginned. The U.S. Department of Agriculture (USDA) compiles and reports data on the amount of cotton ginned by State, district, and county for each crop year in its *Cotton Ginnings* reports. (A crop year runs from September through March.) These reports are published once or twice per month during the crop year and give the amount of cotton ginned as running totals.

The number of bales ginned in a county can be obtained from Reference 19. However, since these data are reported as running totals for the growing season (which spans parts of two calendar years), the number of bales ginned for a calendar year will need to be determined using data from two crop years. The amount of cotton ginned from January 1 to the end of the season (March) for calendar year x (crop year x) and the amount of cotton ginned from the beginning of the season (August/ September) for calendar year x (crop year y) should be summed to get the calendar year x total. To determine the amount ginned from January 1 to the end of the season, subtract the amount ginned by January 1 (in the early January Cotton Ginnings report) from the total reported in the March or end of season Cotton

Ginnings report. To determine the amount ginned from the beginning of the season to January 1, use the total recorded by January 1 in the early January Cotton Ginnings report.

It should be noted that for confidentiality purposes, the *Cotton Ginnings* report may not show detailed data for a county, but may include those data in the district, State, or U.S. totals. Data for a gin may be considered confidential if (1) there are fewer than three gins operating in the county, or (2) more than 60 percent of the cotton ginned in the county is ginned at one mill. The standard *Cotton Ginnings* report lists the following four footnotes to its table of running bales ginned:

- 1/ withheld to avoid disclosing individual gins
- 2/ withheld to avoid disclosing individual gins, but included in State total
- 3/ excludes some gins' data to avoid disclosing individual gins, but included in the State total
- 4/ withheld to avoid disclosing individual gins but included in the U.S. total

The following methodology can be used for estimating the number of bales ginned from those counties with confidential data.

- (1) If all counties in the district show confidentiality, but there is a district total, divide district total by the number of counties to get individual county estimates.
- (2) If some (but not all) counties in a district show confidentiality and there is a district total, subtract county totals from district total and divide the remainder by the number of counties showing confidentiality to get estimates for the "confidential" counties.
- (3) If both county and district totals are considered confidential within a State, divide the State total by the number of counties to get individual county estimates.
- (4) If some (but not all) districts show confidentiality, subtract recorded district totals from the State total and divide the remainder by the number of counties showing confidentiality to get estimates for the "confidential" counties.

Although this method of apportioning is time consuming, it is preferable to using the ginning distribution from previous years to determine current estimates of number of bales ginned in confidential counties. The variability of the cotton harvest from year to year, the possibility of past claims of confidentiality, and the industry trend from numerous small gins to fewer, large gins makes distribution based on past activity unreliable. In addition, if the estimates generated by the methodology above does not meet with State approval, the State may submit more accurate data for those counties and the apportioning methodology can be revised.

The March report, produced at the end of the crop year, contains the final totals (including revisions and updates) for the crop year. Data in the report may differ from earlier reports for the crop year in both total number of bales ginned and counties where ginning occurred. In fact, for crop year 1995, the January reports showed higher totals for some counties than did the final report. Subtracting the January totals from the March totals for these counties yielded a negative number. In these cases, the activity for the county for that time period was considered zero. For this methodology, in instances where counties are recorded in the March final report, but not in earlier (e.g., January) reports, the activity is assumed to

have occurred sometime before January. These counties were then added to the January listing as confidential counties, and distribution of ginning activity was then performed.

Kansas has only one small gin operating in the State, and this gin does not operate every year. Since the amount of cotton ginned at this facility is considered insignificant (less than 0.005 percent of the total cotton ginned in the United States in 1995), no emissions for Kansas were calculated.

#### 4.3.7.4.2 Emission Factor —

AP-42<sup>21</sup> presents total PM and PM-10 emission factors (in lbs/bale) for gins with high-efficiency cyclones on all exhaust streams (i.e., full controls) and for gins with screened drums or cages on the lint cleaners and battery condenser and high-efficiency cyclones on all other exhaust streams (i.e., conventional controls). PM-2.5 emissions were assumed to be 1 percent of the total PM emissions, as given in Table B.2.2. in AP-42 for Grain Handling. Table 4.3-21 shows the AP-42 emission factors. Additional information obtained from EPA includes the estimated percent of cotton baled at gins using each type of control by State. These data were developed by the National Cotton Council and are shown in Table 4.3-22.<sup>22</sup> Emission factors are controlled emissions factors as indicated.

# 4.3.7.4.3 Sample Calculation —

Using the data for Alabama from the 03/25/96 Cotton Ginnings report:

- District 10 shows data for three counties, confidential data for two counties and a district total.
- (1) Subtract District 10 county data from District 10 total.

$$144,250 - (35,200 + 59,300 + 25,750) = 24,000$$
 bales

(2) Divide the remaining total by two (two counties claimed confidentiality) to estimate amount for each confidential county.

$$24,000/2 = 12,000$$
 bales per confidential county

This procedure can also be used for District 40.

• Districts 50 and 60 show district totals only (i.e., all counties within these districts claim confidentiality). To estimate individual county totals, divide each district total by the number of counties within that district.

#### District 50 District 60

122,300/4 = 30,575 bales per county 153,650/6 = 25,608 bales per county

- Districts 20 and 30 claim county and district confidentiality. To estimate county totals,
- (1) Subtract available district totals from State total.

$$491,150 - (144,250 + 34,650 + 122,300 + 153,650) = 36,300$$
 bales

(2) Divide remainder by the number of counties claiming confidentiality in the two remaining districts.

$$36,300/8 = 4,538$$
 bales per confidential county

Using the data in Table 4.3-23 and data from *Cotton Ginnings* reports, PM-10 emissions can be calculated for Madison County, Alabama, as shown in the following example.

- (1) Determine total running bales ginned in Madison County in 1996
  - (a) For the period January 1, 1996 until the end of the crop season, subtract the running total as of January 1, 1996 from the 01/25/96 Cotton Ginnings report from the final crop season total from the 03/25/96 Cotton Ginnings report.

$$25,750 \text{ bales} - 25,700 \text{ bales} = 50 \text{ bales}$$

- (b) For the period from the beginning of the 1996 crop year until the end of calendar year 1996, use the running total as of January 1, 1997 from the 01/24/97 Cotton Ginnings report. Add this to the total from (a) above to get calendar year 1996 total.
  - 50 bales + 40,500 bales = 40,550 bales ginned in calendar year 1996
- (2) Determine the percent of crop ginned by emission control method using Table 4.3-23.
- (3) Use the emission factors from AP-42 as shown in Table 4.3-21, the results of (1) and (2) above, and the general equation to estimate emissions.

$$E = [(P_c * B) * EF_c] + [(P_f * B) * EF_f]$$
 (Eq. 4.3-9)

where:  $P_{c} = 0.8$   $P_{f} = 0.2$  B = 40,550 bales

1.2 lb/bale PM-10

0.82 lb/bale PM-10

**Emissions** [(0.8 \* 40,550 bales) \* 1.2 lb/bale] + [(0.2 \* 40,550 bales) \* 0.82 lb/bale]

38,928 lbs + 6,650 lbs

45,578 lbs or 23 tons of PM-10

#### 4.3.8 How Did EPA Develop the 1996 NET Inventory?

Initially, the 1996 emission inventory was developed by merging the 1995 AIRS/FS emissions with 1995 emissions grown from 1990 emissions for the States that did not submit 1995 emissions to AIRS/FS. No 1996 AIRS/FS data were available for use. The following three subsections describe the projected 1996 emissions. Subsequently, the merged data set was replaced with new emissions data submitted by State/local agencies. Section 4.3.8.4 explains how EPA incorporated State/local data into the 1996 NET.

#### 4.3.8.1 Grown Estimates

The 1996 point and area source emissions were grown using the 1995 NET inventory as the basis. The algorithm for determining the estimates is detailed in section 4.3.3.4 and is described by the equation below. The 1990 through 1996 SEDS and BEA data are presented in Tables 4.3-15 and 4.3-16. The 1996 BEA and SEDS data were determined using linear interpretation of the 1988 through 1995 data. Rule effectiveness was updated to 100 percent as described in section 4.3.7.3 for the AIRS/FS sources that reported rule effectiveness of less than 100 percent in 1995.

The following equation describes the calculation used to estimate the 1996 emissions:

$$CER_{1996} = UC_{1995} \times \frac{GS_{1996}}{GS_{1995}} \times \left(1 - \left(\frac{REFF}{100}\right) \times \left(\frac{CEFF}{100}\right) \times \left(\frac{RP}{100}\right)\right)$$
 (Eq. 4.3-10)

where:  $CER_{1996}$  = controlled emissions incorporating rule effectiveness

 $UC_{1995}$  = uncontrolled emissions

GS = growth surrogate (either BEA or SEDS data)

REFF = rule effectiveness (percent)
CEFF = control efficiency (percent)
RP = rule penetration (percent)

The rule effectiveness for 1996 was always assumed to be 100 percent. The control efficiencies and rule penetrations are detailed in the following subsections.

#### 4.3.8.2 1996 VOC Controls

This section discusses VOC stationary source controls (except those for electric utilities). These controls were developed to represent the measures mandated by the CAAA and in place in 1996. Title I (specifically the ozone nonattainment provisions) affects VOC stationary sources. Title III hazardous air pollutant regulations will also affect VOC source categories. The discussion for each source category-specific control measure includes the regulatory authority, CAAA provisions relating to the control measure, and relevant EPA guidance.

Table 4.3-24 list the point source controls by pod. (A pod is a group of SCCs with similar emissions and process characteristics for which common control measures, i.e., cost and emission reductions, can be applied. It is used for control measure application/costing purposes.) Table 4.3-25 lists the POD to

SCC match. Table 4.3-26 lists the area source control efficiencies, and rule effectiveness and rule penetration if not 100 percent. A description of the controls is detailed below by measure.

# 4.3.8.2.1 Hazardous Waste Treatment, Storage, and Disposal Facilities —

Control assumptions for TSDF reflect application of Phase I and Phase II standards, as described below. Regulatory authority for these rules falls under the Resource Conservation and Recovery Act (RCRA). The Phase I rule for hazardous waste TSDFs restricts emissions from equipment leaks and process vents.<sup>23</sup> Process vent emissions must be below 3 lb/hr and 3.1 tons per year (tpy) or control devices must be installed. The control device must reduce emissions by 95 percent from uncontrolled levels or, if enclosed combustion devices are used, reduce the vent stream to 20 parts per million (ppm) by volume. The choice of control is not limited; condensers, absorbers, incinerators, and flares are demonstrated control techniques.

The equipment leak standards apply to emissions from valves, pumps, compressors, pressure relief devices, sampling connection systems, and open-ended valves or lines. Streams with organic concentrations equal to or greater than ten percent by weight are subject to the standards. Record keeping and monitoring are required for affected devices, in addition to the equipment standards, such as dual mechanical seals for compressors.

The Phase II rule will restrict emissions from tanks, containers, and surface impoundments.<sup>24</sup> The rule will affect an estimated 2,300 TSDFs. The proposed rule also requires generators with 90-day accumulation tanks (tanks holding waste for a period of 90 days or more) to install controls in order to retain RCRA permit exempt status. An estimated 7,200 generators will be affected. Controls specified for the Phase II rule are covers vented to a 95 percent destruction device, such as incinerators or carbon absorbers.

#### 4.3.8.2.2 Municipal Solid Waste Landfills —

Emission reductions for landfills reflect the proposed rule and guidelines published in the *Federal Register*. Regulatory authority for this control measure falls under RCRA. The proposed rule requires installation of gas collection systems and combustion (open flare) of the captured gases for all existing landfills emitting greater than 150 mg/year, or 167 tpy, of nonmethane organic compounds. A new source performance standard (NSPS) requires the same controls on all new facilities. The control device efficiency is estimated to be 82 percent. A rule effectiveness of 100 percent was applied. The penetration rate for existing facilities is estimated at 84 percent. A 100 percent penetration was applied to new sources.

#### 4.3.8.2.3 New Control Technique Guidelines (CTGs) —

Section 183 of the CAAA mandated EPA to establish 11 new CTGs by November 1993. Controls following these guidelines must be implemented in moderate, serious, severe, and extreme nonattainment areas. The majority of these documents are in draft form or still in the analysis stages. Clean-up solvents will also be regulated through a negotiated rulemaking; however, implementation is not expected by 1996. Both of these control measures would apply nationwide. Control efficiency information was not available for many of the source categories, so default assumptions were made.

#### 4.3.8.2.4 Existing CTGs —

EPA has issued three groups of CTG documents to be implemented in ozone nonattainment areas. These controls should already be included in areas designated as nonattainment prior to 1990. These controls, however, must also be implemented in newly designated nonattainment areas and over the entire OTR. Not all CTGs are included in Table 4.3-26 because of the difficulty, in some cases, of matching the document to the appropriate sources within the inventory. It is assumed that all existing CTGs are implemented by 1996.

#### 4.3.8.2.5 Reasonably Available Control Technology —

The CAAA direct moderate and above ozone nonattainment areas to require reasonably available control technology (RACT)-level controls to VOC major stationary sources. The definition of major source varies, depending on the severity of the ozone nonattainment classification, as listed in Table 4.3-19.

Point source RACT control assumptions are based on EPA documents, including background documents for New Source Performance Standards (NSPSs) and National Emission Standards for Hazardous Air Pollutants (NESHAPs), Alternative Control Technology (ACT) documents, and other compilations of VOC control techniques.

Area source RACT control information was taken from similar sources. The complicating factor for area source RACT controls is the major stationary source size cutoff. A penetration factor was developed that accounts for the fraction of emissions within the area source category that are expected to be emitted from major stationary sources. The penetration rate varies according to the major stationary source size cutoff and, therefore, the ozone nonattainment classification.

#### 4.3.8.2.6 Vehicle Refueling Controls-Stage II Vapor Recovery—

The CAAA and Title I General Preamble include the following specifications for Stage II vapor recovery programs.

- Stage II is required in serious and above nonattainment areas. Moderate areas must implement Stage II if onboard is not promulgated, and are also encouraged to implement Stage II (regardless of whether onboard is promulgated) in order to achieve early reductions. (Onboard controls require fleet turnover to become fully effective.)
- Stage II must be installed at facilities that sell more than 10,000 gallons of gasoline per month (the cutoff is 50,000 gallons per month for independent small business marketers). There is nothing to preclude States from adopting lower source size cutoffs.<sup>26</sup>
- A study must be conducted to analyze comparable measures in the OTR. Implementation plans for OTRs must be modified within 1 year after issuance of the comparability study to include Stage II or comparable measures.<sup>27</sup>
- States must prescribe the use of Stage II systems that are certified to achieve at least 95 percent control of VOC and that are properly installed and operated.<sup>28</sup>

EPA has issued two guidance documents related to Stage II:

- Technical Guidance Stage II Vapor Recovery Systems for Control of Vehicle Refueling Emissions at Gasoline Dispensing Facilities Volume 1 (EPA-450/3-91-022, November 1991)<sup>29</sup>
- Enforcement Guidance for Stage II Vehicle Refueling Programs (December 1991)<sup>30</sup>

Table 4.3-27 list the areas with Stage II programs in place as of January 1996.

#### 4.3.8.2.7 New Source Performance Standards —

For new sources subject to NSPS controls, these standards apply regardless of location. New sources in nonattainment areas are also subject to New Source Review (NSR)/offsets. A 100 percent rule effectiveness is assumed, consistent with that for other VOC stationary source controls.

#### 4.3.8.2.8 Title III —

The source categories affected by Title III maximum achievable control technology (MACT) standards were identified by using EPA's timetable for regulation development under Title III. Applicability of the anticipated regulations in various projection years was also derived from this draft timetable.

Control technology efficiencies were estimated for the expected MACT standards based on available information. The information used depended on the status of specific standards in their development timetable. For standards that have already been proposed or promulgated, efficiencies were estimated using information presented in preambles to the appropriate regulations.

Rule effectiveness was estimated at 100 percent for all Title III standards, in accordance with current EPA guidelines for rule effectiveness. Rule penetration is not applicable for any of the MACT categories, since it is included in the average "control technology efficiency" parameter.

#### 4.3.8.3 $NO_x$ Controls

For the 1996 emissions, reductions were made in areas of the country that did not put RACT controls into place until January 1996. Area combustion sources were reduced in 1996 according to the control efficiencies and rule penetration values listed in Table 4.3-28.

## 4.3.8.4 How Did EPA Incorporate State/Local Emissions Inventory Data Into the 1996 NET?

The incorporation of the 1996 State/local emission inventory data is a five step process:

- Data Collection:
- Quality Control (QC);
- Data Augmentation (2 steps);
- Quality Assurance (QA); and
- Data Loading.

In the data collection step, EPA solicited point and area source PEI data and annual point source data from the State/local agencies. There were four acceptable formats State/local agencies could use to

submit their data: (1) the NET Input Format; (2) through AIRS/FS; (3) the Electronic Data Interchange X.12 format; and (4) the NET Overwrite Format.

In the QC step, EPA evaluated the data received to ensure that each State/local agency had correctly characterized, on the 1996 Emission Inventory Submittal Form, the data they submitted (e.g., geographic coverage, pollutants, SCCs, annual and daily emissions), that the data were formatted correctly, that mandatory data elements were included, and the priority SCCs needed to incorporate the data were present (e.g., non-utility point and stationary area source SCCs). Each data element was characterized as "mandatory submission" or "data can be augmented." As part of the QC step, all data received were checked to ensure that data elements classified as "mandatory submission" were included in the data supplied by the State/local agencies. Any problems found were followed-up by a phone call to the State/local agency for review and resolution, and the data set was updated with data provided by the State/local agency. If basic problems could not be resolved, the data were not included in the NET.

EPA needs a complete inventory containing annual and daily emissions for VOC, NO<sub>x</sub>, CO, SO<sub>2</sub>, PM-10, PM-2.5, and NH<sub>3</sub>. Thus, in the first data augmentation step, EPA added annual emissions for each pollutant not included in the State/local agency's inventory. The procedures for augmenting inventories to add pollutants is explained in section 4.3.8.4.3.

In the QA step, data were checked for reasonableness. QA reports highlighting questionable data were developed and sent to the State/local agencies for review. Questionable data were either confirmed by the State/local agency as correct, corrected by the State/local agency, or in the case where the State/local agency did not respond, replaced using the data augmentation methods. The following QA reports were sent to the State/local agencies for review:

- Tier 2 summary;
- Top 20 plants for each pollutant with comparison to current data;
- NET plants not in the State/local agency data;
- Geographic coordinates falling outside State or NAA borders;
- Stack parameter exceptions;
- Large sources without emission controls; and
- Segments with emissions and control efficiency values of 100 percent or more.

For State/local agencies that submitted data in the NET input format, and had data tables with missing records (e.g., from the Emission Release Point table), QA reports were prepared to show the segments missing from some tables but not others.

After incorporating comments from the State/local agencies, EPA conducted a second data augmentation step to add or modify data in the State/local agency inventory because the data were missing or did not meet QA criteria. The augmentation step focused on the data required for regional scale modeling or the *Trends* report. For example, for point sources, data augmentation involved correcting stack, throughput, and operating time values that were missing or fell outside of typical ranges required for air quality modeling. The procedures for augmenting inventories to add or modify the required data elements is explained in section 4.3.8.4.3.

In the data loading step, EPA loaded State/local agency data that met the QA/QC criteria into the NET data base. This resulted in a fully revised 1996 point and area source file. For data incorporated

into Version 4.0 of the 1996 NET, EPA prepared a QA/QC plan defining the procedures for correcting missing or out-of-range values.<sup>31</sup> Computer programs were developed to apply the procedures to the entire point and area source files after incorporating State/local agency data. By doing this, the QA procedures have been applied consistently to all data included in the 1996 NET, as well as the 1997 through 1999 emissions prepared from the 1996 NET.

### 4.3.8.4.1 How Many States Submitted Data for 1996? —

Table 4.3-29 summarizes the sources of inventory data included in the 1996 NET point and area source inventories after incorporating inventories received in 1999 and 2000. For the State/local agencies that submitted point and area source inventories in 1999 and 2000, Tables 4.3-30 and 4.3-31 identify the pollutants for which data were submitted, the temporal basis of the emissions (i.e., annual or daily emissions), and the version of the NET in which the data were incorporated. Inventories submitted in 1999 were incorporated into Version 3.0 of the 1996 NET, and inventories submitted in 2000 were incorporated into Version 4.0 of the 1996 NET. For the majority of States, point source inventory submittals were made to AIRS/FS. Some States submitted data in alternative formats, primarily using the NET input format.

### 4.3.8.4.2 Were Any State-Supplied Data Rejected in the QC Phase? —

Yes. A few States' data were rejected either due to problems with data completeness, data format, or both. EPA is working to resolve these problems with the individual States and will include the data in the NET when the problems are resolved.

## 4.3.8.4.3 What Types of Data Were Augmented in the Data Augmentation Step? —

As mentioned above, the NET contains emission estimates for all criteria pollutants (except Pb). Thus, data elements and/or pollutant emissions missing from State/local agency data needed to be augmented. The following explains how the State/local agency emission inventories were augmented to add the data elements required for the NET.

Annual emissions for pollutants were added to State/local agency data sets, and then QA summary reports of the entire data set were prepared and submitted to each State/local agency for review and comment. EPA only added pollutants if the pollutants were completely missing from a State/local agency's data set. If a State/local agency's data set appeared to contain incomplete coverage of VOC, NO<sub>x</sub>, CO, PM-10, or SO<sub>2</sub>, EPA did not add any emissions for these pollutants to the data set. For example, if a data set contained SO<sub>2</sub> emissions for some but not all coal-fired external combustion sources, EPA did not add any SO<sub>2</sub> emissions to the data set. Note that for inventories submitted in 1999, no agency provided PM-2.5 or NH<sub>3</sub> emissions. For the inventories submitted in 2000, no agency provided PM-2.5, and three State agencies provided very limited NH<sub>3</sub> emissions. Thus, EPA added PM-2.5 and NH<sub>3</sub> emissions to the inventories.

State/local agency comments on the QA summary reports were incorporated into the data sets. For point sources, the revised data sets were incorporated into the 1996 NET by replacing the existing data in the NET by State and county. For area sources, the data sets were incorporated into the NET by State, county, and SCC.

<u>4.3.8.4.3.1</u> Non-utility point sources. Table 4.3-32 lists the minimum set of the data elements EPA needs in order to add non-utility point source data into the NET. Each data element is coded "mandatory submission" (MS) or "data can be augmented" (DA). Data elements coded MS must be supplied by the

State/local agency for EPA to process the data. Data elements coded DA are elements that EPA adds to the State/local agency's data if they were not supplied by the State/local agency. Table 4.3-32 also includes a brief description of the method EPA uses to augment the necessary DA data elements.

#### PM-2.5 Augmentation: Inventory missing PM-2.5 emissions, but contains PM-10 emissions.

• Identify segment records with PM-10 emissions >0 but no PM-2.5, create PM-2.5 record and combine with PM-10 control code(s) from control file, and back calculate uncontrolled PM-10 annual emissions as follows where the control efficiency (CE) or rule effectiveness (RE) values must be >0:

```
(PM-10 Annual Emissions)/(1-(CE (decimal) * (RE (decimal))
```

For data supplied in NET input format, use CE value in "Total Capture Control Efficiency" field to calculate uncontrolled PM-10.

If the record has PM-10 emissions >0 but PM-10 RE=0, assume State did not report PM-10 RE and set PM-10 RE=100. For area sources, use same procedure if rule penetration (RP)=0 and emissions are >0.

- Run uncontrolled PM-10 annual emissions through PM Calculator to get PM-2.5 annual emissions and control efficiency. Input fields needed for PM Calculator are:
  - Uncontrolled PM-10 annual emissions;
  - Primary and secondary control device codes;
  - SCC; and
  - Comments field for State/County/plant identification (ID) code/point ID/segment ID information to identify segment level records.
- To prepare inputs to PM Calculator, assume the following if control device code and associated CE data are incomplete:
  - If no PM-10 control device code(s) <u>and</u> no control efficiency value provided in State/local inventory, assume source is uncontrolled.
  - If have PM-10 control device code but no control efficiency value, run PM-10 emissions as uncontrolled through PM Calculator to estimate PM-2.5 emissions. Make control device record for PM-2.5 same as for PM-10 (i.e., include control code but no control efficiency).
  - If have PM-10 control efficiency value but no control device code, calculate uncontrolled PM-10, run PM-10 emissions through PM Calculator to estimate uncontrolled PM-2.5, and then apply PM-10 control efficiency to PM-2.5 to estimate controlled PM-2.5 emissions. Assume PM-10 and PM-2.5 control efficiency is the same.
  - For some PEI data supplied in the NET input format, incomplete CE data were provided. The following assumptions were applied to interpret the PM-10 control efficiency provided in the Control Equipment table for back calculating uncontrolled PM-10 emissions:

| Primary PCT Control<br>Efficiency (PPCE) | PCT Capture Efficiency (PCE) | Total Capture Control<br>Efficiency (TCCE) | Assumption                                   |
|------------------------------------------|------------------------------|--------------------------------------------|----------------------------------------------|
| Data                                     | Data                         | No data                                    | TCCE=PPCE x PCE                              |
| Data                                     | No data                      | Data                                       | Leave as is                                  |
| No data                                  | Data                         | Data                                       | Leave as is                                  |
| No data                                  | Data                         | No data                                    | Not enough information, assumed uncontrolled |
| No data                                  | No data                      | Data                                       | Leave as is                                  |
| Data                                     | No data                      | No data                                    | TCCE=PPCE                                    |

- Review PM Calculator output and identify records with PM-2.5 annual emissions that exceed PM-10 annual emissions, and set PM-2.5 emissions equal to PM-10 emissions.
- Calculate PM-2.5 daily emissions as ratio of PM-10 daily to PM-10 annual times PM-2.5 annual emissions.
- Update data tables containing pollutant and control information, including PM-2.5 CE from PM Calculator. Set PM-2.5 control codes and RE equal to PM-10 control codes and RE.

# PM-10 and PM-2.5 Augmentation: Inventory submittal missing PM-10 and PM-2.5 emissions, but contains total PM emissions.

Applied the procedures previously described but used uncontrolled total PM emissions as input to PM Calculator to calculate PM-10 and PM-2.5 emissions from total PM emissions. Then,

- Review PM Calculator output and identify records with PM-2.5 annual emissions that exceed PM-10 annual emissions, and set PM-2.5 emissions equal to PM-10 emissions.
- Calculate PM-10 and PM-2.5 daily emissions as ratio of total PM daily to total PM annual times PM-10 and PM-2.5 annual emissions.
- Update data tables containing pollutant and control information, including PM-10 and PM-2.5
  CE from PM Calculator. Set PM-10 and PM-2.5 control codes and RE equal to total PM
  control codes and RE.
- Remove all records for total PM.

# PM-10 and PM-2.5 Augmentation: Inventory submittal does not contain any PM emissions (i.e., total PM, PM-10, or PM-2.5).

The following steps were applied sequentially to estimate PM-10 and PM-2.5 emissions for State/local agency inventories that did not contain any PM emissions:

- Perform plant, point, and segment-level match of State/local agency inventory to current NET data. If a match, add PM-10 and PM-2.5 emissions from NET to segment in State/local inventory.
- If no segment match but is a match at plant and point, distribute point-level PM-10 and PM-2.5 emissions in NET to segments for same point in State/local agency inventory based on segment-level distribution of known pollutant (NO<sub>x</sub>) in State/local inventory.
- If no point-level match but is a match at plant-level, distribute point-level PM-10 and PM-2.5 emissions in NET to segments for same plant in State/local inventory based on segment-level distribution of known pollutant (NO<sub>x</sub>) in State/local inventory.
- If no plant-level match to current NET data, develop emissions using uncontrolled PM-10-to-NO<sub>x</sub> emission factor ratio by SCC, and multiply ratio by uncontrolled NO<sub>x</sub> emissions in State/local inventory, to calculate uncontrolled PM-10 emissions. NO<sub>x</sub> was used to calculate the ratio because: (1) the types of sources likely to be important PM-10 emitters are likely to be similar to important NO<sub>x</sub> sources, and (2) the generally high quality of the NO<sub>x</sub> emissions data. After calculating PM-10 emissions, the PM Calculator was used to estimate uncontrolled PM-2.5 emissions.

### SO<sub>2</sub> and CO Augmentation: Inventory does not contain any SO<sub>2</sub> or CO emissions.

The procedures previously described for State/local inventories that did not contain total PM, PM-10, or PM-2.5 emissions were used to add SO<sub>2</sub> and CO emissions to the inventories.

#### NH<sub>3</sub> Augmentation

In addition to criteria pollutants, the NET also houses estimates of NH<sub>3</sub> emissions. In 1999, none of the State/local agencies submitted NH<sub>3</sub> emissions. As a consequence, the NH<sub>3</sub> emissions from the 1996 NET were added. Two steps were taken to perform this augmentation. First, plant-level total NO<sub>x</sub> emissions were calculated for the data submitted by State/local agencies. Then plant-level summaries of NH<sub>3</sub> from the NET were developed. Where a match could be made using the State FIPS code, county FIPS code, and plant ID code, segment-level emissions for NH<sub>3</sub> were calculated using the following equation:

$$NH_3 seg = (NO_x seg/NO_x plant) * NH_3 plant$$

where: NH<sub>3</sub>seg = segment-level NH<sub>3</sub> emissions added to State/local inventory

NO<sub>x</sub>seg = segment-level NO<sub>x</sub> emissions in State/local inventory NO<sub>x</sub>plant = plant-level NO<sub>x</sub> emissions in State/local inventory NH<sub>3</sub>plant = plant-level NH<sub>3</sub> emissions in NET inventory

To maintain the NH<sub>3</sub> totals currently in the NET, NH<sub>3</sub>-only plant/segment-level records were added for those facilities that did not match plants in the State/local inventory.

In 2000, Arkansas, New Mexico, and West Virginia submitted NH<sub>3</sub> emissions for some point sources. For these States, the procedures for adding NH<sub>3</sub> emissions in the NET to the State submitted data were applied to maintain the NH<sub>3</sub> totals currently in the NET, with the following exceptions:

- If a State provided NH<sub>3</sub> emissions for a plant that matched with a plant in the 1996 NET, the NH<sub>3</sub> emissions for the plant in the State/local inventory replaced the plant's NH<sub>3</sub> emissions in the 1996 NET.
- If a State provided NH<sub>3</sub> emissions for a plant that could not be matched to a plant in the NET, the NH<sub>3</sub> emissions for the plant in the State/local inventory were maintained. This procedure resulted in adding the emissions for the plant to the State's total NH<sub>3</sub> emissions currently in the NET.

Louisiana provided revisions to their NH<sub>3</sub> emissions in the NET. Therefore, the NH<sub>3</sub> emissions provided by Louisiana replaced the emissions in the NET.

#### **Augment Temporal Emissions**

If daily or annual emissions (whichever) is not known, EPA calculates the emissions using equations 4.3-11 and 4.3-12 with the Summer Throughput Percentage and the Days Per Week in Operation provided in the State/lo cal inventory.

To calculate daily from annual -

$$EMIS_{ASD} = (EMIS_{ANN} * (SUMTHRU/100)) / (13 * DPW)$$
 (Eq. 4.3-11)

To calculate annual from daily -

$$EMIS_{ANN} = EMIS_{ASD} / ((SUMTHRU/100) * (1/(13 * DPW)))$$
 (Eq. 4.3-12)

where:  $EMIS_{ANN} = Annual Emissions$ 

EMIS<sub>ASD</sub> = Typical Summer Day Emissions SUMTHRU = Summer Throughput Percentage DPW = Days Per Week in Operation 13 = Number of Weeks in Summer

If the State/local inventory does not contain values for Summer Throughput Percentage or the Days Per Week in Operation, then the SCC in the State/local inventory is matched with a default profile in the TAFF. If there is no profile in the TAFF for an SCC, or the SCC is missing or invalid in the State/local inventory, then daily emissions are calculated by dividing annual emissions by the number of days in the year. If only daily emissions are provided, daily emissions are multiplied by the number of days in the year to estimate annual emissions.

<u>4.3.8.4.3.2</u> Stationary area sources. Table 4.3-33 lists the minimum set of the data elements EPA needs in order to add area source data into the NET. Each data element is coded "mandatory"

submission" (MS) or "data can be augmented" (DA). Data elements coded MS must be supplied by the State/local agency for EPA to process the data. Data elements coded DA are elements that EPA adds to the State/local agency's data if they were not supplied by the State/local agency. Table 4.3-33 also includes a brief description of the method EPA used to augment the necessary DA data elements.

- Perform State/county/SCC-level match to current NET data. If there is a match, use emissions from current NET.
- If there is no State/county/SCC match to current NET data, develop emissions using uncontrolled emission factor ratios to calculate uncontrolled emissions. This method applies SO<sub>2</sub> or PM-10 ratios to NO<sub>x</sub>. NO<sub>x</sub> was used to calculate the ratio because: (1) the types of sources likely to be important SO<sub>2</sub> and PM-10 emitters are likely to be similar to important NO<sub>x</sub> sources, and (2) the generally high quality of the NO<sub>x</sub> emissions data. Ratios of SO<sub>2</sub>/NO<sub>x</sub> and PM-10/NO<sub>x</sub> based on uncontrolled emission factors were developed. These ratios were multiplied by uncontrolled NO<sub>x</sub> emissions to determine either uncontrolled SO<sub>2</sub> or PM-10 emissions.
- PM-2.5 emission estimates were developed based on the PM-10 estimates using source-specific uncontrolled particle size distributions and particle size specific control efficiencies for sources with PM-10 controls. To estimate PM-2.5, uncontrolled PM-10 was first estimated by removing the impact of any PM-10 controls on sources in the inventory. Next, the uncontrolled PM-2.5 was calculated by multiplying the uncontrolled PM-10 emission estimates by the ratio of the PM-2.5 particle size multiplier to the PM-10 particle size multiplier. (These particle size multipliers represent the percentage to total particulates below the specified size.) Finally, controls were reapplied to sources with PM-10 controls by multiplying the uncontrolled PM-2.5 by source/control device particle size specific control efficiencies.

#### **Augment Temporal Emissions**

If daily or annual emissions (whichever) is not known, EPA calculates the emissions equations 4.3-13 and 4.3-14 and EPA's default TAFF. The TAFF contains national default temporal factors by SCC.

To calculate daily from annual -

$$EMIS_{ASD} = EMIS_{ANN} * (SUMFAC * WKDYFAC)$$
 (Eq. 4.3-13)

To calculate annual from daily -

$$EMIS_{ANN} = EMIS_{ASD} / (SUMFAC * WKDYFAC)$$
 (Eq. 4.3-14)

where:  $EMIS_{ANN} = Annual Emissions$ 

 $EMIS_{ASD}$  = Typical Summer Day Emissions

SUMFAC = Summer Season Factor from TAFF (by SCC)
WKDYFAC = Summer Weekday Factor from TAFF (by SCC)

# 4.3.8.4.4 What Quality Assurance Steps Were Taken to Ensure That State/Local Data Were Incorporated Correctly? —

Quality assurance was an essential element of the data incorporation process. Extensive internal review of the data was performed to ensure that the data were retrieved and formatted correctly and that the data augmentation process was performed correctly. EPA conducted QA review of stack parameters (height, diameter, velocity, flow, temperature), location information (latitude and longitude), operating schedule (hours per day, days per week, hours per year, seasonal throughput), and emission estimates for pollutants not included in the State submittals. On-going reviews were made of the data to ensure that there were not duplicate records, that emissions values were not "out of range," and that the values for stack parameters were within normal operational values.

The most important part of the QA program was State/local agency review of the retrieved and augmented data. EPA prepared a review package for each State/local agency that submitted data. The review package consisted of a number of reports and tables showing a variety of information about the preliminary data set.

In the past, QA of the NET inventory focused almost exclusively on the emission estimates. Due to the NET's change in focus to a modeling inventory, QA of the NET was expanded to cover additional data elements including stack parameters, geographic coordinates, emission control data, and operating schedule data.

To QA stack parameters, upper and lower limits were developed for each stack parameter carried in the NET. The upper and lower limits define the acceptable range for stack parameter inputs to air quality models. The Stack Exception Report in the QA package listed stacks in the NET where one or more of the parameters was above the upper bound or below the lower bound. High and low values not corrected by the States were replaced with the corresponding upper or lower bound value. The acceptable ranges for each stack parameter are listed below:

Height <0 ft or >1,250 ft

Diameter <0 ft or >50 ft

Temperature <32°F or >2,250°F

Velocity <0 ft/sec or >98.4 ft/sec

Flow Rate <0 ft $^3$ /sec or >16,666 ft $^3$ /sec

To QA geographic coordinates, maps were generated for each State showing any facilities that were located outside of their State borders when plotted using the geographic coordinates supplied by the State. For NAA inventories, any facilities located outside of the county borders were identified by plotting coordinates. Coordinates not corrected by the State/local agencies were replaced with the coordinates for the county centroid based on the State and county FIPS codes provided by the State/local agency.

### 4.3.8.4.5 What Did EPA Do With Comments Received From the State/Local Agencies? —

In the early review of State/local data downloaded from AIRS/FS in 1999, several agencies indicated that the emissions for their ozone precursor pollutants were not correct. The original downloads from AIRS/FS were designed to retrieve the default emissions value. However, several States indicated that they typically stored emissions data in one of the alternative emission fields. As a consequence, EPA contacted the States that submitted data to determine which States submitted emissions data in something

other than the default emissions field. Data for those States was retrieved a second time and augmented as required. The emissions for those States were re-summarized and sent back to the States for a final review.

Once comments from all of the review packages were received, modifications to the emissions or process data were made based on the State/local agency comments. Modification to the AIRS/FS data were made to reflect either new data from the additional downloads, modifications based on the review packages sent out to the State/local agencies, or based on data that remained anomalous (e.g., stack flow rates).

The State review package included a table of plants that a State/local agency did not include in its inventory, but the plants were in the 1996 NET that EPA provided to the State/local agency as a starting point for its inventory. Several States provided comments on that table indicating that: (1) some or all of these facilities should be maintained, and (2) indicating that while they should be maintained, the emissions should be modified to reflect more accurate State-supplied values. The data for these plants were extracted from the NET and maintained in a separate file. Since the review packages only provided plant totals, ratios of old to new plant emissions were used to adjust the values of each segment's emissions and then the data were updated.

# 4.3.8.4.6 Were There Emissions From Any Sources Submitted by State/Local Agencies That Were Not Incorporated into the NET? —

A few source categories were not updated using State/local agency data. These source categories were not updated because EPA feels that the consistent methodology and the quality of the data involved in the calculation of emissions from these categories is at or above that provided by the States. For point and area sources, State-supplied utility emissions data for segments with SCCs beginning with 101 were not retained. Section 4.2 of this document explains the methodologies used to prepare point source utility emissions data for segments with SCCs beginning with 101. Area source SCCs beginning with 2101 for utilities were not retained to avoid double counting of emissions in the point source inventory. In addition, some States submitted aggregated emissions for portable sources under a general county code 777. The emissions associated with county code 777 were not retained because they cannot be allocated to actual counties for modeling purposes.

Some of the State/local inventories contain electric utilities with SCCs for industrial or commercial/institutional fuel combustion (i.e., starting with 201/301, 202/302, and 203/303). In one case, this resulted in double counting of emissions when the PEI data were combined with the utility emissions that EPA prepared using the procedures in section 4.2. Thus, for the update of the 1996 NET (Version 4), EPA removed industrial and commercial/institutional fuel combustion SCCs for electric utilities identified with SIC code 4911. In addition, for plants having electric utility SCCs but an SIC code other than 4911, EPA excluded the electric utility SCCs (i.e., starting with 101, 102, and 103). EPA excluded these records from the NET to avoid double counting of emissions.

# 4.3.9 How Were Nonutility Point and Area Source Emissions Prepared for the 1997 through 1999 NET?

To develop 1997 through 1999 emission estimates, EPA compiled a set of emission growth and control factors for each year that was applied to the 1996 NET inventory. This section explains the methods applied to prepare the growth and control factors for Versions 2, 3, and 4 of the NET inventory.

#### 4.3.9.1 Growth Factors

#### Version 2 of the NET Inventory

Emissions for 1997 were first included in Version 2 of the NET inventory. Growth factors were prepared for each year using either SEDS annual fuel consumption data or BEA national earnings by industry. The 1990 through 1996 SEDS and BEA data are presented in Tables 4.3-15 and 4.3-16. The algorithm for determining the estimates is detailed in section 4.3.3.4.

### Versions 3 and 4 of the NET Inventory

Point and area source emissions for 1998 and 1999 are included in Versions 3 and 4, respectively. As a result of updates to the 1996 base year inventory to incorporate State/local agency emission inventories, Version 3 includes revisions to the 1997 inventory, and Version 4 includes revisions to the 1997 and 1998 inventories. For Versions 3 and 4, the growth factors for developing 1997 through 1999 estimates for the continental United States were developed using the inputs developed for EGAS 4.0. BEA data were used to prepare growth factors for Alaska and Hawaii.

As part of the EGAS 4.0 development effort, EPA obtained more recent data/models and updated some of the underlying files in the previous version (i.e., EGAS 3.0).<sup>32</sup> Two of the major changes are: (1) incorporating new economic models from Regional Economic Models, Inc. (REMI); and (2) revising the crosswalk that is used to assign REMI model-derived growth factors to SCCs. The REMI models, which included 72 modeling regions in EGAS 3.0, cover the continental United States. While many modeling regions cover an entire State, some States have separate models for ozone NAAs and rest-of-state areas. For this effort, updated REMI models were available that provide historical (through 1996) and forecast (through 2035) socioeconomic data for each of 75 modeling regions in the United States (three new modeling regions were added in North Carolina).<sup>33</sup> As part of the revisions to the EGAS 3.0 crosswalk, EPA reviewed each of the previous SCC assignments and incorporated new assignments for over 2,600 additional SCCs.

For point sources, REMI model-derived growth factors were assigned to each unique State, county, and SIC code combination whenever SIC code information was available in the inventory. These growth factors are based on REMI projections of socioeconomic activity. For most emission sectors, REMI constant dollar output (total sales) by economic sector are used as the surrogate growth indicator. Because REMI's models provide output for 172 economic sectors, which are roughly equivalent to 3-digit SIC codes, REMI output was first directly matched to the SIC code information available from the point source component of the 1996 NET inventory. For some point source records, SIC code information was missing, available at less than a 3-digit SIC code level, or invalid (did not represent a valid SIC code). For these point source records, EPA assigned REMI model-derived growth factors to SCCs using the revised EGAS crosswalk.

The 1996 area source inventory does not contain SIC code information. Thus, REMI model-derived growth factors were as signed to each unique State/county/SCC combination in the inventory using the revised EGAS crosswalk.

Because the REMI models do not include Alaska and Hawaii, a different source of projections data were used for these States. The BEA released a set of gross State product (GSP) projections in 1995.<sup>34</sup> These projections, which are generally available at a 2-digit SIC code level, were used to develop growth factors for Alaska and Hawaii. The BEA-derived growth factors were first matched with point sources in the inventory at the 2-digit SIC code level. For point sources with missing/invalid SIC code information, and for all area sources, EPA matched BEA data with emission sources using an updated EGAS crosswalk matching BEA sectors with SCCs.

EGAS includes several models that project energy consumption by sector and fuel type (e.g., residential natural gas consumption). The revisions to the energy consumption modules in EGAS were not completed when Versions 2, 3, and 4 of the NET inventory were prepared. Because the revisions incorporate the use of Department of Energy (DOE) energy projections data, EPA compiled the DOE's forecast data for use in adjusting the REMI/BEA data for projected changes in energy intensity.<sup>35</sup> Specifically, the EPA calculated the following national energy intensity factors for 1996, 1997, 1998, and 1999:

- Residential fuel combustion projected delivered energy by fuel type divided by projected residential floor space;
- Commercial/institutional fuel combustion projected delivered energy by fuel type divided by projected commercial floor space; and
- Industrial fuel combustion projected delivered energy by fuel type for both specific industries (e.g., refining industry) and for total industrial fuel use divided by projected constant dollar industrial output (specific industry or total industrial output).

Next, EPA calculated the ratios of national 1996 energy intensity to the national 1997, 1998, and 1999 energy intensity for each sector/fuel type (each sector/fuel type combination has a different SCC in the point and area source inventories). The energy intensity ratios were then applied to the growth factors for each fuel combustion SCC. For industrial natural gas consumption, for example, EPA developed 1996:1997, 1996:1998, and 1996:1999 ratios of industrial natural gas consumption per constant dollar of industrial output. These ratios were then used to adjust the EGAS modeling region-specific REMI/BEA output-based industrial fuel consumption growth factors. Note that in the point source inventory, fuel combustion sources (e.g., industrial boilers) may burn more than one fuel type (identified by a different SCC for each fuel type) within a year. Although the same REMI-derived growth factor would be assigned to each SCC, the source may have different composite growth factors resulting from applying a different fuel-specific energy intensity factor to the growth factor for each SCC.

#### 4.3.9.2 Control Factors

For VOC emissions, controls were applied for several maximum achievable control technology (MACT) sources. Table 4.3-32 presents the SCCs and the MACT control efficiencies applied for 1997, 1998, and 1999 for point and area sources. The control efficiencies were applied in Versions 2, 3, and 4 of the NET inventory. If a source category was subject to MACT in either 1997, 1998, or 1999, the 1996 control efficiency for that source was compared with the control efficiency that the MACT control would have on VOC. If the 1996 control efficiency was greater than or equal to the MACT control efficiency, then the data was maintained at the 1996 level. If the 1996 control efficiency was lower than the MACT control efficiency, then uncontrolled emissions were back-calculated using the 1996 control efficiency and then controlled emissions were calculated from the uncontrolled levels using the MACT control efficiency. The MACT control efficiency value was also inserted into the data base field for control efficiency. It was assumed that the MACT controls operated for the entire year, even if they were not scheduled to come on-line until the middle to latter part of the year.

#### 4.3.10 References

- 1. Table SA-5 Total Personal Income by Major Sources 1969-1990. Data files. Bureau of Economic Analysis, U.S. Department of Commerce, Washington. DC. 1991.
- 2. Survey of Current Business. Bureau of Economic Analysis, U.S. Department of Commerce, Washington, DC. 1986, 1987, 1988, 1989, 1990, 1991.
- 3. State Energy Data Report Consumption Estimates 1960-1989, DOE/EIA-0214(89), U.S. Department of Energy, Energy Information Administration, Washington, DC. May 1991.
- 4. Enhanced Particulate Matter Controlled Emissions Calculator, Draft User's Manual, Emission Factor and Inventory Group, Emissions Monitoring and Analysis Division, Office of Air Quality Planning and Standards, U.S. Environmental Protection Agency, Research Triangle Park, NC. Prepared by E.H. Pechan & Associates, Inc., Durham, NC under EPA Contract No. 68-D7-0067, Work Assignment No. 3-09, November 1999.
- 5. Barnard, W.R., and P. Carlson, *PM-10 Emission Calculation, Tables 1 and 4*, E.H. Pechan & Associates, Inc. Contract No. 68-D0-1020, U.S. Environmental Protection Agency, Emission Factor and Methodologies Section. June 1992.
- 6. Gill, W., Texas Air Control Board personal communication with D. Solomon. April 23, 1992.
- 7. E.H. Pechan & Associates, Inc., *National Assessment of VOC, CO, and NO<sub>x</sub> Controls, Emissions, and Costs*, prepared for Office of Policy Planning and Evaluation, U.S. Environmental Protection Agency. September 1988.
- 8. Battye, W., Alliance Technologies Corporation, Chapel Hill, NC, *Ozone Cost Study Files*, memorandum and computer files to Jim Wilson, E.H. Pechan & Associates, Inc. April 3, 1987.
- 9. Shedd, S., U.S. Environmental Protection Agency, Office of Air Quality Planning and Standards, personal communication. November 13, 1991.

- 10a. TSDF Inventory File, computer file transferred to E.H. Pechan & Associates, Inc., from Emission Standards Division, U.S. Environmental Protection Agency, via Alliance Technologies Corporation, Research Triangle Park, NC. April 1989.
- 10b. 1985 Hazardous Waste Data Management System, U.S. Environmental Protection Agency, Office of Solid Waste, Washington, DC. 1985.
- 10c. (Draft) Background Information Document for Chapter 1-6, Hazardous Waste Treatment, Storage and Disposal Facilities, U.S. Environmental Protection Agency, Office of Air Quality Planning and Standards, Emission Standards and Engineering Division, Research Triangle Park, NC. February 6, 1986.
- 11. *National Air Pollutant Emission Estimates*, 1940-1985, U.S. Environmental Protection Agency, Office of Air Quality Planning and Standards, Research Triangle Park, NC. 1986.
- 12. Area Source Documentation for the 1985 National Acid Precipitation Assessment Program Inventory, EPA-600/8-88-106, U.S. Environmental Protection Agency, Air and Energy Engineering Research Laboratory, Research Triangle Park, NC. December 1988.
- 13. *1985 Petroleum Supply Annual*, DOE/EIA-0340, U.S. Department of Energy, Energy Information Administration, Office of Oil and Gas, Washington, DC. May 1986.
- 14. Regional Interim Emission Inventories (1987-1991), Volume I: Development Methodologies, EPA-454/R-23-021a, U.S. Environmental Protection Agency, Office of Air Quality Planning and Standards, Research Triangle Park, NC. May 1993.
- 15. Seitz, John, U.S. Environmental Protection Agency, Research Triangle Park, NC, Memorandum to State Air Directors. May 5, 1995.
- 16. *An Emission Inventory for Assessing Regional Haze on the Colorado Plateau*, Grand Canyon Visibility Transport Commission, Denver, CO. January 1995.
- 17. Volatile Organic Compound (VOC)/Particulate Matter (PM) Speciation Data System (SPECIATE) User's Manual, Version 1.5, Final Report, Radian Corporation, EPA Contract No. 68-D0-0125, Work Assignment No. 60, Office of Air Quality Planning and Standards, U.S. Environmental Protection Agency, Research Triangle Park, NC. February 1993.
- 18. Internet E-mail from J. Nuovo to J. Better of the Department of Health and Environmental Control (DHEC), Columbia, South Carolina, entitled *Total Suspended Particulate (TSP)/PM-10 Ratio*. Copy to P. Carlson, E.H. Pechan & Associates, Inc., Durham, NC. April 10, 1997.
- 19. Telecon. Sharon Kersteter, E.H. Pechan & Associates, Inc., Durham, NC, with Roger Latham, U.S. Department of Agriculture, Cotton Statistics. March 6, 1997.
- 20. Cotton Ginnings, PCG, U.S. Department of Agriculture, National Agricultural Statistics Service, Agricultural Statistics Board, Washington, DC. (13 issues, mailed approximately twice per month during August-March ginning season)

- 21. Compilation of Air Pollutant Emissions Factors and Supplements, Fifth Edition and Supplements, AP-42, U.S. Environmental Protection Agency, Research Triangle Park, NC. 1997.
- Memorandum. Fred Johnson, National Cotton Council, Memphis, TN, to Bill Mayfield, U.S. Department of Agriculture, Memphis, TN, Estimated Percent of Crop by Emission Control Method, July 23, 1996.
- 23. 55 FR 25454, 1990 Federal Register, Vol. 55, No. 120, p. 25454, Hazardous Waste TSDFs Organic Air Emission Standards for Process Vents and Equipment Leaks. June 21, 1990.
- 24. Lacy, Gail. U.S. Environmental Protection Agency, Office of Air Quality Planning and Standards, Emission Standards Division, personal communication, June 1991.
- 25. Federal Register, Vol. 55, No. 104, p. 24468, Standards of Performance for New Stationary Sources and Guidelines for Control of Existing Sources: Municipal Solid Waste Landfills. May 30, 1991.
- 26. 57 FR 13498, 1992 Federal Register, General Preamble, Implementation of Title I, Clean Air Act Amendments of 1990. April 16, 1992.
- 27. Public Law 101-549, Clean Air Act Amendments of 1990, Section 182(b)(3). November 15, 1990.
- 28. Public Law 101-549, Clean Air Act Amendments of 1990, Section 184(b)(2). November 15, 1990.
- 29. Technical Guidance Stage II Vapor Recovery Systems for Control of Vehicle Refueling Emissions at Gasoline Dispensing Facilities Volume 1, EPA-450/3-91-022a, U.S. Environmental Protection Agency, Office of Air Quality Planning and Standards, Research Triangle Park, NC, November 1991.
- 30. Enforcement Guidance for Stage II Vehicle Refueling Programs, U.S. Environmental Protection Agency, Office of Air and Radiation, Washington, DC, December 1991.
- 31. Memorandum. The Pechan-Avanti Group, Durham, NC, to Solomon, D, U.S. EPA, Research Triangle Park, NC, *Development of Quality Assurance (QA) Plan for the National Emission Trends (NET) Data for FY2000*, March 2000. EPA Contract Number 68-D7-0067, Work Assignment Number 3-12, Task 2.
- 32. "Economic Growth Analysis System: Version 3.0," software, reference manual, and user's guide, U.S. Environmental Protection Agency. Available for download from http://www.epa.gov/ttn/chief/ei\_data.html#EGAS. August 1995.
- 33. "EPA EGAS EDFS-14 Multi-Region County Models," Nine DOS Models Covering the U.S., Last History Year 1996, Regional Economic Models, Inc., CD-ROM. February 18, 1999.

- 34. "Regional Projections to 2045," Volumes 1, 2, and 3, Bureau of Economic Analysis, U.S. Department of Commerce, Washington DC. July 1995.
- 35. "Annual Energy Outlook 1999, with Projections through 2020," DOE/EIA-0383(99), Office of Integrated Analysis and Forecasting, Energy Information Administration, U.S. Department of Energy. December 1998.

Table 4.3-1. Methods for Developing Annual Emission Estimates for Industrial Nonutility Point and Area Sources for the Years 1985-1999

| For the years                  | For the pollutant(s)                                                                    | EPA estimated emissions by                                                                                                    |  |
|--------------------------------|-----------------------------------------------------------------------------------------|----------------------------------------------------------------------------------------------------|--|
| 1985-1989                      | VOC, NO <sub>x</sub> ,<br>CO, SO <sub>2</sub> ,<br>PM-10                                | Backcasting 1990 Interim Inventory Emissions with historical Bureau of Economic Analysis (BEA) earnings data or fuel consumption data from the State Energy Data System (SEDS).                                                                                                    |  |
| 1990<br>(Interim<br>Inventory) | VOC, NO <sub>x</sub> ,<br>CO, SO <sub>2</sub> ,<br>PM-10                                | Projecting 1985 National Acid Precipitation Assessment Program (NAPAP) emissions to 1990 and revising the 1990 emissions to: (1) update VOC emission factors for Stage I and II vehicle refueling; (2) revise point source emissions for hazardous waste treatment, storand disposal facilities and closing of a copper smelter; (3) revise petroleum refinery area source fugitive emissions; (4) apply VOC controls to Stage I and II vehicle refueling and gasoline bulk plants at terminals where required by State implementation plans; (5) update p source control efficiencies for VOC, NO <sub>x</sub> , CO, and SO <sub>2</sub> where judged be too high in NAPAP; (6) apply rule effectiveness assumptions to V NO <sub>x</sub> , and CO emissions; and (7) add PM-10 emissions calculated from total suspended particulate emissions. |  |
| 1990<br>(NET)                  | VOC, NO <sub>x</sub> ,<br>CO, SO <sub>2</sub> ,<br>PM-10,<br>PM-2.5,<br>NH <sub>3</sub> | Combining State/local agency data from the Ozone Transport Assessment Group (OTAG) emission inventory, the Grand Canyon Visibility Transport Commission (GCVTC) emission inventory, and Aerometric Information Retrieval System/Facility Subsystem (AIRS/FS). Filled data gaps with information from the 1990 Interim Inventory, and added PM-2.5 and NH <sub>3</sub> emissions.                                                                                                    |  |
| 1991-1996                      | VOC, NO <sub>x</sub> ,<br>CO, SO <sub>2</sub> ,<br>PM-10,<br>PM-2.5,<br>NH <sub>3</sub> | Projecting 1990 NET emissions to the appropriate year using BEA or SEDS data, and replacing projected emissions with data from OTAG, GCVTC, or AIRS/FS, as directed by State/local agencies.                                                                                                    |  |
| 1996                           | VOC, NO <sub>x</sub> ,<br>CO, SO <sub>2</sub> ,<br>PM-10,<br>PM-2.5,<br>NH <sub>3</sub> | Updating projected emissions with data received from State/local agencies or State/local agency data downloaded from AIRS/FS.                                                                                                    |  |
| 1997-1999                      | VOC, NO <sub>x</sub> ,<br>CO, SO <sub>2</sub> ,<br>PM-10,<br>PM-2.5,<br>NH <sub>3</sub> | Projecting through 1999 based on the 1996 emissions using growth factors derived from the Economic Growth Analysis System (EGAS) and BEA growth factors, where applicable.                                                                                                    |  |

Table 4.3-2. SCCs With 100 Percent CO Rule Effectiveness

| SCC      | Process                                                                               |
|----------|---------------------------------------------------------------------------------------|
| 30300801 | Primary Metals Production - Iron Production - Blast Furnaces                          |
| 30300913 | Primary Metals Production -Steel Production - Basic Oxygen Furnace: Open Hood-Stack   |
| 30300914 | Primary Metals Production -Steel Production - Basic Oxygen Furnace: Closed Hood-Stack |
| 30500401 | Mineral Products - Calcium Carbide - Electric Furnace (Hoods and Main Stack)          |
| 30600201 | Petroleum Industry - Fluid Catalytic Cracking Units                                   |
| 31000205 | Oil and Gas Production - Natural Gas Production - Flares                              |
| 31000299 | Oil and Gas Production - Natural Gas Production - Other Not Classified                |
| 39000689 | In-Process Fuel Use - Natural Gas - General                                           |
| 39000797 | In-Process Fuel Use - Process Gas - General                                           |

Table 4.3-3. July RVPs Used to Model Motor Vehicle Emission Factors

State Reid Vapor Pressure (psi) 1987 1988 1989 1990 1991 State 10.8 10.9 8.9 8.5 8.5 ΑL ΑZ 8.2 8.6 8.3 8.2 8.1 AR 10.2 9.8 9.4 8.7 8.5 СА 8.6 8.5 8.4 8.1 8.2 СО 9.7 9.4 8.7 8.3 8.4 СТ 10.9 11.0 8.6 8.3 8.3 DΕ 11.3 10.8 9.2 8.4 8.3 DC 8.2 8.1 11.0 10.8 9.1 FL 10.2 10.5 9.0 9.1 9.1 GΑ 10.5 10.7 8.6 8.5 8.3 ID 10.1 9.9 9.5 9.1 9.4 10.6 8.6 8.8 IL 11.1 9.5 IN 11.6 11.1 9.6 8.7 9.0 10.5 10.3 9.7 9.6 9.8 IA ĸs 9.6 9.1 8.5 8.6 9.8 ΚY 11.3 10.9 9.5 8.7 8.8 8.4 LA 10.4 11.0 8.6 8.3 ΜE 10.8 11.0 8.3 8.3 8.6 ΜD 11.2 10.8 9.1 8.3 8.2 10.8 8.3 8.3 MΑ 11.0 8.6 МΙ 11.7 11.0 9.8 9.1 9.3 ΜN 10.5 10.3 9.7 9.6 9.8 MS 8.7 8.5 10.2 9.8 9.4 МΟ 10.0 9.7 8.6 8.6 9.3 МΤ 9.3 9.5 9.3 8.6 9.2 ΝE 10.2 9.9 9.4 9.1 9.2 NV8.6 8.5 8.3 8.2 8.3 NH 10.8 11.0 8.6 8.3 8.3 10.9 NJ 11.3 9.0 8.4 8.3 NM 9.0 8.5 8.2 8.1 8.1 NY11.2 11.0 8.7 8.3 8.4 NC 10.5 10.7 8.6 8.5 8.3 ND 10.3 9.6 9.8 10.5 9.7 ОН 11.6 11.4 9.8 9.6 9.7 οк 9.9 9.7 8.7 8.2 8.4 OR 9.4 8.9 9.7 9.1 9.0 PΑ 11.4 10.9 9.3 8.6 RΙ 10.8 11.0 8.6 8.3 8.3 sc 10.5 10.7 8.6 8.5 8.3 SD 10.5 10.3 9.7 9.6 9.8 ΤN 10.4 10.5 8.8 8.5 8.3 TX9.8 9.6 8.4 8.0 8.2 UT 9.7 9.4 8.7 8.3 8.4 VT 10.8 11.0 8.6 8.3 8.3 ۷A 10.9 10.8 9.0 8.3 8.1 WΑ 10.8 10.2 9.7 9.6 9.7 w۷ 11.4 11.2 9.6 9.1 9.1 WΙ 11.4 10.9 9.6 9.0 WY 9.0 8.8 9.5 9.4

Source: Developed from July MV MA Fuel V olatility Surveys

Table 4.3-4. 1990 Seasonal RVP (psi) by State

| State | Winter | Spring | Summer | Fall |
|-------|--------|--------|--------|------|
| AL    | 12.8   | 10.3   | 9.1    | 9.7  |
| AZ    | 10.1   | 8.5    | 8.1    | 8.3  |
| AR    | 13.4   | 10.7   | 8.7    | 10.9 |
| CA    | 12.3   | 10.1   | 8.1    | 8.7  |
| СО    | 11.5   | 9.6    | 8.5    | 9.3  |
| СТ    | 13.2   | 10.2   | 8.3    | 10.2 |
| DE    | 13.9   | 10.5   | 8.4    | 9.4  |
| DC    | 12.2   | 9.1    | 8.2    | 9.1  |
| FL    | 11.9   | 9.1    | 9.1    | 9.1  |
| GA    | 12.5   | 10.2   | 9.1    | 9.6  |
| ID    | 12.5   | 10.5   | 9.1    | 9.5  |
| IL    | 13.7   | 10.5   | 8.6    | 9.6  |
| IN    | 13.8   | 10.6   | 8.7    | 9.7  |
| IA    | 13.4   | 11.2   | 10.0   | 11.2 |
| KS    | 12.5   | 9.5    | 8.5    | 9.0  |
| KY    | 12.9   | 9.6    | 8.7    | 9.6  |
| LA    | 12.2   | 10.0   | 8.9    | 9.4  |
| ME    | 13.1   | 10.1   | 8.3    | 10.1 |
| MD    | 13.4   | 10.2   | 8.3    | 9.3  |
| MA    | 13.1   | 10.1   | 8.3    | 10.1 |
| MI    | 13.8   | 10.9   | 9.1    | 10.9 |
| MN    | 13.4   | 11.0   | 9.6    | 10.3 |
| MS    | 13.4   | 10.7   | 9.4    | 10.0 |
| МО    | 12.4   | 10.7   | 8.6    | 10.2 |
| МT    | 13.1   | 10.1   | 8.6    | 10.1 |
| NE    | 13.0   | 10.5   | 9.1    | 9.5  |
| NV    | 10.9   | 8.8    | 8.2    | 8.5  |
| NH    | 13.1   | 10.1   | 8.3    | 10.1 |
| NJ    | 13.8   | 10.5   | 8.4    | 10.5 |
| NM    | 11.6   | 9.0    | 8.1    | 9.3  |
| NY    | 13.4   | 10.2   | 8.3    | 10.2 |
| NC    | 12.5   | 11.0   | 9.1    | 10.4 |
| ND    | 13.4   | 11.8   | 9.6    | 10.9 |
| ОН    | 13.9   | 11.2   | 9.6    | 10.4 |
| ок    | 13.1   | 9.6    | 8.2    | 8.9  |
| OR    | 12.4   | 10.4   | 8.8    | 9.6  |
| PA    | 13.9   | 10.6   | 8.6    | 10.6 |
| RI    | 13.1   | 10.1   | 8.3    | 10.1 |
| sc    | 12.5   | 11.0   | 9.1    | 10.4 |
| SD    | 13.0   | 10.9   | 9.6    | 10.0 |
| TN    | 12.7   | 11.1   | 9.1    | 10.5 |
| TX    | 12.4   | 9.9    | 8.0    | 8.6  |
| UT    | 11.5   | 10.0   | 8.5    | 9.3  |
| VT    | 13.1   | 10.1   | 8.3    | 10.1 |
| VA    | 12.1   | 9.1    | 8.2    | 9.1  |
| WA    | 13.6   | 11.1   | 9.6    | 10.4 |
| wv    | 13.5   | 10.8   | 9.1    | 9.9  |
| WI    | 13.7   | 10.7   | 8.8    | 9.7  |
| WY    | 12.2   | 9.8    | 8.4    | 8.8  |

Source: Based on RVPs from the January and July MV MA Fuel Volatility Surveys interpolated to spring and fall.

Table 4.3-5. Seasonal Maximum and Minimum Temperatures (°F) by State

|            | Win      | iter     | Spri     | ng       | Sumi     | mer      | Fal      | II       |
|------------|----------|----------|----------|----------|----------|----------|----------|----------|
| State      | Min      | <br>Max  | Min      | Max      | Min      | Max      | Min      | Max      |
|            |          |          |          |          |          |          |          |          |
| AL         | 42       | 62       | 57       | 78       | 72       | 91       | 58       | 79       |
| AK         | 20       | 31       | 32       | 46       | 46       | 63       | 36       | 47       |
| AZ         | 41       | 67       | 54       | 83       | 76       | 103      | 59       | 86       |
| AR         | 32       | 53       | 50       | 73       | 70       | 92       | 51       | 75       |
| CA         | 45       | 61       | 50       | 67       | 59       | 78       | 54       | 73       |
| СО         | 18       | 45       | 34       | 61       | 56       | 85       | 37       | 66       |
| CT         | 19       | 36       | 38       | 59       | 60       | 83       | 42       | 63       |
| DE         | 25       | 42       | 42       | 62       | 64       | 84       | 47       | 66       |
| DC         | 29       | 45       | 47       | 66       | 68       | 86       | 51       | 69       |
| FL         | 52       | 72       | 62       | 77       | 73       | 89       | 65       | 82       |
| GA         | 34       | 54       | 50       | 72       | 68       | 87       | 52       | 73       |
| HI         | 66       | 81       | 69       | 83       | 73       | 87       | 71       | 86       |
| ID         | 25       | 40       | 37       | 61       | 56       | 86       | 39       | 64       |
| IL         | 17       | 33       | 39       | 59       | 62       | 83       | 43       | 63       |
| IN         | 21       | 37       | 41       | 62       | 63       | 84       | 44       | 65       |
| IA         | 15       | 31       | 39       | 59       | 64       | 84       | 42       | 63       |
| KS         | 23       | 44       | 44       | 67       | 68       | 91       | 47       | 69       |
| KY         | 27       | 44       | 45       | 66       | 66       | 86       | 47       | 68       |
| LA         | 44       | 64       | 59       | 78       | 73       | 90       | 60       | 79       |
| ME         | 14       | 33       | 33       | 52       | 55       | 76       | 38       | 59       |
| MD         | 26       | 43       | 43       | 64       | 65       | 85       | 47       | 68       |
| MA         | 25       | 38       | 41       | 56       | 63       | 79       | 48       | 62       |
| MI         | 14       | 30       | 33       | 53       | 55       | 77       | 39       | 57       |
| MN         | 5        | 24       | 32       | 51       | 56       | 78       | 36       | 54       |
| MS         | 36       | 59       | 53       | 77       | 70       | 92<br>87 | 53       | 78       |
| M O<br>M T | 22<br>14 | 40<br>33 | 44<br>31 | 65<br>54 | 66<br>52 | 80       | 52<br>35 | 67<br>58 |
| NE         | 15       | 35<br>35 | 40       | 62       | 64       | 86       | 42       | 65       |
| NV         | 21       | 47       | 31       | 64       | 45       | 87       | 31       | 69       |
| NH         | 12       | 33       | 32       | 56       | 54       | 80       | 36       | 60       |
| NJ         | 25       | 43       | 41       | 61       | 62       | 82       | 46       | 66       |
| NM         | 24       | 49       | 40       | 70       | 62       | 91       | 43       | 71       |
| NY         | 21       | 36       | 39       | 57       | 61       | 81       | 45       | 62       |
| NC         | 32       | 54       | 48       | 72       | 67       | 88       | 51       | 73       |
| ND         | 1        | 23       | 30       | 53       | 54       | 82       | 31       | 57       |
| ОН         | 22       | 38       | 40       | 61       | 61       | 82       | 44       | 64       |
| ок         | 28       | 50       | 48       | 71       | 69       | 91       | 50       | 73       |
| OR         | 35       | 47       | 42       | 61       | 55       | 77       | 45       | 64       |
| PA         | 24       | 39       | 41       | 61       | 62       | 83       | 45       | 65       |
| RI         | 22       | 38       | 38       | 57       | 61       | 80       | 44       | 63       |
| sc         | 34       | 58       | 51       | 76       | 69       | 91       | 52       | 76       |
| SD         | 7        | 27       | 34       | 56       | 59       | 84       | 36       | 60       |
| TN         | 31       | 50       | 50       | 71       | 69       | 89       | 51       | 73       |
| TX         | 37       | 61       | 54       | 78       | 71       | 95       | 55       | 79       |
| UT         | 22       | 40       | 37       | 62       | 58       | 89       | 40       | 66       |
| VT         | 11       | 28       | 33       | 52       | 56       | 78       | 39       | 57       |
| VA         | 31       | 49       | 47       | 68       | 67       | 86       | 51       | 71       |
| WA         | 30       | 42       | 39       | 57       | 53       | 76       | 41       | 59       |
| WV         | 26       | 44       | 43       | 66       | 62       | 84       | 45       | 67       |
| WI         | 15       | 29       | 35       | 53       | 59       | 78       | 41       | 59       |
| WY         | 17       | 40       | 30       | 54       | 52       | 80       | 34       | 60       |

U.S. NOAA "Climatology of the United States", 1982<sup>12</sup>.

Table 4.3-6. Average Annual Service Station Stage II VOC Emission Factors

|      | Emission Factor |                      |  |  |  |
|------|-----------------|----------------------|--|--|--|
| Year | grams/gallon    | lbs/1,000<br>gallons |  |  |  |
| 1985 | 4.6             | 10.0                 |  |  |  |
| 1986 | 4.6             | 10.0                 |  |  |  |
| 1987 | 4.6             | 10.0                 |  |  |  |
| 1988 | 4.6             | 10.0                 |  |  |  |
| 1989 | 3.9             | 8.5                  |  |  |  |
| 1990 | 3.6             | 8.0                  |  |  |  |
| 1991 | 3.6             | 8.0                  |  |  |  |
| 1992 | 3.6             | 8.0                  |  |  |  |
| 1993 | 3.6             | 8.0                  |  |  |  |

Table 4.3-7. TSDF Area Source Emissions Removed from the Inventory (1985-1996)

|    | State          |     | County     | VOC Annual<br>Emissions |
|----|----------------|-----|------------|-------------------------|
| 48 | Texas          | 071 | Chambers   | 372,295                 |
| 45 | South Carolina | 005 | Allendale  | 364,227                 |
| 54 | West Virginia  | 073 | Pleasants  | 252,128                 |
| 22 | Louisiana      | 047 | Iberville  | 100,299                 |
| 13 | Georgia        | 051 | Chatham    | 84,327                  |
| 54 | West Virginia  | 079 | Putnum     | 60,568                  |
| 48 | Texas          | 039 | Brazoria   | 59,951                  |
| 01 | Alabama        | 129 | Washington | 49,296                  |

Table 4.3-8. Bureau of Economic Analysis's SA-5 National Changes in Earnings by Industry

|                                        | Percent G  |              |              | rowth from:  |              |
|----------------------------------------|------------|--------------|--------------|--------------|--------------|
| Industry                               | SIC        | 1985 to 1987 | 1987 to 1988 | 1988 to 1989 | 1989 to 1990 |
|                                        |            |              |              | 14.58        | -3.11        |
| Farm                                   | 01, 02     | 14.67        | -2.73        |              |              |
| Agricultural services, forestry,       | 07, 08, 09 | 23.58        | 5.43         | 1.01         | 2.48         |
| fisheries, and other                   |            |              |              |              |              |
| Coal mining                            | 11, 12     | -17.46       | -6.37        | -4.16        | 4.73         |
| Metal mining                           | 10         | -3.03        | 18.01        | 8.94         | 4.56         |
| Nonmetallic minerals, except fuels     | 14         | 2.33         | 3.74         | -2.79        | -0.45        |
| Construction                           | 15, 16, 17 | 7.27         | 4.81         | -1.36        | -3.80        |
| Food and kindred products              | 20         | 1.67         | 1.34         | -1.20        | -0.24        |
| Textile mill products                  | 22         | 8.50         | -0.64        | -1.39        | -4.97        |
| Apparel and other textile products     | 23         | -1.72        | 1.25         | -1.62        | -4.22        |
| Paper and allied products              | 26         | 2.62         | 0.94         | -0.14        | -0.39        |
| Printing and publishing                | 27         | 7.44         | 5.67         | -0.81        | 0.43         |
| Chemicals and allied products          | 28         | 1.75         | 6.94         | 0.32         | 1.61         |
| Petroleum and coal products            | 29         | -10.82       | -3.22        | -3.02        | 1.06         |
| Tobacco manufactures                   | 21         | -1.97        | 2.43         | -2.43        | -5.01        |
| Rubber and miscellaneous plastic       | 30         | 5.27         | 5.51         | 0.68         | -0.14        |
| products                               |            |              |              |              |              |
| Leather and leather products           | 31         | -9.39        | -1.64        | -3.58        | -2.55        |
| Lumber and wood products               | 24         | 10.03        | 5.15         | -3.54        | -3.71        |
| Furniture and fixtures                 | 25         | 6.82         | 2.35         | -1.46        | -2.98        |
| Primary metal industries               | 33         | -9.09        | 5.32         | -0.34        | -3.03        |
| Fabricated metal products              | 34         | -4.72        | 2.55         | -0.86        | -1.91        |
| Machinery, except electrical           | 35         | -5.72        | 6.02         | -0.32        | -1.92        |
| Electric and electronic equipment      | 36         | -3.17        | -18.01       | -1.91        | -3.22        |
| Transportation equipment,              | 37         | 8.44         | -1.57        | 0.55         | -1.07        |
| excluding motor vehicles               |            |              |              |              |              |
| Motor vehicles and equipment           | 371        | -6.45        | 2.20         | -2.96        | -5.43        |
| Stone, clay, and glass products        | 32         | -0.23        | -1.61        | -1.96        | -3.19        |
| Instruments and related products       | 38         | -0.04        | 60.65        | -0.82        | -2.91        |
| Miscellaneous manufacturing industries | 39         | 1.84         | 6.92         | -2.21        | -2.54        |
| Railroad transportation                | 40         | -14.13       | -2.53        | -3.83        | -6.03        |
| Trucking and warehousing               | 42         | 5.63         | 3.26         | -0.20        | 0.99         |
| Water transportation                   | 44         | -8.92        | 0.07         | -1.02        | 2.83         |
| Local and interurban passenger transit | 41         | 13.45        | 0.51         | 2.14         | 1.44         |
| Transportation by air                  | 45         | 12.01        | 4.63         | 4.94         | 4.36         |
| Pipelines, except natural gas          | 46         | -5.21        | 3.67         | -4.93        | 3.53         |
| Transportation services                | 47         | 15.92        | 8.52         | 4.60         | 4.97         |
| Communication                          | 48         | 1.94         | 0.68         | -2.81        | 2.07         |
| Electric, gas, and sanitary services   | 49         | 0.07         | 3.05         | 0.63         | 0.39         |
| Lieutiu, yas, and Sanitary Services    | +3         | 0.07         | 3.03         | 0.03         | 0.38         |

Table 4.3-9. Area Source Growth Indicators

| NAPAP<br>SCC | Catagory Description                                                | Data<br>Source | Growth Indicator                     |
|--------------|---------------------------------------------------------------------|----------------|--------------------------------------|
| 300          | Category Description                                                | Source         | Growth indicator                     |
| 13           | Industrial Fuel - Anthracite Coal                                   | SEDS           | Ind - Anthracite                     |
| 14           | Industrial Fuel - Bituminous Coal                                   | SEDS           | Ind - Bituminous                     |
| 15           | Industrial Fuel - Coke                                              | BEA            | Total Manufacturing                  |
| 16           | Industrial Fuel - Distillate Oil                                    | SEDS           | Ind - Distillate oil                 |
| 17           | Industrial Fuel - Residual Oil                                      | SEDS           | Ind - Residual oil                   |
| 18           | Industrial Fuel - Natural Gas                                       | SEDS           | Ind - Natural gas                    |
| 19           | Industrial Fuel - Wood                                              | BEA            | Total Manufacturing                  |
| 20           | Industrial Fuel - Process Gas                                       | SEDS           | Ind - LPG                            |
| 21           | On-Site Incineration - Residential                                  | BEA            | Population                           |
| 22           | On-Site Incineration - Industrial                                   | BEA            | Total Manufacturing                  |
| 23           | On-Site Incineration-Commercial/Institutional                       | BEA            | Services                             |
| 24           | Open Burning - Residential                                          | BEA            | Population                           |
| 25           | Open Burning - Industrial                                           | BEA            | Total Manufacturing                  |
| 26           | Open Burning - Commercial/Institutional                             | BEA            | Services                             |
| 54           | Gasoline Marketed                                                   | SEDS           | Trans - Motor gasoline               |
| 63           | Frost Control - Orchard Heaters                                     | BEA            | Farm                                 |
| 99           | Minor Point Sources                                                 | BEA            | Population                           |
| 100          | Publicly Owned Treatment Works                                      | BEA            | Electric, Gas, and Sanitary Services |
| 102          | Fugitive Emissions From Synthetic Organic Chemical Manufacturing    | BEA            | Mfg - Chemicals and Allied Products  |
| 103          | Bulk Terminal and Bulk Plants                                       | BEA            | Trucking and Warehousing             |
| 104          | Fugitive Emissions From Petroleum Refinery                          |                | Refinery operating cap               |
| 105          | Process Emissions From Bakeries                                     | BEA            | Mfg - Food and Kindred Products      |
| 106          | Process Emissions From Pharmaceutical Manufacturing                 | BEA            | Mfg - Chemicals and Allied Products  |
| 107          | Process Emissions From Synthetic Fiber<br>Manufacturing             | BEA            | Mfg - Textile Mill Products          |
| 108          | Crude Oil and Natural Gas Production Fields                         | BEA            | Oil and Gas Extraction               |
| 109          | Hazardous Waste Treatment, Storage, and Disposal Facilities (TSDFs) | BEA            | Total Manufacturing                  |

Table 4.3-10. SEDS National Fuel Consumption

| Category             | 1985                                  | 1986         | 1987      | 1988      | 1989      | 1990      |  |  |
|----------------------|---------------------------------------|--------------|-----------|-----------|-----------|-----------|--|--|
| Anthracite Coal (t   | Anthracite Coal (thousand short tons) |              |           |           |           |           |  |  |
| Industrial           | 575                                   | 470          | 437       | 434       | 392       | 387       |  |  |
| Bituminous Coal      | (thousand short t                     | ons)         |           |           |           |           |  |  |
| Industrial           | 115,854                               | 111,119      | 111,695   | 117,729   | 117,112   | 118,322   |  |  |
| Distillate Fuel (the | ousand barrels)                       |              |           |           |           |           |  |  |
| Industrial           | 203,659                               | 206,108      | 210,699   | 209,553   | 197,035   | 205,856   |  |  |
| Liquefied Petrole    | um Gases (thousa                      | and barrels) |           |           |           |           |  |  |
| Industrial           | 437,964                               | 411,451      | 447,120   | 453,599   | 441,784   | 457,013   |  |  |
| Motor Gasoline (t    | housand barrels)                      |              |           |           |           |           |  |  |
| Transportation       | 2,433,592                             | 2,507,936    | 2,570,047 | 2,627,331 | 2,617,450 | 2,703,666 |  |  |
| All Sectors          | 2,493,361                             | 2,567,436    | 2,630,089 | 2,685,145 | 2,674,669 | 2,760,414 |  |  |
| Natural Gas (milli   | on cubic feet)                        |              |           |           |           |           |  |  |
| Industrial           | 6,867                                 | 6,502        | 7,103     | 7,479     | 7,887     | 8,120     |  |  |
| Residual Fuel (the   | ousand barrels)                       |              |           |           |           |           |  |  |
| Industrial           | 120,002                               | 132,249      | 107,116   | 105,448   | 95,646    | 118,122   |  |  |

Table 4.3-11. AMS to NAPAP Source Category Correspondence

|                | AMS                                                                                                    |     | NAPAP                                                                  |
|----------------|----------------------------------------------------------------------------------------------------|-----|------------------------------------------------------------------------|
| scc            | Category                                                                                                    | scc | Category                                                               |
| Stationary So  | ource Fuel Combustion                                                                                               |     |                                                                        |
| 2102001000     | Industrial - Anthracite Coal (Total: All Boiler Types)                                                              | 13  | Industrial Fuel - Anthracite Coal                                      |
| 2102002000     | Industrial - Bituminous/Subbituminous Coal (Total: All Boiler Types)                                                | 14  | Industrial Fuel - Bituminous Coal                                      |
| 2102004000     | Industrial - Distillate Oil (Total: Boilers & IC Engines)                                                           | 16  | Industrial Fuel - Distillate Oil                                       |
| 2102005000     | Industria I - Residual O il (Total: All Boiler<br>Types)                                                            | 17  | Industrial Fuel - Residual Oil                                         |
| 2102006000     | Industrial - Natural Gas (Total: Boilers & IC<br>Engines)                                                           | 18  | Industrial Fuel - Natural Gas                                          |
| 2102008000     | Industrial - Wood (Total: All Boiler Types)                                                                         | 19  | Industrial Fuel - Wood                                                 |
| 2102009000     | Industrial - Coke (Total: All Boiler Types)                                                                         | 15  | Industrial Fuel - Coke                                                 |
| 2102010000     | Industrial - Process Gas (Total: All Boiler Types)                                                                  | 20  | Industrial Fuel - Process Gas                                          |
| Industrial Pro | ocesses                                                                                                    |     |                                                                        |
| 2301020000     | Process Emissions from Pharmaceuticals (PECHAN)                                                                     | 106 | Process Emissions from<br>Pharmaceutical Manufacturing                 |
| 2301030000     | Process Emissions from Synthetic Fiber (PECHAN)                                                                     | 107 | Process Emissions from<br>Synthetic Fibers Manufacturing               |
| 2301040000     | SOCMI Fugitives (PECHAN)                                                                                            | 102 | Fugitive Emissions From<br>Synthetic Organic Chemical<br>Manufacturing |
| 2302050000     | Food & Kindred Products: SIC 20 - Bakery Products (Total)                                                           | 105 | Process Emissions From<br>Bakeries                                     |
| 2306000000     | Petrol eum Refining: SIC 29 - AII Processes (Total)                                                                 | 104 | Fugitive Emissions From<br>Petroleum Refinery Operations               |
| 2310000000     | Oil & Gas Production: SIC 13 - All<br>Processes (Total)                                                             | 108 | Crude Oil and Natural Gas<br>Production Fields                         |
| 2399000000     | Industrial Processes: NEC                                                                                           | 99  | Minor point sources                                                    |
| Storage & Tr   | ansport                                                                                                    |     |                                                                        |
| 2501050120     | Petrol eum & Petrol eum Product Storage -<br>Bulk Stations/Terminals: Breathing Loss<br>(Gasoline)                  | 103 | Bulk Terminal and Bulk Plants                                          |
| 2501060050     | Petroleum & Petroleum Product Storage -<br>Gasoline Service Stations (Stage I: Total)                               | 54  | Gasoline Marketed (Stage I)                                            |
| 2501060100     | Petroleum & Petroleum Product Storage -<br>Gasoline Service Stations (Stage II: Total)                              | 54  | Gasoline Marketed (Stage II)                                           |
| 2501060201     | Petrol eum & Petrol eum Product Stora ge -<br>Gasoline Service Stations (Underground<br>Tank: Breathing & Emptying) | 54  | Gasoline Marketed (Breathing & Emptying) (continued)                   |

Table 4.3-11 (continued)

|             | AMS                                                        |     | NAPAP                                                              |
|-------------|------------------------------------------------------------|-----|--------------------------------------------------------------------|
| SCC         | Category                                                   |     | Category                                                           |
| Waste Dispo | sal, Treatment, & Recovery                                 |     | <del>-</del>                                                       |
| 2601010000  | On-Site Incineration - Industrial (Total)                  | 22  | On-Site Incineration - Industrial                                  |
| 2601020000  | On-Site Incineration -<br>Commercial/Institutional (Total) | 23  | On-Site Incineration -<br>Commercial/Institutional                 |
| 2601030000  | On-Site Incineration - Residential (Total)                 | 21  | On-Site Incineration - Residential                                 |
| 2610010000  | Open Burning - Industrial (Total)                          | 25  | Open Burning - Industrial                                          |
| 2610020000  | Open Burning - Commercial/Institutional (Total)            | 26  | Open Burning - Commercial/Institutional                            |
| 2610030000  | Open Burning - Residential (Total)                         | 24  | Open Burning - Residential                                         |
| 2630020000  | Wastewater Treatment - Public Owned (Total)                | 100 | Publicly-Owned Treatment Works (POTWs)                             |
| 2640000000  | TSDFs - All TSDF Types (Total: All<br>Processes)           | 109 | Hazardous Waste Treatment, Storage, and Disposal Facilities (TSDF) |

Table 4.3-12. Point Source Data Submitted by OTAG States

| State                                                      | Data Source/Format                  | Temporal<br>Resolution | Year of Data | a Adjustments to Data                                                                        |
|------------------------------------------------------------|-------------------------------------|------------------------|--------------|----------------------------------------------------------------------------------------------|
| Alabama                                                    | AIR S/FS - Ad hoc retrievals        | Annu al                | 1994         | Backcast to 1990 using BEA. A verage Summer Day estimated using methodology described above. |
| Arkans as                                                  | AIR S/FS - Ad hoc retrievals        | Annu al                | 1990         | Average S ummer Day estimated using default temporal factors.                                |
| Connecticut                                                | State - EPS W orkfile               | Daily                  | 1990         | None                                                                                         |
| Delaware                                                   | State - EPS W orkfile               | Daily                  | 1990         | None                                                                                         |
| District of Columbia                                       | AIR S/FS - Ad hoc retrievals        | Annu al                | 1990         | Average Summer Day estimated using methodology described above.                              |
| Florida                                                    | AIR S/FS - Ad hoc retrievals        | Annu al                | 1990         | Average Summer Day estimated using methodology described above.                              |
| Georgia - Atlanta<br>Urban Airshed (47<br>counties) domain | State - State form at               | Daily                  | 1990         | None                                                                                         |
| Georgia - Rest of<br>State                                 | AIRS/FS - Ad hoc retrievals         | Annu al                | 1990         | Average Summer Day estimated using default temporal factors.                                 |
| Illinois                                                   | State - EPS W orkfiles              | Daily                  | 1990         | None                                                                                         |
| Indiana                                                    | AIR S/FS - Ad hoc retrievals        | Annu al                | 1990         | Average Summer Day estimated using methodology described above.                              |
| Kansas                                                     | AIR S/FS - Ad hoc retrievals        | Annu al                | 1990         | Average Summer Day estimated using methodobgy described above.                               |
| Kentucky - Jeffers on<br>County                            | Jefferson County - EPS W orkfile    | Daily                  | 1990         | None                                                                                         |
| Kentucky - Rest of<br>State                                | State - EPS W orkfile               | Daily                  | 1990         | None                                                                                         |
| Louisiana                                                  | State - State Format                | Annu al                | 1990         | Average Summer Day estimated using methodology described above.                              |
| Maine                                                      | State - EPS W orkfile               | Daily                  | 1990         | None                                                                                         |
| Maryland                                                   | State - EPS W orkfile               | Daily                  | 1990         | None                                                                                         |
| Mass achus etts                                            | State - EPS W orkfile               | Daily                  | 1990         | None                                                                                         |
| Michig an                                                  | State - State Format                | Annu al                | 1990         | Average Summer Day estimated using methodology described above.                              |
| Minnes ota                                                 | AIRS/FS - Ad hoc retrievals         | Annu al                | 1990         | Average Summer Day estimated using methodology described above.                              |
| Missouri                                                   | AIR S/FS - Ad hoc retrievals        | Annu al                | 1993         | Backcast to 1990 using BEA. A verage Summer Day estimated using methodology described above. |
| Nebraska                                                   | AIR S/FS - Ad hoc retrievals        | Annu al                | 1990         | Average Summer Day estimated using methodology described above.                              |
| New Hamps hire                                             | State - E PS W orkfile              | Daily                  | 1990         | None                                                                                         |
| New Jersey                                                 | State - EPS W orkfile               | Daily                  | 1990         | None                                                                                         |
| New York                                                   | State - EPS W orkfile               | Daily                  | 1990         | None                                                                                         |
| North Carolina                                             | State - EPS W orkfiles              | Daily                  | 1990         | None                                                                                         |
| North Dakota                                               | AIR S/FS - Ad hoc retrievals        | Annu al                | 1990         | Average Summer Day estimated using methodology described above.                              |
| Ohio                                                       | State - State Format                | Annu al                | 1990         | Average Summer Day estimated using methodology described above.                              |
| Oklahoma                                                   | State - State Format                | Annu al                | 1994         | Backcast to 1990 using BEA. A verage Summer Day estimated using methodology described above. |
| Penns ylvania -<br>Allegheny County                        | Allegheny County - County Format    | Daily                  | 1990         | None                                                                                         |
| Penns ylvania -<br>Philadelphia C ounty                    | Philadelphia County - County Format | Daily                  | 1990         | None                                                                                         |
| Pennsylvania - Rest of State                               | State - E PS W orkfile              | Daily                  | 1990         | None                                                                                         |
| Rhode Island                                               | State - E PS W orkfile              | Daily                  | 1990         | None                                                                                         |
| South Carolina                                             | AIRS/FS - Ad hoc retrievals         | Annu al                | 1991         | Average S ummer Day estimated using default temporal factors.                                |
| South Dakota                                               | AIR S/FS - Ad hoc retrievals        | Annu al                | 1990         | Average Summer Day estimated using methodology described above.                              |

# Table 4.3-12 (continued)

#### Temporal

| State          | Data Source/Format           | Resolution | Year of Dat | ta Adjustments to Data                                          |
|----------------|------------------------------|------------|-------------|-----------------------------------------------------------------|
| Tennes see     | AIR S/FS - Ad hoc retrievals | Annu al    | 1990        | Average S ummer Day estimated using default temporal factors.   |
| Texas          | State - State Format         | Daily      | 1992        | Backcast to 1990 using BEA.                                     |
| Vermont        | State - EPS W orkfile        | Daily      | 1990        | None                                                            |
| Virgin ia      | AIRS/FS - Ad hoc retrievals  | Annu al    | 1990        | Average Summer Day estimated using methodology described above. |
| W est Virginia | AIRS/FS - Ad hoc retrievals  | Annu al    | 1990        | Average Summer Day estimated using methodology described above. |
| Wisconsin      | State - State For mat        | Daily      | 1990        | None                                                            |

Table 4.3-13. Area Source Data Submitted by OTAG States

Temporal

|                      |                                 | i emporai  |                                                                            |                                                                                                    |
|----------------------|---------------------------------|------------|----------------------------------------------------------------------------|----------------------------------------------------------------------------------------------------|
| State                | Data Source/Format <sup>1</sup> | Resolution | Geographic Coverage                                                        | Adjustments to Data                                                                                                    |
| Connecticut          | State - EPS W orkfile           | Daily      | Entire State                                                               | None                                                                                                    |
| Delaware             | State - EPS W orkfile           | Daily      | Entire State                                                               | None                                                                                                    |
| District of Columbia | State - Hard copy               | Daily      | Entire State                                                               | None                                                                                                    |
| Florida              | AIR S/AM S - Ad hoc retrievals  | Daily      | Jack sonville, Miami/<br>Ft. Lauderdale, Tampa                             | Added N on-road emis sion estimates from In t. Inventory to Jacks onville (Du val County)                                      |
| Georgia              | State - State form at           | Daily      | Atlanta Urb an Airsh ed (47 Counties)                                      | None                                                                                                    |
| Illinois             | State - State form at           | Daily      | Entire State                                                               | None                                                                                                    |
| Indiana              | State - State form at           | Daily      | Entire State                                                               | Non-road emissions submitted were county totals. Non-road emissions distributed to specific SCCs based on Int. Inventory       |
| Kentucky             | State - State Format            | Daily      | Kentucky Ozone Nonattainment<br>Areas                                      | None                                                                                                    |
| Louisiana            | State - State Format            | Daily      | Baton Rouge Nonattainment<br>Area (20 Parishes)                            | None                                                                                                    |
| Maine                | State - EPS W orkfile           | Daily      | Entire State                                                               | None                                                                                                    |
| Maryland             | State - EPS W orkfile           | Daily      | Entire State                                                               | None                                                                                                    |
| Michig an            | State - State Format            | Daily      | 49 Southern Michigan Counties                                              | None                                                                                                    |
| Missouri             | AIR S/AM S- A d hoc retrievals  | Daily      | St. Louis area (25 counties)                                               | Only area source combustion data was provided. All other area source data came from Int. Inventory                             |
| New Hamps hire       | State - EPS W orkfile           | Daily      | Entire State                                                               | None                                                                                                    |
| New Jersey           | State - EPS W orkfile           | Daily      | Entire State                                                               | None                                                                                                    |
| New York             | State - EPS W orkfile           | Daily      | Entire State                                                               | None                                                                                                    |
| North Carolina       | State - EPS W orkfiles          | Annu al    | Entire State                                                               | Average Summer D ay estimated using default temporal factors.                                                                  |
| Ohio                 | State - Hard copy               | Daily      | Canton, Cleveland Columbus,<br>Dayton, Toledo, and Youngstown              | Assigned SC Cs and converted from kgs to tons. $NO_x$ and CO from Int. Inventory added to Canton, Dayton, and Toledo counties. |
| Penn sylvania        | State - E PS W orkfile          | Daily      | Entire State                                                               | Non-road emissions submitted were county totals. Non-road emissions distributed to specific SCC s based on Int. Inventory      |
| Rhode Island         | State - EPS W orkfile           | Daily      | Entire State                                                               | None                                                                                                    |
| Tennes see           | State - State form at           | Daily      | 42 Counties in Middle<br>Tennes see                                        | No non-road data submitted. Non-<br>road emissions added from Int.<br>Inventory                                                |
| Texas                | State - State Format            | Annu al    | Entire State                                                               | Average Summer D ay estimated using default temporal factors.                                                                  |
| Vermont              | State - EPS W orkfile           | Daily      | Entire State                                                               | None                                                                                                    |
| Virginia             | State - EPS W orkfile           | Daily      | Entire State                                                               | None                                                                                                    |
| W est Virginia       | AIR S/AM S - Ad hoc retrievals  | Daily      | Charleston, Huntington/Ashland,<br>and Parkers burg (5 c ounties<br>total) | None                                                                                                    |
| W iscon sin          | State - State Format            | Daily      | Entire State                                                               | None                                                                                                    |

<sup>&</sup>lt;sup>1</sup> AIRS/AMS = AIRS Area and Mobile Subsystem.

# Table 4.3-14. Ad Hoc Report

| Criteria Plant Output |          | Plant Output Point Output |                              |      | ;                        | Stack Output | Se                          | egment Output<br>General | Segment Output<br>Pollutant                |      |                                         |
|-----------------------|----------|---------------------------|------------------------------|------|--------------------------|--------------|-----------------------------|--------------------------|--------------------------------------------|------|-----------------------------------------|
| Regn                  | GT 0     | YINV                      | YEAR OF INVENTORY            | STTE | STATE FIPS CODE          | STTE         | STATE FIPS CODE             | STTE                     | STATE FIPS CODE                            | STTE | STATE FIPS CODE                         |
| PLL4                  | CE VOC   | STTE                      | STATE FIPS CODE              | CNTY | COUNTY FIPS CODE         | CNTY         | COUNTY FIPS CODE            | CNTY                     | COUNTY FIPS CODE                           | CNTY | COUNTY FIPS CODE                        |
| PLL4                  | CE CO    | CNTY                      | COUNTY FIPS CODE             | PNED | NEDS POINT ID            | PNED         | NEDS POINT ID               | PNED                     | NEDS POINT ID                              | PNED | NEDS POINT ID                           |
| PLL4                  | CE SO2   | CYCD                      | CITY CODE                    | PNUM | POINT NUMBER             | STNB         | STACK NUMBER                | STNB                     | STACK NUMBER                               | STNB | STACK NUMBER                            |
| PLL4                  | CE NO2   | ZIPC                      | ZIP CODE                     | CAPC | DESIGN CAPACITY          | LAT2         | LATITUDE STACK              | PNUM                     | POINT NUMBER                               | PNUM | POINT NUMBER                            |
| PLL4                  | CE PM-10 | PNED                      | NEDS POINT ID                | CAPU | DESIGN CAPACITY<br>UNITS | LON2         | LONGITUDESTACK              | SEGN                     | SEGMENT NUMBER                             | SEGN | SEGMENT NUMBER                          |
| PLL4                  | CE PT    | PNME                      | PLANT NAME                   | PAT1 | WINTER<br>THROUGHPUT     | STHT         | STACK HEIGHT                | SCC8                     | SCC                                        | SCC8 | scc                                     |
| DES4                  | GE 0     | LAT1                      | LATITUDE PLANT               | PAT2 | SPRING<br>THROUGHPUT     | STDM         | STACK DIAMETER              | HEAT                     | HEAT CONTENT                               | PLL4 | POLLUTANT CODE                          |
| DUE4                  | ME TY    | LON1                      | LONGITUDE PLANT              | РАТ3 | SUMMER<br>THROUGHPUT     | STET         | STA CK E XIT<br>TEMPERATURE | FPRT                     | ANNUAL FUEL<br>THROUGHPUT                  | D034 | OSD EMISSIONS                           |
| YINV                  | ME 90    | SIC1                      | STANDARD INDUSTRIAL CODE     | PAT4 | FALL THROUGHPUT          | STEV         | STACK EXIT<br>VELOCITY      | SULF                     | SULFUR CONTENT                             | DU04 | OSD EMISSION<br>UNITS                   |
|                       |          | OPST                      | OPERATING STATUS             | NOHD | NUMBER HOURS/DAY         | STFR         | STACK FLOW RATE             | ASHC                     | ASH CONTENT                                | DES4 | DEFAULT<br>ESTIMATED<br>EMISSIONS       |
|                       |          | STRS                      | STATE REGISTRATION<br>NUMBER | NODW | NUMBER DAYS/WEEK         | PLHT         | PLUME HEIGHT                | PODP                     | PEAK OZONE<br>SEASON DAILY<br>PROCESS RATE | DUE4 | DEFAULT<br>ESTIMATED<br>EMISSIONS UNITS |
|                       |          |                           |                              | NOHY | NUMBER<br>HOURS/YEAR     |              |                             |                          |                                            | CLEE | CONTROL<br>EFFICIENCY                   |
|                       |          |                           |                              |      |                          |              |                             |                          |                                            | CLT1 | PRIMARY CONTROL<br>DEVICE CODE          |
|                       |          |                           |                              |      |                          |              |                             |                          |                                            | CTL2 | SECONDARY<br>CONTROL DEVICE<br>CODE     |
|                       |          |                           |                              |      |                          |              |                             |                          |                                            | REP4 | RULE<br>EFFECTIVENESS                   |
|                       |          |                           |                              |      |                          |              |                             |                          |                                            | DME4 | METHOD CODE                             |
|                       |          |                           |                              |      |                          |              |                             |                          |                                            | Emfa | Emis sion factor                        |

Table 4.3-15. SEDS National Fuel Consumption, 1990-1996 (trillion Btu)

| Fuel Type    | End-User         | Code        | 1990    | 1991    | 1992    | 1993    | 1994    | 1995    | 1996    |
|--------------|------------------|-------------|---------|---------|---------|---------|---------|---------|---------|
| Anthracite   | Coal             |             |         |         |         |         |         |         |         |
|              | Commercial       | ACCCB       | 12      | 11      | 11      | 11      | 11      | 11      | 11      |
|              | Electric utility | ACEUB       | 17      | 16      | 17      | 16      | 15      | 15      | 15      |
|              | Industrial       | ACICB       | 10      | 8       | 7       | 11      | 10      | 10      | 10      |
|              | Residential      | ACRCB       | 19      | 17      | 17      | 16      | 16      | 16      | 16      |
| Bituminou    | s Coal           |             |         |         |         |         |         |         |         |
|              | Commercial       | BCCCB       | 80      | 72      | 75      | 72      | 70      | 69      | 68      |
|              | Electric utility | BCEUB       | 16,071  | 15,997  | 16,175  | 16,825  | 16,995  | 17,164  | 17,333  |
|              | Industrial       | BCICB       | 2,744   | 2,592   | 2,505   | 2,489   | 2,434   | 2,379   | 2,333   |
|              | Residential      | BCRCB       | 43      | 39      | 40      | 40      | 40      | 39      | 39      |
| Distillate F | uel              |             |         |         |         |         |         |         |         |
|              | Commercial       | DFCCB       | 487     | 482     | 464     | 464     | 450     | 435     | 422     |
|              | Industrial       | DFICB       | 1,181   | 1,139   | 1,144   | 1,100   | 1,090   | 1,080   | 1,071   |
|              | Residential      | DFRCB       | 837     | 832     | 865     | 913     | 887     | 862     | 836     |
|              | Total            | DFTCB       | 6,422   | 6,210   | 6,351   | 6,466   | 6,417   | 6,368   | 6,319   |
| Distillate F | uel including K  | erosene jet | fuel    |         |         |         |         |         |         |
|              | Electric utility | DKEUB       | 86      | 80      | 67      | 77      | 64      | 58      | 54      |
| Kerosene     |                  |             |         |         |         |         |         |         |         |
|              | Commercial       | KSCCB       | 12      | 12      | 11      | 14      | 13      | 12      | 11      |
|              | Industrial       | KSICB       | 12      | 11      | 10      | 13      | 10      | 9       | 9       |
|              | Residential      | KSRCB       | 64      | 72      | 65      | 76      | 67      | 59      | 51      |
|              | Total            | KSTCB       | 88      | 96      | 86      | 103     | 89      | 76      | 65      |
| Liquid Pet   | roleum Gas       |             |         |         |         |         |         |         |         |
|              | Commercial       | LGCCB       | 64      | 69      | 67      | 70      | 70      | 70      | 70      |
|              | Industrial       | LGICB       | 1,608   | 1,749   | 1,860   | 1,794   | 1,804   | 1,813   | 1,823   |
|              | Residential      | LGRCB       | 365     | 389     | 382     | 399     | 398     | 397     | 397     |
|              | Total            | LGTCB       | 2,059   | 2,227   | 2,328   | 2,282   | 2,290   | 2,298   | 2,306   |
| Natural Ga   | ıs               |             |         |         |         |         |         |         |         |
|              | Commercial       | NGCCB       | 2,698   | 2,808   | 2,884   | 2,996   | 3,035   | 3,074   | 3,114   |
|              | Electric utility | NGEUB       | 2,861   | 2,854   | 2,829   | 2,744   | 2,720   | 2,698   | 2,675   |
|              | Industrial       | NGICB       | 8,520   | 8,637   | 8,996   | 9,387   | 9,635   | 9,883   | 10,131  |
|              | Residential      | NGRCB       | 4,519   | 4,685   | 4,821   | 5,097   | 5,132   | 5,166   | 5,201   |
|              | Total            | NGTCB       | 19,280  | 19,605  | 20,139  | 20,868  | 21,164  | 21,461  | 21,757  |
| Residual F   | -uel             |             |         |         |         |         |         |         |         |
|              | Commercial       | RFCCB       | 233     | 213     | 191     | 175     | 170     | 168     | 167     |
|              | Electric utility | RFEUB       | 1,139   | 1,076   | 854     | 939     | 823     | 726     | 650     |
|              | Industrial       | RFICB       | 417     | 336     | 391     | 452     | 459     | 469     | 481     |
|              | Total            | RFTCB       | 2,820   | 2,657   | 2,518   | 2,479   | 2,346   | 2,213   | 2,080   |
| Populatio    | n                |             |         |         |         |         |         |         |         |
|              |                  | TPOPP       | 248,709 | 252,131 | 255,025 | 257,785 | 259,693 | 261,602 | 263,510 |

Table 4.3-16. BEA SA-5 National Earnings by Industry, 1990-1996 (million \$)

| Industry                                               | LNUM | SIC    | 1990  | 1991  | 1992  | 1993  | 1994  | 1995  | 1996  |
|--------------------------------------------------------|------|--------|-------|-------|-------|-------|-------|-------|-------|
| Total population as of July 1 (thousands)              | 020  | 999    | 0     | 0     | 0     | 0     | 0     | 0     | 0     |
| Total population as of July 1 (thousands)              | 030  | 999    | 1     | 1     | 1     | 1     | 1     | 1     | 1     |
| Total population as of July 1 (thousands)              | 040  | 999    | 3,634 | 3,593 | 3,732 | 3,785 | 3,891 | 4,011 | 4,086 |
| Total population as of July 1 (thousands)              | 041  | 999    | 238   | 242   | 248   | 253   | 265   | 273   | 280   |
| Total population as of July 1 (thousands)              | 045  | 999    | 3,395 | 3,350 | 3,483 | 3,531 | 3,626 | 3,737 | 3,805 |
| Total population as of July 1 (thousands)              | 046  | 999    | 971   | 947   | 907   | 914   | 934   | 980   | 981   |
| Total population as of July 1 (thousands)              | 047  | 999    | 735   | 791   | 858   | 888   | 912   | 951   | 994   |
| Total population as of July 1 (thousands)              | 050  | 999    | 2,932 | 2,891 | 2,975 | 3,003 | 3,082 | 3,182 | 3,231 |
| Total population as of July 1 (thousands)              | 060  | 999    | 321   | 331   | 351   | 371   | 383   | 394   | 408   |
| Total population as of July 1 (thousands)              | 070  | 999    | 381   | 370   | 405   | 410   | 426   | 436   | 447   |
| Total population as of July 1 (thousands)              | 071  | 999    | 34    | 28    | 34    | 32    | 29    | 18    | 16    |
| Total population as of July 1 (thousands)              | 072  | 999    | 347   | 342   | 372   | 378   | 396   | 418   | 432   |
| Farm                                                   | 081  | 1, 2   | 48    | 41    | 46    | 45    | 42    | 31    | 29    |
| Farm                                                   | 082  | 1, 2   | 3,586 | 3,552 | 3,686 | 3,740 | 3,849 | 3,980 | 4,058 |
| Farm                                                   | 090  | 1, 2   | 3,001 | 2,957 | 3,079 | 3,126 | 3,228 | 3,353 | 3,423 |
| Agricu Itural services, forestry, fisheries, and other | 100  | 7-9    | 24    | 24    | 24    | 24    | 26    | 27    | 27    |
| Agricu Itural services, forestry, fisheries, and other | 110  | 7-9    | 20    | 20    | 21    | 22    | 23    | 24    | 25    |
| Agricu Itural services, forestry, fisheries, and other | 120  | 7-9    | 4     | 3     | 3     | 3     | 3     | 3     | 3     |
| Agricu Itural services, forestry, fisheries, and other | 121  | 7-9    | 1     | 1     | 1     | 0     | 1     | 1     | 1     |
| Agricu Itural services, forestry, fisheries, and other | 122  | 7-9    | 2     | 2     | 2     | 2     | 2     | 2     | 1     |
| Agricu Itural services, forestry, fisheries, and other | 123  | 7-9    | 1     | 1     | 1     | 1     | 1     | 1     | 1     |
| Agricu Itural services, forestry, fisheries, and other | 200  | 7-9    | 36    | 37    | 36    | 34    | 35    | 35    | 35    |
| Metal mining                                           | 210  | 10     | 2     | 3     | 3     | 2     | 2     | 2     | 3     |
| Coal mining                                            | 220  | 11, 12 | 8     | 8     | 8     | 6     | 6     | 6     | 6     |
| Oil and gas extraction                                 | 230  | 13     | 20    | 22    | 21    | 21    | 21    | 21    | 21    |
| Nonm etallic min erals, except fuels                   | 240  | 14     | 4     | 4     | 4     | 4     | 4     | 4     | 4     |
| Cons truction                                          | 300  | 15-17  | 218   | 197   | 195   | 199   | 216   | 219   | 219   |
| Cons truction                                          | 310  | 15-17  | 54    | 47    | 46    | 47    | 51    | 51    | 50    |
| Cons truction                                          | 320  | 15-17  | 29    | 28    | 28    | 27    | 29    | 29    | 29    |
| Cons truction                                          | 330  | 15-17  | 135   | 123   | 121   | 125   | 136   | 138   | 139   |
| Manufacturing                                          | 400  | 998    | 710   | 690   | 705   | 705   | 725   | 740   | 747   |
| Durable goods                                          | 410  | 996    | 437   | 418   | 423   | 424   | 440   | 452   | 456   |
| Lumber and wood products                               | 413  | 24     | 22    | 21    | 22    | 22    | 24    | 25    | 25    |
| Furniture and fixtures                                 | 417  | 25     | 13    | 12    | 13    | 13    | 14    | 14    | 14    |
| Stone, clay, and glass products                        | 420  | 32     | 20    | 18    | 19    | 19    | 20    | 20    | 20    |
| Primary m etal industries                              | 423  | 33     | 33    | 30    | 31    | 30    | 32    | 33    | 32    |
| Fabricated m etal products                             | 426  | 34     | 51    | 48    | 49    | 49    | 51    | 53    | 53    |
| Machin ery, except electrical                          | 429  | 35     | 86    | 83    | 83    | 84    | 86    | 90    | 91    |
| Electric and electronic equipment                      | 432  | 36     | 63    | 62    | 62    | 63    | 65    | 68    | 69    |
| Motor vehicles and equipment                           | 435  | 371    | 41    | 38    | 42    | 46    | 53    | 56    | 60    |
| Trans portation equipment, excluding motor vehicles    | 438  | 37     | 54    | 52    | 50    | 45    | 43    | 42    | 39    |
| Instrum ents and related products                      | 441  | 38     | 43    | 42    | 42    | 40    | 40    | 40    | 39    |
| Misc ellaneous man ufacturing industries               | 444  | 39     | 11    | 11    | 11    | 12    | 12    | 12    | 12    |
| Nondurable goods                                       | 450  | 997    | 273   | 272   | 281   | 282   | 285   | 288   | 291   |
| Food and kindred products                              | 453  | 20     | 51    | 51    | 52    | 52    | 53    | 53    | 54    |
| Tobac co manu factures                                 | 456  | 21     | 3     | 3     | 3     | 2     | 2     | 3     | 3     |
| Textile mill products                                  | 459  | 22     | 16    | 16    | 17    | 17    | 17    | 17    | 17    |
| Apparel and other textile products                     | 462  | 23     | 20    | 20    | 20    | 19    | 19    | 19    | 19    |
| Paper and allied products                              | 465  | 26     | 28    | 27    | 28    | 28    | 29    | 29    | 29    |
| Printing and publishing                                | 468  | 27     | 54    | 54    | 55    | 56    | 57    | 58    | 59    |
| Chemicals and allied products                          | 471  | 28     | 61    | 63    | 66    | 65    | 65    | 67    | 68    |
| Petroleum and coal products                            | 474  | 29     | 9     | 9     | 10    | 9     | 10    | 9     | 9     |
| Rubb er and mis cellaneous plastic products            | 477  | 30     | 27    | 26    | 28    | 29    | 30    | 31    | 31    |
| Leather and leather products                           | 480  | 31     | 3     | 3     | 2     | 3     | 3     | 2     | 2     |

Table 4.3-16 (continued)

| Industry                                     | LNUM | SIC        | 1990 | 1991 | 1992  | 1993  | 1994  | 1995  | 1996  |
|----------------------------------------------|------|------------|------|------|-------|-------|-------|-------|-------|
| Leather and leather products                 | 500  | 31         | 243  | 245  | 251   | 260   | 269   | 277   | 283   |
| Railroad trans portation                     | 510  | 40         | 12   | 12   | 13    | 12    | 12    | 12    | 12    |
| Trucking and warehousing                     | 520  | 42         | 59   | 58   | 60    | 62    | 66    | 69    | 71    |
| W ater transportation                        | 530  | 44         | 7    | 7    | 7     | 6     | 6     | 6     | 6     |
| W ater transportation                        | 540  | 44         | 48   | 49   | 50    | 51    | 50    | 52    | 53    |
| Local and interurb an pas senger transit     | 541  | 41         | 8    | 8    | 9     | 9     | 9     | 10    | 10    |
| Transportation by air                        | 542  | 45         | 30   | 30   | 31    | 31    | 31    | 31    | 31    |
| Pipelines, except natural gas                | 543  | 46         | 1    | 1    | 1     | 1     | 1     | 1     | 1     |
| Trans portation services                     | 544  | 47         | 12   | 13   | 14    | 14    | 15    | 16    | 17    |
| Comm unication                               | 560  | 48         | 63   | 63   | 64    | 67    | 71    | 75    | 78    |
| Electric, gas, and sanitary services         | 570  | 49         | 49   | 52   | 53    | 56    | 56    | 56    | 57    |
| W holesale trade                             | 610  | 50, 51     | 236  | 231  | 238   | 235   | 242   | 255   | 258   |
| Retailtrade                                  | 620  | 52-59      | 342  | 335  | 342   | 347   | 359   | 372   | 378   |
| Retailtrade                                  | 621  | 52-59      | 18   | 18   | 18    | 19    | 20    | 21    | 21    |
| Retailtrade                                  | 622  | 52-59      | 40   | 38   | 39    | 39    | 40    | 41    | 41    |
| Retailtrade                                  | 623  | 52-59      | 56   | 56   | 57    | 56    | 57    | 58    | 58    |
| Retailtrade                                  | 624  | 52-59      | 55   | 54   | 54    | 56    | 60    | 62    | 64    |
| Retailtrade                                  | 625  | 52-59      | 18   | 18   | 18    | 18    | 18    | 18    | 18    |
| Retailtrade                                  | 626  | 52-59      | 22   | 20   | 19    | 19    | 21    | 22    | 22    |
| Retailtrade                                  | 627  | 52-59      | 76   | 78   | 80    | 82    | 85    | 88    | 90    |
| Retailtrade                                  | 628  | 52-59      | 57   | 54   | 57    | 57    | 59    | 62    | 63    |
| Retailtrade                                  | 700  | 52-59      | 246  | 247  | 280   | 290   | 291   | 302   | 313   |
| Banking and credit agencies                  | 710  | 60, 61     | 82   | 81   | 86    | 89    | 89    | 90    | 91    |
| Banking and credit agencies                  | 730  | 60, 61     | 163  | 166  | 194   | 201   | 202   | 212   | 221   |
| Banking and credit agencies                  | 731  | 60, 61     | 38   | 40   | 50    | 53    | 51    | 55    | 58    |
| Insurance                                    | 732  | 63, 64     | 56   | 59   | 61    | 62    | 63    | 63    | 65    |
| Insurance                                    | 733  | 63, 64     | 34   | 33   | 33    | 34    | 36    | 37    | 38    |
| Real estate                                  | 734  | 65, 66     | 28   | 25   | 36    | 43    | 44    | 47    | 51    |
| Holding companies and investment services    | 736  | 62, 67     | 8    | 10   | 14    | 10    | 9     | 10    | 10    |
| Services                                     | 800  | 995        | 946  | 951  | 1,008 | 1,032 | 1,066 | 1,128 | 1,164 |
| Hotels and other lodging places              | 805  | 70         | 31   | 31   | 32    | 33    | 33    | 35    | 36    |
| Personal s ervices                           | 810  | 72         | 33   | 32   | 33    | 36    | 36    | 36    | 37    |
| Private households                           | 815  | 88         | 10   | 9    | 10    | 10    | 10    | 11    | 11    |
| Busin ess and misc ellaneous repair services | 820  | 76         | 170  | 162  | 175   | 180   | 191   | 213   | 221   |
| Auto repair, s ervices, and g arages         | 825  | 75         | 29   | 28   | 28    | 30    | 31    | 33    | 34    |
| Auto repair, services, and garages           | 830  | 75         | 15   | 13   | 13    | 14    | 14    | 15    | 15    |
| Amu sement and recreation services           | 835  | 78, 79     | 29   | 30   | 34    | 33    | 35    | 37    | 39    |
| Amu sement and recreation services           | 840  | 78, 79     | 16   | 16   | 16    | 17    | 18    | 20    | 20    |
| Health services                              | 845  | 80         | 290  | 304  | 325   | 330   | 341   | 355   | 368   |
| Legal services                               | 850  | 81         | 80   | 80   | 85    | 84    | 84    | 85    | 86    |
| Educ ational services                        | 855  | 82         | 39   | 41   | 42    | 44    | 45    | 46    | 48    |
| Social services and membership organizations | 860  | 83, 86     | 29   | 31   | 34    | 35    | 38    | 40    | 42    |
| Social services and membership organizations | 865  | 83, 86     | 1    | 1    | 1     | 1     | 2     | 2     | 2     |
| Social services and membership organizations | 870  | 83, 86     | 35   | 36   | 36    | 38    | 40    | 41    | 42    |
| Social services and membership organizations | 875  | 83, 86     | 125  | 121  | 127   | 130   | 132   | 141   | 145   |
| Misc ellaneous profes sional services        | 880  | 84, 87, 89 | 14   | 14   | 15    | 15    | 17    | 18    | 19    |
| Government and government enterprises        | 900  | 995        | 585  | 594  | 607   | 613   | 621   | 626   | 635   |
| Federal, civilian                            | 910  | 43, 91, 97 | 118  | 120  | 123   | 124   | 125   | 123   | 124   |
| Federal, military                            | 920  | 992        | 50   | 50   | 51    | 48    | 45    | 44    | 43    |
| State and local                              | 930  | 92-96      | 417  | 425  | 433   | 441   | 451   | 459   | 468   |
| State and local                              | 931  | 92-96      | 125  | 128  | 128   | 130   | 134   | 136   | 138   |
| State and local                              | 932  | 92-96      | 292  | 297  | 305   | 311   | 317   | 323   | 330   |

Table 4.3-17. Area Source Listing by SCC and Growth Basis

| scc        | FILE | CODE * | scc        | FILE | CODE  | scc        | FILE | CODE  | scc        | FILE | CODE  | scc        | FILE | CODE  |
|------------|------|--------|------------|------|-------|------------|------|-------|------------|------|-------|------------|------|-------|
| 2101002000 | SEDS | ACEUB  | 2199005000 | SEDS | RFTCB | 2260008010 | BEA  | 542   | 2265004035 | SEDS | TPOPP | 2270002015 | BEA  | 300   |
| 2101004001 | SEDS | DKEUB  | 2199006000 | SEDS | NGTCB | 2265000000 | SEDS | TPOPP | 2265004040 | SEDS | TPOPP | 2270002018 | BEA  | 300   |
| 2101004002 | SEDS | DKEUB  | 2199007000 | SEDS | LGTCB | 2265001000 | SEDS | TPOPP | 2265004045 | SEDS | TPOPP | 2270002021 | BEA  | 300   |
| 2101006001 | SEDS | NGEUB  | 2199011000 | SEDS | KSTCB | 2265001010 | SEDS | TPOPP | 2265004050 | SEDS | TPOPP | 2270002027 | BEA  | 300   |
| 2101006002 | SEDS | NGEUB  | 2260000000 | SEDS | TPOPP | 2265001030 | SEDS | TPOPP | 2265004055 | SEDS | TPOPP | 2270002030 | BEA  | 300   |
| 2102001000 | SEDS | ACICB  | 2260001000 | SEDS | TPOPP | 2265001040 | SEDS | TPOPP | 2265004060 | SEDS | TPOPP | 2270002033 | BEA  | 300   |
| 2102002000 | SEDS | BCICB  | 2260001010 | SEDS | TPOPP | 2265001050 | SEDS | TPOPP | 2265004065 | SEDS | TPOPP | 2270002036 | BEA  | 300   |
| 2102004000 | SEDS | DFICB  | 2260001020 | SEDS | TPOPP | 2265001060 | SEDS | TPOPP | 2265004070 | SEDS | TPOPP | 2270002039 | BEA  | 300   |
| 2102005000 | SEDS | RFICB  | 2260001030 | SEDS | TPOPP | 2265002000 | BEA  | 300   | 2265004075 | SEDS | TPOPP | 2270002042 | BEA  | 300   |
| 2102006000 | SEDS | NGICB  | 2260001050 | SEDS | TPOPP | 2265002003 | BEA  | 300   | 2265005000 | BEA  | 81    | 2270002045 | BEA  | 300   |
| 2102006001 | SEDS | NGICB  | 2260001060 | SEDS | TPOPP | 2265002006 | BEA  | 300   | 2265005010 | BEA  | 81    | 2270002048 | BEA  | 300   |
| 2102006002 | SEDS | NGICB  | 2260002000 | BEA  | 300   | 2265002009 | BEA  | 300   | 2265005015 | BEA  | 81    | 2270002051 | BEA  | 300   |
| 2102007000 | SEDS | LGICB  | 2260002006 | BEA  | 300   | 2265002015 | BEA  | 300   | 2265005020 | BEA  | 81    | 2270002054 | BEA  | 300   |
| 2102008000 | BEA  | 400    | 2260002009 | BEA  | 300   | 2265002021 | BEA  | 300   | 2265005030 | BEA  | 81    | 2270002057 | BEA  | 300   |
| 2102010000 | SEDS | LGICB  | 2260002021 | BEA  | 300   | 2265002024 | BEA  | 300   | 2265005035 | BEA  | 81    | 2270002060 | BEA  | 300   |
| 2102011000 | SEDS | KSICB  | 2260002033 | BEA  | 300   | 2265002027 | BEA  | 300   | 2265005040 | BEA  | 81    | 2270002063 | BEA  | 300   |
| 2103001000 | SEDS | ACCCB  | 2260003000 | BEA  | 400   | 2265002030 | BEA  | 300   | 2265005045 | BEA  | 81    | 2270002066 | BEA  | 300   |
| 2103002000 | SEDS | ВСССВ  | 2260003010 | BEA  | 400   | 2265002033 | BEA  | 300   | 2265005050 | BEA  | 81    | 2270002069 | BEA  | 300   |
| 2103004000 | SEDS | DFCCB  | 2260003020 | BEA  | 400   | 2265002039 | BEA  | 300   | 2265005055 | BEA  | 81    | 2270002072 | BEA  | 300   |
| 2103005000 | SEDS | RFCCB  | 2260003030 | BEA  | 400   | 2265002042 | BEA  | 300   | 2265006000 | BEA  | 400   | 2270002075 | BEA  | 300   |
| 2103006000 | SEDS | NGCCB  | 2260003040 | BEA  | 400   | 2265002045 | BEA  | 300   | 2265006005 | BEA  | 400   | 2270002078 | BEA  | 300   |
| 2103007000 | SEDS | LGCCB  | 2260004000 | SEDS | TPOPP | 2265002054 | BEA  | 300   | 2265006010 | BEA  | 400   | 2270002081 | BEA  | 300   |
| 2103008000 | BEA  | 400    | 2260004010 | SEDS | TPOPP | 2265002057 | BEA  | 300   | 2265006015 | BEA  | 400   | 2270003000 | BEA  | 400   |
| 2103011000 | SEDS | KSCCB  | 2260004015 | SEDS | TPOPP | 2265002060 | BEA  | 300   | 2265006025 | BEA  | 400   | 2270003010 | BEA  | 400   |
| 2104001000 | SEDS | ACRCB  | 2260004020 | SEDS | TPOPP | 2265002066 | BEA  | 300   | 2265006030 | BEA  | 400   | 2270003020 | BEA  | 400   |
| 2104002000 | SEDS | BCRCB  | 2260004025 | SEDS | TPOPP | 2265002072 | BEA  | 300   | 2265007000 | BEA  | 100   | 2270003030 | BEA  | 400   |
| 2104004000 | SEDS | DFRCB  | 2260004030 | SEDS | TPOPP | 2265002078 | BEA  | 300   | 2265007010 | BEA  | 100   | 2270003040 | BEA  | 400   |
| 2104005000 | NG   |        | 2260004035 | SEDS | TPOPP | 2265002081 | BEA  | 300   | 2265008000 | BEA  | 542   | 2270003050 | BEA  | 400   |
| 2104006000 | SEDS | NGRCB  | 2260004050 | SEDS | TPOPP | 2265003000 | BEA  | 400   | 2265008005 | BEA  | 542   | 2270004000 | SEDS | TPOPP |
| 2104007000 | SEDS | LGRCB  | 2260004075 | SEDS | TPOPP | 2265003010 | BEA  | 400   | 2265008010 | BEA  | 542   | 2270004010 | SEDS | TPOPP |
| 2104008000 | SEDS | TPOPP  | 2260005000 | BEA  | 81    | 2265003020 | BEA  | 400   | 2270000000 | SEDS | TPOPP | 2270004040 | SEDS | TPOPP |
| 2104008001 | SEDS | TPOPP  | 2260006000 | BEA  | 400   | 2265003030 | BEA  | 400   | 2270001000 | SEDS | TPOPP | 2270004055 | SEDS | TPOPP |
| 2104008010 | SEDS | TPOPP  | 2260006005 | BEA  | 400   | 2265003040 | BEA  | 400   | 2270001010 | SEDS | TPOPP | 2270004060 | SEDS | TPOPP |
| 2104008030 | SEDS | TPOPP  | 2260006010 | BEA  | 400   | 2265003050 | BEA  | 400   | 2270001050 | SEDS | TPOPP | 2270004065 | SEDS | TPOPP |
| 2104008050 | SEDS | TPOPP  | 2260006015 | BEA  | 400   | 2265004000 | SEDS | TPOPP | 2270001060 | SEDS | TPOPP | 2270004070 | SEDS | TPOPP |
| 2104008051 | SEDS | TPOPP  | 2260006020 | BEA  | 400   | 2265004010 | SEDS | TPOPP | 2270002000 | BEA  | 300   | 2270004075 | SEDS | TPOPP |
| 2104011000 | SEDS | KSRCB  | 2260007000 | BEA  | 100   | 2265004015 | SEDS | TPOPP | 2270002003 | BEA  | 300   | 2270005000 | BEA  | 81    |
| 2110030000 | NG   |        | 2260007005 | BEA  | 100   | 2265004025 | SEDS | TPOPP | 2270002009 | BEA  | 300   | 2270005015 | BEA  | 81    |

Table 4.3-17 (continued)

| scc        | FILE | CODE * | scc        | FILE | CODE  | scc        | FILE | CODE  | scc        | FILE | CODE  | scc        | FILE | CODE  |
|------------|------|--------|------------|------|-------|------------|------|-------|------------|------|-------|------------|------|-------|
| 2199004000 | SEDS | DFTCB  | 2260008000 | BEA  | 542   | 2265004030 | SEDS | TPOPP | 2270002012 | BEA  | 300   | 2270005020 | BEA  | 81    |
| 2270005025 | BEA  | 81     | 2282005000 | SEDS | TPOPP | 2306010000 | BEA  | 474   | 2401990000 | BEA  | 400   | 2420010055 | SEDS | TPOPP |
| 2270005035 | BEA  | 81     | 2282005010 | SEDS | TPOPP | 2308000000 | BEA  | 477   | 2415000000 | BEA  | 400   | 2420010370 | SEDS | TPOPP |
| 2270005045 | BEA  | 81     | 2282005015 | SEDS | TPOPP | 2309000000 | BEA  | 426   | 2415000385 | BEA  | 400   | 2420010999 | SEDS | TPOPP |
| 2270005050 | BEA  | 81     | 2282005025 | SEDS | TPOPP | 2309100230 | BEA  | 426   | 2415000999 | BEA  | 400   | 2420020000 | SEDS | TPOPP |
| 2270005055 | BEA  | 81     | 2282010000 | SEDS | TPOPP | 2310000000 | BEA  | 230   | 2415035000 | BEA  | 438   | 2420020055 | SEDS | TPOPP |
| 2270006000 | BEA  | 400    | 2282010005 | SEDS | TPOPP | 2310010000 | BEA  | 230   | 2415045000 | BEA  | 444   | 2425000000 | BEA  | 820   |
| 2270006005 | BEA  | 400    | 2282010010 | SEDS | TPOPP | 2310020000 | BEA  | 230   | 2415065000 | BEA  | 413   | 2425000999 | BEA  | 820   |
| 2270006010 | BEA  | 400    | 2282010015 | SEDS | TPOPP | 2312000000 | BEA  | 429   | 2415100000 | BEA  | 400   | 2425010000 | BEA  | 820   |
| 2270006015 | BEA  | 400    | 2282010020 | SEDS | TPOPP | 2325030000 | BEA  | 210   | 2415105000 | BEA  | 417   | 2425030000 | BEA  | 820   |
| 2270006025 | BEA  | 400    | 2282010025 | SEDS | TPOPP | 2390004000 | BEA  | 400   | 2415110000 | BEA  | 423   | 2425040000 | BEA  | 820   |
| 2270006030 | BEA  | 400    | 2282020000 | SEDS | TPOPP | 2390005000 | BEA  | 400   | 2415120000 | BEA  | 426   | 2430000000 | BEA  | 477   |
| 2270007000 | BEA  | 100    | 2282020005 | SEDS | TPOPP | 2390006000 | BEA  | 400   | 2415125000 | BEA  | 429   | 2440000000 | BEA  | 444   |
| 2270007015 | BEA  | 100    | 2282020010 | SEDS | TPOPP | 2390007000 | BEA  | 400   | 2415130000 | BEA  | 432   | 2440000999 | BEA  | 444   |
| 2270007020 | BEA  | 100    | 2282020020 | SEDS | TPOPP | 2390010000 | BEA  | 400   | 2415135000 | BEA  | 438   | 2440020000 | BEA  | 444   |
| 2270008000 | BEA  | 542    | 2282020025 | SEDS | TPOPP | 2399000000 | BEA  | 400   | 2415140000 | BEA  | 441   | 2460000000 | SEDS | TPOPP |
| 2270008005 | BEA  | 542    | 2283002000 | BEA  | 920   | 2401000000 | SEDS | TPOPP | 2415145000 | BEA  | 444   | 2460000385 | SEDS | TPOPP |
| 2270008010 | BEA  | 542    | 2285000000 | BEA  | 510   | 2401001000 | SEDS | TPOPP | 2415200000 | BEA  | 438   | 2461000000 | BEA  | 300   |
| 2275000000 | BEA  | 542    | 2285002000 | BEA  | 510   | 2401002000 | NG   |       | 2415230000 | BEA  | 432   | 2461020000 | BEA  | 300   |
| 2275001000 | BEA  | 920    | 2285002005 | BEA  | 510   | 2401005000 | BEA  | 825   | 2415245000 | BEA  | 444   | 2461021000 | BEA  | 300   |
| 2275020000 | BEA  | 542    | 2285002010 | BEA  | 510   | 2401008000 | SEDS | TPOPP | 2415260000 | BEA  | 825   | 2461022000 | BEA  | 300   |
| 2275020021 | BEA  | 542    | 2301000000 | BEA  | 471   | 2401015000 | BEA  | 413   | 2415300000 | BEA  | 438   | 2461023000 | BEA  | 300   |
| 2275050000 | BEA  | 542    | 2301010000 | BEA  | 471   | 2401020000 | BEA  | 417   | 2415305000 | BEA  | 417   | 2461050000 | BEA  | 300   |
| 2275060000 | BEA  | 542    | 2301020000 | BEA  | 471   | 2401025000 | BEA  | 417   | 2415310000 | BEA  | 423   | 2461160000 | BEA  | 300   |
| 2275070000 | BEA  | 542    | 2301030000 | BEA  | 471   | 2401030000 | BEA  | 465   | 2415315000 | BEA  | 423   | 2461600000 | BEA  | 300   |
| 2275900000 | BEA  | 542    | 2301040000 | BEA  | 471   | 2401035000 | BEA  | 477   | 2415320000 | BEA  | 426   | 2461800000 | BEA  | 300   |
| 2275900101 | BEA  | 542    | 2302000000 | BEA  | 453   | 2401040000 | BEA  | 426   | 2415325000 | BEA  | 429   | 2461850000 | BEA  | 300   |
| 2275900102 | BEA  | 542    | 2302002000 | BEA  | 453   | 2401045000 | BEA  | 426   | 2415330000 | BEA  | 432   | 2465000000 | SEDS | TPOPP |
| 2280000000 | BEA  | 530    | 2302010000 | BEA  | 453   | 2401045999 | BEA  | 426   | 2415335000 | BEA  | 438   | 2465100000 | SEDS | TPOPP |
| 2280001000 | BEA  | 530    | 2302050000 | BEA  | 453   | 2401050000 | BEA  | 426   | 2415340000 | BEA  | 441   | 2465200000 | SEDS | TPOPP |
| 2280002000 | BEA  | 530    | 2302070000 | BEA  | 453   | 2401055000 | BEA  | 429   | 2415345000 | BEA  | 444   | 2465400000 | SEDS | TPOPP |
| 2280002010 | BEA  | 530    | 2302070001 | BEA  | 453   | 2401060000 | BEA  | 432   | 2415350000 | BEA  | 510   | 2465600000 | SEDS | TPOPP |
| 2280002020 | BEA  | 530    | 2302070005 | BEA  | 453   | 2401065000 | BEA  | 432   | 2415355000 | BEA  | 620   | 2465800000 | SEDS | TPOPP |
| 2280002040 | BEA  | 530    | 2302070010 | BEA  | 453   | 2401070000 | BEA  | 435   | 2415360000 | BEA  | 825   | 2465900000 | SEDS | TPOPP |
| 2280003000 | BEA  | 530    | 2303020000 | BEA  | 423   | 2401075000 | BEA  | 438   | 2415365000 | BEA  | 820   | 2500000000 | NG   |       |
| 2280003010 | BEA  | 530    | 2304000000 | BEA  | 423   | 2401080000 | BEA  | 438   | 2420000000 | SEDS | TPOPP | 2501000000 | BEA  | 230   |
| 2280003020 | BEA  | 530    | 2304050000 | BEA  | 423   | 2401085000 | BEA  | 438   | 2420000055 | SEDS | TPOPP | 2501000030 | BEA  | 230   |
| 2280003030 | BEA  | 530    | 2305000000 | BEA  | 240   | 2401090000 | BEA  | 444   | 2420000370 | SEDS | TPOPP | 2501000090 | BEA  | 230   |
| 2280004020 | BEA  | 530    | 2305070000 | BEA  | 240   | 2401100000 | BEA  | 400   | 2420000999 | SEDS | TPOPP | 2501000150 | BEA  | 230   |
| 2282000000 | SEDS | TPOPP  | 2306000000 | BEA  | 474   | 2401200000 | BEA  | 400   | 2420010000 | SEDS | TPOPP | 2501010000 | BEA  | 230   |
| 2501050000 | BEA  | 610    | 2501995000 | BEA  | 230   | 2601020000 | BEA  | 570   | 2810015000 | SEDS | TPOPP | 2495000000 | SEDS | TPOPP |

Table 4.3-17 (continued)

| scc        | FILE | CODE * | scc        | FILE | CODE | scc        | FILE | CODE  | scc        | FILE | CODE  | scc        | FILE | CODE |
|------------|------|--------|------------|------|------|------------|------|-------|------------|------|-------|------------|------|------|
| 2501050030 | BEA  | 610    | 2501995030 | BEA  | 230  | 2601030000 | BEA  | 570   | 2810025000 | SEDS | TPOPP | 2505010000 | BEA  | 474  |
| 2501050060 | BEA  | 610    | 2501995060 | BEA  | 230  | 2610000000 | BEA  | 570   | 2810030000 | SEDS | TPOPP | 2710020030 | BEA  | 81   |
| 2501050090 | BEA  | 610    | 2501995090 | BEA  | 230  | 2610010000 | BEA  | 570   | 2810035000 | SEDS | TPOPP | 2730050000 | NG   |      |
| 2501050120 | BEA  | 610    | 2501995120 | BEA  | 230  | 2610020000 | BEA  | 570   | 2810050000 | SEDS | TPOPP | 2730100000 | NG   |      |
| 2501050150 | BEA  | 610    | 2501995150 | BEA  | 230  | 2610030000 | SEDS | TPOPP | 2810060000 | SEDS | TPOPP | 2801000003 | BEA  | 81   |
| 2501050180 | BEA  | 610    | 2501995180 | BEA  | 230  | 2620000000 | BEA  | 570   | 2830000000 | NG   |       | 2801520000 | BEA  | 81   |
| 2501060000 | BEA  | 620    | 2505000000 | BEA  | 474  | 2620030000 | BEA  | 570   | 2830001000 | NG   |       | 2801700001 | BEA  | 81   |
| 2501060050 | BEA  | 620    | 2505000120 | BEA  | 474  | 2630000000 | BEA  | 570   | 2850000010 | NG   |       | 2801700002 | BEA  | 81   |
| 2501060051 | BEA  | 620    | 2505010120 | BEA  | 474  | 2630010000 | BEA  | 570   | 2102009000 | BEA  | 400   | 2801700003 | BEA  | 81   |
| 2501060052 | BEA  | 620    | 2505020000 | BEA  | 474  | 2630020000 | BEA  | 570   | 2275085000 | BEA  | 542   | 2801700004 | BEA  | 81   |
| 2501060053 | BEA  | 620    | 2505020030 | BEA  | 474  | 2630030000 | BEA  | 570   | 2280004000 | BEA  | 530   | 2801700005 | BEA  | 81   |
| 2501060100 | BEA  | 620    | 2505020060 | BEA  | 474  | 2640000000 | BEA  | 570   | 2294000000 | NG   |       | 2801700006 | BEA  | 81   |
| 2501060101 | BEA  | 620    | 2505020090 | BEA  | 474  | 2640000001 | BEA  | 570   | 2296000000 | NG   |       | 2801700007 | BEA  | 81   |
| 2501060102 | BEA  | 620    | 2505020120 | BEA  | 474  | 2640000004 | BEA  | 570   | 2302080000 | BEA  | 453   | 2801700008 | BEA  | 81   |
| 2501060103 | BEA  | 620    | 2505020150 | BEA  | 474  | 2640010001 | BEA  | 570   | 2307060000 | BEA  | 413   | 2801700009 | BEA  | 81   |
| 2501060200 | BEA  | 620    | 2505020180 | BEA  | 474  | 2640010004 | BEA  | 570   | 2309100010 | BEA  | 426   | 2801700010 | BEA  | 81   |
| 2501060201 | BEA  | 620    | 2505020900 | BEA  | 474  | 2660000000 | BEA  | 570   | 2310030000 | BEA  | 230   | 2805000000 | BEA  | 81   |
| 2501070000 | BEA  | 620    | 2505030000 | BEA  | 474  | 2801000005 | BEA  | 100   | 2311000100 | NG   |       | 2805001000 | BEA  | 81   |
| 2501070051 | BEA  | 620    | 2505030120 | BEA  | 474  | 2801500000 | BEA  | 100   | 2325000000 | NG   |       | 2805020000 | BEA  | 81   |
| 2501070052 | BEA  | 620    | 2510000000 | BEA  | 471  | 2810001000 | NG   |       | 2401010000 | BEA  | 459   | 2805025000 | BEA  | 81   |
| 2501070101 | BEA  | 620    | 2510995000 | BEA  | 471  | 2810003000 | SEDS | TPOPP | 2415045999 | BEA  | 400   | 2805030000 | BEA  | 81   |
| 2501070103 | BEA  | 620    | 2601000000 | BEA  | 570  | 2810005000 | BEA  | 100   | 2415060000 | BEA  | 400   | 2805040000 | BEA  | 81   |
| 2501070201 | BEA  | 620    | 2601010000 | BEA  | 570  | 2810010000 | BEA  | 100   | 2461800999 | SEDS | TPOPP | 2805045001 | BEA  | 81   |

NOTE(S): \* BEA Code is equal to LNU M on previous table.

Table 4.3-18. Emission Estimates Available from AIRS/FS by State, Year, and Pollutant

| State 1990     |   |          |          | 1991     |          |   |   | 1992 |          |   |   | 1993     |   |   |   | 1994 |   |   |   | 1995 |   |   | $\neg$ |   |   |   |   |          |   |          |   |   |   |   |   |   |
|----------------|---|----------|----------|----------|----------|---|---|------|----------|---|---|----------|---|---|---|------|---|---|---|------|---|---|--------|---|---|---|---|----------|---|----------|---|---|---|---|---|---|
|                | С | N        | s        | Р        | т        | v | С | N    | s        | 1 | т | v        | С | N | 1 | Р    | т | v | С | N    | s | 1 | Т      | v | С | N | s | Р        | т | ٧        | С | N | s | Р | Т | v |
| Alabama        | 1 | 1        | 1        |          | 1        | 1 | 1 | 1    | 1        |   | 1 | 1        | 1 | 1 | 1 |      | 1 | 1 | / | 1    | 1 | 1 | 1      |   | / | 1 | 1 | 1        | 1 | 1        | / | 1 | 1 | 1 | 1 | 1 |
| Alaska         | 1 | 1        | 1        | Ì        | 1        | 1 |   |      | Ì        | Ì | Ì | Ì        | Ī |   |   |      | i | · | / | 1    | 1 | İ | 1      | 1 | / | 1 | 1 | Ì        | 1 | 1        |   |   | i |   |   | ĺ |
| Arizona        | 1 | 1        | 1        | 1        | 1        | 1 | 1 | 1    | 1        | 1 | 1 | 1        | 1 | 1 | 1 | 1    | 1 | 1 | 1 | 1    | 1 | 1 | 1      | 1 | 1 | 1 | 1 | 1        | 1 | 1        | 1 | 1 | 1 | 1 | 1 | 1 |
| California     | 1 | 1        | 1        | 1        | 1        | 1 |   |      |          |   |   |          |   |   |   |      |   |   | ✓ |      |   |   |        |   | 1 | 1 |   | 1        | 1 | 1        |   |   |   |   |   | Ī |
| Colorado       | 1 | 1        | 1        | 1        | 1        | 1 | 1 | 1    | 1        | 1 | 1 | 1        | ✓ | 1 | 1 | 1    | 1 | 1 | 1 | 1    | 1 | 1 | 1      | 1 | 1 | 1 | 1 | 1        | 1 | 1        | 1 | 1 | 1 | 1 | 1 | ✓ |
| Connecticut    | 1 | 1        | 1        | 1        |          | 1 | 1 | 1    | 1        | 1 |   | 1        | ✓ | 1 | 1 | 1    |   | 1 | ✓ | 1    | 1 | 1 |        | 1 | ✓ | 1 | 1 | 1        |   | 1        | 1 | 1 | 1 | 1 |   | ✓ |
| Hawaii         | 1 | 1        | 1        | 1        | 1        | 1 | 1 | 1    | 1        | 1 | 1 | 1        | ✓ | 1 | 1 | 1    | 1 | 1 | 1 | 1    | 1 | 1 | 1      | ✓ | ✓ | 1 | 1 | 1        | 1 | 1        | 1 | 1 | 1 | 1 | 1 | 1 |
| Illinois       | 1 | 1        | 1        | 1        | 1        | 1 | 1 | 1    | 1        | 1 | 1 | 1        | ✓ | 1 | 1 | ✓    | 1 | 1 | 1 | 1    | ✓ | 1 | 1      | ✓ | ✓ | 1 | 1 | 1        | 1 | 1        | ✓ | 1 | 1 | 1 | 1 | ✓ |
| Louisiana      | 1 | 1        | 1        |          | 1        | 1 |   |      |          |   |   |          |   |   |   |      |   |   | ✓ | 1    | 1 |   | 1      | ✓ | 1 | 1 | 1 | 1        | 1 | 1        |   |   |   |   |   |   |
| Michigan       | 1 | 1        | 1        | ✓        | 1        | 1 |   |      |          |   |   |          |   |   |   |      |   |   | ✓ | 1    | ✓ |   | ✓      | ✓ | ✓ | 1 | 1 |          | 1 | ✓        | ✓ | 1 | 1 |   | 1 | ✓ |
| Minnesota      | 1 | ✓        | 1        | 1        |          | 1 | ✓ | ✓    | ✓        | 1 | 1 | ✓        | ✓ | ✓ | 1 | ✓    | 1 | 1 | ✓ | 1    | ✓ | 1 | ✓      | ✓ | ✓ | 1 | 1 | 1        | 1 | ✓        | ✓ | 1 | 1 | 1 | 1 | ✓ |
| Montana        | 1 | 1        | 1        | 1        | 1        | 1 | ✓ | ✓    | 1        | 1 | 1 | ✓        | ✓ | 1 | 1 | ✓    | 1 | 1 | ✓ | 1    | ✓ | 1 | ✓      | ✓ | ✓ | 1 | 1 | ✓        | 1 | ✓        | ✓ | 1 | 1 | 1 | 1 | ✓ |
| Nebraska       | 1 | 1        | ✓        | 1        | 1        | 1 | ✓ | ✓    | ✓        | ✓ | 1 | ✓        | ✓ | 1 | 1 | ✓    | 1 | 1 | ✓ | ✓    | ✓ | 1 | ✓      | ✓ | ✓ | 1 | 1 | ✓        | ✓ | ✓        |   |   |   |   |   |   |
| Nevada         | 1 | 1        | 1        |          | 1        | 1 | ✓ | 1    | 1        |   | 1 | ✓        | ✓ | 1 | 1 |      | 1 | 1 | ✓ | 1    | ✓ | 1 | ✓      | ✓ | ✓ | 1 | 1 | ✓        | ✓ | ✓        | ✓ | 1 | 1 | 1 | 1 | ✓ |
| New Hampshire  | 1 | 1        | 1        | 1        | 1        | 1 | ✓ | ✓    | 1        | 1 | 1 | 1        | ✓ | 1 | 1 | ✓    | 1 | 1 | ✓ | ✓    | 1 | 1 | ✓      | ✓ | ✓ | 1 | 1 | ✓        | ✓ | ✓        | 1 | 1 | 1 | 1 | 1 | ✓ |
| New Mexico     | 1 | 1        | 1        | 1        | 1        | 1 | ✓ | ✓    | 1        | 1 | 1 | ✓        | ✓ | 1 | 1 | ✓    | 1 | 1 | ✓ | 1    | ✓ | 1 | ✓      | ✓ | ✓ | 1 | 1 | ✓        | ✓ | ✓        | ✓ | 1 | 1 | 1 | 1 | ✓ |
| North Dakota   | 1 | ✓        | 1        | 1        |          | 1 | ✓ | ✓    | 1        | 1 |   | 1        | ✓ | 1 | 1 | ✓    |   | 1 | ✓ | 1    | 1 | 1 |        | ✓ | ✓ | 1 | 1 | ✓        |   | ✓        | ✓ | 1 | 1 | 1 |   | ✓ |
| Oregon         | 1 | ✓        | 1        | 1        | 1        | 1 | ✓ | ✓    | 1        | 1 | 1 | 1        | ✓ | 1 | 1 | ✓    | 1 | 1 | ✓ | 1    | 1 | 1 | ✓      | ✓ | ✓ | 1 | 1 | ✓        | 1 | ✓        | ✓ | 1 | 1 | 1 | 1 | ✓ |
| Pennsylvania   | 1 | 1        | 1        | 1        | 1        | ✓ | ✓ | 1    | 1        | 1 | 1 | 1        | ✓ | 1 | 1 | ✓    | 1 | 1 | ✓ | 1    | 1 | 1 | 1      | ✓ | ✓ | ✓ | 1 | ✓        | 1 | 1        | ✓ | ✓ | 1 | 1 | 1 | ✓ |
| South Carolina |   |          |          |          |          |   |   |      |          |   |   |          |   |   |   |      |   |   | ✓ | 1    | ✓ |   | ✓      | ✓ |   |   |   |          |   |          |   |   |   |   |   |   |
| South Dakota   |   | 1        | 1        | 1        | 1        | ✓ |   | 1    | 1        | 1 |   | 1        |   | ✓ | 1 | 1    |   | 1 |   | 1    | 1 | 1 |        | ✓ |   | ✓ | 1 | 1        |   | ✓        |   | ✓ | ✓ | ✓ |   | ✓ |
| Texas          | ✓ | 1        | 1        | 1        | 1        | ✓ |   |      |          |   |   |          |   |   |   |      |   |   | ✓ | 1    | ✓ | ✓ | ✓      | ✓ |   |   |   |          |   |          | ✓ | 1 | ✓ | ✓ |   | ✓ |
| Utah           | 1 | 1        | 1        | 1        | 1        | 1 | ✓ | 1    | 1        | 1 | 1 | 1        | ✓ | ✓ | 1 | ✓    | 1 | 1 | ✓ |      | 1 | 1 |        | ✓ | ✓ |   | 1 | 1        |   | 1        | ✓ |   | ✓ | ✓ |   | ✓ |
| Vermont        | 1 | 1        | 1        | 1        | ✓        | ✓ | ✓ | 1    | 1        | 1 | 1 | 1        | ✓ | ✓ | 1 | ✓    | 1 | ✓ | ✓ | 1    | 1 | ✓ | ✓      | ✓ | ✓ | ✓ | 1 | ✓        | 1 | ✓        | ✓ | 1 | ✓ | ✓ | 1 | ✓ |
| Virginia       | 1 | 1        | 1        | 1        | ✓        | ✓ | ✓ | 1    | 1        | 1 | 1 | 1        | ✓ | ✓ | 1 | ✓    | 1 | 1 | ✓ | 1    | 1 | 1 | ✓      | ✓ | ✓ | ✓ | 1 | 1        | 1 | ✓        | ✓ | 1 | ✓ | ✓ | 1 | ✓ |
| Washington     | 1 | 1        | 1        | 1        | 1        | ✓ | ✓ | 1    | 1        | 1 | 1 | 1        | ✓ | 1 | 1 | 1    | 1 | 1 | ✓ | 1    | 1 | 1 | 1      | ✓ | ✓ | 1 | 1 | 1        | 1 | 1        | ✓ | 1 | 1 | ✓ | 1 | ✓ |
| Wisconsin      | 1 | 1        | 1        | ✓        |          | ✓ | ✓ | 1    | 1        | 1 |   | 1        | ✓ | 1 | 1 | ✓    | 1 | 1 | ✓ | 1    | 1 | 1 | 1      | ✓ | ✓ | 1 | 1 | 1        | 1 | 1        |   |   |   |   |   |   |
| Wyoming        | ✓ | <b>/</b> | <b>✓</b> | <b>✓</b> | <b>✓</b> | ✓ | ✓ | 1    | <b>✓</b> | ✓ | ✓ | <b>✓</b> | ✓ | ✓ | ✓ | ✓    | ✓ | ✓ | ✓ | ✓    | ✓ | ✓ | ✓      | ✓ | ✓ | ✓ | ✓ | <b>✓</b> | ✓ | <b>/</b> | ✓ | ✓ | ✓ | ✓ | 1 | ✓ |

Notes:

C = CC

 $N = NO_2$ 

 $S = SO_{2}$ 

P = PM-10 T = TSP

V = VOC

Penns ylvania only includes A llegheny County (State 42, County 003); New Mexico only includes A lbuquerque (State 35, County 001); W ashington only includes Puget Sound (State 53, County 033, 053, or 061); Nebras ka includes all except Omaha City (State 31, County 055); the CO emissions in NET were maintained for South Dakota (State 46).

Table 4.3-19.  $NO_x$  and VOC Major Stationary Source Definition

| Ozone Nonattainment Status | Major Stationary Source (tons) |
|----------------------------|--------------------------------|
| Marginal/M oderate         | 100                            |
| Serious                    | 50                             |
| Severe                     | 25                             |
| Extreme                    | 10                             |
| Ozone Transport Region     | 50                             |

Table 4.3-20. Summary of Revised  $NO_x$  Control Efficiencies

| Pod | 2 11                                                  | E () ( ) E(() )      | 2       | D. (            |
|-----|-------------------------------------------------------|----------------------|---------|-----------------|
| ID  | Pod Name                                              | Estimated Efficiency | Control | Reference       |
| 55  | Industrial Process Heat                               | 74                   | ULNB    | ACT (EPA,1993d) |
| 58  | Comm ercial/Institutional - C oal                     | 50                   | LNB     | ACT (EPA,1993e) |
| 59  | Com merc ial/Institu tional - O il                    | 50                   | LNB     | ACT (EPA,1993e) |
| 60  | Comm ercial/Institutional - G as                      | 50                   | LNB     | ACT (EPA,1993e) |
| 70  | Industrial Oil Fired Turbines                         | 70                   | WI      | ACT (EPA,1993f) |
| 71  | Industrial Oil Fired Reciprocating Engines            | 25                   | IR      | ACT (EPA,1993g) |
| 72  | Industrial Gas Fired Turbines                         | 84                   | LNB     | ACT (EPA,1993f) |
| 73  | Industrial Gas Fired Reciproc ating Engines           | 30                   | AF + IR | ACT (EPA,1993g) |
| 74  | Utility Oil Fired Turbines                            | 70                   | WI      | ACT (EPA,1993f) |
| 75  | Utility Oil Fired R eciprocating Engines              | 25                   | IR      | ACT (EPA,1993g) |
| 76  | Utility Gas Fired Turbines                            | 84                   | LNB     | ACT (EPA,1993f) |
| 77  | Utility Gas Fired Reciprocating Engines               | 30                   | AF + IR | ACT (EPA,1993g) |
| 84  | Industrial External Combustion - Coal                 | 50                   | LNB     | ACT (EPA,1993e) |
| 85  | Industrial External Combustion - Oil - < 100 MMBtu/hr | 50                   | LNB     | ACT (EPA,1993e) |
| 86  | Industrial External Combustion - Oil -Cogeneration    | 50                   | LNB     | ACT (EPA,1993e) |
| 87  | Industrial External Combustion - Oil -General         | 50                   | LNB     | ACT (EPA,1993e) |
| 88  | Industrial External Combustion - Gas - < 100 MMBtu/hr | 50                   | LNB     | ACT (EPA,1993e) |
| 89  | Industrial External Combustion - G as - Cog eneration | 50                   | LNB     | ACT (EPA,1993e) |
| 90  | Industrial External Combustion - G as - General       | 50                   | LNB     | ACT (EPA,1993e) |

Controls: AF - Air/Fuel Adjustment

IR - Ignition Time Retardation

LNB - Low NO<sub>x</sub> Burner

ULNB - Ultra-low NO<sub>x</sub> Burner WI - Water Injection

Table 4.3-21. Cotton Ginning Emission Factors<sup>22</sup>

| Control Type                                    | Total PM<br>(lb/bale) | PM-10<br>(lb/bale) | PM-2.5<br>(lb/bale) |
|-------------------------------------------------|-----------------------|--------------------|---------------------|
| Full controls (high-efficiency cyclone)         | 2.4                   | 0.82               | 0.024               |
| Conventional controls (screened drums or cages) | 3.1                   | 1.2                | 0.031               |

Table 4.3-22. Estimated Percentage of Crop By Emission Control Method (By State and U.S. Average)<sup>29</sup>

| State                     | Percent Crop -<br>Full Controls | Percent Crop -<br>Conventional Controls |
|---------------------------|---------------------------------|-----------------------------------------|
| Alabama                   | 20                              | 80                                      |
| Arizona                   | 50                              | 50                                      |
| Arkansas                  | 30                              | 70                                      |
| California                | 72                              | 28                                      |
| Florida                   | 20                              | 80                                      |
| Georgia                   | 30                              | 70                                      |
| Louisiana                 | 20                              | 80                                      |
| Mississippi               | 20                              | 80                                      |
| Missouri                  | 20                              | 80                                      |
| New Mexico                | 20                              | 80                                      |
| North Carolina            | 30                              | 70                                      |
| Oklahoma                  | 20                              | 80                                      |
| South Carolina            | 20                              | 80                                      |
| Tennessee                 | 20                              | 80                                      |
| Texas                     | 30                              | 70                                      |
| Virginia                  | 20                              | 80                                      |
| U.S. Average <sup>a</sup> | 35                              | 65                                      |

 $<sup>^{\</sup>rm a}$ Average is based on the average crop (average total bales ginned per year) from 1991 to 1995 for these States.

Table 4.3-23. Cotton Ginnings: Running Bales Ginned By County, District, State, and United States<sup>a</sup>

| State/Co<br>Distr                                      |                            | Running Bales<br>Ginned                            | State/Co                                                       |                            | Running Bales<br>Ginned                                  |
|--------------------------------------------------------|----------------------------|----------------------------------------------------|----------------------------------------------------------------|----------------------------|----------------------------------------------------------|
| UNITED STA                                             | TES                        | 17,498,800                                         |                                                                |                            |                                                          |
| Alabama                                                |                            |                                                    | Alabama (Co                                                    | ont'd)                     |                                                          |
| Colbert Lauderdale Lawrence Limestone Madison          | 1/<br>1/                   | 12,000<br>12,000<br>35,200<br>59,300<br>25,750     | Baldwin<br>Escambia1/<br>Mobile<br>Monroe<br>District 50       | 1/<br>1/<br>1/             | 30,575<br>30,575<br>30,575<br>30,575<br>122,300          |
| District 10  Blount Cherokee 1/ District 20            | 1/                         | 144,250<br>4,538<br>4,538                          | Covington<br>Crenshaw<br>Geneva<br>Henry<br>Houston<br>Russell | 1/<br>1/<br>1/<br>1/<br>1/ | 25,608<br>25,608<br>25,608<br>25,608<br>25,608<br>25,608 |
| Chilton Fayette Pickens Shelby Tall apoosa Tuscal oosa | 1/<br>1/<br>1/<br>1/<br>1/ | 4,538<br>4,538<br>4,538<br>4,538<br>4,538<br>4,538 | District 60 AL Total                                           | 17                         | 153,650<br>491,150                                       |
| District 30                                            | 2/                         | 4,000                                              | Arizona<br>Mohave                                              | 1/                         |                                                          |
| Autauga<br>Dallas<br>Elmore                            | 1/<br>1/                   | 4,079<br>4,079<br>6,100                            | District 20                                                    | 2/                         |                                                          |
| Greene<br>Hale 1/<br>Lowndes                           | 1/                         | 4,079<br>4,079<br>4,079                            | Maricopa<br>Pinal                                              |                            | 354,050<br>266,900                                       |
| Macon<br>Marengo                                       | 1/<br>1/                   | 4,079<br>4,079                                     | District 50 La Paz                                             | 1/                         | 620,950                                                  |
| District 40                                            |                            | 34,650                                             | Yuma                                                           |                            | 74,100                                                   |

<sup>&</sup>lt;sup>a</sup>The data in and format of this table were taken from the 03/25/96 Cotton Ginnings report.

 $<sup>1/% \</sup>left( \frac{1}{2}\right) =0$  Withheld to avoid disclosing individual gins.

<sup>2/</sup> W ithheld to avoid disclosing in dividual gins, but included in State total.

<sup>3/</sup> Excludes some gins' data to avoid disclosing in dividual gins, but included in State total.

<sup>4/</sup> W ithheld to avoid disclosing in dividual gins, but included in U.S. total.

Table 4.3-24. Point Source Controls by Pod and Measure

| POD | PODNAME                                     | MEASNAME                      | SOURCE                              | PTFYCE |
|-----|---------------------------------------------|-------------------------------|-------------------------------------|--------|
| 4   | Fixed roof petroleum product tanks          | CTG                           | Fixed roof petroleum tanks          | 98     |
| 5   | Fixed roof gasoline tanks                   | CTG                           | Fixed roof gasoline tanks           | 96     |
| 6   | EFR petroleum product tanks                 | CTG                           | EFR petroleum tanks                 | 90     |
| 7   | EFR gasoline tanks                          | CTG                           | EFR gasoline tanks                  | 95     |
| 15  | Ethylene oxide manufacture                  | SOCMI HON                     | Ethylene oxide manufacture          | 79     |
| 16  | Phenol manufacture                          | SOCMI HON                     | Phenol manufacture                  | 79     |
| 17  | Terephthalic acid manufacture               | Incineration (RACT)           | Terephthalic acid manufacture       | 98     |
|     | Acrylonitrile manufacture                   | SOCMI HON                     | Acrylonitrile manufacture           | 79     |
|     | Cellulose acetate manufacture               | Carbon adsorber (RACT)        | Cellulose acetate manufacture       | 54     |
| 23  | Polypropylene manufacture                   | Flare (RACT)                  | Polypropylene manufacture           | 98     |
| 24  | Polyethylene manufacture                    | Flare (RACT)                  | Polyethylene manufacture            | 98     |
| 25  | Ethylene manufacture                        | Flare (RACT)                  | Ethylene manufacture                | 98     |
| 26  | Petroleum refinery wastewater treatment     | Benzene NESHAP/CTG            | Petroleum ref wastewater treatment  | 95     |
| 27  | Petroleum refinery vacuum distillation      | CTG                           | Petroleum ref vacuum distillation   | 100    |
| 28  | Vegetable oil manufacture                   | Stripper and equipment (RACT) | Vegetable oil manufacture           | 42     |
| 29  | Paint and varnish manufacture               | RACT                          | Paint and varnish manufacture       | 70     |
| 32  | Carbon black manufacture                    | Flare (RACT)                  | Carbon black manufacture            | 90     |
| 42  | Surface coating - thinning solvents         | RACT                          | Surface coating - thinning solvents | 90     |
| 47  | Ferrosilicon production                     | RACT                          | Ferrosilicon production             | 88     |
| 48  | By-product coke manufacture - other         | NESHAP                        | By-product coke manufacture - other | 94     |
| 49  | By-product coke manufacture - oven charging | NESHAP                        | By-product coke mfg - oven charging | 94     |
| 50  | Coke ovens - door and topside leaks         | NESHAP                        | Coke ovens - door and topside leaks | 94     |
| 51  | Coke oven by-product plants                 | NESHAP                        | Coke oven by-product plants         | 94     |
| 53  | Whiskey fermentation - aging                | Carbon adsorption (RACT)      | Whiskey fermentation - aging        | 85     |
| 54  | Charcoal manufacturing                      | Incineration (RACT)           | Charcoal manufacturing              | 80     |
| 56  | SOCMI reactor                               | New CTG                       | SOCMI reactor                       | 98     |
| 57  | SOCMI distillation                          | New CTG                       | SOCMI distillation                  | 98     |
| 61  | Open top degreasing                         | MACT                          | Open top degreasing                 | 63     |
| 62  | In-line degreasing                          | MACT                          | In-line degreasing                  | 63     |
| 63  | Cold cleaning                               | MACT                          | Cold cleaning                       | 63     |
| 65  | Open top degreasing - halogenated           | MACT                          | Open top degreasing - halogenated   | 63     |
| 66  | In-line degreasing - halogenated            | MACT                          | In-line degreasing - halogenated    | 63     |

| POD | PODNAME                                            | MEASNAME                           | SOURCE                             | PTFYCE |
|-----|----------------------------------------------------|------------------------------------|------------------------------------|--------|
| 68  | SOCMI fugitives                                    | HON - Equipment Leak and Detection | SOCMI fugitives                    | 79     |
| 69  | SOCMI wastewater                                   | SOCMI HON                          | SOCMI wastewater                   | 79     |
| 71  | SOCMI processes - pharmaceutical                   | SOCMI HON/Pharmaceuticals          | SOCMI processes - pharmaceutical   | 79     |
| 73  | SOCMI processes - gum and wood                     | SOCMI reactor CTG                  | SOCMI processes - gum and wood     | 98     |
| 74  | SOCMI processes - cyclic crudes                    | SOCMI HON                          | SOCMI processes - cyclic crudes    | 79     |
| 75  | SOCMI processes - industrial chemicals             | SOCMI HON                          | SOCMI processes - industrial chem  | 79     |
| 77  | SOCMI processes - crudes & agricultural            | SOCMI reactor CTG                  | SOCMI processes - crudes & agricul | 98     |
| 80  | SOCMI fugitives - cyclic crudes                    | SOCMI HON                          | SOCMI fugitives - cyclic crudes    | 79     |
| 81  | SOCMI fugitives - industrial organics              | SOCMI HON                          | SOCMI fugitives - ind organics     | 79     |
| 82  | SOCMI - process vents                              | SOCMI HON                          | SOCMI - process vents              | 79     |
| 84  | VOL storage                                        | SOCMI HON                          | VOL storage                        | 79     |
| 85  | Misc organic solvent evaporation                   | SOCMI HON                          | Misc organic solvent evaporation   | 79     |
| 86  | Single chamber incinerators                        | RACT                               | Single chamber incinerators        | 90     |
| 91  | Dry cleaning - perchloroethylene                   | MACT                               | Dry cleaning - perchloroethylene   | 44     |
| 93  | Dry cleaning - other                               | MACT                               | Dry cleaning - other               | 44     |
| 95  | Bakeries                                           | Incineration (RACT)                | Bakeries                           | 95     |
| 96  | Urea resins - general                              | RACT                               | Urea resins - general              | 90     |
| 97  | Organic acids manufacture                          | RACT                               | Organic acids manufacture          | 90     |
| 98  | Leather products                                   | RACT                               | Leather products                   | 90     |
| 114 | Petroleum refineries - Blowdown w/o control        | RACT/CTG                           | Petroleum ref - blowdown           | 98     |
| 199 | Miscellaneous non-combustion                       | RACT                               | Miscellaneous non-combustion       | 90     |
| 401 | By-product coke mfg                                | Benzene NESHAP                     | By-product coke mfg                | 85     |
| 402 | By-product coke - flushing-liquor circulation tank | Benzene NESHAP                     | By-prod coke - flush-liq circ tank | 95     |
| 403 | By-product coke - excess-ammonia liquor tank       | Benzene NESHAP                     | By-prod coke - ex nh3 liquor tank  | 98     |
| 404 | By-product coke mfg - tar storage                  | Benzene NESHAP                     | By-product coke mfg - tar storage  | 98     |
| 405 | By-product coke mfg - light oil sump               | Benzene NESHAP                     | By-product coke - light oil sum    | 98     |
| 406 | By-product coke mfg - light oil dec/cond vents     | Benzene NESHAP                     | By-prod coke - oil dec/cond vents  | 98     |
| 407 | By-product coke mfg - tar bottom final cooler      | Benzene NESHAP                     | By-prod coke - tar bottom cooler   | 81     |
| 408 | By-product coke mfg - naphthalene processing       | Benzene NESHAP                     | By-prod coke - naphtha processing  | 100    |
| 409 | By-product coke mfg - equipment leaks              | Benzene NESHAP                     | By-product coke - equipment leaks  | 83     |

NOTE: A pod is a group of SCCs with similar emissions and process characteristics for which common control measures (i.e., cost and emission reductions) can be applied.

Table 4.3-25. Point Source SCC to Pod Match-up

| SCC      | POD | SCC      | POD | SCC      | POD | SCC      | POD | SCC      | POD | SCC      | POD | SCC      | POD |
|----------|-----|----------|-----|----------|-----|----------|-----|----------|-----|----------|-----|----------|-----|
| 30100101 | 75  | 30101842 | 70  | 30102630 | 22  | 30112021 | 56  | 30116780 | 81  | 30125003 | 82  | 30181001 | 77  |
| 30100103 | 17  | 30101847 | 136 | 30102699 | 22  | 30112099 | 75  | 30116799 | 75  | 30125004 | 81  | 30182001 | 69  |
| 30100104 | 56  | 30101849 | 143 | 30103101 | 134 | 30112199 | 56  | 30116901 | 74  | 30125005 | 56  | 30182002 | 69  |
| 30100180 | 81  | 30101852 | 70  | 30103102 | 134 | 30112480 | 81  | 30116906 | 74  | 30125010 | 56  | 30182003 | 69  |
| 30100199 | 75  | 30101860 | 24  | 30103103 | 134 | 30112501 | 75  | 30116980 | 80  | 30125015 | 56  | 30182004 | 69  |
| 30100504 | 32  | 30101861 | 24  | 30103104 | 134 | 30112502 | 75  | 30117401 | 15  | 30125020 | 56  | 30182005 | 69  |
| 30100509 | 68  | 30101863 | 24  | 30103105 | 134 | 30112509 | 81  | 30117421 | 15  | 30125099 | 56  | 30182006 | 69  |
| 30100601 | 54  | 30101864 | 24  | 30103199 | 134 | 30112510 | 75  | 30117480 | 15  | 30125101 | 75  | 30182007 | 69  |
| 30100603 | 54  | 30101865 | 24  | 30103301 | 76  | 30112512 | 82  | 30117617 | 75  | 30125180 | 81  | 30182008 | 69  |
| 30100604 | 54  | 30101866 | 24  | 30103311 | 76  | 30112514 | 75  | 30117680 | 75  | 30125201 | 56  | 30182009 | 69  |
| 30100699 | 73  | 30101870 | 136 | 30103312 | 76  | 30112520 | 75  | 30118101 | 74  | 30125301 | 75  | 30182010 | 69  |
| 30101012 | 116 | 30101872 | 136 | 30103399 | 78  | 30112524 | 81  | 30118102 | 74  | 30125302 | 82  | 30182011 | 69  |
| 30101013 | 116 | 30101880 | 136 | 30103402 | 75  | 30112525 | 75  | 30118103 | 74  | 30125306 | 82  | 30183001 | 68  |
| 30101021 | 116 | 30101881 | 136 | 30103405 | 82  | 30112526 | 82  | 30118110 | 74  | 30125315 | 75  | 30184001 | 57  |
| 30101022 | 116 | 30101882 | 136 | 30103406 | 82  | 30112533 | 75  | 30118180 | 80  | 30125325 | 75  | 30188801 | 68  |
| 30101030 | 116 | 30101885 | 136 | 30103410 | 75  | 30112534 | 81  | 30119001 | 74  | 30125326 | 82  | 30188802 | 68  |
| 30101099 | 116 | 30101890 | 104 | 30103412 | 75  | 30112535 | 75  | 30119013 | 74  | 30125380 | 81  | 30188803 | 68  |
| 30101401 | 29  | 30101891 | 104 | 30103420 | 75  | 30112540 | 75  | 30119014 | 74  | 30125401 | 75  | 30188804 | 68  |
| 30101402 | 29  | 30101892 | 104 | 30103425 | 75  | 30112541 | 75  | 30119080 | 80  | 30125405 | 18  | 30188805 | 68  |
| 30101403 | 29  | 30101893 | 104 | 30103499 | 75  | 30112547 | 75  | 30119501 | 75  | 30125406 | 75  | 30190001 | 88  |
| 30101404 | 29  | 30101894 | 104 | 30104204 | 75  | 30112550 | 81  | 30119580 | 81  | 30125409 | 81  | 30190002 | 88  |
| 30101499 | 29  | 30101899 | 104 | 30106001 | 71  | 30112599 | 75  | 30119701 | 25  | 30125413 | 75  | 30190003 | 88  |
| 30101501 | 29  | 30101901 | 74  | 30106002 | 71  | 30112699 | 75  | 30119705 | 25  | 30125415 | 75  | 30190004 | 88  |
| 30101502 | 29  | 30101902 | 74  | 30106003 | 71  | 30112701 | 75  | 30119707 | 75  | 30125420 | 81  | 30201003 | 53  |
| 30101503 | 29  | 30101904 | 74  | 30106004 | 71  | 30112702 | 75  | 30119708 | 75  | 30125499 | 56  | 30201401 | 94  |
| 30101505 | 29  | 30101907 | 57  | 30106005 | 71  | 30112730 | 75  | 30119709 | 75  | 30125801 | 75  | 30201902 | 28  |
| 30101599 | 29  | 30102001 | 29  | 30106006 | 71  | 30112780 | 81  | 30119710 | 75  | 30125802 | 75  | 30201903 | 28  |
| 30101603 | 145 | 30102002 | 29  | 30106007 | 71  | 30113201 | 75  | 30119741 | 75  | 30125803 | 57  | 30201906 | 28  |
| 30101801 | 140 | 30102003 | 29  | 30106008 | 71  | 30113210 | 75  | 30119742 | 75  | 30125805 | 75  | 30201907 | 28  |
| 30101802 | 23  | 30102004 | 29  | 30106009 | 71  | 30113221 | 75  | 30119743 | 75  | 30125807 | 57  | 30201908 | 28  |
| 30101803 | 23  | 30102005 | 29  | 30106010 | 71  | 30113227 | 75  | 30119744 | 75  | 30125810 | 75  | 30201911 | 28  |

Table 4.3-25 (continued)

| SCC      | POD | SCC      | POD | SCC      | POD | SCC      | POD | SCC      | POD | SCC      | POD | SCC      | POD |
|----------|-----|----------|-----|----------|-----|----------|-----|----------|-----|----------|-----|----------|-----|
| 30101805 | 137 | 30102099 | 29  | 30106011 | 71  | 30113299 | 97  | 30119745 | 75  | 30125815 | 75  | 30201912 | 28  |
| 30101807 | 24  | 30102401 | 142 | 30106012 | 71  | 30113301 | 75  | 30119749 | 75  | 30125880 | 75  | 30201914 | 28  |
| 30101808 | 24  | 30102402 | 104 | 30106099 | 79  | 30113302 | 75  | 30119799 | 25  | 30125899 | 75  | 30201915 | 28  |
| 30101809 | 24  | 30102410 | 141 | 30109101 | 75  | 30113701 | 75  | 30120201 | 16  | 30130101 | 74  | 30201916 | 28  |
| 30101810 | 24  | 30102416 | 21  | 30109105 | 75  | 30113710 | 75  | 30120202 | 16  | 30130102 | 74  | 30201917 | 28  |
| 30101811 | 24  | 30102423 | 21  | 30109151 | 75  | 30113799 | 75  | 30120204 | 82  | 30130103 | 74  | 30201918 | 28  |
| 30101812 | 24  | 30102424 | 21  | 30109152 | 75  | 30114001 | 75  | 30120205 | 16  | 30130104 | 74  | 30201919 | 28  |
| 30101813 | 24  | 30102426 | 21  | 30109153 | 57  | 30114005 | 56  | 30120206 | 16  | 30130105 | 74  | 30201999 | 28  |
| 30101814 | 24  | 30102427 | 21  | 30109154 | 57  | 30115201 | 75  | 30120280 | 81  | 30130106 | 82  | 30203201 | 95  |
| 30101815 | 136 | 30102499 | 21  | 30109180 | 81  | 30115301 | 75  | 30120501 | 75  | 30130107 | 74  | 30203202 | 95  |
| 30101816 | 136 | 30102501 | 139 | 30109199 | 75  | 30115311 | 82  | 30120502 | 75  | 30130108 | 74  | 30203299 | 95  |
| 30101817 | 138 | 30102505 | 21  | 30110002 | 75  | 30115380 | 81  | 30120521 | 82  | 30130180 | 80  | 30300302 | 49  |
| 30101818 | 136 | 30102601 | 22  | 30110003 | 82  | 30115601 | 74  | 30120530 | 82  | 30130301 | 75  | 30300303 | 48  |
| 30101819 | 136 | 30102602 | 22  | 30110080 | 81  | 30115604 | 74  | 30120545 | 82  | 30130380 | 81  | 30300304 | 48  |
| 30101820 | 136 | 30102608 | 22  | 30110099 | 75  | 30115701 | 74  | 30120580 | 81  | 30130402 | 75  | 30300306 | 48  |
| 30101821 | 136 | 30102609 | 22  | 30112001 | 75  | 30115704 | 74  | 30120601 | 74  | 30130480 | 81  | 30300308 | 50  |
| 30101822 | 138 | 30102612 | 22  | 30112002 | 75  | 30115780 | 80  | 30120603 | 74  | 30130501 | 75  | 30300313 | 48  |
| 30101827 | 136 | 30102613 | 22  | 30112005 | 82  | 30115802 | 75  | 30120680 | 80  | 30130502 | 75  | 30300314 | 50  |
| 30101832 | 96  | 30102614 | 22  | 30112006 | 82  | 30115803 | 75  | 30121001 | 75  | 30130580 | 81  | 30300315 | 51  |
| 30101837 | 144 | 30102615 | 22  | 30112007 | 81  | 30115822 | 57  | 30121002 | 82  | 30180001 | 68  | 30300331 | 401 |
| 30101838 | 143 | 30102616 | 22  | 30112011 | 75  | 30116701 | 75  | 30121101 | 75  | 30180002 | 68  | 30300332 | 402 |
| 30101839 | 143 | 30102617 | 22  | 30112013 | 82  | 30116703 | 82  | 30125001 | 75  | 30180003 | 68  | 30300333 | 403 |
| 30101840 | 143 | 30102625 | 22  | 30112014 | 82  | 30116704 | 75  | 30125002 | 75  | 30180006 | 68  | 30300334 | 402 |
| 30300335 | 402 | 30600811 | 20  | 30700703 | 117 | 31000205 | 112 | 40100101 | 91  | 40188898 | 63  | 40201505 | 37  |
| 30300336 | 404 | 30600812 | 20  | 30700704 | 117 | 31000206 | 112 | 40100102 | 92  | 40199999 | 63  | 40201531 | 37  |
| 30300341 | 405 | 30600813 | 20  | 30700705 | 117 | 31000207 | 112 | 40100103 | 91  | 40200101 | 33  | 40201599 | 37  |
| 30300342 | 406 | 30600814 | 20  | 30700706 | 117 | 31000299 | 112 | 40100104 | 92  | 40200110 | 33  | 40201601 | 33  |
| 30300343 | 406 | 30600815 | 20  | 30700707 | 117 | 31000401 | 88  | 40100105 | 93  | 40200301 | 34  | 40201602 | 33  |
| 30300344 | 406 | 30600816 | 20  | 30700708 | 117 | 31000403 | 88  | 40100198 | 93  | 40200310 | 34  | 40201603 | 33  |
| 30300351 | 401 | 30600817 | 20  | 30700709 | 117 | 31000404 | 88  | 40100201 | 61  | 40200401 | 33  | 40201604 | 33  |
| 30300353 | 408 | 30600818 | 20  | 30700711 | 117 | 31000405 | 88  | 40100202 | 65  | 40200410 | 40  | 40201605 | 33  |
| 30300361 | 409 | 30600819 | 20  | 30700713 | 117 | 31088801 | 112 | 40100203 | 65  | 40200501 | 33  | 40201606 | 33  |
| 30300813 | 46  | 30600821 | 20  | 30700715 | 117 | 31088802 | 112 | 40100204 | 65  | 40200510 | 33  | 40201607 | 33  |

Table 4.3-25 (continued)

| SCC      | POD | SCC      | POD | SCC      | POD | SCC      | POD | SCC      | POD | SCC      | POD | SCC      | POD |
|----------|-----|----------|-----|----------|-----|----------|-----|----------|-----|----------|-----|----------|-----|
| 30300825 | 46  | 30600903 | 110 | 30700798 | 117 | 31088803 | 112 | 40100205 | 65  | 40200601 | 33  | 40201608 | 33  |
| 30390003 | 88  | 30600904 | 110 | 30700799 | 117 | 31088804 | 112 | 40100206 | 61  | 40200610 | 33  | 40201609 | 33  |
| 30390004 | 88  | 30600905 | 110 | 30701199 | 36  | 31088805 | 112 | 40100207 | 65  | 40200701 | 36  | 40201619 | 33  |
| 30490001 | 88  | 30600999 | 110 | 30790001 | 88  | 32099997 | 98  | 40100221 | 62  | 40200706 | 36  | 40201620 | 33  |
| 30490003 | 88  | 30601001 | 110 | 30790002 | 88  | 32099998 | 98  | 40100222 | 66  | 40200707 | 36  | 40201621 | 33  |
| 30490004 | 88  | 30601101 | 110 | 30790003 | 88  | 32099999 | 98  | 40100223 | 66  | 40200710 | 36  | 40201622 | 33  |
| 30490031 | 88  | 30601201 | 110 | 30800101 | 30  | 39000201 | 87  | 40100224 | 66  | 40200801 | 35  | 40201623 | 33  |
| 30490033 | 88  | 30601401 | 110 | 30800102 | 30  | 39000203 | 87  | 40100225 | 66  | 40200802 | 35  | 40201625 | 33  |
| 30490034 | 88  | 30609902 | 110 | 30800103 | 30  | 39000289 | 87  | 40100235 | 62  | 40200803 | 35  | 40201626 | 33  |
| 30600101 | 88  | 30609903 | 110 | 30800104 | 30  | 39000299 | 87  | 40100236 | 62  | 40200810 | 35  | 40201627 | 33  |
| 30600102 | 88  | 30609904 | 110 | 30800105 | 30  | 39000402 | 87  | 40100251 | 61  | 40200898 | 35  | 40201628 | 33  |
| 30600103 | 88  | 30610001 | 110 | 30800106 | 31  | 39000403 | 87  | 40100252 | 65  | 40200998 | 33  | 40201629 | 33  |
| 30600104 | 88  | 30688801 | 20  | 30800107 | 30  | 39000489 | 87  | 40100253 | 65  | 40201001 | 88  | 40201631 | 33  |
| 30600105 | 88  | 30688802 | 20  | 30800108 | 30  | 39000499 | 87  | 40100254 | 65  | 40201002 | 88  | 40201632 | 33  |
| 30600106 | 88  | 30688803 | 20  | 30800109 | 30  | 39000501 | 87  | 40100255 | 65  | 40201003 | 88  | 40201699 | 33  |
| 30600107 | 88  | 30688804 | 20  | 30800120 | 30  | 39000502 | 87  | 40100256 | 61  | 40201004 | 88  | 40201702 | 34  |
| 30600111 | 88  | 30688805 | 20  | 30800121 | 30  | 39000503 | 87  | 40100257 | 65  | 40201101 | 41  | 40201703 | 34  |
| 30600201 | 109 | 30700101 | 60  | 30800122 | 30  | 39000589 | 87  | 40100258 | 61  | 40201103 | 41  | 40201704 | 34  |
| 30600202 | 109 | 30700102 | 60  | 30800123 | 31  | 39000598 | 87  | 40100259 | 61  | 40201105 | 41  | 40201705 | 34  |
| 30600204 | 109 | 30700103 | 60  | 30800197 | 30  | 39000599 | 87  | 40100275 | 61  | 40201112 | 41  | 40201721 | 34  |
| 30600301 | 109 | 30700104 | 60  | 30800198 | 30  | 39000602 | 87  | 40100295 | 62  | 40201113 | 41  | 40201722 | 34  |
| 30600401 | 113 | 30700105 | 60  | 30800199 | 30  | 39000603 | 87  | 40100296 | 62  | 40201114 | 41  | 40201723 | 34  |
| 30600402 | 114 | 30700106 | 60  | 30800501 | 30  | 39000605 | 87  | 40100297 | 61  | 40201115 | 41  | 40201724 | 34  |
| 30600503 | 26  | 30700107 | 60  | 30800699 | 123 | 39000689 | 87  | 40100298 | 62  | 40201116 | 41  | 40201725 | 34  |
| 30600504 | 26  | 30700108 | 60  | 30800701 | 123 | 39000699 | 87  | 40100299 | 61  | 40201199 | 41  | 40201726 | 34  |
| 30600505 | 26  | 30700109 | 60  | 30800702 | 123 | 39000701 | 87  | 40100301 | 63  | 40201201 | 41  | 40201727 | 34  |
| 30600506 | 26  | 30700110 | 60  | 30800703 | 123 | 39000702 | 87  | 40100302 | 63  | 40201210 | 41  | 40201728 | 34  |
| 30600508 | 26  | 30700199 | 60  | 30800704 | 123 | 39000789 | 87  | 40100303 | 63  | 40201301 | 36  | 40201731 | 34  |
| 30600514 | 26  | 30700203 | 60  | 30800705 | 123 | 39000797 | 87  | 40100304 | 63  | 40201303 | 36  | 40201732 | 34  |
| 30600516 | 26  | 30700214 | 60  | 30800720 | 123 | 39000799 | 87  | 40100305 | 63  | 40201304 | 36  | 40201734 | 34  |
| 30600517 | 26  | 30700215 | 60  | 30800721 | 123 | 39000801 | 87  | 40100306 | 61  | 40201305 | 36  | 40201735 | 34  |
| 30600519 | 26  | 30700221 | 60  | 30800722 | 123 | 39000889 | 87  | 40100307 | 63  | 40201399 | 36  | 40201799 | 34  |
| 30600520 | 26  | 30700222 | 60  | 30800723 | 123 | 39000899 | 87  | 40100308 | 63  | 40201401 | 37  | 40201801 | 37  |

Table 4.3-25 (continued)

| SCC      | POD | SCC      | POD | SCC      | POD | SCC      | POD | SCC      | POD | SCC      | POD | SCC      | POD |
|----------|-----|----------|-----|----------|-----|----------|-----|----------|-----|----------|-----|----------|-----|
| 30600602 | 27  | 30700223 | 60  | 30800724 | 123 | 39000989 | 87  | 40100309 | 63  | 40201404 | 37  | 40201803 | 37  |
| 30600603 | 27  | 30700234 | 60  | 30800799 | 123 | 39000999 | 87  | 40100310 | 63  | 40201405 | 37  | 40201805 | 37  |
| 30600701 | 111 | 30700299 | 60  | 30800901 | 123 | 39001089 | 87  | 40100335 | 63  | 40201406 | 37  | 40201806 | 37  |
| 30600702 | 111 | 30700301 | 60  | 30901601 | 108 | 39001099 | 87  | 40100336 | 63  | 40201431 | 37  | 40201899 | 37  |
| 30600801 | 20  | 30700303 | 60  | 31000104 | 112 | 39001299 | 98  | 40100398 | 63  | 40201432 | 37  | 40201901 | 39  |
| 30600802 | 20  | 30700401 | 60  | 31000105 | 112 | 39001389 | 87  | 40100399 | 63  | 40201433 | 37  | 40201903 | 39  |
| 30600803 | 20  | 30700402 | 60  | 31000199 | 112 | 39001399 | 87  | 40100499 | 63  | 40201435 | 37  | 40201904 | 39  |
| 30600804 | 20  | 30700501 | 115 | 31000201 | 112 | 39990001 | 88  | 40100550 | 63  | 40201499 | 37  | 40201999 | 39  |
| 30600805 | 20  | 30700597 | 115 | 31000202 | 112 | 39990002 | 88  | 40188801 | 63  | 40201501 | 37  | 40202001 | 37  |
| 30600806 | 20  | 30700599 | 115 | 31000203 | 112 | 39990003 | 88  | 40188802 | 63  | 40201502 | 37  | 40202002 | 37  |
| 30600807 | 20  | 30700701 | 117 | 31000204 | 112 | 39990004 | 88  | 40188805 | 63  | 40201503 | 37  | 40202005 | 37  |
| 40202031 | 37  | 40300106 | 4   | 40301068 | 4   | 40388802 | 110 | 40400240 | 173 | 40500510 | 186 | 40600243 | 55  |
| 40202033 | 37  | 40300107 | 4   | 40301078 | 4   | 40388803 | 110 | 40400241 | 173 | 40500511 | 183 | 40600244 | 55  |
| 40202099 | 37  | 40300108 | 4   | 40301097 | 4   | 40388804 | 110 | 40400250 | 155 | 40500512 | 183 | 40600245 | 55  |
| 40202101 | 40  | 40300109 | 4   | 40301098 | 4   | 40388805 | 110 | 40400251 | 155 | 40500513 | 183 | 40600246 | 55  |
| 40202103 | 40  | 40300111 | 4   | 40301099 | 4   | 40399999 | 110 | 40400254 | 155 | 40500514 | 183 | 40600248 | 55  |
| 40202104 | 40  | 40300112 | 4   | 40301101 | 7   | 40400101 | 150 | 40400260 | 174 | 40500598 | 183 | 40600249 | 55  |
| 40202105 | 40  | 40300115 | 4   | 40301102 | 7   | 40400102 | 150 | 40400261 | 174 | 40500599 | 183 | 40600250 | 55  |
| 40202106 | 40  | 40300116 | 4   | 40301103 | 7   | 40400103 | 150 | 40400271 | 174 | 40500601 | 184 | 40600251 | 55  |
| 40202107 | 40  | 40300150 | 4   | 40301104 | 7   | 40400104 | 150 | 40400301 | 156 | 40500701 | 187 | 40600253 | 55  |
| 40202108 | 40  | 40300151 | 4   | 40301105 | 7   | 40400105 | 150 | 40400302 | 157 | 40500801 | 188 | 40600257 | 55  |
| 40202109 | 40  | 40300152 | 4   | 40301106 | 7   | 40400106 | 150 | 40400303 | 158 | 40500811 | 188 | 40600259 | 55  |
| 40202131 | 40  | 40300153 | 4   | 40301107 | 7   | 40400107 | 151 | 40400304 | 158 | 40500812 | 188 | 40600298 | 55  |
| 40202132 | 40  | 40300154 | 4   | 40301108 | 7   | 40400108 | 151 | 40400305 | 158 | 40588801 | 188 | 40600299 | 55  |
| 40202133 | 40  | 40300156 | 4   | 40301109 | 6   | 40400109 | 151 | 40400401 | 159 | 40588802 | 188 | 40600301 | 168 |
| 40202199 | 40  | 40300157 | 4   | 40301110 | 6   | 40400110 | 152 | 40400402 | 160 | 40588803 | 188 | 40600302 | 169 |
| 40202201 | 38  | 40300159 | 4   | 40301111 | 6   | 40400111 | 152 | 40400403 | 159 | 40588804 | 188 | 40600306 | 170 |
| 40202202 | 38  | 40300160 | 4   | 40301112 | 6   | 40400112 | 152 | 40400404 | 160 | 40588805 | 188 | 40600307 | 171 |
| 40202203 | 38  | 40300161 | 4   | 40301113 | 6   | 40400113 | 152 | 40400406 | 160 | 40600101 | 161 | 40600399 | 170 |
| 40202205 | 38  | 40300198 | 4   | 40301114 | 6   | 40400114 | 152 | 40400408 | 160 | 40600126 | 163 | 40700401 | 84  |
| 40202299 | 38  | 40300199 | 4   | 40301115 | 6   | 40400115 | 152 | 40400410 | 160 | 40600130 | 166 | 40700402 | 84  |
| 40202301 | 132 | 40300201 | 7   | 40301116 | 6   | 40400116 | 153 | 40400412 | 160 | 40600131 | 163 | 40700497 | 84  |
| 40202302 | 132 | 40300202 | 7   | 40301117 | 6   | 40400117 | 153 | 40400413 | 159 | 40600132 | 166 | 40700498 | 84  |

Table 4.3-25 (continued)

| SCC      | POD | SCC      | POD | SCC      | POD | SCC      | POD | SCC      | POD | scc      | POD | SCC      | POD |
|----------|-----|----------|-----|----------|-----|----------|-----|----------|-----|----------|-----|----------|-----|
| 40202305 | 132 | 40300203 | 6   | 40301118 | 6   | 40400118 | 154 | 40400414 | 160 | 40600133 | 166 | 40700801 | 84  |
| 40202306 | 132 | 40300204 | 6   | 40301119 | 6   | 40400119 | 154 | 40400497 | 159 | 40600134 | 166 | 40700802 | 84  |
| 40202399 | 132 | 40300205 | 6   | 40301120 | 6   | 40400120 | 154 | 40400498 | 160 | 40600135 | 166 | 40700803 | 84  |
| 40202401 | 52  | 40300207 | 6   | 40301130 | 6   | 40400130 | 173 | 40500101 | 189 | 40600136 | 161 | 40700805 | 84  |
| 40202402 | 52  | 40300208 | 6   | 40301131 | 7   | 40400131 | 173 | 40500199 | 189 | 40600137 | 164 | 40700806 | 84  |
| 40202403 | 52  | 40300209 | 6   | 40301132 | 6   | 40400140 | 173 | 40500201 | 180 | 40600138 | 164 | 40700807 | 84  |
| 40202405 | 52  | 40300210 | 6   | 40301133 | 6   | 40400141 | 173 | 40500202 | 186 | 40600139 | 164 | 40700808 | 84  |
| 40202406 | 52  | 40300212 | 6   | 40301134 | 6   | 40400150 | 155 | 40500203 | 186 | 40600140 | 164 | 40700809 | 84  |
| 40202499 | 52  | 40300216 | 6   | 40301135 | 6   | 40400151 | 155 | 40500211 | 180 | 40600141 | 162 | 40700810 | 84  |
| 40202501 | 37  | 40300299 | 6   | 40301140 | 8   | 40400152 | 155 | 40500212 | 180 | 40600143 | 165 | 40700811 | 84  |
| 40202502 | 37  | 40300302 | 6   | 40301141 | 9   | 40400153 | 155 | 40500299 | 180 | 40600144 | 165 | 40700812 | 84  |
| 40202503 | 37  | 40301001 | 5   | 40301142 | 8   | 40400154 | 155 | 40500301 | 181 | 40600145 | 165 | 40700813 | 84  |
| 40202504 | 37  | 40301002 | 5   | 40301143 | 8   | 40400160 | 174 | 40500303 | 186 | 40600146 | 165 | 40700814 | 84  |
| 40202505 | 37  | 40301003 | 5   | 40301144 | 8   | 40400161 | 174 | 40500304 | 186 | 40600147 | 163 | 40700815 | 84  |
| 40202531 | 37  | 40301004 | 5   | 40301145 | 8   | 40400170 | 174 | 40500305 | 186 | 40600148 | 166 | 40700816 | 84  |
| 40202532 | 37  | 40301005 | 5   | 40301150 | 8   | 40400171 | 174 | 40500306 | 186 | 40600149 | 166 | 40700817 | 84  |
| 40202533 | 37  | 40301006 | 5   | 40301151 | 9   | 40400178 | 174 | 40500307 | 186 | 40600161 | 166 | 40700818 | 84  |
| 40202534 | 37  | 40301007 | 5   | 40301152 | 8   | 40400199 | 155 | 40500311 | 181 | 40600162 | 167 | 40700897 | 84  |
| 40202537 | 37  | 40301008 | 5   | 40301153 | 8   | 40400201 | 150 | 40500312 | 181 | 40600163 | 167 | 40700898 | 84  |
| 40202598 | 37  | 40301009 | 5   | 40301154 | 8   | 40400202 | 150 | 40500314 | 181 | 40600197 | 172 | 40701605 | 84  |
| 40202599 | 37  | 40301010 | 4   | 40301155 | 8   | 40400203 | 150 | 40500401 | 182 | 40600198 | 172 | 40701606 | 84  |
| 40202601 | 37  | 40301011 | 4   | 40301197 | 6   | 40400204 | 151 | 40500411 | 182 | 40600199 | 172 | 40701608 | 84  |
| 40202605 | 37  | 40301012 | 4   | 40301198 | 6   | 40400205 | 151 | 40500412 | 182 | 40600231 | 55  | 40701611 | 84  |
| 40202606 | 37  | 40301013 | 4   | 40301199 | 6   | 40400206 | 151 | 40500413 | 182 | 40600232 | 55  | 40701612 | 84  |
| 40202607 | 37  | 40301014 | 4   | 40301201 | 7   | 40400207 | 152 | 40500414 | 182 | 40600233 | 55  | 40701613 | 84  |
| 40202699 | 37  | 40301015 | 4   | 40301202 | 7   | 40400208 | 152 | 40500416 | 182 | 40600234 | 55  | 40701614 | 84  |
| 40290013 | 88  | 40301016 | 4   | 40301203 | 7   | 40400209 | 152 | 40500418 | 182 | 40600235 | 55  | 40701697 | 84  |
| 40300101 | 5   | 40301017 | 4   | 40301204 | 6   | 40400210 | 154 | 40500501 | 183 | 40600236 | 55  | 40701698 | 84  |
| 40300102 | 4   | 40301018 | 4   | 40301205 | 6   | 40400211 | 154 | 40500502 | 183 | 40600237 | 55  | 40702003 | 84  |
| 40300103 | 5   | 40301019 | 4   | 40301206 | 6   | 40400212 | 154 | 40500503 | 186 | 40600238 | 55  | 40702097 | 84  |
| 40300104 | 4   | 40301020 | 4   | 40301299 | 6   | 40400230 | 173 | 40500506 | 186 | 40600239 | 55  | 40702098 | 84  |
| 40300105 | 4   | 40301021 | 4   | 40388801 | 110 | 40400231 | 173 | 40500507 | 186 | 40600240 | 55  | 40703201 | 84  |
| 40703202 | 84  | 40704498 | 84  | 40707698 | 84  | 40787201 | 84  | 50200301 | 89  |          |     |          |     |

Table 4.3-25 (continued)

| SCC      | POD | SCC      | POD | SCC      | POD | SCC      | POD | SCC      | POD | SCC | POD | SCC | POD |
|----------|-----|----------|-----|----------|-----|----------|-----|----------|-----|-----|-----|-----|-----|
| 40703203 | 84  | 40704801 | 84  | 40708097 | 84  | 40787299 | 84  | 50200302 | 89  |     |     |     |     |
| 40703204 | 84  | 40704802 | 84  | 40708098 | 84  | 40799997 | 84  | 50200505 | 89  |     |     |     |     |
| 40703205 | 84  | 40704897 | 84  | 40708401 | 84  | 40799998 | 84  | 50200506 | 89  |     |     |     |     |
| 40703206 | 84  | 40704898 | 84  | 40708403 | 84  | 40899995 | 85  | 50200601 | 128 |     |     |     |     |
| 40703297 | 84  | 40705203 | 84  | 40708404 | 84  | 40899997 | 55  | 50200602 | 128 |     |     |     |     |
| 40703298 | 84  | 40705208 | 84  | 40708497 | 84  | 40899999 | 85  | 50290005 | 88  |     |     |     |     |
| 40703601 | 84  | 40705210 | 84  | 40708498 | 84  | 49000101 | 85  | 50290006 | 88  |     |     |     |     |
| 40703602 | 84  | 40705211 | 84  | 40715809 | 84  | 49000103 | 85  | 50290099 | 88  |     |     |     |     |
| 40703603 | 84  | 40705213 | 84  | 40717205 | 84  | 49000105 | 85  | 50300101 | 89  |     |     |     |     |
| 40703605 | 84  | 40705216 | 84  | 40717206 | 84  | 49000199 | 85  | 50300102 | 89  |     |     |     |     |
| 40703606 | 84  | 40705297 | 84  | 40717207 | 84  | 49000201 | 85  | 50300103 | 89  |     |     |     |     |
| 40703608 | 84  | 40705298 | 84  | 40717208 | 84  | 49000202 | 85  | 50300104 | 89  |     |     |     |     |
| 40703609 | 84  | 40705603 | 84  | 40717209 | 84  | 49000203 | 85  | 50300105 | 89  |     |     |     |     |
| 40703610 | 84  | 40705604 | 84  | 40717211 | 84  | 49000204 | 85  | 50300106 | 89  |     |     |     |     |
| 40703613 | 84  | 40705605 | 84  | 40717297 | 84  | 49000205 | 85  | 50300201 | 89  |     |     |     |     |
| 40703614 | 84  | 40705606 | 84  | 40717298 | 84  | 49000206 | 85  | 50300202 | 89  |     |     |     |     |
| 40703615 | 84  | 40705607 | 84  | 40717601 | 84  | 49000299 | 85  | 50300204 | 89  |     |     |     |     |
| 40703616 | 84  | 40705609 | 84  | 40717602 | 84  | 49000399 | 85  | 50300501 | 89  |     |     |     |     |
| 40703617 | 84  | 40705610 | 84  | 40717603 | 84  | 49000401 | 85  | 50300506 | 89  |     |     |     |     |
| 40703618 | 84  | 40705697 | 84  | 40717604 | 84  | 49000499 | 85  | 50300599 | 89  |     |     |     |     |
| 40703619 | 84  | 40705698 | 84  | 40717697 | 84  | 49000501 | 85  | 50300601 | 128 |     |     |     |     |
| 40703620 | 84  | 40706005 | 84  | 40717698 | 84  | 49000599 | 85  | 50300602 | 128 |     |     |     |     |
| 40703622 | 84  | 40706006 | 84  | 40718097 | 84  | 49090013 | 85  | 50300603 | 128 |     |     |     |     |
| 40703623 | 84  | 40706007 | 84  | 40720801 | 84  | 49090023 | 85  | 50300701 | 89  |     |     |     |     |
| 40703624 | 84  | 40706008 | 84  | 40720897 | 84  | 49099998 | 85  | 50300801 | 129 |     |     |     |     |
| 40703697 | 84  | 40706009 | 84  | 40720898 | 84  | 49099999 | 85  | 50300810 | 129 |     |     |     |     |
| 40703698 | 84  | 40706010 | 84  | 40722001 | 84  | 50100101 | 89  | 50300820 | 129 |     |     |     |     |
| 40704001 | 84  | 40706011 | 84  | 40722003 | 84  | 50100103 | 89  | 50300830 | 129 |     |     |     |     |
| 40704002 | 84  | 40706012 | 84  | 40722005 | 84  | 50100201 | 89  | 50300899 | 129 |     |     |     |     |
| 40704003 | 84  | 40706013 | 84  | 40722009 | 84  | 50100401 | 89  | 50390005 | 89  |     |     |     |     |
| 40704004 | 84  | 40706015 | 84  | 40722010 | 84  | 50100505 | 89  | 50390006 | 89  |     |     |     |     |
| 40704008 | 84  | 40706017 | 84  | 40722097 | 84  | 50100506 | 89  | 50390010 | 89  |     |     |     |     |
| 40704009 | 84  | 40706018 | 84  | 40722098 | 84  | 50100507 | 89  | 62540010 | 138 |     |     |     |     |

Table 4.3-25 (continued)

| SCC      | POD | SCC      | POD | SCC      | POD | SCC      | POD | SCC      | POD | SCC | POD | SCC | POD |
|----------|-----|----------|-----|----------|-----|----------|-----|----------|-----|-----|-----|-----|-----|
| 40704097 | 84  | 40706019 | 84  | 40722801 | 84  | 50100510 | 89  | 62540020 | 138 |     |     |     |     |
| 40704098 | 84  | 40706020 | 84  | 40722802 | 84  | 50100515 | 89  | 62540022 | 138 |     |     |     |     |
| 40704401 | 84  | 40706021 | 84  | 40722803 | 84  | 50100516 | 89  | 64630016 | 138 |     |     |     |     |
| 40704402 | 84  | 40706022 | 84  | 40722804 | 84  | 50100601 | 88  | 64630040 | 138 |     |     |     |     |
| 40704403 | 84  | 40706023 | 84  | 40722805 | 84  | 50100603 | 89  |          |     |     |     |     |     |
| 40704404 | 84  | 40706024 | 84  | 40722806 | 84  | 50100701 | 127 |          |     |     |     |     |     |
| 40704405 | 84  | 40706097 | 84  | 40722897 | 84  | 50100702 | 127 |          |     |     |     |     |     |
| 40704406 | 84  | 40706098 | 84  | 40722898 | 84  | 50100703 | 127 |          |     |     |     |     |     |
| 40704407 | 84  | 40706401 | 84  | 40781602 | 84  | 50100704 | 127 |          |     |     |     |     |     |
| 40704408 | 84  | 40706402 | 84  | 40781605 | 84  | 50190005 | 87  |          |     |     |     |     |     |
| 40704411 | 84  | 40706403 | 84  | 40781699 | 84  | 50190006 | 87  |          |     |     |     |     |     |
| 40704412 | 84  | 40706497 | 84  | 40782001 | 84  | 50200101 | 89  |          |     |     |     |     |     |
| 40704414 | 84  | 40706801 | 84  | 40782003 | 84  | 50200103 | 89  |          |     |     |     |     |     |
| 40704416 | 84  | 40706802 | 84  | 40782006 | 84  | 50200104 | 89  |          |     |     |     |     |     |
| 40704418 | 84  | 40706814 | 84  | 40782009 | 84  | 50200105 | 89  |          |     |     |     |     |     |
| 40704419 | 84  | 40706897 | 84  | 40782099 | 84  | 50200106 | 89  |          |     |     |     |     |     |
| 40704420 | 84  | 40706898 | 84  | 40783203 | 84  | 50200116 | 89  |          |     |     |     |     |     |
| 40704421 | 84  | 40707601 | 84  | 40784899 | 84  | 50200117 | 89  |          |     |     |     |     |     |
| 40704422 | 84  | 40707602 | 84  | 40786004 | 84  | 50200201 | 89  |          |     |     |     |     |     |
| 40704497 | 84  | 40707697 | 84  | 40786099 | 84  | 50200202 | 89  |          |     |     |     |     |     |

NOTE: A pod is a group of SCCs with similar emissions and process characteristics for which common control measures (i.e., cost and emission reductions) can be applied.

Table 4.3-26. Area Source VOC Controls by SCC and Pod

| POD             | scc                            | SOURCE                              | MEASURE                         | PCTRD96 |
|-----------------|--------------------------------|-------------------------------------|---------------------------------|---------|
| 211             | 2420010055                     | Dry Cleaning - perchloroethylene    | MACT                            | 44.0    |
| 211             | 2420000055                     | Dry Cleaning - perchloroethylene    | MACT                            | 44.0    |
| 217             | 2501050120                     | Bulk Terminals                      | RACT                            | 51.0    |
| 217             | 2501050000                     | Bulk Terminals                      | RACT                            | 51.0    |
| 217             | 2501995000                     | Bulk Terminals                      | RACT                            | 51.0    |
| 241             | 2415305000                     | Cold cleaning                       | MACT                            | 35.0    |
| 241             | 2415310000                     | Cold cleaning                       | MACT                            | 35.0    |
| 241             | 2415320000                     | Cold cleaning                       | MACT                            | 35.0    |
| 241             | 2415325000                     | Cold cleaning                       | MACT                            | 35.0    |
| 241             | 2415330000                     | Cold cleaning                       | MACT                            | 35.0    |
| 241             | 2415335000                     | Cold cleaning                       | MACT                            | 35.0    |
| 241             | 2415340000                     | Cold cleaning                       | MACT                            | 35.0    |
| 241             | 2415345000                     | Cold cleaning                       | MACT                            | 35.0    |
| 241             | 2415355000                     | Cold cleaning                       | MACT                            | 35.0    |
| 241             | 2415360000                     | Cold cleaning                       | MACT                            | 35.0    |
| 241             | 2415365000                     | Cold cleaning                       | MACT                            | 35.0    |
| 250             | 2401075000                     | Aircraft surface coating            | MACT                            | 0.0     |
| 251             | 2401080000                     | marine surface coating              | MACT                            | 0.0     |
| 259             | 2301040001                     | SOCMI batch reactor processes       | New CTG                         | 78.0    |
| 270             | 2640000000                     | TSDFs                               | Phase I & II rules              | 94.0    |
| 270             | 2640000004                     | TSDFs                               | Phase I & II rules              | 94.0    |
| 272             | 2461021000                     | Cutback Asphalt                     | Switch to emulsified (CTG)      | 100.0   |
| 272             | 2461020000                     | Cutback Asphalt                     | Switch to emulsified (CTG)      | 100.0   |
| 274             | 2301040000                     | SOCMI fugitives                     | RACT                            | 37.0    |
| 276             | 2306000000                     | Petrol eum refinery fugitives       | RACT                            | 43.0    |
| 277             | 2301030000                     | Pharmaceutical manufacture          | RACT                            | 37.0    |
| 278             | 2301020000                     | Synthetic fiber manufacture         | RACT (adsorber)                 | 54.0    |
| 279             | 2310000000                     | Oil & natural gas fields            | RACT (equipm ent/m aint enance) | 37.0    |
| 279             | 2310010000                     | Oil & natural gas fields            | RACT (equipm ent/m aint enance) | 37.0    |
| 279             | 2310020000                     | Oil & natural gas fields            | RACT (equipm ent/m aint enance) | 37.0    |
| 279             | 2310030000                     | Oil & natural gas fields            | RACT (equipm ent/m aint enance) | 37.0    |
| 280             | 2501060050                     | Service stations - stage I          | Vapor balance (CTG)             | 95.0    |
| 281             | 2501060101                     | Service stations - stage II         | Vapor balance (stage II)        | 70.0    |
| 281             | 2501060103                     | Service stations - stage II         | Vapor balance (stage II)        | 70.0    |
| 283             | 2501060201                     | Service stations - underground tank | Vapor balance (stage II)        | 84.0    |
| 283             | 2501060201                     | Service stations - underground tank | Vapor balance (stage II)        | 86.0    |
| 284             | 2620000000                     | Municipal solid waste landfills     | RCRA standards                  | 82.0    |
| 284             | 2620030000                     | Municipal solid waste landfills     | RCRA standards                  | 82.0    |
| POD_VOC         | PODNAME                        | Mario par cona Macto farianne       | APPLICABLE                      |         |
| 211             |                                | - perchloroethylene                 | National                        |         |
| 217             | Bulk Terminal                  |                                     | National                        |         |
| 241             | Cold cleaning                  |                                     | National                        |         |
| 250             | Aircraft surfac                |                                     | National                        |         |
| 251             | marine surfac                  |                                     | National                        |         |
| 259             |                                | reactor processes                   | Moderate+                       |         |
| 270             |                                | orage and disposal facilities       | National                        |         |
| 272             |                                | •                                   | Marginal+                       |         |
| 274             | •                              |                                     | National                        |         |
| 276             | Petrol eum refinery fugi tives |                                     | National                        |         |
| 277             |                                | al manufacture                      | National                        |         |
| 278             |                                | r manufacture                       | National                        |         |
| 279             | •                              | al gas production fields            | Moderate+                       |         |
| 280             |                                | ns - stage I-truck unloading        | National                        |         |
| 284             |                                | d waste landfills                   | National                        |         |
| Z0 <del>4</del> | wiuriicipai 5011               | น พลอเฮาสทนที่ที่อ                  | เพลแบกสา                        |         |

NOTE: A pod is a group of SCCs with similar emissions and process characteristics for which common control measures (i.e., cost and emission reductions) can be applied.

Table 4.3-27. Counties in the United States with Stage II Programs that use Reformulated Gasoline

| Sta | ite             | Cou | nty                 | Sta | te              | Cou | nty             | Sta | te              | Cou | nty                          |
|-----|-----------------|-----|---------------------|-----|-----------------|-----|-----------------|-----|-----------------|-----|------------------------------|
| 6   | Californ ia     | 19  | Fresno Co           | 24  | Maryland        | 510 | Baltimore       | 42  | Penn sylvania   | 91  | Montgomery Co                |
| 6   | Californ ia     | 29  | Kem Co              | 25  | Mass achus etts | 1   | Bamstable Co    | 42  | Penn sylvania   | 101 | Philadelphia Co              |
| 6   | Californ ia     | 37  | Los Angeles Co      | 25  | Mass achus etts | 3   | Berkshire Co    | 44  | Rhode Island    | 1   | Bristol Co                   |
| 6   | Californ ia     | 55  | Napa Co             | 25  | Mass achus etts | 5   | Bristol Co      | 44  | Rhode Island    | 3   | Kent Co                      |
| 6   | Californ ia     | 67  | SacramentoCo        | 25  | Mass achus etts | 7   | Dukes Co        | 44  | Rhode Island    | 5   | Newport Co                   |
| 6   | Californ ia     | 73  | San Diego Co        | 25  | Mass achus etts | 9   | Essex Co        | 44  | Rhode Island    | 7   | Providence Co                |
| 6   | Californ ia     | 75  | San Francisco Co    | 25  | Mass achus etts | 11  | Franklin Co     | 44  | Rhode Island    | 9   | Washington Co                |
| 9   | Connecticut     | 1   | Fairfield Co        | 25  | Mass achus etts | 13  | Hampden Co      | 48  | Texas           | 39  | Brazoria Co                  |
| 9   | Connecticut     | 3   | Hartford Co         | 25  | Mass achus etts | 15  | Hampshire Co    | 48  | Texas           | 71  | Chambers Co                  |
| 9   | Connecticut     | 5   | Litchfield Co       | 25  | Mass achus etts | 17  | MiddlesexCo     | 48  | Texas           | 85  | Collin Co                    |
| 9   | Connecticut     | 7   | MiddlesexCo         | 25  | Mass achus etts | 19  | Nantucket Co    | 48  | Texas           | 113 | Dallas Co                    |
| 9   | Connecticut     | 9   | New Haven Co        | 25  | Mass achus etts | 21  | Norfolk Co      | 48  | Texas           | 121 | Denton Co                    |
| 9   | Connecticut     | 11  | New London Co       | 25  | Mass achus etts | 23  | Plymouth Co     | 48  | Texas           | 157 | Fort Bend Co                 |
| 9   | Connecticut     | 13  | Tolland Co          | 25  | Mass achus etts | 25  | Suffolk Co      | 48  | Texas           | 167 | Galveston Co                 |
| 9   | Connecticut     | 15  | Windham Co          | 25  |                 | 27  |                 | 48  | Texas           | 201 | Harris Co                    |
|     |                 | 1   | Kent Co             |     | Mass achus etts |     | Worcester Co    | 48  |                 |     |                              |
| 10  | Delaware        |     |                     | 33  | New Hamps hire  | 11  | Hillsborough Co |     | Texas           | 291 | Liberty Co                   |
| 10  | Delaware        | 3   | New Castle Co       | 33  | New Hamps hire  | 13  | Merrimack Co    | 48  | Texas           | 339 | Montgomery Co                |
| 10  | Delaware        | 5   | Sussex Co           | 33  | New Hamps hire  | 15  | Rockingham Co   | 48  | Texas           | 439 | Tarrant Co                   |
| 11  | Dist. Colum bia | 1   | Washington          | 33  | New Hamps hire  | 17  | Strafford Co    | 48  | Texas           | 473 | WallerCo                     |
| 17  | Illinois        | 31  | Cook Co             | 34  | New Jersey      | 1   | Atlantic Co     | 51  | Virgin ia       | 13  | Arlington Co                 |
| 17  | Illinois        | 43  | Du Page Co          | 34  | New Jersey      | 3   | Bergen Co       | 51  | Virgin ia       | 36  | Charles City Co              |
| 17  | Illinois        | 63  | Grundy Co           | 34  | New Jersey      | 5   | Burlington Co   | 51  | Virgin ia       | 41  | Chesterfield Co              |
| 17  | Illinois        | 89  | Kane Co             | 34  | New Jersey      | 7   | Camden Co       | 51  | Virgin ia       | 85  | Hanover Co                   |
| 17  | Illinois        | 93  | Kendall Co          | 34  | New Jersey      | 9   | Cape May Co     | 51  | Virgin ia       | 87  | Henrico Co                   |
| 17  | Illinois        | 97  | Lake Co             | 34  | New Jersey      | 11  | CumberlandCo    | 51  | Virgin ia       | 95  | James City Co                |
| 17  | Illinois        | 111 | McHenry Co          | 34  | New Jersey      | 13  | Essex Co        | 51  | Virgin ia       | 107 | Loudoun Co                   |
| 17  | Illinois        | 197 | Will Co             | 34  | New Jersey      | 15  | Gloucester Co   | 51  | Virgin ia       | 153 | Prince William Co            |
| 18  | Indiana         | 89  | Lake Co             | 34  | New Jersey      | 17  | Hudson Co       | 51  | Virgin ia       | 159 | RichmondCo                   |
| 18  | Indiana         | 127 | Porter Co           | 34  | New Jersey      | 19  | HunterdonCo     | 51  | Virgin ia       | 179 | Stafford Co                  |
| 21  | Kentucky        | 15  | Boone Co            | 34  | New Jersey      | 21  | Mercer Co       | 51  | Virgin ia       | 199 | York Co                      |
| 21  | Kentucky        | 29  | Bullitt Co          | 34  | New Jersey      | 23  | MiddlesexCo     | 51  | Virgin ia       | 510 | Alexandria                   |
| 21  | Kentucky        | 37  | Campbel Co          | 34  | New Jersey      | 25  | Monmouth Co     | 51  | Virgin ia       | 550 | Chesapeake                   |
| 21  | Kentucky        | 111 | Jefferson Co        | 34  | New Jersey      | 27  | Morris Co       | 51  | Virgin ia       | 570 | Colonial Heights             |
| 21  | Kentucky        | 117 | Kenton Co           | 34  | New Jersey      | 29  | Ocean Co        | 51  | Virgin ia       | 600 | Fairfax                      |
| 21  | Kentucky        | 185 | Oldham Co           | 34  | New Jersey      | 31  | Passaic Co      | 51  | Virgin ia       | 610 | Falls Church                 |
| 23  | Maine           | 1   | Androscoggin Co     | 34  | New Jersey      | 33  | Salem Co        | 51  | Virgin ia       | 650 | Hamp ton                     |
| 23  | Maine           | 5   | Cumberland Co       | 34  | New Jersey      | 35  | Somerset Co     | 51  | Virgin ia       | 670 | Hopew ell                    |
| 23  | Maine           | 11  | Kennebec Co         | 34  | New Jersey      | 37  | Sussex Co       | 51  | Virgin ia       | 683 | Manass as                    |
| 23  | Maine           | 13  | KNO <sub>x</sub> Co | 34  | New Jersey      | 39  | Union Co        | 51  | Virgin ia       | 685 | Manassas Park                |
| 23  | Maine           | 15  | Lincoln Co          | 34  | New Jersey      | 41  | Warren Co       | 51  | Virgin ia       | 700 | Newport News                 |
| 23  | Maine           | 23  | SagadahocCo         | 36  | New York        | 5   | Bronx Co        | 51  | Virgin ia       | 710 | Norfolk                      |
| 23  | Maine           | 31  | York Co             | 36  | New York        | 27  | Dutchess Co     | 51  | Virgin ia       | 735 | Poquos on                    |
| 24  | Maryland        | 3   | Anne Arundel Co     | 36  | New York        | 47  | Kings Co        | 51  | Virgin ia       | 740 | Portsm outh                  |
| 24  | Maryland        | 5   | Baltimore Co        | 36  | New York        | 59  | Nassau Co       | 51  | Virgin ia       | 760 | Richmond                     |
| 24  | Maryland        | 9   | Calvert Co          | 36  | New York        | 61  | New York Co     | 51  | Virgin ia       | 800 | Suffolk                      |
| 24  | Maryland        | 13  | Carroll Co          | 36  | New York        | 71  | Orange Co       | 51  | Virgin ia       | 810 | Virginia Beach               |
| 24  | Maryland        | 15  | Cecil Co            | 36  | New York        | 79  | Putnam Co       | 51  | Virgin ia       | 830 | W illiamsburg                |
| 24  | Maryland        | 17  | Charles Co          | 36  | New York        | 81  | Queens Co       | 55  | Wisconsin       | 59  | Kenosha Co                   |
| 24  | Maryland        | 21  | Frederick Co        | 36  | New York        | 85  | Richmond Co     | 55  | W isconsin      | 79  | MilwaukeeCo                  |
| 24  | Maryland        | 25  | Harford Co          | 36  | New York        | 87  | Rockland Co     | 55  | W isconsin      | 89  | OzaukeeCo                    |
| 24  | Maryland        | 27  | Howard Co           | 36  | New York        | 103 | Suffolk Co      | 55  | W isconsin      | 101 | Racine Co                    |
| 24  | Maryland        | 29  | Kent Co             | 36  | New York        | 119 | Westchester Co  | 55  | Wisconsin       | 131 | Washington Co                |
|     | Maryland        | 31  | Montgomery Co       | 42  | Penn sylvania   | 17  | Bucks Co        | 55  | W iscon sin     | 133 | Washington Co<br>Waukesha Co |
| 24  | -               | 33  |                     |     |                 | 29  |                 | JÜ  | * ¥ 130011 5111 | 100 | wauncolla CU                 |
| 24  | Maryland        |     | Prince George's Co  | 42  | Penn sylvania   |     | Chester Co      |     |                 |     |                              |
| 24  | Maryland        | 35  | Queen Annes Co      | 42  | Penn sylvania   | 45  | Dela ware Co    |     |                 |     |                              |

Table 4.3-28.  $\mathrm{NO_x}$  Area Source RACT

| SCC        | POD | PODNAME                               | ATTAINMENT | RULPEN96 | CONEFF96 |
|------------|-----|---------------------------------------|------------|----------|----------|
| 2102001000 | 22  | Industrial Bituminous Coal Combustion | Moderate   | 23       | 21       |
| 2102001000 | 22  | Industrial Bituminous Coal Combustion | Serious    | 45       | 21       |
| 2102001000 | 22  | Industrial Bituminous Coal Combustion | Severe     | 45       | 21       |
| 2102001000 | 22  | Industrial Bituminous Coal Combustion | Extreme    | 45       | 21       |
| 2102002000 | 22  | Industrial Anthracite Coal Combustion | Moderate   | 23       | 21       |
| 2102002000 | 22  | Industrial Anthracite Coal Combustion | Serious    | 45       | 21       |
| 2102002000 | 22  | Industrial Anthracite Coal Combustion | Severe     | 45       | 21       |
| 2102002000 | 22  | Industrial Anthracite Coal Combustion | Extreme    | 45       | 21       |
| 2102004000 | 23  | Industrial Distillate Oil Combustion  | Moderate   | 8        | 36       |
| 2102004000 | 23  | Industrial Distillate Oil Combustion  | Serious    | 16       | 36       |
| 2102004000 | 23  | Industrial Distillate Oil Combustion  | Severe     | 16       | 36       |
| 2102004000 | 23  | Industrial Distillate Oil Combustion  | Extreme    | 16       | 36       |
| 2102005000 | 23  | Industrial Residual Oil Combustion    | Moderate   | 8        | 42       |
| 2102005000 | 23  | Industrial Residual Oil Combustion    | Serious    | 16       | 42       |
| 2102005000 | 23  | Industrial Residual Oil Combustion    | Severe     | 16       | 42       |
| 2102005000 | 23  | Industrial Residual Oil Combustion    | Extreme    | 16       | 42       |
| 2102006000 | 24  | Industrial Natural Gas Combustion     | Moderate   | 11       | 31       |
| 2102006000 | 24  | Industrial Natural Gas Combustion     | Serious    | 22       | 31       |
| 2102006000 | 24  | Industrial Natural Gas Combustion     | Severe     | 22       | 31       |
| 2102006000 | 24  | Industrial Natural Gas Combustion     | Extreme    | 22       | 31       |

Table 4.3-29. Sources of Point and Area Source Emissions Data for the 1996 NET Inventory After Incorporating State/Local Agency Data Received in 1999 and 2000

|                      | Poin                | t Sources                                                                                      | Area                | a Sources <sup>1</sup>                                                   |
|----------------------|---------------------|------------------------------------------------------------------------------------------------|---------------------|--------------------------------------------------------------------------|
| State                | Source <sup>2</sup> | Comments                                                                                       | Source <sup>2</sup> | Comments                                                                 |
| Alabama              | BY96                |                                                                                                | BY96                | Birmingham NAA Only                                                      |
| Alabama              |                     |                                                                                                | NAPAP               | Rest of State                                                            |
| Alaska               | AIRS/FS<br>1994     | Emissions grown to 1996                                                                        |                     |                                                                          |
| Arizona              | AIRS/FS<br>1995     |                                                                                                | NAPAP               |                                                                          |
| Arkansas             | BY96                |                                                                                                | NAPAP               |                                                                          |
| California           | BY96                |                                                                                                | BY96                |                                                                          |
| Colorado             | BY96                |                                                                                                | NAPAP               |                                                                          |
| Connecticut          | BY96                |                                                                                                | BY96                |                                                                          |
| District of Columbia | BY96                |                                                                                                | OTAG                |                                                                          |
| Delaware             | BY96                |                                                                                                | BY96                |                                                                          |
| Florida              | BY96                |                                                                                                | OTAG                |                                                                          |
| Georgia              | BY96                | Only Atlanta not statewide                                                                     | BY96                | Only Atlanta not statewide                                               |
| Georgia              | OTAG                | Average summer day emissions estimated using default temporal factors                          | OTAG                |                                                                          |
| Hawaii               | BY96                |                                                                                                |                     | No emissions data available for industrial category                      |
| Idaho                | NAPAP               | Statewide data submitted in 1999 but not incorporated into NET inventory                       | NAPAP               | Statewide data submitted in 1999 but not incorporated into NET inventory |
| Illinois             | BY96                | ,                                                                                              | OTAG                | •                                                                        |
| Indiana              | BY96                |                                                                                                | BY96                |                                                                          |
| Iowa                 | NAPAP               |                                                                                                | NAPAP               |                                                                          |
| Kansas               | BY96                |                                                                                                | NAPAP               |                                                                          |
| Kentucky             | BY96                |                                                                                                | OTAG                |                                                                          |
| Louisiana            | BY96                |                                                                                                | BY96                |                                                                          |
| Maine                | BY96                |                                                                                                | OTAG                |                                                                          |
| Maryland             | BY96                |                                                                                                | BY96                |                                                                          |
| Massachusetts        | BY96                |                                                                                                | NAPAP               |                                                                          |
| Michigan             | BY96                |                                                                                                | OTAG/<br>BY96       | Includes average summer day emissions for VOC, NO <sub>x</sub> , and CO  |
| Minnesota            | AIRS/FS<br>1995     |                                                                                                | NAPAP               |                                                                          |
| Mississippi          | BY96                |                                                                                                | NAPAP               |                                                                          |
| Missouri             | BY96                | Only partial state.                                                                            | BY96                | St. Louis NAA Only                                                       |
| Missouri             | OTAG                | Backcast to 1990 using BEA. Average summer day emissions estimated using methodology described | OTAG                | Rest of State grown from 1990<br>Interim Inventory data                  |
| Montana              | BY96                |                                                                                                | NAPAP               |                                                                          |

Table 4.3-29 (continued)

|                | Poin                | t Sources                                                                | Area                | a Sources <sup>1</sup>                                                                                                    |
|----------------|---------------------|--------------------------------------------------------------------------|---------------------|----------------------------------------------------------------------------------------------------|
| State          | Source <sup>2</sup> | Comments                                                                 | Source <sup>2</sup> | Comments                                                                                                    |
| Nebraska       | BY96                | Statewide data submitted in 1999 but not incorporated into NET inventory | NAPAP               |                                                                                                    |
| Nevada         | BY96                | Washoe County only                                                       |                     |                                                                                                    |
| Nevada         | AIRS/FS<br>1995     | Rest of State                                                            | NAPAP               | Statewide                                                                                                    |
| New Hampshire  | BY96                |                                                                          | OTAG                |                                                                                                    |
| New Jersey     | OTAG                |                                                                          | OTAG                |                                                                                                    |
| New Mexico     | BY96                |                                                                          | NAPAP               |                                                                                                    |
| New York       | BY96                |                                                                          | OTAG                |                                                                                                    |
| North Carolina | BY96                |                                                                          | OTAG                | Average summer day emissions estimated using default temporal factors.                                                               |
| North Dakota   | BY96                |                                                                          | NAPAP               |                                                                                                    |
| Ohio           | OTAG                | Average summer day emissions estimated using methodology described       | OTAG                | Assigned SCCs and converted from kgs to tons. NO <sub>x</sub> and CO from 1990 Interim Inventory added to Canton, Dayton and Toledo. |
| Oklahoma       | BY96                |                                                                          | BY96                | •                                                                                                    |
| Oregon         | AIRS/FS<br>1995     |                                                                          | GCVTC               |                                                                                                    |
| Pennsylvania   | BY96                | Allegheny and Philadelphia<br>Counties only incorporated in<br>1999      | BY96                | Allegheny and Philadelphia<br>Counties only incorporated in<br>1999                                                                  |
| Pennsylvania   | BY96                | Statewide incorporated in 2000                                           | OTAG                |                                                                                                    |
| Rhode Island   | OTAG                |                                                                          | OTAG                |                                                                                                    |
| South Carolina | BY96                |                                                                          | NAPAP               |                                                                                                    |
| South Dakota   | BY96                |                                                                          | NAPAP               |                                                                                                    |
| Tennessee      | OTAG                | Average summer day emissions estimated using default temporal factors    | OTAG                |                                                                                                    |
| Texas          | BY96                |                                                                          | BY96                | NAAs Only (Houston, Beaumont,<br>Dallas, El Paso)                                                                                    |
| Texas          |                     |                                                                          | OTAG                | Rest of State. Average summer day emissions estimated using default temporal factors.                                                |
| Utah           | BY96                |                                                                          | NAPAP               |                                                                                                    |
| Vermont        | BY96                |                                                                          | OTAG                |                                                                                                    |
| Virginia       | BY96                |                                                                          | BY96                |                                                                                                    |
| Washington     | BY96                |                                                                          | BY96                |                                                                                                    |
| West Virginia  | BY96                |                                                                          | OTAG                |                                                                                                    |
| Wisconsin      | BY96                |                                                                          | OTAG                |                                                                                                    |
| Wyoming        | AIRS/FS             |                                                                          | NAPAP               |                                                                                                    |
| , ,            | 1995                |                                                                          |                     |                                                                                                    |

<sup>&</sup>lt;sup>1</sup> EPA has developed 1996 emissions for many area source categories. These estimates are prepared for all States and counties.

<sup>&</sup>lt;sup>2</sup> BY96= State/local agencies that sub mitted 1996 base year inventories in calendar years 1999 or 2000 that are incorporated into the 1996 NET. Year of Inventory is 1990 for OTAG and 1985 for NAPAP. AIRS/FS identifies State/local agency inventories downloaded from AIRS/FS in the year specified.

Table 4.3-30. State/Local Point Source Inventories Used to Update the 1996 NET Inventory

| State | Geographic Coverage                                      | Pollutants                                                                                             | Annu al/Daily<br>Emissions | Included in 1996<br>NET Version? |
|-------|----------------------------------------------------------|----------------------------------------------------------------------------------------------------|----------------------------|----------------------------------|
| AL    | Statewide                                                | VOC, NO <sub>x</sub> , CO, SO <sub>2</sub>                                                             | Annu al                    | 3 and 4                          |
| AR    | Statewide                                                | VOC, NO <sub>x</sub> , CO, SO <sub>2</sub> , PM <sub>10</sub> , NH <sub>3</sub>                        | Annu al                    | 4                                |
| ΑZ    | Maricopa County Nonattainment Area (NAA)                 | VOC, NO <sub>x</sub> , CO, SO <sub>2</sub> , PM <sub>10</sub> , NH <sub>3</sub>                        | Annu al                    | 3 and 4                          |
| СО    | Statewide                                                | VOC, NO <sub>x</sub> , CO, SO <sub>2</sub> , PM <sub>10</sub>                                          | Annu al                    | 3 and 4                          |
| СТ    | Statewide                                                | VOC, NO <sub>x</sub> , CO, SO <sub>2</sub> , PM <sub>10</sub>                                          | Both                       | 3 and 4                          |
| DC    | Statewide                                                | VOC, NO <sub>x</sub> , CO, SO <sub>2</sub>                                                             | Annu al                    | 4                                |
| DE    | Statewide                                                | VOC, NO <sub>x</sub> , CO, SO <sub>2</sub> , PM <sub>10</sub>                                          | Both                       | 3 and 4                          |
| FL    | Statewide                                                | VOC, NO <sub>x</sub> , CO, SO <sub>2</sub> , PM <sub>10</sub>                                          | Annu al                    | 3 and 4                          |
| GA    | Atlanta Ozone NAA (34 counties)                          | VOC, NO <sub>x</sub> , CO                                                                              | Both                       | 4                                |
| н     | Statewide                                                | VOC, NO <sub>v</sub> , CO, SO <sub>2</sub> , PM <sub>10</sub>                                          | Annu al                    | 4                                |
| ID    | Statewide, but did not meet EPA QA critieria for inco    | orporating data into NEI                                                                               |                            |                                  |
| IL    | Statewide                                                | VOC, NO <sub>v</sub> , CO, PM, PM <sub>10</sub>                                                        | Annu al                    | 3 and 4                          |
| IN    | Statewide                                                | VOC, NO <sub>v</sub> , CO, SO <sub>2</sub> , PM <sub>10</sub> , PM <sub>2.5</sub> , NH <sub>3</sub>    | Both                       | 3 and 4                          |
| KY    | Statewide                                                | VOC, NO <sub>v</sub> , CO, SO <sub>2</sub> , PM <sub>10</sub>                                          | Annu al                    | 3 and 4                          |
| LA    | Statewide                                                | VOC, NO <sub>x</sub> , CO, SO <sub>2</sub> , PM <sub>10</sub>                                          | Both                       | 3 and 4                          |
| MA    | Statewide                                                | VOC, NO <sub>x</sub> , CO, SO <sub>2</sub> , PM <sub>10</sub>                                          | Annu al                    | 3 and 4                          |
| MD    | Statewide                                                | VOC, NO <sub>v</sub> , CO, SO <sub>2</sub> , PM <sub>10</sub>                                          | Annu al                    | 3 and 4                          |
| МІ    | Statewide                                                | VOC, NO <sub>v</sub> , CO, SO <sub>2</sub> , PM <sub>10</sub>                                          | Both                       | 4                                |
| МО    | Statewide                                                | VOC, NO <sub>x</sub> , CO, SO <sub>2</sub> , PM <sub>10</sub>                                          | Annu al                    | 3 and 4                          |
| MS    | Statewide                                                | VOC, NO <sub>x</sub> , CO, SO <sub>2</sub> , PM <sub>10</sub>                                          | Annu al                    | 4                                |
| MT    | Statewide                                                | VOC, NO <sub>2</sub> , CO, SO <sub>2</sub> , PM <sub>10</sub>                                          | Annu al                    | 3 and 4                          |
| NC    | Statewide                                                | VOC, NO <sub>2</sub> , CO, SO <sub>2</sub> , PM <sub>10</sub> , NH <sub>3</sub>                        | Annu al                    | 3 and 4                          |
| ND    | Statewide                                                | VOC, NO <sub>x</sub> , CO, SO <sub>2</sub> , PM <sub>10</sub> , WN <sub>3</sub>                        | Annu al                    | 3 and 4                          |
| NE    | Statewide Except for Lan caster County and City of Omaha | VOC, NO <sub>x</sub> , CO, SO <sub>2</sub> , PM <sub>10</sub>                                          | Annual                     | 3 and 4                          |
| NH    | Statewide                                                | VOC, NO,, CO                                                                                           | Annu al                    | 3 and 4                          |
| NM    | Statewide                                                | VOC, NO <sub>x</sub> , CO, SO <sub>2</sub> , PM <sub>10</sub>                                          | Both                       | 4                                |
| NV    | W ashoe County                                           | VOC, NO <sub>v</sub> , CO, SO <sub>2</sub> , PM <sub>10</sub>                                          | Both                       | 4                                |
| NY    | Statewide                                                | VOC, NO <sub>v</sub> , CO, SO <sub>2</sub>                                                             | Annu al                    | 4                                |
| ОК    | Statewide                                                | VOC, NO <sub>x</sub> , CO, SO <sub>2</sub> , PM <sub>10</sub> , NH <sub>3</sub>                        | Annual                     | 3 and 4                          |
| PA    | Statewide                                                | VOC, NO <sub>v</sub>                                                                                   | Both                       | 4                                |
| sc    | Statewide                                                | VOC, NO <sub>v</sub> , CO, SO <sub>2</sub> , PM <sub>10</sub>                                          | Annual                     | 3 and 4                          |
| SD    | Statewide                                                | VOC, NO <sub>x</sub> , SO <sub>2</sub> , PM <sub>10</sub>                                              | Annual                     | 3 and 4                          |
| TX    | Statewide                                                | VOC, NO <sub>2</sub> , CO, SO <sub>2</sub> , PM <sub>10</sub>                                          | Both                       | 3 and 4                          |
| UT    | Statewide                                                | VOC, NO <sub>2</sub> , CO, SO <sub>2</sub> , PM <sub>10</sub>                                          | Annual                     | 4                                |
| VA    | Statewide                                                | VOC, NO <sub>x</sub> , CO, SO <sub>2</sub> , PM <sub>10</sub>                                          | Both                       | 3 and 4                          |
| VT    | Statewide                                                | VOC, NO <sub>x</sub> , CO, SO <sub>2</sub> , PM <sub>10</sub>                                          | Both                       | 3 and 4                          |
| WA    | Statewide except for counties under the juris diction    | VOC, NO <sub>x</sub> , CO, SO <sub>2</sub> , PM <sub>10</sub> , PM <sub>2.5</sub>                      | Annual                     | 3 and 4                          |
| WA    | of Puget Sound Air Pollution Control Agency (APCA)       | VOC, NO <sub>x</sub> , OO, SO <sub>2</sub> , FIM <sub>10</sub> , FIM <sub>2.5</sub>                    | Ailliuai                   | 3 and 4                          |
| WA    | Puget Sound APCA                                         | VOC, NO <sub>x</sub> , CO, SO <sub>2</sub> , PM <sub>10</sub> , PM <sub>2.5</sub>                      | Annu al                    | 3 and 4                          |
| WI    | Statewide                                                | VOC, NO <sub>x</sub> , CO, SO <sub>2</sub> , PM <sub>10</sub>                                          | Both                       | 3 and 4                          |
| WY    | Statewide                                                | VOC, NO <sub>v</sub> , CO, SO <sub>2</sub> , PM <sub>10</sub> , NH <sub>3</sub>                        | Annu al                    | 3 and 4                          |
| WV    | Statewide                                                | VOC, NO <sub>x</sub> , CO, SO <sub>2</sub> ; and PM <sub>10</sub> and NH <sub>3</sub> for some sources | Both                       | 4                                |

Table 4.3-31. State/Local Area Source Inventories Used to Update the 1996 NET Inventory

| State | Geographic Coverage?                                                                                                    | Pollutant(s):                                                 | Annu al/Daily<br>Emissions | Included in 1996<br>NET Version? |
|-------|----------------------------------------------------------------------------------------------------|---------------------------------------------------------------|----------------------------|----------------------------------|
| AL    | Birmingham Ozone Nonattainment Area (NAA) only (2 counties)                                                                                        | VOC, NO <sub>x</sub> , CO                                     | Both                       | 3 and 4                          |
| CA    | Statewide                                                                                                    | $VOC,NO_{x},CO,SO_{2},PM_{10}$                                | Annu al                    | 3 and 4                          |
| СО    | Statewide for Residential Woodburning only                                                                                                    | VOC, NO <sub>x</sub> , CO, SO <sub>2</sub> , PM <sub>10</sub> | Annu al                    | 3 and 4                          |
| СТ    | Statewide                                                                                                    | VOC, NO <sub>x</sub> , CO                                     | Both                       | 3 and 4                          |
| DE    | Statewide                                                                                                    | VOC, NO <sub>x</sub> , CO                                     | Both                       | 4                                |
| GA    | Atlanta Ozone NAA only (13 counties)                                                                                                    | VOC, NO <sub>x</sub> , CO                                     | Both                       | 4                                |
| IN    | Statewide                                                                                                    | $VOC,NO_{x},CO,SO_{2},PM_{10},PM_{2.5},NH_{3}$                | Both                       | 3 and 4                          |
| KS    | Statewide for Wildfires only                                                                                                    | $VOC,NO_{x},CO,SO_{2},PM_{10},PM_{2.5}$                       | Both                       | 3 and 4                          |
| LA    | Statewide                                                                                                    | VOC, NO <sub>x</sub> , CO, SO <sub>2</sub> , PM <sub>10</sub> | Both                       | 3 and 4                          |
| MD    | Statewide                                                                                                    | VOC, NO <sub>x</sub> , CO                                     | Both                       | 3 and 4                          |
| МО    | St. Louis NAA only (6 counties)                                                                                                    | $VOC,NO_{x},CO,SO_{2},PM_{10}$                                | Both                       | 3 and 4                          |
| ОК    | Statewide                                                                                                    | $VOC,NO_{x},CO,SO_{2},PM_{10},NH_{3}$                         | Both                       | 3 and 4                          |
| TX    | 16 counties                                                                                                    | VOC, NO <sub>x</sub> , CO                                     | Both                       | 3 and 4                          |
| VA    | Statewide                                                                                                    | VOC, NO <sub>x</sub> , CO                                     | Both                       | 3 and 4                          |
| WA    | Cons umer s olvents and prescribed burning for all counties except those under the jurisdiction of Puget Sound Air Pollution Control Agency (APCA) | $VOC,NO_{x},CO,SO_{2},PM_{10},PM_{2.5},NH_{3}$                | Annu al                    | 3 and 4                          |
| WA    | Puget Sound APCA                                                                                                    | $VOC,NO_{x},CO,SO_{2},PM_{10},PM_{2.5},NH_{3}$                | Annu al                    | 3 and 4                          |

Table 4.3-32. Non-Utility Point Source Data Augmentation Methods

| Data Element            | Element     | Augmentation Method                                                                                                    |
|-------------------------|-------------|----------------------------------------------------------------------------------------------------|
| State FIPS              | Type*<br>MS | Augmentation Method                                                                                                    |
|                         |             |                                                                                                    |
| County FIPS             | MS          |                                                                                                    |
| Plant ID                | MS          |                                                                                                    |
| Plant Name              | MS          |                                                                                                    |
| SIC                     | DA          | If SIC code is a 1977 or 1972 code, update to 1987 code Else                                                                                                    |
|                         |             | Contact State/local agency for SIC code Else                                                                                                    |
|                         |             | Match to current NET plant Else                                                                                                    |
|                         |             | Leave blank in NET, but assign code based on processes identified by SCCs and/or plant name for purposes of assigning growth factor to prepare future year inventories. Note that this augmentation will be fully implemented in future versions of the NET to correct invalid and outdated SIC codes. |
| Point ID                | DA          | Number sequentially within plant - start with "X" (e.g., X1, X2,)                                                                                                    |
| Stack ID                | DA          | Number sequentially within plant - start with "Y" (e.g., Y1, Y2,)                                                                                                    |
| Stack Height            | DA          | If value is <0 ft or >1,250 ft, set value to 0 or 1,250 ft.                                                                                                    |
| Stack Diameter          | DA          | If value is <0 ft or >50 ft, set value to 0 or 50 ft.                                                                                                    |
| Stack Temperature       | DA          | If value is <32°F or >2,250°F, set value to 32°F or 2,250°F.                                                                                                    |
| Stack Flow Rate         | DA          | If value is <0 ft <sup>3</sup> /sec or >16,666 ft <sup>3</sup> /sec, set value to 0 or 16,666 ft <sup>3</sup> /sec.                                                                                                    |
| Stack Exit Gas Velocity | DA          | If value is <0 ft/sec or >98.4 ft/sec, set value to 0 or 98.4 ft/sec.                                                                                                    |
| Stack Coordinates       | DA          | Match to current NET                                                                                                    |
| (Latitude/Longitude or  |             | Else                                                                                                    |
| UTM)                    |             | County centroid                                                                                                    |
| Segment ID              | DA          | Number sequentially within point - start with "Z" (e.g., Z1, Z2,)                                                                                                    |
| SCC                     | MS          |                                                                                                    |
| Winter Throughput PCT   | DA          | Temporal Allocation Factor File (TAFF) by SCC                                                                                                    |
| Spring Throughput PCT   | DA          | TAFF by SCC                                                                                                    |
| Summer Throughput PCT   | DA          | TAFF by SCC                                                                                                    |
| Fall Throughput PCT     | DA          | TAFF by SCC                                                                                                    |
| Days Per Week           | DA          | Default to 7                                                                                                    |
| Hours Per Day           | DA          | Default to 24                                                                                                    |
| Start Date Time         | DA          | 19960101                                                                                                    |
| End Date Time           | DA          | 19961231                                                                                                    |
| Emissions               | DA**        | See text, section 4.3.8.4.3.1                                                                                                    |

<sup>\*</sup> MS - States must submit these data elements. Confirmation of submission of these fields will be performed in QC Step. DA - Data can be augmented if not submitted by the States.

<sup>\*\*</sup> States must submit annual or daily emissions for at least 1 pollutant.

Table 4.3-33. Stationary Area Source Data Augmentation Methods

| Data Element | Element<br>Type* | Augmentation Method           |
|--------------|------------------|-------------------------------|
| State FIPS   | MS               |                               |
| County FIPS  | MS               |                               |
| SCC          | MS               |                               |
| Emissions    | DA**             | See text, section 4.3.8.4.3.2 |

<sup>\*</sup> MS - States must submit these data elements. Confirmation of submission of these fields will be performed in QC Step. DA - Data can be augmented if not submitted by the States.

<sup>\*\*</sup> States must submit annual or daily emissions for at least 1 pollutant.

#### Table 4.3-34. MACT Control Efficiencies Applied to 1996 VOC Emissions for Point and Area Industrial Sources

|              |     |      | CT Cor<br>ciency |      |                      |                        |                                             |                                                             |
|--------------|-----|------|------------------|------|----------------------|------------------------|---------------------------------------------|-------------------------------------------------------------|
| scc          | POD | 1997 | 1998             | 1999 | SCC1_DESC            | SCC3_DESC              | SCC6_DESC                                   | SCC8_DESC                                                   |
| Point Source | es  |      |                  |      | •                    | ·                      | ·                                           | ·                                                           |
| 30101815     | 136 | 0    | 0                | 78   | Industrial Processes | Chemical Manufacturing | Plastics Production                         | Pellet Silo                                                 |
| 30101816     | 136 | 0    | 0                | 78   | Industrial Processes | Chemical Manufacturing | Plastics Production                         | Transferring/Handling/Loading/Packing                       |
| 30101817     | 138 | 47   | 47               | 47   | Industrial Processes | Chemical Manufacturing | Plastics Production                         | General                                                     |
| 30101818     | 136 | 0    | 0                | 78   | Industrial Processes | Chemical Manufacturing | Plastics Production                         | Reactor                                                     |
| 30101819     | 136 | 0    | 0                | 78   | Industrial Processes | Chemical Manufacturing | Plastics Production                         | Solvent Recovery                                            |
| 30101820     | 136 | 0    | 0                | 78   | Industrial Processes | Chemical Manufacturing | Plastics Production                         | Polymer Drying                                              |
| 30101821     | 136 | 0    | 0                | 78   | Industrial Processes | Chemical Manufacturing | Plastics Production                         | Extruding/Pelletizing/Conveying/Storage                     |
| 30101822     | 138 | 47   | 47               | 47   | Industrial Processes | Chemical Manufacturing | Plastics Production                         | Acrylic Resins                                              |
| 30101827     | 136 | 0    | 0                | 78   | Industrial Processes | Chemical Manufacturing | Plastics Production                         | Polyamide Resins                                            |
| 30101847     | 136 | 0    | 0                | 78   | Industrial Processes | Chemical Manufacturing | Plastics Production                         | Epoxy Resins                                                |
| 30101870     | 136 | 0    | 0                | 78   | Industrial Processes | Chemical Manufacturing | Plastics Production                         | Reactor (Polyether Resins)                                  |
| 30101871     | 136 | 0    | 0                | 78   | Industrial Processes | Chemical Manufacturing | Plastics Production                         | Blowing Agent: Freon (Polyether Resins)                     |
| 30101872     | 136 | 0    | 0                | 78   | Industrial Processes | Chemical Manufacturing | Plastics Production                         | Miscellaneous (Polyether Resins)                            |
| 30101880     | 136 | 0    | 0                | 78   | Industrial Processes | Chemical Manufacturing | Plastics Production                         | Reactor (Polyurethane)                                      |
| 30101881     | 136 | 0    | 0                | 78   | Industrial Processes | Chemical Manufacturing | Plastics Production                         | Blowing Agent: Freon (Polyurethane)                         |
| 30101882     | 136 | 0    | 0                | 78   | Industrial Processes | Chemical Manufacturing | Plastics Production                         | Blowing Agent: Methylene Chloride (Polyurethane)            |
| 30101885     | 136 | 0    | 0                | 78   | Industrial Processes | Chemical Manufacturing | Plastics Production                         | Other Not Classified (Polyurethane)                         |
| 30102601     | 22  | 48   | 48               | 48   | Industrial Processes | Chemical Manufacturing | Synth etic Rub ber (Ma nufa ctur ing O nly) | General                                                     |
| 30102602     | 22  | 48   | 48               | 48   | Industrial Processes | Chemical Manufacturing | Synth etic Rub ber (Ma nufa ctur ing O nly) | Butyl (Isobutylene)                                         |
| 30102608     | 22  | 48   | 48               | 48   | Industrial Processes | Chemical Manufacturing | Synth etic Rub ber (Ma nufa cturing O nly)  | Acrylonitrile                                               |
| 30102609     | 22  | 48   | 48               | 48   | Industrial Processes | Chemical Manufacturing | Synth etic Rub ber (Ma nufa cturing O nly)  | Dryers                                                      |
| 30102611     | 22  | 48   | 48               | 48   | Industrial Processes | Chemical Manufacturing | Synth etic Rub ber (Ma nufa cturing O nly)  | Steam Stripper                                              |
| 30102612     | 22  | 48   | 48               | 48   | Industrial Processes | Chemical Manufacturing | Synth etic Rub ber (Ma nufa ctur ing O nly) | Pre-storage Tank                                            |
| 30102613     | 22  | 48   | 48               | 48   | Industrial Processes | Chemical Manufacturing | Synth etic Rub ber (Ma nufa ctur ing O nly) | Monomer Recovery: Absorber Vent                             |
| 30102614     | 22  | 48   | 48               | 48   | Industrial Processes | Chemical Manufacturing | Synth etic Rub ber (Ma nufa ctur ing O nly) | Blending Tanks                                              |
| 30102615     | 22  | 48   | 48               | 48   | Industrial Processes | Chemical Manufacturing | Synth etic Rub ber (Ma nufa ctur ing O nly) | Isoprene                                                    |
| 30102616     | 22  | 48   | 48               | 48   | Industrial Processes | Chemical Manufacturing | Synth etic Rub ber (Ma nufa ctur ing O nly) | Latex: Monomer Removal                                      |
| 30102617     | 22  | 48   | 48               | 48   | Industrial Processes | Chemical Manufacturing | Synth etic Rub ber (Ma nufa ctur ing O nly) | Latex: Blending Tank                                        |
| 30102625     | 22  | 48   | 48               | 48   | Industrial Processes | Chemical Manufacturing | Synth etic Rub ber (Ma nufa ctur ing O nly) | Chloroprene                                                 |
| 30102630     | 22  | 48   | 48               | 48   | Industrial Processes | Chemical Manufacturing | Synth etic Rub ber (Ma nufa ctur ing O nly) | Silicone Rubber                                             |
| 30102699     | 22  | 48   | 48               | 48   | Industrial Processes | Chemical Manufacturing | Synth etic Rub ber (Ma nufa ctur ing O nly) | Other Not Classified                                        |
| 30600402     | 114 | 0    | 0                | 78   | Industrial Processes | Petroleum Industry     | B lo w do w n S ys te m s                   | Blowdown System w/o Controls                                |
| 30600801     | 20  | 0    | 0                | 72   | Industrial Processes | Petroleum Industry     | Fugitive Emissions                          | Pipeline Valves and Flanges                                 |
| 30600802     | 20  | 0    | 0                | 72   | Industrial Processes | Petroleum Industry     | Fugitive Emissions                          | Vessel Relief Valves                                        |
| 30600803     | 20  | 0    | 0                | 72   | Industrial Processes | Petroleum Industry     | Fugitive Emissions                          | Pump Seals w/o Controls                                     |
| 30600804     | 20  | 0    | 0                | 72   | Industrial Processes | Petroleum Industry     | Fugitive Emissions                          | Compressor Seals                                            |
| 30600805     | 20  | 0    | 0                | 72   | Industrial Processes | Petroleum Industry     | Fugitive Emissions                          | Miscellan eous: Sam pling/Non-A sphalt Blowing/Purging/etc. |
| 30600806     | 20  | 0    | 0                | 72   | Industrial Processes | Petroleum Industry     | Fugitive Emissions                          | Pump Seals with Controls                                    |
| 30600807     | 20  | 0    | 0                | 72   | Industrial Processes | Petroleum Industry     | Fugitive Emissions                          | Blind Changing                                              |
| 30600811     | 20  | 0    | 0                |      | Industrial Processes | Petroleum Industry     | Fugitive Emissions                          | Pipeline Valves: Gas Streams                                |

|              |     |      | CT Cor |      |                                   |                                         |                                              |                                                             |
|--------------|-----|------|--------|------|-----------------------------------|-----------------------------------------|----------------------------------------------|-------------------------------------------------------------|
| scc          | POD | 1997 | 1998   | 1999 | SCC1_DESC                         | SCC3_DESC                               | SCC6_DESC                                    | SCC8_DESC                                                   |
| Point Source | s   |      | i      |      |                                   |                                         |                                              |                                                             |
| 30600812     | 20  | 0    | 0      | 72   | Industrial Processes              | Petroleum Industry                      | Fugitive Emissions                           | Pipeline Valves: Light Liquid/Gas Streams                   |
| 30600813     | 20  | 0    | 0      | 72   | Industrial Processes              | Petroleum Industry                      | Fugitive Emissions                           | Pipeline Valves: Heavy Liquid Streams                       |
| 30600814     | 20  | 0    | 0      | 72   | Industrial Processes              | Petroleum Industry                      | Fugitive Emissions                           | Pipeline Valves: Hydrogen Streams                           |
| 30600815     | 20  | 0    | 0      | 72   | Industrial Processes              | Petroleum Industry                      | Fugitive Emissions                           | Open-ended Valves: All Streams                              |
| 30600816     | 20  | 0    | 0      | 72   | Industrial Processes              | Petroleum Industry                      | Fugitive Emissions                           | Flanges: All Streams                                        |
| 30600817     | 20  | 0    | 0      | 72   | Industrial Processes              | Petroleum Industry                      | Fugitive Emissions                           | Pump Seals: Light Liquid/Gas Streams                        |
| 30600818     | 20  | 0    | 0      | 72   | Industrial Processes              | Petroleum Industry                      | Fugitive Emissions                           | Pump Seals: Heavy Liquid Streams                            |
| 30600819     | 20  | 0    | 0      | 72   | Industrial Processes              | Petroleum Industry                      | Fugitive Emissions                           | Compressor Seals: Gas Streams                               |
| 30600821     | 20  | 0    | 0      | 72   | Industrial Processes              | Petroleum Industry                      | Fugitive Emissions                           | Drains: All Streams                                         |
| 30600822     | 20  | 0    | 0      | 72   | Industrial Processes              | Petroleum Industry                      | Fugitive Emissions                           | Vessel Relief Valves: All Streams                           |
| 30688801     | 20  | 0    | 0      | 72   | Industrial Processes              | Petroleum Industry                      | Fugitive Emissions                           | Specify in Comments Field                                   |
| 30688802     | 20  | 0    | 0      | 72   | Industrial Processes              | Petroleum Industry                      | Fugitive Emissions                           | Specify in Comments Field                                   |
| 30688803     | 20  | 0    | 0      | 72   | Industrial Processes              | Petroleum Industry                      | Fugitive Emissions                           | Specify in Com ments Field                                  |
| 30688804     | 20  | 0    | 0      | 72   | Industrial Processes              | Petroleum Industry                      | Fugitive Emissions                           | Specify in Comments Field                                   |
| 30688805     | 20  | 0    | 0      | 72   | Industrial Processes              | Petroleum Industry                      | Fugitive Emissions                           | Specify in Comments Field                                   |
| 40100550     | 63  | 0    | 63     | 63   | Petroleum and Solvent Evaporation | Organic Solvent Evaporation             | Solvent Storage                              | General Processes: Drum Storage - Pure<br>Organic Chemicals |
| 40201904     | 39  | 0    | 60     | 60   | Petroleum and Solvent Evaporation | Surface Coating Operations              | Wood Furniture Surface Coating               | Coating Storage                                             |
| 40202404     | 52  | 0    | 0      | 60   | Petroleum and Solvent Evaporation | Surface Coating Operations              | Large Aircraft                               | Coating Storage                                             |
| 40300101     | 5   | 0    | 0      | 98   | Petroleum and Solvent Evaporation | Petroleum Product Storage at Refineries | Deleted - Do Not Use (See 4-03-010 and 4-07) | Gaso line **                                                |
| 40300102     | 4   | 0    | 0      | 98   | Petroleum and Solvent Evaporation | Petroleum Product Storage at Refineries | Deleted - Do Not Use (See 4-03-010 and 4-07) | Crude **                                                    |
| 40300103     | 5   | 0    | 0      | 96   | Petroleum and Solvent Evaporation | Petroleum Product Storage at Refineries | Deleted - Do Not Use (See 4-03-010 and 4-07) | Gasoline **                                                 |
| 40300104     | 4   | 0    | 0      | 98   | Petroleum and Solvent Evaporation | Petroleum Product Storage at Refineries | Deleted - Do Not Use (See 4-03-010 and 4-07) | Crude **                                                    |
| 40300105     | 4   | 0    | 0      | 98   | Petroleum and Solvent Evaporation | Petroleum Product Storage at Refineries | Deleted - Do Not Use (See 4-03-010 and 4-07) | Jet Fuel **                                                 |
| 40300106     | 4   | 0    | 0      | 98   | Petroleum and Solvent Evaporation | Petroleum Product Storage at Refineries | Deleted - Do Not Use (See 4-03-010 and 4-07) | Kerosen e **                                                |
| 40300107     | 4   | 0    | 0      | 98   | Petroleum and Solvent Evaporation | Petroleum Product Storage at Refineries | Deleted - Do Not Use (See 4-03-010 and 4-07) | Dist Fue I **                                               |
| 40300108     | 4   | 0    | 0      | 98   | Petroleum and Solvent Evaporation | Petroleum Product Storage at Refineries | Deleted - Do Not Use (See 4-03-010 and 4-07) | Benzene **                                                  |
| 40300109     | 4   | 0    | 0      | 98   | Petroleum and Solvent Evaporation | Petroleum Product Storage at Refineries | Deleted - Do Not Use (See 4-03-010 and 4-07) | Cyclohexane **                                              |
| 40300111     | 4   | 0    | 0      | 98   | Petroleum and Solvent Evaporation | Petroleum Product Storage at Refineries | Deleted - Do Not Use (See 4-03-010 and 4-07) | Heptane **                                                  |
| 40300112     | 4   | 0    | 0      | 98   | Petroleum and Solvent Evaporation | Petroleum Product Storage at Refineries | Deleted - Do Not Use (See 4-03-010 and 4-07) | Hexane **                                                   |
| 40300115     | 4   | 0    | 0      | 98   | Petroleum and Solvent Evaporation | Petroleum Product Storage at Refineries | Deleted - Do Not Use (See 4-03-010 and 4-07) | Pentane **                                                  |
| 40300116     | 4   | 0    | 0      | 98   | Petroleum and Solvent Evaporation | Petroleum Product Storage at Refineries | Deleted - Do Not Use (See 4-03-010 and 4-07) | Toluen e **                                                 |
| 40300150     | 4   | 0    | 0      | 98   | Petroleum and Solvent Evaporation | Petroleum Product Storage at Refineries | Deleted - Do Not Use (See 4-03-010 and 4-07) | Jet Fuel **                                                 |
| 40300151     | 4   | 0    | 0      | 98   | Petroleum and Solvent Evaporation | Petroleum Product Storage at Refineries | Deleted - Do Not Use (See 4-03-010 and 4-07) | Kerosen e **                                                |
| 40300152     | 4   | 0    | 0      | 98   | Petroleum and Solvent Evaporation | Petroleum Product Storage at Refineries | Deleted - Do Not Use (See 4-03-010 and 4-07) | Dist Fue I **                                               |
| 40300153     | 4   | 0    | 0      | 98   | Petroleum and Solvent Evaporation | *                                       | Deleted - Do Not Use (See 4-03-010 and 4-07) | Benzene **                                                  |
| 40300154     | 4   | 0    | 0      | 98   | Petroleum and Solvent Evaporation | ŭ                                       | Deleted - Do Not Use (See 4-03-010 and 4-07) | Cyclohexane **                                              |
| 40300156     | 4   | 0    | 0      | 98   | Petroleum and Solvent Evaporation | Petroleum Product Storage at Refineries | Deleted - Do Not Use (See 4-03-010 and 4-07) | Heptane **                                                  |
| 40300157     | 4   | 0    | 0      | 98   | Petroleum and Solvent Evaporation | ű                                       | Deleted - Do Not Use (See 4-03-010 and 4-07) | Hexane **                                                   |
| 40300158     | 4   | 0    | 0      | 98   | Petroleum and Solvent Evaporation | •                                       | Deleted - Do Not Use (See 4-03-010 and 4-07) | Isooctane **                                                |
| 40300159     | 4   | 0    | 0      | 98   | Petroleum and Solvent Evaporation | •                                       | Deleted - Do Not Use (See 4-03-010 and 4-07) | sopentane **                                                |
| 40300160     | 4   | 0    | 0      | 98   | Petroleum and Solvent Evaporation | •                                       | Deleted - Do Not Use (See 4-03-010 and 4-07) | Pentane **                                                  |
| 40300161     | 4   | 0    | 0      | 98   | Petroleum and Solvent Evaporation | •                                       | Deleted - Do Not Use (See 4-03-010 and 4-07) | Toluen e **                                                 |
| 40300197     | 4   | 0    | 0      | 98   | Petroleum and Solvent Evaporation | Petroleum Product Storage at Refineries |                                              |                                                             |
| 40300198     | 4   | 0    | 0      | 98   | Petroleum and Solvent Evaporation | Petroleum Product Storage at Refineries | Deleted - Do Not Use (See 4-03-010 and 4-07) | See Com ment **                                             |

|               |     |      | CT Con |      |                                   |                                         |                                              |                                                                  |
|---------------|-----|------|--------|------|-----------------------------------|-----------------------------------------|----------------------------------------------|------------------------------------------------------------------|
| scc           | POD | 1997 | 1998   | 1999 | SCC1_DESC                         | SCC3_DESC                               | SCC6_DESC                                    | SCC8_DESC                                                        |
| Point Sources | s   |      |        |      |                                   |                                         |                                              |                                                                  |
| 40300199      | 4   | 0    | 0      | 98   | Petroleum and Solvent Evaporation | Petroleum Product Storage at Refineries | Deleted - Do Not Use (See 4-03-010 and 4-07) | See Com ment **                                                  |
| 40300201      | 7   | 0    | 0      | 95   | Petroleum and Solvent Evaporation | Petroleum Product Storage at Refineries | Deleted - Do Not Use (See 4-03-011 and 4-07) | Gasoline **                                                      |
| 40300202      | 7   | 0    | 0      | 95   | Petroleum and Solvent Evaporation | Petroleum Product Storage at Refineries | Deleted - Do Not Use (See 4-03-011 and 4-07) | Product **                                                       |
| 40300203      | 6   | 0    | 0      | 90   | Petroleum and Solvent Evaporation | Petroleum Product Storage at Refineries | Deleted - Do Not Use (See 4-03-011 and 4-07) | Crude **                                                         |
| 40300204      | 6   | 0    | 0      | 90   | Petroleum and Solvent Evaporation | Petroleum Product Storage at Refineries | Deleted - Do Not Use (See 4-03-011 and 4-07) | Crude **                                                         |
| 40300205      | 6   | 0    | 0      | 90   | Petroleum and Solvent Evaporation | Petroleum Product Storage at Refineries | Deleted - Do Not Use (See 4-03-011 and 4-07) | Jet Fuel **                                                      |
| 40300207      | 6   | 0    | 0      | 90   | Petroleum and Solvent Evaporation | Petroleum Product Storage at Refineries | Deleted - Do Not Use (See 4-03-011 and 4-07) | Dist Fue I **                                                    |
| 40300208      | 6   | 0    | 0      | 90   | Petroleum and Solvent Evaporation | Petroleum Product Storage at Refineries | Deleted - Do Not Use (See 4-03-011 and 4-07) | Benzene **                                                       |
| 40300209      | 6   | 0    | 0      | 90   | Petroleum and Solvent Evaporation | Petroleum Product Storage at Refineries | Deleted - Do Not Use (See 4-03-011 and 4-07) | Cyclohexane **                                                   |
| 40300210      | 6   | 0    | 0      | 90   | Petroleum and Solvent Evaporation | Petroleum Product Storage at Refineries | Deleted - Do Not Use (See 4-03-011 and 4-07) | Cyclopentan e **                                                 |
| 40300212      | 6   | 0    | 0      | 90   | Petroleum and Solvent Evaporation | Petroleum Product Storage at Refineries | Deleted - Do Not Use (See 4-03-011 and 4-07) | Hexane **                                                        |
| 40300216      | 6   | 0    | 0      | 90   | Petroleum and Solvent Evaporation | Petroleum Product Storage at Refineries | Deleted - Do Not Use (See 4-03-011 and 4-07) | Toluen e **                                                      |
| 40300299      | 6   | 0    | 0      | 90   | Petroleum and Solvent Evaporation | Petroleum Product Storage at Refineries | Deleted - Do Not Use (See 4-03-011 and 4-07) | Specify Liquid **                                                |
| 40300302      | 6   | 0    | 0      | 90   | Petroleum and Solvent Evaporation | Petroleum Product Storage at Refineries | Deleted - Do Not Use (See 4-03-011 and 4-07) | Gasoline **                                                      |
| 40301001      | 5   | 0    | 0      | 96   | Petroleum and Solvent Evaporation | Petroleum Product Storage at Refineries | Fixed Roof Tanks (Varying Sizes)             | Gasoline RVP 13: Breathing Loss (6700 0 Bbl. Tank Size)          |
| 40301002      | 5   | 0    | 0      | 96   | Petroleum and Solvent Evaporation | Petroleum Product Storage at Refineries | Fixed Roof Tanks (Varying Sizes)             | Gaso line RVP 10: Breathing Loss (67000 Bbl. Tank Size)          |
| 40301003      | 5   | 0    | 0      | 96   | Petroleum and Solvent Evaporation | Petroleum Product Storage at Refineries | Fixed Roof Tanks (Varying Sizes)             | Gasoline RVP 7: Breathing Loss (67000 Bbl. Tank Size)            |
| 40301004      | 5   | 0    | 0      | 96   | Petroleum and Solvent Evaporation | Petroleum Product Storage at Refineries | Fixed Roof Tanks (Varying Sizes)             | Gasoline RVP 13: Breathing Loss (250000<br>Bbl. Tank Size)       |
| 40301005      | 5   | 0    | 0      | 96   | Petroleum and Solvent Evaporation | Petroleum Product Storage at Refineries | Fixed Roof Tanks (Varying Sizes)             | Gasoline RVP 10: Breathing Loss (250000<br>Bbl. Tank Size)       |
| 40301006      | 5   | 0    | 0      | 96   | Petroleum and Solvent Evaporation | Petroleum Product Storage at Refineries | Fixed Roof Tanks (Varying Sizes)             | Gasoline RVP 7: Breathing Loss (250000 Bbl. Tank Size)           |
| 40301007      | 5   | 0    | 0      | 96   | Petroleum and Solvent Evaporation | Petroleum Product Storage at Refineries | Fixed Roof Tanks (Varying Sizes)             | Gasoline RVP 13: Working Loss (Tank<br>Diam eter Independent)    |
| 40301008      | 5   | 0    | 0      | 96   | Petroleum and Solvent Evaporation | Petroleum Product Storage at Refineries | Fixed Roof Tanks (Varying Sizes)             | Gasoline RVP 10: Working Loss (Tank<br>Diam eter Independent)    |
| 40301009      | 5   | 0    | 0      | 96   | Petroleum and Solvent Evaporation | Petroleum Product Storage at Refineries | Fixed Roof Tanks (Varying Sizes)             | Gasoline RVP 7: Working Loss (Tank<br>Diam eter Independent)     |
| 40301010      | 4   | 0    | 0      | 98   | Petroleum and Solvent Evaporation | Petroleum Product Storage at Refineries | Fixed Roof Tanks (Varying Sizes)             | Crude O il RVP 5: Breathing Loss (67000 Bb l. Tank Size)         |
| 40301011      | 4   | 0    | 0      | 98   | Petroleum and Solvent Evaporation | Petroleum Product Storage at Refineries | Fixed Roof Tanks (Varying Sizes)             | Crude Oil RVP 5: Breathing Loss (250000<br>Bbl. Tank Size)       |
| 40301012      | 4   | 0    | 0      | 98   | Petroleum and Solvent Evaporation | Petroleum Product Storage at Refineries | Fixed Roof Tanks (Varying Sizes)             | Crude Oil RVP 5: Working Loss (Tank<br>Diam eter Independent)    |
| 40301013      | 4   | 0    | 0      | 98   | Petroleum and Solvent Evaporation | Petroleum Product Storage at Refineries | Fixed Roof Tanks (Varying Sizes)             | Jet Naphtha (JP-4): Breathing Loss (67000<br>Bbl. Tank Size)     |
| 40301014      | 4   | 0    | 0      | 98   | Petroleum and Solvent Evaporation | Petroleum Product Storage at Refineries | Fixed Roof Tanks (Varying Sizes)             | Jet Naphtha (JP-4): Breathing Loss (250000<br>Bbl. Tank Size)    |
| 40301015      | 4   | 0    | 0      | 98   | Petroleum and Solvent Evaporation | Petroleum Product Storage at Refineries | Fixed Roof Tanks (Varying Sizes)             | Jet Naphtha (JP-4): Working Loss (Tank<br>Diam eter Independent) |
| 40301016      | 4   | 0    | 0      | 98   | Petroleum and Solvent Evaporation | Petroleum Product Storage at Refineries | Fixed Roof Tanks (Varying Sizes)             | Jet Kerose ne: Breathing Loss (670 00 Bbl.<br>Tank Size)         |
| 40301017      | 4   | 0    | 0      | 98   | Petroleum and Solvent Evaporation | Petroleum Product Storage at Refineries | Fixed Roof Tanks (Varying Sizes)             | Jet Kerose ne: Breathing Loss (250 000 Bbl.<br>Tank Size)        |

|          |               | Effic | CT Con | (%) <sup>1</sup> |                                   |                                         |                                     |                                                                 |
|----------|---------------|-------|--------|------------------|-----------------------------------|-----------------------------------------|-------------------------------------|-----------------------------------------------------------------|
| scc      | ,             | 1997  | 1998   | 1999             | SCC1_DESC                         | SCC3_DESC                               | SCC6_DESC                           | SCC8_DESC                                                       |
| 40301018 | <b>s</b><br>4 | 0     | 0      | 98               | Petroleum and Solvent Evaporation | Petroleum Product Storage at Refineries | Fixed Roof Tanks (Varying Sizes)    | Jet Kerosene: Working Loss (Tank Diameter Independent)          |
| 40301019 | 4             | 0     | 0      | 98               | Petroleum and Solvent Evaporation | Petroleum Product Storage at Refineries | Fixed Roof Tanks (Varying Sizes)    | Distillate Fu el #2: Breathing Loss (67 000 Bbl. Tank Size)     |
| 40301020 | 4             | 0     | 0      | 98               | Petroleum and Solvent Evaporation | Petroleum Product Storage at Refineries | Fixed Roof Tanks (Varying Sizes)    | Distillate Fuel #2: Breathing Loss (250000 Bbl. Tank Size)      |
| 40301021 | 4             | 0     | 0      | 98               | Petroleum and Solvent Evaporation | Petroleum Product Storage at Refineries | Fixed Roof Tanks (Varying Sizes)    | Distillate Fuel #2: Working Loss (Tank Diam eter Independent)   |
| 40301068 | 4             | 0     | 0      | 98               | Petroleum and Solvent Evaporation | Petroleum Product Storage at Refineries | Fixed Roof Tanks (Varying Sizes)    | Grade 2 Fuel Oil: Breathing Loss (250000<br>Bbl. Tank Size)     |
| 40301078 | 4             | 0     | 0      | 98               | Petroleum and Solvent Evaporation | Petroleum Product Storage at Refineries | Fixed Roof Tanks (Varying Sizes)    | Grade 2 Fuel Oil: Working Loss (Independent Tank Diam eter)     |
| 40301097 | 4             | 0     | 0      | 98               | Petroleum and Solvent Evaporation | Petroleum Product Storage at Refineries | Fixed Roof Tanks (Varying Sizes)    | Specify Liquid: Bre athing Loss (67000 Bb1. Tank Size)          |
| 40301098 | 4             | 0     | 0      | 98               | Petroleum and Solvent Evaporation | Petroleum Product Storage at Refineries | Fixed Roof Tanks (Varying Sizes)    | Specify Liquid: Bre athing Loss (250000 Bbl. Tank Size)         |
| 40301099 | 4             | 0     | 0      | 98               | Petroleum and Solvent Evaporation | Petroleum Product Storage at Refineries | Fixed Roof Tanks (Varying Sizes)    | Specify Liquid: Working Loss (Tank Diameter Independent)        |
| 40301101 | 7             | 0     | 0      | 95               | Petroleum and Solvent Evaporation | Petroleum Product Storage at Refineries | Floating Roof Tanks (Varying Sizes) | Gasoline RVP 13: Standing Loss (6700 0 Bbl. Tank Size)          |
| 40301102 | 7             | 0     | 0      | 95               | Petroleum and Solvent Evaporation | Petroleum Product Storage at Refineries | Floating Roof Tanks (Varying Sizes) | Gasoline RVP 10: Standing Loss (6700 0 Bbl. Tank Size)          |
| 40301103 | 7             | 0     | 0      | 95               | Petroleum and Solvent Evaporation | Petroleum Product Storage at Refineries | Floating Roof Tanks (Varying Sizes) | Gasoline RVP 7: Standing Loss (67000 Bbl. Tank Size)            |
| 40301104 | 7             | 0     | 0      | 95               | Petroleum and Solvent Evaporation | Petroleum Product Storage at Refineries | Floating Roof Tanks (Varying Sizes) | Gasoline RVP 13: Standing Loss (250000<br>Bbl. Tank Size)       |
| 40301105 | 7             | 0     | 0      | 95               | Petroleum and Solvent Evaporation | Petroleum Product Storage at Refineries | Floating Roof Tanks (Varying Sizes) | Gasoline RVP 10: Standing Loss (250000<br>Bbl. Tank Size)       |
| 40301106 | 7             | 0     | 0      | 95               | Petroleum and Solvent Evaporation | Petroleum Product Storage at Refineries | Floating Roof Tanks (Varying Sizes) | Gasoline RVP 7: Standing Loss (250000 Bbl. Tank Size)           |
| 40301107 | 7             | 0     | 0      | 95               | Petroleum and Solvent Evaporation | Petroleum Product Storage at Refineries | Floating Roof Tanks (Varying Sizes) | Gasoline RVP 13/10/7: Withdrawal Loss<br>(67000 Bbl. Tank Size) |
| 40301108 | 7             | 0     | 0      | 95               | Petroleum and Solvent Evaporation | Petroleum Product Storage at Refineries | Floating Roof Tanks (Varying Sizes) | Gasoline RVP 13/10/7: Withdrawal Loss<br>(250000 Bbl.Tank Size) |
| 40301109 | 6             | 0     | 0      | 90               | Petroleum and Solvent Evaporation | Petroleum Product Storage at Refineries | Floating Roof Tanks (Varying Sizes) | Crude Oil RVP 5: Standing Loss (6 7000 Bbl. Tank Size)          |
| 40301110 | 6             | 0     | 0      | 90               | Petroleum and Solvent Evaporation | Petroleum Product Storage at Refineries | Floating Roof Tanks (Varying Sizes) | Crude Oil RVP 5: Standing Loss (2 50000 Bbl. Tank Size)         |
| 40301111 | 6             | 0     | 0      | 90               | Petroleum and Solvent Evaporation | Petroleum Product Storage at Refineries | Floating Roof Tanks (Varying Sizes) | Jet Naphtha (JP-4): Standing Loss (67000<br>Bbl. Tank Size)     |
| 40301112 | 6             | 0     | 0      | 90               | Petroleum and Solvent Evaporation | Petroleum Product Storage at Refineries | Floating Roof Tanks (Varying Sizes) | Jet Naphtha (JP-4): Standing Loss (250000<br>Bbl. Tank Size)    |
| 40301113 | 6             | 0     | 0      | 90               | Petroleum and Solvent Evaporation | Petroleum Product Storage at Refineries | Floating Roof Tanks (Varying Sizes) | Jet Kerose ne: Standing Loss (670 00 Bbl.<br>Tank Size)         |
| 40301114 | 6             | 0     | 0      | 90               | Petroleum and Solvent Evaporation | Petroleum Product Storage at Refineries | Floating Roof Tanks (Varying Sizes) | Jet Kerose ne: Standing Loss (250 000 Bbl.<br>Tank Size)        |
| 40301115 | 6             | 0     | 0      | 90               | Petroleum and Solvent Evaporation | Petroleum Product Storage at Refineries | Floating Roof Tanks (Varying Sizes) | Distillate Fu el #2: Standing Loss (67 000 Bbl. Tank Size)      |
| 40301116 | 6             | 0     | 0      | 90               | Petroleum and Solvent Evaporation | Petroleum Product Storage at Refineries | Floating Roof Tanks (Varying Sizes) | Distillate Fuel #2: Standing Loss (25 0000 Bbl. Tank Size)      |

|              |     | Effic | CT Con | (%) <sup>1</sup> |                                   |                                              |                                     |                                                                           |
|--------------|-----|-------|--------|------------------|-----------------------------------|----------------------------------------------|-------------------------------------|---------------------------------------------------------------------------|
| scc          | ļ.  | 1997  | 1998   | 1999             | SCC1_DESC                         | SCC3_DESC                                    | SCC6_DESC                           | SCC8_DESC                                                                 |
| Point Source | i   | l     | 1 1    |                  | I                                 | I                                            | I                                   |                                                                           |
| 40301117     | 6   | 0     | 0      | 90               | Petroleum and Solvent Evaporation | Petroleum Product Storage at Refineries      | , , , ,                             | Crude Oil RVP 5: Withdrawal Loss                                          |
| 40301118     | 6   | 0     | 0      | 90               | Petroleum and Solvent Evaporation | Petroleum Product Storage at Refineries      | Floating Roof Tanks (Varying Sizes) | Jet Naphtha (JP-4): Withdrawal Loss                                       |
| 40301119     | 6   | 0     | 0      | 90               | Petroleum and Solvent Evaporation | Petroleum Product Storage at Refineries      | Floating Roof Tanks (Varying Sizes) | Jet Kerosene: WithdrawalLoss                                              |
| 40301120     | 6   | 0     | 0      | 90               | Petroleum and Solvent Evaporation | Petroleum Product Storage at Refineries      | Floating Roof Tanks (Varying Sizes) | Distillate Fuel#2: Withdrawal Loss                                        |
| 40301130     | 6   | 0     | 0      | 90               | Petroleum and Solvent Evaporation | Petroleum Product Storage at Refineries      | Floating Roof Tanks (Varying Sizes) | Specify Liquid: Standing Loss - External -<br>Primary Seal                |
| 40301131     | 7   | 0     | 0      | 95               | Petroleum and Solvent Evaporation | Petroleum Product Storage at Refineries      |                                     | Gasoline: Standing Loss - External - Primary<br>Seal                      |
| 40301132     | 6   | 0     | 0      | 90               | Petroleum and Solvent Evaporation | Petroleum Product Storage at Refineries      | Floating Roof Tanks (Varying Sizes) | Crude Oil: Standing Loss - External - Primary<br>Seal                     |
| 40301133     | 6   | 0     | 0      | 90               | Petroleum and Solvent Evaporation | Petroleum Product Storage at Refineries      | Floating Roof Tanks (Varying Sizes) | Jet Naphtha (JP-4): Standing Loss - External - Primary Seal               |
| 40301134     | 6   | 0     | 0      | 90               | Petroleum and Solvent Evaporation | Petroleum Product Storage at Refineries      | Floating Roof Tanks (Varying Sizes) | Jet Kerose ne: Standing Loss - External -<br>Primary Seal                 |
| 40301135     | 6   | 0     | 0      | 90               | Petroleum and Solvent Evaporation | Petroleum Product Storage at Refineries      | Floating Roof Tanks (Varying Sizes) | Distillate Fu el #2: Standing Loss - External -<br>Primary Seal           |
| 40301197     | 6   | 0     | 0      | 90               | Petroleum and Solvent Evaporation | Petroleum Product Storage at Refineries      | Floating Roof Tanks (Varying Sizes) | SpecifyLiquid:Withdrawal Loss                                             |
| 40301198     | 6   | 0     | 0      | 90               | Petroleum and Solvent Evaporation | Petroleum Product Storage at Refineries      | Floating Roof Tanks (Varying Sizes) | Specify Liquid: Standing Loss (67000 Bbl. Tank Size)                      |
| 40301199     | 6   | 0     | 0      | 90               | Petroleum and Solvent Evaporation | Petroleum Product Storage at Refineries      | Floating Roof Tanks (Varying Sizes) | Specify Liquid: Standing Loss (250000 Bbl. Tank Size)                     |
| 40301201     | 7   | 0     | 0      | 95               | Petroleum and Solvent Evaporation | Petroleum Product Storage at Refineries      | Variable Vapor Space                | Gasoline RVP 13: Filling Loss                                             |
| 40301202     | 7   | 0     | 0      | 95               | Petroleum and Solvent Evaporation | Petroleum Product Storage at Refineries      | Variable Vapor Space                | Gasoline RVP 10: Filling Loss                                             |
| 40301203     | 7   | 0     | 0      | 95               | Petroleum and Solvent Evaporation | Petroleum Product Storage at Refineries      | Variable Vapor Space                | Gasoline RVP 7: Filling Loss                                              |
| 40301204     | 6   | 0     | 0      | 90               | Petroleum and Solvent Evaporation | Petroleum Product Storage at Refineries      | Variable Vapor Space                | Jet Naphtha (JP-4): Filling Loss                                          |
| 40301205     | 6   | 0     | 0      | 90               | Petroleum and Solvent Evaporation | Petroleum Product Storage at Refineries      | Variable Vapor Space                | Jet Kerosene: Filling Loss                                                |
| 40301206     | 6   | 0     | 0      | 90               | Petroleum and Solvent Evaporation | Petroleum Product Storage at Refineries      | Variable Vapor Space                | Distillate Fuel#2: Filling Loss                                           |
| 40301299     | 6   | 0     | 0      | 90               | Petroleum and Solvent Evaporation | Petroleum Product Storage at Refineries      | Variable Vapor Space                | SpecifyLiquid: Filling Loss                                               |
| 40400101     | 150 | 0     | 5      | 5                | Petroleum and Solvent Evaporation | Petroleum Liquids Storage (non-<br>Refinery) | Bulk Terminals                      | Gasoline RVP 13: Breathing Loss (67000 Bbl Capacity) - Fixed Roof Tank    |
| 40400102     | 150 | 0     | 5      | 5                | Petroleum and Solvent Evaporation | Petroleum Liquids Storage (non-<br>Refinery) | Bulk Terminals                      | Gasoline RVP 10: Breathing Loss (67000 Bbl Capacity) - Fixed Roof Tank    |
| 40400103     | 150 | 0     | 5      | 5                | Petroleum and Solvent Evaporation | Petroleum Liquids Storage (non-<br>Refinery) | Bulk Terminals                      | Gasoline RVP 7: Breathing Loss (67000 Bbl. Capacity) - Fixed Roof Tank    |
| 40400104     | 150 | 0     | 5      | 5                | Petroleum and Solvent Evaporation | Petroleum Liquids Storage (non-<br>Refinery) | Bulk Terminals                      | Gasoline RVP 13: Breathing Loss (250000<br>Bbl Capacity)-Fixed Roof Tank  |
| 40400105     | 150 | 0     | 5      | 5                | Petroleum and Solvent Evaporation | Petroleum Liquids Storage (non-<br>Refinery) | Bulk Terminals                      | Gasoline RVP 10: Breathing Loss (250000<br>Bbl Capacity)-Fixed Roof Tank  |
| 40400106     | 150 | 0     | 5      | 5                | Petroleum and Solvent Evaporation | Petroleum Liquids Storage (non-<br>Refinery) | Bulk Terminals                      | Gasoline RVP 7: Breathing Loss (250000 Bbl Capacity) - Fixed Roof Tank    |
| 40400107     | 151 | 0     | 5      | 5                | Petroleum and Solvent Evaporation | Petroleum Liquids Storage (non-<br>Refinery) | Bulk Terminals                      | Gasoline RVP 13: Working Loss (Diam.<br>Independent) - Fixed RoofTank     |
| 40400108     | 151 | 0     | 5      | 5                | Petroleum and Solvent Evaporation | Petroleum Liquids Storage (non-<br>Refinery) | Bulk Terminals                      | Gasoline RVP 10: Working Loss (Diameter Independent) - Fixed RoofTank     |
| 40400109     | 151 | 0     | 5      | 5                | Petroleum and Solvent Evaporation | Petroleum Liquids Storage (non-<br>Refinery) | Bulk Terminals                      | Gasoline RVP 7: Working Loss (Diameter Independent) - Fixed RoofTank      |
| 40400110     | 152 | 0     | 5      | 5                | Petroleum and Solvent Evaporation | Petroleum Liquids Storage (non-<br>Refinery) | Bulk Terminals                      | Gasoline RVP 13: Standing Loss (67000 Bbl<br>Capacity)-Floating Roof Tank |

|              |     | Effic | CT Con<br>ciency | (%) <sup>1</sup> |                                   |                                              |                |                                                                             |
|--------------|-----|-------|------------------|------------------|-----------------------------------|----------------------------------------------|----------------|-----------------------------------------------------------------------------|
| scc          |     | 1997  | 1998             | 1999             | SCC1_DESC                         | SCC3_DESC                                    | SCC6_DESC      | SCC8_DESC                                                                   |
| Point Source | s   | i     | 1 1              |                  | ı                                 | 1                                            | ı              | ,                                                                           |
| 40400111     | 152 | 0     | 5                | 5                | Petroleum and Solvent Evaporation | Petroleum Liquids Storage (non-<br>Refinery) | Bulk Terminals | Gasoline RVP 10: Standing Loss (67000 Bbl Capacity)-Floating Roof Tank      |
| 40400112     | 152 | 0     | 5                | 5                | Petroleum and Solvent Evaporation | Petroleum Liquids Storage (non-<br>Refinery) | Bulk Terminals | Gasoline RVP 7: Standing Loss (67000 Bbl Capacity)- Floating Roof Tank      |
| 40400113     | 152 | 0     | 5                | 5                | Petroleum and Solvent Evaporation | Petroleum Liquids Storage (non-<br>Refinery) | Bulk Terminals | Gasoline RVP 13: Standing Loss (250000 Bbl Cap.) - Floating Roof Tank       |
| 40400114     | 152 | 0     | 5                | 5                | Petroleum and Solvent Evaporation | Petroleum Liquids Storage (non-<br>Refinery) | Bulk Terminals | Gasoline RVP 10: Standing Loss (250000 Bbl Cap.) - Floating Roof Tank       |
| 40400115     | 152 | 0     | 5                | 5                | Petroleum and Solvent Evaporation | Petroleum Liquids Storage (non-<br>Refinery) | Bulk Terminals | Gasoline RVP 7: Standing Loss (250000 Bbl Cap.) - Floating Roof Tank        |
| 40400116     | 153 | 0     | 5                | 5                | Petroleum and Solvent Evaporation | Petroleum Liquids Storage (non-<br>Refinery) | Bulk Terminals | Gasoline RVP 13/10/7: Withdrawal Loss<br>(67000 Bbl Cap.) - Float Rf Tnk    |
| 40400117     | 153 | 0     | 5                | 5                | Petroleum and Solvent Evaporation | Petroleum Liquids Storage (non-<br>Refinery) | Bulk Terminals | Gasoline RVP 13/10/7: Withdrawal Loss<br>(250000 Bbl Cap.) - Float Rf Tnk   |
| 40400118     | 154 | 0     | 5                | 5                | Petroleum and Solvent Evaporation | Petroleum Liquids Storage (non-<br>Refinery) | Bulk Terminals | Gasoline RVP 13: Filling Loss (10500 Bbl Cap.) - Variable Vapor Space       |
| 40400119     | 154 | 0     | 5                | 5                | Petroleum and Solvent Evaporation | Petroleum Liquids Storage (non-<br>Refinery) | Bulk Terminals | Gasoline RVP 10: Filling Loss (10500 Bbl Cap.) - Variable Vapor Space       |
| 40400120     | 154 | 0     | 5                | 5                | Petroleum and Solvent Evaporation | Petroleum Liquids Storage (non-<br>Refinery) | Bulk Terminals | Gasoline RVP 7: Filling Loss (10500 Bbl Cap.) - Variable Vapor Space        |
| 40400130     | 173 | 0     | 5                | 5                | Petroleum and Solvent Evaporation | Petroleum Liquids Storage (non-<br>Refinery) | Bulk Terminals | Specify Liquid: Standing Loss - External Floating Roof w/ Primary Seal      |
| 40400131     | 173 | 0     | 5                | 5                | Petroleum and Solvent Evaporation | Petroleum Liquids Storage (non-<br>Refinery) | Bulk Terminals | Gas oline R VP 13: Standing Loss - Ext.<br>Floating Roof w/ Primary Seal    |
| 40400140     | 173 | 0     | 5                | 5                | Petroleum and Solvent Evaporation | Petroleum Liquids Storage (non-<br>Refinery) | Bulk Terminals | Specify Liquid: Standing Loss - Ext Float<br>Roof Tank w/ Second'y Seal     |
| 40400141     | 173 | 0     | 5                | 5                | Petroleum and Solvent Evaporation | Petroleum Liquids Storage (non-<br>Refinery) | Bulk Terminals | Gas oline R VP 13: Standing Loss - Ext.<br>Floating Roof w/ Secondary Seal  |
| 40400150     | 155 | 0     | 5                | 5                | Petroleum and Solvent Evaporation | Petroleum Liquids Storage (non-<br>Refinery) | Bulk Terminals | Miscellan eous Los ses/Leaks : Loading Ra cks                               |
| 40400151     | 155 | 0     | 5                | 5                | Petroleum and Solvent Evaporation | Petroleum Liquids Storage (non-<br>Refinery) | Bulk Terminals | Valves, Flanges, and Pumps                                                  |
| 40400152     | 155 | 0     | 5                | 5                | Petroleum and Solvent Evaporation | Petroleum Liquids Storage (non-<br>Refinery) | Bulk Terminals | Vapor Collection Losses                                                     |
| 40400153     | 155 | 0     | 5                | 5                | Petroleum and Solvent Evaporation | Petroleum Liquids Storage (non-<br>Refinery) | Bulk Terminals | Vapor Control UnitLosses                                                    |
| 40400154     | 155 | 0     | 5                | 5                | Petroleum and Solvent Evaporation | Petroleum Liquids Storage (non-<br>Refinery) | Bulk Terminals | Tank Truck Vapor Leaks                                                      |
| 40400160     | 174 | 0     | 5                | 5                | Petroleum and Solvent Evaporation | Petroleum Liquids Storage (non-<br>Refinery) | Bulk Terminals | Specify Liquid: Standing Loss - Internal Floating Roof w/Primary Seal       |
| 40400161     | 174 | 0     | 5                | 5                | Petroleum and Solvent Evaporation | Petroleum Liquids Storage (non-<br>Refinery) | Bulk Terminals | Gas oline R VP 13: Standing Loss - Int.<br>Floating Roof w/ Primary Seal    |
| 40400170     | 174 | 0     | 5                | 5                | Petroleum and Solvent Evaporation | Petroleum Liquids Storage (non-<br>Refinery) | Bulk Terminals | Specify Liquid: Standing Loss - Int. Floating<br>Roof w/ Secondary Seal     |
| 40400171     | 174 | 0     | 5                | 5                | Petroleum and Solvent Evaporation | Petroleum Liquids Storage (non-<br>Refinery) | Bulk Terminals | Gas oline RVP 13: Standing Loss - Int.<br>Floating Roof w/ Secondary Seal   |
| 40400178     | 174 | 0     | 5                | 5                | Petroleum and Solvent Evaporation | Petroleum Liquids Storage (non-<br>Refinery) | Bulk Terminals | Gas oline R VP 13/10/7: W ithdraw al Loss - Int. Float Roof (Pri/Sec Sea I) |
| 40400199     | 155 | 0     | 5                | 5                | Petroleum and Solvent Evaporation | Petroleum Liquids Storage (non-<br>Refinery) | Bulk Terminals | See Com ment **                                                             |

|          |     | Effic | CT Cor<br>ciency | (%) <sup>1</sup> |                                   |                                              |                                                |                                                                            |
|----------|-----|-------|------------------|------------------|-----------------------------------|----------------------------------------------|------------------------------------------------|----------------------------------------------------------------------------|
| scc      | 1   | 1997  | 1998             | 1999             | SCC1_DESC                         | SCC3_DESC                                    | SCC6_DESC                                      | SCC8_DESC                                                                  |
| 40400201 | 1   | 0     |                  | ا ۔              | Details and Octoor Francisco      | Beterleum Limite Otenne (non                 | Bulk Plants                                    | O lin - DVD 40- D this L (07000 Dkl                                        |
| 40400201 | 150 | U     | 5                | 5                | Petroleum and Solvent Evaporation | Petroleum Liquids Storage (non-<br>Refinery) | Bulk Plants                                    | Gasoline RVP 13: Breathing Loss (67000 Bbl Capacity) - Fixed Roof Tank     |
| 40400202 | 150 | 0     | 5                | 5                | Petroleum and Solvent Evaporation | Petroleum Liquids Storage (non-<br>Refinery) | Bulk Plants                                    | Gasoline RVP 10: Breathing Loss (67000 Bbl Capacity) - Fixed Roof Tank     |
| 40400203 | 150 | 0     | 5                | 5                | Petroleum and Solvent Evaporation | Petroleum Liquids Storage (non-<br>Refinery) | Bulk Plants                                    | Gasoline RVP 7: Breathing Loss (67000 Bbl. Capacity) - Fixed Roof Tank     |
| 40400204 | 151 | 0     | 5                | 5                | Petroleum and Solvent Evaporation | Petroleum Liquids Storage (non-<br>Refinery) | Bulk Plants                                    | Gasoline RVP 13: Working Loss (67000 Bbl. Capacity) - Fixed Roof Tank      |
| 40400205 | 151 | 0     | 5                | 5                | Petroleum and Solvent Evaporation | Petroleum Liquids Storage (non-<br>Refinery) | Bulk Plants                                    | Gasoline RVP 10: Working Loss (67000 Bbl. Capacity) - Fixed Roof Tank      |
| 40400206 | 151 | 0     | 5                | 5                | Petroleum and Solvent Evaporation | Petroleum Liquids Storage (non-<br>Refinery) | Bulk Plants                                    | Gasoline RVP 7: Working Loss (67000 Bbl. Capacity) - Fixed Roof Tank       |
| 40400207 | 152 | 0     | 5                | 5                | Petroleum and Solvent Evaporation | Petroleum Liquids Storage (non-<br>Refinery) | Bulk Plants                                    | Gasoline RVP 13: Standing Loss (67000 Bbl Cap.) - Floating Roof Tank       |
| 40400208 | 152 | 0     | 5                | 5                | Petroleum and Solvent Evaporation | Petroleum Liquids Storage (non-<br>Refinery) | Bulk Plants                                    | Gasoline RVP 10: Standing Loss (67000 Bbl Cap.) - Floating Roof Tank       |
| 40400209 | 152 | 0     | 5                | 5                | Petroleum and Solvent Evaporation | Petroleum Liquids Storage (non-<br>Refinery) | Bulk Plants                                    | Gasoline RVP 7: Standing Loss (67000 Bbl Cap.) - Floating Roof Tank        |
| 40400210 | 154 | 0     | 5                | 5                | Petroleum and Solvent Evaporation | Petroleum Liquids Storage (non-<br>Refinery) | Bulk Plants                                    | Gasoline RVP 13/10/7: Withdrawal Loss (67000 Bbl Cap.) - Float Rf Tnk      |
| 40400211 | 154 | 0     | 5                | 5                | Petroleum and Solvent Evaporation | Petroleum Liquids Storage (non-<br>Refinery) | Bulk Plants                                    | Gasoline RVP 13: Filling Loss (10500 Bbl Cap.) - Variable Vapor Space      |
| 40400212 | 154 | 0     | 5                | 5                | Petroleum and Solvent Evaporation | Petroleum Liquids Storage (non-<br>Refinery) | Bulk Plants                                    | Gasoline RVP 10: Filling Loss (10500 Bbl Cap.) - Variable Vapor Space      |
| 40400230 | 173 | 0     | 5                | 5                | Petroleum and Solvent Evaporation | Petroleum Liquids Storage (non-<br>Refinery) | Bulk Plants                                    | Specify Liquid: Standing Loss - External Floating Roof w/ Primary Seal     |
| 40400231 | 173 | 0     | 5                | 5                | Petroleum and Solvent Evaporation | Petroleum Liquids Storage (non-<br>Refinery) | Bulk Plants                                    | Gas oline R VP 13: Standing Loss - Ext.<br>Floating Roof w/ Primary Seal   |
| 40400240 | 173 | 0     | 5                | 5                | Petroleum and Solvent Evaporation | Petroleum Liquids Storage (non-<br>Refinery) | Bulk Plants                                    | Specify Liquid: Standing Loss - Ext Floating<br>Roof w/ Secondary Seal     |
| 40400241 | 173 | 0     | 5                | 5                | Petroleum and Solvent Evaporation | Petroleum Liquids Storage (non-<br>Refinery) | Bulk Plants                                    | Gas oline R VP 13: Standing Loss - Ext.<br>Floating Roof w/ Secondary Seal |
| 40400250 | 155 | 0     | 5                | 5                | Petroleum and Solvent Evaporation | Petroleum Liquids Storage (non-<br>Refinery) | Bulk Plants                                    | Loading Racks                                                              |
| 40400251 | 155 | 0     | 5                | 5                | Petroleum and Solvent Evaporation | Petroleum Liquids Storage (non-<br>Refinery) | Bulk Plants                                    | Valves, Flanges, and Pumps                                                 |
| 40400254 | 155 | 0     | 5                | 5                | Petroleum and Solvent Evaporation | Petroleum Liquids Storage (non-<br>Refinery) | Bulk Plants                                    | Tank Truck Vapor Losses                                                    |
| 40400260 | 174 | 0     | 5                | 5                | Petroleum and Solvent Evaporation | Petroleum Liquids Storage (non-<br>Refinery) | Bulk Plants                                    | Specify Liquid: Standing Loss - Internal<br>Floating Roof w/ Primary Seal  |
| 40400261 | 174 | 0     | 5                | 5                | Petroleum and Solvent Evaporation | Petroleum Liquids Storage (non-<br>Refinery) | Bulk Plants                                    | Gas oline RVP 13: Standing Loss - Int.<br>Floating Roof w/Primary Seal     |
| 40400271 | 174 | 0     | 5                | 5                | Petroleum and Solvent Evaporation | Petroleum Liquids Storage (non-<br>Refinery) | Bulk Plants                                    | Gas oline R VP 13: Standing Loss - Int. Floating Roof w/ Secondary Seal    |
| 40400301 | 156 | 0     | 5                | 5                | Petroleum and Solvent Evaporation | Petroleum Liquids Storage (non-<br>Refinery) | Oil and G as Field Storage and W orking Tanks  | Fixed Roof Tank: Breathing Loss                                            |
| 40400302 | 157 | 0     | 5                | 5                | Petroleum and Solvent Evaporation | Petroleum Liquids Storage (non-<br>Refinery) | Oil and G as Field Storage and W orking Tanks  | Fixed Roof Tank: Working Loss                                              |
| 40400303 | 158 | 0     | 5                | 5                | Petroleum and Solvent Evaporation | Petroleum Liquids Storage (non-<br>Refinery) | Oil and G as Field S torage and W orking Tanks | External Floating Roof Tank with Primary<br>Seals: Standing Loss           |

|              |     |      | CT Cor<br>ciency |      |                                   |                                                       |                                                |                                                                 |
|--------------|-----|------|------------------|------|-----------------------------------|-------------------------------------------------------|------------------------------------------------|-----------------------------------------------------------------|
| scc          | 1   | 1997 | 1998             | 1999 | SCC1_DESC                         | SCC3_DESC                                             | SCC6_DESC                                      | SCC8_DESC                                                       |
| Point Source | 1   | l    | 1                |      | T.                                | ı                                                     | 1                                              |                                                                 |
| 40400304     | 158 | 0    | 5                | 5    | Petroleum and Solvent Evaporation | Petroleum Liquids Storage (non-<br>Refinery)          | Oil and G as Field S torage and W orking Tanks | External Floating Roof Tank with Secondary Seals: Standing Loss |
| 40400305     | 158 | 0    | 5                | 5    | Petroleum and Solvent Evaporation | Petroleum Liquids Storage (non-<br>Refinery)          | Oil and G as Field Storage and W orking Tanks  | Internal Floating Roof Tank: Standing Loss                      |
| 40400401     | 159 | 0    | 5                | 5    | Petroleum and Solvent Evaporation | Petroleum Liquids Storage (non-<br>Refinery)          | Petroleum Products - Underground Tanks         | Gasoline RVP 13: Breathing Loss                                 |
| 40400402     | 160 | 0    | 5                | 5    | Petroleum and Solvent Evaporation | Petroleum Liquids Storage (non-<br>Refinery)          | Petroleum Products - Underground Tanks         | Gasoline RVP 13: Working Loss                                   |
| 40400403     | 159 | 0    | 5                | 5    | Petroleum and Solvent Evaporation | Petroleum Liquids Storage (non-<br>Refinery)          | Petroleum Products - Underground Tanks         | Gasoline RVP 10: Breathing Loss                                 |
| 40400404     | 160 | 0    | 5                | 5    | Petroleum and Solvent Evaporation | Petroleum Liquids Storage (non-<br>Refinery)          | Petroleum Products - Underground Tanks         | Gasoline RVP 10: Working Loss                                   |
| 40400405     | 159 | 0    | 5                | 5    | Petroleum and Solvent Evaporation | Petroleum Liquids Storage (non-<br>Refinery)          | Petroleum Products - Underground Tanks         | Gasoline RVP 7: Breathing Loss                                  |
| 40400406     | 160 | 0    | 5                | 5    | Petroleum and Solvent Evaporation | Petroleum Liquids Storage (non-<br>Refinery)          | Petroleum Products - Underground Tanks         | Gasoline RVP 7: Working Loss                                    |
| 40400407     | 159 | 0    | 5                | 5    | Petroleum and Solvent Evaporation | Petroleum Liquids Storage (non-<br>Refinery)          | Petroleum Products - Underground Tanks         | Crude Oil RVP 5: Breathing Loss                                 |
| 40400408     | 160 | 0    | 5                | 5    | Petroleum and Solvent Evaporation | Petroleum Liquids Storage (non-<br>Refinery)          | Petroleum Products - Underground Tanks         | Crude Oil RVP 5: Working Loss                                   |
| 40400409     | 159 | 0    | 5                | 5    | Petroleum and Solvent Evaporation | Petroleum Liquids Storage (non-<br>Refinery)          | Petroleum Products - Underground Tanks         | Jet Naphtha (JP-4): Breathing Loss                              |
| 40400410     | 160 | 0    | 5                | 5    | Petroleum and Solvent Evaporation | Petroleum Liquids Storage (non-<br>Refinery)          | Petroleum Products - Underground Tanks         | Jet Naphtha (JP-4): Working Loss                                |
| 40400411     | 159 | 0    | 5                | 5    | Petroleum and Solvent Evaporation | Petroleum Liquids Storage (non-<br>Refinery)          | Petroleum Products - Underground Tanks         | Jet Kerosene: Breathing Loss                                    |
| 40400412     | 160 | 0    | 5                | 5    | Petroleum and Solvent Evaporation | Petroleum Liquids Storage (non-<br>Refinery)          | Petroleum Products - Underground Tanks         | Jet Kerosene: Working Loss                                      |
| 40400413     | 159 | 0    | 5                | 5    | Petroleum and Solvent Evaporation | Petroleum Liquids Storage (non-<br>Refinery)          | Petroleum Products - Underground Tanks         | Distillate Fuel#2: Breathing Loss                               |
| 40400414     | 160 | 0    | 5                | 5    | Petroleum and Solvent Evaporation | Petroleum Liquids Storage (non-<br>Refinery)          | Petroleum Products - Underground Tanks         | Distillate Fuel #2: Working Loss                                |
| 40400497     | 159 | 0    | 5                | 5    | Petroleum and Solvent Evaporation | Petroleum Liquids Storage (non-<br>Refinery)          | Petroleum Products - Underground Tanks         | SpecifyLiquid:Breathing Loss                                    |
| 40400498     | 160 | 0    | 5                | 5    | Petroleum and Solvent Evaporation | Petroleum Liquids Storage (non-<br>Refinery)          | Petroleum Products - Underground Tanks         | SpecifyLiquid:Working Loss                                      |
| 40600101     | 161 | 0    | 5                | 5    | Petroleum and Solvent Evaporation | Transportation and Marketing of Petroleum Products    | Tank Cars and Trucks                           | Gaso line: Splash L oading **                                   |
| 40600126     | 163 | 0    | 5                | 5    | Petroleum and Solvent Evaporation | Transportation and Marketing of Petroleum Products    | Tank Cars and Trucks                           | Gaso line: Subm erged Loading **                                |
| 40600131     | 163 | 0    | 5                | 5    | Petroleum and Solvent Evaporation | Transportation and Marketing of Petroleu m Products   | Tank C ars and T rucks                         | Gasoline: Submerged Loading (Normal Service)                    |
| 40600136     | 161 | 0    | 5                | 5    | Petroleum and Solvent Evaporation | Transportation and Marketing of Petroleum Products    | Tank Cars and Trucks                           | Gasoline: Splash Loading (Normal Service)                       |
| 40600137     | 164 | 0    | 5                | 5    | Petroleum and Solvent Evaporation | Transportation and Marketing of Petroleu m Products   | Tank C ars and T rucks                         | Crude Oil: Splash Loading (Normal Service)                      |
| 40600138     | 164 | 0    | 5                | 5    | Petroleum and Solvent Evaporation | Transportation and Marketing of Petroleu m Products   | Tank Cars and Trucks                           | Jet Naphtha: Splash Loading (Normal<br>Service)                 |
| 40600139     | 164 | 0    | 5                | 5    | Petroleum and Solvent Evaporation | Transportation and Marketing of<br>Petroleum Products | Tank C ars and T rucks                         | Kerosene: Splash Loading (Normal Service)                       |

|                      |                 | Effic | CT Con<br>ciency | (%) <sup>1</sup> |                                                                      |                                                                                    |                                                                            |                                                                     |
|----------------------|-----------------|-------|------------------|------------------|----------------------------------------------------------------------|------------------------------------------------------------------------------------|----------------------------------------------------------------------------|---------------------------------------------------------------------|
| scc                  | 1               | 1997  | 1998             | 1999             | SCC1_DESC                                                            | SCC3_DESC                                                                          | SCC6_DESC                                                                  | SCC8_DESC                                                           |
| 40600140             | <b>s</b><br>164 | 0     | 5                | 5                | Petroleum and Solvent Evaporation                                    | Transportation and Marketing of Petroleu m Products                                | Tank C ars and T rucks                                                     | Distillate Oil: Splash Loading (Normal Service)                     |
| 40600141             | 162             | 0     | 5                | 5                | Petroleum and Solvent Evaporation                                    | Transportation and Marketing of Petroleu m Products                                | Tank C ars and T rucks                                                     | Gasoline: Submerged Loading (Balanced Service)                      |
| 40600142             | 165             | 0     | 5                | 5                | Petroleum and Solvent Evaporation                                    | Transportation and Marketing of Petroleum Products                                 | Tank C ars and T rucks                                                     | Crude Oil: Submerged Loading (Balanced Service)                     |
| 40600143             | 165             | 0     | 5                | 5                | Petroleum and Solvent Evaporation                                    | Transportation and Marketing of Petroleum Products                                 | Tank C ars and T rucks                                                     | Jet Naphtha: Submerged Loading (Balanced Service)                   |
| 40600144             | 162             | 0     | 5                | 5                | Petroleum and Solvent Evaporation                                    | Transportation and Marketing of Petroleum Products                                 | Tank Cars and Trucks                                                       | Gasoline: Splash Loading (Balanced Service)                         |
| 40600145             | 165             | 0     | 5                | 5                | Petroleum and Solvent Evaporation                                    | Transportation and Marketing of Petroleum Products                                 | Tank C ars and T rucks                                                     | Crude Oil: Splash Loading (Balanced<br>Service)                     |
| 40600146             | 165             | 0     | 5                | 5                | Petroleum and Solvent Evaporation                                    | Transportation and Marketing of Petroleum Products                                 | Tank Cars and Trucks                                                       | Jet Naphtha: Splash Loading (Balanced Service)                      |
| 40600147             | 163             | 0     | 5                | 5                | Petroleum and Solvent Evaporation                                    | Transportation and Marketing of Petroleum Products                                 | Tank C ars and T rucks                                                     | Gasoline: Submerged Loading (Clean Tanks)                           |
| 40600162             | 167             | 0     | 5                | 5                | Petroleum and Solvent Evaporation                                    | Transportation and Marketing of<br>Petroleu m Products                             | Tank C ars and T rucks                                                     | Gasoline: Loaded with Fuel (Transit Losses)                         |
| 40600163             | 167             | 0     | 5                | 5                | Petroleum and Solvent Evaporation                                    | Transportation and Marketing of<br>Petroleum Products                              | Tank Cars and Trucks                                                       | Gasoline: Return with Vapor (Transit Losses)                        |
| 40600197             | 172             | 0     | 5                | 5                | Petroleum and Solvent Evaporation                                    | Transportation and Marketing of<br>Petroleum Products                              | Tank Cars and Trucks                                                       | Not Clas sified **                                                  |
| 40600198             | 172             | 0     | 5                | 5                | Petroleum and Solvent Evaporation                                    | Transportation and Marketing of Petroleum Products                                 | Tank Cars and Trucks                                                       | Not Clas sified **                                                  |
| 40600199             | 172             | 0     | 5                | 5                | Petroleum and Solvent Evaporation                                    | Transportation and Marketing of Petroleum Products                                 | Tank Cars and Trucks                                                       | Not Classified **                                                   |
| 40600301             | 168             | 0     | 5                | 5                | Petroleum and Solvent Evaporation                                    | Transportation and Marketing of Petroleum Products                                 | Gasoline Retail Operations - Stage I                                       | Splash Filling                                                      |
| 40600302             | 169             | 0     | 5                | 5                | Petroleum and Solvent Evaporation                                    | Transportation and Marketing of Petroleu m Products                                | Gasoline Retail Operations - Stage I                                       | Submerged Filling w/o Controls                                      |
| 40600305             | 170             | 0     | 5                | 5<br>5           | Petroleum and Solvent Evaporation                                    | Transportation and Marketing of Petroleum Products                                 | Gasoline Retail Operations - Stage I                                       | Unloading **                                                        |
| 40600306<br>40600307 | 170             | 0     | 5                | 5                | Petroleum and Solvent Evaporation  Petroleum and Solvent Evaporation | Transportation and Marketing of Petroleum Products Transportation and Marketing of | Gasoline Retail Operations - Stage I  Gasoline Retail Operations - Stage I | Balanced Submerged Filling  Underground Tank Breathing and Emptying |
| 40600307             | 171             | 0     | 5                | 5                | Petroleum and Solvent Evaporation                                    | Petroleum Products Transportation and Marketing of                                 | Gasoline Retail Operations - Stage I                                       | Not Clas sified **                                                  |
|                      | 129             | 0     | 0                | 96               | ·                                                                    | Petroleu m Products                                                                |                                                                            |                                                                     |
| 50300801             |                 |       |                  |                  | Was te Disposal                                                      | Solid Waste Disposal - Industrial                                                  | Treatment, Storage, Disposal/TSDF                                          | Surface Impoundment: Fugitive Emissions                             |
| 50300810             | 129             | 0     | 0                | 96               | Waste Disposal                                                       | Solid Waste Disposal - Industrial                                                  | Treatment, Storage, Disposal/TSDF                                          | Waste Piles: Fugitive Emissions                                     |
| 50300820             | 129             | 0     | 0                | 96               | Was te Disposal                                                      | Solid Waste Disposal - Industrial                                                  | Treatment, Storage, Disposal/TSDF                                          | Land Treatment: Fugitive Emissions                                  |
| 50300830             | 129             | 0     | 0                | 96               | Was te Disposal                                                      | Solid Waste Disposal - Industrial                                                  | Treatment, Storage, Disposal/TSDF                                          | Containers: Fugitive Emissions                                      |
| 50300899             | 129             | 0     | 0                | 96               | Was te Disposal                                                      | Solid Waste Disposal - Industrial                                                  | Treatment, Storage, Disposal/TSDF                                          | General: Fugitive Emissions                                         |
| 62540010             | 138             | 47    | 47               | 47               | MACT Source Categories                                               | Food and Agricultural Processes                                                    | Cellulose Food Casing Manufacture                                          | Cellulose Xanthate Formation: Barattees                             |
| 62540020             | 138             | 47    | 47               | 47               | MACT Source Categories                                               | Food and Agricultural Processes                                                    | Cellulose Food Casing Manufacture                                          | Viscose Processing                                                  |
| 62540022             | 138             | 47    | 47               | 47               | MACT Source Categories                                               | Food and Agricultural Processes                                                    | Cellulose Food Casing Manufacture                                          | Viscose Processing: Extrusion and<br>Coagulation                    |
| 64630016             | 138             | 47    | 47               | 47               | MACT Source Categories                                               | Vinyl-based Resins                                                                 | Polyvinyl Chloride and Copolymers Production -<br>Suspension Process       | Process Vents, Reactor: Safety Valve Vents                          |

|              | MACT Control<br>Efficiency (%) <sup>1</sup> |      |      |      |                        |                                    |        |                                                     |                             |
|--------------|---------------------------------------------|------|------|------|------------------------|------------------------------------|--------|-----------------------------------------------------|-----------------------------|
| scc          | POD                                         | 1997 | 1998 | 1999 | SCC1_DESC              | SCC3_DESC                          |        | SCC6_DESC                                           | SCC8_DESC                   |
| Point Source | s                                           |      |      | ·    |                        |                                    |        |                                                     | ·                           |
| 64630040     | 138                                         | 47   | 47   | 47   | MACT Source Categories |                                    | , ,    | Chloride and Copolymers Production -<br>ion Process | Process Vents: Rotary Dryer |
| Area Sources | <b>S</b>                                    | 1    | 1    | İ    | 1                      | ı                                  | 1      |                                                     | 1                           |
| 2501000000   | 217                                         | 0    | 0    | 51   | Storage and Transport  | Petroleum and Petroleum Product St | torage | All Storage Types: Breathing Loss                   | Total: All Products         |
| 2501010000   | 217                                         | 0    | 0    | 51   | Storage and Tran sport | Petroleum and Petroleum Product St | torage | Commercial/Industrial: Breathing Loss               | Total: All Products         |
| 2501050000   | 217                                         | 0    | 0    | 51   | Storage and Tran sport | Petroleum and Petroleum Product St | torage | Bulk Stations/Terminals: Breathing Loss             | Total: All Products         |
| 2501050120   | 217                                         | 0    | 0    | 51   | Storage and Tran sport | Petroleum and Petroleum Product St | torage | Bulk Stations/Terminals: Breathing Loss             | Gasoline                    |
| 2501995000   | 217                                         | 0    | 0    | 51   | Storage and Tran sport | Petroleum and Petroleum Product St | torage | All Storage Types: Working Loss                     | Total: All Products         |
| 2501995120   | 217                                         | 0    | 0    | 51   | Storage and Transport  | Petroleum and Petroleum Product St | torage | All Storage Types: Working Loss                     | Gasoline                    |

 $<sup>^{1}</sup>$  Per cent reduction from uncontrolled emissions in 1996 NET inventory.

Figure 4.3-1. OTAG Inventory Data Source - Area Sources

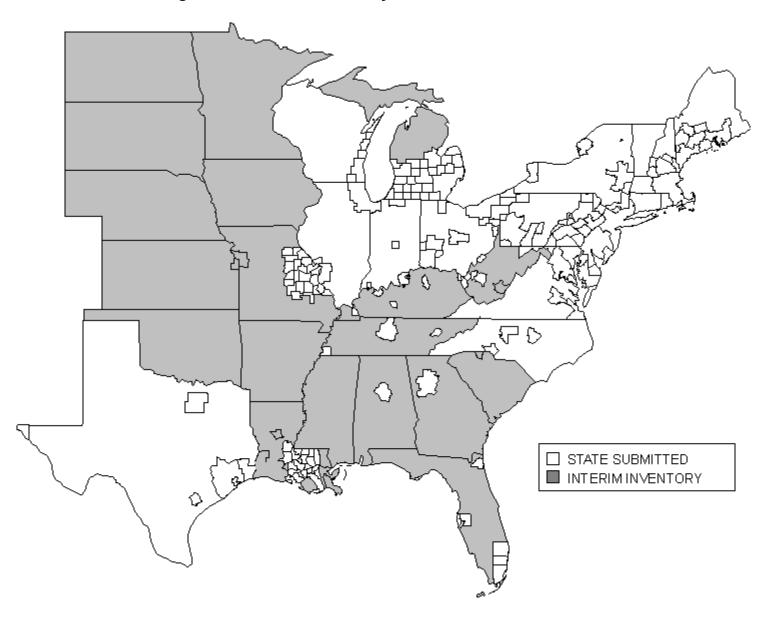

■STATE SUBMITTED - 1990 STATE SUBMITTED - OTHER YEAR

Figure 4.3-2. OTAG Inventory Data Source - Point Sources

#### 4.4 OTHER COMBUSTION

# 4.4.1 What Source Categories Does the Other Combustion Sector Include?

The source categories falling under "Other Combustion" include the following Tier I and Tier II categories:

| Tier I Category       | Tier II Category      |
|-----------------------|-----------------------|
| (03) OTHER COMBUSTION | (01-06) All           |
| (14) MISCELLANEOUS    | (02) Other Combustion |

The Tier I "Other Combustion" category includes point and area source emissions associated with commercial/institutional and residential burning of all fuels (i.e., coal, oil, natural gas, and liquified petroleum gas) except solid waste. This category accounts for emissions associated with fuel combustion in external combustion boilers, space heaters, reciprocating internal combustion engines, and turbines. The Tier 1 "Miscellaneous" category includes burning of agricultural crops, forest fires/wildfires, prescribed/slash and managed burning, structure fires, and open burning.

See section 4.1.3 for instructions on how to identify the SCCs for the point and area source categories assigned to these tier categories.

#### 4.4.2 What Information Does This Section Provide?

Section 4.4 describes the methods used to estimate 1985 through 1989 emissions, 1990 emissions for the 1990 Interim Inventory, and 1990 through 1999 emissions in the National Emission Trends (NET) inventory. Except for certain area source categories, the methods used to prepare emissions for the "Other Combustion" categories are essentially the same as those used to prepare emissions for the "Industrial" categories discussed in section 4.3. Table 4.3-1 of section 4.3 summarizes the methods applied and the pollutants for which emissions were estimated for each year.

The 1990 Interim Inventory emissions for the majority of the source categories were generated from both the point source and area source portions of the 1985 National Acid Precipitation Assessment Program (NAPAP) inventory, except for emissions from wildfires, residential wood combustion, and prescribed burning. The 1990 Interim Inventory emissions served as the base year from which the emissions for the years 1985 through 1989 were estimated. The emissions for the years 1985 through 1989 were estimated using historical data compiled by the BEA¹ or historic estimates of fuel consumption based on the DOE's SEDS.² Section 4.4.3 explains the methods for preparing the 1990 Interim Inventory. Section 4.4.4 explains how emissions for 1985 through 1989 were developed from the 1990 Interim Inventory.

The 1990 National Emission Trends (NET) emissions were revised to incorporate as much State-supplied data as possible. Sources of State data include the Ozone Transport Assessment Group (OTAG) emission inventory, the Grand Canyon Visibility Transport Commission (GCVTC) emission inventory, and Aerometric Information Retrieval System/Facility Subsystem (AIRS/FS). For most point sources, these emissions were projected from the revised 1990 NET inventory to the years 1991 through 1996 using BEA and SEDS data. States were surveyed to determine whether EPA should project their

1990 non-utility point source emissions or extract them from AIRS/FS. For all States that selected AIRS/FS option, the emissions in the NET inventory reflect their AIRS/FS data for the years 1991 through 1995. Additional controls were added to the projected (or grown) emissions for the year 1996. Sections 4.4.5 through 4.4.8 explain how emissions were prepared for 1990 through 1996. Section 4.4.10 explains how emissions for 1997 through 1999 were grown from the 1996 NET inventory.

The methodologies for estimating emissions for 1990 through 1999 for forest fires/wildfires, prescribed/slash and managed burning, residential wood combustion, and structure fires are described in section 4.4.9. Section 4.4.9 also explains the methodologies applied to estimate 1999 emissions for the open burning of residential municipal solid waste (MSW), leaves, and brush; and open burning of land clearing debris. Prior to 1996, emissions for these open burning categories were either grown from 1990 emissions, or not estimated. In addition, section 4.4.9 discusses how 1990-1994 PM and SO<sub>2</sub> emissions for residential nonwood combustion sources were estimated. The methodologies for these source categories are based on methodologies that are different from the general methodologies for Other Combustion sources discussed in sections 4.4.3 through 4.4.8.

# 4.4.3 How did EPA Develop the 1990 Interim Inventory?

The 1985 NAPAP inventory estimates for the **point** sources have been projected to the year 1990 based on the growth in BEA historic earnings for the appropriate State and industry, as identified by the two-digit SIC code. To remove the effects of inflation, the earnings data were converted to 1982 constant dollars using the implicit price deflator for personal consumption expenditures.<sup>3</sup> State and SIC-level growth factors were calculated as the ratio of the 1990 earnings data to the 1985 earnings data. Additional information on point source growth indicators is presented in section 4.4.3.4.

For the 1990 Interim inventory, the emissions from agricultural burning and open burning were based on the 1985 NAPAP inventory. The emissions estimation methodologies for these categories are described individually below.

The **agricultural burning** category includes emissions from burning practices routinely used to clear and/or prepare land for planting. Specific operations include grass stubble burning, burning of agricultural crop residues, and burning of standing field corps as part of harvesting activities (e.g., sugar cane). Emissions are estimated by multiplying the number of acres burned in each county by a fuel loading factor and the an emission factor for each pollutant.

The original emissions estimation methodology for agricultural burning was developed by IIT Research<sup>4</sup> and estimated the 1974 activity level in terms of acres burned per State. It was assumed that the total quantity of agricultural products burned in 1974 was the same quantity which was consumed by fire each year. If no specific crop data were available, it was assumed that the number of acres burned annually was divided equally between sugar cane and other field crops.<sup>5</sup> Fuel loadings for grass burning were 1 to 2 tons per acre; fuel loadings for sugar cane burning were 6 to 12 tons per acre.<sup>6</sup> Emission factors were taken from the 1985 *Procedures Document*<sup>5</sup> and AP-42.<sup>7</sup>

NAPAP defined **open burning** as the uncombined burning of wastes such as leaves, landscape refuse, and other rubbish. The activity factor for open burning was the quantity of solid waste burned, which was computed for the year of interest by updating the previous year's waste generation for each

sector. The update factor was determined using engineering judgement. Estimates of the quantity of solid waste burned in the most recent year were obtained from the National Emissions Data System (NEDS) point source data. Generation factors were originally obtained from data in the *1968 Survey of Solid Waste Practices, Interim Report* and the *Preliminary Data Analysis*. Allocations were based on county population and emission factors for open burning or refuse and organic materials were taken directly from AP-42.

The area source emissions from the 1985 NAPAP inventory were projected to 1990 based on BEA historic earnings data, BEA historic population data, DOE SEDS data, or other growth indicators. The specific growth indicator was assigned based on the source category. The BEA earnings data were converted to 1982 dollars as described above. The 1990 SEDS data were extrapolated from data for the years 1985 through 1989. All growth factors were calculated as the ratio of the 1990 data to the 1985 data for the appropriate growth indicator. Additional information on area source growth indicators is presented in section 4.4.3.5.

When creating the 1990 emission inventory, changes were made to emission factors, control efficiencies, and emissions from the 1985 inventory for some sources. The PM-10 control efficiencies were obtained from the PM Calculator. In addition, rule effectiveness, which was not applied in the 1985 NAPAP inventory, was applied to the 1990 emissions estimated for the point sources. The CO,  $NO_x$ , and VOC point source controls were assumed to be 80 percent effective; PM-10 and  $SO_2$  controls were assumed to be 100 percent effective.

The 1990 emissions for CO, NO<sub>x</sub>, SO<sub>2</sub>, NH<sub>3</sub>, and VOC were calculated using the following steps: (1) projected 1985 controlled emissions to 1990 using the appropriate growth factors, (2) calculated the uncontrolled emissions using control efficiencies from the 1985 NAPAP Emission Inventory, and (3) calculated the final 1990 controlled emissions using revised control efficiencies and the appropriate rule effectiveness. The 1990 PM-10 and PM-2.5 emissions were calculated using the TSP emissions from the 1985 NAPAP inventory. The 1990 uncontrolled TSP emissions were estimated in the same manner as the other pollutants. The 1990 uncontrolled PM-10 estimates were calculated from these TSP emissions by applying SCC-specific uncontrolled particle size distribution factors. The controlled PM-10 emissions were estimated in the same manner as the other pollutants. Because the majority of area source emissions for all pollutants represented uncontrolled emissions, the second and third steps were not required to estimate the 1990 area source emissions.

# 4.4.3.1 What Control Efficiency Revisions did EPA Make?

In the 1985 NAPAP point source estimates, control efficiencies for VOC, NO<sub>x</sub>, CO, and SO<sub>2</sub> sources in Texas were judged to be too high for their process/control device combination. These high control efficiencies occurred because Texas did not ask for control efficiency information, and simply applied the maximum efficiency for the reported control device.<sup>12</sup> High control efficiencies lead to high future growth in modeling scenarios based on uncontrolled emissions (which are based on the control efficiency and reported actual emissions). High control efficiencies also lead to extreme increases in emissions when rule effectiveness is incorporated.

Revised VOC control efficiencies were developed for Texas for the ERCAM-VOC. <sup>13</sup> For this analysis, revised efficiencies were also developed by SCC and control device combination for  $NO_x$ ,  $SO_2$ , and CO using engineering judgement. These revised control efficiencies were applied to sources in

Texas. A large number of point sources outside of Texas had VOC and CO control efficiencies that were also judged to be too high. The VOC and CO control efficiencies used for Texas were also applied to these sources.

### 4.4.3.2 What Rule Effectiveness Assumptions did EPA Make?

Controlled emissions for each inventory year were recalculated, assuming that reported VOC,  $NO_x$ , and CO controls were 80 percent effective. Sulfur dioxide and PM-10 controls were assumed to be 100 percent effective.

# 4.4.3.3 What Emissions Calculations Did EPA Use?

A three-step process was used to calculate emissions incorporating rule effectiveness. First, base year controlled emissions are projected to the inventory year using Equation 4.4-1.

$$CE_i = CE_{BY} + (CE_{BY} \times EG_i)$$
 (Eq. 4.4-1)

where:  $CE_i$  = controlled emissions for inventory year I

 $CE_{BY}$  = controlled emissions for base year  $EG_i$  = earnings growth for inventory year I

Earnings growth is calculated using Equation 4.4-2:

$$EG_i = 1 - \frac{DAT_i}{DAT_{RY}}$$
 (Eq. 4.4-2)

where: EG = earnings growth

 $DAT_i$  = earnings data for inventory year I  $DAT_{BY}$  = earnings data in the base year

Second, uncontrolled emissions in the inventory year are back-calculated from the controlled emissions based on the control efficiency with Equation 4.4-3.

$$UE_i = \frac{CE_i}{\left(1 - \frac{CEFF}{100}\right)}$$
 (Eq. 4.4-3)

where: UE<sub>i</sub> = uncontrolled emissions for inventory year I

CE<sub>i</sub> = controlled emissions for inventory year I

CEFF = control efficiency (percent)

Third, controlled emissions are recalculated incorporating rule effectiveness using Equation 4.4-4:

$$CER_i = UC_i \times \left(1 - \left(\frac{REFF}{100}\right) \times \left(\frac{CEFF}{100}\right)\right) \times \left(\frac{EF_i}{EF_{BY}}\right)$$
 (Eq. 4.4-4)

where: CER<sub>i</sub> = controlled emissions incorporating rule effectiveness

UC<sub>i</sub> = uncontrolled emissions REFF = rule effectiveness (percent) CEFF = control efficiency (percent)

 $EF_i$  = emission factor for inventory year I

 $EF_{BY}$  = emission factor for base year

### 4.4.3.4 How Did EPA Grow Point Source Emissions?

The changes in the point source emissions were equated with the changes in historic earnings by State and industry. Emissions from each point source in the 1985 NAPAP Emissions Inventory were projected to the years 1985 through 1990 based on the growth in earnings by industry (2-digit SIC code). Historical annual State and industry earnings data from BEA's Table SA-5<sup>1</sup> were used to represent growth in earnings from 1985 through 1990.

The 1985 through 1990 earnings data in Table SA-5 are expressed in nominal dollars. To be used to estimate growth, these values were converted to constant dollars to remove the effects of inflation. Earnings data for each year were converted to 1982 constant dollars using the implicit price deflator for PCE.<sup>3</sup> The PCE deflators used to convert each year's earnings data to 1982 dollars are:

| <u>Year</u> | 1982 PCE Deflator |
|-------------|-------------------|
| 1985        | 111.6             |
| 1987        | 114.3             |
| 1988        | 124.2             |
| 1989        | 129.6             |
| 1990        | 136.4             |

Several BEA categories did not contain a complete time series of data for the years 1985 through 1990. Because the SA-5 data must contain 1985 earnings and earnings for each inventory year (1985 through 1990) to be useful for estimating growth, a log linear regression equation was used where possible to fill in missing data elements. This regression procedure was performed on all categories that were missing at least one data point and which contained at least three data points in the time series.

Each record in the point source inventory was matched to the BEA earnings data based on the State and the 2-digit SIC. Table 4.4-1 shows the BEA earnings category used to project growth for each of the 2-digit SICs found in the 1985 NAPAP Emission Inventory. No growth in emissions was assumed for all point sources for which the matching BEA earnings data were not complete. Table 4.4-1 also shows the national average growth and earnings by industry from Table SA-5.

#### 4.4.3.5 How Did EPA Grow Area Source Emissions?

Emissions from the 1985 NAPAP Inventory were grown to the Emission Trends years based on historical BEA earnings data (section 4.4.3.4), historical estimates of fuel consumption, or other category-specific growth indicators. Table 4.4-2 shows the growth indicators used for each area source by 1985 NAPAP category.

Due to the year-to-year volatility in the SEDS fuel consumption data for the commercial residual oil fuel use category, the regression technique used above did not yield realistic projections for 1990 for this category. Therefore, a different procedure was used to project 1990 data for commercial residual oil fuel use. State-level sales volumes of residual fuel to the commercial sector were obtained from *Fuel Oil and Kerosene Sales 1990*<sup>14</sup> for 1989 and 1990. Each State's growth in sales of residual fuel to the commercial sector from 1989 to 1990 was applied to that State's 1989 SEDS commercial residual fuel consumption to yield a 1990 consumption estimate. A summary of SEDS national fuel consumption by fuel and sector can be found in Table 4.4-3.

The SEDS data were used as an indicator of emissions growth for the area source fuel combustion categories and for the gasoline marketing categories shown in Table 4.4-3. (SEDS reports fuel consumption by sector and fuel type.) Since fuel consumption was the activity level used to estimate emissions for these categories, fuel consumption was a more accurate predictor of changes in emissions, compared to other surrogate indicators such as earnings or population. SEDS fuel consumption data were available through 1989 at the time the emission estimates were developed. The 1990 values were extrapolated from the 1985 through 1989 data using a log linear regression technique. In addition to projecting 1990 data for all fuel consumption categories, the regression procedure was used to fill in missing data points for fuel consumption categories if at least three data points in the time series (1985 to 1989) were available.

The last step in the creation of the area source inventory was matching the 1985 NAPAP categories to the new AIRS Area and Mobile Source Subsystem (AMS) categories. This matching is provided in Table 4.4-4. Note that there is not always a one-to-one correspondence between 1985 NAPAP and AMS categories. For example, the gasoline marketing NAPAP category was split into two separate AMS categories representing Stage I and Stage II emissions. In addition, three 1985 NAPAP SCCs are not included in the AMS system of codes. Therefore, AMS codes were created for process emissions from pharmaceutical manufacture, synthetic fiber manufacture, and synthetic organic chemical manufacturing industry (SOCMI) fugitive emissions.

## 4.4.4 How Did EPA Develop Emissions for 1985 to 1989?

The 1990 Interim Inventory was used as the base year from which emissions for 1985 to 1989 were estimated. As discussed under section 4.4.3, the 1985 NAPAP controlled emissions were grown to 1990 to serve as the starting point for preparing the 1990 Interim Inventory emissions. However, several changes were made to the 1990 emissions to improve the inventory prior to backcasting the emissions to 1985 through 1989. Consequently, the 1985 emissions estimated by this method do not match the 1985 NAPAP Emission Inventory. The factors used to backcast 1990 emissions to prior years are the same as the factors used to grow 1985 NAPAP emissions to 1990.

## 4.4.5 What is the 1990 NET Inventory?

The 1990 National Emission Trends is based primarily on State data, with the 1990 Interim data filling in the gaps. The data base houses U.S. annual and average summer day emission estimates for the 50 States and the District of Columbia. Seven pollutants (CO, NO<sub>x</sub>, VOC, SO<sub>2</sub>, PM-10, PM-2.5, and NH<sub>3</sub>) were estimated in 1990. The State data were extracted from three sources, the OTAG inventory, the GCVTC inventory, and AIRS/FS. Sections 4.4.5.1, 4.4.5.2, and 4.4.5.3 give brief descriptions of these efforts. Section 4.4.5.4 describes the efforts necessary to supplement the inventory gaps that are either temporal, spacial, or pollutant. Since EPA did not receive documentation on how these inventories were developed, this section only describes the effort to collect the data and any modifications or additions made to the data.

#### 4.4.5.1 OTAG

The OTAG inventory for 1990 was completed in December 1996. The data base houses emission estimates for those States in the Super Regional Oxidant A (SUPROXA) domain. The estimates were developed to represent average summer day emissions for the ozone pollutants (VOC, NO<sub>x</sub>, and CO). This section gives a background of the OTAG emission inventory and the data collection process.

# 4.4.5.1.1 Inventory Components —

The OTAG inventory contains data for all States that are partially or fully in the SUPROXA modeling domain. The SUPROXA domain was developed in the late 1980s as part of the EPA regional oxidant modeling (ROM) applications. EPA had initially used three smaller regional domains (Northeast, Midwest, and Southeast) for ozone modeling, but wanted to model the full effects of transport in the eastern United States without having to deal with estimating boundary conditions along relatively high emission areas. Therefore, these three domains were combined and expanded to form the Super Domain. The western extent of the domain was designed to allow for coverage of the largest urban areas in the eastern United States without extending to o far west to encounter terrain difficulties associated with the Rocky Mountains. The Northern boundary was designed to include the major urban areas of eastern Canada. The southern boundary was designed to include as much of the United States as possible, but was limited to latitude 26°N, due to computational limitations of the photochemical models. (Emission estimates for Canada were not extracted from OTAG for inclusion in the NET inventory.)

The current SUPROXA domain is defined by the following coordinates:

North: 47.00°N East: 67.00°W South: 26.00°N West: 99.00°W

Its eastern boundary is the Atlantic Ocean and its western border runs from north to south through North Dakota, South Dakota, Nebraska, Kansas, Oklahoma, and Texas. In total, the OTAG Inventory completely covers 37 States and the District of Columbia.

The OTAG inventory is primarily an ozone precursor inventory. It includes emission estimates of VOC,  $NO_x$ , and CO for all applicable source categories throughout the domain. It also includes a small amount of  $SO_2$  and PM-10 emission data that was sent by States along with their ozone precursor data. No quality assurance (QA) was performed on the  $SO_2$  and PM-10 emission estimates for the OTAG inventory effort.

Since the underlying purpose of the OTAG inventory is to support photochemical modeling for ozone, it is primarily an average summer day inventory. Emission estimates that were submitted as annual emission estimates were converted to average summer day estimates using operating schedule data and default temporal profiles and vice versa.

The OTAG inventory is made up of three major components: (1) the point source component, which includes segment/pollutant level emission estimates and other relevant data (e.g., stack parameters, geographic coordinates, and base year control information) for all stationary point sources in the domain; (2) the area source component, which includes county level emission estimates for all stationary area sources and non-road engines; and (3) the on-road vehicle component, which includes county/roadway functional class/vehicle type estimates of VMT and MOBILE5a input files for the entire domain. Of these three components, the NET inventory extracted all but the utility emissions. (See section 4.2 for a description of the utility NET emissions and section 4.6 for the on-road mobile NET emissions.)

## 4.4.5.1.2 Interim Emissions Inventory (OTAG Default) —

The primary data sources for the OTAG inventory were the individual States. Where States were unable to provide data, the 1990 Interim Inventory <sup>15</sup> and National Particulate Inventory (NPI)<sup>16</sup> was used for default inventory data. A more detailed description of the 1990 Interim Inventory is presented in section 4.4.3.

#### 4.4.5.1.3 State Data Collection Procedures —

Since the completion of the Interim Inventory in 1992, many States had completed 1990 inventories for ozone no nattainment areas as required for preparing SIPs. In addition to these SIP inventories, many States had developed more comprehensive 1990 emission estimates covering their entire State. Since these State inventories were both more recent and more comprehensive than the 1990 Interim Inventory, a new inventory was developed based on State inventory data (where available) in an effort to develop the most accurate emission inventory to use in the OTAG modeling.

On May 5, 1995, a letter from John Seitz (Director of EPA's Office of Air Quality Planning and Standards [OAQPS]) and Mary Gade (Vice President of ECOS) to State Air Directors, States were requested to supply available emission inventory data for incorporation into the OTAG inventory.<sup>17</sup> Specifically, States were requested to supply all available point and area source emissions data for VOC, NO<sub>x</sub>, CO, SO<sub>2</sub>, and PM-10, with the primary focus on emissions of ozone precursors. Some emission inventory data were received from 36 of the 38 States in the OTAG domain. To minimize the burden to the States, there was no specified format for submitting State data. The majority of the State data was submitted in one of three formats:

- 1) an Emissions Preprocessor System Version 2.0 (EPS2.0) Workfile
- 2) an ad hoc report from AIRS/FS
- 3) data files extracted from a State emission inventory data base

The origin of data submitted by each State is described in section 4.4.5.1.4.1 for point sources and 4.4.5.1.4.2 for area sources.

#### 4.4.5.1.4. State Data Incorporation Procedures/Guidelines —

The general procedure for incorporating State data into the OTAG Inventory was to take the data "as is" from the State submissions. There were two main exceptions to this policy. First, any inventory

data for years other than 1990 was back cast to 1990 using BEA Industrial Earnings data by State and 2-digit SIC code. This conversion was required for five States that submitted point source data for the years 1992 through 1994. All other data submitted were for 1990.

Second, any emission inventory data that included annual emission estimates but not average summer day values were temporally allocated to produce average summer day values. This temporal allocation was performed for point and area data supplied by several States. For point sources, the operating schedule data, if supplied, were used to temporally allocate annual emissions to average summer weekday using Equation 4.4-5

$$EMISSIONS_{ASD} = EMISSIONS_{ANNUAL} * SUMTHRU * 1/(13 * DPW)$$
 (Eq. 4.4-5)

where:

 $EMISSIONS_{ASD}$  = average summer day emissions

EMISSIONS<sub>ANNUAL</sub> = annual emissions

SUMTHRU = summer throughput percentage DPW days per week in operation

If operating schedule data were not supplied for the point source, annual emissions were temporally allocated to an average summer weekday using EPA's default Temporal Allocation file. This computer file contains default seasonal and daily temporal profiles by SCC. Equation 4.4-6 was used.

$$EMISSIONS_{ASD} = EMISSIONS_{ANNUAL} / (SUMFAC_{SCC} * WDFAC_{SCC})$$
 (Eq. 4.4-6)

where:

EMISSIONS<sub>ASD</sub> = average summer day emissions EMISSIONS<sub>ANNUAL</sub> = annual emissions SUMFAC<sub>SCC</sub> = default summer season temporal factor for SCC = default summer weekday temporal factor for SCC  $WDFAC_{SCC}$ 

There were a small number of SCCs that were not in the Temporal Allocation file. For these SCCs, average summer weekday emissions were assumed to be the same as those for an average day during the year and were calculated using Equation 4.4-7.

$$EMISSIONS_{ASD} = EMISSIONS_{ANNUAL} / 365$$
 (Eq. 4.4-7)

where:

 $EMISSIONS_{ASD}$  = average summer day emissions

EMISSIONS ANNUAL = annual emissions <u>4.4.5.1.4.1</u> Point. For stationary point sources, 36 of the 38 States in the OTAG domain supplied emission estimates covering the entire State. Data from the 1990 Interim Inventory were used for the two States (Iowa and Mississippi) that did not supply data. Most States supplied 1990 point source data, although some States supplied data for later years because the later year data reflected significant improvements over their 1990 data. Inventory data for years other than 1990 were backcast to 1990 using BEA historical estimates of industrial earnings at the 2-digit SIC level. Table 4.4-5 provides a brief description of the point source data supplied by each State.

<u>4.4.5.1.4.2</u> Area. For area sources, 17 of the 38 States in the OTAG domain supplied 1990 emission estimates covering the entire State, and an additional nine States supplied 1990 emission estimates covering part of their State (partial coverage was mostly in ozone nonattainment areas). 1990 Interim Inventory data were the sole data source for 12 States. Where the area source data supplied included annual emission estimates, the default temporal factors were used to develop average summer daily emission estimates. Table 4.4-6 provides a brief description of the area source data supplied by each State.

<u>4.4.5.1.4.4</u> Rule Effectiveness. For the OTAG inventory, States were asked to submit their best estimate of 1990 emissions. There was no requirement that State-submitted point source data include rule effectiveness for plants with controls in place in that year. States were instructed to use their judgment about whether to include rule effectiveness in the emission estimates. As a result, some States submitted estimates that were calculated using rule effectiveness, while other States submitted estimates that were calculated without using rule effectiveness.

The use of rule effectiveness in estimating emissions can result in emission estimates that are much higher than estimates for the same source calculated without using rule effectiveness, especially for sources with high control efficiencies (95 percent or above). Because of this problem, there was concern that the OTAG emission estimates for States that used rule effectiveness would be biased to larger estimates relative to States that did not include rule effectiveness in their computations.

To test if this bias existed, county-level maps of point source emissions were developed for the OTAG domain. If this bias did exist, one would expect to see sharp differences at State borders between States using rule effectiveness and States not using rule effectiveness. Sharp State boundaries were not evident in any of the maps created. Based on this analysis, it was determined that impact of rule effectiveness inconsistencies was not causing large biases in the inventory.

#### 4.4.5.2 Grand Canyon Visibility Transport Commission Inventory

The GCVTC inventory includes detailed emissions data for 11 States: Arizona, California, Colorado, Idaho, Montana, Nevada, New Mexico, Oregon, Utah, Washington, and Wyoming. This inventory was developed by compiling and merging existing inventory data bases. The primary data sources used were State inventories for California and Oregon, AIRS/FS for VOC, NO<sub>x</sub>, and SO<sub>2</sub> point source data for the other nine States, the 1990 Interim Inventory for area source data for the other nine States, and the 1985 NAPAP inventory for NH<sub>3</sub> and TSP data. In addition to these existing data, the GCVTC inventory includes newly developed emission estimates for forest wildfires and prescribed burning.

After a detailed analysis of the GCVTC inventory, it was determined that the following portions of the GCVTC inventory would be incorporated into the PM inventory:

- complete point and area source data for California
- complete point and area source data for Oregon
- forest wildfire data for the entire 11-State region
- prescribed burning data for the entire 11-State region

State data from California and Oregon were incorporated because they are complete inventories developed by the States and are presumably based on more recent, detailed and accurate data than the Interim Inventory (some of which is still based on the 1985 NAPAP inventory). The wildfire data in the GCVTC inventory represent a detailed survey of forest fires in the study area and are clearly more accurate than the wildfire data in the Interim Inventory. The prescribed burning data in the GCVTC inventory are the same as the data in the Interim Inventory at the State level, but contain more detailed county-level data.

Point source emission estimates in the GCVTC inventory from States other than California and Oregon came from AIRS/FS. Corrections were made to this inventory to the VOC and PM emissions. The organic emissions reported in GCVTC inventory for California are total organics (TOG). These emissions were converted to VOC using the profiles from EPA's SPECIATE<sup>19</sup> data base. Since the PM emissions in the GCVTC were reported as both TSP and PM-2.5, EPA estimated PM-10 from the TSP in a similar manner as described in section 4.4.3.

#### 4.4.5.3 AIRS/FS

SO<sub>2</sub> and PM-10 (or PM-10 estimated from TSP) sources of greater than 250 tons per year as reported to AIRS/FS that were not included in either the OTAG or GCVTC inventories were appended to the NET inventory. The data were extracted from AIRS/FS using the data criteria set listed in Table 4.4-7. The data elements extracted are also listed in Table 4.4-7. The data were extracted in late November 1996. It is important to note that *default estimated* emissions were extracted.

#### 4.4.5.4 Data Gaps

As stated above, the starting point for the 1990 NET inventory is the OTAG, GCVTC, AIRS, and 1990 Interim Inventory. Data added to these inventories include estimates of SO<sub>2</sub>, PM-10, PM-2.5, and NH<sub>3</sub>, as well as annual or ozone season daily (depending on the inventory) emission estimates for all pollutants. This section describes the steps taken to fill in the gaps from the other inventories.

## 4.4.5.4.1 SO<sub>2</sub> and PM Emissions —

For SO<sub>2</sub> and PM-10, State data from OTAG were used where possible. (The GCVTC inventory contained SO<sub>2</sub> and PM annual emissions.) In most cases, OTAG data for these pollutants were not available. For point sources, data for plants over 250 tons per year for SO<sub>2</sub> and PM-10 were added from AIRS/FS. The AIRS/FS data were also matched to the OTAG plants and the emissions were attached to existing plants from the OTAG data where a match was found. Where no match was found to the plants in the OTAG data, new plants were added to the inventory. For OTAG plants where there were no matching data in AIRS/FS and for all area sources of SO<sub>2</sub> and PM-10, emissions were calculated based on the emission estimates for other pollutants.

The approach to developing  $SO_2$  and PM-10 emissions from unmatched point and area sources involved using uncontrolled emission factor ratios to calculate uncontrolled emissions. This method used  $SO_2$  or PM-10 ratios to  $NO_x$ .  $NO_x$  was the pollutant utilized to calculate the ratio because (1) the types of sources likely to be important  $SO_2$  and PM-10 emitters are likely to be similar to important  $NO_x$  sources and (2) the generally high quality of the  $NO_x$  emissions data. Ratios of  $SO_2/NO_x$  and PM-10/ $NO_x$  based on uncontrolled emission factors were developed. These ratios were multiplied by uncontrolled  $NO_x$  emissions to determine either uncontrolled  $SO_2$  or PM-10 emissions. Once the uncontrolled emissions were calculated, information on VOC,  $NO_x$ , and CO control devices was used to determine if they also controlled  $SO_2$  and/or PM-10. If this review determined that the control devices listed did not control  $SO_2$  and/or PM-10, plant matches between the OTAG and Interim Inventory were performed to ascertain the  $SO_2$  and PM-10 controls applicable for those sources. The plant matching component of this work involved only simple matching based on information related to the State and county FIPS code, along with the plant and point IDs.

There were two exceptions to the procedures used to develop the  $SO_2$  and PM-10 point source estimates. For South Carolina, PM-10 emission estimates came from the Interim Inventory. This was because South Carolina had no PM data in AIRS/FS for 1990 and using the emission factor ratios resulted in unrealistically high PM-10 emissions. The residential nonwood  $SO_2$  and PM emissions were also deemed too high for all States based on the above calculation. The emission estimates reverted to an earlier method as outlined in section 4.4.9.4.

There were no PM-2.5 data in either OTAG or AIRS/FS. Therefore, the point and area PM-2.5 emission estimates were developed based on the PM-10 estimates using source-specific uncontrolled particle size distributions and particle size specific control efficiencies for sources with PM-10 controls. To estimate PM-2.5, uncontrolled PM-10 was first estimated by removing the impact of any PM-10 controls on sources in the inventory. Next, the uncontrolled PM-2.5 was calculated by multiplying the uncontrolled PM-10 emission estimates by the ratio of the PM-2.5 particle size multiplier to the PM-10 particle size multiplier. (These particle size multipliers represent the percentage to total particulates below the specified size.) Finally, controls were reapplied to sources with PM-10 controls by multiplying the uncontrolled PM-2.5 by source/control device particle size specific control efficiencies.

#### 4.4.5.4.2 NH<sub>3</sub> Emissions —

All NH<sub>3</sub> emission estimates incorporated into the NET Inventory came directly from EPA's NPI. This methodology is the same as that reported in section 4.4.3 for the 1990 Interim Inventory. The NPI contained the only NH<sub>3</sub> emissions inventory available. (Any NH<sub>3</sub> estimates included in the OTAG or AIRS/FS inventory were eliminated due to sparseness of data.) As with SO<sub>2</sub> and PM-10, plant matching was performed for point sources. Emissions were attached to existing plants where there was a match. New plants were added for plants where there was no match.

#### 4.4.5.4.4 Other Modifications —

Additional data were also used to fill data gaps for residential wood combustion and prescribed burning. Although these categories were in the OTAG inventory, the data from OTAG were not usable since the average summer day emissions were often very small or zero. Therefore, annual and average summer day emission estimates for these two sources were taken from the NET (detailed in sections 4.4.9.3 and 4.4.9.2).

Additional QA/quality control (QC) of the inventory resulted in the following changes:

- Emissions with SCCs of fewer than eight digits or starting with a digit greater than the number "6" were deleted because they are invalid codes.
- Tier assignments were made for all SCCs.
- Checked and fixed sources with PM-2.5 emissions which were greater than their PM-10 emissions.
- Checked and fixed sources with PM-10 emissions greater than zero and PM-2.5 emissions equal to zero.

# 4.4.6 How Did EPA Develop Emissions for 1991 to 1994?

The 1991 through 1994 area source emissions were grown in a similar manner as the 1985 through 1989 estimates, except for using a different base year inventory. The base year for the 1991 through 1994 emissions is the 1990 NET inventory. The point source inventory was also grown for those States that did not want their AIRS/FS data used. (The list of States are detailed in the AIRS/FS subsection, 4.4.6.2.) For those States requesting that EPA extract their data from AIRS/FS, the years 1990 through 1995 were downloaded from the EPA IBM Mainframe. The 1996 emissions were not extracted since States are not required to have the 1996 data uploaded into AIRS/FS until July 1997.

#### 4.4.6.1 Grown Estimates

The 1991 through 1994 point and area source emissions were grown using the 1990 NET inventory as the basis. The algorithm for determining the estimates is detailed in section 4.4.3.3. The 1990 through 1996 SEDS and BEA data are presented in Tables 4.4-8 and 4.4-9. The 1996 BEA and SEDS data were determined based on linear interpretation of the 1988 through 1995 data. Point sources were projected using the first two digits of the SIC code by State. Area source emissions were projected using either BEA or SEDS. Table 4.4-10 lists the SCC and the source for growth.

The 1990 through 1996 earnings data in BEA Table SA-5 (or estimated from this table) are expressed in nominal dollars. In order to be used to estimate growth, these values were converted to constant dollars to remove the effects of inflation. Earnings data for each year were converted to 1992 constant dollars using the implicit price deflator for PCE. The PCE deflators used to convert each year's earnings data to 1992 dollars are:

| <u>Year</u> | 1992 PCE Deflator |
|-------------|-------------------|
| 1990        | 93.6              |
| 1991        | 97.3              |
| 1992        | 100.0             |
| 1993        | 102.6             |
| 1994        | 104.9             |
| 1995        | 107.6             |
| 1996        | 109.7             |

#### 4.4.6.2 AIRS/FS

Several States responded to EPA's survey and requested that their 1991 through 1995 estimates reflect their emissions as reported in AIRS/FS. The list of these States, along with the years available in AIRS/FS is given in Table 4.4-11. As described in section 4.4.5.3, default estimated annual and ozone season daily emissions (where available) were extracted from AIRS/FS. Some changes were made to these AIRS/FS files. For example, the default emissions for some States contain rule effectiveness and the emissions were determined to be too high by EPA. The emissions without rule effectiveness were extracted from AIRS/FS and replaced the previously high estimates. The changes made to select State and/or plant AIRS/FS data are listed below.

• Louisiana All VOC source emissions were re-extracted to obtain emissions without rule effectiveness for the year 1994.

Colorado - Mastercraft
 The VOC emissions were reported as ton/year in the initial download from AIRS. The units were changed to pounds/year in AIRS.

• Wisconsin - Briggs and Stratton The VOC emissions for two SCCs were changed from with rule effectiveness to without rule effectiveness for the years 1991, 1993, and 1994.

As noted in Table 4.4-11, several States did not report emissions for all pollutants for all years for the 1990 to 1995 time period. To fill these data gaps, EPA applied linear interpolation or extrapolated the closest two years worth of emissions at the plant level. If only one year of emissions data were available, the emission estimates were held constant for all the years. The segment-SCC level emissions were derived using the average split for all available years. The non-emission data gaps were filled by using the most recent data available for the plant.

As described in section 4.4.5.4.1, many States did not provide PM-10 emissions to AIRS. These States' TSP emissions were converted to PM-10 emissions using uncontrolled particle size distributions and AP-42 derived control efficiencies. The PM-10 emissions are then converted to PM-2.5 in the same manner as described in section 4.4.3.3. The State of South Carolina provided its own conversion factor for estimating PM-10 from TSP.<sup>20</sup>

For all sources that did not report ozone season daily emissions, these emissions were estimated using the algorithm described in section 4.4.5.1.4 and equations 4.4-5 through 4.4-7.

# 4.4.7 How were 1995 Emissions Prepared?

The 1995 emission estimates were derived in a similar manner as the 1991 through 1994 emissions. The estimates were either extracted from AIRS/FS for 1995, estimated using AIRS/FS data for the years 1990 through 1994, or projected using the 1990 NET inventory. The method used depended on the States' responses to a survey conducted by EPA early in 1997. A description of the AIRS/FS methodology is described in section 4.4.6. The following three subsections describe the projected emissions.

#### 4.4.7.1 Grown Estimate

The 1995 point and area source emissions were grown using the 1990 NET inventory as the basis. Growth factors were prepared for each year using either SEDS annual fuel consumption data or BEA national earnings by industry. The 1990 through 1996 SEDS and BEA data are presented in Tables 4.4-8 and 4.4-9. The algorithm for determining the estimates is detailed in section 4.4.3.3.

# 4.4.7.2 $NO_x RACT$

Major stationary source NO<sub>x</sub> emitters in marginal and above nonattainment areas and in ozone transport regions (OTRs) are required to install Reasonably Available Control Technology (RACT)-level controls under the ozone nonattainment related provisions of Title I of the 1990 Clean Air Act Amendments (CAAA). The definition of major stationary source for NO<sub>x</sub> differs by the severity of the ozone problem as shown in Table 4.4-12.

 $NO_x$  RACT controls for non-utility sources that were modeled for the 1995 NET emissions are shown in Table 4.4-13. These RACT-level controls were applied to point source emitters with emissions at or above the major source size definition for each area. The application of  $NO_x$  RACT controls was only applied to grown sources.

# 4.4.7.3 Rule Effectiveness

Rule effectiveness was revised in 1995 for all grown sources using the information in the 1990 data base file. If the rule effectiveness value was between 0 and 100 percent in 1990 and the control efficiency was greater than 0 percent, the uncontrolled emissions were calculated for 1990. The 1995 emissions were calculated by multiplying the growth factor by the 1990 uncontrolled emissions and the control efficiency and a rule effectiveness of 100 percent. The adjustment for rule effectiveness was only applied to grown sources.

## 4.4.8 How Did EPA Develop the 1996 NET Inventory?

The 1996 emission estimates were derived in a similar manner as the 1995 emissions. For point sources, the 1995 AIRS/FS emissions and 1995 emissions grown from 1990 emissions were merged. The following describes the projected 1996 emissions. No controls were added to the 1996 emissions.

The 1996 point and area source emissions were grown using the 1995 NET inventory as the basis. The algorithm for determining the estimates is described by Equation 4.4-8. The 1990 through 1996 SEDS and BEA data are presented in Tables 4.4-8 and 4.4-9. The 1996 BEA and SEDS data were determined using linear interpretation of the 1988 through 1995 data. Rule effectiveness was updated to 100 percent as described in section 4.4.7.3 for the AIRS/FS sources that reported rule effectiveness of less than 100 percent in 1995.

The following equation describes the calculation used to estimate the 1996 emissions:

$$CER_{1996} = UC_{1995} \times \frac{GS_{1996}}{GS_{1995}} \times \left(1 - \left(\frac{REFF}{100}\right) \times \left(\frac{CEFF}{100}\right) \times \left(\frac{RP}{100}\right)\right)$$
 (Eq. 4.4-8)

where:  $CER_{1996}$  = controlled emissions incorporating rule effectiveness

 $UC_{1995}$  = uncontrolled emissions

GS = growth surrogate (either BEA or SEDS data)

REFF = rule effectiveness (percent)
CEFF = control efficiency (percent)
RP = rule penetration (percent)

The rule effectiveness for 1996 was always assumed to be 100 percent. The control efficiencies and rule penetrations are 100 percent since no additional controls were applied.

Subsequently, EPA has been revising the 1996 NET to include base year emissions data submitted by State/local agencies to comply with the CAAA requirements to submit (1) periodic emissions inventories (PEI) every 3 years for ozone nonattainment areas (NAAs), and (2) emissions data for major point sources annually. States with ozone NAAs needed to submit their PEI for 1996 by July 1997. While the CAAA only require submittal of ozone precursor pollutant data for the PEI requirements, annual point source reporting covers all criteria air pollutants. In its guidance provided to the State/local agencies on the PEI submittal process, EPA encouraged State/local agencies to submit emission estimates for all pollutants because the NET contains estimates for all criteria pollutants and is to be the ultimate repository of the State/local agency data. To reduce the burden of preparing this inventory, EPA gave each State/local agency a copy of the 1996 NET inventory as a starting point in preparing their 1996 base year emissions. Except for the source category methodologies discussed in section 4.4.9, the methodologies used to update the 1996 NET emissions are presented in section 4.3.8.4 of section 4.3 for "Industrial" sources.

# 4.4.9 Alternative Methodologies for Area Source Categories

The EPA methodologies for estimating emissions for the area source categories discussed in this section are different from the methodologies previously described. This section explains the methodologies applied to estimate emissions for 1990 through 1999 for forest fires/wildfires, prescribed/slash and managed burning, residential wood combustion, and structure fires. This section also explains the methodologies applied to estimate 1999 emissions for the open burning of residential MSW, leaves, and brush; and open burning of land clearing debris. Prior to 1996, emissions for these open burning categories were either grown from 1990 emissions as discussed in sections 4.4.3 through 4.4.8, or were not estimated. Table 4.4-14 summarizes the methods applied to estimate emissions for 1989-1999 for these area source categories. Table 4.4-15 summarizes the methods applied to prepare the 1996 base year inventory from 1996 through 1999 for each of the categories. Table 4.4-16 identifies the State/local agencies that submitted 1996 base year emissions for these categories. The State/local agency emissions replaced the EPA estimates in Versions 3 and 4 of the 1996 NET inventory.

Finally, this section discussed how 1990-1994 PM and SO<sub>2</sub> emissions for residential nonwood combustion sources were estimated. For these categories, sections 4.4.7 and 4.4.8 discuss the

methodologies applied to prepare 1995 and 1996 emissions, respectively. The methodologies for estimating 1997 through 1999 emissions are covered in section 4.4.10.

## 4.4.9.1 Forest Fires/Wildfires

Forest fire/wildfire emissions are classified under SCC 2810001000. EPA developed separate methodologies to estimate emissions for the non-GCVTC States and the 11 States included in the GCVTC inventory.

## 4.4.9.1.1 Non-Grand Canyon States —

**4.4.9.1.1.1 Non-Grand Canyon States (1985-1998).** Forest fire/wildfire emissions were generated for the years 1985 through 1998 using the data on the number of acres burned (obtained from the U.S. Department of Interior [DOI]<sup>21, 22</sup> and the U.S. Forest Service [USFS]<sup>23, 24</sup>), AP-42 emission factors, and AP-42 fuel loading factors. Equation 4.4-9 summarizes the calculation.

$$E_{state} = Activity \times Fuel\ Loading \times EF \times UCF$$
 (Eq. 4.4-9)

where:  $E_{\text{state}}$  = annual State emissions (tons)

Activity = sum of DOI, USFS, and State and private land acres burned (acres)

Fuel Loading = average fuel loading for State (tons/acre)

EF = emission factor (lbs/ton)

UCF = unit conversion factor (1 ton /2,000 lbs)

Table 4.4-17 shows the emission factors and fuel loading factors developed from AP-42. PM-2.5 emissions were estimated by multiplying the PM-10 emissions by State-level ratios of PM-2.5 to PM-10 developed from the 1990 inventory for non-GCVTC States.

The EPA estimates for 1996 were replaced with emissions provided by the States identified in Table 4.4-16. At Kansas' request, the 1996 emissions submitted by Kansas were held constant for 1997 through 1999. For Florida, 1998 emissions for VOC, NO<sub>x</sub>, CO, SO<sub>2</sub> and PM-10 were replaced with county-level emissions provided by Florida in 1999. Florida did not provide estimates for PM-2.5; therefore, PM-2.5 emissions were estimated by multiplying the PM-10 emissions by State-level ratios of PM-2.5 to PM-10 developed from the 1990 inventory for Florida.

**4.4.9.1.1.2 Non-Grand Canyon States (1999).** Emissions for 1998 were held constant for 1999 because complete activity data on the number of acres burned were not available for 1999.

## 4.4.9.1.2 Grand Canyon States —

4.4.9.1.2.1 Grand Canyon States (1986-1993). For the years 1986 through 1993, for the States of Arizona, California, Colorado, Idaho, Montana, Nevada, New Mexico, Oregon, Utah, Washington, and Wyoming, the CO, NO<sub>x</sub>, VOC, and PM-10 emissions calculated using the methodology described above were replaced by those included in the GCVTC inventory. <sup>18</sup> The GCVTC inventory provided county level emissions for forest fires. PM-2.5 emissions for 1990 were also replaced by those in the GCVTC inventory. For other years, PM-2.5 emissions were estimated using State-level ratios developed from

1990 emission estimates in the GCVTC inventory. The SO<sub>2</sub> emissions for these States were calculated using the AP-42 emission factor ratio equation shown below. The emission factors are shown in Table 4.4-17.

$$SO_2$$
 Emissions =  $\frac{SO_2}{NO_x} \frac{EF}{EF} \times NO_x$  Emissions (Eq. 4.4-10)

where:

 $\begin{array}{lll} SO_2 \ Emissions = & annual \ county \ SO_2 \ emissions \ (tons) \\ SO_2 \ EF & = & AP-42 \ emission \ factor \ for \ SO_x \ (lbs/ton) \\ NO_x \ EF & = & AP-42 \ emission \ factor \ for \ NO_x \ (lbs/ton) \end{array}$ 

NO<sub>x</sub> Emissions annual NO<sub>x</sub> emissions (tons)

4.4.9.1.2.2 *Grand Canyon States (1985, 1994-1998).* For the years 1985, and 1994 through 1998, for the States of Arizona, California, Colorado, Idaho, Montana, Nevada, New Mexico, Oregon, Utah, Washington, and Wyoming, CO, NO<sub>x</sub>, VOC, PM-10 and PM-2.5 emissions were calculated using Equation 4.4-11.

County Emissions<sub>year</sub> = 
$$\frac{State\ Activity_{year}}{State\ Activity_{1990}} \times County\ Emissions_{1990}$$
 (Eq. 4.4-11)

County Emissions<sub>year</sub> where: annual county emissions (tons)

DOI, State and private, and National Forest Lands burned (acres) State Activity

County Emissions 1990 annual county emissions provided by the GCVTC (tons)

4.4.9.1.2.3 Grand Canyon States (1999). Emissions for 1998 were held constant for 1999 because complete activity data on the number of acres burned were not available for 1999.

## 4.4.9.1.3 Activity —

The activity factor for wildfires is land acres burned. There are three sources of data for this activity: USFS acres burned, State and private acres burned, 23, 24 and DOI acres burned. 21, 22 Data from these three sources were summed to get the total acres burned for each State.

## 4.4.9.1.4 Fuel Loading and Emission Factors —

AP-42 fuel loading and emission factors are shown in Table 4.4-17.<sup>25</sup> An average fuel loading was determined for five regions in the United States. Emission factors for SO<sub>2</sub>, NO<sub>x</sub>, VOC, CO, and PM-10 were used.

## 4.4.9.1.5 County Distribution —

All non-GCVTC States were distributed to the county-level using the same county-level distribution as was used in the 1985 NAPAP Inventory. GCVTC provided county-level emissions for 1986 through 1993. GCVTC emissions were calculated for 1985, and 1994 through 1998 using the 1990 GCVTC emissions, as described above. For 1999, the 1998 emissions were held constant.

#### 4.4.9.2 Prescribed/Slash and Managed Burning

EPA's estimates for prescribed/slash and managed burning are reported under SCC 281 001 5000 in the 1990-1999 NET inventories. Some State/local agencies have submitted emission estimates for prescribed burning under SCC 2810015000 and emissions for slash burning under SCC 2810005000. The emissions supplied by State/local agencies are included in the NET inventory and replace the EPA estimates.

The prescribed burning emissions were based on a 1989 USFS inventory of PM and air toxics from prescribed burning.<sup>26</sup> The USFS inventory contains State-level totals for total PM, PM-10, PM-2.5, CO, carbon dioxide, methane, non-methane, and several air toxics. This inventory also contains county-level emissions for PM-10 and VOC. The NO<sub>x</sub>, CO, and SO<sub>2</sub> emissions were calculated by assuming the ratio between the VOC emissions to either the NO<sub>x</sub>, CO or SO<sub>2</sub> emissions in the USFS inventory was equal to the corresponding ratio using the 1985 NAPAP inventory. Equation 4.4-12 was used.

$$FS_{POL} = FS_{VOC} \times \left(\frac{NAPAP_{POL}}{NAPAP_{VOC}}\right)$$
 (Eq. 4.4-12)

where:  $FS_{POL}$  = prescribed burning (NO<sub>x</sub>, CO, or SO<sub>2</sub>) emissions from USFS

 $FS_{VOC}$  = prescribed burning VOC emissions from USFS

 $NAPAP_{POL}$  = prescribed burning ( $NO_x$ , CO, or  $SO_2$ ) emissions from 1985 NAPAP

NAPAP<sub>VOC</sub> = prescribed burning VOC emissions from 1985 NAPAP

The resulting 1989 emissions for CO, NO<sub>x</sub>, PM-10, SO<sub>2</sub>, and VOC are used for all years between 1985 and 1990.

## 4.4.9.2.1 1991-1999 Methodology

Emissions for 1990-1999 were estimated using a ratio method as developed for the Section 812 Prospective Analysis which held the number of acres burned on private lands constant, and projected growth for public lands based on development of a national growth factor of national statistics for acres burned. Using this data, a State-level ratio of public to total lands was calculated for 1987 using U.S. Forest Service Data.<sup>26</sup> The 1990 State-level emissions were then multiplied by this ratio to get a Statelevel distribution of emissions for public lands. Growth factors were then developed from the summation of USFS and DOI acres burned for each year. The number of acres burned on DOI lands was obtained from the following agencies: Bureau of Indian Affairs (BIA), Bureau of Land Management (BLM), Fish and Wildlife Service (FWS), and National Park Service (NPS). Using 1990 as the base year, national growth factors were calculated for years 1991-1995. Using 1996 as the base year, growth factors were calculated for years 1997-1999. If a calculated growth factor resulted in a value greater than 2.0, the growth factor was set at 2.0. These growth factors were then applied to the fraction of acres burned attributed to public lands. The calculated value was then added to the acreage burned on private lands (i.e., the acreage held constant) to obtain the emissions for each year through 1999. The emissions for each year were then distributed from the State level to the county level using the existing distribution for prescribed burning that exists in the 1990 NET.

#### 4.4.9.3 Residential Wood

EPA emission estimates for residential wood combustion are classified under SCC 2104008001 (Residential Wood Combustion: Fireplaces). Currently, information is not available to determine how to distribute wood consumption between fireplaces and wood stoves. Therefore, emissions for this category are placed with one SCC. Note that when this methodology was first implemented, SCC 2104008000 (Total: Woodstoves and Fireplaces) was not available on which emissions for this category could be placed. For consistency reasons, it was decided to continue to report total residential wood combustion emissions under SCC 2104008001 after the SCC 2104008000 became available. Some State/local agencies reported 1996 emissions under SCCs for woodstoves. Table 4.4-17 identifies the agencies that submitted emissions, and the SCCs they used to report emissions. The emissions submitted by these agencies replaced the EPA estimates in the 1996 NET inventory.

Emissions from residential wood combustion were estimated for 1985 through 1999 using annual wood consumption and an emission factor. The following general equation (Equation 4.4-13) was used to calculate emissions:

$$E_{year} = Activity \times EF \times \left(1 - \frac{CE}{100}\right)$$
 (Eq. 4.4-13)

where:  $E_{year}$  = county emissions (tons)

Activity = wood consumption (cords)
EF = emission factor (tons/cord)
CE = control efficiency (percent)

Activity was based on EPA's County Wood Consumption Estimation Model.<sup>27</sup> This model was adjusted with heating degree day information, <sup>28</sup> and normalized with annual wood consumption estimates.<sup>29</sup> AP-42 emission factors for CO, NO<sub>x</sub>, PM-10, PM-2.5, SO<sub>2</sub> and VOC were used. PM-2.5 emissions are assumed to be the same as PM-10 emissions.

#### 4.4.9.3.1 Activity - County Model —

EPA's County Wood Consumption Estimation Model is based on 1990 data and provides county level estimates of wood consumption, in cords. Model F of the overall Model was used to estimate the amount of residential wood consumed per county, using a sample set of 91 counties in the northeast and northwestern United States. Model F calculates estimates of cords of wood consumed per household as a function of the number of homes heating primarily with wood with a forced intercept of zero. Using the Model F results, the percentage of the population heating with wood, the number of households in a county, land area per county, and heating degree days, county-level wood consumption for 1990 was estimated.

The counties listed below show no residential wood consumption activity. The emissions for these 18 counties for the years 1985 through 1999 are zero.

| ounty (FIPS)                                  |  |
|-----------------------------------------------|--|
| Aleutians East Borough (013)                  |  |
| 05)                                           |  |
| )<br>')                                       |  |
| National Park (113)                           |  |
| 9)<br>5)<br>)<br>47)<br>)<br>(1)<br>7)<br>(1) |  |
|                                               |  |

#### 4.4.9.3.2 Heating Degree Days —

A heating degree day is the number of degrees per day the daily average temperature is below 65 degrees Fahrenheit. These data were collected for one site in all States (except Texas and California where data were collected for two sites) for each month and summed for the year. An average of the two sites was used for Texas and California. This information is used to adjust the model, which is partially based on 1990 heating degree days, to the appropriate year's heating degree data. Equation 4.4-14 was used.

$$Adjusted\ \textit{Model}_{\textit{year}} = \frac{\textit{State}\ \textit{hdd}\ \textit{Total}_{\textit{year}}}{\textit{State}\ \textit{hdd}\ \textit{Total}_{\textit{1990}}} \times \textit{County}\ \textit{Model}_{\textit{1990}} \tag{Eq. 4.4-14}$$

where: Adjusted Model = county wood consumption (cords)

State hdd Total = total heating degree days (degrees Fahrenheit)

County Model = EPA model consumption (cords)

## 4.4.9.3.3 National Wood Consumption —

The Adjusted Model wood consumption estimate was normalized on a national level using the U.S. Department of Energy (DOE) estimate of residential U.S. wood consumption. This value is reported in trillion British thermal units (Btu) and is converted to cords by multiplying by 500,000. Consumption for

the years 1985, 1986, and 1988 were unavailable from the DOE. Known year's consumption and heating degree days were used to estimate these years. The 1985 DOE estimate was calculated using the ratio of 1985 total heating degree days to 1984 total heating degree days multiplied by the 1984 DOE wood consumption estimate. The 1986 DOE estimate was calculated using the ratio of 1986 total heating degree days to 1985 total heating degree days multiplied by the "calculated" 1985 DOE wood consumption estimate. The 1988 DOE estimate was calculated using the ratio of 1988 total heating degree days to 1987 total heating degree days multiplied by the 1987 DOE wood consumption estimate.

Equation 4.4-15 shows the normalization of the Adjusted Model.

$$Activity = Adjusted \ Model_{year} \times \frac{DOE_{year}}{\sum Adjusted \ Model_{year}}$$
(Eq. 4.4-15)

where: Activity = normalized county consumption (cords)

Adjusted Model = county wood consumption (cords)

DOE = DOE national estimate of residential wood consumption (cords)

#### 4.4.9.3.4 Emission Factors —

Emission factors were obtained from Table 1.10-1 of AP-42, *Emission Factors for Residential Wood Combustion*, for conventional wood stoves, <sup>25</sup> and are shown here in Table 4.4-18. Table 4.4-18 also shows the emission factors expressed in tons per cord consumed.

# 4.4.9.3.5 Control Efficiency —

A control efficiency was applied nationally to PM-10 and PM-2.5 residential wood combustion for the years 1991 through 1999.<sup>30</sup> The control efficiency for all pollutants for 1985 through 1990, and for VOC,  $NO_x$ , CO, and  $SO_2$  for 1991 through 1999 is zero. Table 4.4-19 shows the control efficiencies for PM-10 and PM-2.5 for 1991 through 1999.

## 4.4.9.4 SO<sub>2</sub> and PM Residential Nonwood Combustion

The residential nonwood category includes SCCs 2104001000 (anthracite coal), 2104002000 (bituminous/subbituminous coal), 2104004000 (distillate oil), 2104005000 (residual oil), 21040060xx (natural gas), 2104007000 (liquified petroleum gas (LPG)), and 2104011000 (Kerosene) for all combustor or heater types.

The 1990 SO<sub>2</sub> and PM NET emissions are the same as the 1990 Interim Inventory emissions. EPA estimated 1991 through 1994 emissions by applying growth factors to the 1990 emissions. The growth factors were obtained from the prereleased E-GAS, version 2.0.<sup>31</sup> The EGAS generates growth factors at the SCC-level for counties representative of all counties within each ozone nonattainment area classified as serious and above, and for counties representative of all counties within both the attainment portions and the marginal and moderate nonattainment areas within each State. The appropriate growth factors were applied by county and SCC to the 1990 emissions as shown by Equation 4.4-16.

$$Emissions_{(county,SCC,year)} = Growth_{(county,SCC,year)} \times Emissions_{(county,SCC,1990)}$$
 (Eq. 4.4-16)

There are approximately 150 representative counties in EGAS 2.0 and 2000 SCCs present in the base year inventory. This yields a matrix of 300,000 growth factors generated to determine a single year's inventory. To list all combinations would be inappropriate.

#### 4.4.9.5 Structure Fires

Structure fire emissions are reported under SCC 2810030000.

## 4.4.9.5.1 1985-1989 Methodology —

Structure fires were included in the 1985 NAPAP inventory because these fires can be sources of high-level, short-term emissions of air contaminants. The activity factor for this category was the total number of fires per county, and was multiplied by a fuel loading factor and emission factors to obtain the emission estimates. For the 1985 NAPAP inventory, the total national number of building fires was obtained from the 1985 statistics from the National Fire Protection Association (NFPA).<sup>32</sup> Since there were no data available to allocate the number of fires to the county level, an average of four fires per 1,000 population was assumed to occur each year.<sup>32</sup> The fuel loading factor was 6.8 tons per fire<sup>5</sup> and emission factors were taken from the OAQPS Technical Tables.<sup>5</sup>

#### 4.4.9.5.2 1990 Methodology for County-Level Emissions Provided by OTAG States —

During development of the OTAG inventory, several States provided 1990 emissions for structure fires by county. Some States provided emissions for only a portion of the State (e.g., for nonattainment area counties). These emissions were included in the 1990 NET inventory when provided. The States did not provide any information on the methodologies they used to prepare the county-level emission estimates.

#### 4.4.9.5.3 1990 Methodology for All Other Counties —

Work by the Emission Inventory Improvement Program (EIIP) identified a revision to the loading factor used to estimate emissions from structure fires. The revised loading factor of 1.15 tons per fire<sup>33</sup> was obtained from the California Air Resources Board (CARB).<sup>33</sup> For the non-OTAG States, and the counties for which OTAG States did not provide 1990 emissions, the 1990 emissions were prepared using the revised loading factor, county population in 1990, an average of four fires per 1,000 population, and pollutant-specific emission factors for VOC, NO<sub>x</sub>, CO, SO<sub>2</sub>, and PM-10. For PM-2.5, emissions are estimated by multiplying PM-10 emissions by 0.91.

## 4.4.9.5.4 1991-1995 Methodology for All States —

Using 1990 as the base year, 1991-1995 estimates were calculated using a growth factor calculated from a regression equation developed from EGAS. This equation was develop by relating national estimates of tons of material burned to population for 1972 through 1992. State-level population was then used as an input to predict the amount of material burned in each State using the regression equation. Both non-OTAG and OTAG States were grown using the equation. The equation is as follows:

$$GF_{sf} = b + m_1 x + m_2 x^2$$
 (Eq. 4.4-17)

where:  $GF_{sf}$  = growth factor for structure fires b (y intercept) = -66809.3  $m_1 \text{ (slope)} = 0.721$ 

x = State population (year)

 $m_2 \text{ (slope)} = -0.000001744$ 

# 4.4.9.5.5 1996 Methodology for County-Level Emissions Provided by OTAG States —

Unless a State/local agency provided 1996 base year emissions, the 1990 county-level emissions provided by OTAG States were grown using Equation 4.4-17 and year-specific population. The grown estimates were replaced with county-level emissions included in a State/local agency's inventory.

## 4.4.9.5.6 1996 Methodology for All Other Counties —

For 1996, estimates were developed using updated activity data and the revised loading factor for non-OTAG States. The U.S. Fire Administration maintains the National Fire Incident Reporting System (NFIRS). The NFIRS represents the most comprehensive data base of fire incident information currently available at a State level. However, since State participation in NFIRS is voluntary, it is incomplete. Currently, 42 States and the District of Columbia report data to NFIRS, and within these States, not all fire stations report data. Using the number of structure fires each State reported to NFIRS, and the percentage of fire stations reporting relative to the total number of fire stations within each State, the number of fires for each State was scaled up to estimate the actual number (i.e., reported and unreported) of fires occurring within a State for 1996. From these data, and from State population, State-specific per capita factors were developed and multiplied by the emission factors used for 1990 emissions to estimate Statewide emissions. State-level emissions were allocated to the county level using the ratio of county-to-State population for 1990.

The number of fires reported to NFIRS is scaled as follows to account for fire departments that did not report to NFIRS in 1996:

Percentage of Fire Departments Reporting= Number of Fire Departments Reporting/Number of Fire Departments

Scaled Number of Fires=Number of Fires/(Percentage of Fire Departments Reporting)

Then, the average number of fires/1,000 population is calculated using the scaled number of fires and State-level population for the current year obtained from the Census.

If the information needed to calculate the data was unavailable, the national NFPA default value of 2.18 fires/1,000 population was substituted. In addition, use of the NFIRS data for Alabama, Hawaii, and Washington State resulted in estimates of 0.28, 0.68, and 0.31 fires per 1,000 population, respectively. For Oklahoma, use of the NFIRS data yielded an estimate of 10.99 fires/1,000 population. Because the estimates for these four States were significantly outside of the range of the estimates for the other States reporting to NFIRS, the national NFPA default value of 2.18 fires/1,000 population was used to calculate emissions for each of the four States.

The average number of fires/1,000 population is multiplied by the State population to get the number of fires per State for that year. Table 4.4-20 shows the reference for the number of fires reported by State, and the average number of fires per 1,000 population used to estimate emissions for each State.

## 4.4.9.5.7 1997-1999 Methodology for All States —

Equation 4.4-17 was used to grow 1996 county-level emissions to 1997 through 1999, using year-specific population.

## 4.4.9.6 Open Burning Emission Estimates for the Year 1999

Emission estimates for open burning categories were updated for 1999 by obtaining more recent activity data, applying updated emission factors, and making further adjustments based on expected open burning practices. The open burning categories for which updated emission estimates were developed include:

| SCC        | SCC Name                                  |
|------------|-------------------------------------------|
| 2610030000 | Residential municipal solid waste burning |
| 2610000100 | Residential leaf burning                  |
| 2610000400 | Residential brush burning                 |
| 2610000500 | Land clearing debris burning              |

Residential MSW refers to nonhazardous refuse produced by households (e.g., paper, plastics, metals, wood, glass, rubber, leather, textiles, and food wastes). Residential yard waste refers to materials such as leaves, trimmings from trees and shrubs, and grass. Land clearing debris refers to the clearing of land for new construction and the burning of organic material (i.e., trees, shrubs and other vegetation). The SCCs for residential brush burning and land clearing debris burning are new SCCs. Previous years estimates for open burning were reported under SCC 2610000000 (Total for all open burning categories). In the 1999 NET, this SCC was removed and the 1999 emissions were reported on the SCCs listed above to avoid double-counting of emissions.

# 4.4.9.6.1 How Did We Estimate Emissions for Residential Municipal Solid Waste (MSW) Burning? —

Emission estimates for residential MSW burning were developed by first estimating the amount of waste generated for each county in the United States. The method assumes that the amount of waste open burned can be estimated based on the total amount of waste generated. The amount of waste generated was estimated using a national average per capita waste generation factor, as reported in *Characterization of Municipal Solid Waste in the United States: 1998 Update.*<sup>34</sup> To better reflect the actual amount of household residential waste subject to being burned, non-combustibles (glass and metals) are subtracted out. In addition, since yard waste is considered a separate open burning category, yard waste generation was subtracted out as well. The latest available per capita waste generation factor was for 1997, and was estimated to be 3.28 lbs/person/day. This factor was then applied to the portion of the county's total population that is considered rural based on 1990 Census data on rural and urban population, since open burning is generally not practiced in urban areas.

The percentage of total waste generated that is burned was estimated from survey data as reported in *Emission Characteristics of Burn Barrels*.<sup>35</sup> This study estimated that for rural populations, 25 to

32 percent of the municipal waste generated is burned. A median value of 28 percent was assumed for the nation, and this correction factor was applied to the total amount of waste generated.

Controls (or burning bans) were accounted for by assuming that no burning takes place in counties where the urban population exceeds 80 percent of the total population (i.e., urban plus rural). Zero open burning emissions were attributed to these counties.

To summarize, the following steps were taken:

- **Step 1** Estimate the amount of waste generated for each county in the United States using a national average per capita waste generation factor applied to the portion of the county's total population that is considered rural. Rural versus urban percentages for each county were obtained from 1990 Census data.
- **Step 2** Estimate the amount of waste generated by rural populations that is burned using a correction factor of 0.28.
- **Step 3** Estimate the emissions from MSW burning by applying emission factors as presented in Table 4.4-21.

# 4.4.9.6.2 How Did We Estimate Emissions for Residential Yard Waste Burning? —

Similar to residential MSW, a national per capita waste generation value was used as the basis for yard waste emissions for 1999. EPA's report *Characterization of Municipal Solid Waste in the United States: 1998 Update*,<sup>34</sup> reports an average daily value of 0.57 lbs yard waste/person/day. Of the total amount of yard waste generated, the yard waste composition was assumed to be 25 percent leaves, 25 percent brush, and 50 percent grass by weight. It was determined that open burning of grass clippings is not typically practiced by homeowners, and as such only estimates for leaf burning and brush burning were developed. Emissions for leaves and residential brush were calculated separately, since emission factors vary by yard waste type. It was assumed that 28 percent of the total yard waste generated is burned and that burning occurs primarily in rural areas, similar to the assumptions used for residential MSW burning.

To adjust for variations in vegetation, we obtained data on the percentage of forested acres from Version 3.1 of the Biogenic Emissions Landcover Database (BELD3) within EPA's Biogenic Emission Inventory System (BEIS). This data base contains the number of acres of rural forest, urban forest, agricultural land, and miscellaneous vegetation per county. We first determined the percentage of forested acres per county (including rural forest and urban forest). To better account for the native vegetation that would likely be occurring in the residential yards of farming States, we subtracted out the agricultural lands before calculating the percentage of forested acres. We then used the following ranges to make adjustments to the amount of yard waste that is assumed to be generated per county:

| Percent forested acres per county | Adjustment for yard waste generated |  |  |
|-----------------------------------|-------------------------------------|--|--|
| < 10%                             | Zero out                            |  |  |
| >=10%, and <50%                   | Multiply by 50%                     |  |  |
| >=50%                             | Assume 100%                         |  |  |

To summarize, the following steps were taken:

**Step 1** - Estimate the amount of waste generated for each county in the United States using a national average per capita waste generation factor applied to the portion of the county's total population that is considered rural. Rural versus urban percentages for each county are obtained from 1990 Census data.

**Step 2** - Estimate the amount of leaves, brush and grass waste generated by rural populations (by assuming 25 percent leaves, 25 percent brush, and 50 percent grass). Zero out the yard waste portion that corresponds to grass since it is assumed that grass is not burned.

**Step 3** - Adjust the amount of yard waste generated per county using data on forested acres per county, discounting the number of acres of agricultural land.

Step 4 - Estimate the amount of brush and leaves that is burned using a correction factor of 0.28.

**Step 5** - Estimate the emissions from each yard waste type using emission factors as presented in Table 4.4-21.

# 4.4.9.6.3 How Did We Estimate Emissions for Land Clearing Debris Burning? —

Activity data for this category are the acres cleared multiplied by a fuel loading factor. National data on the number of acres cleared for all States are not available from known data sources. As such, a value for the acres disturbed by construction activity must be estimated using surrogate data, which is then converted to acres using an appropriate conversion factor.<sup>36</sup> Three general types of construction are accounted for to estimate land clearing activity: 1) residential construction; 2) nonresidential construction; and 3) roadway construction. This approach assumes that all land clearing debris that is cleared is then burned.

The formula for calculating the county-level emissions from land clearing debris is:

$$Emissions = Acres \times LF \times EF$$

where: Acres = total acres disturbed by construction

LF = weighted loading factor to convert acres to tons of available fuel

EF = emission factor in lbs pollutant/ton of fuel

<u>4.4.9.6.3.1</u> Residential Construction. For residential construction, housing permit data for single-family units, two-family units, and apartments were obtained at the county level from the U.S. Department of Commerce's (DOC) Bureau of the Census.<sup>37</sup> County permit data were then adjusted to

equal regional housing start data, which would more accurately reflect actual construction, also obtained from the Bureau of the Census.<sup>38</sup> Once the number of buildings in each category were estimated, the total acres disturbed by construction can be estimated by applying conversion factors to the available activity data for each category as follows:

- Single family 1/4 acre/bldg
- Two-family 1/3 acre/bldg
- Apartment ½ acre/bldg

<u>4.4.9.6.3.2</u> Nonresidential Construction. The emissions produced from the construction of nonresidential buildings are calculated using the value of construction put in place. The national value of construction put in place was obtained from the Bureau of the Census, <sup>39</sup> and was allocated to counties using construction employment data for SIC 154. <sup>40</sup> A conversion factor of 1.6 acres/10<sup>6</sup> dollars (\$) was applied to the construction valuation data. This conversion factor was developed by adjusting the 1992 value of 2 acres/\$10<sup>6</sup> to 1999 constant dollars using the Price and Cost Indices for Construction.

<u>4.4.9.6.3.3</u> Road Construction. To estimate the acres disturbed by road construction, we first obtained Federal Highway Administration (FHWA) State expenditure data for capital outlay according to the following six classifications:<sup>41</sup>

- Interstate, urban
- Interstate, rural;
- Other arterial, urban;
- Other arterial, rural;
- Collectors, urban; and
- Collectors, rural

We obtained data from the North Carolina Department of Transportation (NCDOT) on the \$/mile spent on various road construction projects. For interstate expenditures, we used an average of \$4 million/mile corresponding to freeways and interstate projects listed for: 1) new location; 2) widen existing 2-lane shoulder section; and 3) widen existing 4-lane w/ median. For expenditures on other arterial and collectors, we used an average of \$1.9 million/mile corresponding to all other projects (excluding freeways and interstate projects) listed for: 1) new location; 2) widen existing 2-lane shoulder section; and 3) widen existing 4-lane w/ median.

Once the new miles of road constructed were estimated using the above \$/mile conversions, then the miles were converted to acres for each of the 6 road types using the following estimates of acres disturbed per mile:

- Interstate, urban and rural; Other arterial, urban 15.2 acres/mile
- Other arterial, rural 12.7 acres/mile
- Collectors, urban 9.8 acres/mile
- Collectors, rural 7.9 acres/mile

State-level estimates of acres disturbed were then distributed to counties according to the housing starts per county (similar to residential construction). Once the number of acres disturbed per county was

estimated for each construction type, these values were added together to obtain a county-level estimate of total acres disturbed by land clearing.

The fuel loading at any given location will vary depending on the predominant vegetation in the area being cleared. Ideally, one would account for where within the county the land clearing is actually occurring, and what type of vegetation is being cleared. In the absence of these data, we used the BELD3 data base in BEIS to determine the number of acres of hardwoods, softwoods, and grasses in each county. Average loading factors<sup>43</sup> are weighted according to the percent contribution of each type of vegetation class to the total land area for each county. The loading factors for slash hardwood and slash softwood were further adjusted by a factor of 1.5 to account for the mass of tree that is below the soil surface that would also be subject to burning once the land is cleared. Average loading factors are as follows:

| Fuel type | Fuel loading (tons/acre) <sup>1</sup> |
|-----------|---------------------------------------|
| Hardwood  | 99                                    |
| Softwood  | 57 <sup>2</sup>                       |
| Grass     | 4.5                                   |

<sup>&</sup>lt;sup>1</sup>Original values for hardwood and softwood slash were adjusted by a factor of 1.5 to account for the mass of tree that is below the soil surface.

# 4.4.10 How Were Nonutility Point and Area Source Emissions Prepared for the 1997 through 1999 NET?

Emissions for 1997 through 1999 for the Other Combustion categories were grown from the 1996 NET inventory. Section 4.3.9.1 for Industrial nonutility point and area sources explains how the growth factors and energy intensity factors were prepared and applied to estimate emissions for Versions 2, 3, and 4 1997 through 1999 of the NET. No control factors were applied to the 1996 emissions when preparing the 1997 through 1999 emissions for Other Combustion sources. As previously discussed, section 4.4.9 explains the methodologies applied to estimate 1996 through 1999 emissions for forest fires/wildfires, prescribed/slash and managed burning, residential wood combustion, and structure fires; and 1999 emissions for open burning.

#### 4.4.11 References

- 1. Table SA-5 Total Personal Income by Major Sources 1969-1990. Data files. Bureau of Economic Analysis, U.S. Department of Commerce, Washington. DC. 1991.
- 2. State Energy Data Report Consumption Estimates 1960-1989, DOE/EIA-0214(89), U.S. Department of Energy, Energy Information Administration, Washington, DC. May 1991.
- 3. *Survey of Current Business*. Bureau of Economic Analysis, U.S. Department of Commerce, Washington, DC. 1986, 1987, 1988, 1989, 1990, 1991.

<sup>&</sup>lt;sup>2</sup>This value represents the average of a bading factor value reported for longneedle pine slash (21 tons/acre) and mixed conifer slash (54 tons/acre).

- 4. Area Source Documentation for the 1985 National Acid Precipitation Assessment Program Inventory, EPA-600/8-88-106, U.S. Environmental Protection Agency, Air and Energy Engineering Research Laboratory, Research Triangle Park, NC. December 1988.
- 5. Procedures Document for Development of National Air Pollutant Emissions Trends Report, U.S. Environmental Protection Agency, Office of Air Quality Planning and Standards, Research Triangle Park, NC, December 1985.
- 6. *AEROS Manual Series Volume II: AEROS User's Manual*, U.S. Environmental Protection Agency, Office of Air Quality Planning and Standards, Research Triangle Park, NC, July 1984.
- 7. Compilation of Air Pollutant Emission Factors Volume I: Stationary Point and Area Sources, AP-42 (GPO 055-000-00251-7), Fourth Edition, U.S. Environmental Protection Agency, Research Triangle Park, NC. 1985.
- 8. 1985 National Emissions Data System Point Source Data, U.S. Environmental Protection Agency, Office of Air Quality Planning and Standards, Research Triangle Park, NC, 1987.
- 9. 1968 National Survey or Community Solid Waste Practices, Interim Report, U.S. Department of Health, Education and Welfare, Public Health Services, Cincinnati, OH, 1968.
- 10. 1968 National Survey of Community Solid Waste Practices, Preliminary Data Analysis, U.S. Department of Health, Education and Welfare, Public Health Services, Cincinnati, OH, 1968.
- 11. Enhanced Particulate Matter Controlled Emissions Calculator, Draft User's Manual, Emission Factor and Inventory Group, Emissions Monitoring and Analysis Division, Office of Air Quality Planning and Standards, U.S. Environmental Protection Agency, Research Triangle Park, NC. Prepared by E.H. Pechan & Associates, Inc., Durham, NC under EPA Contract No. 68-D7-0067, Work Assignment No. 3-09, November 1999.
- 12. Barnard, W.R., and P. Carlson, *PM-10 Emission Calculation, Tables 1 and 4*, E.H. Pechan & Associates, Inc. Contract No. 68-D0-1020, U.S. Environmental Protection Agency, Emission Factor and Methodologies Section. June 1992.
- 13. Gill, W., Texas Air Control Board personal communication with D. Solomon. April 23, 1992.
- 14. "Fuel Oil and Kerosene Sales 1990," U.S. Department of Energy, Energy Information Administration, Washington, DC, October 1991.
- 15. Regional Interim Emission Inventories (1987-1991), Volume I: Development Methodologies, EPA-454/R-23-021a, U.S. Environmental Protection Agency, Office of Air Quality Planning and Standards, Research Triangle Park, NC. May 1993.
- 16. E.H. Pechan & Associates, Inc., *National Particulates Inventory: Phase II Emission Estimates*, Draft Report. June 1995.

- 17. Seitz, John, U.S. Environmental Protection Agency, Research Triangle Park, NC, Memorandum to State Air Directors. May 5, 1995.
- 18. An Emission Inventory for Assessing Regional Haze on the Colorado Plateau, Grand Canyon Visibility Transport Commission, Denver, CO. January 1995.
- 19. Volatile Organic Compound (VOC)/Particulate Matter (PM) Speciation Data System (SPECIATE) User's Manual, Version 1.5, Final Report, Radian Corporation, EPA Contract No. 68-D0-0125, Work Assignment No. 60, Office of Air Quality Planning and Standards, U.S. Environmental Protection Agency, Research Triangle Park, NC. February 1993.
- 20. Internet E-mail from J. Nuovo to J. Better of the Department of Health and Environmental Control (DHEC), Columbia, South Carolina, entitled *Total Suspended Particulate (TSP)/PM-10 Ratio*. Copy to P. Carlson, E.H. Pechan & Associates, Inc., Durham, NC. April 10, 1997.
- 21. Annual Wildland Fire Report. U.S. Department of the Interior. Internal Publication. 1994.
- 22. Wildfires by State. U.S. Department of the Interior. 1995.
- 23. Report to the U.S. Forest Service, Fiscal Year 1992. ISBN 0-16-041707-4. Forest Service, U.S. Department of Agriculture. 1993.
- 24. National Forest Fire Report. Annual. Forest Service, U.S. Department of Agriculture. 1993-1995.
- 25. Compilation of Air Pollutant Emission Factors, AP-42, U.S. Environmental Protection Agency, 4th Edition. July 1993.
- 26. An Inventory of Particulate Matter and Air Toxic Emissions from Prescribed Fires in the United States for 1989. Forest Service, U.S. Department of Agriculture, Seattle, WA. 1989.
- 27. Phillips, Breda M. County Wood Consumption Estimation Model, U.S. Environmental Protection Agency, Research Triangle Park, NC, March 1995.
- 28. Local Climatology Data, National Climatological Center, U.S. Environmental Protection Agency, Research Triangle Park, NC, Monthly, 1985-1996.
- 29. *Estimates of U.S. Biofuels Consumption*. DOE/EIA-0548. Energy Information Administration, U.S. Department of Energy, Washington, DC. Annual.
- 30 E.H. Pechan & Associates, Inc. 2010 Clean Air Act Baseline Emission Projections for the Integrated Ozone, Particulate Matter, and Regional Haze Cost Analysis. Prepared for U.S. Environmental Protection Agency, Research Triangle Park, NC. May 1997.
- 31. Economic Growth Analysis System: User's Guide, Version 2.0. EPA-600/R-94-139b. Joint Emissions Inventory Oversight Group, U.S. Environmental Protection Agency, Research Triangle Park, NC. August 1994.

- 32. Structural Fires Statistics 1985, National Fire Protection Association, Boston, MA, 1986.
- 33. "Emission Inventory Procedural Manual, Volume III: Methods for Assessing Area Source Emissions," California EPA: Air Resources Board. 1994.
- 34. Characterization of Municipal Solid Waste in the United States: 1998 Update. Prepared by Franklin Associates Ltd. for the U.S. Environmental Protection Agency. July 1999.
- 35. *Emission Characteristics of Burn Barrels*. Prepared by Two Rivers Regional Council of Public Officials and Patrick Engineering, Inc. for the U.S. Environmental Protection Agency, Region V. June 1994.
- 36. Estimating Particulate Matter Emissions from Construction Operations. Prepared by Midwest Research Institute for the U.S. Environmental Protection Agency, Office of Air Quality Planning Standards, Research Triangle Park, NC. September 1999.
- 37. *Building Permits Survey, 1999.* U.S. Department of Commerce, Bureau of the Census, Manufacturing and Construction Division, Residential Construction Branch. 1999
- 38. *Housing Starts Report, 1999*. U.S. Department of Commerce, Bureau of the Census, Construction Statistics. 1999
- 39. *Value of Construction Put in Place, 1999*. U.S. Department of Commerce, Bureau of the Census, Construction Statistics, 1999.
- 40. Annual Average Employment for SIC 154, Data Series ES202. U.S. Department of Labor, Bureau of Labor Statistics. 1998.
- 41. Highway Statistics 1998, Section IV Finance, Table SF-12A "State Highway Agency Capital Outlay 1998." Federal Highway Administration. 1998.
- 42. Facsimile from D. Lane, North Carolina Department of Transportation, to Roy Huntley, U.S. Environmental Protection Agency, Office of Air Quality Planning Standards, Emission Factor and Inventory Group. September 2000.
- 43. Ward, D.E., C.C Hardy, D.V. Sandberg, and T.E. Reinhardt. Mitigation of prescribed Fire Atmospheric Pollution Through Increased Utilization of Hardwoods, Piled Residues, and Long-Needled Conifers. Final Report. USDA Forest Service, Pacific Northwest Research Station, Fire and Air Resource Management Project. 1989.
- 44. Evaluation of Emissions from the Open Burning of Household Waste in Barrels. Prepared by Paul Lemieux of the U.S. Environmental Protection Agency, Office of Research and Development. November 1997.

Table 4.4-1. Bureau of Economic Analysis's SA-5 National Changes in Earnings by Industry

**Percent Growth from:** Industry SIC 1985 to 1987 1987 to 1988 1988 to 1989 1989 to 1990 Wholesale trade 50, 51 5.01 5.87 2.44 -1.02 5.19 4.39 0.65 -0.94 Retail trade 52 to 59 12.44 2.45 Banking and credit agencies 60.61 -0.33-0.492.71 Insurance 63.64 14.09 4.20 1.52 Real estate 65, 66 92.14 -6.98 -7.87 -0.4867 39.05 -34.86 16.91 Holding companies and -12.18investment services Hotels and other lodging places 70 12.65 5.59 1.71 2.29 Personal services 72 7.17 2.35 7.44 5.41 Private households 88 -5.68 2.41 0.83 -3.69 4.34 Business and miscellaneous 76 17.05 -17.34 5.79 repair services Auto repair, services, and garages 75 2.46 3.00 3.93 6.65 Amusement and recreation 78, 79 17.93 16.43 4.06 7.59 services and motion pictures Health services 80 15.15 7.08 5.11 6.28 Legal services 81 20.14 9.92 4.09 4.80 Educational services 82 9.35 7.17 3.88 2.60 Social services and membership 83 17.39 8.45 7.95 7.37 organizations Miscellaneous professional 84 11.28 5.04 7.08 4.12 services 91 -0.54 3.79 1.21 1.96 Federal, civilian 97 1.96 -1.58 -3.19 Federal, military -1.07 7.88 3.04 State and local government 92 to 96 3.63 3.19

**Table 4.4-2. Area Source Growth Indicators** 

| NAPAP | Data                                            |        |                       |  |
|-------|-------------------------------------------------|--------|-----------------------|--|
| SCC   | Category Description                            | Source | Growth Indicator      |  |
| 1     | Residential Fuel - Anthracite Coal              | SEDS   | Res - Anthracite      |  |
| 2     | Residential Fuel - Bituminous Coal              | SEDS   | Res - Bituminous      |  |
| 3     | Residential Fuel - Distillate Oil               | SEDS   | Res - Distillate oil  |  |
| 4     | Residential Fuel - Residual Oil                 |        | Zero growth           |  |
| 5     | Residential Fuel - Natural Gas                  | SEDS   | Res - Natural gas     |  |
| 6     | Residential Fuel - Wood                         | BEA    | Population            |  |
| 7     | Commercial/Institutional Fuel - Anthracite Coal | SEDS   | Comm - Anthracite     |  |
| 8     | Commercial/Institutional Fuel - Bituminous Coal | SEDS   | Comm - Bituminous     |  |
| 9     | Commercial/Institutional - Distillate Oil       | SEDS   | Comm - Distillate oil |  |
| 10    | Commercial/Institutional - Residual Oil         | SEDS   | Comm - Residual oil   |  |
| 11    | Commercial/Institutional - Natural Gas          | SEDS   | Comm - Natural gas    |  |
| 12    | Commercial/Institutional - Wood                 | BEA    | Services              |  |
| 60    | Forest Wild Fires                               |        | Zero growth           |  |
| 61    | Managed Burning - Prescribed                    |        | Zero growth           |  |
| 62    | Agricultural Field Burning                      | BEA    | Farm                  |  |
| 64    | Structural Fires                                |        | Zero growth           |  |
| 99    | Minor Point Sources                             | BEA    | Population            |  |

Table 4.4-3. SEDS National Fuel Consumption

| Category                         | 1985               | 1986      | 1987      | 1988      | 1989      | 1990      |
|----------------------------------|--------------------|-----------|-----------|-----------|-----------|-----------|
| Anthracite Coal                  | (thousand short    | tons)     |           |           |           |           |
| Commercial                       | 524                | 494       | 478       | 430       | 422       | 410       |
| Residential                      | 786                | 740       | 717       | 646       | 633       | 615       |
| Bituminous Co                    | al (thousand sho   | rt tons)  |           |           |           |           |
| Commercial                       | 4,205              | 4,182     | 3,717     | 3,935     | 3,323     | 3,470     |
| Residential                      | 2,264              | 2,252     | 2,002     | 2,119     | 1,789     | 1,869     |
| Distillate Fuel (                | thousand barrels   | )         |           |           |           |           |
| Commercial                       | 107,233            | 102,246   | 101,891   | 98,479    | 91,891    | 95,385    |
| Residential                      | 171,339            | 173,736   | 176,822   | 182,475   | 178,629   | 184,501   |
| Motor Gasoline                   | (thousand barre    | ls)       |           |           |           |           |
| All Sectors                      | 2,493,361          | 2,567,436 | 2,630,089 | 2,685,145 | 2,674,669 | 2,760,414 |
| Natural Gas (m                   | illion cubic feet) |           |           |           |           |           |
| Commercial                       | 2,432              | 2,318     | 2,430     | 2,670     | 2,719     | 2,810     |
| Residential                      | 4,433              | 4,314     | 4,315     | 4,630     | 4,777     | 4,805     |
| Residual Fuel (thousand barrels) |                    |           |           |           |           |           |
| Commercial                       | 30,956             | 39,480    | 41,667    | 42,256    | 35,406    | 27,776    |

Table 4.4-4. AMS to NAPAP Source Category Correspondence

| AMS                               |                                                                                         | NAPAP |                                                 |  |  |  |
|-----------------------------------|-----------------------------------------------------------------------------------------|-------|-------------------------------------------------|--|--|--|
| scc                               | Category                                                                                | scc   | Category                                        |  |  |  |
| Stationary Source Fuel Combustion |                                                                                         |       |                                                 |  |  |  |
| 2103001000                        | Commercial/Institutional - Anthracite Coal (Total: All Boiler<br>Types)                 | 7     | Commercial/Institutional Fuel - Anthracite Coal |  |  |  |
| 2103002000                        | Commercial/Institutional - Bit uminous/Subbit uminous Coal<br>(Total: All Boiler Types) | 8     | Commercial/Institutional Fuel - Bituminous Coal |  |  |  |
| 2103004000                        | Commercial/Instituti onal -Distillate OI (Total: Boilers & I.C.<br>Engines)             | 9     | Commercial/Institutional - Distillate Oil       |  |  |  |
| 2103005000                        | Commercial/Institutional - Residual OI (Total: All Boller<br>Types)                     | 10    | Commercial/Institutional-Residual Oll           |  |  |  |
| 2103006000                        | Commercial/Institutional -Natural Gas(Total: Boilers & I.C.<br>Engines)                 | 11    | Commercial/Institutional-Natural Gas            |  |  |  |
| 2103008000                        | Commercial/Institutional-Wood(Total: All Boiler Types)                                  | 12    | Commercial/Institutional-Wood                   |  |  |  |
| 2104001000                        | Residential - Anthracite Coal (Total: All Combustor Types)                              | 1     | Residential Fuel-Anthracite Coal                |  |  |  |
| 2104002000                        | Residential - Bituminous/Subbituminous Coal (Total: All<br>Combustor Types)             | 2     | Residential Fuel-Bituminous Coal                |  |  |  |
| 2104004000                        | Residential - Distillate Oll (Total: All Combustor Types)                               | 3     | Residential Fuel-Distillate Ol                  |  |  |  |
| 2104005000                        | Residential - Residual Oil (Total: All Combustor Types)                                 | 4     | Residential Fuel-Residual Ol                    |  |  |  |
| 2104006000                        | Residential - Natural Gas (Total: All Combustor Types)                                  | 5     | Residential Fuel-Natural Cas                    |  |  |  |
| 2104008000                        | Residential - Wood (Total: Woodstoves and Fireplaces)                                   | 6     | Residential Fuel-Wood                           |  |  |  |
| Miscellaneous                     | Area Sources                                                                            |       |                                                 |  |  |  |
| 2801500000                        | AgricultureProduction - Crops -Agricultural Field Burning<br>(Total)                    | 62    | Agricultural Field Burning                      |  |  |  |
| 2801520000                        | Agriculture Production - Oraps - Orchard Heaters (Total)                                | 63    | Frost Control - Orchard Heaters                 |  |  |  |
| 2810001000                        | Other Combustion - Forest Wildfires (Total)                                             | 60    | Forest Wild Fires                               |  |  |  |
| 2810015000                        | Other Contrustion - Managed (Sash/Prescribed) Burning (Total)                           | 61    | Managed Burning - Prescribed                    |  |  |  |
| 2810030000                        | Other Combustion - Structure Fires                                                      | 64    | Structural Fires                                |  |  |  |

Table 4.4-5. Point Source Data Submitted by OTAG States

| State                                                       | Data Source/Format                                  | Resolution       | Tear of Da   | ta Adjustments to Data                                                                        |
|-------------------------------------------------------------|-----------------------------------------------------|------------------|--------------|-----------------------------------------------------------------------------------------------|
| Alabama                                                     | AIR S/FS - Ad h oc retrievals                       | Annu al          | 1994         | Backc ast to 1990 using BEA. Average Summer Day estimated using methodology described above   |
| Arkans as                                                   | AIR S/FS - Ad h oc retrievals                       | Annu al          | 1990         | Average Summer Day estimated using default temporal factors.                                  |
| Connecticut                                                 | State - EPS W orkfile                               | Daily            | 1990         | None                                                                                          |
| Delaware                                                    | State - EPS W orkfile                               | Daily            | 1990         | None                                                                                          |
| District of C olumbia                                       | AIR S/FS - Ad hoc retrievals                        | Annu al          | 1990         | Average Summer Day estimated using methodolo described above.                                 |
| Florida                                                     | AIR S/FS - Ad hoc retrievals                        | Annu al          | 1990         | Average Summer Day estimated using methodolo described above.                                 |
| Georgia - Atlanta<br>Urban Airshed (47<br>counties) dom ain | State - State form at                               | Daily            | 1990         | None                                                                                          |
| Georgia - Rest of<br>State                                  | AIR S/FS - Ad hoc retrievals                        | Annu al          | 1990         | Average Summer Day estimated using default temporal factors.                                  |
| Ilinois                                                     | State - EPS W orkfiles                              | Daily            | 1990         | None                                                                                          |
| Indiana                                                     | AIR S/FS - Ad hoc retrievals                        | Annu al          | 1990         | Average Summer Day estimated using methodological described above.                            |
| Kansas                                                      | AIR S/FS - Ad hoc retrievals                        | Annu al          | 1990         | Average Summer Day estimated using methodob described above.                                  |
| Kentucky - Jefferson<br>County                              | Jeff erson C ounty - EPS W orkfile                  | Daily            | 1990         | None                                                                                          |
| Kentucky - Rest of<br>State                                 | State - E PS W orkfile                              | Daily            | 1990         | None                                                                                          |
| Louisiana                                                   | State - State Format                                | Annu al          | 1990         | Average Summer Day estimated using methodolo described above.                                 |
| Maine                                                       | State - EPS W orkfile                               | Daily            | 1990         | None                                                                                          |
| Maryland                                                    | State - EPS W orkfile                               | Daily            | 1990         | None                                                                                          |
| Mass achus etts                                             | State - EPS W orkfile                               | Daily            | 1990         | None                                                                                          |
| Michig an                                                   | State - State Format                                | Annu al          | 1990         | Average Summer Day estimated using methodolo described above.                                 |
| Minnes ota                                                  | AIRS/FS - Ad hoc retrievals                         | Annu al          | 1990         | Average Summer Day estimated using methodolo described above.                                 |
| Missouri                                                    | AIRS/FS - Ad hoc retrievals                         | Annu al          | 1993         | Backcast to 1990 using BEA. A verage Summer<br>Day estimated using methodology described abov |
| Nebraska                                                    | AIRS/FS - Ad hoc retrievals                         | Annu al          | 1990         | Average Summer Day estimated using methodolo described above.                                 |
| New Hamps hire                                              | State - EPS W orkfile                               | Daily            | 1990         | None                                                                                          |
| New Jersey                                                  | State - EPS W orkfile                               | Daily            | 1990         | None                                                                                          |
| New York                                                    | State - EPS W orkfile                               | Daily            | 1990         | None                                                                                          |
| North Carolina<br>North Dakota                              | State - EPS W orkfiles  AIRS/FS - Ad hoc retrievals | Daily<br>Annu al | 1990<br>1990 | None Average Summer Day estimated using methodolo                                             |
| Ohio                                                        | State - State Format                                | Annu al          | 1990         | described above.  Average Summer Day estimated using methodolo described above.               |
| Oklahoma                                                    | State - State Format                                | Annu al          | 1994         | Backcast to 1990 using BEA. A verage Summer Day estimated using methodology described above   |
| Penns ylvania -<br>Allegheny C ounty                        | Allegheny County - County Format                    | Daily            | 1990         | None                                                                                          |
| Penns ylvania -<br>Philadelphia County                      | Philadelphia County - County Format                 | Daily            | 1990         | None                                                                                          |
| Pennsylvania - Rest<br>of State                             | State - E PS W orkfile                              | Daily            | 1990         | None                                                                                          |
| Rhode Island                                                | State - EPS W orkfile                               | Daily            | 1990         | None                                                                                          |
| South Carolina                                              | AIR S/FS - Ad hoc retrievals                        | Annu al          | 1991         | Average S ummer Day estimated using default temporal factors.                                 |
| South Dakota                                                | AIRS/FS - Ad hoc retrievals                         | Annu al          | 1990         | Average Summer Day estimated using methodok described above.                                  |

#### Temporal

| State           | Data Source/Format           | Resolution | Year of Dat | a Adjustments to Data                                             |
|-----------------|------------------------------|------------|-------------|-------------------------------------------------------------------|
| Tennes see      | AIR S/FS - Ad hoc retrievals | Annu al    | 1990        | Average S umm er Day es timated u sing d efault temporal factors. |
| Texas           | State - State Format         | Daily      | 1992        | Backcast to 1990 using BEA.                                       |
| Vermont         | State - EPS W orkfile        | Daily      | 1990        | None                                                              |
| Virgin ia       | AIR S/FS - Ad hoc retrievals | Annu al    | 1990        | Average Summer Day estimated using methodology described above.   |
| W est Vir ginia | AIR S/FS - Ad hoc retrievals | Annu al    | 1990        | Average Summer Day estimated using methodology described above.   |
| Wisconsin       | State - State Format         | Daily      | 1990        | None                                                              |

Table 4.4-6. Area Source Data Submitted by OTAG States

Temporal

| Connecticut         State - EPS W orkfille         Daily         Entire State         None           District of Columbia         State - EPS W orkfille         Daily         Entire State         None           Florda         Alf SJAM S - Ad hor retrievals         Daily         Entire State         None           Georgia         State - State format         Daily         Atlanta Urb an Airshed (Du val County)         None           Illinois         State - State format         Daily         Entire State         None           Indiana         State - State format         Daily         Entire State         None           Indiana         State - State Format         Daily         Entire State         None           Kentucky         State - State Format         Daily         Entire State         None           Louisiana         State - State Format         Daily         Entire State         None           Maine         State - State Format         Daily         Entire State         None           Maine         State - EPS W orkfile         Daily         Entire State         None           Michigan         State - EPS W orkfile         Daily         Entire State         None           New Hamps hire         State - EPS W orkfile         Daily <th>State</th> <th>Data Source/Format</th> <th>Resolution</th> <th>Geographic Coverage</th> <th>Adjustments to Data</th>                                                                                                    | State                 | Data Source/Format             | Resolution | Geographic Coverage           | Adjustments to Data                                                                 |
|----------------------------------------------------------------------------------------------------|-----------------------|--------------------------------|------------|-------------------------------|-------------------------------------------------------------------------------------|
| District of Columbia   State - Hard copy   Daily   Entire State   Mone   Added Non-road emission estimated from int. Inventory to Jacksonville, Miami/ pf. Lauderdaia, Tampa   Counting (Du val County)                                                                                                    | Connecticut           | State - EPS W orkfile          | Daily      | Entire State                  | None                                                                                |
| Flortda RIR SI/AM S - Ad hoc retrievals Daily Fl. Lauderdale, Tampa (from int. Inventory to Jacks onville (Duval County)  Georg ia State - State form at Daily Atlanta Urb an Airshed (47 Counties)  Illinois State - State form at Daily Entire State None None State - State form at Daily Entire State None County btals. Non-road emissions submitted were county btals. Non-road emissions distributed to specific SCCs based on Int. Inventory  Kentucky State - State Format Daily Entire State None None None State - State Format Paw Order (20 Parishes)  Maine State - State Format Daily Entire State None None State - State Format None Areas (20 Parishes)  Maine State - EPS W orkfile Daily Entire State None None Maryland State - EPS W orkfile Daily Entire State None None None Michigan State - EPS W orkfile Daily Entire State None None None None None None None Non                                                                                                    | Delaware              | State - EPS W orkfile          | Daily      | Entire State                  | None                                                                                |
| Georgia State - State form at Daily Atlanta Urb an Airshed (Du val County)  Georgia State - State form at Daily Atlanta Urb an Airshed (47 Counties)  Illinois State - State form at Daily Entire State None  Indiana State - State form at Daily Entire State None  Indiana State - State Form at Daily Entire State None  Kentucky State - State Form at Daily Entire State None  Kentucky State - State Form at Daily Entire State None  Kentucky State - State Form at Daily Entire State None  Kentucky State - State Form at Daily Entire State None  Maine State - State Form at Daily Entire State None  Marine State - EPS Workfile Daily Entire State None  Michigan State - State Form at Daily Entire State None  Missouri ARS/AMS - Ad hor retrievals Daily Entire State None  None None  None | District of C olumbia | State - Hard copy              | Daily      | Entire State                  | None                                                                                |
| Millinois   State - State form at   Daily   Entire State   None   None  | Florida               | AIR S/AM S - Ad hoc retrievals | Daily      | ,                             | from In t. Inventory to Jacks onville                                               |
| Indiana         State - State form at         Daily         Entire State         Non-road emissions submitted were distributed to specific SCCs based on Int. Inventory           Kentucky         State - State Format         Daily         Kentucky Ozone Nonattainment None Areas         None           Louisiana         State - State Format         Daily         Baton Rouge Nonattainment None         None           Maine         State - EPS Workfile         Daily         Entire State         None           Maryland         State - State Format         Daily         Entire State         None           Michigan         State - State Format         Daily         Entire State         None           Missouri         AIRS/AMS-Ad hoc retrievals         Daily         Entire State         None           New Hamps hire         State - EPS Workfile         Daily         Entire State         None           New Jersey         State - EPS Workfile         Daily         Entire State         None           New Jersey         State - EPS Workfile         Daily         Entire State         None           North Carolna         State - EPS Workfile         Daily         Entire State         None           North Carolna         State - EPS Workfile         Daily         Entire State         None <td>Georg ia</td> <td>State - State form at</td> <td>Daily</td> <td></td> <td>None</td>                                                                                                    | Georg ia              | State - State form at          | Daily      |                               | None                                                                                |
| Kentucky         State - State Format         Daily Areas         Kentucky Ozone Nonattainment Areas         None Int. Inventory           Louisiana         State - State Format         Daily Areas         Baton Rouge Nonattainment Area (20 Parishes)         None           Maine         State - EPS W orkfile         Daily Entire State         None           Maryland         State - EPS W orkfile         Daily Entire State         None           Michigan         State - State Format         Daily Entire State         None           Missouri         State - State Format         Daily Entire State         None           Missouri         AIR S/AM S- Ad hoc retrievals         Daily St. Louis area (25 counties) Only area source combustion data was provided. All other area source data came from Int. Inventory           New Hamps hire         State - EPS W orkfile         Daily Entire State         None           New York         State - EPS W orkfile         Daily Entire State         None           New York         State - EPS W orkfile         Daily Entire State         Average Summer Day estimated using default temporal factors.           Ohio         State - EPS W orkfile         Daily Entire State         Average Summer Day estimated using default temporal factors.           Penn sylvania         State - EPS W orkfile         Daily Entire State         None on Int. Inventory added to                                                                                                    | Illinois              | State - State form at          | Daily      | Entire State                  | None                                                                                |
| Louisiana State - State Format Daily Baton Rouge Nonattainment Area (20 Parishes)  Maine State - EPS W orkfile Daily Entire State None Maryland State - EPS W orkfile Daily Entire State None Michigan State - State Format Daily St. Louis area (25 counties) None Missouri AIR S/AM S- Ad hoc retrievals Daily St. Louis area (25 counties) Only area sou roe com bustion d ata was provided. All other area source data came from Int. Inventory  New Hamps hire State - EPS W orkfile Daily Entire State None  New Jersey State - EPS W orkfile Daily Entire State None  North Carolna State - EPS W orkfile Daily Entire State None  North Carolna State - EPS W orkfile Daily Entire State None  North Carolna State - EPS W orkfile Daily Entire State None  Pennsylvania State - EPS W orkfile Daily Entire State None  Pennsylvania State - EPS W orkfile Daily Entire State None  None Now Dayton, Toledo, and Youngstown kas be tons. No, and CO from Int. Inventory added to Canton, Dayton, and Toledo counties.  Pennsylvania State - EPS W orkfile Daily Entire State Non-road emissions submitted were county btas. Non-road emissions submitted were county btas. Non-road emissions added from Int. Inventory  Rhode Island State - EPS W orkfile Daily Entire State Non-road emissions added from Int. Inventory  Texas State - State format Daily Entire State Non-road emissions added from Int. Inventory  Vermont State - EPS W orkfile Daily Entire State Non-road emissions added from Int. Inventory  Vermont State - EPS W orkfile Daily Entire State Non-road emissions added from Int. Inventory  Vermont State - EPS W orkfile Daily Entire State Non-  Verginia State - EPS W orkfile Daily Entire State Non-  None None  Verginia State - EPS W orkfile Daily Entire State Non-  None None  Verginia State - EPS W orkfile Daily Entire State Non-  None None  Verginia None State - EPS W orkfile Daily Entire State Non-  None None                                                                                                    | Indiana               | State - State form at          | Daily      | Entire State                  | county totals. Non-road emissions distributed to specific SCCs based                |
| Maine         State - EPS W orkfile         Daily         Entire State         None           Maryland         State - EPS W orkfile         Daily         Entire State         None           Michigan         State - State Format         Daily         Entire State         None           Missouri         AIR S/AM S- Ad hoc retrievals         Daily         49 Southern Michigan Counties         None           Missouri         AIR S/AM S- Ad hoc retrievals         Daily         51. Louis area (25 counties)         Only area source combustion data was provided. All other area source data came from Int. Inventory           New Hampshire         State - EPS W orkfile         Daily         Entire State         None           New Jersey         State - EPS W orkfile         Daily         Entire State         None           North Carolna         State - EPS W orkfiles         Daily         Entire State         Average Summer Day estimated using default bemporal factors.           Ohio         State - Hard copy         Daily         Canton, Cleveland Columbus, Daylon, Toledo, and Youngsbwn         Rasjned SC Cs and converted from None and Youngsbwn kgs to lons. NO, and CO from Int. Inventory added to Canthes.           Pennsylvania         State - EPS W orkfile         Daily         Entire State         Non-road emissions submitted were county totals. Non-road emissions submitted were county totals. Non-road emissions                                                                                                    | Kentucky              | State - State Format           | Daily      |                               | None                                                                                |
| Maryland         State - EPS W orkfile         Daily         Entire State         None           Michigan         State - State Format         Daily         49 South ern Michigan Counties         None           Missouri         AIR S/AM S- Ad hoc retrievals         Daily         St. Louis area (25 counties)         Only area source com bustion data was provided. All other area source data came from Int. Inventory           New Hampshire         State - EPS W orkfile         Daily         Entire State         None           New York         State - EPS W orkfile         Daily         Entire State         None           North Carolina         State - EPS W orkfiles         Daily         Entire State         Average Summer Day estimated using default temporal factors.           Ohio         State - Hand copy         Daily         Canton, Cleveland Columbus, Daylon, Toledo, and Youngstown kgs to tons. NO, and CO from Int. Inventory added to Canhon, Daylon, and Toledo counties.           Penn sylvania         State - EPS W orkfile         Daily         Entire State         Non-road emissions submitted were county totals. Non-road emissions distributed to specific SCCs based on Int. Inventory           Rhode Island         State - EPS W orkfile         Daily         Entire State         None           Tennes see         State - State format         Daily         Entire State         Non-road emissions added from Int. Inv                                                                                                    | Louisiana             | State - State Format           | Daily      | •                             | None                                                                                |
| Michigan         State - State Format         Daily         49 Southern Michigan Counties         None           Missouri         AIR S/AM S- Ad hoc retrievals         Daily         \$1. Louis area (25 counties)         Only area source combustion data was provided. Al other area source data came from Int. Inventory           New Hamps hire         State - EPS W orkfile         Daily         Entire State         None           New York         State - EPS W orkfile         Daily         Entire State         None           North Carolna         State - EPS W orkfiles         Annual         Entire State         Average Summer Day estimated using default temporal factors.           Ohio         State - Hard copy         Daily         Canton, Cleveland Columbus, Daylon, and Toedo counterted from Dayton, and Toedo countered from Int. Inventory added to Cambn, Dayton, and Toedo counties.           Penn sylvania         State - EPS W orkfile         Daily         Entire State         Non-road emissions submitted were county btats. Non-road emissions submitted were county btats. Non-road emissions distributed to specific SCCs based on Int. Inventory           Rhode Island         State - State form at         Daily         Entire State         None           Tennes see         State - State Format         Annual         Entire State         None           Vermont         State - EPS W orkfile         Daily         Entire State                                                                                                    | Maine                 | State - EPS W orkfile          | Daily      | Entire State                  | None                                                                                |
| Missouri       AIR S/AM S- Ad hoc retrievals       Daly       St. Louis area (25 counties)       Only area source combustion data was provided. At other area source data came from Int. Inventory         New Hamps hire       State - EPS W orkfile       Daily       Entire State       None         New Jersey       State - EPS W orkfile       Daily       Entire State       None         North Carolna       State - EPS W orkfiles       Annual       Entire State       Average Summer Day estimated using default temporal factors.         Ohio       State - Hard copy       Daily       Canton, Cleveland Columbus, Dayton, Toledo, and Youngstown Rys to lons. NO, and CO from Int. Inventory added to Cambn, Dayton, and Toledo counties.         Penn sylvania       State - EPS W orkfile       Daily       Entire State       None-road emissions submitted were county totals. Non-road emissions submitted were county totals. Non-road emissions distributed to specific SCC's based on Int. Inventory         Rhode Island       State - EPS W orkfile       Daily       Entire State       No non-road data submitted. Non road emissions added from Int. Inventory         Tennes see       State - State form at       Daily       Entire State       No non-road emissions added from Int. Inventory         Texas       State - State Format       Annual       Entire State       None         Vermont       State - EPS W orkfile       Daily       Entire State<                                                                                                    | Maryland              | State - EPS W orkfile          | Daily      | Entire State                  | None                                                                                |
| New Hampshire State - EPS W orkfile Daily Entire State None  New Jersey State - EPS W orkfile Daily Entire State None  North Carolina State - EPS W orkfile Daily Entire State None  North Carolina State - EPS W orkfile Daily Entire State None  North Carolina State - EPS W orkfile Daily Entire State None  North Carolina State - Hard copy East Daily Daily Canton, Cleveland Columbus, Dayton, Toledo, and Youngsbown Kgs to bons. NO, and CO from Int. Inventory added to Canbin, Daybon, and Toledo counties.  Penn sylvania State - EPS W orkfile Daily Entire State None  Rhode Island State - EPS W orkfile Daily Entire State None  State - State Format Daily Entire State None  Pennes see State - State Format Entire State None  Tennes see State - State Format Daily Entire State None-road data submitted. None  Tennes see State - State Format Daily Entire State None-road data submitted. None  Tennes see State - State Format Daily Entire State None-road data submitted. None  Tennes see State - State Format Daily Entire State None  Vermont State - EPS W orkfile Daily Entire State None  Vermont State - EPS W orkfile Daily Entire State None  Vermont Alex - State Format Daily Entire State None  West Virginia Alr S/AMS - Ad hoc r etrievals Daily Entire State None  West Virginia Alr S/AMS - Ad hoc r etrievals Daily Charleston, Huntingbin/Ashland, and Parkers burg (5 c ounties total)                                                                                                    | Michig an             | State - State Format           | Daily      | 49 Southern Michigan Counties | None                                                                                |
| New J ersey         State - E PS W orkfile         Daily         Entire State         None           New York         State - E PS W orkfiles         Daily         Entire State         None           North Carolina         State - EPS W orkfiles         Annual         Entire State         Average Summer D ay estimated using default temporal factors.           Ohio         State - Hard copy         Daily         Canton, Cleveland Columbus, Daylon, Toledo, and Youngstown kgs to lons. NO, and CO from Int. Inventory added to Cambin, Daylon, and Toledo counties.           Penn sylvania         State - E PS W orkfile         Daily         Entire State         Non-road emissions submitted were county bitals. Non-road emissions submitted were county bitals. Non-road emissions distributed to specific SCC's based on Int. Inventory           Rhode Island         State - E PS W orkfile         Daily         Entire State         None           Tennes see         State - State format         Daily         Entire State         No non-road data submitted. Non-road emissions added from Int. Inventory           Texas         State - State Format         Annual         Entire State         Average Summer D ay estimated using default temporal factors.           Vermont         State - EPS W orkfile         Daily         Entire State         None           West Virginia         AIR S/AM S - Ad hoc retrievals         Daily         Charleston, Hu                                                                                                    | Missouri              | AIR S/AM S- A d hoc retrievals | Daily      | St. Louis area (25 counties)  | was provided. All other area source                                                 |
| New York         State - EPS W orkfiles         Daily         Entire State         None           North Carolina         State - EPS W orkfiles         Annual         Entire State         Average Summer D ay estimated using default temporal factors.           Ohio         State - Hard copy         Daily         Canton, Cleveland Columbus, Dayton, Toledo, and Youngstown Res to tons. NO, and CO from Int. Inventory added to Canton, Dayton, and Toledo counties.           Penn sylvania         State - EPS W orkfile         Daily         Entire State         Non-road emissions submitted were county bitals. Non-road emissions submitted were county bitals. Non-road emissions added in Int. Inventory           Rhode Island         State - EPS W orkfile         Daily         Entire State         None           Tennes see         State - State form at         Daily         42 Counties in Middle Tennes see         No non-road data submitted. Non-road emissions added from Int. Inventory           Texas         State - State Format         Annu al         Entire State         Average Summer D ay estimated using default temporal factors.           Vermont         State - EPS W orkfile         Daily         Entire State         None           Virginia         AIR S/AM S - Ad hoc r etrievals         Daily         Entire State         None           West Virginia         AIR S/AM S - Ad hoc r etrievals         Daily         Entire State and c                                                                                                    | New Hamps hire        | State - EPS W orkfile          | Daily      | Entire State                  | None                                                                                |
| North Carolna         State - EPS W orkfiles         Annual         Entire State         Average Summer Day estimated using default temporal factors.           Ohio         State - Hard copy         Daily         Canton, Cleveland Columbus, Dayton, Toledo, and Youngstown kgs to tons. NO, and CO from Int. Inventory added to Canton, Dayton, and Toledo counties.           Penn sylvania         State - EPS W orkfile         Daily         Entire State         Non-road emissions submitted were county totals. Non-road emissions distributed to specific SCC's based on Int. Inventory           Rhode Island         State - EPS W orkfile         Daily         Entire State         None           Tennes see         State - State form at         Daily         42 Counties in Middle Tennes see         No non-road data submitted. Non-road emissions added from Int. Inventory           Texas         State - State Format         Annual         Entire State         Average Summer Day estimated using default temporal factors.           Vermont         State - EPS W orkfile         Daily         Entire State         None           Virginia         State - EPS W orkfile         Daily         Entire State         None           West Virginia         AIR S/AM S - Ad hoc r etrievals         Daily         Charleston, Huntington/Ashland, and Parkers burg (5 c ounties total)         None                                                                                                    | New Jersey            | State - EPS W orkfile          | Daily      | Entire State                  | None                                                                                |
| Using default temporal factors.  Ohio  State - Hard copy  Daily  Daily  Canton, Cleveland Columbus, Dayton, Toledo, and Youngstown Kgs to tons. NO, and CO from Int. Inventory added to Canton, Dayton, and Toledo counties.  Penn sylvania  State - EPS W orkfile  Daily  Entire State  Non-road emissions submitted were county totals. Non-road emissions distributed to specific SCC's based on Int. Inventory  Rhode Island  State - EPS W orkfile  Daily  Entire State  None  Tennes see  State - State form at  Daily  Entire State  None  No non-road data submitted. Non-road emissions added from Int. Inventory  Texas  State - State Format  Annu al  Entire State  Average Su mmer D ay estimated using default temporal factors.  Vermont  State - EPS W orkfile  Daily  Entire State  None  Virginia  State - EPS W orkfile  Daily  Entire State  None  None  None  Vermont  None  Vermont  Mest Virginia  AIR S/AM S - Ad hoc retrievals  Daily  Charleston, Huntington/Ashland, and Parkers burg (5 c ounties total)                                                                                                    | New York              | State - EPS W orkfile          | Daily      | Entire State                  | None                                                                                |
| Penn sylvania       State - E PS W orkfile       Daily       Entire State       Non-road emissions subm litted were county totals. Non-road emissions subm litted were county totals. Non-road emissions distributed to specific SCCs based on Int. Inventory         Rhode Island       State - E PS W orkfile       Daily       Entire State       None         Tennes see       State - State form at       Daily       42 C ounties in Middle Tennes see       No non-road data submitted. Non-road emissions added from Int. Inventory         Texas       State - State Format       Annu al       Entire State       Average Su mmer D ay estimated using default temporal factors.         Vermont       State - E PS W orkfile       Daily       Entire State       None         Virginia       State - E PS W orkfile       Daily       Entire State       None         W est Virginia       AIR S/AM S - Ad hoc r etrievals       Daily       Charleston, Huntington/Ashland, and Parkers burg (5 c ounties total)       None                                                                                                    | North Carolina        | State - EPS W orkfiles         | Annu al    | Entire State                  | · ·                                                                                 |
| County btals. Non-road emissions distributed to specific SCCs based on Int. Inventory  Rhode Island State - EPS W orkfile Daily Entire State None  Tennes see State - State form at Daily 42 C ounties in Midd le No non-road data submitted. Non-road emissions added from Int. Inventory  Texas State - State Format Annual Entire State Average Summer Day estimated using default temporal factors.  Vermont State - EPS W orkfile Daily Entire State None  Virgin ia State - EPS W orkfile Daily Entire State None  W est Virginia AIR S/AM S - Ad hoc retrievals Daily Charleston, Huntington/Ashland, and Parkers burg (5 c ounties total)                                                                                                    | Ohio                  | State - Hard copy              | Daily      | •                             | kgs to tons. NO <sub>x</sub> and CO from Int.<br>Inventory added to Canton, Dayton, |
| Tennes see State - State form at Daily 42 Counties in Middle No non-road data submitted. Non-road emiss ions added from Int. Inventory  Texas State - State Format Annual Entire State Average Summer Day estimated using default temporal factors.  Vermont State - EPS W orkfile Daily Entire State None  Virgin ia State - EPS W orkfile Daily Entire State None  W est Virginia AIR S/AM S - Ad hoc retrievals Daily Charleston, Huntington/Ashland, None and Parkers burg (5 c ounties total)                                                                                                    | Penn sylvania         | State - E PS W orkfile         | Daily      | Entire State                  | county totals. Non-road emissions distributed to specific SCCs based                |
| Texas State - State Format Annual Entire State Average Summer Day estimated using default temporal factors.  Vermont State - EPS W orkfile Daily Entire State None  Virgin ia State - EPS W orkfile Daily Entire State None  W est Virginia AIR S/AM S - Ad hoc retrievals Daily Charleston, Huntington/Ashland, None and Parkers burg (5 c ounties total)                                                                                                    | Rhode Island          | State - EPS W orkfile          | Daily      | Entire State                  | None                                                                                |
| Vermont State - E PS W orkfile Daily Entire State None  Virgin ia State - E PS W orkfile Daily Entire State None  W est Virginia AIR S/AM S - Ad hoc retrievals Daily Charleston, Huntington/Ashland, None and Parkers burg (5 c ounties total)                                                                                                    | Tennes see            | State - State form at          | Daily      |                               | road emiss ions added from Int.                                                     |
| Virginia     State - E PS W orkfile     Daily     Entire State     None       W est Virginia     AIR S/AM S - Ad hoc retrievals     Daily     Charleston, Huntington/Ashland, None and Parkers burg (5 c ounties total)                                                                                                    | Texas                 | State - State Format           | Annu al    | Entire State                  | · ·                                                                                 |
| W est Virginia  AIR S/AM S - Ad hoc retrievals  Daily  Charleston, Huntington/Ashland, None and Parkers burg (5 c ounties total)                                                                                                    | Vermont               | State - EPS W orkfile          | Daily      | Entire State                  | None                                                                                |
| and Parkers burg (5 c ounties total)                                                                                                    | Virgin ia             | State - EPS W orkfile          | Daily      | Entire State                  | None                                                                                |
| Wisconsin State - State Format Daily Entire State None                                                                                                    | W est Virginia        | AIR S/AM S - Ad hoc retrievals | Daily      | and Parkers burg (5 c ounties | None                                                                                |
|                                                                                                    | Wisconsin             | State - State Format           | Daily      | Entire State                  | None                                                                                |

# Table 4.4-7. Ad Hoc Report

| Criteria Plant Output |          |      | Plant Output                 |      | Point Output             |      | Stack Output              | S    | egment Output<br>General                | Segment Output<br>Pollutant |                                     |  |  |
|-----------------------|----------|------|------------------------------|------|--------------------------|------|---------------------------|------|-----------------------------------------|-----------------------------|-------------------------------------|--|--|
| Regn                  | GT 0     | YINV | YEAR OF INVENTORY            | STTE | STATE FIPS CODE          | STTE | STATE FIPS CODE           | STTE | STATE FIPS CODE                         | STTE                        | STATE FIPS CODE                     |  |  |
| PLL4                  | CE VOC   | STTE | STATE FIPS CODE              | CNTY | COUNTY FIPS CODE         | CNTY | COUNTY FIPS CODE          | CNTY | COUNTY FIPS CODE                        | CNTY                        | COUNTY FIPS CODE                    |  |  |
| PLL4                  | CE CO    | CNTY | COUNTY FIPS CODE             | PNED | NEDS POINT ID            | PNED | NEDS POINT ID             | PNED | NEDS POINT ID                           | PNED                        | NEDS POINT ID                       |  |  |
| PLL4                  | CE SO2   | CYCD | CITY CODE                    | PNUM | POINT NUMBER             | STNB | STACK NUMBER              | STNB | STACK NUMBER                            | STNB                        | STACK NUMBER                        |  |  |
| PLL4                  | CE NO2   | ZIPC | ZIP CODE                     | CAPC | DESIGN CAPACITY          | LAT2 | LATITUDE STACK            | PNUM | POINT NUMBER                            | PNUM                        | POINT NUMBER                        |  |  |
| PLL4                  | CE PM-10 | PNED | NEDS POINT ID                | CAPU | DESIGN CAPACITY<br>UNITS | LON2 | LONGITUDE STACK           | SEGN | SEGMENT NUMBER                          | SEGN                        | SEGMENT NUMBER                      |  |  |
| PLL4                  | CE PT    | PNME | PLANT NAME                   | PAT1 | WINTER<br>THROUGHPUT     | STHT | STACK HEIGHT              | SCC8 | scc                                     | SCC8                        | SCC                                 |  |  |
| DES4                  | GE 0     | LAT1 | LATITUDE PLANT               | PAT2 | SPRING<br>THROUGHPUT     | STDM | STACK DIAMETER            | HEAT | HEAT CONTENT                            | PLL4                        | POLLUTANT CODE                      |  |  |
| DUE4                  | ME TY    | LON1 | LONGITUDE PLANT              | РАТ3 | SUMMER<br>THROUGHPUT     | STET | STACK EXIT<br>TEMPERATURE | FPRT | ANNUAL FUEL<br>THROUGHPUT               | D034                        | OSD EMISSIONS                       |  |  |
| YINV                  | ME 90    | SIC1 | STANDARD INDUSTRIAL CODE     | PAT4 | FALL THROUGHPUT          | STEV | STACK EXIT VELOCITY       | SULF | SULFUR CONTENT                          | DU04                        | OSD EMISSION UNITS                  |  |  |
|                       |          | OPST | OPERATING STATUS             | NOHD | NUMBER HOURS/DAY         | STFR | STACK FLOW RATE           | ASHC | ASH CONTENT                             | DES4                        | DEFAULT ESTIMATED EMISSIONS         |  |  |
|                       |          | STRS | STATE REGISTRATION<br>NUMBER | NODW | NUMBER DAYS/WEEK         | PLHT | PLUME HEIGHT              | PODP | PEAK OZONE SEASON<br>DAILY PROCESS RATE | DUE4                        | DEFAULT ESTIMATED EMISSIONS UNITS   |  |  |
|                       |          |      |                              | NOHY | NUMBER<br>HOURS/YEAR     |      |                           |      |                                         | CLEE                        | CONTROL<br>EFFICIENCY               |  |  |
|                       |          |      |                              |      |                          |      |                           |      |                                         | CLT1                        | PRIMARY CONTROL<br>DEVICE CODE      |  |  |
|                       |          |      |                              |      |                          |      |                           |      |                                         | CTL2                        | SECONDARY<br>CONTROL DEVICE<br>CODE |  |  |
|                       |          |      |                              |      |                          |      |                           |      |                                         | REP4                        | RULE<br>EFFECTIVENESS               |  |  |
|                       |          |      |                              |      |                          |      |                           |      |                                         | DME4                        | METHOD CODE                         |  |  |
|                       |          |      |                              |      |                          |      |                           |      |                                         | Emfa                        | Emis sion factor                    |  |  |

Table 4.4-8. SEDS National Fuel Consumption, 1990-1996 (trillion Btu)

| Fuel Type End-User   | Code  | 1990    | 1991    | 1992    | 1993    | 1994    | 1995    | 1996    |
|----------------------|-------|---------|---------|---------|---------|---------|---------|---------|
| Anthracite Coal      |       |         |         |         |         |         |         |         |
| Commercial           | ACCCB | 12      | 11      | 11      | 11      | 11      | 11      | 11      |
| Residential          | ACRCB | 19      | 17      | 17      | 16      | 16      | 16      | 16      |
| Bituminous Coal      |       |         |         |         |         |         |         |         |
| Commercial           | BCCCB | 80      | 72      | 75      | 72      | 70      | 69      | 68      |
| Residential          | BCRCB | 43      | 39      | 40      | 40      | 40      | 39      | 39      |
| Distillate Fuel      |       |         |         |         |         |         |         |         |
| Commercial           | DFCCB | 487     | 482     | 464     | 464     | 450     | 435     | 422     |
| Residential          | DFRCB | 837     | 832     | 865     | 913     | 887     | 862     | 836     |
| Kerosene             |       |         |         |         |         |         |         |         |
| Commercial           | KSCCB | 12      | 12      | 11      | 14      | 13      | 12      | 11      |
| Residential          | KSRCB | 64      | 72      | 65      | 76      | 67      | 59      | 51      |
| Liquid Petroleum Gas |       |         |         |         |         |         |         |         |
| Commercial           | LGCCB | 64      | 69      | 67      | 70      | 70      | 70      | 70      |
| Residential          | LGRCB | 365     | 389     | 382     | 399     | 398     | 397     | 397     |
| Natural Gas          |       |         |         |         |         |         |         |         |
| Commercial           | NGCCB | 2,698   | 2,808   | 2,884   | 2,996   | 3,035   | 3,074   | 3,114   |
| Residential          | NGRCB | 4,519   | 4,685   | 4,821   | 5,097   | 5,132   | 5,166   | 5,201   |
| Residual Fuel        |       |         |         |         |         |         |         |         |
| Commercial           | RFCCB | 233     | 213     | 191     | 175     | 170     | 168     | 167     |
| Population           |       |         |         |         |         |         |         |         |
|                      | TPOPP | 248,709 | 252,131 | 255,025 | 257,785 | 259,693 | 261,602 | 263,510 |

Table 4.4-9. BEA SA-5 National Earnings by Industry, 1990-1996 (million \$)

| Industry                                               | LNUM       | SIC      | 1990     | 1991  | 1992     | 1993  | 1994     | 1995    | 1996  |
|--------------------------------------------------------|------------|----------|----------|-------|----------|-------|----------|---------|-------|
| Total population as of July 1 (thousands)              | 020        | 999      | 0        | 0     | 0        | 0     | 0        | 0       | 0     |
| Total population as of July 1 (thousands)              | 030        | 999      | 1        | 1     | 1        | 1     | 1        | 1       | 1     |
| Total population as of July 1 (thousands)              | 040        | 999      | 3,634    | 3,593 | 3,732    | 3,785 | 3,891    | 4,011   | 4,086 |
| Total population as of July 1 (thousands)              | 041        | 999      | 238      | 242   | 248      | 253   | 265      | 273     | 280   |
| Total population as of July 1 (thousands)              | 045        | 999      | 3,395    | 3,350 | 3,483    | 3,531 | 3,626    | 3,737   | 3,805 |
| Total population as of July 1 (thousands)              | 046        | 999      | 971      | 947   | 907      | 914   | 934      | 980     | 981   |
| Total population as of July 1 (thousands)              | 047        | 999      | 735      | 791   | 858      | 888   | 912      | 951     | 994   |
| Total population as of July 1 (thousands)              | 050        | 999      | 2,932    | 2,891 | 2,975    | 3,003 | 3,082    | 3,182   | 3,231 |
| Total population as of July 1 (thousands)              | 060        | 999      | 321      | 331   | 351      | 371   | 383      | 394     | 408   |
| Total population as of July 1 (thousands)              | 070        | 999      | 381      | 370   | 405      | 410   | 426      | 436     | 447   |
| Total population as of July 1 (thousands)              | 071        | 999      | 34       | 28    | 34       | 32    | 29       | 18      | 16    |
| Total population as of July 1 (thousands)              | 072        | 999      | 347      | 342   | 372      | 378   | 396      | 418     | 432   |
| Farm                                                   | 081        | 1, 2     | 48       | 41    | 46       | 45    | 42       | 31      | 29    |
| Farm                                                   | 082        | 1, 2     | 3,586    | 3,552 | 3,686    | 3,740 | 3,849    | 3,980   | 4,058 |
| Farm                                                   | 090        | 1, 2     | 3,001    | 2,957 | 3,079    | 3,126 | 3,228    | 3,353   | 3,423 |
| Agricu Itural services, forestry, fisheries, and other | 100        | 7-9      | 24       | 24    | 24       | 24    | 26       | 27      | 27    |
| Agricu Itural services, forestry, fisheries, and other | 110        | 7-9      | 20       | 20    | 21       | 22    | 23       | 24      | 25    |
| Agricu Itural services, forestry, fisheries, and other | 120        | 7-9      | 4        | 3     | 3        | 3     | 3        | 3       | 3     |
| Agricu Itural services, forestry, fisheries, and other | 121        | 7-9      | 1        | 1     | 1        | 0     | 1        | 1       | 1     |
| Agricu Itural services, forestry, fisheries, and other | 122        | 7-9      | 2        | 2     | 2        | 2     | 2        | 2       | 1     |
| Agricu Itural services, forestry, fisheries, and other | 123        | 7-9      | 1        | 1     | 1        | 1     | 1        | 1       | 1     |
| Agricu Itural services, forestry, fisheries, and other | 200        | 7-9      | 36       | 37    | 36       | 34    | 35       | 35      | 35    |
| Metal mining                                           | 210        | 10       | 2        | 3     | 3        | 2     | 2        | 2       | 3     |
| Coal mining                                            | 220        | 11, 12   | 8        | 8     | 8        | 6     | 6        | 6       | 6     |
| Oil and gas extraction                                 | 230        | 13       | 20       | 22    | 21       | 21    | 21       | 21      | 21    |
| Nonm etallic min erals, except fuels                   | 240        | 14       | 4        | 4     | 4        | 4     | 4        | 4       | 4     |
| Cons truction                                          | 300        | 15-17    | 218      | 197   | 195      | 199   | 216      | 219     | 219   |
| Cons truction                                          | 310        | 15-17    | 54       | 47    | 46       | 47    | 51       | 51      | 50    |
| Cons truction                                          | 320        | 15-17    | 29       | 28    | 28       | 27    | 29       | 29      | 29    |
| Cons truction                                          | 330        | 15-17    | 135      | 123   | 121      | 125   | 136      | 138     | 139   |
| Manufacturing                                          | 400        | 998      | 710      | 690   | 705      | 705   | 725      | 740     | 747   |
| Durable goods                                          | 410        | 996      | 437      | 418   | 423      | 424   | 440      | 452     | 456   |
| Lumb er and wood products                              | 413        | 24       | 22       | 21    | 22       | 22    | 24       | 25      | 25    |
| Furniture and fixtures                                 | 417        | 25       | 13       | 12    | 13       | 13    | 14       | 14      | 14    |
| Stone, clay, and glass products                        | 420        | 32       | 20       | 18    | 19       | 19    | 20       | 20      | 20    |
| Primary metal industries                               | 423        | 33       | 33       | 30    | 31       | 30    | 32       | 33      | 32    |
| Fabricated m etal products                             | 426        | 34       | 51       | 48    | 49       | 49    | 51       | 53      | 53    |
| Machin ery, except electrical                          | 429        | 35       | 86       | 83    | 83       | 84    | 86       | 90      | 91    |
| Electric and electronic equipment                      | 432        | 36       | 63       | 62    | 62       | 63    | 65       | 68      | 69    |
| Motor vehicles and equipment                           | 435        | 371      | 41       | 38    | 42       | 46    | 53       | 56      | 60    |
| Trans portation equipment, excluding motor vehicles    | 438        | 37       | 54       | 52    | 50       | 45    | 43       | 42      | 39    |
| Instruments and related products                       | 441        | 38       | 43       | 42    | 42       | 40    | 40       | 40      | 39    |
| Misc ellaneous man ufacturing industries               | 444        | 39       | 11       | 11    | 11       | 12    | 12       | 12      | 12    |
| Nondurable goods                                       | 450        | 997      | 273      | 272   | 281      | 282   | 285      | 288     | 291   |
| Food and kindred products                              | 453        | 20       | 51       | 51    | 52       | 52    | 53       | 53      | 54    |
| Tobac co manu factures                                 | 456        | 21       | 3        | 3     | 3        | 2     | 2        | 3       | 3     |
| Textile mill products                                  | 459        | 22       | 16       | 16    | 17       | 17    | 17       | 17      | 17    |
| Apparel and other textile products                     | 462        | 23       | 20       | 20    | 20       | 19    | 19       | 19      | 19    |
| Paper and allied products                              | 465        | 26       | 28       | 27    | 28       | 28    | 29<br>57 | 29      | 29    |
| Printing and publishing                                | 468        | 27       | 54<br>61 | 54    | 55<br>66 | 56    | 57<br>65 | 58      | 59    |
| Chemicals and allied products                          | 471<br>474 | 28       | 61       | 63    | 66       | 65    | 65<br>10 | 67      | 68    |
| Petroleum and coal products                            | 474<br>477 | 29       | 9        | 9     | 10       | 9     | 10       | 9       | 9     |
| Rubb er and mis cellaneous plastic products            | 477<br>480 | 30<br>31 | 27       | 26    | 28       | 29    | 30<br>3  | 31<br>2 | 31    |
| Leather and leather products                           | 480        | 31       | 3        | 3     | 2        | 3     | 3        | 2       | 2     |

Table 4.4-9 (continued)

| Industry                                     | LNUM | SIC        | 1990 | 1991 | 1992  | 1993  | 1994  | 1995  | 1996  |
|----------------------------------------------|------|------------|------|------|-------|-------|-------|-------|-------|
| Leather and leather products                 | 500  | 31         | 243  | 245  | 251   | 260   | 269   | 277   | 283   |
| Railroad trans portation                     | 510  | 40         | 12   | 12   | 13    | 12    | 12    | 12    | 12    |
| Trucking and warehousing                     | 520  | 42         | 59   | 58   | 60    | 62    | 66    | 69    | 71    |
| W ater transportation                        | 530  | 44         | 7    | 7    | 7     | 6     | 6     | 6     | 6     |
| W ater transportation                        | 540  | 44         | 48   | 49   | 50    | 51    | 50    | 52    | 53    |
| Local and interurb an pas senger transit     | 541  | 41         | 8    | 8    | 9     | 9     | 9     | 10    | 10    |
| Transportation by air                        | 542  | 45         | 30   | 30   | 31    | 31    | 31    | 31    | 31    |
| Pipelines, except natural gas                | 543  | 46         | 1    | 1    | 1     | 1     | 1     | 1     | 1     |
| Trans portation services                     | 544  | 47         | 12   | 13   | 14    | 14    | 15    | 16    | 17    |
| Comm unication                               | 560  | 48         | 63   | 63   | 64    | 67    | 71    | 75    | 78    |
| Electric, g as, and s anitary services       | 570  | 49         | 49   | 52   | 53    | 56    | 56    | 56    | 57    |
| W holesale trade                             | 610  | 50, 51     | 236  | 231  | 238   | 235   | 242   | 255   | 258   |
| Retailtrade                                  | 620  | 52-59      | 342  | 335  | 342   | 347   | 359   | 372   | 378   |
| Retailtrade                                  | 621  | 52-59      | 18   | 18   | 18    | 19    | 20    | 21    | 21    |
| Retailtrade                                  | 622  | 52-59      | 40   | 38   | 39    | 39    | 40    | 41    | 41    |
| Retailtrade                                  | 623  | 52-59      | 56   | 56   | 57    | 56    | 57    | 58    | 58    |
| Retailtrade                                  | 624  | 52-59      | 55   | 54   | 54    | 56    | 60    | 62    | 64    |
| Retailtrade                                  | 625  | 52-59      | 18   | 18   | 18    | 18    | 18    | 18    | 18    |
| Retailtrade                                  | 626  | 52-59      | 22   | 20   | 19    | 19    | 21    | 22    | 22    |
| Retailtrade                                  | 627  | 52-59      | 76   | 78   | 80    | 82    | 85    | 88    | 90    |
| Retailtrade                                  | 628  | 52-59      | 57   | 54   | 57    | 57    | 59    | 62    | 63    |
| Retailtrade                                  | 700  | 52-59      | 246  | 247  | 280   | 290   | 291   | 302   | 313   |
| Banking and credit agencies                  | 710  | 60, 61     | 82   | 81   | 86    | 89    | 89    | 90    | 91    |
| Banking and credit agencies                  | 730  | 60, 61     | 163  | 166  | 194   | 201   | 202   | 212   | 221   |
| Banking and credit agencies                  | 731  | 60, 61     | 38   | 40   | 50    | 53    | 51    | 55    | 58    |
| Insurance                                    | 732  | 63, 64     | 56   | 59   | 61    | 62    | 63    | 63    | 65    |
| Insurance                                    | 733  | 63, 64     | 34   | 33   | 33    | 34    | 36    | 37    | 38    |
| Real estate                                  | 734  | 65, 66     | 28   | 25   | 36    | 43    | 44    | 47    | 51    |
| Holding companies and investment services    | 736  | 62, 67     | 8    | 10   | 14    | 10    | 9     | 10    | 10    |
| Services                                     | 800  | 995        | 946  | 951  | 1,008 | 1,032 | 1,066 | 1,128 | 1,164 |
| Hotels and other lodging places              | 805  | 70         | 31   | 31   | 32    | 33    | 33    | 35    | 36    |
| Personal s ervices                           | 810  | 72         | 33   | 32   | 33    | 36    | 36    | 36    | 37    |
| Private households                           | 815  | 88         | 10   | 9    | 10    | 10    | 10    | 11    | 11    |
| Busin ess and misc ellaneous repair services | 820  | 76         | 170  | 162  | 175   | 180   | 191   | 213   | 221   |
| Auto repair, services, and garages           | 825  | 75         | 29   | 28   | 28    | 30    | 31    | 33    | 34    |
| Auto repair, services, and garages           | 830  | 75         | 15   | 13   | 13    | 14    | 14    | 15    | 15    |
| Amu sement and recreation services           | 835  | 78, 79     | 29   | 30   | 34    | 33    | 35    | 37    | 39    |
| Amu sement and recreation services           | 840  | 78, 79     | 16   | 16   | 16    | 17    | 18    | 20    | 20    |
| Health services                              | 845  | 80         | 290  | 304  | 325   | 330   | 341   | 355   | 368   |
| Legal services                               | 850  | 81         | 80   | 80   | 85    | 84    | 84    | 85    | 86    |
| Educ ational services                        | 855  | 82         | 39   | 41   | 42    | 44    | 45    | 46    | 48    |
| Social services and membership organizations | 860  | 83, 86     | 29   | 31   | 34    | 35    | 38    | 40    | 42    |
| Social services and membership organizations | 865  | 83, 86     | 1    | 1    | 1     | 1     | 2     | 2     | 2     |
| Social services and membership organizations | 870  | 83, 86     | 35   | 36   | 36    | 38    | 40    | 41    | 42    |
| Social services and membership organizations | 875  | 83, 86     | 125  | 121  | 127   | 130   | 132   | 141   | 145   |
| Misc ellaneous profes sional services        | 880  | 84, 87, 89 | 14   | 14   | 15    | 15    | 17    | 18    | 19    |
| Government and government enterprises        | 900  | 995        | 585  | 594  | 607   | 613   | 621   | 626   | 635   |
| Federal, civilian                            | 910  | 43, 91, 97 | 118  | 120  | 123   | 124   | 125   | 123   | 124   |
| Federal, military                            | 920  | 992        | 50   | 50   | 51    | 48    | 45    | 44    | 43    |
| State and local                              | 930  | 92-96      | 417  | 425  | 433   | 441   | 451   | 459   | 468   |
| State and local                              | 931  | 92-96      | 125  | 128  | 128   | 130   | 134   | 136   | 138   |
| State and local                              | 932  | 92-96      | 292  | 297  | 305   | 311   | 317   | 323   | 330   |

Table 4.4-10. Area Source Listing by SCC and Growth Basis

| SCC        | SCC DESC                                                                                                    |                   | FILE | CODE  |
|------------|----------------------------------------------------------------------------------------------------|-------------------|------|-------|
| 2103001000 | Stationary Source Fuel Combustion Commercial/Institutional Anthracite Coal Total: Types                       | All Boiler        | SEDS | ACCCB |
| 2103002000 | Stationary Source Fuel Combustion Commercial/Institutional Bituminous/Subbitumi Total: All Boiler Types       | nou's Coal        | SEDS | ВСССВ |
| 2103004000 | Stationary Source Fuel Combustion Commercial/Institutional Distillate Oil Total: B Engines                    | oilers and IC     | SEDS | DFCCB |
| 2103005000 | Stationary Source Fuel Combustion Commercial/Institutional Residual Oil Total: A                              | II Boiler Types   | SEDS | RFCCB |
| 2103006000 | Stationary Source Fuel Combustion Commercial/Institutional Natural Gas Total: B Engines                       | oilers and IC     | SEDS | NGCCB |
| 2103007000 | Stationary Source Fuel Combustion Commercial/Institutional Liquified Petroleum Grotal: All Combustor Types    | as (LPG)          | SEDS | LGCCB |
| 2103008000 | Stationary Source Fuel Combustion Commercial/Institutional Wood Total: All Boile                              | Types             | BEA  | 400   |
| 2103011000 | Stationary Source Fuel Combustion Commercial/Institutional Kerosene Total: All C                              | ombus tor Types   | SEDS | KSCCB |
| 2199004000 | Stationary Source Fuel Combustion Total Area Source Fuel Combustion Distillate O and IC Engines               | il Total: Boilers | SEDS | DFTCB |
| 2199005000 | Stationary Source Fuel Combustion Total Area Source Fuel Combustion Residual C<br>Boiler Types                | il Total: All     | SEDS | RFTCB |
| 2199006000 | Stationary Source Fuel Combustion Total Area Source Fuel Combustion Natural Ga and IC Engines                 | as Total: Boilers | SEDS | NGTCB |
| 2199007000 | Stationary Source Fuel Combustion Total Area Source Fuel Combustion Liquified P (LPG) Total: All Boiler Types | etroleum Gas      | SEDS | LGTCB |
| 2199011000 | Stationary Source Fuel Combustion Total Area Source Fuel Combustion Kerosene Types                            | Total: All Heater | SEDS | KSTCB |
| 2810001000 | Miscellaneous Area Sources Other Combustion Forest Wildfires Total                                            |                   | NG   |       |
| 2810003000 | Misc ellaneous Area Sources Other Combustion Cigarette Smoke Total                                            |                   | SEDS | TPOPP |
| 2810005000 | Miscellaneous Area Sources Other Combustion Managed Burning, Slash - (Use A2 Total                            | 8-10-015-000)     | BEA  | 100   |
| 2810010000 | Miscellaneous Area Sources Other Combustion [unknown]                                                         |                   | BEA  | 100   |
| 2810025000 | Misc ellaneous Area Sources Other Combustion Charcoal Grilling Total                                          |                   | SEDS | TPOPP |
| 2810035000 | Miscellaneous Area Sources Other Combustion Firefighting Training Total                                       |                   | SEDS | TPOPP |
| 2810050000 | Misc ellaneous Area Sources O ther Combustion Motor Vehicle Fires Total                                       |                   | SEDS | TPOPP |
| 2810060000 | Misc ellaneous Area Sources Other Combustion                                                                  |                   | SEDS | TPOPP |
| NOT E(S):  | * BEA Code is equal to LNU M on previous table.                                                               |                   |      |       |

Table 4.4-11. Emission Estimates Available from AIRS/FS by State, Year, and Pollutant

| State 1990     |   |   |   | 1991 |   |   |   | 1992 |   |   |   | 1993 |   |   |   | 1994 |   |   |   |   | 1995 |   |          |   |   |   |   |   |   |   |   |   |          |          |   |          |
|----------------|---|---|---|------|---|---|---|------|---|---|---|------|---|---|---|------|---|---|---|---|------|---|----------|---|---|---|---|---|---|---|---|---|----------|----------|---|----------|
|                | С | N | s | Р    | Т | ٧ | С | N    | S | Р | Т | ٧    | С | N | s | Р    | Т | ٧ | С | N | s    | Р | Т        | ٧ | С | N | s | Р | Т | ٧ | С | N | s        | Р        | Т | ٧        |
| Alabama        | 1 | 1 | 1 |      | 1 | 1 | 1 | 1    | 1 |   | 1 | 1    | 1 | 1 | 1 |      | 1 | / | 1 | 1 | 1    | 1 | 1        |   | 1 | 1 | 1 | 1 | 1 | 1 | 1 | 1 | 1        | <b>\</b> | 1 | <b>✓</b> |
| Alaska         | 1 | 1 | 1 |      | 1 | 1 |   |      |   |   |   |      | Ī |   |   |      |   |   | 1 | 1 | 1    |   | 1        | 1 | 1 | 1 | 1 |   | 1 | 1 |   |   |          |          |   |          |
| Arizona        | 1 | 1 | 1 | 1    | 1 | 1 | 1 | 1    | 1 | 1 | 1 | 1    | 1 | 1 | 1 | 1    | 1 | 1 | 1 | 1 | 1    | 1 | 1        | 1 | 1 | 1 | 1 | 1 | 1 | 1 | 1 | 1 | 1        | ✓        | 1 | 1        |
| California     | 1 | 1 | 1 | 1    | 1 | 1 |   |      |   |   |   |      |   |   |   |      |   |   | ✓ |   |      |   |          |   | ✓ | 1 |   | 1 | 1 | 1 |   |   |          |          |   |          |
| Colorado       | 1 | 1 | 1 | 1    | 1 | 1 | 1 | 1    | 1 | 1 | 1 | 1    | 1 | 1 | 1 | 1    | 1 | 1 | ✓ | 1 | 1    | 1 | 1        | 1 | ✓ | 1 | 1 | 1 | 1 | 1 | 1 | 1 | 1        | ✓        | 1 | 1        |
| Connecticut    | 1 | 1 | 1 | 1    |   | 1 | ✓ | 1    | 1 | 1 |   | 1    | 1 | 1 | 1 | 1    |   | 1 | ✓ | 1 | 1    | 1 |          | 1 | ✓ | 1 | 1 | 1 |   | 1 | 1 | 1 | ✓        | ✓        |   | ✓        |
| Hawaii         | 1 | 1 | 1 | 1    | 1 | 1 | 1 | 1    | 1 | 1 | 1 | 1    | 1 | 1 | 1 | 1    | 1 | 1 | ✓ | 1 | 1    | 1 | 1        | 1 | ✓ | 1 | 1 | 1 | 1 | 1 | 1 | 1 | 1        | ✓        | 1 | ✓        |
| Illinois       | 1 | 1 | 1 | 1    | 1 | 1 | ✓ | 1    | 1 | 1 | 1 | 1    | 1 | 1 | 1 | 1    | 1 | 1 | ✓ | 1 | 1    | 1 | <b>✓</b> | 1 | ✓ | 1 | 1 | 1 | 1 | 1 | 1 | 1 | ✓        | ✓        | ✓ | ✓        |
| Louisiana      | 1 | 1 | 1 |      | 1 | 1 |   |      |   |   |   |      |   |   |   |      |   |   | ✓ | 1 | 1    |   | <b>✓</b> | 1 | ✓ | 1 | 1 | 1 | 1 | 1 |   |   |          |          |   |          |
| Michigan       | 1 | 1 | 1 | 1    | 1 | 1 |   |      |   |   |   |      |   |   |   |      |   |   | ✓ | 1 | 1    |   | ✓        | ✓ | ✓ | 1 | 1 |   | 1 | 1 | 1 | 1 | ✓        |          | ✓ | ✓        |
| Minnesota      | 1 | ✓ | 1 | 1    |   | 1 | ✓ | 1    | 1 | 1 | 1 | 1    | 1 | 1 | 1 | 1    | 1 | 1 | ✓ | ✓ | 1    | 1 | <b>✓</b> | 1 | ✓ | 1 | 1 | 1 | 1 | 1 | ✓ | 1 | ✓        | ✓        | ✓ | ✓        |
| Montana        | 1 | ✓ | 1 | 1    | 1 | 1 | ✓ | 1    | 1 | 1 | 1 | 1    | 1 | 1 | 1 | 1    | 1 | ✓ | ✓ | ✓ | 1    | 1 | ✓        | ✓ | ✓ | ✓ | 1 | 1 | 1 | 1 | 1 | 1 | ✓        | ✓        | ✓ | ✓        |
| Nebraska       | 1 | ✓ | 1 | 1    | 1 | 1 | ✓ | 1    | 1 | 1 | 1 | 1    | 1 | 1 | 1 | 1    | 1 | ✓ | 1 | ✓ | 1    | 1 | 1        | ✓ | 1 | ✓ | 1 | 1 | 1 | 1 |   |   |          |          |   |          |
| Nevada         | 1 | ✓ | 1 |      | 1 | 1 | ✓ | 1    | 1 |   | 1 | 1    | ✓ | 1 | 1 |      | 1 | ✓ | ✓ | ✓ | 1    | 1 | <b>✓</b> | 1 | ✓ | 1 | 1 | 1 | 1 | 1 | ✓ | 1 | <b>✓</b> | ✓        | ✓ | ✓        |
| New Hampshire  | 1 | ✓ | 1 | 1    | 1 | 1 | ✓ | 1    | 1 | 1 | 1 | 1    | ✓ | 1 | 1 | 1    | 1 | ✓ | ✓ | 1 | 1    | 1 | <b>✓</b> | 1 | ✓ | 1 | 1 | 1 | 1 | 1 | ✓ | 1 | <b>✓</b> | ✓        | ✓ | ✓        |
| New Mexico     | 1 | ✓ | 1 | 1    | 1 | 1 | ✓ | 1    | 1 | 1 | 1 | 1    | 1 | 1 | 1 | 1    | 1 | ✓ | 1 | ✓ | 1    | 1 | 1        | ✓ | ✓ | 1 | 1 | 1 | 1 | 1 | 1 | 1 | ✓        | ✓        | ✓ | ✓        |
| North Dakota   | 1 | ✓ | 1 | 1    |   | 1 | ✓ | 1    | 1 | 1 |   | 1    | ✓ | 1 | 1 | 1    |   | ✓ | ✓ | ✓ | 1    | 1 |          | 1 | ✓ | ✓ | 1 | 1 |   | 1 | 1 | 1 | <b>✓</b> | ✓        |   | ✓        |
| Oregon         | 1 | ✓ | 1 | 1    | 1 | 1 | ✓ | 1    | 1 | 1 | 1 | 1    | 1 | 1 | 1 | 1    | 1 | ✓ | 1 | ✓ | 1    | 1 | 1        | ✓ | ✓ | 1 | 1 | 1 | 1 | 1 | 1 | 1 | ✓        | ✓        | ✓ | ✓        |
| Pennsylvania   | 1 | ✓ | 1 | 1    | 1 | 1 | ✓ | 1    | 1 | 1 | 1 | 1    | ✓ | 1 | 1 | 1    | 1 | ✓ | ✓ | ✓ | 1    | 1 | <b>✓</b> | 1 | ✓ | ✓ | 1 | 1 | 1 | 1 | 1 | 1 | <b>✓</b> | ✓        | ✓ | ✓        |
| South Carolina |   |   |   |      |   |   |   |      |   |   |   |      |   |   |   |      |   |   | ✓ | ✓ | 1    |   | 1        | ✓ |   |   |   |   |   |   |   |   |          |          |   |          |
| South Dakota   |   | ✓ | 1 | 1    | 1 | 1 |   | 1    | 1 | 1 |   | 1    |   | 1 | 1 | 1    |   | ✓ |   | ✓ | 1    | 1 |          | 1 |   | ✓ | 1 | 1 |   | 1 |   | 1 | <b>✓</b> | ✓        |   | ✓        |
| Texas          | 1 | ✓ | 1 | 1    | 1 | 1 |   |      |   |   |   |      |   |   |   |      |   |   | ✓ | ✓ | 1    | 1 | 1        | ✓ |   |   |   |   |   |   | ✓ | 1 | ✓        | ✓        |   | ✓        |
| Utah           | 1 | ✓ | 1 | 1    | 1 | 1 | ✓ | 1    | 1 | 1 | 1 | 1    | ✓ | 1 | 1 | 1    | 1 | ✓ | ✓ |   | 1    | 1 |          | 1 | ✓ |   | 1 | 1 |   | 1 | ✓ |   | <b>✓</b> | ✓        |   | ✓        |
| Vermont        | 1 | ✓ | 1 | 1    | 1 | 1 | ✓ | 1    | ✓ | ✓ | 1 | 1    | ✓ | 1 | 1 | 1    | 1 | ✓ | ✓ | ✓ | 1    | 1 | <b>✓</b> | ✓ | ✓ | ✓ | ✓ | 1 | 1 | 1 | ✓ | 1 | <b>✓</b> | ✓        | ✓ | ✓        |
| Virginia       | 1 | ✓ | 1 | 1    | 1 | 1 | ✓ | 1    | 1 | 1 | 1 | 1    | 1 | 1 | 1 | 1    | 1 | ✓ | 1 | ✓ | 1    | 1 | 1        | ✓ | ✓ | 1 | 1 | 1 | 1 | 1 | 1 | 1 | ✓        | ✓        | ✓ | ✓        |
| Washington     | 1 | 1 | 1 | 1    | 1 | ✓ | 1 | 1    | 1 | 1 | 1 | 1    | ✓ | ✓ | 1 | 1    | 1 | 1 | ✓ | 1 | 1    | 1 | 1        | 1 | ✓ | 1 | 1 | 1 | 1 | ✓ | ✓ | 1 | ✓        | ✓        | ✓ | ✓        |
| Wisconsin      | 1 | ✓ | 1 | 1    |   | ✓ | ✓ | 1    | ✓ | ✓ |   | 1    | ✓ | 1 | 1 | 1    | 1 | ✓ | ✓ | ✓ | 1    | 1 | ✓        | ✓ | ✓ | ✓ | ✓ | 1 | 1 | ✓ |   |   |          |          |   |          |
| Wyoming        | 1 | ✓ | ✓ | 1    | 1 | ✓ | ✓ | 1    | ✓ | ✓ | 1 | 1    | 1 | 1 | ✓ | 1    | ✓ | ✓ | ✓ | ✓ | 1    | 1 | <b>✓</b> | ✓ | ✓ | ✓ | ✓ | ✓ | 1 | ✓ | ✓ | ✓ | ✓        | ✓        | ✓ | ✓        |

Notes:

C = CO

 $N = NO_2$ 

 $S = SO_2$ 

P = PM-10 T = TSP

V = VOC

Pennsylvania only includes Allegheny County (State 42, County 003); New Mexico only includes Albuquerque (State 35, County 001); Washington only includes Puget Sound (State 53, County 033, 053, or 061); Nebraska includes all except Omaha City (State 31, County 055); the CO emissions in NET were maintained for South Dakota (State 46).

Table 4.4-12.  $\mathrm{NO}_{\mathrm{x}}$  and VOC Major Stationary Source Definition

| Ozone Nonattainment Status | Major Stationary Source (tons) |
|----------------------------|--------------------------------|
| Marginal/Moderate          | 100                            |
| Serious                    | 50                             |
| Severe                     | 25                             |
| Extreme                    | 10                             |
| Ozone Transport Region     | 50                             |

Table 4.4-13. Summary of Revised  $NO_x$  Control Efficiencies

| Pod |                                 | Estimated  |         |
|-----|---------------------------------|------------|---------|
| ID  | Pod Name                        | Efficiency | Control |
| 58  | Commercial/Institutional - Coal | 50         | LNB     |
| 59  | Commercial/Institutional - Oil  | 50         | LNB     |
| 60  | Commercial/Institutional - Gas  | 50         | LNB     |

Controls: LNB - Low  $NO_x$  Burner

Table 4.4-14. Methods for Developing Annual Emission Estimates for Other Combustion Sources for the Years 1989-1999

| For the category                        | For the years | For the pollutant(s)                                                                 | EPA estimated emissions by                                                                                                    |
|-----------------------------------------|---------------|--------------------------------------------------------------------------------------|----------------------------------------------------------------------------------------------------|
| Forest Fires/Wildfires                  | 1989-1998     | VOC, NO <sub>x</sub> , CO, SO <sub>2</sub> , PM <sub>10</sub>                        | 1) Obtaining acres burned data at the State level for DOI, USFS, and State/private lands; 2) Applying AP-42 emission factors and fuel loading factors; 3) Distributing emissions to the county level. County distribution for non-GCVTC States and GCVTC States performed differently. Non-GCVTC States were distributed to the county level using 1985 NAPAP distribution. Emissions were distributed to counties using 1990 county-to-State level emissions in GCVTC inventory. |
|                                         | 1990-1998     | PM <sub>2.5</sub>                                                                    | Multiplying PM <sub>10</sub> emissions by State-level ratios of PM <sub>2.5</sub> /PM <sub>10</sub> developed from 1990 inventory for non-GCVTC States. For GCVTC States, use State-level ratios developed from 1990 emission estimates they supplied. Emissions data supplied by State/local agencies replaced EPA default emission estimates.                                                                                                    |
|                                         | 1999          | PM <sub>10</sub> , PM <sub>2.5</sub>                                                 | Holding 1998 emissions constant.                                                                                                    |
| Prescribed/Slash and<br>Managed Burning | 1989          | VOC, PM <sub>10</sub>                                                                | Obtaining county level emissions from the 1989 USDA Forest Service inventory of particulate matter and air toxics from prescribed burning.                                                                                                    |
|                                         | 1989          | NO <sub>x</sub> , CO, SO <sub>2</sub>                                                | Assuming the ratio between VOC emissions to either NO <sub>x</sub> , CO, and SO <sub>2</sub> emissions in the Forest Service inventory was equal to the corresponding emission ratios in the 1985 NAPAP prescribed burning inventory.                                                                                                    |
|                                         | 1990          | VOC, NO <sub>x</sub> , CO,<br>SO <sub>2</sub> , PM <sub>10</sub> , PM <sub>2.5</sub> | Holding 1989 emissions constant, but incorporating State-supplied data into emission estimates.                                                                                                    |
|                                         | 1991-1996     | VOC, NO <sub>x</sub> , CO,<br>SO <sub>2</sub> , PM <sub>10</sub> , PM <sub>2.5</sub> | Growing 1990 emissions to each year using growth factors developed from national acres burned data, and distributing the State-level emissions to the county-level using the existing distribution for prescribed burning in the 1990 NET. Emissions data supplied by State/local agencies replaced EPA default emission estimates.                                                                                                    |
|                                         | 1997-1999     | VOC, NO <sub>x</sub> , CO,<br>SO <sub>2</sub> , PM <sub>10</sub> , PM <sub>2.5</sub> | Growing 1996 emissions to each year using growth factors developed from national acres burned data, and distributing the State-level emissions to the county-level using the existing distribution for prescribed burning in the 1990 NET.                                                                                                    |

Table 4.4-14 (continued)

| For the category               | For the years                  | For the pollutant(s)                                                              | EPA estimated emissions by                                                                                                    |
|--------------------------------|--------------------------------|-----------------------------------------------------------------------------------|----------------------------------------------------------------------------------------------------|
| Residential Wood<br>Combustion | 1989                           | VOC, NO <sub>x</sub> , CO, SO <sub>2</sub> , PM <sub>10</sub>                     | Updating county-level wood consumption estimates using national total for residential wood consumption, heating degree day data and AP-42 emission factor.                                                                                                    |
|                                | 1990                           | VOC, NO <sub>x</sub> , CO, SO <sub>2</sub> , PM <sub>10</sub> , PM <sub>2.5</sub> | Running the County Wood Consumption Estimation Model, which was adjusted with heating degree day information and normalized with annual wood consumption estimates.                                                                                                    |
|                                | 1991-1999                      | VOC, NO <sub>x</sub> , CO, SO <sub>2</sub> , PM <sub>10</sub> , PM <sub>2.5</sub> | Updating activity estimates using national total for residential wood consumption and heating degree days. AP-42 emission factors and a control efficiency are applied to emissions for counties classified as nonattainment areas. Emissions data supplied by State/local agencies replaced EPA default emission estimates.                             |
| Structure Fires                | 1989                           | VOC, NO <sub>x</sub> , CO, SO <sub>2</sub> , PM <sub>10</sub>                     | Backcasting 1990 Interim Inventory Emissions with historical BEA data.                                                                                                    |
|                                | 1990<br>(Interim<br>Inventory) | VOC, NO <sub>x</sub> , CO, SO <sub>2</sub> , PM <sub>10</sub> , PM <sub>2.5</sub> | Projecting 1985 NAPAP emissions.                                                                                                    |
|                                | 1990<br>(NET)                  | VOC, NO <sub>x</sub> , CO, PM <sub>10</sub> , PM <sub>2.5</sub>                   | Supplementing 1990 Interim Inventory data with State-supplied data.                                                                                                    |
|                                | 1991-1996                      | VOC, NO <sub>x</sub> , CO, PM <sub>10</sub> , PM <sub>2.5</sub>                   | Using updated activity data of number of fires per State, and the California Air Resources Board's revised loading factor of 1.15 tons/fire to develop emissions for non-OTAG States. For OTAG States, emissions are grown from 1990 using EGAS growth factors. Emissions data supplied by State/local agencies replaced EPA default emission estimates. |
|                                | 1997-1999                      | VOC, NO <sub>x</sub> , CO, PM <sub>10</sub> , PM <sub>2.5</sub>                   | Growing 1996 emissions to each year using EGAS regression equation that relates population to number of structure fires.                                                                                                    |
|                                |                                |                                                                                   | <del></del>                                                                                                    |

Table 4.4-14 (continued)

| For the category                       | For the years                  | For the pollutant(s)                                            | EPA estimated emissions by                                                                                                    |
|----------------------------------------|--------------------------------|-----------------------------------------------------------------|----------------------------------------------------------------------------------------------------|
| Open Burning (Non-Ag,<br>Non-Wildland) | 1989                           | VOC, CO, SO <sub>2</sub> , PM <sub>10</sub>                     | Backcasting 1990 Interim Inventory Emissions with historical BEA data.                                                                                                    |
|                                        | 1990<br>(Interim<br>Inventory) | VOC, CO, SO <sub>2</sub> , PM <sub>10</sub> , PM <sub>2.5</sub> | Projecting 1985 NAPAP emissions.                                                                                                    |
|                                        | 1990<br>(NET)                  | VOC, CO, SO <sub>2</sub> , PM <sub>10</sub> , PM <sub>2.5</sub> | Supplementing 1990 Interim Inventory data with State-supplied data.                                                                                                    |
|                                        | 1991-1995                      | VOC, CO, SO <sub>2</sub> , PM <sub>10</sub> , PM <sub>2.5</sub> | Projecting 1990 NET emissions to the appropriate year using BEA or SEDS data, and replacing projected data with State data where provided under OTAG or GCVTC, or State directed EPA to use AIRS/FS data.                                                                                                    |
|                                        | 1996-1998                      | VOC, CO, SO <sub>2</sub> , PM <sub>10</sub> , PM <sub>2.5</sub> | Projecting 1995 NET emissions to the appropriate year using BEA or SEDS data, and replacing projected data with data supplied by State/local agencies.                                                                                                    |
|                                        | 1999                           | VOC, CO, SO <sub>2</sub> , PM <sub>10</sub> , PM <sub>2.5</sub> | Updating emissions for residential municipal solid waste and yard waste by 1) obtaining 1999 population and waste generation activity data; 2) multiplying resulting activity by more current emission factors; and 3) making further adjustments based on expected open burning practices. Updating emissions for land clearing debris burning by 1) estimating the acres of land cleared due to residential, commercial, and road construction based on surrogate activity data, including residential units built, commercial valuation, and State highway expenditures; 2) applying vegetation-specific fuel loading factors (in tons/acre) to the acres cleared; and; 3) multiplying tons of fuel by more current emission factors. |

# Table 4.4-15. Comparison of Methodologies Used to Develop 1996 Base Year Emissions for Other Combustion Area Source Categories for Versions 1 through 4 of the NET Inventory

|                                          | For the                                                                                 |                                                                                                    | EPA estimated 1996 Bas                           | se Year emissions for                                                                                                    |                                                                                                    |
|------------------------------------------|-----------------------------------------------------------------------------------------|----------------------------------------------------------------------------------------------------|--------------------------------------------------|----------------------------------------------------------------------------------------------------|----------------------------------------------------------------------------------------------------|
| For the Category                         | Pollutant(s)                                                                            | Version 1 by                                                                                                    | Version 2 by                                     | Version 3 by                                                                                                    | Version 4 by                                                                                                    |
| Forest Fires /W ildfires                 | VOC, NO <sub>x</sub> ,<br>CO, SO <sub>2</sub> ,<br>PM <sub>10</sub>                     | For all States 1) Obtaining acres burned data at the State level for DOI, USFS, and State/private lands; 2) Applying AP-42 emission factors and fuel bading factors; and 3) Distributing emissions to the county level. County distribution for non-GCVTC States and GCVTC States performed differently. State-level emissions for non-GCVTC States were distributed to the county level using 1985 NAPAP distribution. State-level emissions for GCVTC States were distributed to counties using ratio of county-to-State emissions for 1990 in GCVTC inventory. |                                                  | Using same method ology as used in Version 1. Emissions data supplied by State/local agencies replaced EPA default estimates.                                                                                                    | Usin g sam e method ology as us ed in<br>Version 1. Emissions data supplied<br>State/bcal agencies replaced EPA<br>default estimates.  |
|                                          | PM <sub>2.5</sub>                                                                       | Multiplying PM <sub>10</sub> emissions by 0.23.                                                                                                    | Usin g sam e method ology as us ed in Version 1. | Using State-level ratios for PM $_{2.5}$ multiplied by county-level PM $_{10}$ emissions to get current year PM $_{2.5}$ emission because 0.23 was not an accurate multiplier to estimate PM $_{2.5}$ emissions from PM $_{10}$ . Emissions data supplied by State/local agencies replaced EPA default estimates.                                                                                                    | Using same methodology as used in<br>Version 3. Emissions data supplied<br>State/local agencies replaced EPA<br>default estimates.     |
| Prescribed /Slash and<br>Managed Burning | VOC, NO <sub>x</sub> ,<br>CO, SO <sub>2</sub> ,<br>PM <sub>10</sub> , PM <sub>2.5</sub> | Growing 1990 emissions to each year using growth factors developed from national acres burned data, and distributing the State-level emissions to the county-level using the existing distribution for prescribed burning in the 1990 NET. Emissions data supplied by State/local agencies replaced EPA default emission estimates.                                                                                                    | Usin g sam e method ology as us ed in Version 1. | Calcu lating a State-level ratio of public to total lands using U.S. Forest Service Data. Multiplying 1990 State-level emissions by this ratio to estimate prescribed burning emissions attributable to public lands. Holding private land acres constant and projecting growth for public lands based on national growth factor developed from national statistics for acres burned. Emissions data supplied by State/local agencies replaced EPA default estimates. | Usin g sam e method ology as us ed in<br>Version 3. Emissions data supplied<br>State/local agencies replaced EPA<br>default estimates. |

## Table 4.4-15 (continued)

|                                            | For the                                                                                 |                                                                                                    | EPA estimated 1996 Bas                                                                                                    | e Y ear emissions for                                                                                                    |                                                                                                    |
|--------------------------------------------|-----------------------------------------------------------------------------------------|----------------------------------------------------------------------------------------------------|----------------------------------------------------------------------------------------------------|----------------------------------------------------------------------------------------------------|----------------------------------------------------------------------------------------------------|
| For the Category                           | Pollutant(s)                                                                            | Version 1 by                                                                                                    | Version 2 by                                                                                                    | Version 3 by                                                                                                    | Version 4 by                                                                                                    |
| Residen tial Wood                          | VOC, NO <sub>x</sub> ,<br>CO, SO <sub>2</sub> ,<br>PM <sub>10</sub> , PM <sub>2.5</sub> | Using annual wood consumption data for 1990 from EP A's County Wood Consumption Estimation Model. Adjusting 1990 model results using 1996 heating degree day information from the N ational Climatic Data Center, and nor malizing it with U.S. DOE national estimate of residential wood consumption. Applying AP-42 emiss ion factors and a control efficiency. Applying a national control efficiency of 10.8% for PM $_{\rm 10}$ and PM $_{\rm 2.5}$ . For all other pollutants, the control efficiency was zero. | Usin g sam e method ology as us ed in<br>Version 1.                                                                                                    | Usin g same method ology as us ed in Version 1. Emissions data supplied by State/local agencies replaced EPA default estimates.                                                                                        | Usin g same method ology as us ed in<br>Version 1. Emissions data supplied by<br>State/local agencies replaced EPA<br>default estimates. |
| Struc ture Fires                           | CO, SO <sub>2</sub> ,                                                                   | Estimating 1996 BEA and SEDS data using linear interpolation of 1988 to 1995 data and growing from 1995 NET.                                                                                                    | 1) Revising methodology for 42 States and the District of C olumbia using data from the National Fire Incident Reporting System (NFIRS) to develop a State-specific per capita factor. 2) Using this factor to allocate activity to the county level. 3) Using a national estimate of structure fires from the National Fire Protection Agency (NFPA) for any State that did not report to NFIRS. 4) Applying appropriate loading and emission factors. 5) Growing 1990 data, that was supplied by the remaining States under OTAG, to the current year using population as a surrogate. | 1990 as the base year. For non-OTAG S tates, applied loading factor of 1.15 ton s/fire from the California Air Resources Board (CARB). Emissions data supplied by State/local agencies replaced EPA default estimates. | Version 3. Emissions data supplied by State/local agencies replaced EPA                                                                  |
| Open Burning<br>(Non-Ag.,<br>Non-Wildland) | VOC, NO <sub>x</sub> ,<br>CO, SO <sub>2</sub> ,<br>PM <sub>10</sub> , PM <sub>2.5</sub> | Using 1985 NAPAP inventory and SEDS or BEA data. Replacing any projected data with State data where provided under OTAG or GCVTC, or State directed EPA to use AIR S/FS data.                                                                                                    | Usin g sam e method ology as us ed in Version 1.                                                                                                    | Usin g same method ology as us ed in Version 1. Emissions data supplied by State/local agencies replaced EPA default estimates.                                                                                        | Using same methodology as used in<br>Version 1. Emissions data supplied by<br>State/local agencies replaced EPA<br>default estimates.    |

Notes: Version 1 corresponds to December 1997 Trends report, Version 2 estimates correspond to December 1998 Trends report, Version 3 corresponds to March 2000 Trends report, and Version 4 is for report yet to be published.

Table 4.4-16. Other Combustion Area Source Categories: Summary of State-Submitted Emissions for 1996 Included in Versions 3 and 4 of the NET Inventory

| Source        |           |                 |                |           | ,               |           |                 |          |       |                 |          |                                                                                 |
|---------------|-----------|-----------------|----------------|-----------|-----------------|-----------|-----------------|----------|-------|-----------------|----------|---------------------------------------------------------------------------------|
| Category/     |           | Geo graph ic    |                |           |                 |           |                 |          |       |                 | 1996 NET |                                                                                 |
| scc           | State     | Coverage        | Temporal       | voc       | NO <sub>x</sub> | СО        | SO <sub>2</sub> | PM-10    | PM-25 | NH <sub>3</sub> | Version  | Com ments                                                                       |
| Wildfires (28 | 1000100   | 0)              |                |           |                 |           |                 |          |       |                 |          |                                                                                 |
|               | CA        | Statewide       | Annual/D aily  | X         | Х               | X         |                 | Х        | x     |                 | 3 and 4  |                                                                                 |
|               | DE        | Statewide       | Annual         | х         | х               | х         |                 |          |       |                 | 4        |                                                                                 |
|               | KS        | Statewide       | Annual         | x         | х               | x         | x               | x        | х     |                 | 3 and 4  |                                                                                 |
|               | LA        | Statewide       | Annual/D aily  | х         | x               | х         | х               | х        | х     |                 | 3 and 4  |                                                                                 |
|               | MD        | Statewide       | Annual/D aily  | х         | x               | х         | х               | х        | х     |                 | 3 and 4  |                                                                                 |
|               | VA        | Statewide       | Annual/D aily  | x         | х               | x         | х               | х        | х     |                 | 3 and 4  |                                                                                 |
|               | AL        | 2 Counties      | Annual/D aily  | x         | х               | x         | х               | х        | х     |                 | 3 and 4  |                                                                                 |
|               | GA        | 13 Counties     | Annual         | x         | х               | x         |                 |          |       |                 | 4        |                                                                                 |
|               | TX        | 16 Counties     | Annual/D aily  | Х         | x               | Х         | х               | x        | x     |                 | 3 and 4  |                                                                                 |
| Prescribed E  | Burning ( | 2810015000 an   | d 2810005000)* |           |                 |           |                 |          |       |                 |          |                                                                                 |
|               | CA        | Statewide       | Annual         | x         | x               | x         |                 | x        | x     |                 | 3 and 4  | Emissions reported under both SCCs                                              |
|               | DE        | Statewide       | Annual         | x         |                 | x         |                 |          |       |                 | 4        | Emissions reported under both SCCs                                              |
|               | LA        | Statewide       | Annual/D aily  | x         | х               | x         | x               | х        | x     |                 | 3 and 4  |                                                                                 |
|               | MD        | Statewide       | Annual/D aily  | x         | х               | x         |                 | х        |       |                 | 3 and 4  | Emissions reported under both SCCs                                              |
|               | VA        | Statewide       | Annual/D aily  | x         | х               | x         | х               | х        | x     |                 | 3 and 4  | Emissions reported under both SCCs                                              |
|               | WA        | Statewide       | Annual/D aily  | x         | x               | x         | x               | x        | x     |                 | 3 and 4  |                                                                                 |
|               | AL        | 2 Counties      | Annual/D aily  | x         | x               | x         |                 | x        |       |                 | 3 and 4  | Emissions reported under both SCCs                                              |
|               | GA        | 13 Counties     | Annual         | x         |                 | x         |                 |          |       |                 | 4        | Emissions reported under both SCCs                                              |
|               | МО        | 4 Counties      | Annual/D aily  | x         | x               | x         |                 | x        |       |                 | 3 and 4  | ·                                                                               |
|               | TX        | 16 Counties     | Annual/D aily  | х         | x               | х         | х               | x        | x     |                 | 3 and 4  | Emissions reported under both SCCs                                              |
| Residential   | Wood (21  | 104008000, 2104 | 4008001. 21040 | 08010. 21 | 04008030        | . 2104008 | 3050. 210       | 4008051) |       |                 |          |                                                                                 |
|               | CA CA     | Statewide       | Annual/Daily   | х         | х               | X         | х               | х        | x     |                 | 3 and 4  | Emissions reported under SCCs 2104008001 and 2104008010                         |
|               | СТ        | Statewide       | Annual/D aily  | x         | x               | x         | x               | x        | x     |                 | 3 and 4  | Emissions reported under SCC 2104008001, 2104008030, 2104008050, and 2104008051 |
|               | DE        | Statewide       | Annual         | x         | x               | x         |                 |          |       |                 | 4        | Emissions reported under SCC 2104008051                                         |
|               | IN        | Statewide       | Annual/D aily  | X         | X               | X         |                 |          |       |                 | 3 and 4  | Emissions reported under SCC 2104000031                                         |
|               | LA        | Statewide       | Annual/D aily  | ×         | X               | X         | x               | x        | x     |                 | 3 and 4  | Emissions reported under SCC 2104000000                                         |
|               | OK        | Statewide       | Annual/D aily  | ×         | x               | ×         | ×               | X        | X     |                 | 3 and 4  | Emissions reported under SCC 2104008001                                         |
|               | VA        | Statewide       | Annual/D aily  | x         | x               | x         | x               | x        | ^     |                 | 3 and 4  | Emissions reported under SCC 2104008000                                         |
|               | AL        | 2 Counties      | Annual/D aily  | x         | x               | x         | x               | X        |       |                 | 3 and 4  | Emissions reported under SCC 2104008000                                         |
|               | GA        | 13 Counties     | Annual         | ×         | x               | ×         | ^               | ^        |       |                 | 4        | Emissions reported under SCC 2104008000                                         |
|               | TX        | 16 Counties     | Annual/Daily   | x         | x               | x         | х               | x        |       |                 | 3 and 4  | Emissions reported under SCC 2104008000                                         |
| Structure Fi  | ms (2810  | 030000)         |                |           |                 |           |                 |          |       |                 |          |                                                                                 |
| C.i ucture Fi | CA        | Statewide       | Annual/D aily  | x         | x               | x         |                 | x        | x     |                 | 3 and 4  |                                                                                 |
|               | CT        | Statewide       | Annual/D aily  | X         | X               | X         |                 | ×        | ×     |                 | 3 and 4  |                                                                                 |
|               | DE        | Statewide       | Annual         | x         | x               | x         |                 | ^        | ^     |                 | 4        |                                                                                 |
|               | LA        | Statewide       | Annual/D aily  | ×         | X               | ×         |                 | х        | x     |                 | 3 and 4  |                                                                                 |
|               | MD        | Statewide       | Annual/D aily  | ×         | X               | ×         |                 | ×        | ×     |                 | 3 and 4  |                                                                                 |
|               | VA        | Statewide       | Annual/D aily  | ×         | x               | ×         |                 | x        | ×     |                 | 3 and 4  |                                                                                 |
|               | AL        | 2 Counties      | Annual/D ally  | X         | X               | X         |                 | X        | X     |                 | 3 and 4  |                                                                                 |
|               | GA        | 13 Counties     |                | X         | X               | X         |                 | ^        | ^     |                 | 3 anu 4  |                                                                                 |
|               | GA        | 13 Counties     | Annual         | X         | X               | X         |                 |          |       |                 | 4        |                                                                                 |

## Table 4.4-16 (continued)

| Source<br>Category/<br>SCC | State<br>TX | Geo graph ic<br>Coverage<br>16 Counties | Temporal<br>Annual/D aily | voc<br>× | NO <sub>x</sub> | co<br>x  | SO <sub>2</sub> | <b>PM-10</b> | <b>PM-25</b> | NH <sub>3</sub> | 1996 NET<br>Version<br>3 and 4 | Com ments                                               |
|----------------------------|-------------|-----------------------------------------|---------------------------|----------|-----------------|----------|-----------------|--------------|--------------|-----------------|--------------------------------|---------------------------------------------------------|
| Open Burnir                | ıg (Non-A   | Ag, Non-Wildlan                         | nd) (261000000            | , 261003 | 0000,2610       | 0000100, | 2610000         | 400, 2610    | 000500)**    |                 |                                |                                                         |
|                            | CA          | Statewide                               | Annual/D aily             | x        | X               | x        | x               | x            | x            |                 | 3 and 4                        | Emissions reported under SCC 2610000000                 |
|                            | CT          | Statewide                               | Annual/D aily             | x        | X               | x        |                 |              |              |                 | 3 and 4                        | Emissions reported under SCC 2610000000                 |
|                            | DE          | Statewide                               | Annual                    | x        | X               | x        |                 |              |              |                 | 4                              | Emissions reported under SCC 2610030000                 |
|                            | IN          | Statewide                               | Annual/D aily             | x        | x               | x        | x               | х            | x            |                 | 3 and 4                        | Emissions reported under SCC 2610030000                 |
|                            | LA          | Statewide                               | Annual/D aily             | x        | x               | x        | x               | x            | x            |                 | 3 and 4                        | Emissions reported under SCCs 2610000000 and 2610030000 |
|                            | OK          | Statewide                               | Annual/D aily             | x        | x               | х        | x               | х            | x            |                 | 3 and 4                        | Emissions reported under SCC 2610030000                 |
|                            | VA          | Statewide                               | Annual/D aily             | x        | x               | х        | x               | х            | x            |                 | 3 and 4                        | Emissions reported under SCCs 2610000000 and 2610030000 |
|                            | AL          | 2 Counties                              | Annual/D aily             | x        | X               | x        | x               | x            | x            |                 | 3 and 4                        | Emissions reported under SCC 2610030000                 |
|                            | GA          | 13 Counties                             | Annual                    | x        | X               | x        |                 |              |              |                 | 4                              | Emissions reported under SCC 2610030000                 |
|                            | MO          | 6 Counties                              | Annual/D aily             | x        | X               | x        | x               | x            | x            |                 | 3 and 4                        | Emissions reported under SCC 2610030000                 |
|                            | TX          | 16 Counties                             | Annual/D aily             | x        | x               | x        |                 |              |              |                 | 3 and 4                        | Emissions reported under SCC 2610000000                 |

<sup>\*</sup> EPA emission estimates are for both prescribed and slash burning are reported under SCC 2810015000. Some State/local agencies have submitted emission estimates for prescribed burning under SCC 2810015000 and emissions for slash burning under SCC 2810005000.

<sup>\*\*</sup> First two SCCs in Open Burning categoryare in 1996-1998 NET. In the 1999 NET, SCCs 2610000000 (Total for all open burning categories) was removed and emissions calculated by EPA were reported under SCCs 2610030000, 2610000100, 2610000400, and 2610000500.

Table 4.4-17. Wildfires

| Region         | Fuel loading<br>Tons/Acre<br>Burned | Pollutant       | Emission Factor<br>lbs/ton |
|----------------|-------------------------------------|-----------------|----------------------------|
| Rocky Mountain | 37                                  | TSP             | 17                         |
| Pacific        | 19                                  | SO <sub>2</sub> | 0.15                       |
| North Central  | 11                                  | $NO_x$          | 4                          |
| South          | 9                                   | VOC             | 19.2                       |
| East           | 11                                  | СО              | 140                        |
|                |                                     | PM-10           | 13                         |

## **States Comprising Regions**

| South          | East          | Rocky Mountain | North Central | Pacific    |
|----------------|---------------|----------------|---------------|------------|
| Alabama        | Connecticut   | Arizona        | Illinois      | Alaska     |
| Arkansas       | Delaware      | Colorado       | Indiana       | California |
| Florida        | Maine         | Idaho          | lowa          | Guam       |
| Georgia        | Maryland      | Kansas         | Michigan      | Hawaii     |
| Kentucky       | Massachusetts | Montana        | Minnesota     | Oregon     |
| Louisiana      | New Hampshire | Nebraska       | Missouri      | Washington |
| Mississippi    | New Jersey    | Nevada         | Ohio          |            |
| North Carolina | New York      | New Mexico     | Wisconsin     |            |
| Oklahoma       | Pennsylvania  | North Dakota   |               |            |
| South Carolina | Rhode Island  | South Dakota   |               |            |
| Tennessee      | Vermont       | Utah           |               |            |
| Texas          | West Virginia | Wyoming        |               |            |
| Virginia       |               |                |               |            |

Table 4.4-18. Emission Factors for Residential Wood Combustion by Pollutant

| Pollutant           | Emission Factor<br>(lbs/ton) | Emission Factor (tons/cord) |
|---------------------|------------------------------|-----------------------------|
| СО                  | 230.80                       | 1.342 E-1                   |
| NO <sub>x</sub>     | 2.80                         | 1.628 E-3                   |
| VOC                 | 43.80                        | 2.547 E-2                   |
| SO <sub>2</sub>     | 0.40                         | 2.326 E-4                   |
| PM-10 <sup>a</sup>  | 30.60                        | 1.779 E-2                   |
| PM-2.5 <sup>a</sup> | 30.60                        | 1.779 E-2                   |

<sup>&</sup>lt;sup>a</sup>All PM is considered to be less than 2.5 microns.

Table 4.4-19. PM Control Efficiencies for 1991 through 1999

| Year          | Control Efficien cy<br>(%) |
|---------------|----------------------------|
| 1991          | 1.4                        |
| 1992          | 2.8                        |
| 1993          | 4.8                        |
| 1994          | 6.8                        |
| 1995          | 8.8                        |
| 1996-<br>1999 | 10.8                       |

Table 4.4-20. Basis for 1996 Structure Fire Emission Estimates

| State                 | Reference for Activity<br>or Emissions Data | Number of Fires per<br>1,000 Population |
|-----------------------|---------------------------------------------|-----------------------------------------|
| Alabama               | NFPA                                        | 2.18                                    |
| Alaska                | NFIRS                                       | 2.08                                    |
| Arizona               | NFPA                                        | 2.18                                    |
| Arkansas              | NFIRS                                       | 4.40                                    |
| California            | NFIRS                                       | 1.96                                    |
| Colorado              | NFIRS                                       | 4.43                                    |
| Connecticut           | OTAG                                        | NA                                      |
| Delaware              | OTAG                                        | NA                                      |
| District of Columbia  | OTAG                                        | NA                                      |
| Florida               | NFIRS                                       | 1.74                                    |
| Georgia               | NFIRS                                       | 3.70                                    |
| Hawaii                | NFPA                                        | 2.18                                    |
| Idaho                 | NFIRS                                       | 2.61                                    |
| Illinois              | OTAG                                        | NA NA                                   |
| Indiana               | OTAG                                        | NA                                      |
| lowa                  | NFIRS                                       | 2.69                                    |
| Kansas                | NFIRS                                       | 2.69                                    |
| Kentucky              | NFIRS                                       | 1.66                                    |
| Louisiana             | NFIRS                                       | 2.58                                    |
| Maine*                | OTAG                                        | NA                                      |
| Maryland              | OTAG                                        | NA<br>NA                                |
| Massachusetts         | NFIRS                                       | 2.1                                     |
|                       | NFIRS                                       | 2.13                                    |
| Michigan<br>Minnesota | NFIRS                                       | 1.79                                    |
|                       | NFPA                                        | 2.18                                    |
| Mississippi           |                                             |                                         |
| Missouri              | NFPA                                        | 2.18                                    |
| Montana               | NFIRS                                       | 3.00                                    |
| Nebraska              | NFIRS                                       | 2.32                                    |
| Nevada                | NFPA                                        | 2.18                                    |
| New Hampshire         | OTAG                                        | NA                                      |
| New Jersey            | OTAG                                        | NA                                      |
| New Mexico            | NFIRS                                       | 2.83                                    |
| New York              | OTAG                                        | NA                                      |
| North Carolina        | OTAG                                        | NA                                      |
| North Dakota          | NFPA                                        | 2.18                                    |
| Ohio                  | NFIRS                                       | 2.5                                     |
| Oklahoma              | NFPA                                        | 2.18                                    |
| Oregon                | NFPA                                        | 2.18                                    |
| Pennsylvania          | OTAG                                        | NA                                      |
| Rhode Island          | OTAG                                        | NA                                      |
| South Carolina        | NFIRS                                       | 2.02                                    |
| South Dakota          | NFIRS                                       | 2.3                                     |
| Tennessee             | NFIRS                                       | 4.14                                    |
| Texas                 | OTAG                                        | NA                                      |
| Utah                  | NFIRS                                       | 1.49                                    |

Table 4.4-20 (continued)

| State         | Reference for Activity<br>or Emissions Data | Number of Fires per 1,000 Population |
|---------------|---------------------------------------------|--------------------------------------|
| Vermont*      | OTAG                                        | NA                                   |
| Virginia      | OTAG                                        | NA                                   |
| Washington    | NFPA                                        | 2.18                                 |
| West Virginia | NFIRS                                       | 2.48                                 |
| Wisconsin     | OTAG                                        | NA                                   |
| Wyoming       | NFPA                                        | 2.18                                 |
| United States |                                             |                                      |

 $NFPA=National\ Fire\ Protection\ Association; OTAG=Ozone\ Transport\ Assessment\ Group; and\ NFIRS=National\ Fire\ Incident\ Reporting\ System.$ 

 $\ensuremath{\mathsf{NA}}$  = Not applicable. Grew 1990 emissions supplied during development of 1990 OTAG inventory.

Table 4.4-21. Criteria Pollutant Emission Factors For Open Burning, Ib/ton

| scc        |                      | voc  | NO <sub>x</sub> | СО  | SO <sub>2</sub> | PM-10 | PM-2.5            | Source                           |
|------------|----------------------|------|-----------------|-----|-----------------|-------|-------------------|----------------------------------|
| 2610030000 | Residential MSW      | 30   | 6               | 85  | 1               | 38¹   | 34.8 <sup>1</sup> | AP-42, Table 2.5-1 <sup>25</sup> |
| 2610000100 | Yard waste - leaves  | 28   | NA              | 112 | NA              | 38    | 38                | AP-42, Table 2.5-6 <sup>25</sup> |
| 2610000400 | Yard waste - brush   | 19   | NA              | 140 | NA              | 17    | 17                | AP-42, Table 2.5-5 <sup>25</sup> |
| 2610000500 | Land clearing debris | 11.6 | NA              | 169 | NA              | 17    | 17                | Ward, 1989                       |

<sup>&</sup>lt;sup>1</sup> PM-10 and PM-2.5 emission factors for residential MSW were obtained from a report, entitled "Evaluation of E missions from the Open Burning of Household W aste in Barrels."

NA = Not available

#### 4.5 SOLVENT UTILIZATION

### 4.5.1 What sources are included in this category?

The point and area source categories under the "Solvent Utilization" heading include the following Tier I and Tier II categories:

<u>Tier I Category</u> <u>Tier II Category</u>

(08) SOLVENT UTILIZATION (01-07) All

### 4.5.2 What is EPA's Current Methodology for Estimating Emissions from Solvent Utilization?

EPA's methodologies for estimating emissions from solvent utilization apply to the years 1985 through 1999. EPA's current methodology for estimating solvent utilization emissions is to use emissions data submitted by State/local agencies wherever possible. However, for some State/local agencies that have either not supplied or not estimated emissions from some or all solvent utilization sources, the EPA uses the 1990 National Emissions Trends (NET) inventory as the base year from which emissions are grown through 1999.

The 1990 Interim Inventory was used as the base year from which emissions for 1985 to 1989 were estimated. As discussed under section 4.3.3 for "Industrial" point and area sources, the 1985 National Acid Precipitation Assessment Program (NAPAP) controlled emissions were grown to 1990 to serve as the starting point for preparing the 1990 Interim Inventory emissions. However, several changes were made to the 1990 emissions to improve the inventory prior to backcasting the emissions to 1985 through 1989. Consequently, the 1985 emissions estimated by this method do not match the 1985 NAPAP emission inventory. The factors used to backcast 1990 emissions to prior years are the same as the factors used to grow 1985 NAPAP emissions to 1990.

#### 4.5.3 Are Pollutants Other than VOC Estimated for Solvent Utilization Sources?

Yes. Although VOC is the primary pollutant associated with solvent utilization, EPA includes estimates for other pollutants when information is available. For example, Version 4 of the 1996 through 1999 point source NET contains emissions for CO, NO<sub>x</sub>, SO<sub>2</sub>, PM-10, PM-2.5, and NH<sub>3</sub> for about half of the 383 Source Classification Codes (SCCs) grouped under the solvent utilization Tier I category.

# 4.5.4 How Did EPA Prepare Solvent Utilization Emissions for Point and Area Sources When Not Provided by State/Local Agencies?

The estimates in the 1990 NET inventory were developed using as much State/local agency data as possible. To understand the basis for emission estimates for 1991-1995, one needs to understand how the 1990 estimates were developed. For solvents, the 1990 NET inventory estimates were derived from one of four sources: 1) estimates prepared for the 1990 Ozone Transport Assessment Group (OTAG) inventory, 2) estimates prepared as part of the Grand Canyon Visibility Transport Commission (GCVTC) inventory, 3) Aerometric Information Retrieval System/Facility Subsystem (AIRS/FS), or 4) a mass balance approach that was used to develop the 1990 Interim Inventory.

The majority of emission estimates for 1991-1995 are derived by using growth factors to project the 1990 NET inventory to the appropriate year. The methodologies used to prepare 1991 through 1995 emissions for "Industrial" point and area sources are the same methodologies that were used to prepare point and area source solvent utilization emissions. To avoid duplication of the methodologies in this section, the reader is referred to sections 4.3.6 and 4.3.7 of section 4.3 for the methodologies applied to estimate solvent utilization emissions for 1991 through 1995.

The emissions in the NET for 1996 are a mixture of data received from the State/local agencies as part of their 1996 periodic emission inventory (PEI) submittals or annual submittal for major point sources, coupled with grown emissions from the previous version of the 1996 NET inventory. Growth factors used to project the 1996 inventory to 1997 through 1999 were developed using the Economic Growth Analysis System (EGAS) version 4 prototype. Additional details on the use of growth factors to project emissions for the years 1997-1999 are given in section 4.5.7.

### 4.5.5 How did EPA Develop the Solvent Portion of the 1990 NET Inventory?

EPA developed the NET by using State/local agency data and filling in the data gaps with the 1990 Interim Inventory data. (See section 4.5.1, page 140 of Reference 1 for details on how solvent emissions were developed for the 1990 Interim Inventory.) EPA obtained State data for the NET from the OTAG inventory, GCVTC inventory, and AIRS/FS.

### 4.5.5.1 How did EPA use the OTAG Inventory?

The 1990 OTAG inventory houses average summer day VOC,  $NO_x$ , and CO emission estimates for those States that are either partially or fully in the Super Regional Oxidant A (SUPROXA) domain. The OTAG SUPROXA domain is defined by the following coordinates:

North: 47.00°N East: 67.00°W South: 26.00°N West: 99.00°W

The SUPROXA domain's eastern boundary is the Atlantic Ocean and its western boundary runs north to south through North Dakota, South Dakota, Nebraska, Kansas, Oklahoma, and Texas. The western extent of the domain allows for coverage of the largest urban areas in the eastern United States without extending too far west to encounter terrain difficulties associated with the Rocky Mountains. The northern boundary includes the major urban areas of eastern Canada. The southern boundary includes as much of the United States as possible, but is limited to latitude 26°N due to computational limitations of the photochemical models. In total, the OTAG inventory completely includes 37 States and the District of Columbia.

The OTAG inventory is primarily an ozone precursor inventory and includes emission estimates of VOC,  $NO_x$ , and CO for all applicable source categories throughout the domain. It also includes a small amount of  $SO_2$  and PM-10 emission data as well as ozone precursor data submitted by State/local agencies. The OTAG inventory effort did not undertake any quality assurance (QA) procedures on the  $SO_2$  and PM-10 emission estimates.

Since the underlying purpose of the OTAG inventory was to support photochemical modeling for ozone, it is primarily an average summer day inventory. EPA used operating schedule data and default

temporal profiles to convert any annual emission estimates submitted by the States to average summer day estimates.

The OTAG inventory has three major components: (1) the point source component, which includes segment/pollutant level emission estimates and other relevant data (e.g., stack parameters, geographic coordinates, and base year control information) for all stationary point sources in the domain; (2) the area source component, which includes county-level emission estimates for all stationary area sources; and (3) the on-road vehicle component, which includes county/roadway functional class/vehicle type estimates of VMT and MOBILE 5a input files for the entire domain. The NET inventory extracted all point sources except utilities.

The general procedure for incorporating State data from the OTAG inventory into the NET inventory involved using the data "as is" from the State submissions, with two main exceptions. First, for the five States that submitted point source data for the years 1992 through 1994, EPA backcast the inventory data to 1990 using BEA Industrial Earnings by State and two-digit SIC code.<sup>2</sup> Second, EPA temporally allocated any emission inventory data that only included annual emission estimates in order to produce average summer day values. EPA performed this allocation for point and area source data supplied by several States. For point sources, EPA used the operating schedule data, if supplied, to temporally allocate annual emissions to average summer data emissions using Equation 4.5-1.

$$EMISSIONS_{ASD} = EMISSIONS_{ANNUAL} * SUMTHRU * 1/(13 * DPW)$$
 (Eq. 4.5-1)

where:  $EMISSIONS_{ASD}$  = average summer day emissions

 $EMISSIONS_{ANNUAL}$  = annual emissions

SUMTHRU = summer throughput percentage DPW = days per week in operation

If a State did not supply operating schedule data for a point source, then EPA used its default Temporal Allocation file and Equation 4.5-2 to temporally allocate annual emissions to an average summer weekday. The Temporal Allocation file contains default seasonal and daily temporal profiles by SCC.

$$EMISSIONS_{ASD} = EMISSIONS_{ANNUAL} / (SUMFAC_{SCC} * WDFAC_{SCC})$$
 (Eq. 4.5-2)

where:  $EMISSIONS_{ASD}$  = average summer day emissions

 $EMISSIONS_{ANNIJAL}$  = annual emissions

 $\begin{array}{lll} \text{SUMFAC}_{\text{SCC}} & = & \text{default summer season temporal factor for SCC} \\ \text{WDFAC}_{\text{SCC}} & = & \text{default summer weekday temporal factor for SCC} \end{array}$ 

For the small number of SCCs not included in the Temporal Allocation file, EPA assumed that the average summer weekday emissions equaled those for an average day during the year. EPA used Equation 4.5-3 to calculate these emissions.

$$EMISSIONS_{ASD} = EMISSIONS_{ANNUAL} / 365$$
 (Eq. 4.5-3)

where:  $EMISSIONS_{ASD}$  = average summer day emissions

 $EMISSIONS_{ANNUAL}$  = annual emissions

For stationary point sources, 36 of the 38 States in the OTAG domain supplied emission estimates for their entire State. EPA used data from the 1990 Interim Inventory for the two States (Iowa and Mississippi) that did not supply data. Table 4.5-1 provides a brief description of the point source data supplied by each State, including information on temporal resolution, year of data, and EPA adjustments to the data.

For area sources, 17 of the 38 States in the OTAG domain supplied emission estimates for their entire State, and an additional 9 States supplied emission estimates covering part of their State (partial coverage primarily covered ozone nonattainment areas). The 1990 Interim Inventory served as the sole data source for 12 States. In those cases where the area source data supplied included annual emission estimates, EPA used the default Temporal Allocation file to develop average summer daily emission estimates. Table 4.5-2 provides a brief description of the area source data supplied by each State, including information on temporal resolution, geographic coverage, and EPA adjustments to the data.

### 4.5.5.2 How did EPA use the GCVTC Inventory?

The 1990 GCVTC inventory includes detailed emissions data for the following 11 States: Arizona, California, Colorado, Idaho, Montana, Nevada, New Mexico, Oregon, Utah, Washington, and Wyoming.<sup>3</sup> The GCVTC compiled this inventory by merging existing inventory data bases. The primary data sources used were State-supplied inventories for California and Oregon, AIRS/FS for VOC, NO<sub>x</sub>, and SO<sub>2</sub> point source data for the other nine States, the 1990 Interim Inventory for area source data for the other nine States, and the 1985 NAPAP inventory for NH<sub>3</sub> and total suspended particulate (TSP) data.

With respect to solvent emissions, EPA incorporated the following portions of the GCVTC inventory into the 1990 NET inventory:

- complete point and area source data for California
- complete point and area source data for Oregon

The organic compound emissions reported in the GCVTC inventory for California are total organics (TOG). EPA converted these emissions to VOC using the profiles from EPA's SPECIATE data base.<sup>4</sup> Since the PM emissions in the GCVTC were reported as both TSP and PM-2.5, EPA estimated PM-10 from the TSP by applying SCC-specific uncontrolled particle size distribution factors.<sup>5</sup> For solvent utilization, PM and SO<sub>2</sub> emissions are relatively minor.

#### 4.5.5.3 What AIRS/FS Data did EPA Use?

EPA appended to the NET inventory those SO<sub>2</sub> and PM-10 (or PM-10 estimated from TSP) sources of greater than 250 tons per year as reported to AIRS/FS that were not included in either the OTAG or GCVTC inventories. In late 1996, EPA extracted the data from AIRS/FS using the data criteria set shown in Table 4.5-3. Table 4.5-3 also lists the data elements that were extracted. Note that EPA extracted the *estimated* emissions. As mentioned above, PM and SO<sub>2</sub> emissions are relatively minor for this source category, so few data were derived from AIRS.

#### 4.5.5.4 How did EPA Fill the Data Gaps Remaining from these Inventories?

For SO<sub>2</sub> and PM-10, EPA used the State data from OTAG, where possible. (The GCVTC inventory contained SO<sub>2</sub> and PM annual emissions.) In most cases, OTAG data for these pollutants were not available. For point sources, EPA added data from AIRS/FS for plants over 250 tons per year of SO<sub>2</sub> and PM-10. EPA also matched the AIRS/FS data to the OTAG plants and attached the emissions to the existing OTAG plants when a match was found. If no match to the OTAG plant data was found, EPA added new plants to the inventory. For OTAG plants where there were no matching data in AIRS/FS and for all area sources of SO<sub>2</sub> and PM-10, EPA calculated emissions based on the emission estimates for other pollutants.

This approach to developing SO<sub>2</sub> and PM-10 emissions from unmatched point and area sources involved using uncontrolled emission factor ratios of SO<sub>2</sub> to NO<sub>x</sub> or PM-10 to NO<sub>x</sub> to calculate uncontrolled emissions. EPA used NO<sub>x</sub> to calculate the ratio because (1) the types of sources likely to be important SO<sub>2</sub> and PM-10 emitters are likely to be similar to important NO<sub>x</sub> sources, and (2) the generally high quality of the NO<sub>x</sub> emissions data. EPA developed the SO<sub>2</sub>/NO<sub>x</sub> and PM-10/NO<sub>x</sub> ratios based on uncontrolled emission factors. It then multiplied these ratios by uncontrolled NO<sub>x</sub> emissions to determine the uncontrolled SO<sub>2</sub> and PM-10 emissions. EPA then reviewed information on VOC, NO<sub>x</sub>, and CO control devices to determine if these devices also controlled SO<sub>2</sub> and/or PM-10. If this review showed that the listed control devices did not control SO<sub>2</sub> and/or PM-10, EPA matched the OTAG and Interim Inventory plants to determine the SO<sub>2</sub> and PM-10 control applicable for those sources. The plant matching component of this task involved only simple matching based on the State and county FIPS codes and plant and point IDs. Because solvent utilization sources are relatively minor emitters of PM or SO<sub>2</sub>, there were few sources that had significant emissions of these pollutants added via this method.

#### 4.5.6 How did EPA Prepare the 1996 NET Inventory for Solvent Utilization Sources?

Initially, the 1996 emission inventory was developed by merging the 1995 AIRS/FS emissions with 1995 emissions grown from 1990 emissions for the States that did not submit emissions data to AIRS/FS. Subsequently, EPA has been revising the 1996 NET to include base year emissions data submitted by State/local agencies to comply with the CAAA requirements to submit (1) a PEI every 3 years for ozone nonattainment areas (NAAs), and (2) emissions data for major point sources annually. States with ozone NAAs needed to submit their PEI for 1996 by July 1997. To reduce the burden of preparing this inventory, EPA gave each State/local agency a copy of the 1996 NET inventory as a starting point in preparing their 1996 base year emissions. The methodologies used to prepare and revise the 1996 NET emissions are presented in section 4.3.8.4 of section 4.3 for "Industrial" sources.

# 4.5.7 How Were Nonutility Point and Area Source Emissions Prepared for the 1997 through 1999 NET?

Emissions for 1997 through 1999 for the Solvent Utilization categories were grown from the 1996 NET inventory. Section 4.3.9.1 for Industrial nonutility point and area sources explains how the growth and control factors were prepared and applied to estimate emissions for Versions 2, 3, and 4 1997 through 1999 of the NET. The methods EPA used to prepare and apply growth and control factors for Solvent Utilization point and area sources are the same as those described in section 4.3.9.1. Table 4.5-4 presents the MACT control efficiencies applied to uncontrolled 1996 VOC emissions for Solvent Utilization sources to prepare 1997 through 1999 emissions.

#### 4.5.8 References

- 1. National Air Pollutant Emission Trends Procedures Document, Sections 1, 4, and 6 1985-1996, Projections 1999-2010, EPA-454/R-98-008, U.S. Environmental Protection Agency, Office of Air Quality Planning and Standards, Research Triangle Park, NC, June 1998.
- 2. Table SA-5 Total Personal Income by Major Sources 1969-1990, Data files, U.S. Department of Commerce, Bureau of the Census, Washington, DC, 1991.
- 3. An Emission Inventory for Assessing Regional Haze on the Colorado Plateau, Grand Canyon Visibility Transport Commission, Denver, CO, January 1995.
- 4. Volatile Organic Compound (VOC)/Particulate Matter (PM) Speciation Data System (SPECIATE) User's Manual, Version 1.5, Final Report, Radian Corporation, EPA Contract No. 68-D0-0125, Work Assignment No. 60, Office of Air Quality Planning and Standards, U.S. Environmental Protection Agency, Research Triangle Park, NC, February 1993.
- 5. Barnard, W.R., and P. Carlson. *PM-10 Emission Calculation, Table 1 and 4*, E.H. Pechan & Associates, Inc., Contract No. 68-D0-1-2-, U.S. Environmental Protection Agency, Research Triangle Park, NC, June 1992.

Table 4.5-1. Point Source Data Submitted by OTAG States

Temporal **Data Source/Format** Resolution Year of Data Adjustments to Data State Alabama AIR S/FS - Ad hoc retrievals Annual 1994 Backcast to 1990 using BEA. Average Summer Day estimated using methodology described above. Arkans as AIR S/FS - Ad hoc retrievals Annu al 1990 Average S umm er Day es timated u sing d efault temporal factors. Connecticut State - EPS W orkfile Daily 1990 None State - EPS W orkfile Delaware Daily 1990 None District of Columbia AIRS/FS - Ad hoc retrievals Annu al 1990 Average Summer Day estimated using methodology describ ed above Florida AIRS/FS - Ad hoc retrievals Annu al 1990 Average Summer Day estimated using methodology describ ed above. Georgia - Atlanta State - State form at Daily 1990 None Urban Airshed (47 counties) dom ain Georgia - Rest of AIRS/FS - Ad hoc retrievals 1990 Average Summer Day estimated using default Annu al State temporal factors. Illinois State - FPS Workfiles Daily 1990 None Indiana AIRS/FS - Ad hoc retrievals Annu al 1990 Average Summer Day estimated using methodology describ ed above. AIRS/FS - Ad hoc retrievals Average Summer Day estimated using methodology Kansas Annu al 1990 describ ed above. Kentucky - Jeffers on Jefferson County - EPS Workfile 1990 None Daily County Kentucky - Rest of State - EPS W orkfile Daily 1990 None State Louisiana State - State Format Annu al 1990 Average Summer Day estimated using methodology describ ed above. Maine State - EPS W orkfile Daily 1990 None State - EPS W orkfile Maryland Daily 1990 None Mass achus etts State - EPS W orkfile Daily 1990 None Michig an State - State Format Annu al 1990 Average Summer Day estimated using methodology described above. Minnes ota AIRS/FS - Ad hoc retrievals Annu al 1990 Average Summer Day estimated using methodology described above. 1993 Backcast to 1990 using BEA. Average Summer Missouri AIRS/FS - Ad hoc retrievals Annu al Day estimated using methodology described above. Nebraska AIRS/FS - Ad hoc retrievals Annu al 1990 Average Summer Day estimated using methodology described above. New Hamps hire State - EPS W orkfile Daily 1990 None New Jersey State - EPS W orkfile Daily 1990 None New York State - EPS W orkfile Daily 1990 None North Carolina State - EPS W orkfiles Daily 1990 None North Dakota AIRS/FS - Ad hoc retrievals Annu al 1990 Average Summer Day estimated using methodology described above. Ohio State - State Format Annu al 1990 Average Summer Day estimated using methodology described above. Oklahoma State - State Format Backcast to 1990 using BEA. Average Summer Annu al 1994 Day estimated using methodology described above. Penns ylvania -Allegheny County - County Format Daily 1990 None Allegheny County Penns ylvania -Philadelphia County - County Format Daily 1990 None Philadelphia County State - EPS W orkfile Daily 1990 Pennsylvania - Rest None of State Rhode Island State - EPS W orkfile Daily 1990 South Carolina AIRS/FS - Ad hoc retrievals Annu al 1991 Average Summer Day estimated using default

temporal factors.

#### Temporal

| State          | Data Source/Format           | Resolution | Year of Dat | ta Adjustments to Data                                           |
|----------------|------------------------------|------------|-------------|------------------------------------------------------------------|
| South D akota  | AIRS/FS - Ad hoc retrievals  | Annu al    | 1990        | Average Summer Day estimated using methodology described above.  |
| Tennes see     | AIR S/FS - Ad hoc retrievals | Annu al    | 1990        | Average S umm er Day estimated u sing d efault temporal factors. |
| Texas          | State - State Format         | Daily      | 1992        | Backcast to 1990 using BEA.                                      |
| Vermont        | State - EPS W orkfile        | Daily      | 1990        | None                                                             |
| Virgin ia      | AIR S/FS - Ad hoc retrievals | Annu al    | 1990        | Average Summer Day estimated using methodology described above.  |
| W est Virginia | AIR S/FS - Ad hoc retrievals | Annu al    | 1990        | Average Summer Day estimated using methodology described above.  |
| Wisconsin      | State - State Format         | Daily      | 1990        | None                                                             |

Table 4.5-2. Area Source Data Submitted by OTAG States

| Connecticut                                                                                                    | State                | Data Source/Format             | Temporal<br>Resolution | Geographic Coverage           | Adjustments to Data                                                                 |
|----------------------------------------------------------------------------------------------------|----------------------|--------------------------------|------------------------|-------------------------------|-------------------------------------------------------------------------------------|
| District of Columbia   State - Hard copy   Daily   Entire State   Mone   Added Nonroad emission estimates   Florida   AlR S/AM S - Ad hor retrievals   Daily   Entire State   None   (Du val County)                                                                                                    | Connecticut          | State - EPS W orkfile          | Daily                  | Entire State                  | None                                                                                |
| Florida AIR SIAM S - Ad hoc retrievals Daily Fl. Lauderdale, Tampa (Duval County)  Georgia State - State form at Daily Allanta Urb an Airshed (Af Counties)  Illinois State - State form at Daily Entire State None  Indiana State - State form at Daily Entire State None  Kentucky State - State Format Daily Entire State None  Kentucky State - State Format Daily Entire State None  Kentucky State - State Format Daily Entire State None  Kentucky State - State Format Daily Entire State None  Kentucky State - State Format Daily Entire State None  Kentucky State - State Format Daily Entire State None  Maine State - EPS Workfile Daily Entire State None  Missouri State - EPS Workfile Daily Entire State None  Missouri State - State Format Daily State - State Format Daily Entire State None  None AIR SIAMS - Ad hoc retrievals Daily Entire State None  None Hamps hire State - EPS Workfile Daily Entire State None  New Hamps hire State - EPS Workfile Daily Entire State None  None State - EPS Workfile Daily Entire State None  None Hordroin State - EPS Workfile Daily Entire State None  None State - EPS Workfile Daily Entire State None  None State - EPS Workfile Daily Entire State None  None State - EPS Workfile Daily Entire State None  None State - EPS Workfile Daily Entire State None  None State - EPS Workfile Daily Entire State None  None North Carolina State - EPS Workfile Daily Entire State None  None State - EPS Workfile Daily Entire State None  None State - EPS Workfile Daily Entire State None  None State - EPS Workfile Daily Entire State None  None State - EPS Workfile Daily Entire State None  None State - EPS Workfile Daily Entire State None  Pennsylvania State - EPS Workfile Daily Entire State None  Pennsylvania State - EPS Workfile Daily Entire State None  None State - EPS Workfile Daily Entire State None  Pennsylvania State - EPS Workfile Daily Entire State None  Pennsylvania State - EPS Workfile Daily Entire State None  Pennsylvania State - EPS Workfile Daily Entire State None  None State - EPS Workfile Daily Entire Stat | Delaware             | State - EPS W orkfile          | Daily                  | Entire State                  | None                                                                                |
| State - State format   Daily   Atlanta Urb an Airshed   Duval County)                                                                                                    | District of Columbia | State - Hard copy              | Daily                  | Entire State                  | None                                                                                |
| Georgia State - State format Daily Atlanta Urb an Airsh ed (47 Courties)  Illinois State - State form at Daily Entire State None  Indiana State - State form at Daily Entire State Nonroad emissions submitted were county btals. Nonroad emissions submitted were county btals. Nonroad emissions distributed to specific SCCs based on Int. Inventory  Kentucky Dzone Nonattainment Areas  Kentucky Dzone Nonattainment Areas  Kentucky Dzone Nonattainment Areas  Kentucky Dzone Nonattainment Areas  Kentucky Dzone Nonattainment Areas  Kentucky Dzone Nonattainment Areas  Kentucky Dzone Nonattainment Areas  Kentucky Dzone Nonattainment Areas  Kentucky Dzone Nonattainment Areas  Kentucky Dzone Nonattainment Areas  Mone  State - State Format Daily Entire State None  Maryland State - EPS W orkfile Daily Entire State None  Maryland State - EPS W orkfile Daily Entire State None  Michigan State - State Format Daily St. Louis area (25 counties)  Mone Alars State - EPS W orkfile Daily Entire State None  None Maryland State - EPS W orkfile Daily Entire State None  Now Jersey State - EPS W orkfile Daily Entire State None  North Carolina State - EPS W orkfile Daily Entire State None  North Carolina State - EPS W orkfile Daily Entire State None  North Carolina State - EPS W orkfile Daily Entire State None  North Carolina State - EPS W orkfile Daily Entire State None  North Carolina State - EPS W orkfile Daily Entire State None  North Carolina State - EPS W orkfile Daily Entire State None  Penn sylvania State - EPS W orkfile Daily Entire State None  Penn sylvania State - EPS W orkfile Daily Entire State None  Rhode Island State - EPS W orkfile Daily Entire State None  Rhode Island State - State Format Daily Entire State None  Penn sylvania State - State Format Daily Entire State None  Penn sylvania State - State Format Daily Entire State None  Penns State - State Format Daily Entire State None  Penns State - State Format Daily Entire State None  Penns State - State Format Daily Entire State None  Penns State - State Format Daily Entire State | Florida              | AIR S/AM S - Ad hoc retrievals | Daily                  | Jack sonville, Miami/         | Added Nonroad emission estimates                                                    |
| Illinois   State - State form at   Daily   Entire State   None                                                                                                    |                      |                                |                        | Ft. Lauderdale, Tampa         | •                                                                                   |
| Indiana         State - State format         Daily         Entire State         Nonroad emissions submitted were county btats. Nonroad emissions distributed to specific SCCs based on Int. Inventory           Kentucky         State - State Format         Daily         Kentucky Ozone Nonattrainment Areas (20 Parishes)         None           Louisiana         State - State Format         Daily         Entire State         None           Maine         State - EPS W orkfile         Daily         Entire State         None           Michigan         State - State Format         Daily         Entire State         None           Michigan         State - EPS W orkfile         Daily         Entire State         None           Michigan         AIR S/AM S - Ad hor cretrievals         Daily         Entire State         None           Michigan State - EPS W orkfile         Daily         Entire State         None           New Jersey         State - EPS W orkfile         Daily         Entire State         None           New York         State - EPS W orkfile         Daily         Entire State         None           North Carolina         State - EPS W orkfile         Daily         Entire State         None           North Carolina         State - EPS W orkfile         Daily         Entire State         None </td <td>Georgia</td> <td>State - State form at</td> <td>Daily</td> <td></td> <td>None</td>                                                                                                    | Georgia              | State - State form at          | Daily                  |                               | None                                                                                |
| County btals. Nonroad emissions distributed to specific SCCs based on Int. Inventory                                                                                                    | Illinois             | State - State form at          | Daily                  | Entire State                  | None                                                                                |
| Louisiana State - State Format Daily Baton Rouge Nonattainment Area (20 Parishes)  Maine State - EPS W orkfile Daily Entire State None  Maryland State - EPS W orkfile Daily Entire State None  Michigan State - State Format Daily 9 Southern Michigan Counties  Missouri Parish State - EPS W orkfile Daily Entire State None  Missouri Parish State - EPS W orkfile Daily St. Louis area (25 counties) Only area sou roce combustion d ata was provided. All other area source data came from Int. Inventory  New Hamps hire State - EPS W orkfile Daily Entire State None  New Jersey State - EPS W orkfile Daily Entire State None  North Carolina State - EPS W orkfile Daily Entire State None  North Carolina State - EPS W orkfiles Daily Entire State None  North Carolina State - EPS W orkfiles Daily Entire State None  North Carolina State - EPS W orkfiles Daily Entire State None  North Carolina State - EPS W orkfiles Daily Entire State None  North Carolina State - EPS W orkfiles Daily Entire State None  North Carolina State - EPS W orkfile Daily Entire State None  Penn sylvania State - EPS W orkfile Daily Entire State None None North Carolina State - EPS W orkfile Daily Entire State North County Islas. Nonroad emissions submitted were county Islas. Nonroad emissions submitted were county Islas. Nonroad emissions distributed to specific SCC s based on Int. Inventory  Rhode Island State - EPS W orkfile Daily Entire State None  Tennes see State - State Format Annual Entire State None  Vermont State - EPS W orkfile Daily Entire State None  Vermont State - EPS W orkfile Daily Entire State None  Vermont State - EPS W orkfile Daily Entire State None  Vermont State - EPS W orkfile Daily Entire State None  Vermont State - EPS W orkfile Daily Entire State None  Vermont State - EPS W orkfile Daily Entire State None  Vermont State - EPS W orkfile Daily Entire State None  Vermont State - EPS W orkfile Daily Entire State None  Vermont State - EPS W orkfile Daily Entire State None  Vermont State - EPS W orkfile Daily Charleston, Huntingbon/Ashalm, No | Indiana              | State - State form at          | Daily                  | Entire State                  | county totals. Nonroad emissions distributed to specific SCCs based                 |
| Maine State - EPS W orkfile Daily Entire State None None Michigan State - State - State FPS W orkfile Daily Entire State None Michigan State - State Format Daily State - State Format Daily State - State Format Daily State - State Format Daily State - State - State Format Daily State - State FPS W orkfile Daily Entire State None New Jersey State - EPS W orkfile Daily Entire State None New Jersey State - EPS W orkfile Daily Entire State None None New Jersey State - EPS W orkfile Daily Entire State None None North Carolina State - EPS W orkfile Daily Entire State None None North Carolina State - EPS W orkfile Daily Entire State State None North Carolina State - EPS W orkfile Daily Entire State None North Carolina State - EPS W orkfiles Daily Entire State None North Carolina State - EPS W orkfiles Daily Entire State None North Carolina State - EPS W orkfiles Daily Entire State None North Carolina State - EPS W orkfiles North Carolina State - EPS W orkfile Daily Entire State None North Carolina North Carolina State - EPS W orkfile Daily Entire State North Carolina North Carolina North Carolina State - EPS W orkfile Daily Entire State North Carolina North Carolina | Kentucky             | State - State Format           | Daily                  | ·-                            | None                                                                                |
| Maryland         State - EPS W orkfile         Daily         Entire State         None           Michig an         State - State Format         Daily         49 South ern Michigan Counties         None           Missouri         AIR S/AM S- Ad hoc retrievals         Daily         St. Louis area (25 counties)         Only area source combustion data was provided. At other area source data came from Int. Inventory           New Hamps hire         State - EPS W orkfile         Daily         Entire State         None           New Jersey         State - EPS W orkfile         Daily         Entire State         None           North Carolna         State - EPS W orkfiles         Annual         Entire State         Average Summer Day estimated using default temporal factors.           Ohio         State - Hard copy         Daily         Canton, Cleveland Columbus, Daylon, and Toledo, and Youngstown Rys is tons. No., and CO from Int. Inventory added to Canbon, Daylon, and Toledo counties.           Penn sylvania         State - EPS W orkfile         Daily         Entire State         Nonroad emissions submitted were county totals. Nonroad emissions submitted were county totals. Nonroad emissions distributed to specific SCCs based on Int. Inventory           Rhode Island         State - State form at         Daily         Entire State         None           Texas         State - State Format         Daily         Entire State                                                                                                    | Louisiana            | State - State Format           | Daily                  | •                             | None                                                                                |
| Michigan         State - State Format         Daily         49 Southern Michigan Counties         None           Missouri         AIR S/AM S- Ad hoc retrievals         Daily         St. Louis area (25 counties)         Only area source combustion data was provided. All other area source data came from Int. Inventory           New Hamps hire         State - EPS W orkfile         Daily         Entire State         None           New York         State - EPS W orkfile         Daily         Entire State         None           North Caroina         State - EPS W orkfiles         Daily         Entire State         Average Summer Day estimated using default lemporal factors.           Ohio         State - Hard copy         Daily         Canton, Cleveland Columbus, Dayton, Toledo, and Youngsburn kgs to bns. No, and CO from Int. Inventory added to Canton, Dayton, and Toledo counties.           Penn sylvania         State - EPS W orkfile         Daily         Entire State         Nonroad emissions submitted were county btals. Nonroad emissions distributed to specific SCCs based on Int. Inventory           Rhode Island         State - EPS W orkfile         Daily         Entire State         None           Texas         State - State format         Daily         Entire State         No nonroad data submitted. Nonroad emissions added from Int. Inventory           Texas         State - State Format         Pennes see         Entire State                                                                                                    | Maine                | State - EPS W orkfile          | Daily                  | Entire State                  | None                                                                                |
| Missouri         AIR S/AM S- Ad hoc retrievals         Daily         St. Louis area (25 counties)         Only area source combustion data was provided. All other area source data came from Int. Inventory           New Hamps hire         State - EPS W orkfile         Daily         Entire State         None           New Jersey         State - EPS W orkfile         Daily         Entire State         None           North Carolna         State - EPS W orkfiles         Annual         Entire State         Average Summer Day estimated using default temporal factors.           Ohio         State - Hard copy         Daily         Canton, Cleveland Columbus, Dayton, Toledo, and Youngstown factors.         Assigned SC Cs and converted from Dayton, Toledo, and Youngstown factors.           Penn sylvania         State - EPS W orkfile         Daily         Entire State         Nonroad emissions submitted were county btals. Nonroad emissions distributed to specific SCC s based on Int. Inventory           Rhode Island         State - EPS W orkfile         Daily         Entire State         None           Tennes see         State - State form at         Daily         Entire State         None           Texas         State - State Format         Annual         Entire State         Average Su mmer D ay estimated using default temporal factors.           Vermont         State - EPS W orkfile         Daily         Entire State                                                                                                    | Maryland             | State - EPS W orkfile          | Daily                  | Entire State                  | None                                                                                |
| New Hamps hire         State - EPS W orkfile         Daily         Entire State         None           New Jersey         State - EPS W orkfile         Daily         Entire State         None           New York         State - EPS W orkfile         Daily         Entire State         None           North Carolina         State - EPS W orkfiles         Annu al         Entire State         Average Summer D ay estimated using default temporal factors.           Ohio         State - Hard copy         Daily         Canton, Cleveland Columbus, Dayton, Toledo, and Youngstown         Assigned SC Cs and converted from kgs to tons. NO, and CO from Int. Inventory added to Canthon, Dayton, and Toledo counties.           Penn sylvania         State - EPS W orkfile         Daily         Entire State         Nonroad emissions submitted were county botals. Nonroad emissions odistributed to specific SCC s based on Int. Inventory           Rhode Island         State - State form at         Daily         Entire State         None           Tennes see         State - State form at         Daily         Entire State         Average Summer D ay estimated using default temporal factors.           Vermont         State - State For mat         Annu al         Entire State         Average Summer D ay estimated using default temporal factors.           Vermont         State - EPS W orkfile         Daily         Entire State         N                                                                                                    | Michig an            | State - State Format           | Daily                  | 49 Southern Michigan Counties | None                                                                                |
| New J ersey         State - EPS W orkfile         Daily         Entire State         None           New York         State - EPS W orkfiles         Annual         Entire State         Average Su mmer D ay estimated using default temporal factors.           Norich Carolina         State - EPS W orkfiles         Daily         Canton, Cleveland Columbus, Dayson, Toledo, and Youngstown kgs to tons. NO, and CO from Int. Inventory added to Canton, Dayton, and Toledo counties.           Penn sylvania         State - EPS W orkfile         Daily         Entire State         Nonroad emissions submitted were county totals. Nonroad emissions submitted were county totals. Nonroad emissions of distributed to specific SCC's based on Int. Inventory           Rhode Island         State - State Format         Daily         Entire State         No nonroad data submitted. Nonroad emissions added from Int. Inventory           Texas         State - State Format         Annual         Entire State         Average Su mmer D ay estimated using default temporal factors.           Vermont         State - EPS W orkfile         Daily         Entire State         Average Su mmer D ay estimated using default temporal factors.           West Virginia         AlR S/AM S - Ad hoc retrievals         Daily         Entire State         None           West Virginia         AlR S/AM S - Ad hoc retrievals         Daily         Charleston, Huntington/Ashland, None                                                                                                    | Missouri             | AIR S/AM S- Ad hoc retrievals  | Daily                  | St. Louis area (25 counties)  | was provided. All other area source                                                 |
| New York         State - EPS W orkfiles         Daily         Entire State         None           North Carolna         State - EPS W orkfiles         Annual         Entire State         Average Summer D ay estimated using default temporal factors.           Ohio         State - Hard copy         Daily         Canton, Cleveland Columbus, Dayton, Toledo, and Youngsbum kgs to tons. No, and CO from Int. Inventory added to Canton, Dayton, and Toledo counties.           Penn sylvania         State - EPS W orkfile         Daily         Entire State         Nonroad emissions submitted were county totals. Nonroad emissions distributed to specific SCC's based on Int. Inventory           Rhode Island         State - EPS W orkfile         Daily         Entire State         None           Tennes see         State - State form at         Daily         42 Counties in Middle Tennes see         No nonroad data submitted. Nonroad emissions added from Int. Inventory           Texas         State - State Format         Annual         Entire State         Average Summer D ay estimated using default temporal factors.           Vermont         State - EPS W orkfile         Daily         Entire State         None           Virginia         State - EPS W orkfile         Daily         Entire State         None           West Virginia         AIR S/AMS - Ad hoc retrievals         Daily         Charleston, Huntington/Ashland, and Parkers burg (5 c ou                                                                                                    | New Hamps hire       | State - EPS W orkfile          | Daily                  | Entire State                  | None                                                                                |
| North Carolina         State - EPS W orkfiles         Annual         Entire State         Average Summer D ay estimated using default temporal factors.           Ohio         State - Hard copy         Daily         Canton, Cleveland Columbus, Dayton, Toledo, and Youngstown Rgs to tons. NO <sub>2</sub> and CO from Int. Inventory added to Canton, Dayton, and Toledo counties.           Penn sylvania         State - EPS W orkfile         Daily         Entire State         Nonroad emissions submitted were county totals. Nonroad emissions distributed to specific SCCs based on Int. Inventory           Rhode Island         State - EPS W orkfile         Daily         Entire State         None           Tennes see         State - State form at         Daily         42 Counties in Midd le Tennes see         No nonroad data submitted. Nonroad emissions added from Int. Inventory           Texas         State - State For mat         Annual         Entire State         Average Summer D ay estimated using default temporal factors.           Vermont         State - EPS W orkfile         Daily         Entire State         None           Virgin ia         State - EPS W orkfile         Daily         Entire State         None           West Virginia         AIR S/AM S - Ad hoc retrievals         Daily         Charleston, Huntington/Ashland, and Parkers burg (5 c ounties                                                                                                    | New Jersey           | State - EPS W orkfile          | Daily                  | Entire State                  | None                                                                                |
| Daily Canton, Cleveland Columbus, Daylon, Toledo, and Youngstown Rys to tons. NO, and CO from Int. Inventory added to Canton, Daylon, and Toledo counties.  Penn sylvania State - EPS W orkfile Daily Entire State None  Rhode Island State - State form at Daily Entire State None  State - State Format Annual Entire State None  Vermont State - EPS W orkfile Daily Entire State None  Vermont State - EPS W orkfile Daily Entire State None  Vermont State - EPS W orkfile Daily Entire State None  Vermont State - EPS W orkfile Daily Entire State None  Vermont State - EPS W orkfile Daily Entire State None  Vermont State - EPS W orkfile Daily Entire State None  Vermont State - EPS W orkfile Daily Entire State None  Vermont State - EPS W orkfile Daily Entire State None  Vermont AIR S/AMS - Ad hoc retrievals Daily Charleston, Huntington/Ashland, and Parkers burg (5 c ounties)                                                                                                    | New York             | State - EPS W orkfile          | Daily                  | Entire State                  | None                                                                                |
| Penn sylvania State - EPS W orkfile Paily Entire State Daily Entire State Nonroad emissions submitted were county totals. Nonroad emissions distributed to specific SCCs based on Int. Inventory  Rhode Island State - EPS W orkfile Daily Entire State None Tennes see State - State form at Daily Entire State None Tennes see State - State Format Daily Entire State None Virgin ia State - EPS W orkfile Daily Entire State None Annual Entire State None None Virginia Daily Entire State None None None None None None None Non                                                                                                    | North Carolina       | State - EPS W orkfiles         | Annu al                | Entire State                  | · ·                                                                                 |
| County totals. Nonroad emissions distributed to specific SCC's based on Int. Inventory  Rhode Island State - E PS W orkfile Daily Entire State None  Tennes see State - State form at Daily 42 Counties in Middle No nonroad data submitted. Nonroad emissions added from Int. Inventory  Texas State - State Format Annual Entire State Average Summer D ay estimated using default temporal factors.  Vermont State - E PS W orkfile Daily Entire State None  Virgin ia State - E PS W orkfile Daily Entire State None  West Virginia AIR S/AM S - Ad hoc retrievals Daily Charleston, Huntington/Ashland, None and Parkers burg (5 c ounties                                                                                                    | Ohio                 | State - Hard copy              | Daily                  |                               | kgs to tons. NO <sub>x</sub> and CO from Int.<br>Inventory added to Canton, Dayton, |
| Tennes see State - State form at Daily 42 Counties in Middle nonnormal data submitted. Nonroad data submitted. Nonroad data su | Penn sylvania        | State - E PS W orkfile         | Daily                  | Entire State                  | county totals. Nonroad emissions distributed to specific SCCs based                 |
| Texas State - State Format Annual Entire State Average Summer Day estimated using default temporal factors.  Vermont State - EPS W orkfile Daily Entire State None  Virgin ia State - EPS W orkfile Daily Entire State None  W est Virginia AIR S/AM S - Ad hoc retrievals Daily Charleston, Huntington/Ashland, None and Parkers burg (5 c ounties                                                                                                    | Rhode Island         | State - EPS W orkfile          | Daily                  | Entire State                  | None                                                                                |
| Vermont     State - E PS W orkfile     Daily     Entire State     None       Virgin ia     State - E PS W orkfile     Daily     Entire State     None       W est Virginia     AIR S/AM S - Ad hoc retrievals     Daily     Charleston, Huntington/Ashland, None and Parkers burg (5 c ounties                                                                                                    | Tennes see           | State - State form at          | Daily                  |                               |                                                                                     |
| Virginia       State - E PS W orkfile       Daily       Entire State       None         W est Virginia       AIR S/AM S - Ad hoc retrievals       Daily       Charleston, Huntington/Ashland, None and Parkers burg (5 c ounties                                                                                                    | Texas                | State - State Format           | Annu al                | Entire State                  | •                                                                                   |
| W est Virginia  AIR S/AM S - Ad hoc retrievals  Daily  Charleston, Huntington/Ashland, None and Parkers burg (5 c ounties                                                                                                    | Vermont              | State - EPS W orkfile          | Daily                  | Entire State                  | None                                                                                |
| and Parkers burg (5 c ounties                                                                                                    | Virgin ia            | State - EPS W orkfile          | Daily                  | Entire State                  | None                                                                                |
| total)                                                                                                    | W est Virginia       | AIR S/AM S - Ad hoc retrievals | Daily                  |                               | None                                                                                |
| W iscon sin State - State Format Daily Entire State None                                                                                                    | Wisconsin            | State - State Format           | Daily                  | Entire State                  | None                                                                                |

## Table 4.5-3. Ad Hoc Report

|      | Criter ia          |      | Plant Output                 |      | Point Output          |      | Stack Output              |      | Segment Output<br>General               |      | Segment Output<br>Pollutant         |
|------|--------------------|------|------------------------------|------|-----------------------|------|---------------------------|------|-----------------------------------------|------|-------------------------------------|
| Regn | GT 0               | YINV | YEAR OF INVENTORY            | STTE | STATE FIPS CODE       | STTE | STATE FIPS CODE           | STTE | STATE FIPS CODE                         | STTE | STATE FIPS CODE                     |
| PLL4 | CE VOC             | STTE | STATE FIPS CODE              | CNTY | COUNTY FIPS CODE      | CNTY | COUNTY FIPS CODE          | CNTY | COUNTY FIPS CODE                        | CNTY | COUNTY FIPS CODE                    |
| PLL4 | CE CO              | CNTY | COUNTY FIPS CODE             | PNED | NEDS POINT ID         | PNED | NEDS POINT ID             | PNED | NEDS POINT ID                           | PNED | NEDS POINT ID                       |
| PLL4 | CE SO <sub>2</sub> | CYCD | CITY CODE                    | PNUM | POINT NUMBER          | STNB | STACK NUMBER              | STNB | STACK NUMBER                            | STNB | STACK NUMBER                        |
| PLL4 | CE NO <sub>2</sub> | ZIPC | ZIP CODE                     | CAPC | DESIGN CAPACITY       | LAT2 | LATITUDE STACK            | PNUM | POINT NUMBER                            | PNUM | POINT NUMBER                        |
| PLL4 | CE PM-10           | PNED | NEDS POINT ID                | CAPU | DESIGN CAPACITY UNITS | LON2 | LONGITUDESTACK            | SEGN | SEGMENT NUMBER                          | SEGN | SEGMENT NUMBER                      |
| PLL4 | CE PT              | PNME | PLANT NAME                   | PAT1 | WINTER<br>THROUGHPUT  | STHT | STACK HEIGHT              | SCC8 | scc                                     | SCC8 | SCC                                 |
| DES4 | GE 0               | LAT1 | LATITUDE PLANT               | PAT2 | SPRING<br>THROUGHPUT  | STDM | STACK DIAMETER            | HEAT | HEAT CONTENT                            | PLL4 | POLLUTANT CODE                      |
| DUE4 | ME TY              | LON1 | LONGITUDE PLANT              | PAT3 | SUMMER<br>THROUGHPUT  | STET | STACK EXIT<br>TEMPERATURE | FPRT | ANNUAL FUEL<br>THROUGHPUT               | D034 | OSD EMISSIONS                       |
| YINV | ME 90              | SIC1 | STANDARD INDUSTRIAL CODE     | PAT4 | FALL THROUGHPUT       | STEV | STACK EXIT VELOCITY       | SULF | SULFUR CONTENT                          | DU04 | OSD EMISSION UNITS                  |
|      |                    | OPST | OPERATING STATUS             | NOHD | NUMBER HOURS/DAY      | STFR | STACK FLOW RATE           | ASHC | ASH CONTENT                             | DES4 | DEFAULT ESTIMATED EMISSIONS         |
|      |                    | STRS | STATE REGISTRATION<br>NUMBER | NODW | NUMBER DAYS/WEEK      | PLHT | PLUME HEIGHT              | PODP | PEAK OZONE SEASON<br>DAILY PROCESS RATE | DUE4 | DEFAULT ESTIMATED EMISSIONS UNITS   |
|      |                    |      |                              | NOHY | NUMBER<br>HOURS/YEAR  |      |                           |      |                                         | CLEE | CONTROL<br>EFFICIENCY               |
|      |                    |      |                              |      |                       |      |                           |      |                                         | CLT1 | PRIMARY CONTROL<br>DEVICE CODE      |
|      |                    |      |                              |      |                       |      |                           |      |                                         | CTL2 | SECONDARY<br>CONTROL DEVICE<br>CODE |
|      |                    |      |                              |      |                       |      |                           |      |                                         | REP4 | RULE<br>EFFECTIVENESS               |
|      |                    |      |                              |      |                       |      |                           |      |                                         | DME4 | METHOD CODE                         |
|      |                    |      |                              |      |                       |      |                           |      |                                         | Emfa | Emis sion factor                    |

Table 4.5-4. MACT Control Efficiencies Applied to 1996 VOC Emissions for Point and Area Solvent Emission Sources

|              |     |      | CT Con |      |                                   |                             |            |                                                                                 |
|--------------|-----|------|--------|------|-----------------------------------|-----------------------------|------------|---------------------------------------------------------------------------------|
| scc          | POD | 1997 | 1998   | 1999 | SCC1_DESC                         | SCC3_DESC                   | SCC6_DESC  | SCC8_DESC                                                                       |
| Point Source | s   | i i  |        |      | I                                 | 1                           |            |                                                                                 |
| 40100201     | 61  | 0    | 63     | 63   | Petroleum and Solvent Evaporation | Organic SolventEvaporation  | Degreasing | Stoddard (Petroleum Solvent): Open-top<br>Vapor Degreasing                      |
| 40100202     | 65  | 0    | 63     | 63   | Petroleum and Solvent Evaporation | Organic Solvent Evaporation | Degreasing | 1,1,1-Trichloroethane (Methyl Chloroform ):<br>Open-top Vapor Degreasing        |
| 40100203     | 65  | 0    | 63     | 63   | Petroleum and Solvent Evaporation | Organic Solvent Evaporation | Degreasing | Perchloroethylene: Open-top Vapor<br>Degreasing                                 |
| 40100204     | 65  | 0    | 63     | 63   | Petroleum and Solvent Evaporation | Organic Solvent Evaporation | Degreasing | Methylene Chloride: Open-top Vapor<br>Degreasing                                |
| 40100205     | 65  | 0    | 63     | 63   | Petroleum and Solvent Evaporation | Organic Solvent Evaporation | Degreasing | Trichloroethylene: Open-top Vapor<br>Degreasing                                 |
| 40100206     | 61  | 0    | 63     | 63   | Petroleum and Solvent Evaporation | Organic Solvent Evaporation | Degreasing | Toluene: Open-top Vapor Degreasing                                              |
| 40100207     | 65  | 0    | 63     | 63   | Petroleum and Solvent Evaporation | Organic Solvent Evaporation | Degreasing | Trichlorotrifluoroethane (Freon): Open-top<br>Vapor Degreasing                  |
| 40100209     | 61  | 0    | 63     | 63   | Petroleum and Solvent Evaporation | Organic Solvent Evaporation | Degreasing | Butyl Aceta te                                                                  |
| 40100221     | 62  | 0    | 63     | 63   | Petroleum and Solvent Evaporation | Organic Solvent Evaporation | Degreasing | Stoddard (Petroleum Solvent): Conveyorized<br>Vapor Degreasing                  |
| 40100222     | 66  | 0    | 63     | 63   | Petroleum and Solvent Evaporation | Organic Solvent Evaporation | Degreasing | 1,1, 1-T rich loro etha ne (Meth yl<br>Chloroform):Conveyorized Vapor Degreaser |
| 40100223     | 66  | 0    | 63     | 63   | Petroleum and Solvent Evaporation | Organic Solvent Evaporation | Degreasing | Perchloroethylene: Conveyorized Vapor<br>Degreasing                             |
| 40100224     | 66  | 0    | 63     | 63   | Petroleum and Solvent Evaporation | Organic Solvent Evaporation | Degreasing | Methylene Chloride: Conveyorized Vapor<br>Degreasing                            |
| 40100225     | 66  | 0    | 63     | 63   | Petroleum and Solvent Evaporation | Organic Solvent Evaporation | Degreasing | Trichloroethylene: Conveyorized Vapor Degreasing                                |
| 40100235     | 62  | 0    | 63     | 63   | Petroleum and Solvent Evaporation | Organic Solvent Evaporation | Degreasing | Entire Unit: with Vaporized Solvent:<br>Conveyorized Vapor Degreasing           |
| 40100236     | 62  | 0    | 63     | 63   | Petroleum and Solvent Evaporation | Organic Solvent Evaporation | Degreasing | Entire Unit: with Non-boiling Solvent: Conveyorized Vapor Degreasing            |
| 40100251     | 61  | 0    | 63     | 63   | Petroleum and Solvent Evaporation | Organic Solvent Evaporation | Degreasing | Stoddard (Petroleum Solvent): General Degre asing Units                         |
| 40100252     | 65  | 0    | 63     | 63   | Petroleum and Solvent Evaporation | Organic Solvent Evaporation | Degreasing | 1,1,1-Trichloroethane (Methyl Chloroform ):<br>Gene ral Deg reasin g Units      |
| 40100253     | 65  | 0    | 63     | 63   | Petroleum and Solvent Evaporation | Organic Solvent Evaporation | Degreasing | Perch loroethylen e: Gen eral De greas ing Uni                                  |
| 40100254     | 65  | 0    | 63     | 63   | Petroleum and Solvent Evaporation | Organic Solvent Evaporation | Degreasing | Methylene Chlorid e: Gen eral De greas ing Un                                   |
| 40100255     | 65  | 0    | 63     |      | Petroleum and Solvent Evaporation | Organic Solvent Evaporation | Degreasing | Tric hloroeth ylene: Ge neral D egreas ing Unit                                 |
| 40100256     | 61  | 0    | 63     | 63   | Petroleum and Solvent Evaporation | Organic Solvent Evaporation | Degreasing | Tolu ene: G eneral D egreas ing Units                                           |
| 40100257     | 65  | 0    | 63     | 63   | Petroleum and Solvent Evaporation | Organic Solvent Evaporation | Degreasing | Trichlorotrifluoroethane (Freon): General Degre asing Units                     |
| 40100258     | 61  | 0    | 63     | 63   | Petroleum and Solvent Evaporation | Organic Solvent Evaporation | Degreasing | Trichlorofluoromethane: General Degreasir<br>Units                              |
| 40100259     | 61  | 0    | 63     | 63   | Petroleum and Solvent Evaporation | Organic Solvent Evaporation | Degreasing | 1,1,1-Trichloroethane (Methyl Chloroform ):<br>General Degreasing Units         |
| 40100275     | 61  | 0    | 63     | 63   | Petroleum and Solvent Evaporation | Organic Solvent Evaporation | Degreasing |                                                                                 |
| 40100295     | 62  | 0    | 63     | 63   | Petroleum and Solvent Evaporation | Organic Solvent Evaporation | Degreasing | Other Not Classified: General Degreasing Units                                  |

|             |     |      | T Con |    |                                   |                             |                                               |                                                       |
|-------------|-----|------|-------|----|-----------------------------------|-----------------------------|-----------------------------------------------|-------------------------------------------------------|
| scc         | POD | 1997 |       |    | SCC1_DESC                         | SCC3_DESC                   | SCC6_DESC                                     | SCC8_DESC                                             |
| oint Source | s   |      |       |    |                                   |                             |                                               |                                                       |
| 40100296    | 62  | 0    | 63    | 63 | Petroleum and Solvent Evaporation | Organic Solvent Evaporation | Degreasing                                    | Other Not Classified: General Degreasing Units        |
| 40100297    | 61  | 0    | 63    | 63 | Petroleum and Solvent Evaporation | Organic Solvent Evaporation | Degreasing                                    | Other Not Classified: Open-top Vapor<br>Degreasing    |
| 40100298    | 62  | 0    | 63    | 63 | Petroleum and Solvent Evaporation | Organic Solvent Evaporation | Degreasing                                    | Other Not Classified: Conveyorized Vapo<br>Degreasing |
| 40100299    | 61  | 0    | 63    | 63 | Petroleum and Solvent Evaporation | Organic Solvent Evaporation | Degreasing                                    | Other Not Classified: Open-top Vapor Degreasing       |
| 40100301    | 63  | 0    | 63    | 63 | Petroleum and Solvent Evaporation | Organic Solvent Evaporation | Cold Solvent Cleaning/Stripping               | Methanol                                              |
| 40100302    | 63  | 0    | 63    | 63 | Petroleum and Solvent Evaporation | Organic Solvent Evaporation | Cold Solvent Cleaning/Stripping               | Methylene Chloride                                    |
| 10100303    | 63  | 0    | 63    | 63 | Petroleum and Solvent Evaporation | Organic Solvent Evaporation | Cold Solvent Cleaning/Stripping               | Stoddard (Petro leum Solvent)                         |
| 10100304    | 63  | 0    | 63    | 63 | Petroleum and Solvent Evaporation | Organic Solvent Evaporation | Cold Solvent Cleaning/Stripping               | Perchloroethylene                                     |
| 10100305    | 63  | 0    | 63    | 63 | Petroleum and Solvent Evaporation | Organic Solvent Evaporation | Cold Solvent Cleaning/Stripping               | 1,1,1-Trichloroethane (Methyl Chloroform              |
| 10100306    | 61  | 0    | 63    | 63 | Petroleum and Solvent Evaporation | Organic Solvent Evaporation | Cold Solvent Cleaning/Stripping               | Trichloroethylene                                     |
| 10100307    | 63  | 0    | 63    | 63 | Petroleum and Solvent Evaporation | Organic Solvent Evaporation | Cold Solvent Cleaning/Stripping               | Isopropyl Alcohol                                     |
| 10100308    | 63  | 0    | 63    | 63 | Petroleum and Solvent Evaporation | Organic Solvent Evaporation | Cold Solvent Cleaning/Stripping               | Methyl Ethyl Ketone                                   |
| 0100309     | 63  | 0    | 63    | 63 | Petroleum and Solvent Evaporation | Organic Solvent Evaporation | Cold Solvent Cleaning/Stripping               | Freon                                                 |
| 0100310     | 63  | 0    | 63    | 63 | Petroleum and Solvent Evaporation | Organic Solvent Evaporation | Cold Solvent Cleaning/Stripping               | Acetone                                               |
| 0100335     | 63  | 0    | 63    | 63 | Petroleum and Solvent Evaporation | Organic Solvent Evaporation | Cold Solvent Cleaning/Stripping               | Entire Unit                                           |
| 10100336    | 63  | 0    | 63    | 63 | Petroleum and Solvent Evaporation | Organic Solvent Evaporation | Cold Solvent Cleaning/Stripping               | Degreas er: Entire Unit                               |
| 10100398    | 63  | 0    | 63    | 63 | Petroleum and Solvent Evaporation | Organic Solvent Evaporation | Cold Solvent Cleaning/Stripping               | Other Not Classified                                  |
| 10100399    | 63  | 0    | 63    | 63 | Petroleum and Solvent Evaporation | Organic Solvent Evaporation | Cold Solvent Cleaning/Stripping               | Other Not Classified                                  |
| 40100401    | 63  | 0    | 63    | 63 | Petroleum and Solvent Evaporation | Organic Solvent Evaporation | Knit Fabric Scouring with Chlorinated Solvent | Perchloroethylene                                     |
| 40100499    | 63  | 0    | 63    | 63 | Petroleum and Solvent Evaporation | Organic Solvent Evaporation | Knit Fabric Scouring with Chlorinated Solvent | Other Not Classified                                  |
| 40188801    | 63  | 0    | 63    | 63 | Petroleum and Solvent Evaporation | Organic Solvent Evaporation | Fugitive Emissions                            | Specify in Comments Field                             |
| 10188802    | 63  | 0    | 63    | 63 | Petroleum and Solvent Evaporation | Organic Solvent Evaporation | Fugitive Emissions                            | Specify in Comments Field                             |
| 0188805     | 63  | 0    | 63    | 63 | Petroleum and Solvent Evaporation | Organic Solvent Evaporation | Fugitive Emissions                            | Specify in Comments Field                             |
| 10188898    | 63  | 0    | 63    | 63 | Petroleum and Solvent Evaporation | Organic Solvent Evaporation | Fugitive Emissions                            | Specify in Comments Field                             |
| 10199999    | 63  | 0    | 63    | 63 | Petroleum and Solvent Evaporation | Organic Solvent Evaporation | Fugitive Emissions                            |                                                       |
| 0201901     | 39  | 0    | 60    | 60 | Petroleum and Solvent Evaporation | Surface Coating Operations  | Wood Furniture Surface Coating                | Coating Operation                                     |
| 40201903    | 39  | 0    | 60    | 60 | Petroleum and Solvent Evaporation | Surface Coating Operations  | Wood Furniture Surface Coating                | Coating Mixing                                        |
| 40201999    | 39  | 0    | 60    | 60 | Petroleum and Solvent Evaporation | Surface Coating Operations  | Wood Furniture Surface Coating                | Other Not Classified                                  |
| 40202301    | 132 | 0    | 24    | 24 | Petroleum and Solvent Evaporation | Surface Coating Operations  | Large Ships                                   | Prime Coating Operation                               |
| 40202302    | 132 | 0    | 24    | 24 | Petroleum and Solvent Evaporation | Surface Coating Operations  | Large Ships                                   | Cleaning/Pretreatment                                 |
| 40202305    | 132 | 0    | 24    | 24 | Petroleum and Solvent Evaporation | Surface Coating Operations  | Large Ships                                   | Equipment Cleanup                                     |
| 10202306    | 132 | 0    | 24    | 24 | Petroleum and Solvent Evaporation | Surface Coating Operations  | Large Ships                                   | Topcoat Operation                                     |
| 40202399    | 132 | 0    | 24    | 24 | Petroleum and Solvent Evaporation | Surface Coating Operations  | Large Ships                                   | Other Not Classified                                  |
| 40202401    | 52  | 0    | 0     | 60 | Petroleum and Solvent Evaporation | Surface Coating Operations  | Large Aircraft                                | Prime Coating Operation                               |
| 40202402    | 52  | 0    | 0     | 60 | Petroleum and Solvent Evaporation | Surface Coating Operations  | Large Aircraft                                | Cleaning/Pretreatment                                 |
| 40202403    | 52  | 0    | 0     | 60 | Petroleum and Solvent Evaporation | Surface Coating Operations  | Large Aircraft                                | Coating Mixing                                        |
| 40202405    | 52  | 0    | 0     | 60 | Petroleum and Solvent Evaporation | Surface Coating Operations  | Large Aircraft                                | Equipment Cleanup                                     |

|               |     |      | CT Con |      |                                   |                            |                |                                                |
|---------------|-----|------|--------|------|-----------------------------------|----------------------------|----------------|------------------------------------------------|
| scc           | POD | 1997 | 1998   | 1999 | SCC1_DESC                         | SCC3_DESC                  | SCC6_DESC      | SCC8_DESC                                      |
| Point Sources | s   |      |        |      |                                   |                            |                |                                                |
| 40202406      | 52  | 0    | 0      | 60   | Petroleum and Solvent Evaporation | Surface Coating Operations | Large Aircraft | Topcoat Operation                              |
| 40202499      | 52  | 0    | 0      | 60   | Petroleum and Solvent Evaporation | Surface Coating Operations | Large Aircraft | Other Not Classified                           |
| 40500301      | 181 | 0    | 0      | 32   | Petroleum and Solvent Evaporation | Printing/Publishing        | General        | Printing: Flexogra phic                        |
| 40500311      | 181 | 0    | 0      | 32   | Petroleum and Solvent Evaporation | Printing/Publishing        | General        | Printing: Flexographic                         |
| 40500312      | 181 | 0    | 0      | 32   | Petroleum and Solvent Evaporation | Printing/Publishing        | General        | Printing: Flexographic                         |
| 40500313      | 181 | 0    | 0      | 32   | Petroleum and Solvent Evaporation | Printing/Publishing        | General        |                                                |
| 40500314      | 181 | 0    | 0      | 32   | Petroleum and Solvent Evaporation | Printing/Publishing        | General        | Printing: Flexographic: Propyl Alcohol Cleanup |
| 40500501      | 183 | 0    | 0      | 27   | Petroleum and Solvent Evaporation | Printing/Publishing        | General        | Gravure: 2754                                  |
| 40500511      | 183 | 0    | 0      | 27   | Petroleum and Solvent Evaporation | Printing/Publishing        | General        | Gravure: 2754                                  |
| 40500512      | 183 | 0    | 0      | 27   | Petroleum and Solvent Evaporation | Printing/Publishing        | General        | Gravure: 2754                                  |
| 40500513      | 183 | 0    | 0      | 27   | Petroleum and Solvent Evaporation | Printing/Publishing        | General        | Gravure: 2754                                  |
| 40500514      | 183 | 0    | 0      | 27   | Petroleum and Solvent Evaporation | Printing/Publishing        | General        | Gravure: Cleanup Solvent                       |
| 40500598      | 183 | 0    | 0      | 27   | Petroleum and Solvent Evaporation | Printing/Publishing        | General        | Ink Thinning Solvent Other Not Specified       |
| 40500599      | 183 | 0    | 0      | 27   | Petroleum and Solvent Evaporation | Printing/Publishing        | General        | Ink Thinning Solvent Other Not Specified       |

|              |     |      | CT Con |      |                     |                 |                                                                   |                          |
|--------------|-----|------|--------|------|---------------------|-----------------|-------------------------------------------------------------------|--------------------------|
| scc          | 1   | 1997 | 1998   | 1999 | SCC1_DESC           | SCC3_DESC       | SCC6_DESC                                                         | SCC8_DESC                |
| Area Sources |     | ı.   |        | ı    |                     | 1               |                                                                   | 1                        |
| 2401005000   | 246 | 0    | 0      |      | Solvent Utilization | Surface Coating | Auto Refinishing: SIC 7532                                        | Total: All Solvent Types |
| 2401020000   | 225 | 0    | 30     | 30   | Solvent Utilization | Surface Coating | Wood Furniture: SIC 25                                            | Total: All Solvent Types |
| 2401075000   | 250 | 0    | 0      | 59   | SolventUtilization  | Surface Coating | Aircraft SIC 372                                                  | Total: All Solvent Types |
| 2415000000   | 232 | 0    | 63     | 63   | SolventUtilization  | Degreasing      | All Processes/All Industries                                      | Total: All Solvent Types |
| 2415000385   | 232 | 0    | 63     | 63   | SolventUtilization  | Degreasing      | All Processes/All Industries                                      | Trichloroethylene        |
| 2415000999   | 232 | 0    | 63     | 63   | SolventUtilization  | Degreasing      | All Processes/All Industries                                      | Solvents: NEC            |
| 2415035000   | 232 | 0    | 63     | 63   | Solvent Utilization | Degreasing      | Trans portation Equip ment (SIC 37): All Processes                | Total: All Solvent Types |
| 2415045000   | 232 | 0    | 63     | 63   | Solvent Utilization | Degreasing      | Miscellan eous Man ufacturing (SIC 39): All Processes             | Total: All Solvent Types |
| 2415045999   | 232 | 0    | 63     | 63   | Solvent Utilization | Degreasing      | Miscellan eous Man ufacturing (SIC 39): All Processes             | Solvents: NEC            |
| 2415060000   | 232 | 0    | 63     | 63   | Solvent Utilization | Degreasing      | Miscellan eous Re pair Services (SIC 76): All Processes           | Total: All Solvent Types |
| 2415065000   | 232 | 0    | 63     | 63   | Solvent Utilization | Degreasing      | Auto Repair Services (SIC 75): All Processes                      | Total: All Solvent Types |
| 2415100000   | 232 | 0    | 63     | 63   | Solvent Utilization | Degreasing      | All Industries: Open Top Degreasing                               | Total: All Solvent Types |
| 2415105000   | 232 | 0    | 63     | 63   | Solvent Utilization | Degreasing      | Furniture and Fixtures (SIC 25): Open Top Degreasing              | Total: All Solvent Types |
| 2415110000   | 232 | 0    | 63     | 63   | Solvent Utilization | Degreasing      | Primary Metal Industries (SIC 33): Open Top Degreasing            | Total: All Solvent Types |
| 2415120000   | 232 | 0    | 63     | 63   | Solvent Utilization | Degreasing      | Fabricated Metal Products (SIC 34): Open<br>Top Degreasing        | Total: All Solvent Types |
| 2415125000   | 232 | 0    | 63     | 63   | SolventUtilization  | Degreasing      | Indu strial Machinery and Equipment (SIC 35): Open Top Degreasing | Total: All Solvent Types |
| 2415130000   | 232 | 0    | 63     | 63   | Solvent Utilization | Degreasing      | Electronic and Other Elec. (SIC 36): Open Top Degreasing          | Total: All Solvent Types |
| 2415135000   | 232 | 0    | 63     | 63   | SolventUtilization  | Degreasing      | Transportation Equipment (SIC 37): Open Top Degreasing            | Total: All Solvent Types |
| 2415140000   | 232 | 0    | 63     | 63   | SolventUtilization  | Degreasing      | Instruments and Related Products (SIC 38): Open Top Degreasing    | Total: All Solvent Types |
| 2415145000   | 232 | 0    | 63     | 63   | Solvent Utilization | Degreasing      | Miscellaneous Manufacturing (SIC 39):<br>Open Top Degreasing      | Total: All Solvent Types |
| 2415200000   | 232 | 0    | 63     | 63   | Solvent Utilization | Degreasing      | All Industries: Conveyerized Degreasing                           | Total: All Solvent Types |
| 2415230000   | 232 | 0    | 63     | 63   | Solvent Utilization | Degreasing      | Electronic and Other Elec. (SIC 36):<br>Conveyerized Degreasing   | Total: All Solvent Types |
| 2415245000   | 232 | 0    | 63     | 63   | Solvent Utilization | Degreasing      | Miscellaneous Manufacturing (SIC 39):<br>Conveyerzed Degreasing   | Total: All Solvent Types |
| 2415260000   | 232 | 0    | 63     | 63   | Solvent Utilization | Degreasing      | Auto Repair Services (SIC 75):<br>Conveyerized Degreasing         | Total: All Solvent Types |
| 2415300000   | 241 | 0    | 63     | 63   | Solvent Utilization | Degreasing      | All Industries: Cold Cleaning                                     | Total: All Solvent Types |
| 2415305000   | 241 | 0    | 63     | 63   | Solvent Utilization | Degreasing      | Furniture and Fixtures (SIC 25): Cold Cleaning                    | Total: All Solvent Types |
| 2415310000   | 241 | 0    | 63     | 63   | Solvent Utilization | Degreasing      | Prima ry Metal Industries (SIC 33): Cold<br>Cleaning              | Total: All Solvent Types |
| 2415315000   | 241 | 0    | 63     | 63   | Solvent Utilization | Degreasing      | Second ary Metal Industries (SIC 33): Cold Cleaning               | Total: All Solvent Types |
| 2415320000   | 241 | 0    | 63     | 63   | SolventUtilization  | Degreasing      | Fabricate d Metal Products (SIC 34): Cold Cleaning                | Total: All Solvent Types |

| MACT Control<br>Efficiency (%) <sup>1</sup> |     |      |      |      |                     |                                                       |                                                                   |                          |
|---------------------------------------------|-----|------|------|------|---------------------|-------------------------------------------------------|-------------------------------------------------------------------|--------------------------|
| scc                                         | POD | 1997 | 1998 | 1999 | SCC1_DESC           | SCC3_DESC                                             | SCC6_DESC                                                         | SCC8_DESC                |
| Area Sources                                |     |      |      |      |                     |                                                       |                                                                   |                          |
| 2415325000                                  | 241 | 0    | 63   | 63   | Solvent Utilization | Degreasing                                            | Indu strial Machinery and Equipment (SIC 35): Cold Cleaning       | Total: All Solvent Types |
| 2415330000                                  | 241 | 0    | 63   | 63   | Solvent Utilization | Degreasing                                            | Electronic and Other Elec. (SIC 36): Cold Cleaning                | Total: All Solvent Types |
| 2415335000                                  | 241 | 0    | 63   | 63   | Solvent Utilization | Degreasing                                            | Trans portation Equipment (SIC 37): Cold Cleaning                 | Total: All Solvent Types |
| 2415340000                                  | 241 | 0    | 63   | 63   | Solvent Utilization | Degreasing                                            | Instruments and Related Products (SIC 38):<br>Cold Cleaning       | Total: All Solvent Types |
| 2415345000                                  | 241 | 0    | 63   | 63   | Solvent Utilization | Degreasing                                            | Miscellan eous Man ufacturing (SIC 39): Cold Cleaning             | Total: All Solvent Types |
| 2415350000                                  | 241 | 0    | 63   | 63   | Solvent Utilization | Degreasing                                            | Trans portation Maintenance Facilities (SIC 40-45): Cold Cleaning | Total: All Solvent Types |
| 2415355000                                  | 241 | 0    | 63   | 63   | SolventUtilization  | Degreasing                                            | Automotive Dealers (SIC 55): Cold Cleaning                        | Total: All Solvent Types |
| 2415360000                                  | 241 | 0    | 63   | 63   | Solvent Utilization | Degreasing                                            | Auto Repair Services (SIC 75): Cold Cleaning                      | Total: All Solvent Types |
| 2415365000                                  | 241 | 0    | 63   | 63   | Solvent Utilization | Degreasing                                            | Miscellaneous R epair Services (SIC 76):<br>Cold Cleaning         | Total: All Solvent Types |
| 2440020000                                  | 226 | 0    | 63   | 63   | Solvent Utilization | Miscellaneous Industrial                              | Adhesive (Industrial) Application                                 | Total: All Solvent Types |
| 2460000000                                  | 249 | 0    | 0    | 20   | Solvent Utilization | Miscellaneous Non-industrial: Consumer and Commercial | All Processes                                                     | Total: All Solvent Types |
| 2465000000                                  | 249 | 0    | 0    | 20   | SolventUtilization  | Miscellaneous Non-industrial: Consumer                | All Products/Processes                                            | Total: All Solvent Types |
| 2465100000                                  | 249 | 0    | 0    | 20   | SolventUtilization  | Miscellaneous Non-industrial: Consumer                | Personal Care Products                                            | Total: All Solvent Types |
| 2465200000                                  | 249 | 0    | 0    | 20   | SolventUtilization  | Miscellaneous Non-industrial: Consumer                | Hous ehold P roducts                                              | Total: All Solvent Types |
| 2465400000                                  | 249 | 0    | 0    | 20   | Solvent Utilization | Miscellaneous Non-industrial: Consumer                | Autom otive Afterm arket Pro ducts                                | Total: All Solvent Types |
| 2465600000                                  | 269 | 0    | 0    | 20   | SolventUtilization  | Miscellaneous Non-industrial: Consumer                | Adhes ives and Sealants                                           | Total: All Solvent Types |
| 2465800000                                  | 249 | 0    | 0    | 20   | SolventUtilization  | Miscellaneous Non-industrial: Consumer                | Pesticide Application                                             | Total: All Solvent Types |
| 2465900000                                  | 249 | 0    | 0    | 20   | SolventUtilization  | Miscellaneous Non-industrial: Consumer                | Miscellaneous Products: NEC                                       | Total: All Solvent Types |
| 2495000000                                  | 249 | 0    | 0    | 20   | SolventUtilization  | All Solvent User Categories                           | All Processes                                                     | Total: All Solvent Types |

#### 4.6 ON-ROAD VEHICLES

# 4.6.1 Which Sources Does EPA Include in the On-road Vehicle Category?

The "on-road vehicles" category includes motorized vehicles that are normally operated on public roadways. This includes passenger cars, motorcycles, minivans, sport-utility vehicles, light-duty trucks, heavy-duty trucks, and buses. Section 4.6 discusses the methodologies EPA uses to calculate on-road vehicle emissions. The on-road vehicle category includes all on-road vehicles from the following Tier I and Tier II categories:

Tier I Category

Tier II Category

(11) On-road Vehicles

All

# 4.6.2 What Is EPA's Current Methodology for Developing Emission Estimates for On-road Vehicles?

EPA uses a consistent methodology to calculate on-road vehicle emissions for all years from 1970 through 1999. On-road emissions inventories for all pollutants (CO, NO<sub>x</sub>, VOC, PM-10, PM-2.5, SO<sub>2</sub>, and NH<sub>3</sub>) are calculated by multiplying an appropriate emission factor in grams per mile by the corresponding VMT in millions of miles, and then converting the product to units of tons of emissions. Emission estimates for all years 1970 through 1999 include calculations by month, county, road type, and vehicle type. Table 4.6-1 summarizes the current methodologies used to calculate on-road emissions from 1989 through 1999. In addition, Table 4.6-2 tracks how the methodology used to calculate the 1996 on-road emissions has changed from Version 1 of the NEI through Version 4.

EPA uses its MOBILE5a model for the years 1970 to 1994 and its MOBILE5b model for the years 1995 through 1999 to calculate monthly state-level emission factors by vehicle type for VOC, NO<sub>x</sub>, and CO. The PART5 model is used to calculate emission factors PM-10, PM-2.5, and SO<sub>2</sub>. These emission factors from PART5 do not vary by month, so the same emission factors are multiplied by the monthly VMT at the county, roadway type, and vehicle type (for the twelve PART5 vehicle types) level of detail. NH<sub>3</sub> emission factors vary only by vehicle type, so the eight emission factors by vehicle type are multiplied by VMT representing the same vehicle type at the monthly, county, and roadway type level of detail. The NH<sub>3</sub> emission factors used from 1990 through 1995 were based on test data from Volkswagen, while the factors from 1996 through 1999 are based on emission test data from EPA's Office of Air Transportation and Quality's (OTAQ), formerly the Office of Mobile Sources, which capture the impact of catalytic converters on NH<sub>3</sub> emission.

EPA does not calculate emission factors separately for every county. To determine the emission factor sets to be modeled in each State, EPA prepared a county-level database for each year modeled. The data base includes information on non-default inputs to be modeled, such as registration distributions and other State-supplied data from OTAG, for each county. For each county, the control programs applicable in that year were indicated. Next, EPA determined for each State all unique combinations of control programs and other non-default inputs for each modeled year. MOBILE5 model runs were then made modeling each of these unique combinations. Each combination was identified using the county code of one of the counties with this combination of controls and inputs. To apply the emission factors to the appropriate counties, EPA developed a county correspondence file which mapped all counties with

the same unique set of input data and control programs to the MOBILE5 emission factors modeled for the county representing that unique combination of inputs and control programs. For some States, EPA applied a single set of emission factors to all counties in the State, while for other States, EPA calculated a separate set of emission factors for each county. Most States, though, had several sets of emission factors calculated for the State, with each set applying to one or more counties within the State. A similar process was followed in mapping the PART5 emission factors to the appropriate counties.

## 4.6.3 How Does EPA Estimate Vehicle Miles Traveled (VMT)?

Vehicle miles traveled (VMT) is the activity factor EPA uses to estimate on-road vehicle emissions; therefore, the development of a VMT database is critical to the estimation process. Using State VMT totals for each year, EPA allocates VMT by county, roadway type, and vehicle type for each year between 1970 and 1999. Each State and county combination in the output files contains 96 assigned source classification codes (SCCs) representing the 6 rural and 6 urban roadway types and 8 vehicle types. This section describes how the VMT estimation procedure described in the previous Trends procedure document was modified for the years 1996 through 1999. In addition, the VMT estimated previously for 1990 through 1995 was modified in the allocation procedure by vehicle type. These two sets of VMT modifications are described here. The reader should refer to the earlier procedures document to understand the VMT estimation methodology prior to 1990 and for the basis of the VMT calculations prior to the 1990 through 1999 adjustments. (see http://www.epa.tov/ttn/chief/trends/procedures/)¹

# 4.6.3.1 How Does EPA Develop 1970 to 1979 VMT Data?

EPA's current methodology for allocating VMT totals for 1970 through 1979 is based on State totals published in the Department of Transportation's (DOT) Federal Highway Administration's (FHWA) *Highway Statistics*. For each year, EPA allocates State totals by county, roadway type, and vehicle type using a ratio from the 1980 VMT file for each State/county/SCC combination expressed as a percentage of the 1980 State total. Quality assurance is performed by comparing statewide totals for each year's output to the FHWA's State totals.

#### 4.6.3.2 How Does EPA Develop 1980 to 1995 VMT Data?

To develop VMT for the period 1980 through 1995, EPA relies on data supplied by the FHWA regarding the latest mileage and daily travel summary areawide records reported to the Highway Performance Monitoring System (HPMS).<sup>3</sup> These records contain state-level summaries of miles of daily travel by functional system and by rural, small urban (population of 5,000 to 49,999), and individual urban (population of 50,000 and more) areas. Rural daily VMT is provided on a state level for the following six roadway types: principal arterial-interstate, other principal arterial, minor arterial, major collector, minor collector, and local. Small urban and urban area daily VMT are provided for the following six roadway types: principal arterial - interstate, principal arterial - other free ways and expressways, other principal arterial, minor arterial, collector, and local.

What is the Highway Performance Monitoring System? The HPMS is a national data collection and reporting system administered by the FHWA in cooperation with State highway programs. The HPMS contains data on the following: mileage, extent, and usage of various functional road systems; the condition and performance of pavements; physical attributes of roads; road capacity and improvement

needs; and other data important to the structural integrity and operation of the nation's road systems. Each State highway program submits the data that make up HPMS to the FHWA on an annual basis.

The HPMS consists of three main data components: a universe database, a sample database, and an areawide database. The universe data base contains a complete inventory of all mileage for all functional systems except local roads. The sample data base contains more detailed information for a subset of the highway sections in the universe data base. Each record in the sample data base composes part of a sample panel which can be expanded to represent the universe of highway mileage. The areawide data base contains annual state-level summaries of the major HPMS components. Most of the state-level data in the areawide data base are divided into rural, small urban, and individualized urban area components. Table 4.6-3 illustrates the main data components of HPMS and the type of data contained within each component.

The HPMS travel data, which is based on samples of daily traffic counts taken at various points in a State's roadway network, is critical to estimating VMT. These daily traffic counts are expanded to annual average daily traffic (AADT). To calculate VMT for a specific section of road, EPA multiplies the AADT for that section of road by the road length.<sup>4</sup> EPA uses the HPMS data to create the county/roadway type/vehicle type level VMT data file necessary for it to calculate emissions from 1980 to 1995.

What Problems Exist with Using HPMS to Estimate VMT? While the HPMS is an important tool for EPA, several difficulties are associated with using its data to estimate VMT for the Trends inventory. First, the geographic scope of HPMS data differs from that of the Trends inventory. All data in HPMS are divided into rural, small urban, and individualized urban geographic areas, whereas the Trends inventory relies on the county as its basic geographic unit. Because of this difference, EPA had to develop a mechanism to distribute VMT from rural, small urban, and individual urban area levels to county levels in order to use the HPMS data. Second, the level of detail of reporting in the sample data base (the most detailed data base containing VMT information) varies from State to State. In the sample data base, some States report data for each individual urban area, some States report combined data for all individual urban areas, and some States report data separately for some individual urban areas and combined for the remaining individual urban areas. These variations complicate the task of distributing VMT from the sample data base to counties. As a result, EPA relied on the areawide data base to generate county-level VMT estimates. Unlike the sample date base, all States reported data for individual urban areas separately to the areawide data base and only the area wide data base contains travel data for local road systems.

How did EPA Calculate County-level VMT for 1980 to 1995? VMT from the HPMS areawide data base is distributed to counties based on each county's rural, small urban, and urban area population. The EPA relied upon two tables in the Bureau of the Census 1980 Number of Inhabitants (CNOI) documents<sup>5</sup> as the source for population data for the years 1980 to 1994. EPA had to use the 1980 population data to allocate the VMT because the Census Urbanized Area boundaries were changed for the 1990 census. Because of this change, use of the 1990 Census Urbanized Area boundaries would prevent a one-to-one match between HPMS large, urban-area VMT and urbanized area population, making VMT distribution difficult. Although not exactly the same, the large urban area boundaries used in HPMS are based on the 1980 Census Urbanized Area boundaries. 1990 Census data were used starting with the 1995 inventory.<sup>6</sup>

The two CNOI tables used to distribute VMT to counties are:

# **Table 3:** Population of Counties by Urban and Rural

**Residence**. This table lists the urban population living inside census-defined urban areas, the urban population living outside census-defined urban areas, and the rural population for each county.

**Table 13:** Population of Urban Areas. This table divides an

urban area's population among the counties that contain portions of that urban area.

EPA calculates county-level rural VMT, small urban VMT, and urbanized area VMT separately using the following methodologies.

How Does EPA Estimate Rural VMT from 1980 to 1995? To calculate rural VMT by county from 1980 to 1995, EPA follows two steps. First, we calculate the percentage of the State's rural population by county using county rural population data from CNOI Table 3. Next, we calculate each county's rural VMT by distributing State rural VMT from the HPMS areawide data base, based on the percentage of the State's rural population in each county. Equation 4.6-1 shows this calculation.

$$VMT_{R,C} = VMT_{R,S} \times \frac{POP_{R,C}}{POP_{R,S}}$$
 (Eq. 4.6-1)

where:  $VMT_{R,C} = Rural VMT in county C (calculated)$ 

 $VMT_{R,S} = Rural VMT$ , State total (HPMS)  $POP_{R,C} = Rural population in county C (CNOI)$ 

 $POP_{R,S}$  = Rural population, State total (CNOI)

How Does EPA Estimate Small Urban VMT from 1980 to 1995? To calculate each county's small urban VMT from 1980 to 1995, EPA uses a methodology similar to that used to calculate rural VMT. First, EPA uses data from CNOI Table 3 on the urban population living outside census-defined urban areas to calculate the percentage of the State's small urban population living in each county. Next, EPA distributes the State small urban VMT from the HPMS areawide data base based on the percentage of the State's small urban population living in each county. Equation 4.6-2 shows this calculation.

$$VMT_{SU,C} = VMT_{SU,S} \times \frac{POP_{SU,C}}{POP_{SU,S}}$$
 (Eq. 4.6-2)

where:  $VMT_{SUC}$  = Small urban VMT in county C (calculated)

 $VMT_{SU,S}$  = Small urban VMT, State total (HPMS)

 $POP_{SU,C}$  = Small urban population in county C (CNOI)

POP<sub>SU,S</sub> = Small urban population, State total (CNOI)

How Does EPA Estimate Urban Area VMT from 1980 to 1995? EPA's approach to allocating HPMS urban area Daily VMT from 1980 to 1995 differs slightly from the approach used to allocate rural and small urban Daily VMT. EPA assigns each urban area in the HPMS file a unique 3-digit code. To allocate Daily VMT totals by road type for each individual urban area, an urban area population file is used to link a given urban area code to the corresponding population in each component county. Because the boundaries of urban and small urban areas change from year to year, so me urban areas in the HPMS input files do not contain population figures for component counties. In these cases, the VMT for these urban areas is added to the HPMS small urban VMT total by road category and allocated by small urban population ratios.

For each urban area, EPA uses data from CNOI Table 13 to calculate the percentage of population in each county containing a portion of the urban area. As shown in Equation 4.6-3, EPA then calculates each county's share of an urban area's VMT by distributing urban area VMT from the HPMS areawide data base based on the percentage of the urban area's population in each county.

$$VMT_{UA,C} = VMT_{UA,S} \times \frac{POP_{UA,C}}{POP_{UA,S}}$$
 (Eq. 4.6-3)

In a few cases, a single county contains parts of more than one urban area. For those counties, urban VMT equals the sum of the county's proportion of VMT from each of the large urban areas in the county and the county's small urban VMT.

How Does EPA Determine 1980 to 1995 VMT by Roadway Type and Vehicle Type? To calculate 1980 to 1995 VMT at the county/roadway type/vehicle type level, the Daily VMT totals for the 12 rural and urban roadway categories need to be allocated among the 8 MOBILE model vehicle type categories. For each year between 1980 and 1995, EPA calculates a percentage distribution for each vehicle type for both the rural and urban classifications. To develop this percentage distribution, EPA first obtained VMT totals by vehicle type and by year from FHWA's Highway Statistics.<sup>2</sup> Highway Statistics provides rural and urban VMT for the following vehicles types: passenger cars, motorcycles, buses, two-axle/four-tire single-unit trucks, other single-unit trucks, and combination trucks. (In the years prior to 1990, FHWA did not provide a VMT breakdown between passenger cars and motorcycles; instead, it provided a total VMT for Personal Passenger Vehicles is provided. EPA assumes that the division between passenger car VMT and motorcycle VMT prior to 1990 matches that reported for 1990.) For each of the six vehicle type categories for which VMT is reported in *Highway Statistics*, a percentage of the total is calculated for both rural and urban VMT. To convert these percentages for the six HPMS categories to the eight MOBILE vehicle type categories, EPA provides a breakdown that reconciles the vehicle class categories used in the HPMS to those used in EPA's MOBILE model.<sup>7</sup> This method of conversion from HPMS categories to MOBILE categories is based on a matching scheme that allows States to apportion VMT as it is reported in HPMS categories to the eight MOBILE model vehicle class categories. Table 4.6-4 shows the apportionment percentages supplied by EPA.

After allocating HPMS Daily VMT totals by county, roadway category, and vehicle type, EPA converts the Daily VMT values to millions of annual VMT by multiplying the Daily VMT values by 365. Quality assurance was performed on the output files for each of the years by comparing State totals to the HPMS data provided by State. (It is important to note that for certain years, slight discrepancies exist between the HPMS totals and the totals reported in *Highway Statistics*.) The resulting annual county-level, vehicle, and roadway type-specific VMT data were temporally allocated to months. EPA used seasonal 1985 National Acid Precipitation Assessment Program (NAPAP) temporal allocation factors<sup>8</sup> were used to apportion the VMT to the four seasons. Monthly VMT data were obtained using a ratio between the number of days in a month and the number of days in the corresponding season. These temporal factors are shown in Table 4.6-5.

#### 4.6.3.3 What States Provided 1990 VMT Data?

For 1990 VMT data, thirteen of the 38 Ozone Transport Assessment Group (OTAG) States supplied VMT estimates for their entire State, an additional 3 States supplied VMT estimates covering part of their State, and the remaining 22 plus parts of the 3 States used *Emission Trends* VMT data. These State-provided data replaced the 1990 VMT data calculated as discussed above. Table 4.6-6 lists the state-level daily VMT totals in the OTAG Inventory. Figure 4.6-1 shows which States supplied VMT.

# 4.6.3.4 What Changes Did EPA Make to the VMT Estimation Methodology for the Years 1996 through 1998?

The primary changes EPA made to the 1996 through 1998 VMT estimation procedure fall into two categories. These are changes in (1) the allocation of State or metropolitan area VMT by roadway type to the counties within that State or metropolitan area, and (2) the allocation of VMT from the HPMS vehicle classes to the MOBILE5b vehicle classes.

In prior years, population was the sole surrogate for allocating State-level or metropolitan area-level VMT to the counties within that area. This allocation was modified for all road types except rural local roadways and urban local roadways. The modified procedure differed for rural interstates and for the remaining nine roadway types. The surrogate for allocating VMT from rural interstates was changed from population to interstate mileage within a county. The Federal Highway Administration provided data on roadway mileage by State, county, and roadway type. Rural interstate VMT totals for each State were then multiplied by the fraction of rural interstate mileage within a given county divided by the total State rural interstate mileage to give rural interstate VMT by county.

For the remaining nine roadway types (all roadway types except rural interstate, rural local, and urban local), a combination of population and the existence of roadway mileage in the given county of the specified roadway type were used to allocate State-level or metropolitan-level VMT. For each State or metropolitan area, the VMT from a given roadway type were allocated by population to all counties within that State or metropolitan area that had mileage greater than 0 of the given roadway type. In other words, for each of these nine roadway types, the State or metropolitan area VMT was multiplied by the fraction of population within a given county divided by the total population of counties in that State or area with mileage of the specified roadway type.

The second category of VMT methodology change for 1996 through 1998 involves the allocation of VMT by vehicle type. The allocation of HPMS to MOBILE5 vehicle categories was updated by OTAQ and varied by year from. This updated HPMS to MOBILE5 vehicle type mapping was prepared by EPA in its development of VMT estimates that were used in the 2007 heavy-duty vehicle final rule analyses. As was done previously, the allocations of VMT by vehicle type in a given year differed for rural and urban roadway types, but did not differ by State. OTAQ developed data showing how to allocate the total VMT from each of the HPMS vehicle categories to the MOBILE5 vehicle categories. HPMS VMT totals by vehicle category, summed separately for total urban roadway types and total rural roadway types, were multiplied by the OTAQ allocation factor for that year and vehicle category. Once VMT totals for each of the MOBILE5 vehicle types were calculated for total urban roadways and total rural roadways, these values were converted to the fraction of total VMT by vehicle type and urban or rural area. Thus, each VMT value by county and roadway type was then multiplied by the eight MOBILE5 vehicle type fractions for either rural or urban roadways, depending on whether the VMT was from an urban or rural roadway type.

# 4.6.3.5 How Did EPA Project 1999 VMT Data?

The 1999 VMT data should be considered a projection of the 1998 VMT data. FHWA VMT data for 1999 are preliminary data and are not available at the same level of detail as the historical VMT data. FHWA provided preliminary 1999 VMT totals by State and roadway type. The 1998 VMT data were totaled by State and roadway type, and then the ratio of 1999 VMT by State and roadway type to the 1998 VMT by State and roadway type were calculated. Each State and roadway type 1999 to 1998 fraction was then multiplied by the 1998 VMT at the county, roadway type, and vehicle type level of detail.

#### 4.6.3.6 How Did EPA Modify 1990 through 1995 VMT Allocations?

Modifications were made to the 1990 through 1995 VMT calculated in prior years. These changes were made only to the final step of allocating VMT from the county and roadway type level to the county/roadway type/vehicle type level of detail. In 1997, FHWA updated their data showing VMT by the HPMS vehicle type categories. This shift accounted for the more accurate classification of minivans and sport utility vehicles from the passenger car category to the 2-axle, 4-tire single-unit truck category. VMT fractions by vehicle type were calculated as done previously, except with the updated HPMS data. The VMT data in the previous 1990 through 1995 VMT databases were then multiplied by the ratio of the new MOBILE5 vehicle type fraction to the previous MOBILE5 vehicle type fraction for the given year.

#### 4.6.4 How Does EPA Develop Emission Factors for VOC, NO, and CO?

As mentioned previously, EPA relied upon its MOBILE5a and MOBILE5b models to calculate VOC, NO<sub>x</sub>, and CO emission factors for on-road sources for the years 1970 through 1994 and the years 1995 through 1999, respectively. More specifically, EPA modeled exhaust VOC, evaporative VOC (which includes resting loss, running loss, and evaporative emissions), exhaust NO<sub>x</sub>, and exhaust CO. VOC emissions include aldehydes and hydrocarbons measured by Flame Ionization Detector (FID) testing. These emission factors are expressed as grams of pollutant per vehicle mile traveled (VMT). The MOBILE model takes into consideration a number of parameters in tailoring emission factor

calculations. A discussion of how EPA develops these parameters follows. Where applicable, EPA used State-supplied MOBILE model inputs for 1990 and 1995 and later years.

### 4.6.4.1 What Temperature Data Does EPA Input to the MOBILE Model?

The temperature data inputs to the MOBILE model for the Emission Trends inventory include monthly average daily maximum and minimum temperature for each State for each year from 1970 to 1999. These data were obtained from The National Climatic Data Center. EPA selected one city from each State to represent that particular State's temperature conditions. Each chosen city is thought to be the most representative of the average conditions within the State. Generally this means either centrally located cities or, in States with a majority of VMT clustered in one area, the most populous cities. Due to the great temperature variation and the wide VMT distribution throughout California, EPA divides California into two geographic regions, with Los Angeles representing the southern and interior portions of the State and San Francisco representing the northern coastal region of the State. Table 4.6-7 lists the cities used to represent each State's temperature conditions from 1970 to 1999.

In cases where temperature data is missing for a month or more, EPA relies on 30-year average monthly maximum and minimum temperature values reported by the Department of Commerce's Statistical Abstracts. The temperature range for input to the MOBILE model is 0°F to 100°F for the minimum daily temperatures and 10°F to 110°F for the maximum daily temperatures. In the few cases where temperatures fall outside of these ranges, EPA substitutes the endpoint of the range for the actual temperatures.

# 4.6.4.2 How Does EPA Calculate the Monthly RVP Inputs?

Allocating monthly RVP values for each State is an important part of the MOBILE modeling process. To determine these values, EPA first assigned a weighted January and July RVP for each year to each State and then estimated the RVP for each State for the remaining ten months. For some areas, EPA adjusted the calculated RVP values for those areas not receiving reformulated gasoline (RFG) in order to eliminate the effects of lower RVP values associated with the use of RFG. In addition, some States provided summer RVP data to OTAG that differed from the values calculated for the emissions inventory. The procedures used to account for these discrepancies are described below.

To help with assigning the weighted January and July RVP values, OTAQ provided historic RVP data for the years 1970 through 1999. This historic data includes the average January and July RVP values weighted by the market share of each type of gasoline (regular unleaded, intermediate unleaded, premium unleaded, etc.) from each of the 23 cities included in the American Automobile Manufacturer's Association (AAMA) (replaced in 1999 by the Alliance of Automobile Manufacturers (AAM)) fuel surveys. The OTAQ also provided a listing that matches each nonattainment area and many Metropolitan Statistical Areas (MSAs) throughout the United States with the corresponding AAMA survey city with which the RVP should be used to represent that nonattainment areas. Using these data, EPA assigns January and July RVP values to each State for each year. These assignments were based on pipeline distribution maps and are shown in Table 4.6-8. EPA then assigns the corresponding January and July weighted RVP values to each of the nonattainment areas. EPA averages the January or July RVP values for a given year for all nonattainment areas and listed MSAs within a State to estimate a single statewide January or July RVP value. For those States that had no nonattainment areas or MSAs

included in the OTAQ cross reference listing, OTAQ assigned survey cities to these States based on a combination of location and pipeline maps. These assignments are as follows:

| State        | Survey City                         |
|--------------|-------------------------------------|
| Idaho        | Billings, MT and Seattle, WA        |
| lowa         | Minneapolis, MN                     |
| Nebraska     | Kansas City, MO and Minneapolis, MN |
| North Dakota | Minneapolis, MN                     |
| South Dakota | Minneapolis, MN                     |
| Wyoming      | Billings, MT and Denver, CO         |

For States with two or more survey cities assigned to its nonattainment areas and MSAs, EPA averaged the RVP values assigned to each of the nonattainment areas or MSAs within that State. Alaska and Hawaii are not matched with survey cities; instead, they are assigned winter and summer RVP values based on guidance from OTAQ. Based on this guidance, Alaska received a winter RVP value of 14.5 psi and a summer RVP value of 12.5 psi while Hawaii received a winter RVP value of 10.0 psi and a summer RVP value of 9.5 psi. These assignments apply to each year from 1970 through 1999. An Alaskan city has been included as a survey city in the RVP surveys in recent years.

The next step in the process of allocating RVP values is to estimate statewide RVP values for the remaining months based on the January and July RVP values. The ASTM schedule of seasonal and geographical volatility classes provides the basis for the RVP allocation by month. This schedule assigns one or two volatility classes to each State for each month of the year. Volatility classes are designated by a letter (A through E), with A being the least volatile. The ASTM schedule divides several States into two or more regions, with each region having its own set of volatility class guidelines. The MOBILE4 *User's Guide* provides guidance on which ASTM class to assign to each State for each month when more than one region is included for a State, or when two ASTM classes are listed for a given State in a given month. EPA followed this guidance to select a single ASTM class for each State and month. The MOBILE4 User's Guide also lists RVP limits that correspond to each ASTM class. These RVP limits are as follows:

ASTM class A = 9.0 psi
 ASTM class B = 10.0 psi
 ASTM class C = 11.5 psi
 ASTM class D = 13.5 psi
 ASTM class E= 15.0 psi

EPA assigns the January ASTM class designation to the calculated January RVP value for each State and the July ASTM class designation to the calculated July RVP value for each State. Those months with the same ASTM class designation as either January or July are assigned the January or July RVP value for that State. The RVP values for months with intermediate ASTM class designations are calculated by interpolation using the January and July RVP values and the ASTM class RVP limits. This interpolation uses Equation 4.6-5.

$$IM = [(IA - SA) \times (WM - SM) / (WA - SA)] + SM$$
 (Eq. 4.6-5)

where: IM = Intermediate month's (not January or July) RVP value

WM = Winter (January) RVP value SM = Summer (July) RVP value

IA = Intermediate month's (not-January or July) ASTM RVP limit

WA = Winter (January) ASTM RVP limit SA = Summer (July) ASTM RVP limit

EPA makes calculations for each intermediate month for each State. Starting in 1989, summer RVP values were limited by EPA's Phase I RVP limits and in 1995 by the Phase II RVP limits. After the May through September RVP values are calculated for each State using the procedure above, the values are replaced by the State-specific monthly Phase I (for 1989 to 1991) or the Phase II (for 1992 and later years) limit if the corresponding limit was lower than the calculated monthly RVP value.

How does EPA Eliminate the RVP Effects of Reformulated Gasoline? Several of the AAMA survey cities sold RFG starting in 1995. The July RVP of RFG sold in a particular geographic area is almost always lower than the July RVP of regular gasoline sold in that same geographic area. As a result, using an RFG survey city to represent RVP values for areas receiving regular gasoline results in inappropriately low RVP values for these areas. To correct this situation, OTAQ provided each of the AAMA survey cities receiving reformulated gasoline in 1995 and later years with a substitute survey city to use when calculating the July RVP values of areas without reformulated gasoline.<sup>17</sup> This substitute survey city assignment is shown in Table 4.6-9. The procedure discussed above for determining state-level July RVP values in States that receive both RFG and regular gasoline was modified to determine separate RVP values for both types of areas. To calculate the July RVP of regular gasoline in the State, the RVP of the substitute survey cities replaced the RVP of the original survey cities and the RVP was recalculated. This value was then used for areas in the State that did not receive reformulated gasoline.

**How Was State-supplied RVP Data Used?** Some States supplied summer 1995 RVP data to OTAG that differed from the values calculated using the methodology discussed above. In these cases, EPA used the State-supplied RVP data instead of the calculated 1995 through 1997 RVP values for the months from May through September. In some cases, the State-supplied data varied within a State. EPA maintained these distinctions in the Trends modeling. The resultant 1996 monthly RVP data for all areas are shown in Table 4.6-10.

How Did EPA Calculate Ozone Season 1998 and 1999 RVP Values? The procedure discussed above was NOT applied to the ozone season months in 1998 and 1999 because most of the cities in the RVP surveys by 1998 were implementing either a low RVP program or reformulated gasoline. Therefore, the RVP values from these cities would not be applicable to a majority of the remaining areas in the United States. For 1998 and 1999, Reid vapor pressure (RVP) data for the ozone season months (May through September) was based on data from OTAQ showing RVP throughout the ozone season by State or county, if a particular county's RVP varied from the remainder of the State's RVP. This information can be found at: http://www.epa.gov/oms/regs/fuels/rfg/sumrvp4.pdf. The July RVP value from this table was applied in all five of the ozone season months for a given county. These data were then superceded by actual July RVP survey data for areas included in American Automobile Manufacturer's Association (AAMA) fuel survey (1998)<sup>13</sup> or the Alliance of Automobile Manufacturers (AAM) fuel survey (1999)<sup>14</sup>. RVP values for the remaining months were calculated at the State level, based on the AAMA 1998 and AAM 1999 January RVP survey data. To estimate RVP values for the

remaining months in 1998 and 1999, EPA first assigned a weighted January RVP for each year to each State as discussed above for the earlier years. However, the July RVP value used in this procedure for estimating the values for the non-ozone season months, was the area's Phase II RVP limit (with 8.7 psi used to represent the 9.0 psi limit in most areas to account for the typical margin of safety used by most refiners) rather than the July values from the RVP survey data.

# 4.6.4.3 How Does EPA Develop Speed Inputs?

Speed is another input to the MOBILE model calculations. EPA has developed representative national speeds for each vehicle type/roadway type combination. Average overall speed data, output from the HPMS impact analysis were obtained for the years 1987 through 1990.<sup>3</sup> The average overall speed for each vehicle type varied less than one mile per hour (mph) over the four-year span. Therefore, EPA used 1990 speed data for all years from 1970 to 1999. Table 4.6-11 lists the average overall speed output for 1990 from the HPMS impact analysis. To determine the actual speeds to use in modeling the emission factors, EPA used the following HPMS vehicle types to represent the speeds for each MOBILE model vehicle type:

- Passenger cars correspond to the MOBILE model's light-duty gasoline vehicles (LDGVs), light-duty diesel vehicles (LDDVs) and motorcycles (speeds for small and large cars were the same)
- Pick-ups and vans correspond to the MOBILE model's light-duty gasoline trucks [LDGT1s (pick-ups, minivans, passenger vans, and sport-utility vehicles) up to 6,000 lbs gross vehicle weight (GVW)], LDGT2s (LDGTs of 6,000 to 8,500 lb GVW), and light-duty diesel trucks (LDDTs) up to 8500 lb GVW
- Multi-trailer trucks with five or more axles correspond to the MOBILE model's heavy-duty gasoline vehicles (HDGVs) and heavy-duty diesel vehicles (HDDVs), both of which include vehicles weighing 8501 lb or more GVW

To reduce the number of speeds that need to be modeled, EPA rounds the HPMS speeds to the nearest 5 mph. Speeds on local roads are not included in the HPMS impact analysis output. To make up for this omission, EPA assumes that speeds on local rural roads are the same as speeds on minor collector roads and that speeds on local urban roads are the same as speeds on collector roads. Table 4.6-12 lists the average speed used for each road type/vehicle type combination. EPA does not use State-supplied speed data in making its Trends calculations.

EPA recognizes that the abolition of the national speed limit in 1995 may have caused overall speeds to increase, particularly on rural interstates. Unfortunately, little data is currently available to assess the impacts of the speed limit change on actual travel speeds. In addition, the maximum speed that can be modeled in MOBILE5b is 65 mph, so even if speed data were available, emission factors for these higher speeds could not currently be modeled with MOBILE5b.

#### 4.6.4.4 What Operating Mode Inputs Does EPA Use?

EPA uses the operating mode assumptions of the Federal Test Procedure (FTP) for all MOBILE runs at all speeds, with the exception of Maryland and Texas, as described below. According to FTP

results, 20.6 percent of all VMT is accumulated in the cold start mode (or Bag 1 of the FTP), 27.3 percent of all VMT is accumulated in the hot start mode (or Bag 3 of the FTP), and 52.1 percent of all VMT is accumulated in the hot stabilized mode (or Bag 2 of the FTP).

Maryland and Texas supplied their own operating mode data. EPA substituted these State-supplied operating modes for the default FTP operating mode in the 1995 and later MOBILE5b input files for these States. The operating mode data modeled for these two States are shown in Table 4.6-13.

#### 4.6.4.5 What Altitude Inputs Does EPA Use?

The States of Colorado, Nevada, New Mexico, and Utah were all modeled as high altitude areas; all other States are treated as low altitude areas in the MOBILE5 modeling.

#### 4.6.4.6 How Does EPA Develop Registration Distribution Data?

All of the MOBILE input files include a national vehicle registration distribution. These registration distributions vary by calendar year and show the fraction of vehicles registered in the given calendar year by model year. Each vehicle type has a separate registration distribution, although single registration distributions are used for LDGVs and LDDVs and for LDGT1s and LDDTs. Registration distributions developed under earlier Emission Trends work assignments were used for calendar years 1970 through 1994. EPA developed new registration distributions for each year thereafter.

The specific procedures used in developing the national annual registration distributions are discussed in detail in the following sections. In some cases, the methods used for this version of Emission Trends inventory correspond to procedures used in previous years, while in other cases, EPA has made improvements to the estimation procedure.

EPA developed a computer program to calculate vehicle registration distributions for 1991 through 1999. (This program performs the computations that had been done in a spreadsheet model for earlier Emission Trends inventories.) This registration distribution program estimates the distribution of vehicles operating by model year for calendar years 1991 and later for each of the eight MOBILE vehicle types. For automobiles, the registration distribution is based on the number of cars in operation by model year as reported in AAMA's (and in 1999, Ward's) *Facts and Figures*<sup>18,19</sup> and sales data from Automotive News' *Market Data Book*.<sup>20</sup> For each of the five MOBILE truck classes, the distribution is based on sales figures from AAMA and *Automotive News*, as well as the number of trucks in operation by model year from AAMA. For motorcycles, the registration distribution for these three years did not change from previous years; this distribution was taken from the default distribution from the previous *Emission Trends* procedures, which covered a 12-model-year range. The specific procedure used to calculate the registration distribution for automobiles and trucks is discussed below.

How Does EPA Calculate the Registration Distribution for Automobiles? The 1998 national registration distribution was calculated starting with Ward's *Motor Vehicle Facts and Figures 1999* tables showing the number of cars in operation by model year.<sup>19</sup> 1998 is the most recent calendar year for which data are available from this source. EPA uses the number of cars in operation in 1998 for each model year from 1983 through 1999 as a preliminary estimate of the number of cars from these model years operating in 1999. (These will be updated in the next version of Emission Trends inventory by

Ward's actual estimates for the 1999 calendar year.) Table 4.6-14 shows the 1998 national registration distribution

The 1983 model year is the earliest model year for which data are provided on the number of cars operating in 1998. An aggregate estimate of the number of cars in operation in 1998 from model years prior to 1983 is also given. EPA developed a methodology to distribute the cars operating from model year 1983 and earlier years over the remaining 9 years required for developing a 25-year registration distribution. To do this, EPA derived a formula using automobile survival rates to project estimates of operation for these older cars by model year to 1999. <sup>21</sup> Based on AAMA data for previous years, the number of cars from each model year from 1974 through 1982 still in operation in 1999 was estimated using Equation 4.6-6.

Model Year<sub>N</sub> Cars in Operation in Year<sub>1999</sub> = 
$$A \times \frac{C}{B}$$
 (Eq. 4.6-6)

where: A = AAMA number of Model Year<sub>N</sub> Cars Operating in Year<sub>Y</sub>

B = Survival rate for  $age_{Y-N}$ C = Survival rate for  $age_{1999-N}$ 

Year = Last calendar year for which an estimate is available for this particular

model year (as of July 1)

N = Most current model year for which 'Number of Automobiles in Operation' are

available

For example, in calculating the 1995 registration distribution, 1990 is the most recent calendar year for which data on the number of 1976 model year cars still in operation is available. *Facts and Figures*<sup>18</sup> indicates that 2.981 million 1976 model year cars were operating in 1990. The car survival rate from 1976 to 1995 (19 years of survival) is 0.10130.<sup>21</sup> The car survival rate from 1976 to 1990 (14 years of survival) is 0.32221.<sup>21</sup> Thus, of the 2.981 million 1976 model year cars that survived to 1990, it is expected that 31 percent (0.10130/0.32221) or 0.937 million will survive to 1995.

To develop an estimate of the number of 1999 model year cars were operating in 1999, the number of 1998 registrations of model year 1998 automobiles was multiplied by 0.75, since by July 1, three-quarters of the car model year had passed (new model year automobiles are generally released in October).

Using this complete set of automobile registrations by model year for the 25-year period from 1975 to 1999, EPA calculated the registration distribution by dividing the number of cars in operation by model year by the total number of cars operating over the 25-year period. EPA repeats this process to develop a registration distribution for other years back to 1991. The only difference for these years is that the number of cars in operation in the most recent model year is available from AAMA for these previous years and therefore, no projections of the number of cars in operation were made for the latest model year.

**How Does EPA Calculate the Registration Distribution for Trucks?** For each truck type, the 1998 registration distribution is calculated using truck sales figures by type and model year, which are weighted by the distribution of truck registrations (the total over all truck types) from Ward's *Motor Vehicle Facts and Figures 1999*. 19

EPA first determines 1998 truck sales by MOBILE5b truck category. (Sales figures for years prior to 1998 did not change from those used in calculating previous years' registration distributions.) Because Ward's truck categories do not directly correspond to the categories used in MOBILE5b, EPA uses the method described below to allocate sales from Ward's weight class categories to the MOBILE truck categories. The data needed for the 1998 model year for each of the formulas listed below were obtained from *Facts and Figures 1999*.<sup>19</sup> The sales data for the earlier model years needed for a 1998 registration distribution were already calculated for registration distributions prepared for previous Trends inventories, and used similar data from earlier versions of *Facts and Figures*.<sup>18</sup> The equations used to estimate sales for each MOBILE5b truck category are listed below. Equations 4.6-7 through 4.6-11 show the formulas used for the 1991 through 1999 distribution.

$$LDGT1 = RetailSales(domestic + import)_{(0-6,000lbs)} - DieselFactorySales_{(0-6,000lbs)}$$
(Eq. 4.6-7)

$$LDGT2 = \begin{pmatrix} Retail \\ Sales \end{pmatrix} - VCC - M - (0.05 \times CP) - \begin{pmatrix} Diesel \\ Factory \\ Sales \end{pmatrix}_{(6,000-10,000lbs)}$$
(Eq. 4.6-8)

where: VCC = Retail sales of van cutaway chassis

M = Retail sales of multi-stops

CP = Retail sales of conventional pickups

$$HDGT = (VCC + M + [0.05 \times CP]_{(6,000-10,000lbs)} - \left(\frac{Heavy-Duty}{DieselTrucks}\right) + \left(\frac{Retail}{Sales}\right)_{(>10,000lbs)}$$
(Eq. 4.6-9)

$$LDDT = DieselFactorySales_{(0-6,000lbs)} + (0.10 \times DieselFactorySales)_{(6,000-10,000lbs)}$$
(Eq. 4.6-10)

$$HDDT = [0.9 \times (DieselFactorySales)_{(6,000-10,000lbs)]} + \Sigma (DieselFactorySales)_{(>10Klbs)}$$
(Eq. 4.6-11)

Once EPA converted AAMA sales data for the 1998 model year into sales data for the MOBILE5b truck categories, it calculated the fraction of total 1998 truck sales in each of these five MOBILE5b truck categories. EPA did this for each model year from 1974 through 1997, using data from earlier versions of *Facts and Figures*.

Next, EPA calculated a full 25-year distribution of trucks in operation in 1998 by model year from the 1974 through the 1998 model years. The AAMA lists the total number of trucks (of all types) in operation by model year in 1998 back to 1983. All trucks in operation from model years 1982 and earlier were provided as an aggregate figure. The total number of trucks in operation from 1982 and earlier model years was distributed to each model year from 1974 to 1982 using the method described above for distributing the figure of cars in operation from the 1982 and earlier model years to the same set of model

years. The survival rates used for distributing the number of trucks in operation were specific to trucks, rather than cars.

Using the fraction of truck sales by truck type for each of the 25 model years needed and the number of total trucks in operation in 1998 for each of the 25 model years needed, separate 1998 registration distributions were calculated for each truck type. This was accomplished by multiplying the total number of trucks in operation in 1998 in a given model year by the fraction of truck sales of the specified truck type in the given model year. Equation 4.6-12 shows how EPA calculated the number of 1990 model year LDGT1s operating in 1995.

$$\frac{1990\ Model\ Year\ LDGTls}{Operating\ in\ 1995} = \frac{Total\ Model\ Year\ 1990}{Trucks\ Operating\ in\ 1995} \times \frac{1990\ Model\ Year\ LDGTls\ Sold}{Total\ 1990\ Model\ Year\ Trucks\ Sold} \tag{Eq.\ 4.6-12}$$

EPA applied this process to all five truck types for model years 1974 through 1998. With the number of trucks in operation 1998 by truck type and model year, the 1998 registration distribution for each truck type was calculated by dividing the number of trucks operating in 1998 from a given model year by the total number of trucks operating in 1998 for that particular truck category.

EPA projected the 1999 truck registration distributions from the calculations made for the 1998 truck registration distributions. EPA multiplied the number of trucks in operation in 1998 by truck survival rates<sup>21</sup> to obtain the corresponding numbers that would have survived to 1999. This is the same as the process used to project the 1998 car registration distribution to 1999. As with the procedure for cars, estimates of the number of 1998 and 1999 model year trucks operating in 1999 were calculated separately. All of the 1998 model year trucks would not have been sold by the end of the 1998 calendar year. Therefore, the number of 1998 model year trucks operating in 1999 should represent an increase over the number of 1998 trucks operating in 1998, and a survival rate of 1998 cars to 1999 should be factored in. Truck sales for 1999 were estimated as 50 percent of the 1998 sales figures for each of the truck categories. (The truck model year is assumed to start in January, so half of the model year trucks would be sold by July 1.) As with the development of the 1998 truck registration distributions, the last step in calculating the 1999 truck registration distribution was to divide the number of trucks in operation in each model year by the total number of estimated trucks in operation in 1999.

Registration distributions input to MOBILE5a should be expressed as a July 1 registration distribution. Internally, the model can then adjust this registration distribution to represent either a January 1 or a July 1 registration distribution, depending on the user selected setting of the month flag. When modeling months from January through June, EPA set the month flag within the MOBILE5a input files to "1" to simulate January registration distributions. For months from July through December, EPA set the month flag to "2" to model July registration distributions.

What Does EPA do with Local Registration Distributions for 1990, 1995, and Later Years? For the 1990, 1995, and later years MOBILE5b modeling, EPA replaced the national registration distributions in some States with State-provided data. The State-provided data were extracted from the registration distributions provided by the States to OTAG. In some States, a single registration distribution applied to the entire State. In other States, different registration distributions applied to different groupings of counties, such as nonattainment areas or MSAs. Since these State-provided registration distributions did not vary by year, EPA applied the same distributions in 1990, 1995, and later

years. All of the State-supplied registration distributions included only a single distribution for HDDVs, since they were all created for use with MOBILE.

The following States supplied their own registration distribution: Delaware, Washington DC, Louisiana, Maryland, Massachusetts, Michigan, Missouri, New Jersey, New York, North Carolina, Pennsylvania, Texas, Virginia, and Wisconsin.

The following counties in Illino is supplied their own distribution: Cook County, Du Page County, Lake County, Grundy County, Kane County, Kendall County, McHenry County, Will County, Madison County, St. Clair County, and Monroe County.

# 4.6.4.7 Which MONTH Flag(s) Does EPA Use in the MOBILE Model?

Registration distribution inputs to MOBILE5b are expressed as July 1 registration distributions. Internally, the model then adjusts this registration distribution to represent either a January 1 or a July 1 registration distribution, depending on the user selected setting of the MONTH flag. When modeling months from January through June, the MONTH flag within the MOBILE5b input files is set to "1" to simulate January registration distributions. For months from July through December, the flag is set to "2" to model July registration distributions.

# 4.6.4.8 What Additional Area-Specific Inputs from OTAG are Used?

In addition to the inputs discussed above, States supplied several additional MOBILE5b inputs for the OTAG modeling. This data has been incorporated into the *Trends* MOBILE5b input files. These inputs are listed below followed by the States that provided the inputs:

- trip length distributions (DC, MD, TX, and VA) (see Table 4.6-15)
- alcohol fuel market shares (GA, IL, IN, MI, MO, and WI) (see Table 4.6-16)
- diesel sales shares (DE, MD, and VA)

For all other States, EPA assumed the MOBILE5b model defaults for these variables.

#### 4.6.4.9 How Does EPA Model On-road Control Programs?

The MOBILE model also allows for the modeling of several area-specific on-road control programs, such as inspection and maintenance (I/M) programs, reformulated gasoline (RFG), oxygenated fuels, the national low emission vehicle program (NLEV), heavy-duty diesel engine corrections and controls, and California emission standards.

How Does EPA Model Inspection and Maintenance (I/M) Programs? Modeling an Inspection and Maintenance (I/M) program in MOBILE requires the most complex set of inputs of any highway vehicle control program. The sources used for developing the necessary I/M program inputs include the I/M program inputs supplied by States to the OTAG process, a summary prepared by OTAQ showing the basic characteristics of I/M programs planned by the States, <sup>22</sup> past OTAQ I/M program summaries showing characteristics of historical or current I/M programs in each State, and inputs prepared for previous *Trends* inventories.

For States that had an I/M program in place in one or more counties in the year being modeled, EPA created at least one additional MOBILE input file to model the characteristics of the I/M program in that State. All other inputs (such as temperature, RVP, speeds, etc.) are identical to the input file without I/M modeled for the State in the year being analyzed. The determination of whether or not a county has an I/M program in place in a given year is based on a series of I/M program summaries released by OTAQ. I/M program characteristics are also included in the I/M program summaries. These program characteristics vary by State and in some cases by nonattainment area or county within a particular State. The effectiveness statistics used as MOBILE5 inputs varied by State based on the characteristics of representative I/M programs in that State. For States where I/M programs varied within a given State, a single set of effectiveness statistics, based on a combination of characteristics of all the I/M programs within the State, was used as an I/M input to the model. In some cases, the characteristics of the different programs within a specific State could not be adequately modeled using some average of the I/M program characteristics. In these cases, multiple I/M programs were modeled for these States, with the appropriate I/M programs applied to the corresponding counties. Tables 4.6-17 and 4.6-18 show the counties included in the 1996 through 1999 I/M programs by test type.

A number of States provided data to OTAG that included MOBILE I/M program inputs and the counties that these inputs should be applied to. These State-provided I/M inputs replaced the OTAQ I/M program data for 1996 and 1999. States with I/M programs outside of the OTAG domain were modeled according to the I/M program parameters supplied by OTAQ.

How Does EPA Account for the Reformulated Gasoline Program? Phase I of the federal RFG program began on January 1, 1995. Phase I RFG provides year-round toxic emission reductions and additional VOC emission reductions during the ozone season (May through September). The Clean Air Act Amendments of 1990 (CAAA) mandates that RFG be used in the nine most severe ozone nonattainment areas and allows additional nonattainment areas to opt in to the program. OTAQ provided a list of areas that participated in this program. This list can be found at: http://www.epa.gov/oms/regs/fuels/rfg/rfgarea.pdf. Table 4.6-19 shows the counties modeled with Federal RFG in 1996.

RFG was modeled in the appropriate MOBILE5b input files by setting the RFG flag to "2", including the appropriate ASTM class of the area being modeled (B for Southern RFG areas or C for Northern RFG areas), and setting WINFLG (a hidden MOBILE5b flag) to "1". Setting WINFLG to "1" guarantees that the summer RFG reductions are modeled regardless of the setting of the MONTH flag. For all other months, and for areas not included in the RFG program, WINFLG is either set to "2" or not included (in which case the model defaults to a setting of "2").

How Does EPA Account for Oxygenated Fuels? The oxygenated fuel requirements of the 1990 CAAA began to take effect in late 1992. Therefore, oxygenated fuel was modeled in the areas indicated by OTAQ, using the oxygenated fuel flag and the oxygenated fuel market share and oxygen content inputs in MOBILE. OTAQ provided a listing of areas participating in the oxygenated fuel program, the months that each area used oxygenated fuel, and market share data indicating the percentage of ether blends versus alcohol blends in each oxygenated fuel area. EPA assumed the average oxygen content of ether blend fuels for all areas, except California, to be 2.7 percent while alcohol blend fuels were assumed to have an oxygen content of 3.5 percent. For California, the oxygen content of both ether blends and alcohol blends was modeled as 2 percent, based on documentation from OTAQ on how to model reformulated and oxygenated fuels in the CALI5 model. Table 4.6-20 lists the areas modeled with oxygenated fuels and the corresponding inputs used for these areas.

How Does EPA Account for the National Low Emission Vehicle (NLEV) Program? On March 2, 1998, EPA's voluntary National Low Emission Vehicle (NLEV) program came into effect. This program was modeled as starting in the Northeast Ozone Transport Commission (OTC) States in 1999. States in the OTC that had already adopted a LEV program on their own were modeled with the characteristics of their own program. These States included Massachusetts, New York, Vermont, Maine, and Connecticut. The implementation schedule of the NLEV program is shown below.

| Model Year     | Federal Tier I<br>Standards | Transitional LEV<br>Standards | LEV Standards |
|----------------|-----------------------------|-------------------------------|---------------|
| 1999           | 30%                         | 40%                           | 30%           |
| 2000           |                             | 40%                           | 60%           |
| 2001 and later |                             |                               | 100%          |

These LEV implementation schedules differ from the MOBILE5b default LEV implementation schedule, which was designed to model the California LEV program. For the model to access the implementation schedule of these other LEV programs, the PROMPT flag in the applicable MOBILE5b input files was set to '5' and the name of the file containing the corresponding LEV implementation schedule was entered when prompted by MOBILE5b. In addition to setting the PROMPT flag, the REGION flag was set to '4' to properly model the LEV program in the MOBILE5b input files. The setting of '4' for the REGION flag indicates that an additional line is being added to the input file to model a LEV program. The necessary inputs for this additional program line include the start year of the LEV program and whether an "appropriate" I/M program will be implemented in conjunction with the LEV program. The start year of the LEV program was set to "95" for input files modeling Massachusetts, "96" for modeling New York, "98" for input files modeling Connecticut, and "99" for input files modeling all other States within the OTC (including the Washington DC nonattainment area portion of Virginia). With an "appropriate" I/M program, maximum benefits of the LEV program are modeled by MOBILE5b, implementing a lower set of deterioration rates.

How Does EPA Account for Heavy-Duty Vehicle Emission Rate Corrections? A correction was made to the basic emission rates (BERs) for HDDVs and HDGVs as specified by OTAQ. This correction modifies the default MOBILE5b zero mile level (ZML) (the ZML is the emission rate at the beginning of a vehicle's life) and DR (the DR reflects how quickly the emission rate of a vehicle increases with time) for NO<sub>x</sub> for HDDVs and NO<sub>x</sub> and VOC for HDGVs. EPA believes that these default ZMLs and DRs in MOBILE5b are not reflective of actual heavy-duty vehicle emissions.<sup>24</sup> The corrected BERs input to MOBILE5b are shown below. These inputs were included in all of the 1995 and later MOBILE5b input files, for both low and high altitude areas. In addition, the NEWFLG in the MOBILE5b input files was set to "2" to incorporate these additional input lines.

|                  |             | NO <sub>x</sub> DR ZML (g/bhp-hr/10k (g/bhp-hr) mi) |       | VOC               |                            |  |
|------------------|-------------|-----------------------------------------------------|-------|-------------------|----------------------------|--|
| Vehicle Category | Model Year  |                                                     |       | ZML<br>(g/bhp-hr) | DR<br>(g/bhp-hr/10k<br>mi) |  |
| HDGV             | 1998 +      | 3.19                                                | 0.045 |                   |                            |  |
| HDGV             | 1994 +      |                                                     |       | 0.364             | 0.023                      |  |
| HDDV             | 1994 - 2003 |                                                     |       | 0.283             | 0.000                      |  |

Note(s): g/bhp-hr = grams per brake horsepower-hour; k = 1,000

How Does EPA Account for California's Vehicle Program? California's highway vehicle fleet has been subject to different emission standards than the rest of the country. To account for these differences in basic emission rates, EPA used an EPA-modified version of MOBILE5a, referred to as CALI5, for California. Input files used with this model are essentially identical to MOBILE5a input files. The model internally handles the different emission standards. EPA developed temperature, RVP, speed, registration distribution, and operating mode inputs for California in the same manner as for the rest of the nation. The primary difference in inputs is the modeling of the California RFG program. Using CALI5, EPA modeled the RFG program in the summer months for 1995 by setting the RFG flag to "4". Phase II of California's RFG program began on June 1, 1996. EPA modeled this by setting the RFG flag to "5" starting with the June 1996 scenarios in the CALI5 input files. As mentioned earlier, EPA divided California into two temperature regions to account for the differences in climate throughout the State.

California's low emission vehicle (LEV) program began in 1994. This was modeled in the CALI5 input files indicating a start year of 1994 for this program and minimum LEV credits. Because MOBILE5a did not include LDGT2s in the LEV modeling, this was carried forward to CALI5. However, California's LEV program does include LDGT2s. To model the LDGT2s in the LEV program, additional BER input lines were added that model the zero mile level (ZML) and deterioration rate (DR) of the California LEV program standard for LDGT2s. Two sets of basic emission rates (BERs) were developed—one modeling the maximum LEV benefits for LDGT2s and the other modeling the minimum benefits.

How Does EPA Account for the HDDV NO<sub>x</sub> Excess Emissions? On October 22, 1998, EPA reached a settlement agreement with seven manufacturers of diesel truck engines. EPA had found that the engines in as many as 1.3 million trucks built over the last 10 years contained devices that defeated pollution controls. Federal officials considered such engine control software to be "defeat devices," which are illegal under the federal laws. These devices allow for excessive NO<sub>x</sub> emissions during highway driving but prohibit high emissions during engine certification testing.

Certain engine manufacturers built these devices into heavy-duty diesel vehicles beginning in the 1988 model year. In the late 1980's and early 1990's these devices were being phased into the fleet, mostly confined to the heavy end of the heavy-duty diesels (8a and 8b vehicles). However, by the mid to late 1990's such devices were wide spread on virtually all of the heavy end engines and most of the medium and light end heavy-duty diesels.

Because EPA's MOBILE model is designed based on engine certification testing, these excess in-use emissions from heavy-duty diesels caused the emission factors calculated by the MOBILE model to underestimate actual emissions from these vehicles. In order to estimate actual in-use emissions from HDDVs, OTAQ developed a series of spreadsheet models to provide emission factor adjustments to apply to MOBILE5b HDDV emission factors. These spreadsheets contain multiplicative factors representing the ratio of HDDV NO<sub>x</sub> emissions with the defeat devices to the HDDV NO<sub>x</sub> emissions without the defeat devices. These factors differ by calendar year, roadway type, and vehicle speed. The HDDV NO<sub>x</sub> emissions, calculated using the MOBILE5b HDDV NO<sub>x</sub> emission factors, were revised by multiplying the appropriate factor at the State/county/roadway type level of detail for the years 1990 through 1999.

#### 4.6.5 How Does EPA Develop PM-10 and SO<sub>2</sub> Emission Factors?

In 1994, EPA released a particulate emission factor model, known as PART5, $^{26}$  that calculates particle emission factors in grams per mile from on-road automobiles, trucks, and motorcycles, for particle sizes up to 10 microns. PART5 calculates on-road vehicle PM-10 and PM-2.5 emission factors for vehicle exhaust, brake wear, and tire wear; reentrained road dust from paved and unpaved roads; and  $SO_2$  vehicle exhaust emission factors.

EPA makes the following basic assumptions regarding inputs to PART5 that apply to all PART5 model runs:

- The transient speed cycle is used.
- Any county with an existing I/M program receives I/M credit from PART5, regardless of the details of the I/M program. PART5 gives credit based on the assumption that high emitting vehicles will be forced to make emission reducing repairs and that an existing I/M program will deter tampering. This only affects lead and sulfate emissions from gasoline-powered vehicles.
- Using the input parameter BUSFLG in PART5, EPA used the PART5 transit bus emission factors to model bus emission factors for all rural road types, urban interstates, and other freeways and expressways road types, while the PART5 Central Business District bus emission factors are used to model bus emission factors for all other urban road types.

# 4.6.5.1 How are Registration Distributions Developed for the PART5 Model?

Registration distributions for PART5 include distributions for 12 vehicle categories. The MOBILE5 HDDV category is subdivided into five subclasses (2BHDDV, LHDDV, MHDDV, HHDDV, and BUSES) in PART5. Table 4.6-21 lists the PART5 HDDV vehicle classes along with the corresponding FHWA class and gross vehicle weight. The national MOBILE5 year-specific vehicle registration distributions were modified to distribute the MOBILE HDDV vehicle class distribution among the five PART5 HDDV subclasses. This was accomplished using HDDV subclass-specific sales, survival rates, and diesel market shares. The table below shows how EPA calculated the sales for each of these five HDDV categories. All of the relevant sales data came from *Facts and Figures*. Once the sales data are extracted for each of these HDDV categories, EPA applies the procedures described above individually to each category to obtain the five separate HDDV registration distributions required by PART5.

| Truck Class  | Data Used to Calculate Truck Sales                                     |
|--------------|------------------------------------------------------------------------|
| 2B HDDVs     | 0.90 *U.S. Factory Sales of Diesel Trucks 6,001 to 10,000 lb GVWR      |
| Light HDDVs  | U.S. Factory Sales of Diesel Trucks 10,001 to 19,500 lb GVWR           |
| Medium HDDVs | U.S. Factory Sales of Diesel Trucks 19,501 to 33,000 lb GVWR           |
| Heavy HDDVs  | U.S. Factory Sales of Diesel Trucks 33,001 lb GVWR - Factory Bus Sales |
| Buses        | Factory Bus Sales                                                      |

For all other vehicle categories, the national MOBILE5b and PART5 registration distributions are identical. For areas that used local registration distributions in the MOBILE5b modeling, the HDDV category was applied to all five of the corresponding PART5 HDDV subcategory registration

distributions since the local data did not contain sufficient information to split the distributions according to HDDV subcategory.

# 4.6.5.2 How is Speed Modeled in the PART5 Model?

The speed inputs outlined above for use in the MOBILE model are used in the PART5 model as well, except that the maximum allowable speed in PART5 is 55 mph. Therefore, the rural interstate speed was changed from 60 mph to 55 mph for the PART5 modeling (see Table 4.6-22).

# 4.6.5.3 How Does EPA Develop VMT for the Five PART5 HDDV Vehicle Classes?

The HDDV VMT data developed as described above are broken down into the five PART5 subcategories for use with the PART5 PM and SO<sub>2</sub> emission factors. This is done by multiplying the HDDV VMT by a weighting factor for each of the five subcategories. These weighting factors are based on truck VMT by weight and truck class from the *Truck Inventory and Use Survey*<sup>27</sup> and FHWA's *Highway Statistics*. The fractional weighting factors are shown in Table 4.6-21. After PART5 emission factors are generated, EPA then multiplies the PART5 HDDV subclass emission factors (2BHDDV, LHDDV, MHDDV, HHDDV, and BUSES) by the corresponding subclass VMT value.

#### 4.6.5.4 How Does EPA Calculate Exhaust PM Emissions?

EPA calculates monthly, county-level, SCC-specific PM emissions from on-road vehicle exhaust components by multiplying year specific monthly, county-level, SCC-specific VMT by state-level, SCC-specific exhaust PM emission factors generated using PART5. Since none of the inputs affecting the calculation of the PM exhaust emission factors varies by month, EPA only calculates annual PM exhaust emission factors. PART5 total exhaust emission factors are the sum of lead, soluble organic fraction, remaining carbon portion, and direct  $SO_4$  (sulfates) emission factors.

#### 4.6.5.5 How Does EPA Calculate Exhaust SO<sub>2</sub> Emissions?

EPA uses the PART5 model to calculate national annual SO<sub>2</sub> on-road vehicle exhaust emission factors by vehicle type and speed. These emission factors vary according to fuel density, the weight percent of sulfur in the fuel, and the fuel economy of the vehicle (which varies by speed). None of these parameters varies by month or State. EPA calculates monthly/county/SCC-specific SO<sub>2</sub> emissions by multiplying each county's monthly VMT at the road type and vehicle type level by the SO<sub>2</sub> emission factor (calculated for each vehicle type and speed) that corresponds to the vehicle type and road type.

#### 4.6.5.6 How Does EPA Calculate PM Brake Wear Emissions?

The PART5 model generates PM emission factors for brake wear of 0.013 grams per mile for PM-10 and 0.005 grams per mile for PM-2.5. These values are used to estimate brake wear emissions for all vehicle types.

#### 4.6.5.7 How Does EPA Calculate PM Tire Wear Emissions?

The emission factors for tire wear generated by the PART5 model are proportional to the average number of wheels per vehicle. The emission factor is 0.002 grams per mile per wheel for PM-10 and

0.0005 grams per mile per wheel for PM-2.5. Therefore, EPA calculates separate tire wear emission factors for each vehicle type. Estimates of the average number of wheels per vehicle by vehicle class were developed using information from the *Truck Inventory and Use Survey*.<sup>27</sup> Tire wear PM emissions were then calculated at the monthly/county/SCC level by multiplying the monthly/county/SCC level VMT by the tire wear emission factor for the appropriate vehicle type.

# 4.6.5.8 How does EPA calculate PM and SO<sub>2</sub> Emissions For 1970 to 1984?

The EPA did not use the PART5 model to calculate PM-10 and SO<sub>2</sub> emission factors from 1970 to 1984. (EPA did not calculate PM<sub>2.5</sub> emissions for any years prior to 1990.) Instead, it relies on data from AP-42 and other applicable EPA documents to develop PM-10 and SO<sub>2</sub> emission factors. EPA developed emission factors for both PM-10 and SO<sub>2</sub> on a national basis by vehicle type for each year. The procedure followed for developing these emission factors is discussed below.

How Does EPA Calculate PM-10 Emission Factors for 1970 to 1984? EPA relied on the methodology used to develop the Regional Particulate Inventory [RPI] for 1990<sup>28</sup> to calculate on-road vehicle PM-10 emission factors for 1970 to 1984. The Regional Particulate Inventory calculated national annual 1990 PM-10 emission factors by vehicle type. With regard to gasoline PM-10 exhaust emission factors, the RPI based the factors on exhaust particulate emission factors specific to the technology type of the vehicle (i.e., catalyst vs. no catalyst) and model year group.<sup>29</sup> EPA then applied these basic exhaust emission factors to the corresponding portion of the vehicle fleet for each model year from age 1 to 25 comprising the 1990 fleet. Model year specific data indicating the fraction of vehicles with catalysts were obtained from the MOBILE5a source code.<sup>10</sup> After obtaining the model year weighted emission factor for each of the gasoline vehicle types, the model year specific emission factors were then weighted by the model year travel fraction, obtained using the by-model-year option in MOBILE5a that lists VMT fractions for each model year for the calendar year specified. These model year-weighted emission factors were then summed to obtain the fleet average exhaust particulate emission factor for each of the gasoline vehicle types. These particulate emission factors were then multiplied by the PM-10 particle size multiplier from AP-42. The PM-10 emission factors calculated for LDGVs were also applied to motorcycles.

EPA used the RPI procedure to obtain 1970 and 1984 PM-10 exhaust emission factors for gasoline-fueled vehicles, and then used straight line interpolation to calculate the PM-10 exhaust emission factors for the years between 1970 and 1984. Total PM-10 emission factors were then calculated by adding the brake and tire wear PM-10 emission factors from AP-42 (which do not vary by year).

EPA calculated PM-10 emission factors from diesel vehicles using a similar methodology; however, EPA used data by model year and vehicle type for diesel particulate emission factors and diesel travel fractions. Again, EPA multiplied the particulate emission factors by the AP-42 particle size multipliers to obtain PM-10 exhaust emission factors, and PM-10 brake and tire wear emission factors were added to the exhaust emission factors.

The PM-10 emission factors by vehicle type and year used in Emission Trends inventory are shown in Table 4.6-23. These emission factors include the exhaust, brake, and tire wear components of PM-10.

How Does EPA Calculate SO<sub>2</sub> Emission Factors for 1970 to 1984? EPA used Equation 4.6-13 to calculate the on-road vehicle SO<sub>2</sub> emission factors by vehicle type.

$$SO_2EF_{x,y} = SULFCONT_{y,z} \times 0.98 \times FUELDENS_z \times 453.59 \times \frac{2}{FUELECON_{x,y}}$$
 (Eq. 4.6-13)

 $\begin{array}{ccc} \text{where:} & SO_2EF_{x,y} & = \\ & SULFCONT_{y,z} & = \\ & FUELDENS_z & = \\ & FUELECON_{x,y} & = \end{array}$ SO<sub>2</sub> emission factor for vehicle type x in year y (grams per mile)

Sulfur content in year y for fuel type z (fractional value)

Fuel density of fuel type z (pounds per gallon)

Fuel economy for vehicle type x in year y (miles per gallon)

The factor of 0.98 in the above equation represents the fraction of sulfur in the fuel that is converted to SO<sub>2</sub><sup>31</sup> while the 2 represents the weight molecular ratio of sulfur to SO<sub>2</sub>. The remaining term (453.59) is the conversion from pounds to grams.

The value used for fuel sulfur content depends on whether a vehicle is gasoline-fueled or dieselfueled. EPA relied upon a fuel sulfur content of 0.000339 for gasoline-fueled vehicles, which is based on the fuel sulfur content of EPA baseline fuel, while a fuel sulfur content of 0.002<sup>27</sup> was used for dieselfueled vehicles through September 1993. EPA used fuel density values of 6.17 pounds per gallon for gasoline and 7.05 pounds per gallon for diesel for all years.<sup>32</sup>

Fleet average fuel economy varies slightly from year to year for each vehicle type. The values used for fuel economy from 1982 to 1984 were obtained from output from the draft MOBILE4.1 Fuel Consumption Model<sup>33</sup> for all vehicle types except motorcycles. 1982 was the earliest model year included in this output. EPA estimated fuel economy values for 1970 through 1981 using fuel economy data from Highway Statistics.<sup>2</sup> Because the vehicle classes included in Highway Statistics differ from the MOBILE vehicle classes, EPA needed to make adjustments to the Highway Statistics fuel economy data in order to smooth out the discontinuity in fuel economy estimates between the two sources from 1981 to 1982. This was done using Equation 4.6-14.

$$FE_{x,y} = FE(HS)_{x,y} \times \frac{FE(FCM)_{x,1982}}{FE(HS)_{x,1982}}$$
 (Eq. 4.6-14)

where:  $FE_{x,y}$ Fuel economy value for vehicle type x in year y used SO<sub>2</sub> emission factor

calculations (mpg)

Highway Statistics fuel economy for vehicle type x in year y (mpg)

 $FE(HS)_{x,y} = FE(FCM)_{x,1982} =$ MOBILE 4.1 Fuel Consumption Model fuel economy for vehicle type x in

1982

Highway Statistics fuel economy for vehicle type x in 1982  $FE(HS)_{x 1982} =$ 

Differences in vehicle class definitions used in the MOBILE4.1 Fuel Consumption Model versus those used in Highway Statistics proved difficult when using the above equation. To resolve this, EPA calculated a single light duty vehicle and a single light duty truck fuel economy value for each year. EPA also used the same OTAQ apportionment used in allocating HPMS VMT to the diesel and gasoline categories in weighing gasoline and diesel vehicles. Because the MOBILE4.1 Fuel Consumption Model does not include motorcycles, EPA used a fuel economy value of 50 mpg for motorcycles in all years

from 1970 through 1984 based on AAMA motorcycle fuel economy data.<sup>11</sup> The fuel economy values used for each vehicle type and year are shown in Table 4.6-24.

The resulting SO<sub>2</sub> emission factors by vehicle type and year are shown in Table 4.6-25.

# 4.6.6 How Does EPA Calculate Pre-1996 Ammonia (NH<sub>3</sub>) Emission Factors?

Little research has been done to date on NH<sub>3</sub> emission factors from motor vehicles. The NH3 emission factors used by EPA for years from 1990 through 1995 were calculated from vehicle test data including NH<sub>3</sub> emission factors summarized in a report by Volkswagen AG.<sup>34</sup> In the testing program described in that report, 18 different Volkswagen/Audi vehicles from the 1978 through 1986 model years were tested. These 18 vehicles represented a cross-section of the Volkswagen/Audi passenger car production program. The vehicles all had either 4 or 5 cylinder gasoline or diesel engines. Seven of the gasoline vehicles were equipped with 3-way catalysts with oxygen sensors, seven of the vehicles were diesel-fueled, and the remaining four vehicles were gasoline vehicles with no catalysts.

The Volkswagen test measured emissions from each of these vehicles using a chassis dynamometer over three different test procedures: the U.S. FTP, the U.S. Sulfate Emission Test (SET), and the U.S. Highway Driving Test. The FTP includes both cold and hot engine starts with a cumulative mileage of 11.1 miles over 505 seconds. The SET simulates 13.5 miles of travel on a freeway in Los Angeles with heavy traffic over a time of 1,398 seconds. The Highway Driving Test, also known as the Highway Fuel Economy Test (HFET), results in an average speed of 48.1 mph over 10.2 miles with a maximum speed of 59.9 mph. Both the SET and the HFET are hot start tests (no cold starts are included). The test ran each vehicle on all three test cycles on the same day, with three to five repeated measurements carried out for each vehicle on consecutive days.

The Volkswagen report includes the mean results of the emissions testing program for each of the 18 vehicles tested and for each of the test cycles. The report shows the total mean value over all three tests by engine type (gasoline with catalyst, gasoline without catalyst, and diesel). These total mean values were used in Trends analysis to calculate NH<sub>3</sub> emission factors, given that most types of driving would be included in one of the three test cycles studied (that is., the FTP would represent urban driving; the SET would represent stop and go driving on expressways; and the HFET would represent freeway driving). These mean emission factors are shown below.

| Engine Type                          | Mean NH <sub>3</sub> Emission Factor (grams/mile) |  |  |
|--------------------------------------|---------------------------------------------------|--|--|
| Gasoline Engine without Catalyst     | 0.00352                                           |  |  |
| Gasoline Engine with 3-W ay Catalyst | 0.13743                                           |  |  |
| Diesel Engine                        | 0.00188                                           |  |  |

Using the NH<sub>3</sub> emission factors listed above, EPA calculated emission factors by vehicle type and model year using MOBILE5b data listing the fraction of vehicles with 3-way catalysts by vehicle type and travel fractions from MOBILE5b output by model year and vehicle type. For the Trends analysis, EPA assigned the non-catalyst gasoline engine emission factor to motorcycles and the diesel engine emission factor to all diesel vehicle types.

To calculate the LDGV emission factor for 1995, a MOBILE5b run was made to produce by-model-year output for LDGVs in 1995. The by-model-year travel fractions were extracted from the resulting MOBILE5b output file. Then, for each of the 25 model years included in the by-model-year output, a weighted emission factor was calculated by multiplying the fraction of LDGVs with 3-way catalysts in that model year by the emission factor listed above for gasoline engines with 3-way catalysts (i.e., 0.13743 g/mi) and adding to this the product of the fraction of LDGVs without 3-way catalysts in that model year and the emission factor for gasoline engines without 3-way catalysts (i.e., 0.00352 g/mi). This weighted emission factor was then multiplied by the LDGV travel fraction for that model year, giving a model year-weighted emission factor. This procedure was repeated for each of the 25 model years included in the by-model-year output for 1995 and the 25 model-year weighted emission factors were then summed to give the composite 1995 LDGV NH<sub>3</sub> emission factor.

EPA repeated the above procedure for each calendar year from 1990 through 1994 for LDGVs, LDGT1s, LDGT2s, and HDGVs. Table 4.6-26 summarizes the catalyst fractions used in this analysis by model year and vehicle type.

# 4.6.7 How Does EPA Calculate 1996 through 1999 Ammonia Emission Factors?

EPA used a different data set to estimate NH<sub>3</sub> emission factors starting in 1996. These emission factors are based on data contained in a report supplied by OTAQ that allows EPA to capture the effect of catalytic converters on vehicles.<sup>35</sup> These numbers are, in general, consistent with more recent studies on motor vehicle emissions. MOBILE5b travel fractions are then generated by model year for each calendar year to weight the emission factors according to the fraction of vehicles with different catalyst types.

#### 4.6.8 References

- "National Air Pollutant Emission Trends, Procedures Document, 1900-1996," EPA-454/R-98-008, U.S. Environmental Protection Agency, Office of Air Quality Planning and Standards, Research Triangle Park, NC, May 1998.
- 2. Highway Statistics. Federal Highway Administration, U.S. Department of Transportation, Washington, DC, published annually.
- 3. "Highway Performance Monitoring System Field Manual," Federal Highway Administration, U.S. Department of Transportation, Washington, DC, December 1987.
- 4. "Traffic Monitoring Guide," Federal Highway Administration, U.S. Department of Transportation, Washington, DC, June 1985.
- 5. "1980 Census of Population, Volume I Characteristics of Population, Chapter B Number of Inhabitants," Bureau of the Census, U.S. Department of Commerce, Washington, DC, April 1983.
- 6. "1990 Census of Population, Volume I Characteristics of Population, Chapter B Number of Inhabitants," Bureau of the Census, U.S. Department of Commerce, Washington, DC, July 1992.

- 7. Letter from Mark Wolcott, Technical Support Branch, Office of Mobile Sources, U.S. Environmental Protection Agency, to E.H. Pechan & Associates, Inc., dated January 5, 1994
- 8. "The 1985 NAPAP Emissions Inventory: Development of Temporal Allocation Factors," EPA-600/7-89-010d, Air & Energy Engineering Research Laboratory, U.S. Environmental Protection Agency, Research Triangle Park, NC, April 1990.
- 9. "VMT Estimates for the 2007 Heavy-Duty Final Rule Analyses," memorandum from Penny Carey and Michael Sklar, U.S. Environmental Protection Agency, Assessment and Standards Division, to Docket A-99-06, May 9, 2000.
- 10. "User's Guide to MOBILE5 (Mobile Source Emission Factor Model)," U.S. Environmental Protection Agency, EPA-AA-AQAB-94-01, Office of Mobile Sources, Ann Arbor, MI, May 1994.
- 11. National Climatic Center, data files to E.H. Pechan & Associates, Inc., Asheville, NC, 1994, and annually thereafter.
- 12. "National Data Book and Guide to Sources, Statistical Abstract of the United States 1993," U.S. Department of Commerce, Bureau of the Census, Washington, DC. 1994.
- 13. "Fuel Volatility Survey," American Automobile Manufacturers Association, Washington, DC, published annually through 1998.
- 14. "Fuel Volatility Survey 1999," Alliance of Automobile Manufacturers, Washington, DC, 1999.
- 15. "1988 Annual Book of ASTM Standards," American Society for Testing and Materials, (Section 5: Petroleum Products, Lubricants, and Fossil Fuels; Volume 05.01: Petroleum Products and Lubricants (I): D 56 D 1947), Philadelphia, PA, 1988.
- 16. "User's Guide to MOBILE4 (Mobile Source Emission Factor Model)," EPA-AA-TEB-89-01, U.S. Environmental Protection Agency, Office of Mobile Sources, Ann Arbor, MI, February 1989.
- 17. Table provided by Greg Janssen, Office of Mobile Sources, U.S. Environmental Protection Agency, to E.H. Pechan & Associates, Inc., May 11, 1996.
- 18. "Motor Vehicle Facts and Figures," American Automobile Manufacturers Association, Washington, DC, published annually through 1998.
- 19. "Ward's Motor Vehicle Facts and Figures 1999," Ward's Communications, Southfield, MI, 1999.
- 20. "19XX Market Data Book," Automotive News, Detroit, MI, published annually.
- 21. "Study of Vehicle Scrappage Rates," Miaou, Shaw-Pin, ORNL, Oak Ridge National Laboratories, Oak Ridge, TN, August 1990.

- 22. "Major Modeling Elements for Operating I/M Programs," table provided by Joseph Somers, Office of Mobile Sources, U.S. Environmental Protection Agency, Ann Arbor, MI, to E.H. Pechan & Associates, Inc., July 10, 1997, updated annually.
- 23. "State Winter Oxygenated Fuel Programs," table provided by Joseph Somers, Office of Mobile Sources, U.S. Environmental Protection Agency, Ann Arbor, MI, to E.H. Pechan & Associates, Inc., February 25, 1997, updated annually.
- 24. "Draft Regulatory Impact Analysis: NMHC+NO<sub>x</sub> Emission Standards for 2004 and Later Model Year On-Highway Heavy Duty Engines," Office of Mobile Sources, U.S. Environmental Protection Agency, Ann Arbor, MI, January 26, 1996.
- 25. U.S. Environmental Protection Agency, "Development and Use of Heavy-Duty NO<sub>x</sub> Defeat Device Emission Effects for MOBILE5 and MOBILE 6," EPA420-P-99-030, October 1999.
- 26. "Draft User's Guide to PART 5: A Program For Calculating Particle Emissions From Motor Vehicles," EPA-AA-AQAB-94-2, U.S. Environmental Protection Agency, Office of Mobile Sources, Ann Arbor, MI, July 1994.
- 27. 1987 Census of Transportation: Truck Inventory and Use Survey United States, TC87-T-52, U.S. Department of Commerce, Bureau of the Census, August 1990.
- 28. E.H. Pechan & Associates, Inc., "Regional Particulates Inventory for the National Particulate Matter Study," prepared for U.S. Environmental Protection Agency, Office of Policy, Planning and Evaluation/Office of Policy Analysis, June 1994.
- 29. "Air Toxics Emissions from Motor Vehicles," U.S. Environmental Protection Agency, Office of Mobile Sources, EPA-AA-TSS-PA-86-5, Ann Arbor, MI, September 1987.
- 30. "Motor Vehicle-Related Air Toxics Study," U.S. Environmental Protection Agency, Office of Mobile Sources, Public Review Draft, Ann Arbor, MI, December 1992.
- 31. "Regulatory Impact Analysis: Control of Sulfur and Aromatics Contents of On-Highway Diesel Fuel," U.S. Environmental Protection Agency, Office of Mobile Sources, 1990.
- 32. Compilation of Air Pollutant Emission Factors, AP-42, U. S. Environmental Protection Agency, 1975.
- 33. "MOBILE4.1 Fuel Consumption Model (Draft)," U.S. Environmental Protection Agency, Office of Mobile Sources, Ann Arbor, MI, August 1991.
- 34. "Unregulated Motor Vehicle Exhaust Gas Components," Volkswagen AG Research and Development, Wolfsburg, Germany, March 1989.
- 35. "A Study of the Potential Impact of Some Unregulated Motor Vehicle Emissions," Craig Harvey, Robert Garbe, Thomas Baines, Joseph Somers, Karl Hellman, and Penny Carey, SAE Paper 830897, June 1983.

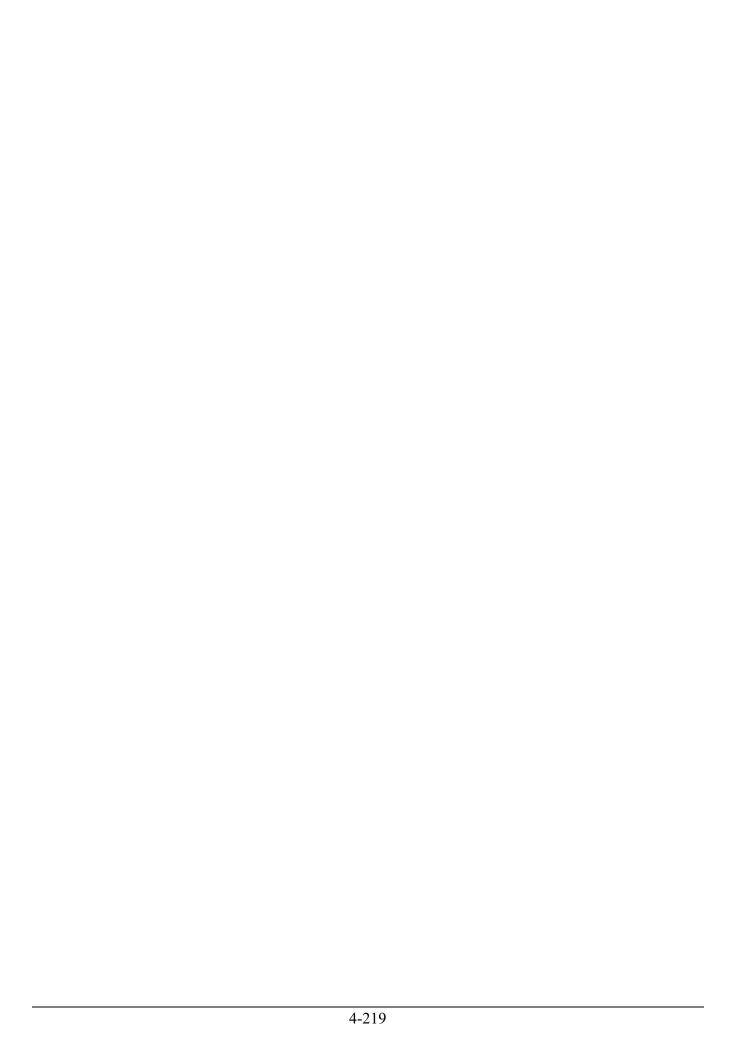

Table 4.6-1. Methods for Developing Annual Emission Estimates for On-road Highway Vehicles for the Years 1989-1999

| For the category                 | For the years | For the pollutant(s)                                   | EPA estimated emissions by                                                                                                    |
|----------------------------------|---------------|--------------------------------------------------------|----------------------------------------------------------------------------------------------------|
| Highway<br>Vehicles              | 1989-1994     | VOC, NO <sub>x</sub> , CO                              | Using monthly, area-specific MOBILE5a emission factors except for California. For California, using monthly, area-specific CALI5 emission factors.                                                                                                    |
|                                  | 1995-1999     | VOC, NO <sub>x</sub> , CO                              | Using monthly, area-specific MOBILE5b emission factors except for California. For California, using monthly, area-specific CALI5 emission factors.                                                                                                    |
|                                  | 1989-1999     | SO <sub>2</sub> , PM <sub>10</sub> , PM <sub>2.5</sub> | Using annual, area-specific PART5 emission factors.                                                                                                    |
|                                  | 1990-1995     | NH <sub>3</sub>                                        | Using annual Volkswagen-based emission factors by vehicle type. <sup>34</sup>                                                                                                    |
|                                  | 1996-1999     | NH <sub>3</sub>                                        | Using annual OTAQ-based emission factors by vehicle type.35                                                                                                    |
| Heavy Duty<br>Diesel<br>Vehicles | 1990-1999     | NO <sub>x</sub>                                        | Applying excess emission adjustment factors to emissions calculated with MOBILE5b or CALI5. <sup>25</sup>                                                                                                    |
| Highway<br>Vehicles              | 1989          | VMT (affects all pollutants)                           | Using HPMS VMT data by urban area and rest-of-state rural and small urban areas, also by roadway type. Converting HPMS VMT by vehicle classes to MOBILE5 vehicle classes based on OTAQ 1994 mapping scheme. <sup>7</sup> Allocating VMT to county based on population.                 |
|                                  | 1990          | VMT (affects all pollutants)                           | Using State-supplied VMT from OTAG where available to replace HPMS-based VMT.                                                                                                    |
|                                  | 1990-1995     | VMT (affects all pollutants)                           | Adjusting previous VMT (calculated as discussed for 1989) to account for shifts from passenger cars to light-duty trucks; using HMPS to MOBILE5 vehicle category allocation from 1994.                                                                                                 |
|                                  | 1996-1999     | VMT (affects all pollutants)                           | Using updated annual HPMS to MOBILE5b vehicle category allocations provided by OTAQ; modifying roadway type allocations to only place VMT in counties with roadway mileage of that type. Local road VMT allocated by population. Rural interstate VMT allocated by interstate mileage. |
|                                  | 1999          | VMT (affects all pollutants)                           | Starting with preliminary FHWA VMT totals by State and roadway type and allocating to county/roadway type by applying 1999 to 1998 ratio of State/roadway type VMT to 1998 VMT data.                                                                                                   |

# Table 4.6-2. Comparison of Methodologies Used to Develop 1996 Base Year Emissions for On-road Sources in Versions 1 through 4 of the NEI

|                                                                                                    | For the                                                                                    |                                                                                                    | EPA estimated 1996 Base Year emissions for                                                                                                    |                                                                                   |                                                                                                    |  |
|----------------------------------------------------------------------------------------------------|--------------------------------------------------------------------------------------------|----------------------------------------------------------------------------------------------------|----------------------------------------------------------------------------------------------------|-----------------------------------------------------------------------------------|----------------------------------------------------------------------------------------------------|--|
| For the Category                                                                                                    | estimation of                                                                              | Version 1 by                                                                                                    | Version 2 by                                                                                                    | Version 3 by                                                                      | Version 4 by                                                                                                    |  |
| Light Duty Gasoline<br>Vehicles, Light Duty<br>Gasoline Trucks,<br>Heavy Duty<br>Gasoline Vehicles,<br>Light Du ty Diesel<br>Vehicles, Light Du ty<br>Diesel Trucks,<br>Heavy Duty Diesel<br>Vehicles | VMT (same<br>VMT data is<br>used in<br>calculating<br>emissions<br>from all<br>pollutants) | Growing 1995 V MT to 1996 based on preliminary 1996 HP MS state/roadway type VMT data. Using MOBILE5b emission factors developed at monthly level of detail by control area, vehicle type, and roadway type.                                                                                                    | Calculating 1996 VMT by c ounty, vehicle type, and roadway type based on 1996 final VMT data from HPMS by urban area, and state totals for small urban and rural areas, all by roadway type. Apportioning VMT to county level for all roadway types based on county population. Converting HPMS vehicle type distributions to MO BILE 5b vehic le type distributions based on 1994 EPA guidance. <sup>7</sup> | Using sam e method ology as us ed in<br>Version 2.                                | Apportioning Rural Interstate VMT to county level using Rural Inters tate mileage as activity surrogate; apportioning local roadway VMT to county level based on county population; and ap portioning VMT to county level for remaining roadway types based on county population for counties with mileage from specific roadway type. Reallocating Version 2 VMT by vehicle class, based on OTAQ u pdate of the conversion of HPMS vehicle types to MOBILE5b vehicle types. |  |
| Light Duty Gasoline<br>Vehicles, Light Duty<br>Gasoline Trucks,<br>Heavy Duty<br>Gasoline Vehicles,<br>Light Duty Diesel<br>Vehicles, Light Duty<br>Diesel Trucks<br>Heavy Duty Diesel<br>Vehicles    | VOC, NOx,<br>CO                                                                            | Calculating emission factors with MOBILE5 b using a national registration distribution projected from 1995 to 1996, or locally supplied registration distributions where available, state-level monthly temperature data, monthly RVP data by State and non attainment area, areaspecific I/M inputs, area-specific reformulated gasoline and oxygenated fuel program inputs, and other state-supplied inputs, where provided. Calculating emissions by county, month, vehicle type, and roadway type.  | Updating national 1996 reg istration distribution b ased on actual 1996 data. Updating control program inputs to MOBILE5b. Recalculating MOBILE5b emission factors with updated inputs and other unc hanged inputs from Version 1. Recalculating emissions by county, month, vehicle type, and roadway type.                                                                                                  | Using same method ology as us ed in Version 2.                                    | Applying V ersion 2 emission factors to updated VMT.                                                                                                    |  |
| Heavy Duty Diesel<br>Vehicles                                                                                                    | NO <sub>x</sub>                                                                            | Calculating emission factors with MO BILE5 b using a national registration distribution projected from 1995 to 1996, or locally supplied registration distributions where available, state-level monthly temperature data, monthly RVP data by State and non attainment area, areaspecific I/M inputs, area-specific reformulated gasoline and oxygenated fuel program inputs, and other state-supplied inputs, where provided. Calculating emissions by county, month, vehicle type, and roadway type. | Updating national 1996 reg istration distribution b ased on actu al 1996 data. Updating control program inputs to MOBILE5b. Recalculating MOBILE5b emission factors with updated inputs and other unchanged inputs from Version 1. Recalculating emissions by county, month, vehicle type, and roadway type.                                                                                                  | Applying excess emission adjustment factors to Version 2 emissions. <sup>25</sup> | Applying Version 2 emission factors and Version 3 excess emission adjustment factors to updated VMT.                                                                                                    |  |

# Table 4.6-2 (continued)

|                                                                                                    | For the                            |                                                                                                    | EPA estimated 1996 Base Year emissions for                                                                                                    |                                                     |                                                      |  |  |
|----------------------------------------------------------------------------------------------------|------------------------------------|----------------------------------------------------------------------------------------------------|----------------------------------------------------------------------------------------------------|-----------------------------------------------------|------------------------------------------------------|--|--|
| For the Category                                                                                                    | estimation of                      | Version 1 by                                                                                                    | Version 2 by                                                                                                    | Version 3 by                                        | Version 4 by                                         |  |  |
| Light Duty Gasoline<br>Vehicles, Light Duty<br>Gasoline Trucks,<br>Heavy Duty<br>Gasoline Vehicles,<br>Light Duty Diesel<br>Vehicles, Light Duty<br>Diesel Trucks,<br>Heavy Duty Diesel<br>Vehicles | SO <sub>2</sub> , PM <sub>10</sub> | Calculating emission factors with PART5 using a national registration distribution projected from 1995 to 1996, or locally supplied registration distributions where available, and area-specific I/M and reformulated gasoline inputs. Calculating emissions by county, month, vehicle type, and roadway type. | Updating national 1996 reg istration distribution b ased on actual 1996 data and recalculating PART5 emission factors using other unchanged inputs from Version 1. Calculating emissions by county, month, vehicle type, and roadway type.    | Usin g sam e method ology as us ed in<br>Version 2. | Applying V ersion 2 emission factors to updated VMT. |  |  |
| Gasoline Vehicles,<br>Light Duty Gasoline<br>Trucks, Heavy Duty<br>Gasoline Vehicles,<br>Light Duty Diesel<br>Vehicles, Light Duty<br>Diesel Trucks,<br>Heavy Duty Diesel<br>Vehicles               | PM <sub>2.5</sub>                  | Not estimated. PM <sub>2.5</sub> and NH <sub>3</sub> were not included in the Trends inventories (for any sources) until 1998 (i.e., version 2).                                                                                                    | Updating national 1996 reg istration distribution b ased on actual 1996 data and recalc ulating PART 5 emiss ion factors using other unchanged inputs from Version 1. Calculating emissions by county, month, vehicle type, and roadway type. | Using same method ology as used in Version 2.       | Applying V ersion 2 emission factors to updated VMT. |  |  |
| Gasoline Vehicles,<br>Light Duty Gasoline<br>Trucks, Heavy Duty<br>Gasoline Vehicles,<br>Light Duty Diesel<br>Vehicles, Light Duty<br>Diesel Trucks,<br>Heavy Duty Diesel<br>Vehicles               |                                    | Not estimated. PM <sub>2.5</sub> and NH <sub>3</sub> were not included in the Trends inventories (for any sources) until 1998 (i.e., version 2).                                                                                                    | Calculating national emission factors by vehicle type. 35 Calculating emissions by county, month, wehicle type, and roadway type.                                                                                                    |                                                     | Applying V ersion 2 emission factors to updated VMT. |  |  |

NOT ES: Version 1 corresponds to December 1997 Trends report, Version 2 estimates correspond to December 1998 report, Version 3 corresponds to March 2000 report, and Version 4 is for report yet to be published.

# Table 4.6-3. Data Components of HPMS

| Universe | - All | Road | Mileage |
|----------|-------|------|---------|
|----------|-------|------|---------|

|                              | Offiverse - All Road Mileage                                                                                                    |
|------------------------------|----------------------------------------------------------------------------------------------------|
| Identification               | Contains State, county, and rural/small urbanized codes and a unique identification of location reference.                               |
|                              | Optionally, the latitude and longitude coordinates for the beginning and ending points of universe and sample sections are provided.     |
| System                       | Provides for coding of functional system and federal-aid system.                                                                         |
| Jurisdiction                 | Provides for coding of State or local highway system and special funding category.                                                       |
| Operation                    | Includes type of facility, truck prohibition, and toll.                                                                                  |
| Other                        | Contains length of highway section and fields for the coding of AADT and the number of through lanes.                                    |
|                              | Sample - Statistical Sample of Universe                                                                                                  |
| Identification               | Contains unique identification for the sample section portion of the record.                                                             |
| Computational<br>Elements    | Provides data items used to expand sample information to universe values.                                                                |
| Pavement Attributes          | Contains data items used to evaluate the physical characteristics of pavement, pavement performance, and the need for pavement overlays. |
| Improvements                 | Describes the improvement type for the year of the improvement completion.                                                               |
| Geometrics/<br>Configuration | Describes the physical attributes used to evaluate the capacity and operating characteristics of the facility.                           |
| Traffic/Capacity             | Provides operational data items used to calculate the capacity of a section and the need for improvements.                               |
| Environment                  | Contains items that marginally affect the operation of a facility but are important to its structural integrity.                         |
| Supplemental Data            | Provides linkage to existing structure and railroad crossing information systems.                                                        |
|                              | Ave avvide Ctate Communica                                                                                                    |
|                              | Areawide - State Summaries                                                                                                    |
| Mileage                      | Road mileage                                                                                                    |
| Travel                       | Vehicle miles traveled, percent travel by vehicle type                                                                                   |
| Accidents                    | Number of accidents                                                                                                    |
| Injuries                     | Number of injuries                                                                                                    |
| Population                   | Area population                                                                                                    |

Table 4.6-4. Apportionment Percentages for Conversion of HPMS Vehicle Type Categories to MOBILE5a Categories (through 1995)

| HPMS Vehicle Type Category | MOBILE5a Vehicl | e Type Category and Apportionment Percentages |
|----------------------------|-----------------|-----------------------------------------------|
| Motorcycle                 | MC              | 1.0000                                        |
| Passenger Car              | LDGV            | 0.9864                                        |
|                            | LDDV            | 0.0136                                        |
| Other 2-Axle, 4-tire       | LDGT1           | 0.6571                                        |
|                            | LDGT2           | 0.3347                                        |
|                            | LDDT            | 0.0082                                        |
| Buses                      | HDGV            | 0.1028                                        |
|                            | HDDV            | 0.8972                                        |
| Other Single Unit Trucks   | HDGV            | 0.7994                                        |
|                            | HDDV            | 0.2006                                        |
| Combination Trucks         | HDDV            | 1.0000                                        |

# Table 4.6-5. VMT Seasonal and Monthly Temporal Allocation Factors

Seasonal VM T Factors

|              | Roadway |        |        |        |        |
|--------------|---------|--------|--------|--------|--------|
| Vehicle Type | Туре    | Winter | Spring | Summer | Fall   |
| LDV, LDT, MC | Rural   | 0.2160 | 0.2390 | 0.2890 | 0.2560 |
| LDV, LDT, MC | Urban   | 0.2340 | 0.2550 | 0.2650 | 0.2450 |
| HDV          | All     | 0.2500 | 0.2500 | 0.2500 | 0.2500 |

|              | Roadway Monthly VM T Factors: Non-Leap Years1995, 1999, 2002, 2005, 2007, 2010 |        |        |        |        |        |        |        |        |        |        |        |        |
|--------------|--------------------------------------------------------------------------------|--------|--------|--------|--------|--------|--------|--------|--------|--------|--------|--------|--------|
| Vehicle Type | Туре                                                                           | Jan    | Feb    | Mar    | Apr    | Мау    | Jun    | Jul    | Aug    | Sep    | Oct    | Nov    | Dec    |
| LDV, LDT, MC | Rural                                                                          | 0.0744 | 0.0672 | 0.0805 | 0.0779 | 0.0805 | 0.0942 | 0.0974 | 0.0974 | 0.0844 | 0.0872 | 0.0844 | 0.0744 |
| LDV, LDT, MC | Urban                                                                          | 0.0806 | 0.0728 | 0.0859 | 0.0832 | 0.0859 | 0.0864 | 0.0893 | 0.0893 | 0.0808 | 0.0835 | 0.0808 | 0.0806 |
| HDV          | All                                                                            | 0.0861 | 0.0778 | 0.0842 | 0.0815 | 0.0842 | 0.0815 | 0.0842 | 0.0842 | 0.0824 | 0.0852 | 0.0824 | 0.0861 |

|              | Roadway   | Monthly VM T Factors: Leap Years1996, 2000, 2008 |          |        |        |        |        |        |        |        |        |        |
|--------------|-----------|--------------------------------------------------|----------|--------|--------|--------|--------|--------|--------|--------|--------|--------|
| Vehicle Type | Туре      | Jan Fe                                           | o Mar    | Apr    | Мау    | Jun    | Jul    | Aug    | Sep    | Oct    | Nov    | Dec    |
| LDV, LDT, MC | Rural 0.0 | 736 0.068                                        | 8 0.0805 | 0.0779 | 0.0805 | 0.0942 | 0.0974 | 0.0974 | 0.0844 | 0.0872 | 0.0844 | 0.0736 |
| LDV, LDT, MC | Urban 0.0 | 797 0.074                                        | 6 0.0859 | 0.0832 | 0.0859 | 0.0864 | 0.0893 | 0.0893 | 0.0808 | 0.0835 | 0.0808 | 0.0797 |
| HDV          | AII 0.0   | 852 0.079                                        | 7 0.0842 | 0.0815 | 0.0842 | 0.0815 | 0.0842 | 0.0842 | 0.0824 | 0.0852 | 0.0824 | 0.0852 |

Table 4.6-6. State-level Daily VMT Totals in the OTAG Inventory

| STATE                 | 1990 VMT<br>(VMT/SUMMER DAY) |  |  |  |  |  |  |
|-----------------------|------------------------------|--|--|--|--|--|--|
| Alabama               | 130,293,139                  |  |  |  |  |  |  |
| Arkans as             | 64,893,375                   |  |  |  |  |  |  |
| Connecticut           | 80,795,439                   |  |  |  |  |  |  |
| Delaware              | 21,688,232                   |  |  |  |  |  |  |
| District of C olumbia | 9,512,227                    |  |  |  |  |  |  |
| Florida               | 301,401,066                  |  |  |  |  |  |  |
| Georgia               | 215,733,554                  |  |  |  |  |  |  |
| Illinois              | 254,405,708                  |  |  |  |  |  |  |
| Indiana               | 146,238,700                  |  |  |  |  |  |  |
| Iowa                  | 70,914,717                   |  |  |  |  |  |  |
| Kansas                | 70,274,093                   |  |  |  |  |  |  |
| Kentucky              | 103,468,764                  |  |  |  |  |  |  |
| Louisiana             | 85,036,022                   |  |  |  |  |  |  |
| Maine                 | 36,687,471                   |  |  |  |  |  |  |
| Maryland              | 124,790,087                  |  |  |  |  |  |  |
| Mass achus etts       | 128,906,395                  |  |  |  |  |  |  |
| Michig an             | 244,651,250                  |  |  |  |  |  |  |
| Minnes ota            | 119,486,368                  |  |  |  |  |  |  |
| Mississippi           | 75,306,141                   |  |  |  |  |  |  |
| Missouri              | 144,836,950                  |  |  |  |  |  |  |
| Nebraska              | 42,949,068                   |  |  |  |  |  |  |
| New Hamps hire        | 30,337,965                   |  |  |  |  |  |  |
| New Jersey            | 177,882,767                  |  |  |  |  |  |  |
| New York              | 327,206,333                  |  |  |  |  |  |  |
| North Carolina        | 159,748,582                  |  |  |  |  |  |  |
| North Dakota          | 18,241,880                   |  |  |  |  |  |  |
| Ohio                  | 249,268,477                  |  |  |  |  |  |  |
| Oklahoma              | 101,777,917                  |  |  |  |  |  |  |
| Penn sylvania         | 262,877,528                  |  |  |  |  |  |  |
| Rhode Island          | 22,482,474                   |  |  |  |  |  |  |
| South Carolina        | 106,001,636                  |  |  |  |  |  |  |
| South Dakota          | 21,648,546                   |  |  |  |  |  |  |
| Tennes see            | 143,924,247                  |  |  |  |  |  |  |
| Texas                 | 456,338,143                  |  |  |  |  |  |  |
| Vermont               | 18,055,581                   |  |  |  |  |  |  |
| Virginia              | 184,879,090                  |  |  |  |  |  |  |
| W est Virginia        | 47,716,623                   |  |  |  |  |  |  |
| Wisconsin             | 116,510,029                  |  |  |  |  |  |  |
| TOTAL                 | 4,917,166,586                |  |  |  |  |  |  |

Table 4.6-7. Cities Used for Temperature Data Modeling from 1970 through 1999

| State                    | City                         |
|--------------------------|------------------------------|
| Alabama                  | Birming ham                  |
| Alaska                   | Anchorage                    |
| Arizona                  | Phoen ix                     |
| Arkans as                | Little Rock                  |
| Californ ia              | Los Angeles                  |
| Californ ia              | San Francisco                |
| Colorado                 | Denver (1970-1997)           |
| Colorado                 | Colorado Springs (1998-1999) |
| Connecticut              | Hartford                     |
| Delaware                 | Dover                        |
| District of Columbia     | Washington                   |
| Florida                  | Orlando                      |
| Georgia                  | Atlanta                      |
| Hawaii                   | Honolu lu                    |
| Idaho                    | Boise                        |
| Illinois                 | Sprin gfield                 |
| Indiana                  | Indianap olis                |
| Iowa                     | Des Moines                   |
| Kansas                   | Topeka                       |
| Kentucky                 | Louisville                   |
| Louisiana                | Baton Rouge                  |
| Maine                    | Portland                     |
| Maryland                 | Baltimore                    |
| Mass achus etts          | Boston                       |
| Michigan                 | Detroit                      |
| Minnes ota               | Minne apolis                 |
| Mississippi              | Jackson                      |
| Missouri                 | Sprin gfield                 |
| Montana                  | Billings                     |
| Nebraska                 | Lincoln                      |
| Nevada                   | Las Vegas                    |
| New Hamps hire           | Concord                      |
| New Jersey<br>New Mexico | Newark                       |
| New York                 | Albuquerque                  |
| North Carolina           | New York City<br>Greensboro  |
| North Dakota             | Bismarck                     |
| Ohio                     | Columbus                     |
| Oklahoma                 | Oklahom a City               |
| Oregon                   | Eugene                       |
| Cregon                   | Harrisburg (1970-1991),      |
| Penn sylvania            | Middletown (1991-1999)       |
| Rhode Island             | Providence                   |
| South Carolina           | Colum bia                    |
| South Dakota             | Pierre                       |
| Tennes see               | Nas hville                   |
| Texas                    | Dallas/Fort Worth            |
| Utah                     | Salt Lake City               |
| Vermont                  | Montpelier                   |
| Virginia                 | Richmond                     |
| W ashington              | Seattle                      |
| W est Virginia           | Charleston                   |
| W iscon sin              | Milwaukee                    |
| W yoming                 | Casper                       |

Table 4.6-8. Surrogate City Assignment

| Nonattainment Area/MSA                  | State    | Survey City          |
|-----------------------------------------|----------|----------------------|
| Albany-Schenectady-Troy, NY MSA         | NY       | New York City        |
| Albuquerque, NM MSA                     | NM       | Albuquerque          |
| Allentown-Bethlehem, PA-NJ MSA          | PA-NJ    | Philadelphia         |
| Altoona, PA MSA                         | PA       | Philadelphia         |
| Anchorage, AK MSA                       | AK       | Cleveland            |
| Anderson, SC MSA                        | SC       | Atlanta              |
| Appleton-Oshkosh-Neenah, WI MSA         | WI       | Chicago              |
| Atlanta                                 | GA       | Atlanta              |
| Atlantic City, NJ MSA                   | NJ       | Philadelphia         |
| Bakersfield, CA MSA                     | CA       | San Francisco        |
| Baltimore, MD MSA                       | MD       | Washington, DC       |
| Baton Rouge                             | LA       | New Orleans          |
| Beaumont-Port Arthur, TX MSA            | TX       | Dallas               |
| Bennington Co., VT                      | VT       | Boston               |
| Birmingham, AL MSA                      | AL       | Atlanta              |
| Boston Metropolitan Area                | MA       | Boston               |
| Boston Metropolitan Area                | MA-NH    | Boston               |
| Bowling Green, KY                       | KY       | Chicago              |
| Buffalo-Niagara Falls, NY CMSA          | NY       | New York City        |
| Canton, OH MSA                          | OH       | Cleveland            |
| Charleston, WV MSA                      | WV       | Washington, DC       |
|                                         | NC       | Atlanta              |
| Charlotte-Gastonia-Rock Hill, NC-SC MSA |          |                      |
| Charten Ca. SC.                         | GA-TN    | Atlanta              |
| Cherokee Co., SC                        | SC       | Atlanta              |
| Chester Co., SC                         | SC       | Atlanta              |
| Chicago-Gary-Lake County, IL-IN-WI CMSA | IL-IN-WI | Chicago              |
| Chico, CA MSA                           | CA       | San Francisco        |
| Cincinnati-Hamilton, OH-KY-IN CMSA      | OH-KY-IN | Cleveland            |
| Cleveland Metropolitan Area             | OH       | Cleveland            |
| Clinton Co., OH                         | OH       | Cleveland            |
| Colorado Springs, CO MSA                | CO       | Denver               |
| Columbia, SC MSA                        | SC       | Atlanta              |
| Columbus, OH MSA                        | OH       | Cleveland            |
| Dallas-Ft. Worth, TX CMSA               | TX       | Dallas               |
| Dayton-Springfield, OH MSA              | ОН       | Cleveland            |
| Denver-Boulder, CO CMSA                 | CO       | Denver               |
| Detroit-Ann Arbor, MI CMSA              | MI       | Detroit              |
| Door Co., WI                            | WI       | Chicago              |
| Duluth, MN-WI MSA                       | MN       | Minneapolis          |
| Edmonson Co., KY                        | KY       | Chicago              |
| El Paso, TX MSA                         | TX       | Albuquerque          |
| Erie, PA MSA                            | PA       | Cleveland            |
| Essex Co., NY                           | NY       | New York City        |
| Evansville, IN-KY MSA                   | IN-KY    | Chicago              |
| Fairbanks, AK                           |          |                      |
| i alibaliks, Alt                        | AK       | Cleveland            |
| Fayetteville, NC MSA                    | AK<br>NC | Cleveland<br>Atlanta |
|                                         |          |                      |

Table 4.6-8 (continued)

| Nonattainment Area/MSA                    | State    | Survey City    |
|-------------------------------------------|----------|----------------|
| Fresno, CA MSA                            | CA       | San Francisco  |
| Glens Falls, NY MSA                       | NY       | New York City  |
| Grand Rapids, MI MSA                      | MI       | Chicago        |
| Great Falls, MT MSA                       | MT       | Billings       |
| Greater Connecticut Metropolitan Area     | СТ       | Boston         |
| Greeley, CO MSA                           | CO       | Denver         |
| Greenbrier Co., WV                        | WV       | Washington, DC |
| Greensboro-Winston-Salem-High Point PMSA  | NC       | Atlanta        |
| Greenville-Spartanburg, SC MSA            | SC       | Atlanta        |
| Hancock Co., ME                           | ME       | Boston         |
| Harrisburg-Lebanon-Carlisle, PA MSA       | PA       | Philadelphia   |
| Hartford-New Britain-Middletown, CT       | СТ       | Boston         |
| Houston-Galveston-Brazoria, TX CMSA       | TX       | Dallas         |
| Huntington-Ashland, WV-KY-OH MSA          | WV-KY-OH | Washington, DC |
| Huntsville, AL MSA                        | AL       | Chicago        |
| Indianapolis, IN MSA                      | IN       | Chicago        |
| Jacksonville, FL MSA                      | FL       | Miami          |
| Janesville-Beloit, WI MSA                 | WI       | Chicago        |
| Jefferson Co., NY                         | NY       | Philadelphia   |
| Jersey Co., IL                            | IL       | Chicago        |
| Johnson City-Kingsport-Bristol, TN-VA MSA | TN       | Atlanta        |
| Johnstown, PA MSA                         | PA       | Philadelphia   |
| Josephine Co., OR                         | OR       | Seattle        |
| Kansas City, MO-KS MSA                    | MO       | Kansas City    |
| Kent and Queen Anne's Cos., MD            | MD       | Philadelphia   |
| Kewaunee Co., WI                          | WI       | Chicago        |
| Kings Co., CA                             | CA       | San Francisco  |
| Klamath Co., OR                           | OR       | San Francisco  |
| Knox Co., ME                              | ME       | Boston         |
| Knoxville, TN MSA                         | TN       | Atlanta        |
| Lafayette-West Lafayette, IN MSA          | IN       | Chicago        |
| Lake Charles, LA MSA                      | LA       | New Orleans    |
| Lake Tahoe South Shore, CA                | CA       | San Francisco  |
| Lancaster, PA MSA                         | PA       | Philadelphia   |
| Las Vegas, NV MSA                         | NV       | Las Vegas      |
| Lawrence Co., PA                          | PA       | Cleveland      |
| Lewiston, ME                              | ME       | Boston         |
| Lexington-Fayette, KY MSA                 | KY       | Chicago        |
| Lincoln Co., ME                           | ME       | Boston         |
| Livingston Co., KY                        | KY       | St. Louis      |
| Longmont, CO                              | СО       | Denver         |
| Longview-Marshall, TX MSA                 | TX       | Dallas         |
| Los Angeles-Anaheim-Riverside, CA CMSA    | CA       | Los Angeles    |
| Los Angeles-South Coast Air Basin, CA     | CA       | Los Angeles    |
| Louisville, KY-IN MSA                     | KY-IN    | Chicago        |
| Manchester, NH MSA                        | NH       | Boston         |
| Manitowoc Co., WI                         | WI       | Chicago        |
| Medford, OR MSA                           | OR       | San Francisco  |
| ,                                         |          | <del>-</del>   |

Table 4.6-8 (continued)

| Nonattainment Area/MSA                        | State       | Survey City    |
|-----------------------------------------------|-------------|----------------|
| Memphis, TN-AR-MS MSA                         | TN-AR-MS    | St. Louis      |
| Miami-Fort Lauderdale, FL CMSA                | FL          | Miami          |
| Milwaukee Metropolitan Area                   | WI          | Chicago        |
| Minneapolis-St. Paul, MN-WI MSA               | MN-WI       | Minneapolis    |
| Missoula, MT                                  | MT          | Billings       |
| Mobile, AL MSA                                | AL          | New Orleans    |
| Modesto, CA MSA                               | CA          | San Francisco  |
| Montgomery, AL MSA                            | AL          | Atlanta        |
| Muskegon, MI MSA                              | MI          | Chicago        |
| Nashville, TN MSA                             | TN          | Atlanta        |
| New Orleans, LA MSA                           | LA          | New Orleans    |
| New York-Northern New Jersey-Long Island CMSA |             | New York City  |
| Norfolk-Virginia Beach-Newport News, VA MSA   | VA          | Washington, DC |
| Northampton Co., VA                           | VA          | Washington, DC |
| Oklahoma City, OK MSA                         | OK          | Dallas         |
| Owensboro, KY MSA                             | KY          | Atlanta        |
| Paducah, KY                                   | KY          | Chicago        |
| Parkersburg, WV                               | WV          | Cleveland      |
| Parkersburg-Marietta, WV-OH MSA               | OH-WV       | Cleveland      |
| Philadelphia Metropolitan Area                | PA-NJ-DE-MD |                |
| Phoenix, AZ MSA                               | AZ          | Phoenix        |
| Pittsburgh-Beaver Valley, PA CMSA             | PA          | Philadelphia   |
| Portland, ME                                  | ME          | Boston         |
| Portland-Vancouver, OR-WA CMSA                | OR-WA       | Seattle        |
| Portsmouth-Dover-Rochester, NH-ME MSA         | ME-NH       | Boston         |
| Poughkeepsie, NY MSA                          | NY          | New York City  |
| Providence-Pawtucket-Fall River, RI-MA CMSA   | MA-RI       | Boston         |
| Provo-Orem, UT MSA                            | UT          | Denver         |
| Raleigh-Durham, NC MSA                        | NC          | Atlanta        |
| Reading, PA MSA                               | PA          | Philadelphia   |
| Reno, NV MSA                                  | NV          | San Francisco  |
| Richmond-Petersburg                           | VA          | Washington, DC |
| Rochester, NY MSA                             | NY          | Philadelphia   |
| Sacramento, CA MSA                            | CA          | San Francisco  |
| Salt Lake City-Ogden, UT MSA                  | UT          | Denver         |
| San Antonio, TX MSA                           | TX          | San Antonio    |
| San Diego, CA MSA                             | CA          | Los Angeles    |
| San Francisco-Oakland-San Jose, CA CMSA       | CA          | San Francisco  |
| San Joaquin Valley, CA                        | CA          | San Francisco  |
| Santa Barbara-Santa Maria-Lompoc, CA MSA      | CA          | Los Angeles    |
| Scranton-Wilkes-Barre, PA MSA                 | PA          | Philadelphia   |
| Seattle-Tacoma, WA                            | WA          | Seattle        |
| Sheboygan, WI MSA                             | WI          | Chicago        |
| Smyth Co., VA                                 | VA          | Washington, DC |
| South Bend-Elkhart, IN                        | IN          | Chicago        |
| South Bend-Mishawaka, IN MSA                  | IN          | Chicago        |
| Southeast Desert Modified AQMA, CA            | CA          | Los Angeles    |
| Spokane, WA MSA                               | WA          | Seattle        |

Table 4.6-8 (continued)

| Nonattainment Area/MSA               | State    | Survey City    |
|--------------------------------------|----------|----------------|
| Springfield, MA MSA                  | MA       | Boston         |
| St. Louis, MO-IL MSA                 | MO-IL    | St. Louis      |
| Steubenville-Weirton, OH-WV MSA      | OH-WV    | Cleveland      |
| Stockton, CA MSA                     | CA       | San Francisco  |
| Sussex Co., DE                       | DE       | Philadelphia   |
| Syracuse, NY MSA                     | NY       | New York City  |
| Tampa-St. Petersburg-Clearwater, MSA | FL       | Miami          |
| Toledo, OH MSA                       | ОН       | Detroit        |
| Tulsa, OK MSA                        | OK       | Kansas City    |
| Ventura Co., CA                      | CA       | Los Angeles    |
| Visalia-Tulare-Porterville, CA MSA   | CA       | San Francisco  |
| Waldo Co., ME                        | ME       | Boston         |
| Walworth Co., WI                     | WI       | Chicago        |
| Washington, DC-MD-VA MSA             | DC-MD-VA | Washington, DC |
| Wheeling, WV-OH MSA                  | WV-OH    | Cleveland      |
| Winnebago Co., WI                    | WI       | Chicago        |
| Winston-Salem, NC                    | NC       | Atlanta        |
| Worcester, MA MSA                    | MA       | Boston         |
| Yakima, WA MSA                       | WA       | Seattle        |
| York, PA MSA                         | PA       | Philadelphia   |
| Youngstown-Warren, OH MSA            | ОН       | Cleveland      |
| Yuba City, CA MSA                    | CA       | San Francisco  |

Table 4.6-9. Substitute Survey City Assignment

| Nonattainment Area/MSA              | State | Original Survey City | New Survey City |
|-------------------------------------|-------|----------------------|-----------------|
| Albany-Schenectady-Troy, NY MSA     | NY    | New York City        | Cleveland       |
| Allentown-Bethlehem, PA-NJ MSA      | PA-NJ | Philadelphia         | Cleveland       |
| Altoona, PA MSA                     | PA    | Philadelphia         | Cleveland       |
| Appleton-Oshkosh-Neenah, WI MSA     | WI    | Chicago              | Minneapolis     |
| Beaumont-Port Arthur, TX MSA        | TX    | Dallas               | New Orleans     |
| Bennington Co., VT                  | VT    | Boston               | Minneapolis     |
| Bowling Green, KY                   | KY    | Chicago              | Cleveland       |
| Buffalo-Niagara Falls, NY CMSA      | NY    | New York City        | Cleveland       |
| Charleston, WV MSA                  | WV    | Washington, DC       | Cleveland       |
| Door Co., WI                        | WI    | Chicago              | Minneapolis     |
| Edmonson Co., KY                    | KY    | Chicago              | Cleveland       |
| Essex Co., NY                       | NY    | New York City        | Cleveland       |
| Evansville, IN-KY MSA               | IN-KY | Chicago              | Cleveland       |
| Glens Falls, NY MSA                 | NY    | New York City        | Cleveland       |
| Grand Rapids, MI MSA                | MI    | Chicago              | Detroit         |
| Greenbrier Co., WV                  | WV    | Washington, DC       | Cleveland       |
| Harrisburg-Lebanon-Carlisle, PA MSA | A PA  | Philadelphia         | Cleveland       |
| Huntington-Ashland, WV-KY-OH MSA    |       | •                    | Cleveland       |
| Huntsville, AL MSA                  | AL    | Chicago              | Atlanta         |
| Indianapolis, IN MSA                | IN    | Chicago              | Cleveland       |
| Jefferson Co., NY                   | NY    | Philadelphia         | Cleveland       |
| Jersey Co., IL                      | IL    | Chicago              | Cleveland       |
| Johnstown, PA MSA                   | PA    | Philadelphia         | Cleveland       |
| Kewaunee Co., WI                    | WI    | Chicago              | Minneapolis     |
| Lafayette-West Lafayette, IN MSA    | IN    | Chicago              | Cleveland       |
| Lancaster, PA MSA                   | PA    | Philadelphia         | Cleveland       |
| Longview-Marshall, TX MSA           | TX    | Dallas               | New Orleans     |
| Louisville, KY-IN MSA               | KY-IN | Chicago              | Cleveland       |
| Manitowoc Co., WI                   | WI    | Chicago              | Minneapolis     |
| Muskegon, MI MSA                    | MI    | Chicago              | Detroit         |
| Northampton Co., VA                 | VA    | Washington, DC       | Atlanta         |
| Oklahoma City, OK MSA               | OK    | Dallas               | St. Louis       |
| Paducah, KY                         | KY    | Chicago              | Cleveland       |
| Pittsburgh-Beaver Valley, PA CMSA   | PA    | Philadelphia         | Cleveland       |
| Reading, PA MSA                     | PA    | Philadelphia         | Cleveland       |
| Rochester, NY MSA                   | NY    | Philadelphia         | Cleveland       |
| Sheboygan, WI MSA                   | WI    | Chicago              | Minneapolis     |
| Smyth Co., VA                       | VA    | Washington, DC       | Atlanta         |
| South Bend-Elkhart, IN              | IN    | Chicago              | Cleveland       |
| South Bend-Mishawaka, IN MSA        | IN    | Chicago              | Cleveland       |
| Syracuse, NY MSA                    | NY    | New York City        | Cleveland       |
| Waldo Co., ME                       | ME    | Boston               | Minneapolis     |
| Walworth Co., WI                    | WI    | Chicago              | Minneapolis     |
| York, PA MSA                        | PA    | Philadelphia         | Cleveland       |

Table 4.6-10. Monthly RVP Values Modeled in 1996

|       | Applicable                                                            | 1996 Monthly RVP (psi) |      |      |      |      |      |      |      |      |      |      |      |
|-------|-----------------------------------------------------------------------|------------------------|------|------|------|------|------|------|------|------|------|------|------|
| State | Counties                                                              | Jan                    | Feb  | Mar  | Apr  | May  | Jun  | Jul  | Aug  | Sep  | Oct  | Nov  | Dec  |
| AL    | Entire State                                                          | 12.4                   | 12.4 | 9.5  | 9.5  | 7.8  | 7.8  | 7.8  | 7.8  | 7.8  | 9.5  | 9.5  | 12.4 |
| AK    | Entire State                                                          | 14.1                   | 14.1 | 14.1 | 14.1 | 13.0 | 13.0 | 13.0 | 13.0 | 13.0 | 14.1 | 14.1 | 14.1 |
| ΑZ    | Entire State                                                          | 8.7                    | 7.9  | 7.2  | 7.2  | 6.8  | 6.8  | 6.8  | 6.8  | 6.8  | 6.8  | 7.2  | 7.9  |
| AR    | Entire State                                                          | 13.7                   | 13.7 | 9.8  | 9.8  | 7.1  | 7.1  | 7.1  | 7.1  | 7.1  | 9.8  | 13.7 | 13.7 |
| CA    | Los Angeles Region                                                    | 11.9                   | 11.9 | 11.9 | 9.0  | 6.9  | 6.9  | 6.9  | 6.9  | 6.9  | 6.9  | 9.0  | 11.9 |
| CA    | San Francisco Region                                                  | 11.7                   | 11.7 | 11.7 | 11.7 | 9.0  | 6.9  | 6.9  | 6.9  | 6.9  | 7.0  | 9.0  | 11.7 |
| CO    | Entire State                                                          | 13.2                   | 12.1 | 10.7 | 10.7 | 9.0  | 7.8  | 7.8  | 7.8  | 7.8  | 9.6  | 10.7 | 12.1 |
| CT    | Entire State                                                          | 13.0                   | 13.0 | 10.8 | 10.8 | 8.6  | 8.6  | 8.6  | 8.6  | 8.6  | 10.8 | 10.8 | 13.0 |
| DE    | Entire State                                                          | 13.5                   | 13.5 | 11.1 | 11.1 | 8.5  | 8.5  | 8.5  | 8.5  | 8.5  | 7.9  | 11.1 | 13.5 |
| DC    | Entire State                                                          | 12.8                   | 10.3 | 10.3 | 7.0  | 7.5  | 7.5  | 7.5  | 7.5  | 7.5  | 7.0  | 10.3 | 12.8 |
| FL    | Entire State                                                          | 11.8                   | 11.8 | 7.4  | 7.4  | 7.4  | 7.4  | 7.4  | 7.4  | 7.4  | 7.4  | 7.4  | 11.8 |
| GA    | Entire State                                                          | 12.4                   | 12.4 | 9.4  | 9.4  | 7.6  | 7.6  | 7.6  | 7.6  | 7.6  | 9.4  | 9.4  | 12.4 |
| HI    | Entire State                                                          | 10.0                   | 10.0 | 10.0 | 10.0 | 10.0 | 10.0 | 9.5  | 10.0 | 10.0 | 10.0 | 10.0 | 10.0 |
| ID    | Entire State                                                          | 13.9                   | 12.3 | 12.3 | 10.2 | 8.6  | 8.6  | 8.6  | 8.6  | 8.6  | 8.6  | 10.2 | 12.3 |
| IL    | Madison, Monroe, St. Clair                                            | 14.1                   | 14.1 | 11.4 | 11.4 | 7.1  | 7.1  | 7.1  | 7.1  | 7.1  | 7.8  | 11.4 | 14.1 |
| IL    | Rest of State                                                         | 14.1                   | 14.1 | 11.4 | 11.4 | 8.4  | 8.4  | 8.4  | 8.4  | 8.4  | 7.8  | 11.4 | 14.1 |
| IN    | Entire State                                                          | 14.5                   | 14.5 | 12.0 | 12.0 | 9.0  | 9.0  | 9.0  | 9.0  | 9.0  | 8.7  | 12.0 | 14.5 |
| IA    | Entire State                                                          | 14.9                   | 14.9 | 13.3 | 11.2 | 9.0  | 9.0  | 9.0  | 9.0  | 9.0  | 11.2 | 13.3 | 14.9 |
| KS    | Entire State                                                          | 14.0                   | 12.1 | 9.5  | 9.5  | 7.4  | 7.4  | 7.4  | 7.4  | 7.4  | 7.6  | 9.5  | 12.1 |
| KY    | Boone, Campbell, Kenton                                               | 14.2                   | 11.7 | 11.7 | 8.4  | 9.3  | 9.3  | 9.3  | 9.3  | 9.3  | 8.4  | 11.7 | 14.2 |
| KY    | Rest of State                                                         | 14.2                   | 11.7 | 11.7 | 8.4  | 8.6  | 8.6  | 8.6  | 8.6  | 8.6  | 8.4  | 11.7 | 14.2 |
| LA    | Entire State                                                          | 12.4                   | 12.4 | 9.6  | 9.6  | 7.3  | 7.3  | 7.3  | 7.3  | 7.3  | 9.6  | 9.6  | 12.4 |
| ME    | Entire State                                                          | 13.2                   | 13.2 | 11.0 | 11.0 | 8.6  | 8.6  | 8.6  | 8.6  | 8.6  | 11.0 | 11.0 | 13.2 |
| MD    | Entire State                                                          | 13.2                   | 13.2 | 10.8 | 10.8 | 7.8  | 7.8  | 7.8  | 7.8  | 7.8  | 7.5  | 10.8 | 13.2 |
| MA    | Entire State                                                          | 12.9                   | 12.9 | 10.7 | 10.7 | 8.6  | 8.6  | 8.6  | 8.6  | 8.6  | 10.7 | 10.7 | 12.9 |
| MI    | Entire State                                                          | 14.1                   | 14.1 | 11.2 | 11.2 | 8.9  | 8.9  | 8.9  | 8.9  | 8.9  | 11.2 | 11.2 | 14.1 |
| MN    | Anoka, Carver, Dakota, Hennepin,<br>Ramsey, Scott, Washington, Wright | 14.9                   | 14.9 | 12.6 | 12.6 | 9.3  | 9.3  | 9.3  | 9.3  | 9.3  | 9.6  | 12.6 | 14.9 |
| MN    | Rest of State                                                         | 14.9                   | 14.9 | 12.6 | 12.6 | 9.0  | 9.0  | 9.0  | 9.0  | 9.0  | 9.6  | 12.6 | 14.9 |
| MS    | Entire State                                                          | 13.7                   | 13.7 | 9.8  | 9.8  | 7.1  | 7.1  | 7.1  | 7.1  | 7.1  | 9.8  | 9.8  | 13.7 |
| МО    | Franklin, Jefferson, St. Charles, St. Louis, St. Louis City           | 13.9                   | 11.9 | 11.9 | 9.2  | 7.1  | 7.1  | 7.1  | 7.1  | 7.1  | 9.2  | 11.9 | 11.9 |
| МО    | Rest of State                                                         | 13.9                   | 11.9 | 11.9 | 9.2  | 7.3  | 7.3  | 7.3  | 7.3  | 7.3  | 9.2  | 11.9 | 11.9 |
| MT    | Entire State                                                          | 13.8                   | 13.8 | 12.3 | 10.2 | 8.7  | 8.7  | 8.7  |      |      |      | 12.3 |      |
| NE    | Entire State                                                          | 14.5                   | 14.5 | 12.7 | 10.4 | 8.4  | 8.4  | 8.4  | 8.4  | 8.4  | 8.6  | 10.4 | 12.7 |
| NV    | Entire State                                                          | 10.5                   | 9.2  | 8.2  | 8.2  | 7.6  | 7.6  | 7.6  | 7.6  | 7.6  | 7.6  | 8.2  | 9.2  |
| NH    | Entire State                                                          | 12.9                   | 12.9 | 10.7 | 10.7 | 8.6  | 8.6  | 8.6  | 8.6  | 8.6  | 10.7 | 10.7 | 12.9 |
| NJ    | Entire State                                                          | 13.7                   | 13.7 | 11.3 | 11.3 | 8.6  | 8.6  | 8.6  | 8.6  | 8.6  | 11.3 | 11.3 | 13.7 |
| NM    | Entire State                                                          | 11.7                   | 11.7 | 10.2 | 9.1  | 8.4  | 7.8  | 7.8  | 7.8  | 7.8  | 9.1  | 10.2 | 11.7 |
| NY    | Entire State                                                          |                        | 14.3 |      |      | 8.7  | 8.7  | 8.7  | 8.7  |      |      | 11.9 |      |
| NC    | Entire State                                                          |                        | 12.4 |      |      | 7.6  | 7.6  | 7.6  | 7.6  | 7.6  |      | 12.4 |      |
| ND    | Entire State                                                          |                        | 14.9 |      |      | 9.0  | 9.0  | 9.0  | 9.0  |      |      | 13.3 |      |
|       | Butler, Cuyahoga, Hamilton, Lake,<br>Lorain                           |                        | 14.6 |      |      |      |      | 9.3  |      |      |      |      | 14.6 |

Table 4.6-10 (continued)

| -     | Applicable                                                                                       |      |      |      | 1    | 996 N | onthl | y RV | P (psi | )   |      |      |      |
|-------|--------------------------------------------------------------------------------------------------|------|------|------|------|-------|-------|------|--------|-----|------|------|------|
| State | Counties                                                                                         | Jan  | Feb  | Mar  | Apr  | May   | Jun   | Jul  | Aug    | Sep | Oct  | Nov  | Dec  |
| ОН    | Rest of State                                                                                    | 14.6 | 14.6 | 12.1 | 12.1 | 9.0   | 9.0   | 9.0  | 9.0    | 9.0 | 8.7  | 12.1 | 14.6 |
| OK    | Entire State                                                                                     | 13.9 | 13.9 | 10.1 | 10.1 | 7.4   | 7.4   | 7.4  | 7.4    | 7.4 | 7.2  | 10.1 | 13.9 |
| OR    | Entire State                                                                                     | 13.1 | 10.8 | 10.8 | 10.8 | 7.7   | 7.7   | 7.7  | 7.7    | 7.7 | 7.7  | 10.8 | 13.1 |
| PA    | Clarion, Crawford, Elk, Erie, Forest,<br>Jefferson, Lawrence, McKean, Mercer,<br>Venango, Warren | 14.4 | 14.4 | 12.0 | 12.0 | 9.3   | 9.3   | 9.3  | 9.3    | 9.3 | 12.0 | 12.0 | 14.4 |
| PA    | Rest of State                                                                                    | 14.4 | 14.4 | 12.0 | 12.0 | 8.5   | 8.5   | 8.5  | 8.5    | 8.5 | 12.0 | 12.0 | 14.4 |
| RI    | Entire State                                                                                     | 12.9 | 12.9 | 10.7 | 10.7 | 8.6   | 8.6   | 8.6  | 8.6    | 8.6 | 10.7 | 10.7 | 12.9 |
| SC    | Entire State                                                                                     | 12.4 | 12.4 | 12.4 | 9.4  | 7.6   | 7.6   | 7.6  | 7.6    | 7.6 | 9.4  | 12.4 | 12.4 |
| SD    | Entire State                                                                                     | 14.9 | 14.9 | 13.3 | 11.2 | 9.0   | 9.0   | 9.0  | 9.0    | 9.0 | 9.6  | 11.2 | 13.3 |
| TN    | Entire State                                                                                     | 12.7 | 12.7 | 12.7 | 9.5  | 7.5   | 7.5   | 7.5  | 7.5    | 7.5 | 9.5  | 12.7 | 12.7 |
| TX    | El Paso                                                                                          | 12.2 | 12.2 | 10.0 | 10.0 | 8.2   | 8.2   | 8.2  | 8.2    | 8.2 | 8.3  | 10.0 | 12.2 |
| TX    | Hardin, Harris, Jefferson, Orange                                                                | 12.2 | 12.2 | 10.0 | 10.0 | 7.4   | 7.4   | 7.4  | 7.4    | 7.4 | 8.3  | 10.0 | 12.2 |
| TX    | Rest of State                                                                                    | 12.2 | 12.2 | 10.0 | 10.0 | 7.7   | 7.7   | 7.7  | 7.7    | 7.7 | 8.3  | 10.0 | 12.2 |
| UT    | Entire State                                                                                     | 13.2 | 12.1 | 12.1 | 10.7 | 9.0   | 7.8   | 7.8  | 7.8    | 7.8 | 9.6  | 10.7 | 12.1 |
| VT    | Entire State                                                                                     | 14.9 | 14.9 | 12.6 | 12.6 | 9.0   | 9.0   | 9.0  | 9.0    | 9.0 | 12.6 | 12.6 | 14.9 |
| VA    | Entire State                                                                                     | 12.6 | 10.2 | 10.2 | 7.1  | 7.5   | 7.5   | 7.5  | 7.5    | 7.5 | 7.1  | 10.2 | 12.6 |
| WA    | Entire State                                                                                     | 14.0 | 14.0 | 11.6 | 11.6 | 8.5   | 8.5   | 8.5  | 8.5    | 8.5 | 8.5  | 11.6 | 14.0 |
| WV    | Entire State                                                                                     | 14.6 | 14.6 | 12.1 | 12.1 | 8.8   | 8.8   | 8.8  | 8.8    | 8.8 | 8.8  | 12.1 | 14.6 |
| WI    | Entire State                                                                                     | 14.6 | 14.6 | 12.2 | 12.2 | 9.0   | 9.0   | 9.0  | 9.0    | 9.0 | 9.0  | 12.2 | 14.6 |
| WY    | Entire State                                                                                     | 13.5 | 13.5 | 12.1 | 10.2 | 8.8   | 8.8   | 8.8  | 8.8    | 8.8 | 8.8  | 10.2 | 12.1 |

Note: May through September RVP values modeled for areas receiving reformulated gasoline are set within MOBILE5b and are not reflected here.

|                                        |                        |       |            |                      | Urban                 |                   |          |
|----------------------------------------|------------------------|-------|------------|----------------------|-----------------------|-------------------|----------|
| Principal Mi<br>Interstate Arterial Ar | Minor Wallector        | Minor | Interstate | <b>Expresso</b> rays | Principal<br>Arterial | Minor<br>Arterial | Collecto |
|                                        |                        |       |            |                      |                       |                   | _        |
| Table 4.6-11 HPMS Average Overall Tr   | Travel Speeds for 1990 | 1990  |            |                      |                       |                   | 19.5     |
|                                        |                        |       |            |                      |                       |                   | 19.5     |
|                                        |                        |       |            |                      |                       |                   | 20.3     |
|                                        |                        |       |            |                      |                       |                   | 18.0     |
|                                        |                        |       |            |                      |                       |                   | 18.1     |
| (mph)                                  |                        |       |            |                      |                       |                   | 14.5     |
|                                        |                        |       |            |                      |                       |                   | 14.3     |

Table 4.6-12. Average Speeds by Road Type and Vehicle Type (mph)

|     |            |                       | Rural             |                    |                    |       |
|-----|------------|-----------------------|-------------------|--------------------|--------------------|-------|
|     | Interstate | Principal<br>Arterial | Minor<br>Arterial | Major<br>Collector | Minor<br>Collector | Local |
| LDV | 60         | 45                    | 40                | 35                 | 30                 | 30    |
| LDT | 55         | 45                    | 40                | 35                 | 30                 | 30    |
| HDV | 40         | 35                    | 30                | 25                 | 25                 | 25    |

|     | Urban      |                                 |                       |                   |           |       |  |  |  |  |
|-----|------------|---------------------------------|-----------------------|-------------------|-----------|-------|--|--|--|--|
|     | Interstate | Other Freeways<br>& Expressways | Principal<br>Arterial | Minor<br>Arterial | Collector | Local |  |  |  |  |
| LDV | 45         | 45                              | 20                    | 20                | 20        | 20    |  |  |  |  |
| LDT | 45         | 45                              | 20                    | 20                | 20        | 20    |  |  |  |  |
| HDV | 35         | 35                              | 15                    | 15                | 15        | 15    |  |  |  |  |

Table 4.6-13. State-Supplied Operating Mode Inputs

|          |                 | Perc                   | ent of VMT Accumulate | ed by:            |  |
|----------|-----------------|------------------------|-----------------------|-------------------|--|
|          |                 | Non-catalyst           | Catalyst Equipped     | Catalyst Equipped |  |
|          |                 | Vehicles in            | Vehicles in           | Vehicles in       |  |
| State    | County          | <b>Cold Start Mode</b> | <b>Hot Start Mode</b> | Cold Start Mode   |  |
| Texas    | Brazoria Co     | 16.0                   | 14.3                  | 23.3              |  |
|          | Chambers Co     |                        |                       |                   |  |
|          | Fort Bend Co    |                        |                       |                   |  |
|          | Galveston Co    |                        |                       |                   |  |
|          | Harris Co       |                        |                       |                   |  |
|          | Liberty Co      |                        |                       |                   |  |
|          | Montgomery Co   |                        |                       |                   |  |
|          | Waller Co       |                        |                       |                   |  |
| Texas    | Collin Co       | 16.5                   | 14.6                  | 24.9              |  |
|          | Dallas Co       |                        |                       |                   |  |
|          | Denton Co       |                        |                       |                   |  |
|          | Tarrant Co      |                        |                       |                   |  |
| Maryland | Allegany Co     | 22.3                   | 14.6                  | 22.3              |  |
|          | Anne Arundel Co |                        |                       |                   |  |
|          | Baltimore Co    |                        |                       |                   |  |
|          | Caroline Co     |                        |                       |                   |  |
|          | Carroll Co      |                        |                       |                   |  |
|          | Cecil Co        |                        |                       |                   |  |
|          | Dorchester Co   |                        |                       |                   |  |
|          | Garrett Co      |                        |                       |                   |  |
|          | Harford Co      |                        |                       |                   |  |
|          | Howard Co       |                        |                       |                   |  |
|          | Kent Co         |                        |                       |                   |  |
|          | Queen Annes Co  |                        |                       |                   |  |
|          | St. Mary's Co   |                        |                       |                   |  |
|          | Somerset Co     |                        |                       |                   |  |
|          | Talbot Co       |                        |                       |                   |  |
|          | Washington Co   |                        |                       |                   |  |
|          | Wicomi co Co    |                        |                       |                   |  |
|          | Worcester Co    |                        |                       |                   |  |
|          | Baltimore       |                        |                       |                   |  |

Table 4.6-14. Default Values for the 1998 National Registration Distribution

| AGE | LDV   | LDT   | LDGT2 | HDGV  | HDDV  | MC    |
|-----|-------|-------|-------|-------|-------|-------|
| 1   | 0.044 | 0.062 | 0.062 | 0.018 | 0.076 | 0.133 |
| 2   | 0.064 | 0.089 | 0.074 | 0.036 | 0.084 | 0.152 |
| 3   | 0.06  | 0.075 | 0.064 | 0.033 | 0.072 | 0.149 |
| 4   | 0.071 | 0.082 | 0.071 | 0.026 | 0.102 | 0.115 |
| 5   | 0.063 | 0.076 | 0.062 | 0.049 | 0.069 | 0.083 |
| 6   | 0.063 | 0.065 | 0.048 | 0.04  | 0.055 | 0.08  |
| 7   | 0.058 | 0.055 | 0.037 | 0.031 | 0.044 | 0.065 |
| 8   | 0.06  | 0.054 | 0.035 | 0.036 | 0.04  | 0.049 |
| 9   | 0.061 | 0.05  | 0.038 | 0.037 | 0.043 | 0.033 |
| 10  | 0.065 | 0.054 | 0.051 | 0.052 | 0.052 | 0.029 |
| 11  | 0.064 | 0.051 | 0.048 | 0.056 | 0.049 | 0.022 |
| 12  | 0.059 | 0.046 | 0.036 | 0.04  | 0.04  | 0.09  |
| 13  | 0.055 | 0.046 | 0.039 | 0.038 | 0.039 | 0     |
| 14  | 0.046 | 0.037 | 0.035 | 0.027 | 0.041 | 0     |
| 15  | 0.037 | 0.029 | 0.031 | 0.024 | 0.039 | 0     |
| 16  | 0.031 | 0.02  | 0.034 | 0.023 | 0.027 | 0     |
| 17  | 0.021 | 0.016 | 0.026 | 0.021 | 0.022 | 0     |
| 18  | 0.018 | 0.014 | 0.023 | 0.026 | 0.019 | 0     |
| 19  | 0.014 | 0.012 | 0.022 | 0.03  | 0.014 | 0     |
| 20  | 0.015 | 0.017 | 0.043 | 0.091 | 0.023 | 0     |
| 21  | 0.011 | 0.012 | 0.043 | 0.081 | 0.016 | 0     |
| 22  | 0.008 | 0.011 | 0.032 | 0.064 | 0.013 | 0     |
| 23  | 0.005 | 0.009 | 0.021 | 0.047 | 0.007 | 0     |
| 24  | 0.005 | 0.009 | 0.018 | 0.052 | 0.006 | 0     |
| 25  | 0.003 | 0.008 | 0.009 | 0.021 | 0.008 | 0     |

Table 4.6-15. State-Supplied Trip Length Distribution Inputs

|                      | Percen  | tage of T | otal VMT | Accumulated in Trips of |          |         |
|----------------------|---------|-----------|----------|-------------------------|----------|---------|
| Nonattainment        | < 10    | 11 to 20  | 21 to 30 | 31 to 40                | 41 to 50 | > 50    |
| Area                 | Minutes | Minutes   | Minutes  | Minutes                 | Minutes  | Minutes |
| Washington, DC/MD/VA | 16.6    | 33.9      | 23.4     | 13.3                    | 6.1      | 6.7     |
| Baltimore            | 15.1    | 31.7      | 26       | 13.3                    | 6.5      | 7.4     |
| Houston              | 14.8    | 27.9      | 22.4     | 14.3                    | 8.5      | 12.1    |
| Dallas               | 9.8     | 19        | 23.8     | 19.4                    | 13.6     | 14.4    |

Table 4.6-16. State-Supplied Alcohol Fuels Data

| State     | Applicable Area                          | Ether<br>Blends<br>Market<br>Share (%) | Alcohol<br>Blends<br>Market<br>Share (%) | Ether | Oxygen<br>Content of<br>Alcohol<br>Blends (%) | 1.0 psi<br>RVP<br>Waiver |
|-----------|------------------------------------------|----------------------------------------|------------------------------------------|-------|-----------------------------------------------|--------------------------|
| Georgia   | Entire State                             | 0.0                                    | 2.5                                      |       | 3.5                                           | No                       |
| Illinois  | Chicago Nonattainment Area               | 17.0                                   | 83.0                                     | 2.1   | 3.5                                           | Yes                      |
| Illinois  | Rest of State                            | 0.0                                    | 33.0                                     |       | 3.5                                           | Yes                      |
| Indiana   | Entire State excluding RFG Counties      | 0.0                                    | 19.0                                     |       | 3.5                                           | Yes                      |
| Michigan  | Entire State                             | 0.0                                    | 12.7                                     |       | 3.5                                           | Yes                      |
| Missouri  | Entire State                             | 0.0                                    | 33.0                                     |       | 3.5                                           | Yes                      |
| Wisconsin | Milwaukee Nonattainment Area             | 17.0                                   | 83.0                                     | 2.1   | 3.5                                           | Yes                      |
| Wisconsin | Rest of State excluding St. Croix County | 0.0                                    | 10.0                                     |       | 3.5                                           | Yes                      |

### Table 4.6-17. Counties Included in 1996 and 1997 I/M Programs

### (P) Indicates a Pressure and/or Purge test was also included.

| I/M Program Name  | Included Counties                                                                                                    |
|-------------------|----------------------------------------------------------------------------------------------------|
|                   |                                                                                                    |
| COUNTIES WITH IDL | E/2 SPEED IDLE TESTING                                                                                                    |
| ALASKA            | Anchorage Ed, Fairbanks Ed                                                                                                    |
| ARIZONA           | Pima Co                                                                                                    |
| CALIFORNIA        | Butte Co, El Dorado Co, Madera Co, Merced Co, Orange Co, Placer Co, Riverside Co, San Bernardino Co, San Joaquin Co, Santa Clara Co, Stanislaus Co, Tulare Co, Ventura Co, Yolo Co, Monterey Co, San Luis Obispo Co, Santa Barbara Co, Santa Cruz Co, Sonoma Co, Fresno Co, Kern Co, Los Angeles Co, Sacramento Co, San Diego Co, Alameda Co, Contra Costa Co, Solano Co, Marin Co, San Mateo Co, Napa Co, San Francisco Co The following CA counties were added in 1997 - Colusa Co, Glenn Co, Kings Co, |
|                   | Nevada Co, San Benito Co, Shasta Co, Sutter Co, Tehama Co, Yuba Co                                                                                                    |
| COLORADO          | Pitkin Co, Larimer Co, Weld Co                                                                                                    |
| CONNECTICUT       | Fairfield Co, Hartford Co, Litchfield Co, Middlesex Co, New Haven Co, New London, Tolland Co, Windham Co                                                                                                    |
| DELAWARE          | New Castle Co, Kent Co, Sussex Co                                                                                                    |
| FLORIDA           | Broward Co, Dade Co, Duval Co, Hillsborough Co, Palm Beach Co, Pinellas Co                                                                                                    |
| GEORGIA           | Cobb Co, De Kalb Co, Fulton Co, Gwinnett Co                                                                                                    |
| IDAHO             | Ada Co                                                                                                    |
| ILLINOIS          | Cook Co, Du Page Co, Lake Co, Madison Co, St. Clair Co, Grundy Co, Kane Co, Kendall Co, McHenry Co, Will Co                                                                                                    |
| INDIANA           | Clark Co, Floyd Co                                                                                                    |
| KENTUCKY (P)      | Boone Co, Campbell Co, Kenton Co, Jefferson Co                                                                                                    |
| LOUISIANA         | Ascension Par, Calcasieu Par, East Baton Rouge Par, Iberville Par, Livingston Par, Pointe Coupee Par, West Baton Rouge Par                                                                                                    |
| MASSACHUSETTS     | Barnstable Co, Berkshire Co, Bristol Co, Dukes Co, Essex Co, Franklin Co, Hampden Co, Hampshire Co, Middlesex Co, Nantucket Co, Norfolk Co, Plymouth Co, Suffolk Co, Worcester Co                                                                                                    |
| MARYLAND          | Anne Arundel Co, Baltimore Co, Carroll Co, Harford Co, Howard Co, Baltimore City, Montgomery Co, Prince Georges Co, Washington Co, Calvert Co, Cecil Co, Queen Annes Co, Charles Co, Frederick Co                                                                                                    |
| MINNESOTA         | Anoka Co, Carver Co, Dakota Co, Hennepin Co, Ramsey Co, Scott Co, Washington Co, Wright Co,                                                                                                    |
| MISSOURI          | Franklin Co, Jefferson Co, St. Charles Co, St. Louis Co, St. Louis                                                                                                    |
| NEVADA            | Clark Co, Washoe Co                                                                                                    |
| NEW JERSEY        | Atlantic Co, Cape May Co, Warren Co, Bergen Co, Essex Co, Hudson Co, Hunterdon Co, Mercer Co, Middlesex Co, Monmouth Co, Morris Co, Ocean Co, Passaic Co, Somerset Co, Sussex Co, Union Co, Burlington Co, Camden Co, Cumberland Co, Gloucester Co, Salem Co                                                                                                    |
| NEW MEXICO        | Bernalillo Co                                                                                                    |
|                   | 252                                                                                                    |

#### Table 4.6-17 (continued)

#### (P) Indicates a Pressure and/or Purge test was also included.

| I/M Program Name | Included Counties |
|------------------|-------------------|
|                  |                   |

#### **COUNTIES WITH IDLE/2 SPEED IDLE TESTING (cont'd.)**

NEW YORK Bronx Co, Kings Co, Nassau Co, New York Co, Queens Co, Richmond Co, Rockland

Co, Suffolk Co, Westchester Co

NORTH CAROLINA Mecklenburg Co, Wake Co, Davidson Co, Davie Co, Forsyth Co, Guilford Co, Durham

Co, Granville Co, Gaston Co

OKLAHOMA Canadian Co, Clevel and Co, Kingfisher Co, Lincoln Co, Logan Co, McClain Co,

Oklahoma Co, Pottawatomie Co, Creek Co, Osage Co, Rogers Co, Tulsa Co, Wagoner

Co

OREGON (P) Jackson Co, Clackamas Co, Multnomah Co, Washington Co

PENNSYLVANIA Lehigh Co, Northampton Co, Allegheny Co, Beaver Co, Washington Co, Westmoreland

Co

RHODE ISLAND Bristol Co, Kent Co, Newport Co, Providence Co, Washington Co

TENNESSEE Shelby Co, Davidson Co, Rutherford Co, Sumner Co, Williamson Co, Wilson Co

TEXAS Dallas Co, Tarrant Co, El Paso Co, Harris Co

UTAH Weber Co, Utah Co

VERMONT Addison Co, Bennington Co, Caledonia Co, Chittenden Co, Essex Co, Franklin Co,

Grand Isle Co, Lamoille Co, Orange Co, Orleans Co, Rutland Co, Washington Co,

Windham Co, Windsor Co

VIRGINIA Arlington Co, Fairfax Co, Fairfax, Prince William Co, Alexandria, Manassas, Manassas

Park, Falls Church

**COUNTIES WITH ASM TESTING** 

PENNSYLVANIA (P) Bucks Co, Chester Co, Delaware Co, Montgomery Co, Philadelphia Co

UTAH Salt Lake Co

WASHINGTON King Co, Snohomish Co, Spokane Co, Clark Co, Pierce Co

**COUNTIES WITH IM240 TESTING** 

ARIZONA (P) Maricopa Co

COLORADO Adams Co, Arapahoe Co, Boulder Co, Douglas Co, Jefferson Co, Denver Co, El Paso

Co

DC Washington

INDIANA Lake Co, Porter Co

OHIO (P) Clark Co, Greene Co, Montgomery Co, Clermont Co, Geauga Co, Medina Co, Portage

Co, Summit Co, Warren Co, Butler Co, Hamilton Co, Lake Co, Lorain Co, Cuyahoga Co

UTAH Davis Co

WISCONSIN Kenosha Co, Milwaukee Co, Ozaukee Co, Racine Co, Washington Co, Waukesha Co,

Sheboygan Co

#### Table 4.6-18. Counties Included in 1998 and 1999 I/M Programs

(P) indicates a Pressure and/or Purge test was also included.

\* Indicates the state was added in 1999

| I/M Program Name | Included Counties |
|------------------|-------------------|
|                  |                   |

#### **COUNTIES WITH IDLE/2 SPEED IDLE TESTING**

ALASKA Anchorage Ed, Fairbanks Ed

ARIZONA (P) Pima Co

CALIFORNIA (P) Butte Co, Colusa Co, El Dorado Co, Glenn Co, Kings Co, Madera Co, Merced Co,

Nevada Co, Orange Co, Placer Co, Riverside Co, San Benito Co, San Bernardino Co, San Joaquin Co, Santa Clara Co, Shasta Co, Stanislaus Co, Sutter Co, Tehama Co, Tulare Co, Ventura Co, Yolo Co, Yuba Co, Monterey Co, San Luis Obispo Co, Santa Barbara Co, Santa Cruz Co, Sonoma Co, Fresno Co, Kern Co, Los Angeles Co, Sacramento Co, San Diego Co, Alameda Co, Contra Costa Co, Solano Co, Marin Co,

San Mateo Co, Napa Co, San Francisco Co

COLORADO (P) Pitkin Co, Larimer Co, Weld Co

DC Washington

DELAWARE (P) New Castle Co, Kent Co, Sussex Co

FLORIDA Broward Co, Dade Co, Duval Co, Hillsborough Co, Palm Beach Co, Pinellas Co

GEORGIA Cobb Co, De Kalb Co, Fulton Co, Gwinnett Co

IDAHO7 Ada Co

ILLINOIS Cook Co, Du Page Co, Lake Co, Madison Co, St. Clair Co, Grundy Co, Kane Co,

Kendall Co, McHenry Co, Will Co

KENTUCKY (P)Boone Co, Campbell Co, Kenton Co, Jefferson Co

LOUISIANA Ascension Par, Calcasieu Par, East Baton Rouge Par, Iberville Par, Livingston Par,

Pointe Coupee Par, West Baton Rouge Par

MASSACHUSETTS Barnstable Co, Berkshire Co, Bristol Co, Dukes Co, Essex Co, Franklin Co, Hampden

Co, Hampshire Co, Middlesex Co, Nantucket Co, Norfolk Co, Plymouth Co, Suffolk Co,

Worcester Co

MARYLAND Anne Arundel Co, Baltimore Co, Carroll Co, Harford Co, Howard Co, Baltimore,

Montgomery Co, Prince Georges Co, Washington Co, Calvert Co, Cecil Co, Queen

Annes Co, Charles Co, Frederick Co

\*MAINE (P) Cumberland Co

MINNESOTA Anoka Co, Carver Co, Dakota Co, Hennepin Co, Ramsey Co, Scott Co,

Washington Co, Wright Co

MISSOURI Franklin Co, Jefferson Co, St. Charles Co, St. Louis Co, St. Louis

NORTH CAROLINA Mecklenburg Co, Wake Co, Davidson Co, Davie Co, Forsyth Co, Guilford Co, Durham

Co, Granville Co, Gaston Co

\*NEW HAMPSHIRE Hillsborough Co, Rockingham Co

NEW JERSEY Atlantic Co, Cape May Co, Warren Co, Bergen Co, Essex Co, Hudson Co, Hunterdon

Co, Mercer Co, Middlesex Co, Monmouth Co, Morris Co, Ocean Co, Passaic Co, Somerset Co, Sussex Co, Union Co, Burlington Co, Camden Co, Cumberland Co,

Gloucester Co, Salem Co

NEW MEXICO (P) Bernalillo Co

#### Table 4.6-18 (continued)

(P) indicates a Pressure and/or Purge test was also included.

\* Indicates the state was added in 1999

| I/M Program Name | Included Counties |
|------------------|-------------------|
|                  |                   |

#### COUNTIES WITH IDLE/2 SPEED IDLE TESTING (cont'd.)

NEVADA Clark Co, Washoe Co

NEW YORK Bronx Co, Kings Co, Nassau Co, New York Co, Queens Co, Richmond Co, Rockland

Co, Suffolk Co, Westchester Co

OKLAHOMA Canadian Co, Cleveland Co, Kingfisher Co, Lincoln Co, Logan Co, McClain Co,

Oklahoma Co, Pottawatomie Co, Creek Co, Osage Co, Rogers Co, Tulsa Co, Wagoner

Со

PENNSYLVANIA Lehigh Co, Northampton Co, Allegheny Co, Beaver Co, Washington Co, Westmoreland

Co

RHODE ISLAND Bristol Co, Kent Co, Newport Co, Providence Co, Washington Co

TENNESSEE Shelby Co, Davidson Co, Rutherford Co, Sumner Co, Williamson Co, Wilson Co

TEXAS (P) Dallas Co, Tarrant Co, El Paso Co, Harris Co

UTAH (P) Davis Co, Weber Co, Utah Co

VERMONT (P) Addison Co, Bennington Co, Caledonia Co, Chittenden Co, Essex Co, Franklin Co,

Grand Isle Co, Lamoille Co, Orange Co, Orleans Co, Rutland Co, Washington Co,

Windham Co, Windsor Co

**COUNTIES WITH ASM TESTING** 

CONNECTICUT (P) Fairfield Co, Hartford Co, Litchfield Co, Middlesex Co, New Haven Co, New London Co,

Tolland Co, Windham Co

OHIO (P) Clark Co, Greene Co, Montgomery Co

PENNSYLVANIA (P) Bucks Co, Chester Co, Delaware Co, Montgomery Co, Philadelphia Co

UTAH (P) Salt Lake Co

VIRGINIA (P) Arlington Co, Fairfax Co, Fairfax, Prince William Co, Alexandria, Manassas, Manassas

Park, Falls Church

WASHINGTON (P) King Co, Snohomish Co, Spokane Co, Clark Co, Pierce Co

#### **COUNTIES WITH IM240 TESTING**

ARIZONA (P) Maricopa Co

COLORADO (P) Adams Co, Arapahoe Co, Boulder Co, Douglas Co, Jefferson Co, Denver Co, El Paso

Co

INDIANA (P) Clark Co, Floyd Co, Lake Co, Porter Co

OHIO (P) Clermont Co, Geauga Co, Medina Co, Portage Co, Summit Co, Warren Co, Butler Co,

Hamilton Co, Lake Co, Lorain Co, Cuyahoga Co

OREGON (P) Jackson Co, Clackamas Co, Multnomah Co, Washington Co

WISCONSIN (P) Kenosha Co, Milwaukee Co, Ozaukee Co, Racine Co, Washington Co, Waukesha Co,

Sheboygan Co

Table 4.6-19. Counties Modeled with Federal Reformulated Gasoline

| State (ASTM Class)/             |                          | State (ASTM Class)/     |                            |
|---------------------------------|--------------------------|-------------------------|----------------------------|
| Nonattainment Area              | County                   | Nonattainment Area      | County                     |
| Arizona (B)                     |                          | Maine (C)               |                            |
| Phoenix                         |                          | Knox & Lincoln Counties | S                          |
|                                 | Maricopa Co              |                         | Knox Co                    |
| Connecticut (C)                 |                          |                         | Lincoln Co                 |
| Greater Connecticut             |                          | Lewiston-Auburn         |                            |
|                                 | Hartford Co              |                         | Androscoggin Co            |
|                                 | Litchfield Co            |                         | Kennebec Co                |
|                                 | Middlesex Co             | Portland                |                            |
|                                 | New Haven Co             |                         | Cumberland Co              |
|                                 | New London Co            |                         | Sagadahoc Co               |
|                                 | Tolland Co               |                         | York Co                    |
|                                 | Windham Co               | Maryland (B)            |                            |
| New York-Northern New           |                          | Baltimore               |                            |
| Trom Form Frontier 110          | Fairfield Co             | Balamore                | Anne Arundel Co            |
| District of Columbia (B)        | Turriora do              |                         | Baltimore                  |
| Washington DC                   |                          |                         | Baltimore Co               |
| washington bo                   | Washington               |                         | Carroll Co                 |
| Delaware (C)                    | washington               |                         | Harford Co                 |
| Philadelphia-Wilmington-Trenton |                          |                         | Howard Co                  |
| Prinadeipriia-vv iiriirigto     |                          | V 0 0                   |                            |
|                                 | Kent Co                  | Kent & Queen Annes Co   |                            |
|                                 | New Castle Co            |                         | Kent Co                    |
| Sussex County                   |                          |                         | Queen Annes Co             |
|                                 | Sussex Co                | Philadelphia-Wilmingtor |                            |
| Illinois (C)                    |                          |                         | Cecil Co                   |
| Chicago-Gary-Lake Co            | ounty                    | Washington DC           |                            |
|                                 | Cook Co                  |                         | Calvert Co                 |
|                                 | Du Page Co               |                         | Charles Co                 |
|                                 | Grundy Co                |                         | Frederick Co               |
|                                 | Kane Co                  |                         | Montgomery Co              |
|                                 | Kendall Co               |                         | Prince Georges Co          |
|                                 | Lake Co                  | Massachusetts (C)       |                            |
|                                 | McHenry Co               | Boston-Lawrence-Word    | ester-Eastem MA            |
|                                 | Will Co                  |                         | Barnstable Co              |
| Indiana (C)                     |                          |                         | Bristol Co                 |
| Chicago-Gary-Lake Co            | ountv                    |                         | Dukes Co                   |
| g,                              | Lake Co                  |                         | Essex Co                   |
|                                 | Porter Co                |                         | Middlesex Co               |
| Kentucky (C)                    | 1 0101 00                |                         | Nantucket Co               |
| Cincinnati-Hamilton             |                          |                         | Norfolk Co                 |
| Omomiau-HaililloH               | Boone Co                 |                         |                            |
|                                 |                          |                         | Plymouth Co                |
|                                 |                          |                         |                            |
|                                 | Campbell Co<br>Kenton Co |                         | Suffolk Co<br>Worcester Co |

## Table 4.6-19 (continued)

| State (ASTM Class)/           |                                  | State (ASTM Class)/       |                            |
|-------------------------------|----------------------------------|---------------------------|----------------------------|
| Nonattainment Area            | County                           | Nonattainment Area        | County                     |
| Louisville                    |                                  | Springfield/Pittsfield-We | estern MA                  |
|                               | Bullitt Co                       |                           | Berkshire Co               |
|                               | Jefferson Co                     |                           | Franklin Co                |
|                               | Oldham Co                        |                           | Hampden Co                 |
|                               |                                  |                           | Hampshire Co               |
| New Hampshire (C)             |                                  | New York (C)              |                            |
| Manchester                    |                                  | Poughkeepsie              |                            |
|                               | Hillsborough Co                  | - '                       | Dutchess Co                |
|                               | Merrimack Co                     |                           | Putnam Co                  |
| Portsmouth-Dover-Rock         | hester                           | Pennsylvania (C)          |                            |
|                               | Rockingham Co                    | Philadelphia-Wilmingtor   | n-Trenton                  |
|                               | Strafford Co                     |                           | Bucks Co                   |
| New Jersey (C)                |                                  |                           | Chester Co                 |
| Allentown-Bethlehem-E         | aston                            |                           | Delaware Co                |
|                               | Warren Co                        |                           | Montgomery Co              |
| Atlantic City                 |                                  |                           | Philadelphia Co            |
| 7 than the Grey               | Atlantic Co                      | Rhode Island (C)          |                            |
|                               | Cape May Co                      | Providence                |                            |
| New York-Northern Nev         | •                                | . 1011.00                 | Bristol Co                 |
|                               | Bergen Co                        |                           | Kent Co                    |
|                               | Essex Co                         |                           | Newport Co                 |
|                               | Hudson Co                        |                           | Providence Co              |
|                               | Hunterdon Co                     |                           | Washington Co              |
|                               | Middlesex Co                     | Texas (B)                 | washington oo              |
|                               | Monmouth Co                      | Dallas-Fort Worth         |                            |
|                               | Morris Co                        | Ballas Fort Worth         | Collin Co                  |
|                               | Ocean Co                         |                           | Dallas Co                  |
|                               | Passaic Co                       |                           | Denton Co                  |
|                               | Somerset Co                      |                           | Tarrant Co                 |
|                               | Sussex Co                        | Houston-Galveston-Bra     |                            |
|                               | Union Co                         | riousion-Gaivestor-Bra    | Brazoria Co                |
| Philadelphia-Wilmingto        |                                  |                           | Chambers Co                |
| i illiadolpilla-vvillillilgto | Burlington Co                    |                           | Fort Bend Co               |
|                               | Camden Co                        |                           | Galveston Co               |
|                               | Camberland Co                    |                           | Harris Co                  |
|                               | Gloucester Co                    |                           | Liberty Co                 |
|                               | Mercer Co                        |                           | · ·                        |
|                               | Salem Co                         |                           | Montgomery Co<br>Waller Co |
| Now York (C)                  | Saletti CU                       | Virginia (P)              | vvallet C0                 |
| New York (C)                  | w lorsov Long Joland             | Virginia (B)              | Nowport Nove               |
| New York-Northern Nev         | w Jersey-Long Island<br>Bronx Co | Norfolk-Virginia Beach-   | •                          |
|                               |                                  |                           | Chesapeake                 |
|                               | Kings Co                         |                           | Hampton                    |
|                               | Nassau Co                        |                           | James City Co              |
|                               | New York Co                      |                           | Newport News               |
|                               | Orange Co                        |                           | Norfolk                    |

Table 4.6-19 (continued)

| State (ASTM Class)/ |                   | State (ASTM Class)/ |                |
|---------------------|-------------------|---------------------|----------------|
| Nonattainment Area  | County            | Nonattainment Area  | County         |
|                     | Queens Co         |                     | Poquoson       |
|                     | Richmond Co       |                     | Portsmouth     |
|                     | Rockland Co       |                     | Suffolk        |
|                     | Suffolk Co        |                     | Virginia Beach |
|                     | Westchester Co    |                     | Williamsburg   |
|                     |                   |                     | York Co        |
| Virginia (B)        |                   | Wisconsin (C)       |                |
| Richmond-Petersburg |                   | Milwaukee-Racine    |                |
| · ·                 | Charles City Co   |                     | Kenosha Co     |
|                     | Chesterfield Co   |                     | Milwaukee Co   |
|                     | Colonial Heights  |                     | Ozaukee Co     |
|                     | Hanover Co        |                     | Racine Co      |
|                     | Henrico Co        |                     | Washington Co  |
|                     | Hopewell          |                     | Waukesha Co    |
|                     | Richmond          | -                   |                |
| Washington DC       |                   |                     |                |
|                     | Alexandria        |                     |                |
|                     | Arlington Co      |                     |                |
|                     | Fairfax           |                     |                |
|                     | Fairfax Co        |                     |                |
|                     | Falls Church      |                     |                |
|                     | Loudoun Co        |                     |                |
|                     | Manassas          |                     |                |
|                     | Manassas Park     |                     |                |
|                     | Prince William Co |                     |                |
|                     | Stafford Co       |                     |                |

Notes: Reformulated gasoline was only modeled in Phoenix during 1997 and 1998. California reformulated gasoline was modeled statewide in California.

Table 4.6-20. Oxygenated Fuel Modeling Parameters

|                                        |               | Mark     | et Shares (%)  | Oxy ge | en Content (%) | Oxygenated  |
|----------------------------------------|---------------|----------|----------------|--------|----------------|-------------|
| State                                  | County        | MTBE     | Alcohol Blends | MTBE   | Alcohol Blends | Fuel Season |
| Alaska                                 | Anchorage Ed  | 0        | 100            | 2.7    | 2.0            | NOV - FEB   |
| Arizona                                | Maricopa Co   | 80       | 20             | 2.7    | 2.0            | OCT - FEB   |
| Colorado                               | Adams Co      | 75       | 25             | 2.7    | 2.0            | NOV - FEB   |
| Colorado                               | Arapa ho e Co | 75       | 25             | 2.7    | 2.0            | NOV - FEB   |
| Colorado                               | Boulder Co    | 75       | 25             | 2.7    | 2.0            | NOV - FEB   |
| Colorado                               | Douglas Co    | 75       | 25             | 2.7    | 2.0            | NOV - FEB   |
| Colorado                               | Jefferson Co  | 75       | 25             | 2.7    | 2.0            | NOV - FEB   |
| Colorado                               | Denver Co     | 75       | 25             | 2.7    | 2.0            | NOV - FEB   |
| Colorado                               | El Paso Co    | 75       | 25             | 2.7    | 2.0            | NOV - FEB   |
| Colorado                               | Larimer Co    | 75       | 25             | 2.7    | 2.0            | NOV - FEB   |
| Connecticut                            | Fairfield Co  | 90       | 10             | 2.7    | 2.0            | NOV - FEB   |
| Ainnes ota                             | Anoka Co      | 10       | 90             | 2.7    | 2.0            | OCT - JAN   |
| ////////////////////////////////////// | Carver Co     | 10       | 90             | 2.7    | 2.0            | OCT - JAN   |
| Minnes ota                             |               | 10       | 90             | 2.7    | 2.0            |             |
|                                        | Dakota Co     |          |                |        | 2.0            | OCT JAN     |
| /linnes ota                            | Hennepin Co   | 10       | 90             | 2.7    |                | OCT - JAN   |
| /linnes ota                            | Ramsey Co     | 10       | 90             | 2.7    | 2.0            | OCT - JAN   |
| linnes ota                             | Scott Co      | 10       | 90             | 2.7    | 2.0            | OCT - JAN   |
| linnes ota                             | Washington Co | 10       | 90             | 2.7    | 2.0            | OCT - JAN   |
| /linnes ota                            | WrightCo      | 10       | 90             | 2.7    | 2.0            | OCT - JAN   |
| /linnes ota                            | Chisago Co    | 10       | 90             | 2.7    | 2.0            | OCT - JAN   |
| /linnes ota                            | IsantiCo      | 10       | 90             | 2.7    | 2.0            | OCT - JAN   |
| Montana 💮 💮                            | Missoula Co   | 0        | 100            | 2.7    | 2.0            | NOV - FEB   |
| levada                                 | Clark Co      | 0        | 100            | 2.7    | 2.0            | OCT - MAR   |
| levada                                 | WashoeCo      | 95       | 5              | 2.7    | 2.0            | OCT - JAN   |
| lew Jersey                             | Bergen Co     | 95       | 5              | 2.7    | 2.0            | NOV - FEB   |
| lew Jersey                             | Essex Co      | 95       | 5              | 2.7    | 2.0            | NOV - FEB   |
| lew Jersey                             | Hudson Co     | 95       | 5              | 2.7    | 2.0            | NOV - FEB   |
| lew Jersey                             | Hunterdon Co  | 95       | 5              | 2.7    | 2.0            | NOV - FEB   |
| lew Jersey                             | MiddlesexCo   | 95       | 5              | 2.7    | 2.0            | NOV - FEB   |
| lew Jersey                             | Monmouth Co   | 95       | 5              | 2.7    | 2.0            | NOV - FEB   |
| lew Jersey                             | Morris Co     | 95       | 5              | 2.7    | 2.0            | NOV - FEB   |
| lew Jersey                             | Ocean Co      | 95       | 5              | 2.7    | 2.0            | NOV - FEB   |
| lew Jersey                             | Passaic Co    | 95       | 5              | 2.7    | 2.0            | NOV - FEB   |
| lew Jersey                             | Somerset Co   | 95       | 5              | 2.7    | 2.0            | NOV - FEB   |
| •                                      |               | 95       | 5              | 2.7    | 2.0            |             |
| lew Jersey                             | Sussex Co     | 95<br>95 | 5              | 2.7    | 2.0            | NOV - FEB   |
| lew Jersey                             | Union Co      |          | 5              |        |                | NOV - FEB   |
| lew York                               | Bronx Co      | 95       |                | 2.7    | 2.0            | NOV - FEB   |
| lew York                               | Kings Co      | 95       | 5              | 2.7    | 2.0            | NOV - FEB   |
| lew York                               | Nassau Co     | 95       | 5              | 2.7    | 2.0            | NOV - FEB   |
| lew York                               | New York Co   | 95       | 5              | 2.7    | 2.0            | NOV - FEB   |
| lew York                               | Queens Co     | 95       | 5              | 2.7    | 2.0            | NOV - FEB   |
| lew York                               | RichmondCo    | 95       | 5              | 2.7    | 2.0            | NOV - FEB   |
| lew York                               | Rockland Co   | 95       | 5              | 2.7    | 2.0            | NOV - FEB   |
| lew York                               | Suffolk Co    | 95       | 5              | 2.7    | 2.0            | NOV - FEB   |
| lew York                               | WestchesterCo | 95       | 5              | 2.7    | 2.0            | NOV - FEB   |
| lew York                               | Orange Co     | 95       | 5              | 2.7    | 2.0            | NOV - FEB   |
| lew York                               | Putnam Co     | 95       | 5              | 2.7    | 2.0            | NOV - FEB   |
| regon                                  | Clackamas Co  | 1        | 99             | 2.7    | 2.0            | NOV - FEB   |
| regon                                  | Jackson Co    | 1        | 99             | 2.7    | 2.0            | NOV - FEB   |
| regon                                  | Multnomah Co  | 1        | 99             | 2.7    | 2.0            | NOV - FEB   |
| regon                                  | Washington Co | 1        | 99             | 2.7    | 2.0            | NOV - FEB   |
| regon                                  | Josephine Co  | 1        | 99             | 2.7    | 2.0            | NOV - FEB   |
| regon                                  | Klamath Co    | 1        | 99             | 2.7    | 2.0            | NOV - FEB   |
| regon                                  | Yamhil Co     | 1        | 99             | 2.7    | 2.0            | NOV - FEB   |
| exas                                   | El Paso Co    | 15       | 85             | 2.7    | 2.0            | NOV - FEB   |
| Jtah                                   | Utah Co       | 20       | 80             | 2.7    | 2.0            | NOV - FEB   |
| van<br>Vashington                      | Clark Co      | 1        | 99             | 2.7    | 2.0            | NOV - FEB   |
| •                                      |               | 1        | 99             |        | 2.0            | SEP - FEB   |
| Washington                             | Spokane Co    |          |                | 2.7    |                |             |
| Viscon sin                             | St. Croix Co  | 10       | 90             | 2.7    | 2.0            | OCT - JAN   |

Table 4.6-21. PART5 HDDV Vehicle Classes

| Vehicle Class |                                     | FHWA Class | Gross Vehicle<br>Weight (lbs) | Fraction of Total<br>HDDV VMT |
|---------------|-------------------------------------|------------|-------------------------------|-------------------------------|
| 2BHDDV        | class 2B heavy-duty diesel vehicles | 2B         | 8,501-10,000                  | 0.001                         |
| LHDDV         | light heavy-duty diesel vehicles    | 3,4,5      | 10,001-19,500                 | 0.026                         |
| MHDDV         | medium heavy-duty diesel vehicles   | 6,7,8A     | 19,501-33,000                 | 0.102                         |
| HHDDV         | heavy heavy-duty diesel vehicles    | 8B         | 33,000+                       | 0.820                         |
| BUSES         | buses                               |            |                               | 0.051                         |

Table 4.6-22. Average Speeds by Road Type and Vehicle Type

| Rural | Road S | peeds ( | mph | 1) |
|-------|--------|---------|-----|----|
|-------|--------|---------|-----|----|

| Vehicle<br>Type | Interstate | Principal<br>Arterial | Minor<br>Arterial | Major<br>Collector | Minor<br>Collector | Local |
|-----------------|------------|-----------------------|-------------------|--------------------|--------------------|-------|
| LDV             | 60         | 45                    | 40                | 35                 | 30                 | 30    |
| LDT             | 55         | 45                    | 40                | 35                 | 30                 | 30    |
| HDV             | 40         | 35                    | 30                | 25                 | 25                 | 25    |

### Urban Road Speeds (mph)

| Vehicle<br>Type | Interstate | Other Freeways & Expressways | Principal<br>Arterial | Minor<br>Arterial | Collector | Local |
|-----------------|------------|------------------------------|-----------------------|-------------------|-----------|-------|
| LDV             | 45         | 45                           | 20                    | 20                | 20        | 20    |
| LDT             | 45         | 45                           | 20                    | 20                | 20        | 20    |
| HDV             | 35         | 35                           | 15                    | 15                | 15        | 15    |

Table 4.6-23. PM-10 Emission Factors used in the Emission Trends Inventory

Emission Factor (grams per mile)

| Year | LDGV  | LDGT1 | LDGT2 | HDGV  | LDDV  | LDDT  | HDDV  | MC    |
|------|-------|-------|-------|-------|-------|-------|-------|-------|
| 1970 | 0.070 | 0.069 | 0.070 | 0.062 | 0.615 | 0.615 | 2.367 | 0.070 |
| 1971 | 0.066 | 0.066 | 0.067 | 0.062 | 0.615 | 0.615 | 2.367 | 0.066 |
| 1972 | 0.063 | 0.063 | 0.064 | 0.062 | 0.615 | 0.615 | 2.367 | 0.063 |
| 1973 | 0.060 | 0.060 | 0.062 | 0.062 | 0.615 | 0.615 | 2.367 | 0.060 |
| 1974 | 0.057 | 0.057 | 0.059 | 0.062 | 0.615 | 0.615 | 2.351 | 0.057 |
| 1975 | 0.054 | 0.054 | 0.057 | 0.062 | 0.615 | 0.615 | 2.335 | 0.054 |
| 1976 | 0.051 | 0.051 | 0.054 | 0.062 | 0.615 | 0.615 | 2.319 | 0.051 |
| 1977 | 0.048 | 0.049 | 0.052 | 0.062 | 0.585 | 0.583 | 2.303 | 0.048 |
| 1978 | 0.045 | 0.046 | 0.049 | 0.062 | 0.555 | 0.552 | 2.287 | 0.045 |
| 1979 | 0.042 | 0.043 | 0.047 | 0.062 | 0.525 | 0.520 | 2.271 | 0.042 |
| 1980 | 0.039 | 0.040 | 0.044 | 0.062 | 0.495 | 0.489 | 2.255 | 0.039 |
| 1981 | 0.036 | 0.037 | 0.042 | 0.062 | 0.465 | 0.457 | 2.239 | 0.036 |
| 1982 | 0.033 | 0.034 | 0.039 | 0.062 | 0.435 | 0.426 | 2.223 | 0.033 |
| 1983 | 0.030 | 0.032 | 0.037 | 0.062 | 0.405 | 0.395 | 2.207 | 0.030 |
| 1984 | 0.026 | 0.029 | 0.034 | 0.062 | 0.375 | 0.363 | 2.191 | 0.026 |

Table 4.6-24. Fuel Economy Values Used in Calculation of  $SO_2$  Emission Factors for the Emission Trends Inventory

Fuel Economy (miles/gallon)

| Year | LDGV  | LDGT  | HDGV | LDDV  | LDDT  | HDDV | МС    |
|------|-------|-------|------|-------|-------|------|-------|
| 1970 | 12.68 | 10.18 | 6.79 | 12.68 | 10.18 | 5.05 | 50.00 |
| 1971 | 12.70 | 10.39 | 6.85 | 12.70 | 10.39 | 5.17 | 50.00 |
| 1972 | 12.57 | 10.51 | 6.86 | 12.57 | 10.51 | 5.27 | 50.00 |
| 1973 | 12.48 | 10.69 | 6.90 | 12.48 | 10.69 | 5.32 | 50.00 |
| 1974 | 12.59 | 11.15 | 7.11 | 12.59 | 11.15 | 5.47 | 50.00 |
| 1975 | 12.68 | 11.40 | 7.16 | 12.68 | 11.40 | 5.62 | 50.00 |
| 1976 | 12.69 | 11.39 | 7.05 | 12.69 | 11.39 | 5.47 | 50.00 |
| 1977 | 12.94 | 11.63 | 7.05 | 12.94 | 11.63 | 5.47 | 50.00 |
| 1978 | 13.17 | 11.81 | 6.97 | 13.17 | 11.81 | 5.45 | 50.00 |
| 1979 | 13.52 | 12.00 | 6.94 | 13.52 | 12.00 | 5.45 | 50.00 |
| 1980 | 14.50 | 12.54 | 7.13 | 14.50 | 12.54 | 5.64 | 50.00 |
| 1981 | 14.95 | 12.72 | 7.07 | 14.95 | 12.72 | 5.56 | 50.00 |
| 1982 | 15.49 | 12.96 | 7.65 | 24.90 | 24.59 | 5.30 | 50.00 |
| 1983 | 16.13 | 13.42 | 7.96 | 25.10 | 24.85 | 5.44 | 50.00 |
| 1984 | 16.78 | 13.90 | 8.15 | 25.21 | 24.96 | 5.57 | 50.00 |

Table 4.6-25.  $SO_2$  Emission Factors used in the Emission Trends Inventory

**Emission Factor (grams per mile)** 

| Year | LDGV  | LDGT1 | LDGT2 | HDGV  | LDDV  | LDDT  | HDDV  | MC    |
|------|-------|-------|-------|-------|-------|-------|-------|-------|
| 1970 | 0.147 | 0.183 | 0.183 | 0.274 | 0.989 | 1.231 | 2.482 | 0.037 |
| 1971 | 0.146 | 0.179 | 0.179 | 0.272 | 0.987 | 1.207 | 2.425 | 0.037 |
| 1972 | 0.148 | 0.177 | 0.177 | 0.271 | 0.997 | 1.193 | 2.379 | 0.037 |
| 1973 | 0.149 | 0.174 | 0.174 | 0.270 | 1.004 | 1.173 | 2.356 | 0.037 |
| 1974 | 0.148 | 0.167 | 0.167 | 0.262 | 0.996 | 1.124 | 2.292 | 0.037 |
| 1975 | 0.147 | 0.163 | 0.163 | 0.260 | 0.989 | 1.100 | 2.231 | 0.037 |
| 1976 | 0.147 | 0.163 | 0.163 | 0.264 | 0.988 | 1.101 | 2.292 | 0.037 |
| 1977 | 0.144 | 0.160 | 0.160 | 0.264 | 0.969 | 1.078 | 2.292 | 0.037 |
| 1978 | 0.141 | 0.158 | 0.158 | 0.267 | 0.952 | 1.061 | 2.300 | 0.037 |
| 1979 | 0.138 | 0.155 | 0.155 | 0.268 | 0.927 | 1.045 | 2.300 | 0.037 |
| 1980 | 0.128 | 0.148 | 0.148 | 0.261 | 0.865 | 1.000 | 2.223 | 0.037 |
| 1981 | 0.124 | 0.146 | 0.146 | 0.263 | 0.839 | 0.986 | 2.255 | 0.037 |
| 1982 | 0.120 | 0.144 | 0.144 | 0.243 | 0.503 | 0.510 | 2.365 | 0.037 |
| 1983 | 0.115 | 0.139 | 0.139 | 0.234 | 0.499 | 0.504 | 2.304 | 0.037 |
| 1984 | 0.111 | 0.134 | 0.134 | 0.228 | 0.497 | 0.502 | 2.251 | 0.037 |

Table 4.6-26. Fractions of Vehicles Equipped with 3-Way Catalysts by Vehicle Type and Model Year

|                     | LDG      | <u>Vs</u> | LDC      | <u>ST1</u> | LDO      | ST2      | HDC      | <u>SVs</u> |
|---------------------|----------|-----------|----------|------------|----------|----------|----------|------------|
| Model               | With     | Without   | With     | Without    | With     | Without  | With     | Without    |
| Year                | Catalyst | Catalyst  | Catalyst | Catalyst   | Catalyst | Catalyst | Catalyst | Catalyst   |
| 1990 and            |          |           |          |            |          |          |          |            |
| later               | 1.00     | 0.00      | 0.95     | 0.05       | 0.85     | 0.15     | 0.25     | 0.75       |
| 1989                | 1.00     | 0.00      | 0.95     | 0.05       | 0.85     | 0.15     | 0.15     | 0.85       |
| 1988                | 1.00     | 0.00      | 0.95     | 0.05       | 0.85     | 0.15     | 0.15     | 0.85       |
| 1987                | 1.00     | 0.00      | 0.95     | 0.05       | 0.85     | 0.15     | 0.15     | 0.85       |
| 1986                | 1.00     | 0.00      | 0.50     | 0.50       | 0.50     | 0.50     | 0.00     | 1.00       |
| 1985                | 1.00     | 0.00      | 0.40     | 0.60       | 0.40     | 0.60     | 0.00     | 1.00       |
| 1984                | 1.00     | 0.00      | 0.30     | 0.70       | 0.30     | 0.70     | 0.00     | 1.00       |
| 1983                | 0.88     | 0.12      | 0.20     | 0.80       | 0.10     | 0.90     | 0.00     | 1.00       |
| 1982                | 0.86     | 0.14      | 0.10     | 0.90       | 0.00     | 1.00     | 0.00     | 1.00       |
| 1981                | 0.07     | 0.93      | 0.05     | 0.95       | 0.00     | 1.00     | 0.00     | 1.00       |
| 1980                | 0.07     | 0.93      | 0.00     | 1.00       | 0.00     | 1.00     | 0.00     | 1.00       |
| 1979 and<br>earlier | 0.00     | 1.00      | 0.00     | 1.00       | 0.00     | 1.00     | 0.00     | 1.00       |

Figure 4.6-1. OTAG Inventory Source of Data - VMT

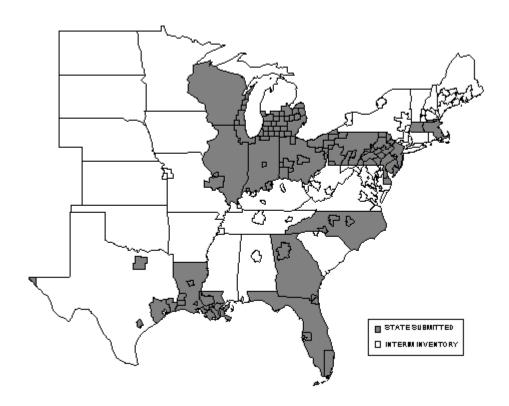

#### 4.7 NONROAD ENGINES AND VEHICLES

#### 4.7.1 What Sources Do We Include in the Nonroad Engines and Vehicles Category?

"Nonroad engines and vehicles" includes the following Tier I and Tier II categories:

| Tier I Category                   | <u>Tier I</u> | <u>Category</u>                 |
|-----------------------------------|---------------|---------------------------------|
| (09) STORAGE AND TRANSPORT        | (02)          | Petroleum and Petroleum Product |
|                                   |               | Storage                         |
| (12) NONROAD ENGINES AND VEHICLES |               | All                             |
| (14) MISCELLANEOUS                | (07)          | Fugitive Dust                   |

The "nonroad engines and vehicles" category includes motorized vehicles and equipment that provide transportation but are not usually operated on public roadways. This includes aircraft, commercial marine vessels, railroads, and all other nonroad vehicles and equipment. In addition, although not technically nonroad engines or vehicles, unpaved airstrips and aircraft refueling categories are included in this category.

#### 4.7.2 What Information Does This Section Provide?

This section describes the methods used to estimate nonroad emissions for 1985 through 1999. Table 4.7-1 summarizes the methods applied and the pollutants for which emissions were estimated for each year. Section 4.7.3 provides an overview of recent updates made to nonroad estimates. Section 4.7.4 explains how EPA's draft NONROAD model was used for those nonroad equipment categories included in the model. Finally, sections 4.7.5, 4.7.6, and 4.7.7 provide a description of the emission estimation methodologies for aircraft, commercial marine, and locomotive categories. Finally, section 4.7.8 discusses the methods used to estimate NH<sub>3</sub> emissions for nonroad engines.

#### 4.7.3 What Methodologies Did We Use to Develop Nonroad Emission Estimates?

For several years OTAQ has been developing an emissions model (NONROAD) to estimate emissions from nonroad sources. In large part, we used the draft version of the NONROAD model to generate emission inventories for volatile organic compounds (VOCs), oxides of nitrogen (NO<sub>x</sub>), carbon monoxide (CO), sulfur dioxide (SO<sub>2</sub>), primary particulate matter with an aerodynamic diameter less than or equal to 10 micrometers (PM-10), and primary particulate matter with an aerodynamic diameter less than or equal to 2.5 micrometers (PM-2.5) for all gaso line, diesel, compressed natural gas (CNG), and liquefied petroleum gas (LPG) nonroad equipment types at the 10-digit Source Classification Code (SCC) level.

We did not use the NONROAD model to calculate emissions for aircraft, commercial marine vessels, and locomotives. For these sources, the draft version of the NONROAD model does not currently include estimation methods for these categories.

The NONROAD model does not contain emission factors to calculate NH<sub>3</sub> emissions; therefore, we used fuel consumption estimates generated by the NONROAD model and applied NH<sub>3</sub> emission factors for diesel and noncatalyst gasoline vehicles as appropriate. NH<sub>3</sub> estimates for aircraft, commercial marine, and locomotives are also calculated based on fuel consumption estimates for these categories.

For the NET Version 4, we generally updated nonroad emission estimates for most nonroad categories for the years 1996-1999. For previous years' Trends estimates, we have made adjustments to years prior to 1996, every year back to 1985, and for 1970, 1975, 1980, and 1985. Table 4.7-1 presents a summary of how nonroad emission estimates have been developed over the most recent 10-year period (i.e., 1989-1999). Table 4.7-2 summarizes the methods applied to prepare the 1996 base year inventory from 1996 through 1999 for each of the general nonroad categories.

#### 4.7.4 How Was the Nonroad Model Used to Develop Emission Estimates?

The majority of nonroad mobile source emission estimates in the NET inventory are based on the NONROAD model. For the latest version of the NONROAD model, the reader is referenced to <a href="http://www.epa.gov/oms/nonrdmdl.htm">http://www.epa.gov/oms/nonrdmdl.htm</a>. Criteria pollutant emission estimates in the NET Version 3 were based on the NONROAD model all categories included in the model, with the exception of recreational gasoline-fueled equipment. For the NET Version 4, the nonroad emission estimates are based on estimates for all categories in NONROAD, including recreational gasoline.

#### 4.7.4.1 What Emissions Does the NONROAD Model Measure?

The NONROAD model provides emission estimates for hydrocarbon (HC), NO<sub>x</sub>, CO, SO<sub>2</sub>, PM-10, and PM-2.5. The model reports various hydrocarbon species, including VOC, and breaks out the hydrocarbon emissions according to exhaust and evaporative components. PM-10 is assumed to be equivalent to total PM, and PM-2.5 is assumed to 92 percent of PM-10 for gasoline and diesel-fueled engines, and 100 percent of PM-10 for LPG and CNG-fueled engines.

### 4.7.4.2 What Equipment Categories Are Included in the NONROAD Model?

The NONROAD model includes the following general equipment categories:

- agricultural;
- airport support;
- light commercial;
- construction and mining;
- industrial;
- lawn and garden;
- logging;
- pleasure craft;
- railroad; and
- recreational equipment.

The model generates emissions at subcategory levels lower than the general categories listed above. The subcategories are equivalent to 10-digit SCCs, and correspond to specific nonroad applications within a category.

#### 4.7.4.3 Do We Use Different Methods to Calculate Nonroad Emissions for Different Years?

Yes. We describe the different methods used for various years below.

#### 4.7.4.3.1 How Did We Develop 1996 Base Year Emissions? —

We estimated 1996 nonroad emissions from two emission inventories including: 1) a 1996 county-level inventory, developed using EPA's April 1999 draft NONROAD model; and 2) an updated national inventory, based on EPA's June 2000 draft version of the NONROAD model. The recreational gasoline equipment category was an exception, since estimates for this category in EPA's NET Version 3 were not based on the April 1999 model, but were based on NEVES (Nonroad Engine and Vehicle Emission Study). Emission estimates for recreational gasoline developed for the NET Version 4 series, as well as all other categories, are based on the June 2000 draft NONROAD model.

To develop the original 1996 county-level inventory, we used the April 1999 draft NONROAD model adapted to run on a DEC Alpha UNIX workstation. We prepared NONROAD model input files for each State to account for the average statewide temperatures and Reid vapor pressure (RVP) for four seasons, including summer, fall, winter, and spring. We used these default state input files to calculate emissions for all counties in the United States. Estimates for particular counties were replaced with county-specific estimates, if those counties had significant differences in their RVP, fuel characteristics due to reformulated gasoline and oxygenated fuel requirements, and Stage II controls. Typical summer season daily (SSD) emissions were estimated by dividing total summer season emissions by 92 days.

Table 4.7-3 presents the statewide seasonal default RVP values used as input to the NONROAD model. For areas subject to Phase 1 of the Federal reformulated gasoline (RFG) program, separate RVP values were modeled in the 1996 NONROAD inputs for May through September (values not shown). Table 4.7-4 presents the areas and counties modeled with RFG. Oxygenated fuel was modeled in the areas participating in this program in 1996, as presented in Table 4.7-5. Emissions calculated for counties with fuel characteristic data that varied from statewide average values replaced emissions for these same counties generated by running the default input files. Four seasonal emissions files for each run were then added together to estimate annual emissions.

We then updated this 1996 county-level emissions inventory to reflect revisions made to the NONROAD model since the April 1999 version. Using the June 2000 draft NONROAD model, OTAQ generated national, seasonal emissions at the SCC level for the following pollutants: VOC, NO<sub>x</sub>, SO<sub>2</sub>, CO, PM-10, and PM-2.5. The results for three seasonal runs (i.e., summer, winter, fall/spring combined) were summed to calculate annual emissions. Additional NONROAD model runs were performed to estimate typical summer weekday emissions as well. Table 4.7-6 presents a summary of the input values used for the national NONROAD model runs.

We calculated SCC-specific ratios by dividing the updated national, annual emission estimates by the previous 1996 national values (i.e., based on the April 1999 version of NONROAD). We then calculated county-level emissions by multiplying each record in the 1996 inventory by the appropriate ratio for each SCC. In this manner, we normalized the county-level distribution of the 1996 estimates in Version 3 of the NET inventory to the updated national, SCC-level totals for 1996.

Similar to annual emission ratios, SSD ratios were first developed by dividing updated SSD emissions by previous SSD emissions. However, when SSD ratios were applied to certain records, new SSD emission values were calculated that were larger than the corresponding annual emissions. This was occurring because SSD values had been calculated differently in the April 1999 data base (i.e., they had previously been calculated by dividing summer season emissions by 92, as opposed to performing separate runs for a typical summer day). To adjust this result, and to ensure that the total national SSD

emissions were equivalent to what OTAQ had originally provided, county-level SSD emissions were calculated by multiplying national SSD emissions by the ratio of county level annual emissions to national level annual emissions. This is shown in the formula below:

$$SSD_{county} = SSD_{national} \times (Annual_{county} \div Annual_{national})$$

The most recent version of NONROAD includes emission estimates for new SCCs. Since the April 1999 county-level data base did not include these SCCs, we assigned surrogate SCCs to the new SCCs to use in allocating national emissions to the county-level. The additional SCCs and each corresponding surrogate SCC are shown in Table 4.7-7.

#### 4.7.4.3.2 How Did We Calculate 1997, 1998, 1999 Inventories? —

For NONROAD model categories, we used similar procedures to update 1997, 1998, and 1999 emission estimates that were used to develop the most recently updated 1996 no nroad estimates. The steps we took included:

- 1. Perform three seasonal (i.e., summer, winter, and fall/spring combined) NONROAD model runs at the national level, to account for differences in average seasonal temperature, as well as RVP.
- 2. Calculate year-specific ratios by dividing national SCC-level emission estimates for 1997, 1998, and 1999 by the 1996 national values.
- 3. Calculate county-level estimates for 1997, 1998, and 1999 by multiplying each ratio times the 1996 county-level emissions inventory.

By following these steps, the county-level distribution assumed for the 1996 inventory is normalized to the updated national, SCC-level totals for each alternative year. This approach ensures that the sum of all county-level emissions for any year are equivalent to the national-level estimates and are distributed to the counties according to the 1996 distribution.

Because the NONROAD model estimates growth in local equipment populations using one national average growth rate, the effects of growth should be reflected in the national-level runs for each alternate year aside from the base year 1996. The effects of federal nonroad emission standards in future years (e.g., years beyond 1996) would also be accounted for. Because the model uses one average growth rate for the whole nation, the approach of using the 1996 county-level inventory as a basis for geographically allocating national inventories for other years was assumed to be reasonable. However, temperature and fuel inputs to reflect local conditions cannot be accounted for when doing a national-level run for a specified year. We used this approach due to time and resource constraints.

#### 4.7.4.3.3 How Did We Calculate Historic Year Inventories? —

For the inventory years 1985-1996, we ran the April 1999 draft NONROAD model at the national level for all relevant inventory years. Each national run included three seasonal NONROAD model runs per year to estimate annual criteria pollutant emissions. The seasonal runs help to account for differences in average seasonal temperature, as well as RVP. Tables 4.7-8 and 4.7-9 present the RVP and temperature inputs used for each inventory year, respectively.

#### 4.7.4.4 Were Nonroad Model Runs Performed for Any Specific States?

Yes, we performed separate runs for California for the years 1996, 1997, 1998, and 1999 using the June 2000 draft model. We generated new results for diesel-fueled equipment SCCs to account for lower diesel fuel sulfur levels in California. Based on the results of the separate California NONROAD model runs, we calculated SCC emission ratios by dividing the updated California diesel emission estimates by the previous 1996 California values. We applied these ratios to county-level records for California, and incorporated the resulting emissions into the 1996 emissions inventory.

#### 4.7.5 How Did We Update Aircraft Emissions for 1997, 1998, and 1999?

The following discusses the procedures we used to grow aircraft emissions for the 1997, 1998, and 1999 year NET inventories. We based all aircraft emissions for 1996 on Version 3 of the NET inventory. In addition, we made no changes to any historical year NET estimates for aircraft prior to 1996 (i.e., the estimates are consistent with Version 1 of the NET).

#### 4.7.5.1 How Did We Update Commercial Aircraft and General Aviation Emissions?

We revised commercial aircraft and general aviation emission estimates for 1997, 1998, and 1999 using updated landing-takeoff operations (LTO) data from the Federal Aviation Administration (FAA). We developed growth factors using 1996 operations data and operations data for the year in question.

# 4.7.5.2 How Did We Update Emissions for Military Aircraft, Unpaved Airstrips, and Aircraft Refueling?

We grew military aircraft, unpaved airstrips, and aircraft refueling emissions from 1996 to 1997, 1998, and 1999 using growth factors consistent with the current draft version of the Economic Growth Analysis System (EGAS). See Table 4.7-10 for a list of growth indicators used for aircraft categories.

#### 4.7.6 How Did We Update Commercial Marine Emissions?

# 4.7.6.1 How Did We Develop Commercial Marine Diesel Vessel Emission Estimates for 1996 Through 1999?

We obtained revised 1996 HC, NO<sub>x</sub>, CO, and total PM national emission estimates for commercial marine engines from OTAQ. These national estimates were those used in EPA rulemaking documents, and reflect the effect of Federal emission standards promulgated for new diesel-fueled commercial marine vessels. We calculated VOC by multiplying HC by a factor of 1.053. We assumed PM-10 to be equivalent to PM, and PM-2.5 was estimated by multiplying PM-10 emissions by a factor of 0.92. We developed new pollutant-specific ratios by dividing new/old emissions at a national level. This ratio was applied to the county level emissions using the geographic distribution for 1996 estimates in Version 2 of the NET so that the sum of the county-level emissions now equaled the new national total. We established the distribution based on emissions for SCC 2280002000. Revised emissions for SO<sub>2</sub> were not developed by OTAQ; therefore, SO<sub>2</sub> estimates from the current NET inventory were used.

In addition, records for several states contained emissions data for some pollutants, such as  $SO_2$  and PM-10, but contained no data on VOC,  $NO_x$ , or CO emissions. To estimate emissions for these

pollutants, we calculated national average ratios of VOC/PM-10, NO $_x$ /PM-10, and CO/PM-10 from the available inventory data. These ratios were then applied to the PM-10 emissions to estimate the missing VOC, NO $_x$ , and CO emissions.

For 1997, 1998, and 1999, we developed diesel commercial marine estimates similar to the 1996 base year estimates. We distributed national commercial marine diesel emissions provided by OTAQ to counties according to the 1996 county level distribution. For 1997 through 1999, we grew the 1996 SO<sub>2</sub> annual emissions using the BEA GSP growth factors (since revised national SO<sub>2</sub> emissions were not available).

#### 4.7.6.2 How Did We Develop Historic Year Estimates for Commercial Marine Diesel Vessels?

For Version 3 of the NET, OTAQ provided revised commercial marine diesel emissions back to the year 1995, consistent with estimates presented in EPA rulemaking documents. We used the following methodology to adjust historic year emissions for this category, to avoid a large disconnect in previous Trends estimates and revised OTAQ estimates. For each pollutant, we calculated the ratio of the 1995 revised OTAQ commercial marine emissions to the 1995 emissions in Version 3 of the NET. This ratio was then applied to emission estimates for the following SCCs: commercial marine diesel (2280002), commercial marine residual (2280003), and commercial marine unspecified fuel (2280000). We did not perform any additional data augmentation for these years. For the NET Version 4, no further adjustments were made prior to 1996 to reflect revised national commercial marine diesel emissions.

# 4.7.6.3 How Did We Update Emission Estimates for Non-Diesel Commercial Marine Vessels and Military Marine?

We estimated commercial gasoline, commercial coal, and military marine emissions for the years 1997 through 1999 by applying EGAS growth factors to 1996 emission estimates for these same categories. See Table 4.7-10 for a list of the growth indicators used for each category.

### 4.7.7 How Did We Update Locomotive Emissions for 1996 Through 1999?

As a first step, we developed 1999 county-level emission estimates for all pollutants using 1996 as a base year and applying 1999 growth factors from EGAS. We then adjusted the 1999 grown emissions using national locomotive emissions for 1999 as reported in the "Locomotive Emission Standards-Regulatory Support Document (RSD)." This report included emission projections for all criteria pollutants except for SO<sub>2</sub>; therefore, SO<sub>2</sub> estimates from Version 2 of the NET inventory were used. We developed new/old pollutant specific ratios for 1999, and for each record we added emissions for three SCCs (2285002000, 2285002005, 2285002010). We applied these ratios to county-level emission estimates for the same SCCs for 1996, 1997, 1998, and for 1999 as well.

#### 4.7.8 How Did We Develop NH, Emission Estimates?

## 4.7.8.1 How Did We Calculate NH<sub>3</sub> Emissions for NONROAD Model Categories for 1996 Through 1999?

We estimated NH<sub>3</sub> emissions based on updated national, SCC-level fuel consumption estimates for diesel and gasoline engines, as reported by the June 2000 draft version of NONROAD. Fuel

consumption estimates were not available for LPG- and CNG-fueled equipment (however, fuel consumption can be estimated from the CO<sub>2</sub> emissions provided by NONROAD for these engines). As with the criteria pollutant emission estimates, we developed SCC-specific ratios by dividing updated fuel consumption values (i.e., from June 2000 draft NONROAD) by previous fuel consumption values (i.e., from April 1999 draft NONROAD). NH<sub>3</sub> emissions for California were also recalculated using updated diesel fuel consumption values generated for California-specific runs. Once a county-level data base of fuel consumption was developed, we multiplied these activity data by emission factors provided by OTAQ to estimate NH<sub>3</sub> emissions. OTAQ derived the emission factors primarily from light-duty onroad vehicle emission measurements,<sup>2</sup> and extrapolated to nonroad engines on a fuel consumption basis. For diesel engines, we applied an emission factor of 165.86 milligrams (mg)/gallon. For gasoline engines (without catalysts) we applied an emission factor of 153.47 milligrams/gallon. These emission factor values are, in general, consistent with more recent studies on motor vehicle NH<sub>3</sub> emissions.

# 4.7.8.2 How Did We Calculate NH<sub>3</sub> Emissions for Aircraft, Commercial Marine, and Aircraft Categories?

Similar to the NONROAD categories, we calculated NH<sub>3</sub> emissions for aircraft, commercial marine, and locomotives based on fuel consumption estimates for these categories. We obtained 1996 national fuel consumption estimates for aircraft, commercial marine, and locomotive categories from various sources. Jet fuel and aviation gasoline consumption for general aviation and commercial aircraft come from the "FAA Aviation Forecasts Fiscal Years, 1998-2009." For aircraft categories, we applied NH<sub>3</sub> emission factors developed for diesel engines to all fuel consumption estimates, since aviation gasoline consumption was determined to be relatively small compared to jet fuel, and the aircraft SCCs are not defined by fuel type. We obtained diesel consumption estimates for locomotives from "Locomotive Emission Standards - Regulatory Support Document (RSD)". For commercial marine, data for distillate and residual fuel oil were reported in "Fuel Oil and Kerosene Sales."

To develop 1997, 1998, and 1999 NH<sub>3</sub> emissions for aircraft, commercial marine, and locomotives, we projected 1996 base year NH<sub>3</sub> emissions for these categories using the growth indicators listed in Table 4.7-10. NH<sub>3</sub> emissions were reported in the NET database for commercial marine and locomotive categories for historic years (i.e., 1990-1995); no changes were made to these historic estimates. Historic NH<sub>3</sub> emissions were not available for aircraft, so a disconnect occurs between 1995 and 1996 for NH<sub>3</sub> emissions for this category.

#### 4.7.9 References

- 1. "Locomotive Emission Standards Regulatory Support Document (RSD)," U.S. Environmental Protection Agency, Office of Mobile Sources, Ann Arbor, MI, April 1997.
- 2. Craig Harvey, Robert Garbe, Thomas Baines, Joseph Somers, Karl Hellman, and Penny Carey, "A Study of the Potential Impact of Some Unregulated Motor Vehicle Emissions," SAE Paper 830987, June 1983.
- 3. "FAA Aviation Forecasts Fiscal Years, 1998-2009," Federal Aviation Administration, Office of Aviation Policy and Plans. March 1998.

| DOE/EIA-0380, Washington, DC. | 1996. |  |  |
|-------------------------------|-------|--|--|
|                               |       |  |  |
|                               |       |  |  |
|                               |       |  |  |
|                               |       |  |  |
|                               |       |  |  |
|                               |       |  |  |
|                               |       |  |  |
|                               |       |  |  |
|                               |       |  |  |
|                               |       |  |  |
|                               |       |  |  |
|                               |       |  |  |
|                               |       |  |  |
|                               |       |  |  |
|                               |       |  |  |
|                               |       |  |  |
|                               |       |  |  |
|                               |       |  |  |
|                               |       |  |  |
|                               |       |  |  |
|                               |       |  |  |

4. "Fuel Oil and Kerosene Sales," U.S. Department of Energy, Energy Information Administration,

Table 4.7-1. Methods for Developing Annual Emission Estimates for Nonroad Sources for the Years 1989-1999

|                                                                     | For the   | For the                                                                           |                                                                                                    |
|---------------------------------------------------------------------|-----------|-----------------------------------------------------------------------------------|----------------------------------------------------------------------------------------------------|
| For the category                                                    | years     | pollutant(s)                                                                      | EPA estimated emissions by                                                                                                    |
| NONROAD Model Cate                                                  | gories    |                                                                                   |                                                                                                    |
| Nonroad Gasoline,<br>Nonroad Diesel,<br>Nonroad LPG,<br>Nonroad CNG | 1997-1999 | VOC, NO <sub>x</sub> , CO,<br>SO <sub>2</sub> , PM-10, PM-2.5                     | Running the June 2000 draft NONROAD model at a national level for each year, and distributing to counties based on 1996 inventory                                                                                                    |
|                                                                     | 1996      | VOC, NO <sub>x</sub> , CO,<br>SO <sub>2</sub> , PM-10, PM-2.5                     | Calculating SCC-specific ratios by dividing the updated national, annual emission estimates (based on the June 2000 draft NONROAD model) by the previous 1996 national values (based on the April 1999 draft NONROAD model), and applying these ratios to the 1996 county-level emissions (i.e., as reported in EPA, 1998)¹ |
|                                                                     | 1989-1995 | VOC, NO <sub>x</sub> , CO,<br>SO <sub>2</sub> , PM-10, PM-2.5                     | Running the April 1999 draft NONROAD model at a national level, and distributing to counties based on 1996 inventory                                                                                                    |
| Nonro ad Gas olin e,<br>Nonro ad Dies el                            | 1997-1999 | NH <sub>3</sub>                                                                   | Obtaining national fuel consumption estimates from the June 2000 draft NONROAD model, multiplying by NH <sub>3</sub> emission factors, and distributing to counties based on 1996 inventory                                                                                                    |
|                                                                     | 1996      | NH <sub>3</sub>                                                                   | Obtaining county fuel consumption estimates from the April 1999 draft NONROAD model, normalizing to new national fuel consumption values from June 2000 draft NONROAD model, and multiplying by NH <sub>3</sub> emission factors                                                                                            |
|                                                                     | 1990-1995 | NH <sub>3</sub>                                                                   | Running the April 1999 draft NONROAD model at a national level, and distributing to counties based on 1996 inventory                                                                                                    |
| Aircraft                                                            |           |                                                                                   |                                                                                                    |
| All Aircraft Categories                                             | 1989-1996 | VOC, NO <sub>x</sub> , CO,<br>SO <sub>2</sub> , PM-10, PM-2.5                     | Using emissions from NET (i.e., as reported in EPA, 2000)                                                                                                    |
| Commercial Aircraft,<br>General Aviation                            | 1997-1999 | VOC, NO <sub>x</sub> , CO,<br>SO <sub>2</sub> , PM-10,<br>PM-2.5, NH <sub>3</sub> | Growing 1996 emissions using landing-takeoff operations (LTO) data from the FAA                                                                                                    |
|                                                                     | 1996      | NH <sub>3</sub>                                                                   | Applying NH <sub>3</sub> emissions factors to 1996 national jet fuel and aviation gasoline consumption estimates                                                                                                    |
| Military Aircraft                                                   | 1997-1999 | VOC, NO <sub>x</sub> , CO,<br>SO <sub>2</sub> , PM-10, PM-2.5                     | Growing emissions each year using SIC 992-Federal,<br>Military growth factors consistent with the current draft<br>version of Economic Growth Analysis System (EGAS)                                                                                                    |
| Unpaved Airstrips                                                   | 1997-1999 | PM-10, PM-2.5                                                                     | Growing emissions each year using SIC 45-Air Transportation growth factors consistent with the current draft version of EGAS                                                                                                    |
| Aircraft Refueling                                                  | 1997-1999 | VOC                                                                               | Growing emissions for each year using SIC 45-Air<br>Transportation growth factors consistent with the current<br>draft version of EGAS                                                                                                    |

Table 4.7-1 (continued)

| For the category                                             | For the years | For the pollutant(s)                                          | EPA estimated emissions by                                                                                                    |
|--------------------------------------------------------------|---------------|---------------------------------------------------------------|----------------------------------------------------------------------------------------------------|
| Commercial Marine (CM)                                       | )             |                                                               | •                                                                                                    |
| CM Diesel                                                    | 1996-1999     | VOC, NO <sub>x</sub> , CO,<br>PM-10, PM-2.5                   | Distributing national commercial marine diesel emissions provided by OTAG to counties according to the 1996 county level distribution                                                                                                    |
|                                                              | 1997-1999     | SO <sub>2</sub> , NH <sub>3</sub>                             | Growing the 1996 $SO_2$ and $NH_3$ emissions using Bureau of Economic Analysis (BEA) Gross State Product (GSP) growth factors                                                                                                    |
|                                                              | 1996          | $NH_3$                                                        | Applying NH <sub>3</sub> emissions factors to 1996 distillate and residual fuel oil estimates (i.e., as reported in EIA, 1996)                                                                                                    |
|                                                              | 1989-1995     | VOC, NO <sub>x</sub> , CO,<br>SO <sub>2</sub> , PM-10, PM-2.5 | Calculating the ratio of the 1995 revised national OTAQ commercial marine emissions to 1995 Trends emissions (as reported in EPA, 1998) and applying the ratio to emissions estimates for the specified SCC.                                                                                                    |
|                                                              | 1990-1995     | NH <sub>3</sub>                                               | Using emissions from NET (i.e., as reported in EPA, 2000)                                                                                                    |
| CM Coal, CM Residual<br>Oil, CM Gasoline, Military<br>Marine | 1997-1999     | VOC, NO <sub>x</sub> , CO,<br>SO <sub>2</sub> , PM-10, PM-2.5 | Applying EGAS growth factors to 1996 emissions estimates for this category                                                                                                    |
| CM Coal, CM Residual<br>Oil, CM Gasoline, Military<br>Marine | 1989-1996     | VOC, NO <sub>x</sub> , CO,<br>SO <sub>2</sub> , PM-10, PM-2.5 | Using emissions from NET (i.e., as reported in EPA, 2000)                                                                                                    |
| Locomotives                                                  |               |                                                               |                                                                                                    |
|                                                              | 1996-1999     | VOC, NO <sub>x</sub> , CO,<br>PM-10, PM-2.5                   | Developing 1999 county-level emissions estimates for all pollutants using 1996 as a base year and applying 1999 growth factors from EGAS and adjusting the 1999 grown emissions using national locomotive emissions for 1999, then developing pollutant specific ratios for 1999 and applying these ratios to county-level emissions estimates for each year |
|                                                              | 1989-1995     | VOC, NO <sub>x</sub> , CO,<br>SO <sub>2</sub> , PM-10, PM-2.5 | Using emissions from NET (i.e., as reported in EPA, 2000)                                                                                                    |
|                                                              | 1996          | SO <sub>2</sub>                                               | Using emissions from NET (i.e., as reported in EPA, 2000)                                                                                                    |
|                                                              | 1997-1999     | SO <sub>2</sub> , NH <sub>3</sub>                             | Growing 1996 base year emissions using EGAS growth indicators                                                                                                    |
|                                                              | 1996          | NH <sub>3</sub>                                               | Applying NH <sub>3</sub> emissions factors to diesel consumption estimates for 1996                                                                                                    |
|                                                              | 1990-1995     | NH <sub>3</sub>                                               | Using emissions from NET (i.e., as reported in EPA, 2000)                                                                                                    |

#### Notes:

References: EIA, 1996: "Fuel Oil and Kerosene Sales," U.S. Department of Energy, Energy Information Administration, DOE/EIA-0380, Washington, DC, 1996.

EPA, 1998: "N ational Air Pollutant E miss ion Trend's Up date, 1970-1997," E PA-4 54/E-9 8-007, U.S. Environmental Protection Agency, Office of Air Quality Planning and Standards, Research Triangle Park, NC, December, 1998.

EP A, 20 00: "N ational Air Pollutant Emission T rends, 190 0-19 98," E PA-454/R-0 0-00 2, U.S. Environmental Protection Agency, Office of Air Quality Planning and Standards, Research Triangle Park, NC, March 2000.

<sup>&</sup>lt;sup>1</sup>Exception for recreation gas oline equipment; recreational gasoline estimates from the April 1999 version of NONROAD were not incorporated into the NET Version 3 Data Base. Estimates for the NET Version 4 were based on June 2000 draft NONROAD.

# Table 4.7-2. Comparison of Methodologies Used to Develop 1996 Base Year Emissions for Nonroad Sources in Versions 1 through 4 of the NET

|                                               | For the                                                                                                   | EPA estimated 1996 Base Year                                                                                                    | EPA                                                                                                    | estimated 1996 Base Year emissions                                                                                                    | for                                                                                                    |
|-----------------------------------------------|----------------------------------------------------------------------------------------------------|----------------------------------------------------------------------------------------------------|----------------------------------------------------------------------------------------------------|----------------------------------------------------------------------------------------------------|----------------------------------------------------------------------------------------------------|
| For the Category                              | Pollutant(s)                                                                                              | emissions for Version 1 by                                                                                                    | Version 2 by                                                                                                    | Version 3 by                                                                                                    | Version 4 by                                                                                                    |
| Nonroad Gasoline                              | $VOC$ , $NO_x$ , $CO$ , $SO_2$ , $PM_{10}$ , $PM_{2.5}$                                                   | Growing from 1995 NET using appropriate surrogates. Updating NO <sub>x</sub> , and VOC emission estimates for recreational marine only using national estimates from OTAQ so that the sum of the county/SCC level NET estimates equal the new national estimates. | Version 1.                                                                                                    | Running the April 1999 NONROAD model at the county level for all categories except recreational gasoline. Recreational gasoline emissions were based on Version 1 estimates.   | Calculating SCC-specific ratios by dividing the upd ated national, annual emission estimates (based on June 2000 draft NONROAD model) by the previous 1996 national values (based on the April 1999 draft NONROAD model). Applying these ratios to 1996 county level emissions. |
| Nonroad D iesel                               | $\begin{array}{c} \text{VOC, NO}_{x},\\ \text{CO, SO}_{2},\\ \text{PM}_{10}, \text{PM}_{2.5} \end{array}$ | Growing from 1995 NET using appropriate surrogates. Updating emission estimates for CO, NO <sub>x</sub> , VOC, and PM <sub>10</sub> using national estimates from OTAQ so that the sum of the county/SCC level NET estimates equal the new national estimates.    | Obtaining national level emission estimates from OTAQ's draft NO NRO AD m odel for all categories except airport service. Distributing to counties based on 1996 estimates in Version 1 of NET. | Running the April 1999 NONROAD model at the county level for all categories.                                                                                                   | Calculating SCC-specific ratios by dividing the upd ated national, annual emission estimates (based on June 2000 draft NONROAD model) by the previous 1996 national values (based on the April 1999 draft NONROAD model). Applying these ratios to 1996 county level emissions. |
| Nonroad G asoline,<br>Nonroad D iesel         | $NH_3$                                                                                                    | Not estimated.                                                                                                    | Not estimated.                                                                                                    | Obtaining county-level fuel consumption estimates from the April 1999 NONRO AD model. Multiplying by NH <sub>3</sub> emissions factors.                                        | Obtaining county fuel estimates from the April 1999 draft NONROAD model. Normalizing to new national fuel consumption values from June 2000 draft NO NRO AD model.  Multiplying by NH 3 emissions factors.                                                                      |
| Nonroad LPG,<br>Nonroad CNG                   | $VOC$ , $NO_x$ , $CO$ , $SO_2$ , $PM_{10}$ , $PM_{2.5}$                                                   | Not estimated.                                                                                                    | Not estimated.                                                                                                    | Running the April 1999 NONROAD model at the county level for all categories.                                                                                                   | Calculating SCC-specific ratios by dividing the updated national, annual emission estimates (based on June 2000 draft NONROAD model) by the previous 1996 national values (based on the April 1999 draft NONROAD model). Applying these ratios to 1996 county level emissions.  |
| Comm ercial<br>Aircraft,<br>General A viation | $\begin{array}{c} VOC,NO_{x},\\ CO,SO_{2},\\ PM_{10},PM_{2.5} \end{array}$                                | Growing 1995 emissions using landing-<br>takeoff operations (LTOs) data obtained<br>from the FAA.                                                                                                    | Using same method ology as used in<br>Version 1.                                                                                                    | Usin g sam e method ology as us ed in<br>Version 1, but using updated LTO<br>data.                                                                                             | Using same methodology as used for Version 3.                                                                                                    |
|                                               | $NH_3$                                                                                                    | Growing 1995 emissions using landing-<br>takeoff operations (LTO s) data obtained<br>from the FAA instead of BEA data.                                                                                                    | Usin g sam e method ology as us ed in<br>Version 1.                                                                                                    | Applying NH <sub>3</sub> emission factors to 1996 national jet fuel and aviation gasoline consumption estimates. Allocating to counties based on PM-10 emissions distribution. | Applying NH <sub>3</sub> emission factors to 1996 national jet fuel and aviation gasoline consumption estimates.                                                                                                    |
| Military Aircraft                             | $VOC$ , $NO_x$ , $CO$ , $SO_2$ , $PM_{10}$ , $PM_{2.5}$                                                   | Estimating 1996 BEA and SEDS data using linear interpolation of 1988 to 1995 data and growing from 1995 NET.                                                                                                    | Using same method ology as us ed in<br>Version 1, but using actual 1996 BEA<br>and SEDS data.                                                                                                   | Using same methodology as used for Version 2.                                                                                                    | Using same methodology as used for Version 2.                                                                                                    |

### Table 4.7-2 (continued)

|                                                                    | For the                                     | EPA estimated 1996 Base Year                                                                                                    | EPA                                                                                               | estimated 1996 Base Year emissions                                                                                                    | for                                                                                                    |
|--------------------------------------------------------------------|---------------------------------------------|----------------------------------------------------------------------------------------------------|---------------------------------------------------------------------------------------------------|----------------------------------------------------------------------------------------------------|----------------------------------------------------------------------------------------------------|
| For the Category                                                   | Pollutant(s)                                | emissions for Version 1 by                                                                                                    | Version 2 by                                                                                      | Version 3 by                                                                                                    | Version 4 by                                                                                                    |
| Unpaved Airstrips                                                  | 10. 2.3                                     | Estimating 1996 BEA and SEDS data using linear interpolation of 1988 to 1995 data and growing from 1995 NET.                                                                                                    | Usin g sam e method ology as us ed in<br>Version 1, but using actual 1996 BEA<br>and SE DS d ata. | Using same methodology as used for Version 2.                                                                                                    | Using same methodology as used fo Version 2.                                                                                                    |
| Aircraft Refueling                                                 |                                             | Estimating 1996 BEA and SEDS data using linear interpolation of 1988 to 1995 data and growing from 1995 NET.                                                                                                    | Usin g sam e method ology as us ed in<br>Version 1, but using actual 1996 BEA<br>and SE DS d ata. | Using same methodology as used for Version 2.                                                                                                    | Using same methodology as used fo Version 2.                                                                                                    |
| Commercial Marine<br>(CM) Diesel                                   | CO, SO <sub>2</sub> PM <sub>10</sub> ,      | Estimating 1996 BEA and SEDS data using linear interpolation of 1988 to 1995 data and growing from 1995 NET.                                                                                                    | Using same methodology as used for Version 1, but using actual 1996 BEA and SEDS data.            | Distributing updated national commercial marine diesel emissions (with exception of SO2) provided by OTAQ to counties using 1996 county level distribution in Version 1 of NET. | Using same methodology as used for Version 3, but with revised national emission estimates provided by OTAQ.                                                                                                    |
|                                                                    | NH <sub>3</sub>                             | Estimating 1996 BEA and SEDS data using linear interpolation of 1988 to 1995 data and growing from 1995 NET.                                                                                                    | Using same methodology as used for Version 1, but using actual 1996 BEA and SEDS data.            | Applying NH <sub>3</sub> emissions factors to 1996 distillate and residual fuel estimates. A llocating to counties based on PM-10 emissions distribution.                       | Using same methodology as used fo Version 3.                                                                                                    |
| CM C oal,<br>CM Resid ual Oil,<br>CM G asoline,<br>Military Marine | CO, SO <sub>2</sub> ,                       | Estimating 1996 BEA and SEDS data using linear interpolation of 1988 to 1995 data and growing from 1995 NET.                                                                                                    | Using same methodology as used for Version 1, but using actual 1996 BEA and SE DS data.           | Using same methodology as used for Version 2.                                                                                                    | Using same methodology as used fo Version 2.                                                                                                    |
| Locomotives                                                        | CO, PM <sub>10</sub> ,<br>PM <sub>2.5</sub> | Estimating 1996 BEA and SEDS data using linear interpolation of 1988 to 1995 data and growing from 1995 NET. Updating $PM_{10}$ and $PM_{2.5}$ emissions estimates using national estimates from OTAQ so that the sum of the county/SCC level NET estimates equal the new national estimates. | Using same methodology as used for Version 1, but using actual 1996 BEA and SE DS data.           | Applying E-GAS growth factors to 1996 emissions to estimate 1999 county-level emissions.                                                                                        | Applying E -GAS growth factors to 1996 emissions to estimate 1999 county-level emissions. Adjusting 1999 grown emissions using nationa locomotive emissions for 1999. Developing pollutant-specific ratios for 1999/1996, and applying ratios to county-level 1996 emissions. |
|                                                                    |                                             | Estimating 1996 BEA and SEDS data using linear interpolation of 1988 to 1995 data and growing from 1995 NET.                                                                                                    | Using same methodology as used for Version 1, but using actual 1996 BEA and SE DS data.           | Using same methodology as used for Version 2.                                                                                                    | Using same methodology as used fo Version 2.                                                                                                    |
|                                                                    |                                             | Estimating 1996 BEA and SEDS data using linear interpolation of 1988 to 1995 data and growing from 1995 NET.                                                                                                    | Using same methodology as used for Version 1, but using actual 1996 BEA and SEDS data.            | Applying NH <sub>3</sub> emissions factors to 1996 diesel consumption estimates. Allocating to counties based on PM-10 emissions distribution.                                  | Using same methodology as used fo Version 3.                                                                                                    |

NO TES: Version 1 corresponds to December 1997 Trends report, Version 2 estimates correspond to December 1998 report, Version 3 corresponds to March 2000 report, and Version 4 series is for report yet to be published.

Table 4.7-3. Seasonal RVP Values Modeled for 1996 NONROAD Model Runs

|       |                    | Seasonal RVP (psi) |        |        |        |  |
|-------|--------------------|--------------------|--------|--------|--------|--|
| State | FIPS State<br>Code | Winter             | Spring | Summer | Autumn |  |
| AL    | 01                 | 12.4               | 9.3    | 7.5    | 8.8    |  |
| AK    | 02                 | 14.1               | 13.7   | 13.0   | 13.7   |  |
| AZ    | 04                 | 8.2                | 7.1    | 6.8    | 6.9    |  |
| AR    | 05                 | 13.7               | 9.5    | 6.8    | 10.1   |  |
| CA    | 06                 | 11.9               | 9.3    | 6.9    | 7.6    |  |
| СО    | 08                 | 12.5               | 10.1   | 7.8    | 9.4    |  |
| СТ    | 09                 | 13.0               | 9.8    | 7.9    | 9.8    |  |
| DE    | 10                 | 13.5               | 10.0   | 7.9    | 9.0    |  |
| DC    | 11                 | 12.0               | 8.1    | 7.0    | 8.1    |  |
| FL    | 12                 | 11.8               | 7.4    | 7.4    | 7.4    |  |
| GA    | 13                 | 12.4               | 9.3    | 7.4    | 8.7    |  |
| HI    | 15                 | 10.0               | 10.0   | 9.8    | 10.0   |  |
| ID    | 16                 | 12.8               | 10.4   | 8.6    | 9.1    |  |
| IL    | 17                 | 14.1               | 10.2   | 7.8    | 9.0    |  |
| IN    | 18                 | 14.5               | 10.9   | 8.8    | 9.8    |  |
| IA    | 19                 | 14.9               | 11.2   | 9.0    | 11.2   |  |
| KS    | 20                 | 12.7               | 8.9    | 7.6    | 8.2    |  |
| KY    | 21                 | 13.4               | 9.5    | 8.4    | 9.5    |  |
| LA    | 22                 | 12.4               | 9.4    | 7.6    | 8.9    |  |
| ME    | 23                 | 13.2               | 10.3   | 9.0    | 10.3   |  |
| MD    | 24                 | 13.2               | 9.7    | 7.5    | 8.6    |  |
| MA    | 25                 | 12.9               | 9.7    | 7.8    | 9.7    |  |
| MI    | 26                 | 14.1               | 9.9    | 7.4    | 9.9    |  |
| MN    | 27                 | 14.9               | 11.4   | 9.0    | 10.4   |  |
| MS    | 28                 | 13.7               | 9.5    | 7.1    | 8.8    |  |
| MO    | 29                 | 12.6               | 10.0   | 7.2    | 9.4    |  |
| MT    | 30                 | 13.8               | 10.4   | 8.7    | 10.4   |  |
| NE    | 31                 | 13.9               | 10.6   | 8.6    | 9.2    |  |
| NV    | 32                 | 9.6                | 8.0    | 7.6    | 7.8    |  |
| NH    | 33                 | 12.9               | 9.7    | 7.8    | 9.7    |  |
| NJ    | 34                 | 13.7               | 10.5   | 8.8    | 10.5   |  |
| NM    | 35                 | 11.7               | 9.2    | 7.8    | 9.0    |  |
| NY    | 36                 | 14.3               | 10.9   | 8.8    | 10.9   |  |
| NC    | 37                 | 12.4               | 10.3   | 7.4    | 9.7    |  |
| ND    | 38                 | 14.9               | 11.9   | 9.0    | 11.2   |  |
| ОН    | 39                 | 14.6               | 11.0   | 8.7    | 9.8    |  |
| OK    | 40                 | 13.9               | 9.1    | 7.2    | 8.2    |  |

Table 4.7-3 (continued)

|       |                    |        | Seasonal F | RVP (psi) |        |
|-------|--------------------|--------|------------|-----------|--------|
| State | FIPS State<br>Code | Winter | Spring     | Summer    | Autumn |
| OR    | 41                 | 12.3   | 9.8        | 7.7       | 8.7    |
| PA    | 42                 | 14.4   | 10.9       | 8.8       | 10.9   |
| RI    | 44                 | 12.9   | 9.7        | 7.8       | 9.7    |
| SC    | 45                 | 12.4   | 10.3       | 7.4       | 9.7    |
| SD    | 46                 | 14.4   | 11.2       | 9.0       | 9.9    |
| TN    | 47                 | 12.7   | 10.4       | 7.3       | 9.8    |
| TX    | 48                 | 12.2   | 9.7        | 7.8       | 8.7    |
| UT    | 49                 | 12.5   | 10.6       | 7.8       | 9.4    |
| VT    | 50                 | 14.9   | 11.4       | 9.0       | 11.4   |
| VA    | 51                 | 11.8   | 8.2        | 7.2       | 8.2    |
| WA    | 53                 | 14.0   | 10.6       | 8.5       | 9.5    |
| WV    | 54                 | 14.6   | 11.0       | 8.8       | 9.9    |
| WI    | 55                 | 14.6   | 11.1       | 9.0       | 10.1   |
| WY    | 56                 | 13.0   | 10.4       | 8.8       | 9.3    |
| CA    | 57                 | 11.7   | 10.8       | 6.9       | 7.6    |

Note: For areas receiving reformulated gasoline May through September, RVP values were modeled in place of the values shown here.

Table 4.7-4. Counties Modeled with Federal Reformulated Gasoline

| state (American Society for<br>laterials (ASTM) Class)/ | 103tilig allu             | State (ASTM Class)/                     |                           |
|---------------------------------------------------------|---------------------------|-----------------------------------------|---------------------------|
| Nonattainment Area                                      | County                    | Nonattainment Area                      | County                    |
| rizona (B)                                              |                           | Maine (C)                               |                           |
| Phoenix                                                 |                           | Knox & Lincoln Counties                 |                           |
|                                                         | Maricopa Co               |                                         | Knox Co                   |
| Connecticut (C)                                         |                           |                                         | Lincoln Co                |
| Greater Connecticut                                     |                           | Lewiston-Auburn                         |                           |
|                                                         | Hartford Co               |                                         | Androscoggin Co           |
|                                                         | Litchfield Co             |                                         | Kennebec Co               |
|                                                         | Middlesex Co              | Portland                                |                           |
|                                                         | New Haven Co              |                                         | Cumberland Co             |
|                                                         | New London Co             |                                         | Sagadahoc Co              |
|                                                         | Tolland Co                |                                         | York Co                   |
|                                                         | Windham Co                | Maryland (B)                            |                           |
| New York-Northern New                                   |                           | Baltimore                               |                           |
|                                                         | Fairfield Co              | _ = =================================== | Anne Arundel Co           |
| istrict of Columbia (B)                                 |                           |                                         | Baltimore                 |
| Washington DC                                           |                           |                                         | Baltimore Co              |
| Washington 20                                           | Washington                |                                         | Carroll Co                |
| elaware (C)                                             | vvaomigion                |                                         | Harford Co                |
| Philadelphia-Wilmington                                 | ı-Trenton                 |                                         | Howard Co                 |
| i illiadelpilla-vvillillilgton                          | Kent Co                   | Kent & Queen Annes Co                   |                           |
|                                                         | New Castle Co             | Nent & Queen Annes Con                  | Kent Co                   |
| Sussex County                                           | New Castle Co             |                                         | Queen Annes Co            |
| Sussex County                                           | Sussex Co                 | Philadelphia-Wilmington-                |                           |
| lingia (C)                                              | Sussex Co                 | Priliadelprila-vv iiriiirigtori-        | Cecil Co                  |
| linois (C)                                              |                           | Weshington DC                           | Cecii Co                  |
| Chicago-Gary-Lake Cou                                   | •                         | Washington DC                           | Calvant Ca                |
|                                                         | Cook Co                   |                                         | Calvert Co                |
|                                                         | Du Page Co                |                                         | Charles Co                |
|                                                         | Grundy Co                 |                                         | Frederick Co              |
|                                                         | Kane Co                   |                                         | Montgomery Co             |
|                                                         | Kendall Co                |                                         | Prince Georges Co         |
|                                                         | Lake Co                   | Massachusetts (C)                       |                           |
|                                                         | McHenry Co                | Boston-Lawrence-Worce                   |                           |
|                                                         | Will Co                   |                                         | Barnstable Co             |
| ndiana (C)                                              |                           |                                         | Bristol Co                |
| Chicago-Gary-Lake Cou                                   |                           |                                         | Dukes Co                  |
|                                                         | Lake Co                   |                                         | Essex Co                  |
|                                                         | Porter Co                 |                                         | Middlesex Co              |
| Centucky (C)                                            |                           |                                         | Nantucket Co              |
| Cincinnati-Hamilton                                     |                           |                                         | Norfolk Co                |
|                                                         | Boone Co                  |                                         | Plymouth Co               |
|                                                         | Campbell Co               |                                         | Suffolk Co                |
|                                                         | Kenton Co                 |                                         | Worcester Co              |
| Louisville                                              |                           | Springfield/Pittsfield-Wes              |                           |
|                                                         | Bullitt Co                |                                         | Berkshire Co              |
|                                                         |                           | į                                       |                           |
|                                                         | Jefferson Co              |                                         | Franklin Co               |
|                                                         | Jefferson Co<br>Oldham Co |                                         | Franklin Co<br>Hampden Co |

Table 4.7-4 (continued)

| ate (American Society for<br>aterials (ASTM) Class)/ | _                            | State (ASTM Class)/      |                 |
|------------------------------------------------------|------------------------------|--------------------------|-----------------|
| Nonattainment Area                                   | County                       | Nonattainment Area       | County          |
| ew Hampshire (C)                                     |                              | New York (C)             |                 |
| Manchester                                           |                              | Poughkeepsie             |                 |
|                                                      | Hillsborough Co              |                          | Dutchess Co     |
|                                                      | Merrimack Co                 |                          | Putnam Co       |
| Portsmouth-Dover-Roch                                |                              | Pennsylvania (C)         |                 |
|                                                      | Rockingham Co                | Philadelphia-Wilmingtor  | n-Trenton       |
|                                                      | Strafford Co                 |                          | Bucks Co        |
| ew Jersey (C)                                        |                              |                          | Chester Co      |
| Allentown-Bethlehem-Ea                               | aston                        |                          | Delaware Co     |
|                                                      | Warren Co                    |                          | Montgomery Co   |
| Atlantic City                                        |                              |                          | Philadelphia Co |
|                                                      | Atlantic Co                  | Rhode Island (C)         |                 |
|                                                      | Cape May Co                  | Providence               |                 |
| New York-Northern New                                | Jersey-Long Island           |                          | Bristol Co      |
|                                                      | Bergen Co                    |                          | Kent Co         |
|                                                      | Essex Co                     |                          | Newport Co      |
|                                                      | Hudson Co                    |                          | Providence Co   |
|                                                      | Hunterdon Co                 |                          | Washington Co   |
|                                                      | Middlesex Co                 | Texas (B)                |                 |
|                                                      | Monmouth Co                  | Dallas-Fort Worth        |                 |
|                                                      | Morris Co                    |                          | Collin Co       |
|                                                      | Ocean Co                     |                          | Dallas Co       |
|                                                      | Passaic Co                   |                          | Denton Co       |
|                                                      | Somerset Co                  |                          | Tarrant Co      |
|                                                      | Sussex Co                    | Houston-Galveston-Bra    | zoria           |
|                                                      | Union Co                     |                          | Brazoria Co     |
| Philadelphia-Wilmington                              | -Trenton                     |                          | Chambers Co     |
|                                                      | Burlington Co                |                          | Fort Bend Co    |
|                                                      | Camden Co                    |                          | Galveston Co    |
|                                                      | Cumberland Co                |                          | Harris Co       |
|                                                      | Gloucester Co                |                          | Liberty Co      |
|                                                      | Mercer Co                    |                          | Montgomery Co   |
|                                                      | Salem Co                     |                          | Waller Co       |
| ew York (C)                                          |                              | Virginia (B)             |                 |
| New York-Northern New                                | Jersev-Long Island           | Norfolk-Virginia Beach-l | Newport News    |
|                                                      | Bronx Co                     |                          | Chesapeake      |
|                                                      | Kings Co                     |                          | Hampton         |
|                                                      | Nassau Co                    |                          | James City Co   |
|                                                      | New York Co                  |                          | Newport News    |
|                                                      | Orange Co                    |                          | Norfolk         |
|                                                      | Queens Co                    |                          | Poquoson        |
|                                                      | Richmond Co                  |                          | Portsmouth      |
|                                                      | Rockland Co                  |                          | Suffolk         |
|                                                      |                              |                          | Virginia Beach  |
|                                                      |                              |                          | Williamsburg    |
|                                                      | **CStOricStGr OU             |                          | York Co         |
|                                                      | Suffolk Co<br>Westchester Co |                          | ١               |

Table 4.7-4 (continued)

| State (American Society for Materials (ASTM) Class)/ | r Testing and     | State (ASTM Class)/ |               |
|------------------------------------------------------|-------------------|---------------------|---------------|
| Nonattainment Area                                   | County            | Nonattainment Area  | County        |
| Virginia (B)                                         |                   | Wisconsin (C)       |               |
| Richmond-Petersburg                                  |                   | Milwaukee-Racine    |               |
|                                                      | Charles City Co   |                     | Kenosha Co    |
|                                                      | Chesterfield Co   |                     | Milwaukee Co  |
|                                                      | Colonial Heights  |                     | Ozaukee Co    |
|                                                      | Hanover Co        |                     | Racine Co     |
|                                                      | Henrico Co        |                     | Washington Co |
|                                                      | Hopewell          |                     | Waukesha Co   |
|                                                      | Richmond          |                     |               |
| Washington DC                                        |                   |                     |               |
|                                                      | Alexandria        |                     |               |
|                                                      | Arlington Co      |                     |               |
|                                                      | Fairfax           |                     |               |
|                                                      | Fairfax Co        |                     |               |
|                                                      | Falls Church      |                     |               |
|                                                      | Loudoun Co        |                     |               |
|                                                      | Manassas          |                     |               |
|                                                      | Manassas Park     |                     |               |
|                                                      | Prince William Co |                     |               |
|                                                      | Stafford Co       |                     |               |

NOTE: California reform ulated gasoline was modeled statewide in California.

Table 4.7-5. Oxygenated Fuel Modeling Parameters

|             |               | Mar  | k et S har es (%) | Оху  | gen Content (%) | Oxygenated            |
|-------------|---------------|------|-------------------|------|-----------------|-----------------------|
| State       | County        | MTBE | Alcohol Blends    | MTBE | AlcoholBlends   | Fuel Season           |
| Alaska      | Anchorage Ed  | 0    | 100               | 2.7  | 2.0             | NOV-FEB (2007 & 2030  |
| Alaska      | Anchorage Ed  | 0    | 100               | 2.7  | 2.0             | NO V-D EC (1996 only) |
| Arizona     | Maricopa Co   | 80   | 20                | 2.7  | 2.0             | OCT-FEB               |
| Colorado    | Adams Co      | 75   | 25                | 2.7  | 2.0             | NOV-FEB               |
| Colorado    | Arapahoe Co   | 75   | 25                | 2.7  | 2.0             | NOV-FEB               |
| Colorado    | Boulder Co    | 75   | 25                | 2.7  | 2.0             | NOV-FEB               |
| Colorado    | Douglas Co    | 75   | 25                | 2.7  | 2.0             | NOV-FEB               |
| Colorado    | Jefferson Co  | 75   | 25                | 2.7  | 2.0             | NOV-FEB               |
| Colorado    | DenverCo      | 75   | 25                | 2.7  | 2.0             | NOV-FEB               |
| Colorado    | El Paso Co    | 75   | 25                | 2.7  | 2.0             | NOV-FEB               |
| Colorado    | Larimer Co    | 75   | 25                | 2.7  | 2.0             | NOV-FEB               |
| Connecticut | Fairfield Co  | 90   | 10                | 2.7  | 2.0             | NOV-FEB               |
| Minnes ota  | Anoka Co      | 10   | 90                | 2.7  | 2.0             | OCT-JAN               |
| Minnes ota  | Carver Co     | 10   | 90                | 2.7  | 2.0             | OCT-JAN               |
| Minnes ota  | Dakota Co     | 10   | 90                | 2.7  | 2.0             | OCT-JAN               |
| Minnes ota  | Hennepin Co   | 10   | 90                | 2.7  | 2.0             | OCT-JAN               |
| Minnes ota  | Ramsey Co     | 10   | 90                | 2.7  | 2.0             | OCT-JAN               |
| Minnes ota  | Scott Co      | 10   | 90                | 2.7  | 2.0             | OCT-JAN               |
| Minnes ota  | Washington Co | 10   | 90                | 2.7  | 2.0             | OCT-JAN               |
| Minnes ota  | WrightCo      | 10   | 90                | 2.7  | 2.0             | OCT-JAN               |
| Minnes ota  | Chisago Co    | 10   | 90                | 2.7  | 2.0             | OCT-JAN               |
| Minnes ota  | IsantiCo      | 10   | 90                | 2.7  | 2.0             | OCT-JAN               |
| Montana     | Missoula Co   | 0    | 100               | 2.7  | 2.0             | NOV-FEB               |
| Nevada      | Clark Co      | 0    | 100               | 2.7  | 2.0             | OCT-MAR               |
| Nevada      | WashoeCo      | 95   | 5                 | 2.7  | 2.0             | OCT-JAN               |
| New Jersey  | Bergen Co     | 95   | 5                 | 2.7  | 2.0             | NOV-FEB               |
| New Jersey  | Essex Co      | 95   | 5                 | 2.7  | 2.0             | NOV-FEB               |
| New Jersey  | Hudson Co     | 95   | 5                 | 2.7  | 2.0             | NOV-FEB               |
| New Jersey  | Hunterdon Co  | 95   | 5                 | 2.7  | 2.0             | NOV-FEB               |
| New Jersey  | Mercer Co     | 95   | 5                 | 2.7  | 2.0             | JAN -FEB (1996 only)  |
| New Jersey  | MiddlesexCo   | 95   | 5                 | 2.7  | 2.0             | NOV-FEB               |
| New Jersey  | Monmouth Co   | 95   | 5                 | 2.7  | 2.0             | NOV-FEB               |
| New Jersey  | Morris Co     | 95   | 5                 | 2.7  | 2.0             | NOV-FEB               |
| New Jersey  | Ocean Co      | 95   | 5                 | 2.7  | 2.0             | NOV-FEB               |
| New Jersey  | Passaic Co    | 95   | 5                 | 2.7  | 2.0             | NOV-FEB               |
| New Jersey  | Somerset Co   | 95   | 5                 | 2.7  | 2.0             | NOV-FEB               |
| New Jersey  | Sussex Co     | 95   | 5                 | 2.7  | 2.0             | NOV-FEB               |
| New Jersey  | Union Co      | 95   | 5                 | 2.7  | 2.0             | NOV-FEB               |
| New Mexico  | Bemalillo Co  | 15   | 85                | 2.7  | 2.0             | JAN -FEB (1996 only)  |
| New York    | Bronx Co      | 95   | 5                 | 2.7  | 2.0             | NOV-FEB               |
| New York    | Kings Co      | 95   | 5                 | 2.7  | 2.0             | NOV-FEB               |
| New York    | Nassau Co     | 95   | 5                 | 2.7  | 2.0             | NOV-FEB               |

Table 4.7-5 (continued)

|             |                   | Mar  | k et S har es (%) | Оху  | gen Content (%) | Oxygenated           |
|-------------|-------------------|------|-------------------|------|-----------------|----------------------|
| State       | County            | MTBE | Alcohol Blends    | MTBE | Alcohol Blends  | Fuel Season          |
| New York    | New York Co       | 95   | 5                 | 2.7  | 2.0             | NOV-FEB              |
| New York    | Queens Co         | 95   | 5                 | 2.7  | 2.0             | NOV-FEB              |
| New York    | RichmondCo        | 95   | 5                 | 2.7  | 2.0             | NOV-FEB              |
| New York    | Rockland Co       | 95   | 5                 | 2.7  | 2.0             | NOV-FEB              |
| New York    | Suffolk Co        | 95   | 5                 | 2.7  | 2.0             | NOV-FEB              |
| New York    | WestchesterCo     | 95   | 5                 | 2.7  | 2.0             | NOV-FEB              |
| New York    | Orange Co         | 95   | 5                 | 2.7  | 2.0             | NOV-FEB              |
| New York    | Putnam Co         | 95   | 5                 | 2.7  | 2.0             | NOV-FEB              |
| Oregon      | Clackamas Co      | 1    | 99                | 2.7  | 2.0             | NOV-FEB              |
| Oregon      | Jackson Co        | 1    | 99                | 2.7  | 2.0             | NOV-FEB              |
| Oregon      | Multnomah Co      | 1    | 99                | 2.7  | 2.0             | NOV-FEB              |
| Oregon      | Washington Co     | 1    | 99                | 2.7  | 2.0             | NOV-FEB              |
| Oregon      | Josephine Co      | 1    | 99                | 2.7  | 2.0             | NOV-FEB              |
| Oregon      | Klamath Co        | 1    | 99                | 2.7  | 2.0             | NOV-FEB              |
| Oregon      | Yamhi <b>l</b> Co | 1    | 99                | 2.7  | 2.0             | NOV-FEB              |
| Texas       | El Paso Co        | 15   | 85                | 2.7  | 2.0             | NOV-FEB              |
| Utah        | Utah Co           | 20   | 80                | 2.7  | 2.0             | NOV-FEB              |
| W ashington | Clark Co          | 1    | 99                | 2.7  | 2.0             | NOV-FEB              |
| W ashington | King Co           | 1    | 99                | 2.7  | 2.0             | JAN -FEB (1996 only) |
| W ashington | Snohomish Co      | 1    | 99                | 2.7  | 2.0             | JAN -FEB (1996 only) |
| W ashington | Spokane Co        | 1    | 99                | 2.7  | 2.0             | SEP-FEB              |
| W iscon sin | St. Croix Co      | 10   | 90                | 2.7  | 2.0             | OCT-JAN              |

Table 4.7-6. Summary of Input Values for National NONROAD Model Runs<sup>1</sup>

| Season                 | Input <sup>2</sup> | Value <sup>3</sup> |
|------------------------|--------------------|--------------------|
| Summer                 |                    |                    |
|                        | RVP (psi)          | 8.1                |
|                        | Min Temp           | 62                 |
|                        | Max Temp           | 82                 |
|                        | Average Temp       | 72                 |
| Fall/Spring            |                    |                    |
|                        | RVP (psi)          | 9.7                |
|                        | Min Temp           | 43                 |
|                        | Max Temp           | 63                 |
|                        | Average Temp       | 53                 |
| Winter                 |                    |                    |
|                        | RVP (psi)          | 13.1               |
|                        | Min Temp           | 24                 |
|                        | Max Temp           | 44                 |
|                        | Average Temp       | 34                 |
| Typical Summer Weekday |                    |                    |
|                        | RVP (psi)          | 8.1                |
|                        | Min Temp           | 62                 |
|                        | Max Temp           | 82                 |
|                        | Average Temp       | 72                 |

<sup>&</sup>lt;sup>1</sup> The base case input values presented were the same for 1996, 1997, 1998, and 1999. The control case input values were the same for all three projection years (no control case was developed for 1996).

<sup>&</sup>lt;sup>2</sup> Values for minimum, maximum, and average temperature are expressed in degrees Fahrenheit (°F).

<sup>&</sup>lt;sup>3</sup> For California runs, a diesel fuel sulfur content of 120 ppm was used for all seasons.

Table 4.7-7. Surrogate SCC Assignments for New SCCs in June 2000 NONROAD Model

| Additional SCCs | Description                                                                   | Surrogate<br>SCC | Description                                                                   |
|-----------------|-------------------------------------------------------------------------------|------------------|-------------------------------------------------------------------------------|
| 2260002054      | Gasoline, 2-Stroke Construction<br>Equipment Crushing/Processing<br>Equipment |                  | Gasoline, 4-Stroke Construction<br>Equipment Crushing/Processing<br>Equipment |
| 2260005050      | Gasoline, 2-Stroke Farm Equipment Hydro Power Units                           | 2265005050       | Gasoline, 4-Stroke Farm Equipment Hydro Power Units                           |
| 2265001020      | Gasoline, 4-Stroke Recreational Vehicles Snowmobiles                          | 2260001020       | Gasoline, 2-Stroke Recreational Vehicles Snowmobiles                          |
| 2265007015      | Gasoline, 4-Stroke Logging Equipment Skidders                                 | 2270007015       | Diesel Logging Equipment Skidders                                             |
| 2267005055      | LPG Farm Equipment Other Agricultural Equipment                               | 2265005055       | Gasoline, 4-Stroke Farm Equipment Other Agricultural Equipment                |
| 2268002081      | CNG Construction Equipment Other Construction Equipment                       | 2265002081       | Gasoline, 4-Stroke Construction Equipment Other Construction Equipment        |
| 2268003020      | CNG Industrial Equipment Forklifts                                            | 2265003020       | Gasoline, 4-Stroke Industrial Equipment Forklifts                             |
| 2268003040      | CNG Industrial Equipment Other General Industrial Equipment                   | 2265003040       | Gasoline, 4-Stroke Industrial Equipment Other General Industrial Equipment    |
| 2268003070      | CNG Industrial Equipment Terminal Tractors                                    | 2265003070       | Gasoline, 4-Stroke Industrial Equipment Terminal Tractors                     |
| 2268005050      | CNG Farm Equipment Hydro Power Units                                          | 2265005050       | Gasoline, 4-Stroke Farm Equipment Hydro Power Units                           |
| 2268005055      | CNG Farm Equipment Other Agricultural Equipment                               | 2265005055       |                                                                               |
| 2268006015      | CNG Light Commercial Air Compressors                                          | 2265006015       | Gasoline, 4-Stroke Light Commercial Air Compressors                           |

Table 4.7-8. National Seasonal RVP Averages for NONROAD Model Runs, in psi

| Year | Winter | Spring/Fall | Summer |
|------|--------|-------------|--------|
| 1985 | 13.7   | 11.9        | 11.0   |
| 1986 | 13.4   | 11.6        | 10.8   |
| 1987 | 13.5   | 11.5        | 10.5   |
| 1988 | 13.6   | 11.4        | 10.4   |
| 1989 | 12.8   | 10.3        | 9.2    |
| 1990 | 12.8   | 10.1        | 8.8    |
| 1991 | 12.7   | 10.1        | 8.9    |
| 1992 | 12.8   | 9.6         | 8.1    |
| 1993 | 12.8   | 9.7         | 8.1    |
| 1994 | 13.0   | 9.8         | 8.3    |
| 1995 | 12.8   | 9.8         | 8.2    |

Table 4.7-9. National Seasonal Temperatures for NONROAD Model Runs\*

|             | Min (°C) | Max (°C) | Average (°C) |
|-------------|----------|----------|--------------|
| Summer      | 62       | 82       | 72           |
| Winter      | 24       | 44       | 34           |
| Spring/Fall | 43       | 63       | 53           |

 $<sup>{}^\</sup>star Assumed$  same temperature inputs for all inventory years, except for 1996

Table 4.7-10. Growth Indicators for Nonroad Sources

| Nonroad SCC                                      | SCC Description                                                                    | Growth Indicator                                                |
|--------------------------------------------------|------------------------------------------------------------------------------------|-----------------------------------------------------------------|
| 2275050000, 2275060000<br>2275020000, 2275070000 | General Aviation and Air Taxis<br>Commercial Aircraft and Auxiliary<br>Power Units | Landing-Takeoff Operations (LTOs) for total aircraft operations |
| 2275001000                                       | Military Aircraft                                                                  | 992 - Federal, Military                                         |
| 2275085000                                       | Unpaved Airstrips                                                                  | SIC 45 - Air Transportation                                     |
| 2275900xxx                                       | Aircraft Refueling                                                                 | SIC 45 - Air Transportation                                     |
| 2280002xxx                                       | Commercial Marine - Diesel Vessels                                                 | SIC 44 - Water Transportation <sup>1</sup>                      |
| 2280001xxx, 2280003xxx,<br>2280004xxx            | Commercial Marine - Coal, Residual Oil, and Gas-fired Vessels                      | SIC 44 - Water Transportation                                   |
| 2283xxxxxx                                       | Military Marine Vessels                                                            | 992 - Federal, Military                                         |
| 2285002xxx                                       | Locomotives                                                                        | SIC - Rail Transportation                                       |

<sup>&</sup>lt;sup>1</sup> SO<sub>2</sub> and NH<sub>3</sub> emissions were estimated using growth factors; estimates for all other pollutants provided by OTAQ.

#### 4.8 MISCELLANEOUS SOURCES (FUGITIVE DUST AND AMMONIA)

## 4.8.1 What Source Categories Does the Miscellaneous Sector Include?

The point and area source categories under the "Miscellaneous Sources" heading include the following Tier I and Tier II categories:

| Tier I Category    | Tier II Category                                 |
|--------------------|--------------------------------------------------|
| (14) Miscellaneous | (01) Agriculture and Forestry (07) Fugitive Dust |

The methodologies discussed in Section 4.8.1 for the Miscellaneous Sources sector cover PM-10 and PM2.5 emissions associated with the following fugitive dust categories: agricultural crops, agricultural livestock, paved road resuspension, unpaved roads, construction activities, and mining and quarrying. Methodologies are also discussed for estimating ammonia (NH $_3$ ) emissions for agricultural livestock operations and the application of fertilizer to agricultural lands. The methodologies discussed in sections 4.8.2 through 4.8.7 for these categories are for area sources. There are a few point sources associated with the Tier 14/07 categories. The methodologies for the point sources are discussed in section 4.8.1.8.

For the fugitive dust categories, PM-10 emissions are estimated for 1985 through 1999. However, PM-2.5 emissions are calculated only for the years 1990 through 1999. Although several of the source categories listed above have information concerning the PM-2.5 particle size multiplier that should be applied to the AP-42 emission factor to calculate PM-2.5 emissions, much of that data is fairly old. As a consequence, EPA, Pechan, and Midwest Research Institute (MRI) performed an evaluation of more recent particle size distribution information. That review indicated that the PM-2.5/PM-10 ratio for several of the fugitive dust source categories should be reduced. Table 4.8-1 shows the particle size ratios used to calculate PM-2.5 particle size multipliers from the PM-10 particle size multipliers used to develop PM-10 emissions for each fugitive dust category in this section.

Table 4.8-2 summarizes the methods applied and the pollutants for which emissions were estimated for 1989 through 1999. Table 4.8-3 summarizes the methods applied to prepare Versions 1 through 4 of the 1996 base year inventory for each of the categories discussed in sections 4.8.2 through 4.8.7. Table 4.8-4 identifies the State/local agencies that submitted 1996 base year emissions for these categories. The State/local agency emissions replaced the EPA estimates in Versions 3 and 4 of the 1996 NET inventory. Inventories submitted in 1999 were incorporated into Version 3.0 of the 1996 NET, and inventories submitted in 2000 were incorporated into Version 4.0 of the 1996 NET.

### 4.8.1.1 Agricultural Crops (1985-1989)

Agricultural crops are classified under Source Classification Code (SCC) 2801000003.

EPA estimated PM-10 emissions for the years 1985 through 1989 by using an equation for agricultural tilling.<sup>2,3</sup> The activity data for this calculation is the acres of land planted. The emission factor, developed to estimate the mass of total suspended particulate (TSP) emissions produced per acre-

tilled, is adjusted to estimate PM-10 using the following constant parameters: the silt content of the surface soil, a particle size multiplier, and the number of tillings per year.

EPA used the following equation (Equation 4.8-1) to determine State PM-10 emissions from agricultural tilling for 1985 through 1989:

$$E = c \times k \times s^{0.6} \times p \times a \tag{Eq. 4.8-1}$$

where: E = PM-10 emissions

c = constant 4.8 lbs/acre-pass

k = dimensionless particle size multiplier (PM-10=0.21)

s = silt content of surface soil, defined as the mass fraction of particles smaller than

75 µm diameter found in soil to a depth of 10 cm (%)

p = number of passes or tillings in a year

a = acres of land planted

### 4.8.1.1.1 Determination of Correction Parameters —

**4.8.1.1.1.1 Silt content(s).** By comparing the USDA<sup>4</sup> surface soil map with the USDA<sup>5</sup> county map, soil types are assigned to all counties of the continental United States. Silt percentages are determined by using a soil texture classification triangle.<sup>6</sup> For those counties with organic material as its soil type, EPA used the silt percentages presented by Cowherd et al.<sup>7</sup> The weighted mean State silt values are determined by weighing the county value by the number of hectares within the county and summing across the entire State. Table 4.8-5 shows the silt percentages used for 1985 through 1989. These silt values are assumed constant for the 5-year period examined.

**4.8.1.1.1.2 Number of Tillings per year (p).** Cowherd <u>et al.</u><sup>7</sup> reported that crops are tilled three times each year, on average, and this value is used for p.

#### 4.8.1.1.2 Activity Data —

The acres of crops planted (a) in each State is obtained for each of the 5 years from the USDA.8

#### 4.8.1.1.3 County Distribution —

State-level PM-10 estimates are distributed to the county-level using county estimates of cropland harvested from the 1987 Census of Agriculture. Equation 4.8-2 is used.

County Emissions = 
$$\left(\frac{County\ Cropland\ Harvested}{State\ Croplant\ Harvested}\right) \times State\ Emissions$$
 (Eq. 4.8-2)

# 4.8.1.2 Agricultural Crops (1990-1999)

The methodology to determine agricultural crop emissions for the years 1990 through 1998 is similar to the methodology for the years 1985 through 1989, with several exceptions. The PM-10 and PM-2.5 emissions for the years 1990 through 1998 are also estimated using the equation for agricultural tilling.<sup>2, 3</sup>

The activity data for this calculation is the acres of land tilled. The emission factor, developed to estimate the mass of TSP produced per acre-tilled, is adjusted to estimate PM-10 and PM-2.5 using the following constant parameters: the silt content of the surface soil, a particle size multiplier, and the number of tillings per year.

The following equation (Equation 4.8-3) is used to determine regional PM-10 emissions from agricultural tilling for 1990 through 1998:

$$E = c \times k \times s^{0.6} \times p \times a \tag{Eq. 4.8-3}$$

where: E = PM emissions

c = constant 4.8 lbs/acre-pass

k = dimensionless particle size multiplier

(PM-10=0.21; PM-2.5=0.042)

s = silt content of surface soil, defined as the mass fraction of particles smaller than

75 µm diameter found in soil to a depth of 10 cm (%)

p = number of passes or tillings in a year

a = acres of land tilled

Emissions ere estimated for the year 1999 by using a trend analysis of national level tillage type data for the years 1990, 1992, 1994, 1996 and 1998 to project estimates by tillage type for 1999. Then, national level estimates by tillage type for 1999 are divided by the national level estimates by tillage type for 1998 to get national growth factors by tillage type for 1999. These growth factors are then applied to county level data for 1998 to estimate county level emissions for 1999.

# 4.8.1.2.1 Determination of Correction Parameters —

4.8.1.2.1.1 Silt content(s). By comparing the USDA<sup>4</sup> surface soil map with the USDA<sup>5</sup> county map, soil types are assigned to all counties of the continental U.S. Silt percentages are determined by using a soil texture classification triangle.<sup>6</sup> For those counties with organic material as its soil type, EPA uses the silt percentages presented by Cowherd et al.<sup>7</sup> These silt factors are then corrected using information from Spatial Distribution of PM-10 emissions from Agricultural Tilling in the San Joaquin Valley.<sup>10</sup> Information in that report indicates that silt contents determined from the classification triangle are typically based on wet sieving techniques. Wet sieving tends to desegregate finer materials thus leading to a higher than expected silt content based on the soil triangle estimates. The overestimation is dependent upon the soil type. As a consequence, the values for silt loam and loam were reduced by a factor of 1.5. The values for clay loam and clay were reduced by a factor of 2.6. The values for sand, loamy sand, sandy loam and organic material remained the same. Table 4.8-6 shows the percent silt used for each soil type for 1990 through 1998. These silt values were assumed constant for the 8-year period examined. This differs from the 1989 through 1985 methodology in that the silt factors are applied on the county level, and are corrected values.

4.8.1.2.1.2 Number of Tillings per year (p). The number of tillings for 1990 through 1998 were determined for each crop type, and for conservation and conventional use using information from Agricultural Activities Influencing Fine Particulate Matter Emissions. The tillage emission factor ratio column in the tables in that report are totaled by crop type when the agricultural implement code is not

blank. Harvesting is not included in this total. When the tilling instrument is felt to deeply disturb the soil, the value of the tillage emission factor ratio is equal to one. However, other field instruments are not felt to disturb the soil to the extent of the instruments used to develop the original emission factor and thus have an emission factor ratio of less than one. Discussions with the organization that developed the original emission factor and the report referenced above indicated that these values should be used to calculate the number of tillings rather than a single value for each implement usage. Where there is data from more than one region for a single crop, an average value is used. Information for both conservation and convention tillage methods are developed. The tallies are rounded to the nearest whole number, since it is not physically possible to have a partial tillage event.

These totals are tallied for corn, cotton, rice, sorghum, soybeans, spring wheat, and winter wheat. Table 4.8-7 shows the number of tilling used for each crop type, and for conservation and conventional use included in the database provided by the Conservation Information Technology Center (CTIC).<sup>13</sup> The number of tillings for categories not included in Agricultural Activities Influencing Fine Particulate Matter Emissions were determined by contact with the CTIC.<sup>14</sup>

Rice and spring wheat are included in the category "spring-seeded small grain" in the database provided by the CTIC.<sup>13</sup> Winter wheat is assumed to prevail in all States except Arkansas, Louisiana, Mississippi, and Texas. Rice is assumed to prevail in these four States, and the number of tillings for rice are applied to the acres harvested in these States. Both rice and winter wheat are grown in California. A ratio of rice to winter wheat acres harvested for 1990 through 1998 is obtained from the U.S. Land Use Summary.<sup>8</sup> This ratio is used to calculate a modified number of tillings for spring-seeded small grain in California for each year.

Acres reported in the CTIC database for no till, mulch till, and ridge till are considered conservation tillage. Those with 0 to 15 percent residue, and 15 to 30 percent residue were considered conventional tillage.

#### 4.8.1.2.2 Activity Data —

The acres of crops tilled (a) in each county for each crop type and tilling method is obtained for each of the 6 years from the CTIC.  $^{13}$ 

#### 4.8.1.2.3 County Distribution —

All emissions for agricultural crops for 1990-1998 are calculated on a county basis.

#### 4.8.1.3 Agricultural Livestock and Fertilizer Application

This subsection discusses the methodologies applied to estimate PM-10 and PM-2.5 emissions for beef cattle feedlots, and NH<sub>3</sub> emissions for livestock operations and fertilizer application.

# 4.8.1.3.1 Beef Cattle Feedlots —

Emissions for beef cattle feedlots are classified under SCC 2805001000. This subsection discusses the methodology applied to estimate PM-10 and PM-2.5 emissions for 1990-1999. EPA estimated emissions for the years 1985 through 1989 using the methodology described in section 4.8.1.8.3.

The 1990-1999 PM-10 emissions from beef cattle feedlots are estimated using the number of head of beef cows published by the Census of Agriculture and a national PM-10 emission factor. <sup>15, 16</sup> The activity

data reported for the beef cow category is believed to provide the best indicator of feedlot activity. Other categories include animals not kept in feedlots and, if used, could result in overestimating emissions for this category. The PM-2.5 emissions for the years 1990 through 1999 are determined by multiplying the PM-10 emission for each year by the size adjustment factor of 0.15, shown in Table 4.8-1. Equation 4.8-4 is used to estimate county level emissions.

County Emissions = 
$$\left(\frac{County \ Head \ of \ Beef \ Cows}{1,000}\right) \times 17$$
 (Eq. 4.8-4)

### 4.8.1.3.2 Livestock Operations —

The SCCs for which NH<sub>3</sub> emissions are estimated for livestock operations are as follows:

| Category          | SCC        |
|-------------------|------------|
| Cattle            | 2805020000 |
| Goats             | 2805045001 |
| Hogs and Pigs     | 2805025000 |
| Horses and Ponies | 2710020030 |
| Poultry           | 2805030000 |
| Sheep             | 2805040000 |

The NH<sub>3</sub> emissions are estimated using activity data published by the Census of Agriculture and NH<sub>3</sub> emission factors. The Census of Agriculture publishes county-level estimates of number of head for the following livestock: cattle and calves, goats, hogs and pigs, horses and ponies, poultry, and sheep. The activity data used to determine NH<sub>3</sub> emissions from poultry includes activity data for broilers, ducks, geese, layers and pullets, turkeys, and other poultry. The activity data used to determine NH<sub>3</sub> emissions from sheep include activity data for sheep and lambs. The activity data used to determine NH<sub>3</sub> emissions from cattle used in animal husbandry (SCC 2805020000) correspond to the inventory of all cattle and calves, which includes beef and milk cows, heifer and heifer calves, and steer and bulls and their calves. This differs from the activity data used to calculate PM-10 emissions for beef cattle feedlots, which is discussed in section 4.8.1.3.1.

The emission factors used to calculate emissions are taken from a study of NH<sub>3</sub> emissions conducted in the Netherlands,<sup>17</sup> and are listed in Table 4.8-8. Before applying the emission factors, activity data for livestock operations is divided by 2000, since the emission factors are in units of pounds per head (lb/head).

Two SCCs each are available for reporting total emissions for dairy, hog, and poultry operations. To avoid the potential for double counting of emissions for these categories, the following SCCs have been deleted from the NET: 2805010000 (Dairy Operations: Total), 2805015000 (Hog Operations: Total), and 2805005000 (Poultry Operations: Total).

In 1999, EPA changed the method for estimating beef cattle feedlots and agricultural livestock operations emissions as a result of additional activity data published by the Census of Agriculture. The current methods, previously described, are used to revise and update previous estimates back to 1990. As a result of this method change, emissions for total livestock operations for SCC 2805000000 (Agriculture - Livestock: Total) have been removed from the NET because the newly calculated emissions are thought to include any emissions that may have previously been reported under this SCC. This SCC also had no specific emission factor associated with it, and was simply grown from 1985 NAPAP estimates.

## 4.8.1.3.3 Activity Data for Beef Cattle Feedlots and Livestock Operations —

The activity data used to estimate emissions for 1990 through 1999 for beef cattle feedlots and livestock operations are county-level activity data (head of livestock) published by the USDA National Agricultural Statistics Service (NASS) 1997 Census of Agriculture, which contains activity data for the years 1987, 1992 and 1997. In some States, county activity data are not reported or were withheld, but the State total is reported. To accurately reflect the total activity for a specific category and State, such data are apportioned to each county equally within a State that had withheld or not reported data. Further, there are also cases where the data is reported under a general county code designation of *all other counties*. Data reported under this county code are added to the withheld totals for the State before distributing the State totals to counties.

However, there are several States that withheld state-level activity data. In these cases, State totals are first estimated by calculating the total activity corresponding to all States combined that withheld data. This value is calculated by subtracting the category-specific totals from all States that reported data from the national total. The remaining activity data is then equally distributed to the States that had withheld data, and then evenly distributed to each county in that State based upon the number of counties in the State.

Once county-level activity data are estimated for 1987, 1992 and 1997, activity data for the interim years (1988-1991 and 1993-1996) are estimated using linear interpolation. To estimate activity data for 1998 and 1999, linear interpolation is also used using activity estimates for the years 1992 through 1997, and applying a fraction as a multiplier for each of these two years. For 1998, (6/5) is the multiplier used, and for 1999, (7/5) is the multiplier used. For example, the equation to estimate 1998 activity data is [Activity data (1992) + (Activity data (1997) - Activity Data (1992)) \*(6/5)]. To estimate activity for 1999, the fraction (7/5) is substituted for (6/5). In certain cases, this method returned a negative result. This is usually due to either activity data being reported in 1992 but not in 1997, or declining activity from 1992 to 1997. In these cases, an average of the 1996 and 1997 activity data is used to estimate 1998 activity data, and an average of the 1997 and 1998 activity data is used to estimate 1999 activity data (i.e., 1998 activity data = [1997+(1997-1996)/2]). In a few cases, this equation also produced a negative result. In these cases, a default value of zero is assigned.

### 4.8.1.3.4 Fertilizer Application —

The activity data used to estimate NH<sub>3</sub> emissions were obtained from the Commercial Fertilizers Data Base compiled by the Tennessee Valley Authority (TVA) which is now maintained by Association of American Plant Food Control Officials.<sup>18</sup> This data base includes county-level usage of over 100 different types of fertilizers, including those that emit NH<sub>3</sub>.

The emission factors used for fertilizer application are also obtained from the Netherlands NH<sub>3</sub> study. <sup>17</sup> This source lists emission factors for the following 10 different types of fertilizers:

| Fertilizer Type         | SCC        |
|-------------------------|------------|
| Anhydrous Ammonia       | 2801700001 |
| Aqua Ammonia            | 2801700002 |
| Nitro gen Solutions     | 2801700003 |
| Urea                    | 2801700004 |
| Ammonium Nitrate        | 2801700005 |
| Ammonium Sulfate        | 2801700006 |
| Ammonium Thiosulfate    | 2801700007 |
| Other Straight Nitrogen | 2801700008 |
| Ammonium Phosphates     | 2801700009 |
| N-P-K                   | 2801700010 |

Emissions for 1999 are estimated by using a linear trend analysis on national level emissions by SCC for 1990, 1996, 1997 and 1998 to project national level emissions by SCC for 1999. Then, county to national ratios for 1998 are calculated. These ratios are then applied to the 1999 national estimates to obtain county level emissions estimates for 1999.

### 4.8.1.4 PM Emissions from Reentrained Road Dust from Unpaved Roads

Estimates of PM emissions from reentrained road dust on unpaved roads are developed for each county. An updated AP-42 emission factor equation replaced PART5 reentrained road dust emission factors for the years 1996 through 1999 (http://www.epa.gov/ttn/chief/ap42pdf/c13s02-2.pdf). This emission factor equation depends upon the surface material silt content, the mean weight of vehicles traveling on the unpaved roads, the surface material moisture content, and the number of days with measurable precipitation. Emissions are calculated by month at the State/road type level for the average vehicle fleet and then allocated to the county/road type level. The activity factor for calculating reentrained road dust emissions on unpaved roads is the VMT accumulated on these roads. The specifics of the emission estimates for reentrained road dust from unpaved roads are discussed in more detail below.

### 4.8.1.4.1 PM Emission Factor Calculation —

Equation 4.8-5, is the AP-42 equation that is used to calculate PM-10 emission factors from reentrained road dust on unpaved roads, adapted to calculate a monthly rather than an annual emission factor.

$$E_{ext} = \frac{k/2000 * (s/12)^a * (W/3)^b}{(M_{dr}/0.2)^c} * [(365 - p * 12)/365]$$
 (Eq. 4.8-5)

where:  $E_{ext}$  = monthly PM-10 emission factor extrapolated for natural mitigation (tons per

mile)

k = empirical constant (2.6 lb/mile)

2000 = conversion factor, number of pounds per ton

s = surface material silt content (%)

a = empirical constant (0.8) W = mean vehicle weight (tons) b = empirical constant (0.4)

M<sub>dry</sub> = surface material moisture content under dry, uncontrolled conditions (%)

c = empirical constant (0.3)

p = number of days in a given month with greater than 0.01 inches of precipitation

The above equation is representative of a fleet average emission factor rather than a vehicle-specific emission factor. A default value of 2.2 tons is used nationally as the mean vehicle weight, as recommended in the AP-42 documentation for travel on publicly accessible unpaved roads. The value of 1 percent for " $M_{dry}$ " was chosen to be representative of national conditions.

<u>4.8.1.4.1.1</u> <u>Silt Content Inputs</u> Average state-level, unpaved road silt content values developed as part of the 1985 NAPAP Inventory, are obtained from the Illinois State Water Survey. Silt contents of over 200 unpaved roads from over 30 States are obtained. Average silt contents of unpaved roads are calculated for each State that had three or more samples for that State. For States that did not have three or more samples, the average for all samples from all States is substituted.

**4.8.1.4.1.2 Precipitation Inputs** Rain data input to the original AP-42 emission factor equation is in the form of the total number of rain days in the year. However, the equation uses the number of days simply to calculate a percentage of rain days. Equation 4.8-5 above modifies the original equation to calculate a monthly emission factor for each State. Data from the National Climatic Data Center<sup>19b,19c</sup> showing the number of days per month with more than 0.01 inches of rain were used. Precipitation event accumulation data were collected from a meteorological station selected to be representative of rural areas within that state.

### 4.8.1.4.2 *Unpaved Road VMT* —

The unpaved road VMT calculation methodology starting in 1993 is performed in two parts. Separate calculations are performed for county and noncounty (State or federally) maintained roadways.

Equation 4.8-6 is used to calculate unpaved road VMT.

$$VMTUP = ADTV * FSRM * DPY$$
 (Eq. 4.8-6)

where: VMTUP = VMT on unpaved roads (miles/year)

ADTV = average daily traffic volume (vehicles/day/mile) FSRM = functional system roadway mileage (miles)

DPY = number of days in a year

**4.8.1.4.2.1 Estimating Local Unpaved VMT.** Unpaved roadway mileage estimates are retrieved from the FHWA's annual *Highway Statistics*<sup>20</sup> report. State-level, county-maintained roadway mileage

estimates are organized by surface type, traffic volume, and population category. From these data, state-level unpaved roadway mileage estimates are derived for the volume and population categories listed in Table 4.8-9. This is done by first assigning an average daily traffic volume (ADTV) to each volume category, as shown in Table 4.8-9.

The above equation is then used to calculate state-level unpaved road VMT estimates for the volume and population categories listed in Table 4.8-9. These detailed VMT data are then summed to develop state-level, county-maintained unpaved roadway VMT.

<u>4.8.1.4.2.2</u> Estimation of Federal and State-Maintained Unpaved Roadway VMT. The calculation of noncounty (State or federally) maintained unpaved road VMT differed from the calculation of county-maintained unpaved road VMT. This is required since noncounty unpaved road mileage is categorized by arterial classification, not roadway traffic volume.

To calculate noncounty, unpaved road VMT, state-level ADTV values for urban and rural roads are multiplied by state-level, rural and urban roadway mileage estimates. Assuming the ADTV does not vary by roadway maintenance responsibility, the county-maintained ADTV values are assumed to apply to noncounty-maintained roadways as well. To develop noncounty unpaved road ADTV estimates, county-maintained roadway VMT is divided by county-maintained roadway mileage estimates, as shown in Equation 4.8-7.

$$ADTV = VMT / MILEAGE$$
 (Eq. 4.8-7)

where: ADTV = average daily traffic volume for State and federally maintained roadways

VMT = VMT on county-maintained roadways (miles/year)

MILEAGE = state-level roadway mileage of county-maintained roadways (miles)

Federal and state-maintained roadway VMT is calculated by multiplying the state-level roadway mileage of federal and state-maintained unpaved roads<sup>20</sup> by the state-level ADTV values calculated as discussed above for locally-maintained roadways. Equation 4.8-8 illustrates.

$$VMT = ADTV * RM * 365$$
 (Eq. 4.8-8)

where: VMT = VMT at the state level for federally and state-maintained unpaved roadways

(miles/year)

ADTV = average daily traffic volume derived from local roadway data RM = state-level federally and state-maintained roadway mileage (mi)

<u>4.8.1.4.2.3</u> <u>Unpaved VMT For 1993 and Later Years</u>. The unpaved road VMT calculation methodology starting in 1993 differs from the procedure discussed above due to a difference in the data reported in the annual Highway Statistics.

Unpaved VMT for 1993 and later years is calculated by multiplying the total number of miles of unpaved road by State and functional class by the annualized traffic volume, where the annualized traffic

volume is calculated as the average daily traffic volume multiplied by the total number of days per year. This calculation is illustrated in Equation 4.8-9.

$$UnpavedVMT_{Roadtype} = Mileage_{Roadtype} * ADTV * DPY$$
 (Eq. 4.8-9)

where: Unpaved VMT = road type specific unpaved Vehicle Miles Traveled (miles/year)

Mileage = total number of miles of unpaved roads by functional class (miles)

ADTV = Average daily traffic volume (vehicle/day)

DPY = number of days per year

The total number of unpaved road miles by State and functional class is retrieved from the federal Highway Administrations Highway Statistics.<sup>20</sup> In Highway Statistics, state-level local functional class unpaved mileage is broken out by ADTV category. The ADTV categories differed for urban and rural areas. Table HM-67 of Highway Statistics shows unpaved road mileage by ADTV categories for rural and urban local functional classes and the assumed traffic volume for each category. Local functional class unpaved VMT is calculated for each of these ADTV categories using the equation illustrated above.

Unpaved road mileage for functional classes other than Local (rural minor collector, rural major collector, rural minor arterial, rural other principal arterial, urban collector, urban minor arterial, urban other principal arterial) are not broken out by ADTV in Highway Statistics. An average ADTV is calculated for these functional classes by dividing state level unpaved Local VMT by the total number of miles of Local unpaved road. Separate calculations are preformed for urban and rural areas. The resulting state level urban and rural ADTV is then multiplied by the total number of unpaved miles in each of the non-local functional classes.

EPA made one modification to the local functional class mileage reported in Highway Statistics. The distribution of mileage between the ADTV categories for Mississippi resulted in unrealistic emissions. Total unpaved road mileage in Mississippi is redistributed within the ADTV categories based on the average distributions found in Alabama, Georgia, and Louisiana.

Starting with the 1997 version of Highway Statistics, the table that shows state-level unpaved road mileage by ADTV categories (Table HM-67) was no longer published. Therefore, for 1997 and later years, the 1996 state-level distribution of unpaved roadway mileage by ADTV category and functional class was substituted. The remainder of the unpaved road VMT calculation methodology for 1997 and later years is the same as that described above for 1993 through 1996.

#### 4.8.1.4.3 Calculation of State-Level Emissions —

The State and federally maintained unpaved road VMT were added to the county- maintained VMT for each State and road type to determine each State's total unpaved road VMT by road type. The state-level unpaved road VMT by road type are then temporally allocated by month using the same NAPAP temporal allocation factors used to allocate total VMT. These monthly state-level, road type-specific VMT are then multiplied by the corresponding monthly, state-level, road type-specific emission factors developed as discussed above. These state-level emission values are then allocated to the county level using the procedure discussed below.

#### 4.8.1.4.4 Allocation of State-Level Emissions to Counties —

The State/road type-level unpaved road PM emission estimates are then allocated to each county in the State using estimates of county rural and urban land area from the U.S. Census Bureau<sup>21</sup> for the years 1985 through 1989. Equation 4.8-10 is used for this allocation.

$$PM_{X,Y} = (CNTYLAND_{URB,X}/STATLAND_{URB}) * PM_{ST,URB,Y} + (CNTYLAND_{RUR,X}/STATLAND_{RUR}) * PM_{ST,RUR,Y}$$
(Eq. 4.8-10)

where:  $PM_{x,y}$  = unpaved road PM emissions (tons) for county x and road type y

 $CNTYLAND_{URB,X} =$  urban land area in county x  $STATLAND_{URB} =$  urban land area in entire State

 $PM_{ST,URB,Y}$  = unpaved road PM emissions in entire State for urban road type y

 $CNTYLAND_{RUR,X} =$  rural land area in county x  $STATLAND_{RUR} =$  rural land area in entire State

 $PM_{ST,RUR,Y}$  = unpaved road PM emissions in entire State for rural road type y

For the years 1990 through 1999, 1990 county-level rural population is used to distribute the state-level emissions instead of land area.

# 4.8.1.4.5 Nonattainment Area 1995 and Later Unpaved Road Controls —

PM control measures are applied to the unpaved road emission estimates for 1995 and later years. The level of control assumed varied by PM nonattainment area classification and by rural and urban areas. On urban unpaved roads in moderate PM nonattainment areas, the assumed control was paving the unpaved roads. This control is applied with a 96 percent control efficiency and a 50 percent penetration rate. On rural roads in serious PM nonattainment areas, chemical stabilization is the assumed control. This control is applied with a 75 percent control efficiency and a 50 percent penetration rate. On urban unpaved roads in serious PM nonattainment areas, paving and chemical stabilization are the controls assumed to be applied. This combination of controls is applied with an overall control efficiency of 90 percent and a penetration rate of 75 percent.

# 4.8.1.5 PM Emissions from Reentrained Road Dust from Paved Roads

Estimates of PM emissions from reentrained road dust on paved roads are developed at the county level in a manner similar to that for unpaved roads. PM10 emission factors for reentrained road dust from paved roads were calculated using EPA's PART5 model. PART5 reentrained road dust emission factors for paved roads depend on the road surface silt loading and the average weight of all of the vehicles traveling on the paved roadways. The equation used in PART5 to calculate PM emission factors from reentrained road dust on paved roads is a generic paved road dust calculation formula from AP-42, shown in Equation 4.8-11.<sup>22</sup>

$$PAVED = PSDPVD * (PVSILT/2)^{0.65} * (WEIGHT/3)^{1.5}$$
 (Eq. 4.8-11)

where: PAVED = paved road dust emission factor for all vehicle classes combined (grams per mile)

PSDPVD = base emission factor for particles of less than 10 microns in diameter from

paved road dust (7.3 g/mi for PM-10)

PVSILT = road surface silt loading  $(g/m^2)$ 

WEIGHT = average weight of all vehicle types combined (tons)

Paved road silt loadings are assigned to each of the twelve functional roadway classifications (six urban and six rural) based on the average annual traffic volume of each functional system by State. One of three values are assigned to each of these road classes: 1 (gm/m²) is assigned local functional class roads, and either 0.20 (gm/m²) or 0.04 (gm/m²) are assigned to each of the other functional roadway classes. A silt loading of 0.20 (gm/m²) is assigned to a road types that had an ADTV less than 5,000 vehicles per day and 0.04 (gm/m²) is assigned to road types that had an ADTV greater than or equal to 5,000 vehicles per day. ADTV is calculated by dividing annual VMT by State and functional class (from Highway Statistics, Table VM-2²0) by State specific functional class roadway mileage (from Highway Statistics, Table HM-20²0).

As with the PART5 emission factor equation for unpaved roads, the above PM emission factor equation for paved roads is representative of a fleet average emission factor rather than a vehicle-specific emission factor and it includes particulate matter from tailpipe exhaust, brake wear, tire wear, and ambient background particulate concentrations. Therefore, the PART5 fleet average PM emission factors for the tailpipe, tire wear, and brake wear components are subtracted from the paved road fugitive dust emission factors before calculating emissions from reentrained road dust on paved roads. Estimates of average vehicle weight over the entire vehicle fleet on paved road are based on data provided in the *Truck Inventory and Use Survey*, MVMA Motor Vehicle Facts and Figures '91,24 and the 1991 Market Data Book.25 Using these data sources, a fleet average vehicle weight of 6,360 pounds is modeled

The emission factors obtained from PART5 are modified to account for the number of days with a sufficient amount of precipitation to prevent road dust resuspension. The PART5 emission factors are multiplied by the fraction of days in a month with less than 0.01 inches of precipitation. This is done by subtracting data from the National Climatic Data Center showing the number of days per month with more than 0.01 inches of precipitation from the number of days in each month and dividing by the total number of days in the month. These emission factors are developed by month at the State and road type level for the average vehicle fleet.

For the years 1990 to 1999 the rain correction factor applied to the paved road fugitive dust emission factors is reduced by 50 percent (i.e., the rain correction factor is calculated as: (365 - p \* 12 \* 0.5) / 365, where p represents the number of days in a given month with greater than 0.01 inches of precipitation). It should be noted that the precipitation data used in the paved road emission factor calculations were taken from stations representative of urban areas in each state, and as such, the precipitation data used for the paved road emission factor calculations differ in most cases from the data used in the unpaved road emission factor calculations.

VMT from paved roads is calculated at the State/road type level by subtracting the State/road type-level unpaved road VMT from total State/road type-level VMT. Because there are differences in methodology between the calculation of total and unpaved VMT there are instances where unpaved VMT is higher than total VMT. For these instances, unpaved VMT is reduced to total VMT and paved road VMT is assigned a value of zero. The paved road VMT are then temporally allocated by month

using the NAPAP temporal allocation factors for VMT. These monthly/State/road type-level VMT are then multiplied by the corresponding paved road emission factors developed at the same level.

These paved road emissions are allocated to the county level according to the fraction of total VMT in each county for the specific road type. Equation 4.8-12 illustrates this allocation.

$$PVDEMIS_{X,Y} = PVDEMIS_{ST,Y} * VMT_{X,Y}/VMT_{ST,Y}$$
 (Eq. 4.8-12)

where:  $PVDEMIS_{X,Y}$  = paved road PM emissions (tons) for county x and road type y

PVDEMIS<sub>ST.Y</sub> = paved road PM emissions (tons) for the entire State for road type y

 $VMT_{X,Y}$  = total VMT (million miles) in county x and road type y  $VMT_{ST,Y}$  = total VMT (million miles) in entire State for road type y

PM control measures are applied to the paved road emission estimates for the years 1995 and later. The control assumed is vacuum sweeping on paved roads twice per month to achieve an control level of 79 percent. This control is applied to urban and rural roads in serious PM nonattainment areas and to urban roads in moderate PM nonattainment areas. The penetration factor used varies by road type and NAA classification (serious or moderate).

# 4.8.1.6 Calculation of PM-2.5 Emissions from Paved and Unpaved Roads

EPA, Pechan, and MRI performed an evaluation of more recent particle size distribution information.<sup>1</sup> That review indicated that the PM-2.5/PM-10 ratio for reentrained road dust from paved and unpaved roads should be reduced from the older AP-42 particle size multipliers. Table 4.8-10 shows the particle size ratios used to calculate PM-2.5 emissions from the PM-10 emissions for these sources.

Thus, all PM-2.5 emissions from paved and unpaved roads are calculated by multiplying the final PM-10 emissions at the county/road type/month level by 0.25 for paved roads and by 0.15 for unpaved roads.

# 4.8.1.7 Other Fugitive Dust Sources

The other fugitive dust sources are from construction and mining and quarrying activities. Methods for estimating construction emissions for the years 1985 through 1998 are explained in section 4.8.1.7.1, and a revised procedure for estimating 1999 construction emissions is described in section 4.8.1.7.2. Mining and quarrying methodology is detailed in section 4.8.1.7.3.

### 4.8.1.7.1 Construction Activities (1985-1998) —

Area source emissions for construction activities are classified under SCC 2311000100. PM-10 emissions for the years 1985 through 1995, and the PM-2.5 emission for the years 1990 through 1995 are calculated from an emission factor, an estimate of the acres of land under construction, and the average duration of construction activity. The acres of land under construction are estimated from the dollars spent on construction. The PM-10 emission factor for the years 1985 through 1989 is calculated from the TSP emission factor for construction obtained from AP-42 and data on the PM-10/TSP ratio for various construction activities. The PM-10 emission factor for the years 1990 through 1995 is obtained from Improvement of Specific Emission Factors.

EPA extrapolated 1996 emissions from the 1995 emissions using the ratio between the number of residential construction permits issued in 1996 and the number issued in 1995.<sup>27</sup> PM-10 emissions for the years 1997 and 1998 are estimated from state-level annual permit data published annually by the U.S. Census Bureau for "New Privately Owned Housing Units Authorized Unadjusted Units for Regions, Divisions, and States." These data are obtained from the U.S. Census web site at <a href="https://www.census.gov/const/www/C40/Table2.html#annual">www.census.gov/const/www/C40/Table2.html#annual</a>. State-level growth factors are calculated for the 1997 and 1998 using 1996 permit data as the base year. The growth factors are then applied to the 1996 county level estimates to estimate county-level emissions for the years 1997 and 1998. EPA then applied a control efficiency to emissions for 1995 through 1998 for counties classified as PM no nattainment areas.<sup>29</sup>

<u>4.8.1.7.1.1</u> <u>1985-1989 Emission Factor Equation</u>. The following AP-42 particulate emission factor equation (Equation 4.8-13) for heavy construction is used to determine regional PM-10 emissions from construction activities for 1985 through 1989.

$$E = T \times \$ \times f \times m \times P \tag{Eq. 4.8-13}$$

where: E = PM-10 emissions

T = TSP emission factor (1.2 ton/acre of construction/month of activity)

\$ = dollars spent on construction (\$ million)

f = factor for converting dollars spent on construction to acres of construction (varies by

type of construction, acres/\$ million)

m = months of activity (varies by type of construction)

P = dimensionless PM-10/TSP ratio (0.22).

<u>4.8.1.7.1.2</u> <u>1990 through 1995 Emission Factor Equation</u>. Equation 4.8-14 is a variation of the AP-42 particulate emission factor equation for heavy construction and was used to determine regional PM-10 and PM-2.5 emissions from construction activities for 1990 through 1995. The PM-2.5 emission factor used for the years 1990 through 1995 is the PM-10 emission factor multiplied by the particle size adjustment factor of 0.2, shown in Table 4.8-1. A control efficiency is applied to PM nonattainment areas for 1995 and 1996.

$$E = P \times \$ \times f \times m \times \left(1 - \frac{CE}{100}\right)$$
 (Eq. 4.8-14)

where: E = PM emissions

P = PM emission factor (to n/acre of construction/month of activity)

(PM-10 = 0.11; PM-2.5 = 0.022)

\$ = dollars spent on construction (\$ million)

f = factor for converting dollars spent on construction to acres of construction (varies by

type of construction, acres/\$ million)

m = months of activity (varies by type of construction)

CE = control efficiency (percent)

**4.8.1.7.1.2.1 Dollars spent on construction (\$)**. Estimates of the dollars spent on the various types of construction by EPA region for 1987 are obtained from the Census Bureau.<sup>30</sup> The fraction of total U.S. dollars spent in 1987 for each region for each construction type is calculated. Since values from the Census Bureau are only available every five years, the Census dollars spent for the United States for construction are normalized using estimates of the dollars spent on construction for the United States as estimated by the F.W. Dodge<sup>27</sup> corporation for the other years. This normalized Census value is distributed by region and construction type using the above calculated fractions. An example of how this procedure is applied for SIC 1521 (general contractor, residential building: single family) is shown in Equation 4.8-15.

$$\$_{1988,RegionI,1521}^{SIC} = \frac{\$_{1987,Nation,Census}}{\$_{1987,Nation,Dodge}} \times \$_{1988,Nation,Dodge}^{SIC} \times \frac{\$_{1987,Region1,Census,\frac{SIC}{1521}}}{\$_{1987,Nation,Census,\frac{SIC}{1521}}}$$
(Eq. 4.8-15)

where: \$ = dollar amount of construction spent

1988 = year 1988 1987 = year 1987

Region I = U.S. EPA Region I

SIC 1521 = Standard Industrial Code for general contractor, residential building; single

family

Nation = United States
Census = Census Bureau
Dodge = F.W. Dodge

- **4.8.1.7.1.2.2 Determination of construction acres (f)**. Information developed by Cowherd <u>et al.</u><sup>26</sup> determined that for different types of construction, the number of acres is proportional to dollars spent on that type construction. This information (proportioned to constant dollars using the method developed by Heisler<sup>31</sup>) is utilized along with total construction receipts to determine the total number of acres of each construction type.
- **4.8.1.7.1.2.3 Months of construction (m)**. Estimates of the duration (in months) for each type construction are derived from Cowherd et al. <sup>26</sup>
- **4.8.1.7.1.2.4 PM-10/TSP Ratio (P) (1985-1989)**. The PM-10/TSP ratio for construction activities is derived from MRI.<sup>15</sup> In MRI's report, the data in Table 9, "Net Particulate Concentrations and Ratios" is cited from Kinsey et al.<sup>32</sup> That table included the ratios of PM-10/TSP for 19 test sites for three different construction activities. MRI suggests averaging the ratios for the construction activity of interest. Since EPA was looking at total construction emissions from all sources, EPA averaged the PM-10/TSP ratios for all test sites and construction activities.
- **4.8.1.7.1.2.5 PM-10** and **PM-2.5 Ratio** (**P**) (1990-1998). The PM-10 emission factor used for the years 1990 through 1995 for construction activities is obtained from Improvement of Specific Emission Factors. This study reports an emission factor of 0.11 ton PM-10/acre-month. This value is the geometric mean of emission factors for 7 different sites considered in the study. Emission inventories for the sites are prepared for the construction activities observed at each site. The PM-2.5 emission factor

used for the years 1990-1995 is the PM-10 emission factor (0.11 ton PM-10/acre-month) multiplied by the particle size adjustment factor of 0.2, shown in Table 4.8-1.

**4.8.1.7.1.2.6 Control Efficiency (1990-1998)**. The control efficiency for the years 1990 through 1994 is zero for all counties. However, starting in 1995, a control efficiency is applied to emissions for counties classified as PM nonattainment areas.<sup>29</sup> The PM-10 control efficiency used for 1995 through 1998 for PM nonattainment areas is 62.5. The PM-2.5 control efficiency for these years and areas is 37.5.

**4.8.1.7.1.2.7 County Distribution**. Regional-level PM-10 estimates are distributed to the county-level using county estimates of payroll for construction (SICs 15, 16, 17) from County Business Patterns.<sup>33</sup> Equation 4.8-16 is used.

County Emissions = 
$$\frac{County\ Construction\ Payroll}{Regional\ Construction\ Payroll} \times Regional\ Emissions$$
(Eq. 4.8-16)

#### 4.8.1.7.2 How Did We Update Construction Emission Estimates for the Year 1999? —

We updated 1999 fugitive dust emission estimates from construction by obtaining more recent activity data corresponding to various subcategories of construction, and applying category-specific emission factors. The final emission estimates are adjusted to account for variations in soil silt and moisture content, as well as control efficiency. The construction categories for which updated emission estimates are developed include:

| Construction Category | SCC        | SCC Name                                                                                 |
|-----------------------|------------|------------------------------------------------------------------------------------------|
| Residential           | 2311010000 | Industrial Processes Construction: SIC codes 15 - 17 General Building Construction Total |
| Commercial            | 2311020000 | Industrial Processes Construction: SIC codes 15 - 17 Heavy Construction Total            |
| Roadway               | 2311030000 | Industrial Processes Construction: SIC codes 15 - 17<br>Road Construction Total          |

Construction emissions are estimated using two basic construction parameters, the acres of land disturbed by the construction activity and the duration of the activity. The actual acres disturbed by the various types of construction are generally not available, and must be estimated using surrogate data, which must be converted to acres using the appropriate conversion factor. The methodology is based upon procedures documented in the U.S. EPA report, "Estimating Particulate Matter Emissions from Construction Operations,"<sup>34</sup> with some adjustments.

4.8.1.7.2.1 <u>How Did We Estimate Emissions for Residential Construction</u>? For residential construction, housing permit data for single-family units, two-family units, and apartments were obtained at the county level from the U.S. Department of Commerce's (DOC) Bureau of the Census.<sup>35</sup> We then adjusted county permit data to equal regional housing start data, which would more accurately reflect actual construction, also available from the Bureau of the Census.<sup>36</sup> Once the number of buildings in each

category is estimated, the total acres disturbed by construction is estimated by applying conversion factors to the housing start data for each category as follows:

- Single family 1/4 acre/building
- Two-family 1/3 acre/building
- Apartment 1/2 acre/building

Housing construction emissions are calculated using an emission factor of 0.032 tons PM-10/acre/month, the number of housing units created, a units-to-acres conversion factor, and the duration of construction activity. The duration of construction activity for houses is assumed to be 6 months. The formula for calculating emissions from residential construction is:

Emissions =  $(0.032 \text{ tons } PM-10/acre/month) \times B \times f \times m$ 

where: B = the number of single or two-family houses constructed

f = buildings-to-acres conversion factor

m = the duration of construction activity in months

Apartment construction emissions are calculated separately using an emission factor that is more representative of emissions due to construction of apartment buildings (0.11 tons PM-10/acre/month). A duration of 12 months was assumed for apartment construction.

# **Basement Adjustment**

For areas in which basements are constructed or the amount of dirt moved at a residential construction site is known, an alternative formula is used. An average value of 2000 square feet is assumed for both single-family and two-family homes. This value is used to estimate the cubic yards of dirt moved per house. Multiplying the average total square feet by an average basement depth of 8 feet and adding in 10 percent of the cubic feet calculated for peripheral dirt removed produces an estimate of the cubic yards of earth moved during residential construction. The added 10 percent accounts for the footings, space around the footings, and other backfilled areas adjacent to the basement.

The cubic yards of earth moved per house along with the number of houses constructed is used with the best available control measures (BACM) Level 2 equation (emission factor of 0.011 tons PM-10/acre/month plus 0.059 tons PM-10/1000 cubic yards of on-site cut/fill) to calculate emissions for regions in which basements are constructed or a large amount of dirt is moved during most residential construction. The percentage of one-family houses with basements was obtained from the DOC report, *Characteristics of New Houses*.<sup>37</sup> The percentage of houses per Census region (Northeast, Midwest, South, and West) that contain full or partial basements is applied to the housing start estimates for each of these respective regions. The BACM Level 2 equation is applied once the number of acres disturbed due to the estimated number of houses built with basements was determined.

<u>4.8.1.7.2.2</u> <u>How Did We Estimate Emissions for Non-Residential Construction</u>? The emissions produced from the construction of nonresidential buildings is calculated using the value of construction put in place. The national value of construction put in place is obtained from the Bureau of the Census, and is allocated to counties using construction employment data for SIC 154. A conversion factor of 1.6 acres/106 dollars (\$) is applied to the construction valuation data. This conversion factor is developed

by adjusting the 1992 value of 2 acres/\$10<sup>6</sup> to 1999 constant dollars using the Price and Cost Indices for Construction.

The duration of construction activity for nonresidential construction is estimated to be 11 months. The formula for calculating the emissions from nonresidential construction is:

Emissions = 
$$(0.19 \text{ tons } PM_{10}/acre/month) \times \$ \times f \times m$$

where: \$ = dollars spent on nonresidential construction in millions

f = dollars-to-acres conversion factor

m = duration of construction activity in months

**4.8.1.7.2.3 How Did We Estimate Emissions for Road Construction?** The PM-10 emissions produced by road construction are estimated using an emission factor for heavy construction and the State capital outlay for new road construction. To estimate the acres disturbed by road construction, we obtained FHWA State expenditure data for capital outlay according to the following six classifications:<sup>40</sup>

- Interstate, urban
- Interstate, rural;
- Other arterial, urban;
- Other arterial, rural;
- Collectors, urban; and
- Collectors, rural

We obtained data from the North Carolina Department of Transportation (NCDOT) on the \$/mile spent on various road construction projects. For interstate expenditures, we used an average of \$4 million/mile corresponding to freeways and interstate projects listed for: 1) new location; 2) widen existing 2-lane shoulder section; and 3) widen existing 4-lane w/ median. For expenditures on other arterial and collectors, we used an average of \$1.9 million/mile corresponding to all other projects (excluding freeways and interstate projects) listed for: 1) new location; 2) widen existing 2-lane shoulder section; and 3) widen existing 4-lane w/ median.

After new miles of road constructed are estimated using the above \$/mile conversions, miles are converted to acres for each of the 6 road types using the following estimates of acres disturbed per mile:

- Interstate, urban and rural; Other arterial, urban 15.2 acres/mile
- Other arterial, rural 12.7 acres/mile
- Collectors, urban 9.8 acres/mile
- Collectors, rural 7.9 acres/mile

State-level estimates of acres disturbed are distributed to counties according to the housing starts per county (similar to residential construction).

An emission factor of 0.42 tons/acre/month is used to account for the large amount of dirt moved during the construction of roadways. Since most road construction consists of grading and leveling the land, the higher emission factor more accurately reflects the high level of cut and fill activity that occurs

at road construction sites. The duration of construction activity for road construction is estimated to be 12 months. The formula for calculating roadway construction emissions is:

Emissions = 
$$(0.42 \text{ tons } PM_{10}/acre/month) \times \$ \times f1 \times f2 \times d$$

where: \$ = State expenditures for capital outlay on road construction

fl = \$-to-miles conversion factor

f2 = miles-to-acres conversion factor

m = duration of roadway construction activity in months

Regional variances in construction activity are accounted for by using correction parameters including soil moisture level, silt content, and control efficiency. The recommended emission factors are representative of uncontrolled emissions.

**4.8.1.7.2.3.1 Soil Moisture Level.** To account for the soil moisture level, the following equation is used:

Moisture Level Corrected Emissions = Base Emissions 
$$\times$$
 (24/PE)

where: PE = Precipitation-Evaporation value for county

Precipitation-Evaporation (PE) values are obtained from Thornthwaite's PE Index. We determined the average Thornethwaite PE value for each State based on a map presenting PE values for specific climatic divisions within a State.<sup>34</sup> Alaska and Hawaii were assigned default average PE values by examining rainfall data, and using PE values from those States whose 30-year average statewide rainfall was most comparable to Alaska and Hawaii.

**4.8.1.7.2.3.2 Silt Content.** To account for the silt content, the following equation is used:

Silt Content Corrected Emissions = Base Emissions 
$$\times$$
 (s/9%)

where: s = % dry silt content in soil for area being inventoried

County-level dry silt values are applied to PM-10 emissions for each county. The development of the dry silt content values applied to construction emissions is discussed in section 4.8.1.2.1.1, under the procedures for estimating agricultural tilling emissions.

- **4.8.1.7.2.3.3 Control Efficiency.** For 1999 construction emissions, a control efficiency of 50 percent is used for both PM-10 and PM-2.5 for PM nonattainment areas. According to EPA's Green Book, <sup>42</sup> we identified additional nonattainment counties that should be assumed to have BACM controls on their fugitive dust construction emissions. These included Gila County, AZ, Arapahoe, Douglas, and Jefferson Counties in Colorado, and Lake County, OR. Control efficiencies are applied to 1999 emission estimates for these additional counties.
- **4.8.1.7.2.3.4 PM-2.5 Emissions.** The method describes emission factors for calculating PM-10 emissions. Once PM-10 estimates are developed PM-2.5 emissions are estimated by applying a particle size multiplier of 0.20 to PM-10 emissions.

#### 4.8.1.7.3 Mining and Quarrying —

Area source emissions for mining and quarrying are classified under SCC 2325000000.

The PM-10 emissions for the years 1985 through 1998 are the sum of the emissions from metallic ore, nonmetallic ore, and coal mining operations. The 1999 PM-10 emissions are produced through a linear projection of the emissions for the previous 5 years of data (i.e., 1994 through 1998 inclusive). The PM-2.5 emissions for the years 1990 through 1999 are determined by multiplying the PM-10 emissions for that year by the particle size adjustment factor of 0.2, represented in Table 4.8-1.

PM-10 emissions estimates from mining and quarrying operations include only the following sources of emissions: 1) overburden removal, 2) drilling and blasting, 3) loading and unloading and 4) overburden replacement. Transfer and conveyance operations, crushing and screening operations and storage are not included. Travel on haul roads is also omitted. These operations are not included in order to be consistent with previous TSP emissions estimates from these sources, 43 because they represent activities necessary for ore processing, but not necessary for actual extraction of ore from the earth, and because these activities are the most likely to have some type of control implemented.

EPA's emissions of mining and quarrying operations is a summation of three types of mining (metallic, non-metallic and coal) which are expressed in Equation 4.8-17.

$$E = E_m + E_n + E_c$$
 (Eq. 4.8-17)

where:

E = PM-10 emissions from mining and quarrying operations

 $E_m = PM-10$  emissions from metallic mining operations

 $E_n$  = PM-10 emissions from non-metallic mining operations

 $E_c$  = PM-10 emissions from coal mining operations

<u>4.8.1.7.3.1</u> <u>Determination of Correction Parameters.</u> It was assumed that, for the four operations listed above, the TSP emission factors utilized in developing copper ore processing Emission Trends estimates applied to all metallic minerals. PM-10 emission factors are determined for each of the four operations listed above by making the following assumptions. Table 11.2.3-2 of AP-42<sup>2,3</sup> is used to determine that 35 percent of overburden removal TSP emissions were PM-10. For drilling and blasting and truck dumping, 81 percent of the TSP emissions were assumed to be PM-10.<sup>44</sup> For loading operations, 43 percent of TSP emissions were assumed to be PM-10.<sup>44</sup>

Non-metallic mineral emissions are calculated by assuming that the PM-10 emission factors for western surface coal mining<sup>45</sup> applied to all non-metallic minerals.

Coal mining includes two additional sources of PM-10 emissions compared to the sources considered for metallic and non-metallic minerals. The two additional sources are overburden replacement and truck loading and unloading of that overburden. EPA assumes that tons of overburden was equal to ten times the tons of coal mined.<sup>43</sup>

<u>4.8.1.7.3.2</u> Activity Data. The regional metallic and non-metallic crude ore handled at surface mines for 1985 through 1998 are obtained from the U.S. Geological Survey.<sup>46</sup> Some State-level estimates are

withheld by the U.S. Geological Survey to avoid disclosing proprietary data. Known distributions from past years are used to estimate these withheld data.

The regional production figures for surface coal mining operations are obtained from the Coal Industry Annual<sup>47</sup> for 1985 through 1998.

**4.8.1.7.3.2.1 Metallic Mining Operations**. The following PM-10 emissions estimate equation (Equation 4.8-18) calculates the emissions from overburden removal, drilling and blasting, and loading and unloading during metallic mining operations.

$$E_m = A_m \times EF_o + B \times EF_b + EF_l + EF_d$$
 (Eq. 4.8-18)

where:  $A_m$  = metallic crude ore handled at surface mines (1000 short tons)

EF<sub>o</sub> = PM-10 open pit overburden removal emission factor for copper ore processing (lbs/ton)

B = fraction of total ore production that is obtained by blasting at metallic mines

 $EF_b = PM-10 \text{ drilling/blasting emission factor for copper ore processing (lbs/ton)}$ 

 $EF_1 = PM-10$  loading emission factor for copper ore processing (lbs/ton)

 $EF_d = PM-10$  truck dumping emission factor for copper ore processing (lbs/ton)

**4.8.1.7.3.2.2 Non-metallic Mining Operations**. The following PM-10 emissions estimate equation (Equation 4.8-19) calculates the emissions from overburden removal, drilling and blasting, and loading and unloading during non-metallic mining operations.

$$E_n = A_n \times (EF_v + D \times EF_r + EF_a + \frac{1}{2} \times (EF_e + EF_t))$$
 (Eq. 4.8-19)

where:  $A_n$  = non-metallic crude ore handled at surface mines (1000 short tons)

EF<sub>v</sub> = PM-10 open pit overburden removal emission factor at western surface coal mining operations (lbs/ton)

D = fraction of total ore production that is obtained by blasting at non-metallic mines

EF<sub>r</sub> = PM-10 drilling/blasting emission factor at western surface coal mining operations (lbs/ton)

EF<sub>a</sub> = PM-10 loading emission factor at western surface coal mining operations (lbs/ton)

EF<sub>e</sub> = PM-10 truck unloading: end dump-coal emission factor at western surface coal mining operations (lbs/ton)

EF<sub>t</sub> = PM-10 truck unloading: bottom dump-coal emission factor at western surface coal mining operations (lbs/ton)

**4.8.1.7.3.2.3 Coal Mining.** The following PM-10 emissions estimate equation (Equation 4.8-20) calculates the emissions from overburden removal, drilling and blasting, loading and unloading, and overburden replacement during coal mining operations.

$$E_c = A_c \times (10 \times (EF_{to} + EF_{or} + EF_{dt}) + EF_v + EF_r + EF_a + \frac{1}{2} \times (EF_e + EF_{t})$$
 (Eq. 4.8-20)

where:  $A_c$  = coal production at surface mines (1000 short tons)

Ef<sub>to</sub> = PM-10 emission factor for truck loading overburden at western surface coal mining operations (lbs/ton of overburden)

Ef<sub>or</sub> = PM-10 emission factor for overburden replacement at western surface coal mining operations (lbs/ton of overburden)

Ef<sub>dt</sub> = PM-10 emission factors for truck unloading: bottom dump-overburden at western surface coal mining operations (lbs/ton of overburden)

EF<sub>v</sub> = PM-10 open pit overburden removal emission factor at western surface coal mining operations (lbs/ton)

EF<sub>r</sub> = PM-10 drilling/blasting emission factor at western surface coal mining operations (lbs/ton)

EF<sub>a</sub> = PM-10 loading emission factor at western surface coal mining operations (lbs/ton)

EF<sub>e</sub> = PM-10 truck unloading: end dump-coal emission factor at western surface coal mining operations (lbs/ton)

EF<sub>t</sub> = PM-10 truck unloading: bottom dump-coal emission factor at western surface coal mining operations (lbs/ton)

<u>4.8.1.7.3.3</u> <u>1999 Emissions Methodology.</u> For the year 1999 PM-10 emissions from mining and quarrying operations are projected based on linear regression of the previous 5 years. EPA was unable to obtain regional metallic and non-metallic crude ore handled at surface mines for 1999. The U.S. Geological Survey publishes summary statistics on mining and quarrying with a one year delay.

**4.8.1.7.3.4** *County Distribution.* Regional-level emissions are distributed equally among counties within each region (Equation 4.8-21).

County Emissions = 
$$\frac{1}{Number of Counties in Region} \times Regional Emissions$$
 (Eq. 4.8-21)

#### 4.8.1.8 Grown Emissions

Point and area fugitive dust sources in the 1990 NET inventory were wind erosion, unpaved roads, and paved roads. (A complete list of source categories is presented in Table 4.8-11.) Emissions from these sources were grown from the 1990 NET inventory based on BEA earnings.

#### 4.8.1.8.1 Emissions Calculations —

Base year controlled emissions are projected to the inventory year using Equation 4.8-22.

$$CE_i = CE_{BY} + (CE_{BY} \times EG_i)$$
 (Eq. 4.8-22)

where: CE<sub>i</sub> = Controlled Emissions for inventory year I

 $CE_{BY}$  = Controlled Emissions for base year  $EG_i$  = Earnings Growth for inventory year I

Earnings growth (EG) is calculated as shown in Equation 4.8-23.

$$EG_i = 1 - \frac{DAT_i}{DAT_{RV}}$$
 (Eq. 4.8-23)

where:  $DAT_i = Earnings data for inventory year I DAT_{RV} = Earnings data in the base year$ 

# 4.8.1.8.2 1990 Emissions —

The 1990 NET inventory is based primarily on State data, with the 1990 interim data filling in the gaps. The database houses U.S. annual and average summer day emission estimates for the 50 States and the District of Columbia. Seven pollutants (CO, NO<sub>x</sub>, VOC, SO<sub>2</sub>, PM-10, PM-2.5, and NH<sub>3</sub>) were estimated in 1990. The State data were extracted from three sources, the OTAG inventory, the GCVTC inventory, and AIRS/FS.

Since EPA did not receive documentation on how these inventories were developed, this section only describes the effort to collect the data and any modifications or additions made to the data.

<u>4.8.1.8.2.1</u> OTAG. The OTAG inventory for 1990 was completed in December 1996. The database houses emission estimates for those States in the Super Regional Oxidant A (SUPROXA) domain. The estimates were developed to represent average summer day emissions for the ozone pollutants (VOC, NO<sub>x</sub>, and CO). This section gives a background of the OTAG emission inventory and the data collection process.

**4.8.1.8.2.1.1 Inventory Components.** The OTAG inventory contains data for all States that are partially or fully in the SUPROXA modeling domain. The SUPROXA domain was developed in the late 1980s as part of the EPA regional oxidant modeling (ROM) applications. EPA had initially used three smaller regional domains (Northeast, Midwest, and Southeast) for ozone modeling, but wanted to model the full effects of transport in the eastern United States without having to deal with estimating boundary conditions along relatively high emission areas. Therefore, these three domains were combined and expanded to form the Super Domain. The western extent of the domain was designed to allow for coverage of the largest urban areas in the eastern United States without extending too far west to encounter terrain difficulties associated with the Rocky Mountains. The Northern boundary was designed to include the major urban areas of eastern Canada. The southern boundary was designed to include as much of the United States as possible, but was limited to latitude 26°N, due to computational limitations of the photochemical models. (Emission estimates for Canada were not extracted from OTAG for inclusion in the NET inventory.)

The current SUPROXA domain is defined by the following coordinates:

North: 47.00°N East: 67.00°W South: 26.00°N West: 99.00°W

Its eastern boundary is the Atlantic Ocean and its western border runs from north to south through North Dakota, South Dakota, Nebraska, Kansas, Oklahoma, and Texas. In total, the OTAG Inventory completely covers 37 States and the District of Columbia.

The OTAG inventory is primarily an ozone precursor inventory. It includes emission estimates of VOC,  $NO_x$ , and CO for all applicable source categories throughout the domain. It also includes a small amount of  $SO_2$  and PM-10 emission data that was sent by States along with their ozone precursor data. No quality assurance (QA) was performed on the  $SO_2$  and PM-10 emission estimates for the OTAG inventory effort.

Since the underlying purpose of the OTAG inventory is to support photochemical modeling for ozone, it is primarily an average summer day inventory. Emission estimates that were submitted as annual emission estimates were converted to average summer day estimates using operating schedule data and default temporal profiles and vice versa.

The OTAG inventory is made up of three major components: (1) the point source component, which includes segment/pollutant level emission estimates and other relevant data (e.g., stack parameters, geographic coordinates, and base year control information) for all stationary point sources in the domain; (2) the area source component, which includes county level emission estimates for all stationary area sources and non-road engines; and (3) the on-road vehicle component, which includes county/roadway functional class/vehicle type estimates of VMT and MOBILE 5a input files for the entire domain.

**4.8.1.8.2.1.2 Interim Emissions Inventory (OTAG Default)**. The primary data sources for the OTAG inventory were the individual States. Where States were unable to provide data, the 1990 Interim Inventory<sup>48</sup> was used for default inventory data.

**4.8.1.8.2.1.3 State Data Collection Procedures.** Since the completion of the Interim Inventory in 1992, many States had completed 1990 inventories for ozone nonattainment areas as required for preparing SIPs. In addition to these SIP inventories, many States had developed more comprehensive 1990 emission estimates covering their entire State. Since these State inventories were both more recent and more comprehensive than the Interim Inventory, a new inventory was developed based on State inventory data (where available) in an effort to develop the most accurate emission inventory to use in the OTAG modeling.

On May 5, 1995, a letter from John Seitz (Director of EPA's Office of Air Quality Planning and Standards [OAQPS]) and Mary Gade (Vice President of ECOS) to State Air Directors, States were requested to supply available emission inventory data for incorporation into the OTAG inventory. <sup>49</sup> Specifically, States were requested to supply all available point and area source emissions data for VOC, NO<sub>x</sub>, CO, SO<sub>2</sub>, and PM-10, with the primary focus on emissions of ozone precursors. Some emission inventory data were received from 36 of the 38 States in the OTAG domain. To minimize the burden to the States, there was no specified format for submitting State data. The majority of the State data was submitted in one of three formats:

- 1) an Emissions Preprocessor System Version 2.0 (EPS2.0) Workfile
- 2) an ad hoc report from AIRS/FS
- 3) data files extracted from a State emission inventory database

**4.8.1.8.2.1.4 State Data Incorporation Procedures/Guidelines.** The general procedure for incorporating State data into the OTAG Inventory was to take the data "as is" from the State submissions. There were two main exceptions to this policy. First, any inventory data for years other than 1990 was backcast to 1990 using BEA Industrial Earnings data by State and two-digit SIC code. This conversion was required for five States that submitted point source data for the years 1992 through 1994. All other data submitted were for 1990.

Second, any emission inventory data that included annual emission estimates but not average summer day values were temporally allocated to produce average summer day values. This temporal allocation was performed for point and area data supplied by several States. For point sources, the operating schedule data, if supplied, were used to temporally allocate annual emissions to average summer weekday using Equation 4.8-24:

$$EMISSIONS_{ASD} = EMISSIONS_{ANNUAL} * SUMTHRU * 1/(13 * DPW)$$
 (Eq. 4.8-24)

where:

 $EMISSIONS_{ASD}$  = average summer day emissions

 $EMISSIONS_{ANNUAL}$  = annual emissions

SUMTHRU = summer throughput percentage DPW = days per week in operation

If operating schedule data were not supplied for the point source, annual emissions were temporally allocated to an average summer weekday using EPA's default Temporal Allocation file. This computer file contains default seasonal and daily temporal profiles by SCC. The following equation was used:

$$EMISSIONS_{ASD} = EMISSIONS_{ANNUAL} / (SUMFAC_{SCC} * WDFAC_{SCC})$$
 (Eq. 4.8-25)

where:

 $EMISSIONS_{ASD}$  = average summer day emissions

EMISSIONS<sub>ANNUAL</sub> = annual emissions

 $\begin{array}{lll} \text{SUMFAC}_{\text{SCC}} & = & \text{default summer season temporal factor for SCC} \\ \text{WDFAC}_{\text{SCC}} & = & \text{default summer weekday temporal factor for SCC} \end{array}$ 

There were a small number of SCCs that were not in the Temporal Allocation file. For these SCCs, average summer weekday emissions were assumed to be the same as those for an average day during the year and were calculated using the following equation:

$$EMISSIONS_{ASD} = EMISSIONS_{ANNUAL} / 365$$
 (Eq. 4.8-26)

where:

 $EMISSIONS_{ASD}$  = average summer day emissions

 $EMISSIONS_{ANNIIAL}$  = annual emissions

- **4.8.1.8.2.1.5 Point**. For stationary point sources, 36 of the 38 States in the OTAG domain supplied emission estimates covering the entire State. Data from the Interim Inventory were used for the two States (Iowa and Mississippi) that did not supply data. Most States supplied 1990 point source data, although some States supplied data for later years because the later year data reflected significant improvements over their 1990 data. Inventory data for years other than 1990 were backcast to 1990 using BEA historical estimates of industrial earnings at the 2-digit SIC level. Table 4.8-12 provides a brief description of the point source data supplied by each State.
- **4.8.1.8.2.1.6 Area.** For area sources, 17 of the 38 States in the OTAG domain supplied 1990 emission estimates covering the entire State, and an additional nine States supplied 1990 emission estimates covering part of their State (partial coverage was mostly in ozone nonattainment areas). Interim Inventory data were the sole data source for 12 States. Where the area source data supplied included annual emission estimates, the default temporal factors were used to develop average summer daily emission estimates. Table 4.8-13 provides a brief description of the area source data supplied by each State.
- **4.8.1.8.2.1.7 Rule Effectiveness**. For the OTAG inventory, States were asked to submit their best estimate of 1990 emissions. There was no requirement that State-submitted point source data include rule effectiveness for plants with controls in place in that year. States were instructed to use their judgment about whether to include rule effectiveness in the emission estimates. As a result, some States submitted estimates that were calculated using rule effectiveness, while other States submitted estimates that were calculated without using rule effectiveness.

The use of rule effectiveness in estimating emissions can result in emission estimates that are much higher than estimates for the same source calculated without using rule effectiveness, especially for sources with high control efficiencies (95 percent or above). Because of this problem, there was concern that the OTAG emission estimates for States that used rule effectiveness would be biased to larger estimates relative to States that did not include rule effectiveness in their computations.

To test if this bias existed, county level maps of point source emissions were developed for the OTAG domain. If this bias did exist, one would expect to see sharp differences at State borders between States using rule effectiveness and States not using rule effectiveness. Sharp State boundaries were not evident in any of the maps created. Based on this analysis, it was determined that impact of rule effectiveness inconsistencies was not causing large biases in the inventory.

4.8.1.8.2.2 Grand Canyon Visibility Transport Commission Inventory. The GCVTC inventory includes detailed emissions data for eleven States: Arizona, California, Colorado, Idaho, Montana, Nevada, New Mexico, Oregon, Utah, Washington, and Wyoming.<sup>50</sup> This inventory was developed by compiling and merging existing inventory databases. The primary data sources used were State inventories for California and Oregon, AIRS/FS for VOC, NO<sub>x</sub>, and SO<sub>2</sub> point source data for the other nine States, the 1990 Interim Inventory for area source data for the other nine States, and the 1985 NAPAP inventory for NH<sub>3</sub> and TSP data. In addition to these existing data, the GCVTC inventory includes newly developed emission estimates for forest wildfires and prescribed burning.

After a detailed analysis of the GCVTC inventory, it was determined that the following portions of the GCVTC inventory would be incorporated into the PM inventory:

- complete point and area source data for California
- complete point and area source data for Oregon
- forest wildfire data for the entire eleven State region
- prescribed burning data for the entire eleven State region

State data from California and Oregon were incorporated because they are complete inventories developed by the States and are presumably based on more recent, detailed and accurate data than the Interim Inventory (some of which is still based on the 1985 NAPAP inventory). The wildfire data in the GCVTC inventory represent a detailed survey of forest fires in the study area and are clearly more accurate than the wildfire data in the Interim Inventory. The prescribed burning data in the GCVTC inventory are the same as the data in the Interim Inventory at the State level, but contain more detailed county-level data.

Non-utility point source emission estimates in the GCVTC inventory from States other than California and Oregon came from AIRS/FS. Corrections were made to this inventory to the VOC and PM emissions. The organic emissions reported in GCVTC inventory for California are total organics (TOG). These emissions were converted to VOC using the profiles from EPA's SPECIATE<sup>51</sup> database.

<u>4.8.1.8.2.3</u> <u>AIRS/FS.</u> SO<sub>2</sub> and PM-10 (or PM-10 estimated from TSP) sources of greater than 250 tons per year as reported to AIRS/FS that were not included in either the OTAG or GCVTC inventories were appended to the NET inventory. The data were extracted from AIRS/FS using the data criteria set listed in Table 4.8-14. The data elements extracted are also listed in Table 4.8-14. The data were extracted in late November 1996. It is important to note that *estimated* emissions were extracted.

4.8.1.8.2.4 Data Gaps. As stated above, the starting point for the 1990 NET inventory is the OTAG, GCVTC, AIRS, and 1990 Interim inventories. Data added to these inventories include estimates of SO2, PM-10, PM-2.5, and NH<sub>3</sub>, as well as annual or ozone season daily (depending on the inventory) emission estimates for all pollutants. This section describes the steps taken to fill in the gaps from the other inventories.

**4.8.1.8.2.4.1** SO<sub>2</sub>, PM-10, and PM-2.5 Emissions. For SO<sub>2</sub> and PM-10, State data from OTAG were used where possible. (The GCVTC inventory contained SO<sub>2</sub> and PM annual emissions.) In most cases, OTAG data for these pollutants were not available. For point sources, data for plants over 250 tons per year for SO<sub>2</sub> and PM-10 were added from AIR S/FS. The AIRS/FS data were also matched to the OTAG plants and the emissions were attached to existing plants from the OTAG data where a match was found. Where no match was found to the plants in the OTAG data, new plants were added to the inventory. For OTAG plants where there were no matching data in AIRS/FS and for all area sources of SO<sub>2</sub> and PM-10, emissions were calculated based on the emission estimates for other pollutants.

The approach to developing  $SO_2$  and PM-10 emissions from unmatched point and area sources involved using uncontrolled emission factor ratios to calculate uncontrolled emissions. This method used  $SO_2$  or PM-10 ratios to  $NO_x$ .  $NO_x$  was the pollutant utilized to calculate the ratio because (1) the types of sources likely to be important  $SO_2$  and PM-10 emitters are likely to be similar to important  $NO_x$  sources and (2) the generally high quality of the  $NO_x$  emissions data. Ratios of  $SO_2/NO_x$  and  $PM-10/NO_x$ 

based on uncontrolled emission factors were developed. These ratios were multiplied by uncontrolled  $NO_x$  emissions to determine either uncontrolled  $SO_2$  or PM-10 emissions. Once the uncontrolled emissions were calculated, information on VOC,  $NO_x$ , and CO control devices was used to determine if they also controlled  $SO_2$  and/or PM-10. If this review determined that the control devices listed did not control  $SO_2$  and/or PM-10, plant matches between the OTAG and Interim Inventory were performed to ascertain the  $SO_2$  and PM-10 controls applicable for those sources. The plant matching component of this work involved only simple matching based on information related to the State and county FIPS code, along with the plant and point IDs.

There was one exception to the procedures used to develop the PM-10 point source estimates. For South Carolina, PM-10 emission estimates came from the Interim Inventory. This was because South Carolina had no PM data in AIRS/FS for 1990 and using the emission factor ratios resulted in unrealistically high PM-10 emissions.

There were no PM-2.5 data in either OTAG or AIRS/FS. Therefore, the point and area PM-2.5 emission estimates were developed based on the PM-10 estimates using source-specific uncontrolled particle size distributions and particle size specific control efficiencies for sources with PM-10 controls. To estimate PM-2.5, uncontrolled PM-10 was first estimated by removing the impact of any PM-10 controls on sources in the inventory. Next, the uncontrolled PM-2.5 was calculated by multiplying the uncontrolled PM-10 emission estimates by the ratio of the PM-2.5 particle size multiplier to the PM-10 particle size multiplier. (These particle size multipliers represent the percentage to total particulates below the specified size.) Finally, controls were reapplied to sources with PM-10 controls by multiplying the uncontrolled PM-2.5 by source/control device particle size specific control efficiencies.

#### 4.8.1.8.3 Growth Indicators, 1985-1989 —

The changes in the point and area source emissions were equated with the changes in historic earnings by State and industry. Emissions from each point source in the 1985 NAPAP inventory were projected to the years 1985 through 1990 based on the growth in earnings by industry (two-digit SIC code). Historical annual State and industry earnings data from BEA's Table SA-5<sup>52</sup> were used to represent growth in earnings from 1985 through 1990.

The 1985 through 1990 earnings data in Table SA-5 are expressed in nominal dollars. To estimate growth, these values were converted to constant dollars to remove the effects of inflation. Earnings data for each year were converted to 1982 constant dollars using the implicit price deflator for PCE.<sup>53</sup> The PCE deflators used to convert each year's earnings data to 1982 dollars are:

| Year | 1982 PCE Deflator |
|------|-------------------|
| 1985 | 111.6             |
| 1987 | 114.8             |
| 1988 | 124.2             |
| 1989 | 129.6             |
| 1990 | 136.4             |

Several BEA categories did not contain a complete time series of data for the years 1985 through 1990. Because the SA-5 data must contain 1985 earnings and earnings for each inventory year (1985 through 1990) to be useful for estimating growth, a log linear regression equation was used where

possible to fill in missing data elements. This regression procedure was performed on all categories that were missing at least one data point and which contained at least three data points in the time series.

Each record in the inventory was matched to the BEA earnings data based on the State and the two-digit SIC. Table 4.8-15 shows the BEA earnings category used to project growth for each of the two-digit SICs found in the 1985 NAPAP Emission Inventory. No growth in emissions was assumed for all point sources for which the matching BEA earnings data were not complete. Table 4.8-15 also shows the national average growth and earnings by industry from Table SA-5.

## 4.8.1.8.4 Growth Indicators, 1991 through 1996 —

The 1991 through 1996 area source emissions were grown in a similar manner as the 1985 through 1989 estimates, except for using a different base year inventory. The point source inventory was also grown for those States that did not want their AIRS/FS data used. (See Table 14 for a list of States that chose AIRS/FS.) For those States requesting that EPA extract their data from AIRS/FS, the years 1990 through 1995 were downloaded from the EPA IBM Mainframe. The 1996 emissions were not extracted since States are not required to have the 1996 data uploaded into AIRS/FS until July 1997.

4.8.1.8.4.1 Grown Estimates. The 1991 through 1996 point and area source emissions were grown using the 1990 NET inventory as the basis. The algorithm for determining the estimates is detailed in section 4.8.1.8. The 1990 through 1996 SEDS and BEA data are presented in Tables 4.8-17 and 4.8-18. The 1996 BEA and SEDS data were determined based on linear interpretation of the 1988 through 1995 data. Point sources were projected using the first two digits of the SIC code by State. Area source emissions were projected using either BEA or SEDS. Table 4.8-19 lists the SCC and the source for growth.

The 1990 through 1996 earnings data in BEA Table SA-5 (or estimated from this table) are expressed in nominal dollars. In order to be used to estimate growth, these values were converted to constant dollars to remove the effects of inflation. Earnings data for each year were converted to 1992 constant dollars using the implicit price deflator for PCE. The PCE deflators used to convert each year's earnings data to 1992 dollars are:

| <u>Year</u> | 1992 PCE Deflator |
|-------------|-------------------|
| 1990        | 93.6              |
| 1991        | 97.3              |
| 1992        | 100.0             |
| 1993        | 102.6             |
| 1994        | 104.9             |
| 1995        | 107.6             |
| 1996        | 109.7             |

<u>4.8.1.8.4.2</u> <u>AIRS/FS.</u> Several States responded to EPA's survey and requested that their 1991 through 1995 estimates reflect their emissions as reported in AIRS/FS. The list of these States, along with the years available in AIRS/FS is given in Table 4.8-16.

As noted in Table 4.8-16, several States did not report emissions for all pollutants for all years for the 1990 to 1995 time period. To fill these data gaps, EPA applied linear interpolation or extrapolated the closest two years worth of emissions at the plant level. If only one year of emissions data were

available, the emission estimates were held constant for all the years. The segment-SCC level emissions were derived using the average split for all available years. The non-emission data gaps were filled by using the most recent data available for the plant.

Many States do not provide PM-10 emissions to AIRS. These States' TSP emissions were converted to PM-10 emissions using uncontrolled particle size distributions and AP-42 derived control efficiencies. The PM-10 emissions are then converted to PM-2.5 in the same manner as described in section 4.8.1.8.2.4.1. The State of South Carolina provided its own conversion factor for estimating PM-10 from TSP.<sup>54</sup>

# 4.8.1.8.5 Growth Indicators, 1997 through 1999 —

Except for the source categories discussed in sections 4.8.1.2 through 4.8.1.7, the methods applied to prepare 1997 through 1999 emissions for point and area source fugitive dust categories are the same as those described in Section 4.3.9 for Industrial nonutility point and area sources. Sections 4.8.1.2 through 4.8.1.7 provide the methodologies for preparing 1997 through 1999 emissions for the area source categories discussed in those sections.

#### 4.8.2 References

- 1. Memorandum from Chatten Cowherd of Midwest Research Institute, to Bill Kuykendal of the U.S. EPA, Emission Factors and Inventories Group, and W.R. Barnard of E.H. Pechan and Associates, Inc., September 1996.
- 2. T. A. Cuscino, Jr., et al., "The Role of Agricultural Practices in Fugitive Dust Emissions", California Air Resources Board, Sacramento, CA, June 1981.
- 3. G. A. Jutze et al., "Investigation of Fugitive Dust Sources Emissions And Control", EPA-450/3-74-036a, U. S. Environmental Protection Agency, Research Triangle Park, NC, June 1974.
- Soil Conservation Service Soil Geography NATSGO Map Series Dominant Surface Soil Texture, Data Source: USDA-SCS 1982 NRI & Soil-5 Databases & 1984 MLRA Map: U.S. Department of Agriculture, Sept 1988: L.D. Spivey, Jr. & R.L. Glenn. 1988.
- 5. Major Land Resource Areas of the United States Adjusted to County Boundaries for Compilations of Statistical Data, U.S. Department of Soil Conservation Service. USGS National Atlas Base. Agricultural Handbook 296. 1978.
- 6. Brady, Nyle C., The Nature & Properties of Soils, 8th Edition, New York, MacMillan, 1974. p 48.
- 7. Cowherd, C.C. Jr., K. Axtell, C.M. Guenther, & G.A. Jutze, Development of Emission Factors for Fugitive Dust Sources. U.S. Environmental Protection Agency, Research Triangle Park, NC. June 1974. EPA-450/3-74-037.
- 8. U.S. Land Use Summary, from the Feed Grains and Oil Seeds Section of ASCS-U.S. Department of Agriculture, 1985-1996, annual.

- 9. "1987 Census of Agriculture, Volume 1: Geographic Area Series," county data file, Bureau of the Census, U.S. Department of Commerce, Washington, DC, 1987.
- 10. Shimp, D.R. Campbell, S.G., and Francis, S.R. "Spatial Distribution of PM-10 emissions from Agricultural Tillingin the San Joaquin Valley," California Air Resources Board, 1996.
- 11. Woodard, Kenneth R. "Agricultural Activities Influencing Fine Particulate Matter Emissions," Midwest Research Institute, March 1996.
- 12. Cowherd, C.C., Midwest Research Institute, personal communication with W.R. Barnard of E.H. Pechan and Associates, Inc., Durham, NC, 1997.
- 13. National Crop Residue Management Survey, Conservation Technology Information Center, 1990-1996.
- 14. Towery, D., Conservation Information Technology Center (CTIC), Purdue University, personal communication with W.R. Barnard of E.H. Pechan and Associates, Inc., Durham, NC, 1997.
- 15. Midwest Research Institute, "Gap Filling PM-10 Emission Factors for Selected Open Area Dust Sources," U.S. EPA Rept. No. EPA-450/4-88-003, February, 1988.
- 16. 1997 Census of Agriculture Geographic Area Series 1A, 1B, and 1C, (CD-ROM), U.S. Department of Agriculture, National Agricultural Statistics Service, Washington, DC, 1997.
- 17. Asman, William, A.H., *Ammonia Emissions in Europe: Updated Emission and Emission Variations*, National Institute of Public Health and Environmental Protection, Biltoven, The Netherlands, May 1992.
- 18. *Commercial Fertilizers Data 1989 and 1990*, National Fertilizer Research Center, Tennessee Valley Authority, Muscle Shoals, AL, 1990.
- 19a. Stensland, G., Illinois State Water Survey, personal communication with W. Barnard of E.H. Pechan & Associates, Inc., Durham, NC, 1989.
- 19b. Local Climatological Data, National Climatic Data Center, Monthly, 1985-1996.
- 19c. Local Climatological Data, National Climatic Data Center, Daily, 1997-1999.
- 20. Highway Statistics, ISBN 0-16-035995-3, U.S. Department of Transportation, Federal Highway Administration, annually from October 1990 to 1999.
- 21. "Rural and Urban Land Area by County Data," Bureau of Census, CPHL79.DAT, Query Request by E.H. Pechan & Associates, Inc., 1992.
- 22. "Draft User's Guide to PART5: A Program for Calculating Particle Emissions from Motor Vehicles," EPA-AA-AQAB-94-2, U.S. Environmental Protection Agency, Office of Mobile Sources, Ann Arbor, MI, July 1994.

- 23. 1987 Census of Transportation: Truck Inventory and Use Survey United States, TC87-T-52, U.S. Department of Commerce, Bureau of Census, August 1990.
- 24. MVMA Motor Vehicle Facts and Gifures'91, Motor Vehicle Manufacturers Association, Detroit, MI, 1991.
- 25. 1991 Market Data Book, Automotive News, Crain Communications, Inc., May 19, 1991.
- 26. Cowherd, C. C. Jr., C. Guenther and D. Wallace, Emission Inventory of Agricultural Tilling, Unpaved Roads and Airstrips and Construction Sites, MRI, U.S. EPA Rept. No. EPA-450/3-74-085, NTIS PB-238 919, November 1974.
- 27. Construction Review. Bureau of the Census, U.S. Department of Commerce, Washington, DC, annual
- 28. Improvement of Specific Emission Factors. Midwest Research Institute, BACM Project No. 1, March 1996.
- 29. 2010 Clean Air Act Baseline Emission Projections for the Integrated Ozone, Particulate Matter, and Regional Haze Cost Analysis. E.H. Pechan & Associates, Inc., May 1997.
- 30. U.S. DOC, Bureau of Census, Industrial Series Census of Construction, Table 10, Value of Construction Work for Establishments with Payroll by Location of Construction Work. 1987.
- 31. Heisler, S.L. "Interim Emissions Inventory for Regional Air Quality Studies," Electric Power Research Institute Report EPRI EA-6070, November 1988.
- 32. Kinsey, J.S., <u>et al.</u>, Study of Construction Related Dust Control, Contract No. 32200-07976-01, Minnesota Pollution Control Agency, Roseville, MN, April 19, 1983.
- 33. "1990 County Business Patterns," Bureau of the Census, U.S. Department of Commerce, Washington, DC, 1992.
- 34. EPA, 1999: U.S. Environmental Protection Agency, Office of Air Quality Planning Standards, *Estimating Particulate Matter Emissions from Construction Operations*. Prepared by Midwest Research Institute. Research Triangle Park, NC. September 1999.
- 35. DOC, 1999a: U.S. Department of Commerce, Bureau of the Census, Manufacturing and Construction Division, Residential Construction Branch. *Building Permits Survey*, 1999. 1999.
- 36. DOC, 1999b: U.S. Department of Commerce, Bureau of the Census, Construction Statistics. *Housing Starts Report, 1999.* 1999.
- 37. DOC, 1999c: U.S. Department of Commerce, Bureau of the Census. *Characteristics of New Houses Table 9. Type of Foundation by Category of House and Location, 1998.* 1998.

- 38. DOC, 1999d: U.S. Department of Commerce, Bureau of the Census. *Value of Construction Put in Place, 1999.* 1999.
- 39. BLS, 1998: Bureau of Labor Statistics. *Annual Average Employment for SIC 154, Data Series ES202*. 1998.
- 40. FHWA, 1999: Federal Highway Administration. *Highway Statistics, Section IV Finance, Table SF-12A, "State Highway Agency Capital Outlay 1998."* 1999.
- 41. NCDOT, 2000: Facsimile from D. Lane, North Carolina Department of Transportation, to R. Huntley, U.S. Environmental Protection Agency, Office of Air Quality Planning Standards, Emission Factor and Inventory Group, Research Triangle Park, NC. September 2000.
- 42. EPA, 2000: *The Green Book, Nonattainment Areas for Criteria Pollutants Particulate Matter*, downloaded from http://www.epa.gov/oar/oaqps/greenbk/pindex.html. June 5, 2000.
- 43. Evans, J.S. and D.W. Cooper, "An Inventory of Particulate Emissions from Open Sources," Journal Air Pollution Control Association, Vol. 30, #12, pp. 1298-1303, December 1980.
- 44. U.S. EPA, "Generalized Particle Size Distributions for Use in Preparing Size-Specific Particulate Emissions Inventories," U.S. EPA Rept. No. EPA-450/4-86-013, July 1986.
- 45. AIRS Facility Subsystem Source Classification Codes and Emission Factor Listing for Criteria Air Pollutants. EPA-450/4-90-003. Office of Air Quality Planning and Standards, U.S. Environmental Protection Agency, Research Triangle Park, NC. March 1990.
- 46. Correspondence with Jean Moore of the US Geological Survey, U.S. Department of Interior,. March 1997.
- 47. "Coal Industry Annual." DOE/EIA-0584, U.S. Department of Energy, November, 1985-1996.
- 48. Regional Interim Emission Inventories (1987-1991), Volume I: Development Methodologies, EPA-454/R-23-021a, U.S. Environmental Protection Agency, Office of Air Quality Planning and Standards, Research Triangle Park, NC. May 1993.
- 49. Seitz, John, U.S. Environmental Protection Agency, Research Triangle Park, NC, Memorandum to State Air Directors. May 5, 1995.
- 50. An Emission Inventory for Assessing Regional Haze on the Colorado Plateau, Grand Canyon Visibility Transport Commission, Denver, CO. January 1995.
- 51. Volatile Organic Compound (VOC)/Particulate Matter (PM) Speciation Data System (SPECIATE) User's Manual, Version 1.5, Final Report, Radian Corporation, EPA Contract No. 68-D0-0125, Work Assignment No. 60, Office of Air Quality Planning and Standards, U.S. Environmental Protection Agency, Research Triangle Park, NC. February 1993.

- 52. *Table SA-5 Total Personal Income by Major Sources 1969-1990*. Data files. Bureau of Economic Analysis, U.S. Department of Commerce, Washington, DC. 1991.
- 53. Survey of Current Business. Bureau of Economic Analysis, U.S. Department of Commerce, Washington, DC. 1988, 1987, 1988, 1989, 1990, 1991.
- 54. Internet E-mail from J. Nuovo to J. Better of the Department of Health and Environmental Control (DHEC), Columbia, South Carolina, entitled *Total Suspended Particulate (TSP)/PM-10 Ratio*. Copy to P. Carlson, E.H. Pechan & Associates, Inc., Durham, NC. April 10, 1997.

Table 4.8-1. Particle Size Ratios

| Source Category                  | Ratio of PM-2.5 to PM-10 |
|----------------------------------|--------------------------|
| Wind Erosion - Agricultural Land | 0.15                     |
| Agricultural Crops               | 0.20                     |
| Agricultural Livestock           | 0.15                     |
| Paved Roads                      | 0.25                     |
| Unpaved Roads                    | 0.15                     |
| Construction Activities          | 0.20                     |
| Mining and Quarrying             | 0.20                     |

Table 4.8-2. Methods for Developing Annual Emission Estimates for Miscellaneous Area Sources for the Years 1989-1999

| For the category                | For the years | For the pollutant(s) | EPA estimated emissions by                                                                                                    |
|---------------------------------|---------------|----------------------|----------------------------------------------------------------------------------------------------|
| Agricultural Tilling<br>(Crops) | 1989          | PM-10                | Using State-level acres of crops planted from U.S. Department of Agriculture (USDA) to calculate emissions, and then distributing emissions to the county-level using acres of cropland harvested from the USDA. Also by using a particle size multiplier for the fraction of PM-10 in total particulate of 0.21.                                                                                                    |
|                                 | 1990-1998     | PM-10                | Using county-level acres of land tilled by crop and tillage types from the Conservation Technology Information Center at Purdue University to calculate emissions. Relative to 1989 methodology, improving method for determining silt content of surface soil and the number of tillings per year by crop type which are variables in the equation for calculating emissions. Replaced EPA estimates for 1996 with State data when available. |
|                                 | 1999          | PM-10                | Dividing national number of acres by tillage type for 1999 by national number of acres tilled by tillage type for 1998 to get national growth factors by tillage type, and applying these factors to the 1998 county-level emissions to get 1999 emissions.                                                                                                    |
|                                 | 1990-1999     | PM-2.5               | Using the same method as used to calculate PM-10 emissions, but substituting 0.042 as particle size multiplier. Replaced EPA estimates for 1996 with State data when available.                                                                                                    |
| Beef Cattle Feedlots            | 1989 - 1999   | PM-10                | 1) Obtaining county-level number of head of livestock for 1987, 1992, and 1997 from the 1997 Census of Agriculture; 2) estimating interim years activity data for1988-1991, 1993-1996, 1998, and 1999 using linear interpolation; and 3) applying national average PM-10 emissions factor to updated county activity data for each year.                                                                                                    |
|                                 | 1990 - 1999   | PM-2.5               | Multiplying the PM-10 emissions for each year by particle size adjustment factor of 0.15.                                                                                                    |
| Animal Husbandry                | 1990 - 1999   | NH <sub>3</sub>      | 1) Obtaining county-level number of head of cattle, goats, hogs and pigs, horses, poultry and sheep for 1987, 1992, 1997 from the 1997 Census of Agriculture; 2) estimating interim years activity data (1988-1991, 1993-1996, 1998, 1999) using linear interpolation; 3) dividing the activity data by 2000 to convert from pounds to tons, and apply a national average NH3 emission factor to updated county activity data for each year.   |

Table 4.8-2 (continued)

| For the category                           | For the years | For the pollutant(s) | EPA estimated emissions by                                                                                                    |
|--------------------------------------------|---------------|----------------------|----------------------------------------------------------------------------------------------------|
| Fertilizer Application                     | 1990-1998     | NH <sub>3</sub>      | Applying NH <sub>3</sub> emission factors to county-level fertilizer consumption by fertilizer type obtained from the Commercial Fertilizers Data Base maintained by the Association of American Plant Food Control Officials. Replaced EPA estimates for 1996 with State data when available.                                                                                                    |
|                                            | 1999          | NH <sub>3</sub>      | 1) Using national-level emissions by SCC for years 1990, 1996, 1997 and 1998 to project 1999 national emissions; 2) Calculating a county to national-level ratio of 1998 data; 3) Applying this ratio to 1999 national emission estimate to distribute 1999 emissions to the county level.                                                                                                    |
| Unpaved Road<br>Fugitive Dust<br>Emissions | 1989-1995     | PM-10                | Running the PART5 model to estimate emission factors with State-specific monthly precipitation data and State-specific silt content values.                                                                                                    |
|                                            | 1996-1999     | PM-10                | Using 9/98 AP-42 Equation 2 emission factor with State-specific monthly precipitation data and State-specific silt content values.                                                                                                    |
|                                            | 1989-1999     | PM-2.5               | Multiplying unpaved road fugitive dust emissions by 0.15.                                                                                                    |
| Paved Road Fugitive<br>Dust Emissions      | 1989-1999     | PM-10                | Running the PART5 model to estimate emission factors with State-specific monthly precipitation data and State/roadway type-specific silt loading values.                                                                                                    |
|                                            | 1989-1999     | PM-2.5               | Multiplying paved road fugitive dust emissions by 0.25.                                                                                                    |
| Construction                               | 1989          | PM-10                | Obtaining an TSP emission factor for construction, an estimate of the acres of land under construction, and the average duration of construction activity to calculate regional-level emissions; Distributing emissions to the county-level using county estimates of payroll for construction (SICs 15, 16, 17) from <i>County Business Patterns</i> .                                                                                                    |
|                                            | 1990-1995     | PM-10                | 1) Obtaining an emission factor for construction from Improvement of Specific Emission Factors, an estimate of the acres of land under construction, and the average duration of construction activity to calculate regional-level emissions; 2) Distributing to the county-level using county estimates of payroll for construction (SICs 15, 16, 17) from <i>County Business Patterns</i> ; 3) Applying a control efficiency to 1995 emissions for counties classified as nonattainment areas. |

Table 4.8-2 (continued)

| For the category     | For the years | For the pollutant(s) | EPA estimated emissions by                                                                                                    |
|----------------------|---------------|----------------------|----------------------------------------------------------------------------------------------------|
|                      | 1996-1998     | PM-10                | Growing emissions to current year by calculating ratio of number of permits issued in current year to number of permits issued in prior year. A control efficiency was applied to emissions for counties classified as nonattainment areas. Replaced EPA estimates for 1996 with State data when available.                                                                                                    |
|                      | 1999          | PM-10                | 1) Obtaining 1999 activity data corresponding to three subcategories of construction, including residential, commercial and road. 2) Applying category-specific emission factors that account for the duration of construction; 3) Accounting for regional variances in construction activity by correcting for soil moisture level, silt content, and control efficiency.                                                                                                    |
|                      | 1990-1999     | PM-2.5               | Multiplying the PM-10 emissions by particle size adjustment factor of 0.20. Replaced EPA estimates for 1996 with State data when available.                                                                                                    |
| Mining and Quarrying | 1989-1998     | PM-10                | 1) Obtaining regional metallic and non-metallic crude ore handled at surface mines from the U.S. Geologic Survey; 2) Estimating State withheld data using known distributions from past years; 3) Applying PM-10 emission factors to activity data to develop regional emissions for metallic ore, nonmetallic ore, and coal mining operations; 4) Distributing total emissions from the regional to county level by dividing regional emissions by the number of counties in that region. Replaced EPA estimates for 1996 with State data when available. |
|                      | 1999          | PM-10                | Projecting emissions based on linear regression of emissions for the years 1990 to 1998.                                                                                                    |
|                      | 1990-1999     | PM-2.5               | Applying a particle size distribution factor of 0.20 to PM-10 emission estimates. Replaced EPA estimates for 1996 with State data when available.                                                                                                    |

Table 4.8-3. Comparison of Methodologies Used to Develop 1996 Base Year Emissions for Miscellaneous Area Source Categories for Versions 1 through 4 of the NET Inventory

|                            | For the         | EPA estimated 1996 Base Year emissions for                                                                                                    |                                                     |                                                                                                    |                                                                                                    |  |  |  |  |  |  |
|----------------------------|-----------------|----------------------------------------------------------------------------------------------------|-----------------------------------------------------|----------------------------------------------------------------------------------------------------|----------------------------------------------------------------------------------------------------|--|--|--|--|--|--|
| For the Category           | Pollutant(s)    | Version 1 by                                                                                                    | Version 2 by                                        | Version 3 by                                                                                                    | Version 4 by                                                                                                    |  |  |  |  |  |  |
| Agricultural Tilling PM-1( |                 | Using county-level acres of land tilled by crop and tillage types from the Conservation Technology Information Center at Purdue University. Equation multiplied acres of land tilled, number of tillings in a year, silt content of surface soil, particle size multiplier of 0.21 for PM-10, and a constant of 4.8 lbs of PM-10/acre pass to obtain county-level emissions. | Usin g sam e method ology as us ed in<br>Version 1. | Version 1. Emissions data supplied by State/bocal agencies replaced EPA default estimates.                                                                                                    | Using EPA estimates for 1999 but wit following methodology change: Dividing national tillage type estimates for 1999 by national tillage type estimates for 1998 to get national growth factors by fillage type, and applying these factors to the 1998 county-level estimates to get 1999 estimates. Emissions data supplied to State/bocal agencies replaced EPA default estimates. |  |  |  |  |  |  |
|                            | PM-2.5          | Using same method as used to calculate PM-10, but substituting 0.042 as particle size multiplier.                                                                                                    | Usin g same method ology as used in Version 1.      | Using same method ology as us ed in Version 1.                                                                                                    | Using same methodology as used in Version 1.                                                                                                    |  |  |  |  |  |  |
| Beef Cattle Feedlots       | PM-10           | Growing from 1990 NET using surrogate indicator (BEA earnings data).                                                                                                    | Using same method ology as us ed in<br>Version 1.   | 1) Obtaining county-level head of beef cattle in feedlots for 1987, 1992, 1997 from the 1997 Census of Agriculture; 2) estimating interim years activity data (1988-1991, 1993-1996, 1998, 1999) using linear interpolation; 3) applying national average PM-10 emissions factor to upd ated county activity data for each year. | Usin g sam e method ology as us ed in<br>Version 3.                                                                                                    |  |  |  |  |  |  |
|                            | PM-2.5          | Multiplying PM-10 by particle size adjustment factor of 0.15.                                                                                                    | Usin g same method ology as used in Version 1.      | Using same method ology as us ed in Version 1.                                                                                                    | Usin g sam e method ology as us ed in Version 1.                                                                                                    |  |  |  |  |  |  |
| Animal Husbandry           | NH <sub>3</sub> | Obtaining county-level activity data from 1992 Census of Agriculture and multiplying by national average NH $_3$ emission factor.                                                                                                    | Usin g sam e method ology as us ed in<br>Version 1. | 1) Obtaining county-level head of livestock for 1987, 1992, 1997 from the 1997 Census of Agriculture; 2) estimating interim years activity data (1988-1991, 1993-1996, 1998, 1999) using linear interpolation; 3) applying national average NH <sub>3</sub> emissions factor to updated county activity data for each year.      |                                                                                                    |  |  |  |  |  |  |

Table 4.8-3 (continued)

|                         | For the         |                                                                                                    | EPA estimated 1996 Bas                              | e Y ear emissions for                                                                                                    |                                                                                                    |
|-------------------------|-----------------|----------------------------------------------------------------------------------------------------|-----------------------------------------------------|----------------------------------------------------------------------------------------------------|----------------------------------------------------------------------------------------------------|
| For the Category        | Pollutant(s)    | Version 1 by                                                                                                    | Version 2 by                                        | Version 3 by                                                                                                    | Version 4 by                                                                                                    |
| Fertilizer App lication | NH <sub>3</sub> | Applying NH <sub>3</sub> emission factors to county-level fertilizer consumption by fertilizer type obtained from the Commercial Fertilizers Data Base maintained by the Association of American Plant Food Control Officials.                                                                                                    | Usin g sam e method ology as us ed in<br>Version 1. | Version 1. Emissions data supplied by State/local agencies replaced EPA default estimates.                                                                                                    | Using EPA estimates for 1999 but wit following methodology change: 1) Using national-level emissions by SC for years 1990, 1996, 1997 and 1998 to project 1999 national emissions; 2) calculating a county to national-level ratio of 1998 data; 3) applying this ratio 1999 national emission estimate to distribute 1999 emissions to the coun level. Emissions data supplied by State/bcal agencies replaced EPA default estimates. |
| Cons truction           | PM-10           | 1) Using AP -42 particulate emission factor, estimate of acres of land under construction, and average duration of construction activity to determine 1995 emissions. 2) Determining emission factor from dollars spent on construction from Cens us Bu reau, determining construction acres and duration of activity from Cowherd, and deriving PM-10 to TSP ratio from MRI. 3) Estimating 1996 emissions by extrapolating from 1995 using the ratio between the number of residential construction permits issued in 1996 and the number issued in 1995. 4) Applying a control efficiency to counties classified as nonattainment areas. 5) Distributing regional emissions to the county level using county estimates of payroll for construction (SIC 15, 16, 17) from County Business Patterns. | Version 1.                                          | Changing AP-42 emission factor used. Obtaining new factor from AP-42 findings report "Improvement of Specific Emission Factors." Methodology did not change. Emissions data supplied by State/local agencies replaced EPA default estimates. | Using same methodology as used in Version 3. Emissions data supplied I State/local agencies replaced EPA default estimates.                                                                                                    |
|                         | PM-2.5          | Multiplying PM -10 emissions by particle size adjustment factor of 0.2.                                                                                                    | Using same methodology as used in Version 1.        | Usin g same method ology as us ed in Version 1.                                                                                                    | Usin g sam e method ology as us ed in Version 1.                                                                                                    |
| Mining and Quarrying    | PM-10           | 1) Obtaining regional metallic and non-metallic crude ore handled at surface mines from the U.S. Geologic Survey. 2) Estimating State withheld data using known distributions from past years. 3) Applying activity data to PM-10 emission factors to develop regional emissions for metallic ore, nonmetallic ore, and coal mining operations. 4) Distributing the emissions from the regional to county level by multiplying regional emissions by 1 over number of counties in that region.                                                                                                    | Usin g sam e method ology as us ed in<br>Version 1. | Usin g sam e method ology as us ed in<br>Version 1. Emissions data supplied by<br>State/local agencies replaced EPA<br>default estimates.                                                                                                    | Projecting emissions based on linear regression of emissions for the years 1990 to 1998. Emissions data supplied by State/local agencies replaced EPA default estimates.                                                                                                    |
|                         | PM-2.5          | Applying particle size distribution factor of 0.20 to PM-10 emission estimates.                                                                                                    | Usin g sam e method ology as us ed in Version 1.    | Usin g sam e method ology as us ed in Version 1.                                                                                                    | Usin g same method ology as us ed in Version 1.                                                                                                    |

# Table 4.8-3 (continued) Notes: Version 1 corresponds to December 1997 Trends report, Version 2 estimates correspond to December 1998 Trends report, Version 3 corresponds to March 2000 Trends report, and Version 4 is for report yet to be published.

Table 4.8-4. Miscellaneous Area Source Categories: Summary of State-Submitted Emissions for 1996 Included in Versions 3 and 4 of the NET Inventory

| Source<br>Category/ |                               | Geo graph ic                              |                                                   |         |                 |               |                 |               |                 |                 | 1996 NET                    |                                                                                                    |
|---------------------|-------------------------------|-------------------------------------------|---------------------------------------------------|---------|-----------------|---------------|-----------------|---------------|-----------------|-----------------|-----------------------------|----------------------------------------------------------------------------------------------------|
| SCC                 | State                         | Coverage                                  | Temporal                                          | voc     | NO <sub>x</sub> | СО            | SO <sub>2</sub> | PM-10         | PM-25           | NH <sub>3</sub> |                             | Com ments                                                                                                   |
| Agricultural        | Tilling (C                    | Crops) (2801000                           | 003)                                              |         |                 |               |                 |               |                 |                 |                             |                                                                                                    |
| Agriculturar        | CA                            | Statewide                                 | Annual/Daily                                      |         |                 |               |                 | x             | x               |                 | 3 and 4                     |                                                                                                    |
|                     | LA                            | Statewide                                 | Annual/D aily                                     |         |                 |               |                 | X             | x               |                 | 3 and 4                     |                                                                                                    |
|                     | OK                            | Statewide                                 | Annual/D aily                                     |         |                 |               |                 | X             | x               |                 | 3 and 4                     |                                                                                                    |
|                     |                               |                                           |                                                   |         |                 |               |                 |               |                 |                 |                             |                                                                                                    |
|                     |                               |                                           |                                                   |         |                 |               |                 |               |                 |                 |                             |                                                                                                    |
| Fertilizer Ap       | plication                     | (2801700001, 2                            | 2801700002, 280                                   | 0170000 | 3, 280170       | 0004, 280     | 1700005,        | 28017000      | 006, 28017      | 700007,2        | 801700008                   | , 2801700009, 2801700010)                                                                                   |
| Fertilizer Ap       | plication<br>LA               | (2801700001, 2                            | <b>2801700002, 28</b> 0<br>Annual/D aily          | 0170000 | 3, 280170       | 0004, 280     | 1700005,        | 2801700       | 006, 28017      | 700007, 2<br>×  | <b>801700008</b><br>3 and 4 | , 2801700009, 2801700010)                                                                                   |
| ·                   | LA                            | Statewide                                 | Annual/D aily                                     |         | ,               | 0004, 280     | 1700005,        | 28017000      | 006, 28017      | •               |                             | , 2801700009, 2801700010)                                                                                   |
| ·                   | LA                            | •                                         | Annual/D aily                                     |         | ,               | 0004, 280     | 1700005,        | 28017000<br>× | 006, 28017<br>× | •               |                             | , <b>2801700009</b> , <b>2801700010</b> )  Emissions reported under SCCs 2311010000, 2311020000, 2311030000 |
| Constructio         | LA<br>n <b>(23110</b> 0<br>CA | Statewide 00100, 23110100                 | Annual/D aily<br>000, 2311020000<br>Annual/D aily |         | ,               | 0004, 280     | 1700005,        |               | ŕ               | •               | 3 and 4                     |                                                                                                    |
| Constructio         | LA<br>n <b>(23110</b> 0<br>CA | Statewide<br>00100, 23110100<br>Statewide | Annual/D aily<br>000, 2311020000<br>Annual/D aily |         | ,               | 0004,280<br>× | 1700005,<br>x   |               | ŕ               | •               | 3 and 4                     |                                                                                                    |

Table 4.8-5. Silt Content by Soil Type, 1985 to 1989

| Soil Type        | Silt Content (%) |
|------------------|------------------|
| Silt Loam        | 78               |
| Sandy Loam       | 33               |
| Sand             | 12               |
| Loamy Sand       | 12               |
| Clay             | 75               |
| Clay Loam        | 75               |
| Organic Material | 10-82            |
| Loam             | 60               |

Table 4.8-6. Silt Content by Soil Type, 1990 to 1998

| Soil Type        | Silt Content (%) |
|------------------|------------------|
| Silt Loam        | 52               |
| Sandy Loam       | 33               |
| Sand             | 12               |
| Loamy Sand       | 12               |
| Clay             | 29               |
| Clay Loam        | 29               |
| Organic Material | 10-82            |
| Loam             | 40               |

Table 4.8-7. Number of Tillings by Crop Type

**Number of Tillings** Crop **Conservation Use Conventional Use** Corn 6 Spring Wheat 1 4 Rice 5 5 5 Fall-Seeded Small Grain 3 Soybeans 1 6 Cotton 5 8 1 6 Sorghum 3 3 Forage Permanent Pasture 1 1 Other Crops 3 3 Fallow Annual Conservation Use (No method, not used after 1995; number of tillings = 1)

Table 4.8-8. Livestock Operations Ammonia Emission Factors

| Category          | AMS SCC    | Emission Factor (lb NH <sub>3</sub> /Head) |
|-------------------|------------|--------------------------------------------|
| Cattle and Calves | 2805020000 | 50.5                                       |
| Pigs and Hogs     | 2805025000 | 20.3                                       |
| Poultry           | 2805030000 | 0.394                                      |
| Sheep             | 2805040000 | 7.43                                       |
| Horses            | 2710020030 | 26.9                                       |
| Goats             | 2805045001 | 14.1                                       |
| Mink              | 2205045002 | 1.28                                       |

Table 4.8-9. Assumed Values for Average Daily Traffic Volume by Volume Group

|                                    |                 | Vehicles Per      | r Day Per Mile     | !             |
|------------------------------------|-----------------|-------------------|--------------------|---------------|
| Volume Category for Rural Roads    | Less than 50    | 50 - 199          | 200 - 499          | 500 and over  |
| Assumed ADTV Value for Rural Roads | 5 <sup>*</sup>  | 125**             | 350**              | 550***        |
| Volume Category for Urban Roads    | Less than 200   | 200 - 499         | 500 - 1999         | 2000 and over |
| Assumed ADTV Value for Urban Roads | 20 <sup>*</sup> | 350 <sup>**</sup> | 1250 <sup>**</sup> | 2200***       |

NOT E(S): 10% of volume group's maximum range endpoint.

Table 4.8-10. PM-2.5 to PM-10 Ratios for Paved and Unpaved Roads

| Source Category | Ratio of PM-2.5 to PM-10 |
|-----------------|--------------------------|
| Paved Roads     | 0.25                     |
| Unpaved Roads   | 0.15                     |

<sup>&</sup>quot;Average of volume group's range endpoints.""110% of volume group's minimum.

# Table 4.8-11. List of Grown Sources

| scc        | SCC Description                                                                                                    | TIER1 | TIER2 |
|------------|----------------------------------------------------------------------------------------------------|-------|-------|
| 2307010000 | Industrial Processes Wood Products: SIC 24 Logging Operations Total                                                          | 14    | 01    |
| 2650000005 | Waste Disposal, Treatment, & Recovery Scrap & Waste Materials Scrap & Waste Materials Storage Piles                          | 14    | 07    |
| 30300519   | Primary Metal Production Primary Metal Production Primary Copper Smelting Unpaved Road Traffic: Fugitive Emissions           | 14    | 07    |
| 30300831   | Primary Metal Production Iron Production Fugitive Emissions: Roads Unpaved Roads: LDV                                        | 14    | 07    |
| 30300832   | Primary Metal Production Iron Production Fugitive Emissions: Roads Unpaved Roads: MDV                                        | 14    | 07    |
| 30300833   | Primary Metal Production Iron Production Fugitive Emissions: Roads Unpaved Roads: HDV                                        | 14    | 07    |
| 30300834   | Primary Metal Production Iron Production Fugitive Emissions: Roads Paved Roads: All Vehicle Types                            | 14    | 07    |
| 30302321   | Primary Metal Production Primary Metal Production Taconite Iron Ore Processing Haul Road: Rock                               | 14    | 07    |
| 30302322   | Primary Metal Production Primary Metal Production Taconite Iron Ore Processing Haul Road: Taconite                           | 14    | 07    |
| 30501024   | Mineral Products Mineral Products Surface Mining Operations Hauling                                                          | 14    | 07    |
| 30501031   | Mineral Products Mineral Products Surface Mining Operations Scrapers: Travel Mode                                            | 14    | 07    |
| 30501039   | Mineral Products Mineral Products Surface Mining Operations Hauling: Haul Trucks                                             | 14    | 07    |
| 30501045   | Mineral Products Mineral Products Surface Mining Operations Bulldozing: Overburden                                           | 14    | 07    |
| 30501046   | Mineral Products Mineral Products Surface Mining Operations Bulldozing: Coal                                                 | 14    | 07    |
| 30501047   | Mineral Products Mineral Products Surface Mining Operations Grading                                                          | 14    | 07    |
| 30501049   | Mineral Products Mineral Products Surface Mining Operations Wind Erosion: Exposed Areas                                      | 14    | 07    |
| 30501050   | Mineral Products Mineral Products Surface Mining Operations Vehicle Traffic: Light/Medium Vehicles                           | 14    | 07    |
| 30501090   | Mineral Products Mineral Products Surface Mining Operations Haul Roads: General                                              | 14    | 07    |
| 30502011   | Mineral Products Mineral Products Stone Quarrying/Processing Hauling                                                         | 14    | 07    |
| 30502504   | Mineral Products Mineral Products Sand/Gravel Hauling                                                                        | 14    | 07    |
| 31100101   | Building Construction Building Construction Construction: Building Contractors Site Preparation: Topsoil Removal             | 14    | 07    |
| 31100102   | Building Construction Building Construction Construction: Building Contractors Site Preparation: Earth Moving (Cut & Fill)   | 14    | 07    |
| 31100103   | Building Construction Building Construction Construction: Building Contractors Site Preparation: Aggregate Hauling (on dirt) | 14    | 07    |
| 31100205   | Building Construction Building Construction Construction: Demolition of Structures On-Site Truck Traffic                     | 14    | 07    |
| 31100206   | Building Construction Building Construction Construction: Demolition of Structures On-Site Truck Traffic                     | 14    | 07    |

# Table 4.8-12. Point Source Data Submitted

Temporal

| State                                                      | Data Source/Format                  | Resolution | Year of Dat | a Adjustments to Data                                                                       |
|------------------------------------------------------------|-------------------------------------|------------|-------------|---------------------------------------------------------------------------------------------|
| Alabama                                                    | AIRS/FS - Ad hoc retrievals         | Annu al    | 1994        | Backcast to 1990 using BEA. Average Summer Day estimated using methodology described above. |
| Arkans as                                                  | AIR S/FS - Ad hoc retrievals        | Annu al    | 1990        | Average Summer Day estimated using default temporal factors.                                |
| Connecticut                                                | State - EPS W orkfile               | Daily      | 1990        | None                                                                                        |
| Delaware                                                   | State - EPS W orkfile               | Daily      | 1990        | None                                                                                        |
| District of C olumbia                                      | AIRS/FS - Ad hoc retrievals         | Annu al    | 1990        | Average Summer Day estimated using methodology described above.                             |
| Florida                                                    | AIRS/FS - Ad hoc retrievals         | Annu al    | 1990        | Average Summer Day estimated using methodology described above.                             |
| Georgia - Atlanta<br>Urban Airshed (47<br>counties) domain | State - State form at               | Daily      | 1990        | None                                                                                        |
| Georgia - Rest of<br>State                                 | AIRS/FS - Ad hoc retrievals         | Annu al    | 1990        | Average Summer Day estimated using default temporal factors.                                |
| Illinois                                                   | State - EPS W orkfiles              | Daily      | 1990        | None                                                                                        |
| Indiana                                                    | AIRS/FS - Ad hoc retrievals         | Annu al    | 1990        | Average Summer Day estimated using methodobgy described above.                              |
| Kansas                                                     | AIRS/FS - Ad hoc retrievals         | Annu al    | 1990        | Average Summer Day estimated using methodobgy described above.                              |
| Kentucky - Jefferson<br>County                             | Jeff erson C ounty - EPS W orkfile  | Daily      | 1990        | None                                                                                        |
| Kentucky - Rest of State                                   | State - EPS W orkfile               | Daily      | 1990        | None                                                                                        |
| Louisiana                                                  | State - State Format                | Annu al    | 1990        | Average Summer Day estimated using methodobgy described above.                              |
| Maine                                                      | State - EPS W orkfile               | Daily      | 1990        | None                                                                                        |
| Maryland                                                   | State - EPS W orkfile               | Daily      | 1990        | None                                                                                        |
| Mass achus etts                                            | State - EPS W orkfile               | Daily      | 1990        | None                                                                                        |
| Michig an                                                  | State - State Format                | Annu al    | 1990        | Average Summer Day estimated using methodology described above.                             |
| Minnes ota                                                 | AIRS/FS - Ad hoc retrievals         | Annu al    | 1990        | Average Summer Day estimated using methodology described above.                             |
| Missouri                                                   | AIRS/FS - Ad hoc retrievals         | Annu al    | 1993        | Backcast to 1990 using BEA. Average Summer Day estimated using methodology described above. |
| Nebraska                                                   | AIRS/FS - Ad hoc retrievals         | Annu al    | 1990        | Average Summer Day estimated using methodology described above.                             |
| New Hamps hire                                             | State - EPS W orkfile               | Daily      | 1990        | None                                                                                        |
| New Jersey                                                 | State - EPS W orkfile               | Daily      | 1990        | None                                                                                        |
| New York                                                   | State - EPS W orkfile               | Daily      | 1990        | None                                                                                        |
| North Carolina                                             | State - EPS W orkfiles              | Daily      | 1990        | None                                                                                        |
| North Dakota                                               | AIRS/FS - Ad hoc retrievals         | Annual     | 1990        | Average Summer Day estimated using methodology described above.                             |
| Ohio                                                       | State - State Format                | Annu al    | 1990        | Average Summer Day estimated using methodology described above.                             |
| Oklahoma                                                   | State - State Format                | Annu al    | 1994        | Backcast to 1990 using BEA. Average Summer Day estimated using methodology described above. |
| Pennsylvania -<br>Allegheny County                         | Allegheny County - County Format    | Daily      | 1990        | None                                                                                        |
| Pennsylvania -<br>Philadelphia County                      | Philadelphia County - County Format | Daily      | 1990        | None                                                                                        |
| Penn sylvania - Rest of<br>State                           | f State - EPS W orkfile             | Daily      | 1990        | None                                                                                        |
| Rhode Island                                               | State - E PS W orkfile              | Daily      | 1990        | None                                                                                        |
| South Carolina                                             | AIR S/FS - Ad hoc retrievals        | Annu al    | 1991        | Average Summer Day estimated using default temporal factors.                                |

# Table 4.8-12 (continued)

# Temporal

| State          | Data Source/Format           | Resolution | Year of Data | Adjustments to Data                                             |
|----------------|------------------------------|------------|--------------|-----------------------------------------------------------------|
| South Dakota   | AIR S/FS - Ad hoc retrievals | Annu al    | 1990         | Average Summer Day estimated using methodology described above. |
| Tennes see     | AIR S/FS - Ad hoc retrievals | Annu al    | 1990         | Average S ummer Day estimated using default temporal factors.   |
| Texas          | State - State Format         | Daily      | 1992         | Backcast to 1990 using BEA.                                     |
| Vermont        | State - EPS W orkfile        | Daily      | 1990         | None                                                            |
| Virginia       | AIR S/FS - Ad hoc retrievals | Annu al    | 1990         | Average Summer Day estimated using methodology described above. |
| W est Virginia | AIR S/FS - Ad hoc retrievals | Annu al    | 1990         | Average Summer Day estimated using methodology described above. |
| W iscon sin    | State - State Format         | Daily      | 1990         | None                                                            |

## Table 4.8-13. Area Source Data Submitted

Temporal **Data Source/Format** Geographic Coverage Adjustmen ts to Data State Connecticut State - EPS W orkfile Daily **Entire State** None State - EPS W orkfile Delaware Daily **Entire State** None District of Columbia State - Hard copy Daily **Entire State** None Florida AIRS-AMS - Ad hoc retrievals Jack sonville, Miami/ Added N on-road emission estimates Daily Ft. Lauderdale, Tampa from Int. Inventory to Jacksonville (Du val County) State - State form at Daily Atlanta Urb an Airsh ed Georg ia None (47 Counties) Illinois State - State form at Daily **Entire State** Indiana State - State form at Daily **Entire State** Non-road emissions submitted were county totals. Non-road emissions distributed to specific SCCs based on Int. Inventory Kentucky State - State Format Daily Kentucky Ozone Nonattainment None Areas State - State Format Louisiana Daily Baton Rouge Nonattainment None Area (20 Parishes) State - EPS W orkfile Entire State Maine Daily None State - EPS W orkfile **Entire State** Maryland Daily None Michig an State - State Format Daily 49 South ern Michigan Counties None Missouri AIRS-AMS- Ad hoc retrievals Daily St. Louis area (25 counties) Only area source combustion data was provided. All other area source data came from Int. Inventory New Hamps hire State - EPS W orkfile Daily **Entire State** None State - EPS W orkfile Daily **Entire State** None New Jersev State - EPS W orkfile New York Daily **Entire State** None State - EPS W orkfiles **Entire State** North Carolina Annu al Average Summer D ay estimated using default temporal factors. Canton, Cleveland Columbus, Ohio State - Hard copy Daily Assigned SC Cs and converted from Dayton, Toledo, and Youngstown kgs to tons. NO, and CO from Int. Inventory added to Canton, Dayton, and Toledo counties. Penn sylvania State - EPS W orkfile Daily **Entire State** Non-road emissions submitted were county totals. Non-road emissions distributed to specific SCCs based on Int. Inventory Rhode Island State - EPS W orkfile Daily **Entire State** Tennes see State - State form at Daily 42 Counties in Middle No non-road data submitted. Non-Tennes see road emissions added from Int. Inventory Texas State - State Format Annual **Entire State** Average Summer Day estimated using default temporal factors. Vermont State - EPS W orkfile **Entire State** Daily None Virgin ia State - EPS W orkfile **Entire State** Daily None W est Virginia AIRS-AMS - Ad hoc retrievals Charleston, Huntington/Ashland, None Daily and Parkers burg (5 counties total) W iscon sin State - State Format Daily **Entire State** None

# Table 4.8-14. Ad Hoc Report

| С    | riteria  |      | Plant Output                 |      | Point Output             |      | Stack Output                | S    | egment Output<br>General                   | S    | egment Output<br>Pollutant              |
|------|----------|------|------------------------------|------|--------------------------|------|-----------------------------|------|--------------------------------------------|------|-----------------------------------------|
| Regn | GT 0     | YINV | YEAR OF INVENTORY            | STTE | STATE FIPS CODE          | STTE | STATE FIPS CODE             | STTE | STATE FIPS CODE                            | STTE | STATE FIPS CODE                         |
| PLL4 | CE VOC   | STTE | STATE FIPS CODE              | CNTY | COUNTY FIPS CODE         | CNTY | COUNTY FIPS CODE            | CNTY | COUNTY FIPS CODE                           | CNTY | COUNTY FIPS CODE                        |
| PLL4 | CE CO    | CNTY | COUNTY FIPS CODE             | PNED | NEDS POINT ID            | PNED | NEDS POINT ID               | PNED | NEDS POINT ID                              | PNED | NEDS POINT ID                           |
| PLL4 | CE SO2   | CYCD | CITY CODE                    | PNUM | POINT NUMBER             | STNB | STACK NUMBER                | STNB | STACK NUMBER                               | STNB | STACK NUMBER                            |
| PLL4 | CE NO2   | ZIPC | ZIP CODE                     | CAPC | DESIGN CAPACITY          | LAT2 | LATITUDE STACK              | PNUM | POINT NUMBER                               | PNUM | POINT NUMBER                            |
| PLL4 | CE PM-10 | PNED | NEDS POINT ID                | CAPU | DESIGN CAPACITY<br>UNITS | LON2 | LONGITUDE STACK             | SEGN | SEGMENT NUMBER                             | SEGN | SEGMENT NUMBER                          |
| PLL4 | CE PT    | PNME | PLANT NAME                   | PAT1 | WINTER<br>THROUGHPUT     | STHT | STACK HEIGHT                | SCC8 | SCC                                        | SCC8 | SCC                                     |
| DES4 | GE 0     | LAT1 | LATITUDE PLANT               | PAT2 | SPRING<br>THROUGHPUT     | STDM | STACK DIAMETER              | HEAT | HEAT CONTENT                               | PLL4 | POLLUTANT CODE                          |
| DUE4 | ME TY    | LON1 | LONGITUDE PLANT              | PAT3 | SUMMER<br>THROUGHPUT     | STET | STA CK E XIT<br>TEMPERATURE | FPRT | ANNUAL FUEL<br>THROUGHPUT                  | D034 | OSD EMISSIONS                           |
| YINV | ME 90    | SIC1 | STANDARD INDUSTRIAL CODE     | PAT4 | FALL THROUGHPUT          | STEV | STACK EXIT VELOCITY         | SULF | SULFUR CONTENT                             | DU04 | OSD EMISSION<br>UNITS                   |
|      |          | OPST | OPERATING STATUS             | NOHD | NUMBER HOURS/DAY         | STFR | STACK FLOW RATE             | ASHC | ASH CONTENT                                | DES4 | DEFAULT<br>ESTIMATED<br>EMISSIONS       |
|      |          | STRS | STATE REGISTRATION<br>NUMBER | NODW | NUMBER DAYS/WEEK         | PLHT | PLUME HEIGHT                | PODP | PEAK OZONE<br>SEASON DAILY<br>PROCESS RATE | DUE4 | DEFAULT<br>ESTIMATED<br>EMISSIONS UNITS |
|      |          |      |                              | NOHY | NUMBER<br>HOURS/YEAR     |      |                             |      |                                            | CLEE | CONTROL<br>EFFICIENCY                   |
|      |          |      |                              |      |                          |      |                             |      |                                            | CLT1 | PRIMARY CONTROL<br>DEVICE CODE          |
|      |          |      |                              |      |                          |      |                             |      |                                            | CTL2 | SECONDARY<br>CONTROL DEVICE<br>CODE     |
|      |          |      |                              |      |                          |      |                             |      |                                            | REP4 | RULE<br>EFFECTIVENESS                   |
|      |          |      |                              |      |                          |      |                             |      |                                            | DME4 | METHOD CODE                             |
|      |          |      |                              |      |                          |      |                             |      |                                            | Emfa | Emis sion factor                        |

Table 4.8-15. Bureau of Economic Analysis's SA-5 National Changes in Earnings by Industry

**Percent Growth from:** 

| Industry                                              | SIC        | 1985 to 1987 | 1987 to 1988 | 1988 to 1989 | 1989 to 1990 |
|-------------------------------------------------------|------------|--------------|--------------|--------------|--------------|
| Farm                                                  | 01, 02     | 14.67        | -2.73        | 14.58        | -3.11        |
| Agricultural services, forestry, fisheries, and other | 07, 08, 09 | 23.58        | 5.43         | 1.01         | 2.48         |
| Coal mining                                           | 11, 12     | -17.46       | -6.37        | -4.16        | 4.73         |
| Metal mining                                          | 10         | -3.03        | 18.01        | 8.94         | 4.56         |
| Nonmetallic minerals, except fuels                    | 14         | 2.33         | 3.74         | -2.79        | -0.45        |
| Construction                                          | 15, 16, 17 | 7.27         | 4.81         | -1.36        | -3.80        |

Table 4.8-16. Emission Estimates Available from AIRS/FS by State, Year, and Pollutant

| State          |   |   | 19 | 90 | ) |   | Ī        |   | 19 | 91 |   |   |   |   | 19       | 92 |   |   |   |   | 199 | 93 |   |   |          |   | 19 | 94 |   |   |   |   | 199 | 95       |    |
|----------------|---|---|----|----|---|---|----------|---|----|----|---|---|---|---|----------|----|---|---|---|---|-----|----|---|---|----------|---|----|----|---|---|---|---|-----|----------|----|
|                | С | N | s  | Р  | Т | ٧ | С        | N | s  | Р  | Т | ٧ | С | N | s        | Р  | Т | ٧ | С | N | s   | Р  | Т | ٧ | С        | N | s  | Р  | Т | ٧ | С | N | s   | Р        | τV |
| Alabama        | / | 1 | 1  |    | / | 1 | /        | 1 | /  |    |   | / | / | 1 | ✓        |    | 1 | 1 | / | 1 | /   | /  | ✓ |   | /        | ✓ | 1  | 1  | / | ✓ | / | / | 1   | <b>√</b> | 11 |
| Alaska         | 1 | 1 | 1  |    | 1 | 1 |          |   |    |    |   |   |   |   |          |    |   |   | / | 1 | 1   |    | / | 1 | /        | 1 | ✓  |    | / | ✓ |   |   |     |          |    |
| Arizona        | 1 | 1 | 1  | 1  | 1 | 1 | /        | 1 | 1  | 1  | / | ✓ | / | 1 | 1        | ✓  | 1 | 1 | / | 1 | ✓   | /  | ✓ | 1 | /        | 1 | ✓  | 1  | / | ✓ | / | / | 1   | ✓        | 1  |
| California     | 1 | 1 | 1  | 1  | 1 | 1 |          |   |    |    |   |   |   |   |          |    |   |   | / |   |     |    |   |   | /        | 1 |    | 1  | 1 | ✓ |   |   |     |          |    |
| Colorado       | 1 | 1 | 1  | 1  | 1 | 1 | /        | 1 | 1  | ✓  | / | ✓ | / | 1 | ✓        | ✓  | 1 | 1 | / | 1 | ✓   | /  | ✓ | ✓ | /        | 1 | ✓  | 1  | / | ✓ | / | 1 | 1   | <b>✓</b> | 1  |
| Connecticut    | 1 | 1 | 1  | 1  |   | 1 | /        | 1 | 1  | 1  |   | ✓ | / | 1 | 1        | 1  |   | 1 | / | 1 | ✓   | /  | Ĭ | 1 | /        | 1 | ✓  | 1  |   | ✓ | / | 1 | 1   | ✓        | 1  |
| Hawaii         | 1 | 1 | 1  | 1  | 1 | 1 | /        | 1 | 1  | ✓  | / | / | / | 1 | ✓        | ✓  | 1 | 1 | / | 1 | 1   | /  | / | ✓ | /        | ✓ | ✓  | 1  | / | ✓ | / | 1 | 1   | 1        | 11 |
| Illinois       | 1 | 1 | 1  | 1  | 1 | 1 | /        | 1 | 1  | 1  | / | ✓ | / | 1 | 1        | 1  | 1 | 1 | / | 1 | ✓   | /  | ✓ | 1 | /        | 1 | ✓  | 1  | / | ✓ | / | 1 | 1   | ✓        | 1  |
| Louisiana      | 1 | 1 | 1  |    | 1 | 1 |          |   |    |    |   |   |   |   |          |    |   |   | / | 1 | ✓   |    | ✓ | 1 | /        | 1 | ✓  | 1  | / | ✓ |   |   |     |          |    |
| Michigan       | 1 | 1 | 1  | 1  | 1 | 1 |          |   |    |    |   |   |   |   |          |    |   |   | / | 1 | ✓   |    | ✓ | ✓ | /        | 1 | ✓  |    | 1 | ✓ | / | 1 | 1   |          | 1  |
| Minnesota      | 1 | 1 | 1  | 1  |   | 1 | <b>/</b> | 1 | 1  | ✓  | / | ✓ | / | 1 | ✓        | ✓  | 1 | 1 | / | 1 | ✓   | /  | ✓ | ✓ | /        | 1 | ✓  | 1  | ✓ | ✓ | / | ✓ | 1   | ✓        | 1  |
| Montana        | 1 | 1 | 1  | 1  | 1 | 1 | /        | 1 | 1  | 1  | 1 | 1 | / | 1 | 1        | ✓  | 1 | 1 | / | 1 | ✓   | /  | ✓ | ✓ | /        | 1 | ✓  | 1  | 1 | ✓ | / | 1 | 1   | ✓        | 1  |
| Nebraska       | 1 | 1 | 1  | 1  | 1 | 1 | /        | 1 | 1  | 1  | 1 | 1 | / | 1 | 1        | ✓  | 1 | 1 | / | 1 | ✓   | /  | ✓ | ✓ | /        | 1 | ✓  | 1  | 1 | ✓ |   |   |     |          |    |
| Nevada         | / | ✓ | /  |    | 1 | / | /        | / | /  |    | / | / | / | / | <b>\</b> |    | / | ✓ | / | ✓ | ✓   | ✓  | / | ✓ | <b>/</b> | ✓ | ✓  | 1  | / | ✓ | / | / | ✓   | ✓        | 1  |
| New Hampshire  | / | 1 | /  | /  | 1 | / | /        | 1 | /  | /  | / | / | / | 1 | /        | /  | / | / | / | / | /   | /  | / | / | /        | / | /  | 1  | / | / | / | / | 1   | /        | 11 |
| New Mexico     | 1 | 1 | 1  | 1  | 1 | 1 | /        | 1 | 1  | 1  | / | / | / | 1 | 1        | 1  | 1 | 1 | / | 1 | 1   | /  | / | 1 | /        | 1 | /  | 1  | 1 | / | / | 1 | 1   | 1        | 11 |
| North Dakota   | 1 | 1 | 1  | 1  |   | 1 | /        | 1 | 1  | /  |   | / | / | 1 | /        | 1  |   | 1 | / | 1 | 1   | /  |   | / | /        | 1 | /  | 1  |   | / | / | 1 | 1   | 1        | 1  |
| Oregon         | 1 | 1 | 1  | 1  | 1 | 1 | /        | 1 | 1  | 1  | / | / | / | 1 | 1        | 1  | 1 | 1 | / | 1 | 1   | 1  | / | 1 | /        | 1 | 1  | 1  | 1 | 1 | / | 1 | 1   | 1        | 11 |
| Pennsylvania   | 1 | 1 | 1  | 1  | 1 | 1 | /        | 1 | 1  | 1  | / | / | / | 1 | 1        | 1  | 1 | 1 | / | 1 | 1   | 1  | / | 1 | /        | 1 | 1  | 1  | 1 | 1 | / | 1 | 1   | 1        | 1  |
| South Carolina |   |   |    |    |   |   |          |   |    |    |   |   |   |   |          |    |   |   | / | 1 | 1   |    | / | ✓ |          |   |    |    |   |   |   |   |     |          |    |
| South Dakota   |   | 1 | 1  | 1  | 1 | 1 | Ī        | 1 | 1  | 1  |   | / |   | 1 | 1        | 1  |   | 1 |   | 1 | 1   | 1  | Ì | 1 |          | 1 | ✓  | 1  |   | ✓ |   | 1 | 1   | 1        | 1  |
| Texas          | 1 | 1 | 1  | 1  | 1 | 1 | Ī        |   |    |    |   |   |   |   |          |    |   |   | / | 1 | 1   | 1  | / | 1 |          |   |    |    |   |   | / | 1 | 1   | 1        | 1  |
| Utah           | 1 | 1 | 1  | 1  | 1 | 1 | /        | 1 | 1  | ✓  | 1 | ✓ | / | 1 | ✓        | ✓  | 1 | ✓ | / |   | ✓   | 1  |   | ✓ | /        |   | ✓  | 1  |   | ✓ | / |   | 1   | <b>✓</b> | 1  |
| Vermont        | 1 | 1 | 1  | 1  | 1 | 1 | <b>/</b> | 1 | 1  | 1  | 1 | / | / | 1 | 1        | 1  | 1 | 1 | / | 1 | 1   | 1  | / | 1 | /        | 1 | ✓  | 1  | 1 | ✓ | / | 1 | 1   | 1        | 1  |
| Virginia       | 1 | 1 | 1  | 1  | 1 | 1 | /        | 1 | 1  | 1  | 1 | / | / | 1 | 1        | 1  | 1 | 1 | / | 1 | 1   | 1  | ✓ | ✓ | /        | 1 | ✓  | 1  | 1 | ✓ | / | 1 | 1   | 1        | 1  |
| Washington     | 1 | 1 | 1  | 1  | 1 | 1 | 1        | 1 | 1  | 1  | ✓ | ✓ | / | 1 | ✓        | 1  | 1 | ✓ | / | ✓ | 1   | 1  | ✓ | ✓ | /        | ✓ | ✓  | 1  | 1 | ✓ | / | 1 | 1   | ✓        | 1  |
| Wisconsin      | 1 | 1 | 1  | 1  |   | 1 | <b>/</b> | 1 | 1  | ✓  |   | ✓ | / | 1 | ✓        | ✓  | 1 | ✓ | / | ✓ | ✓   | /  | ✓ | ✓ | /        | ✓ | ✓  | 1  | ✓ | ✓ |   |   |     | Ì        |    |
| Wyoming        | 1 | 1 | 1  | 1  | 1 | 1 | /        | 1 | 1  | 1  | ✓ | ✓ | / | 1 | 1        | ✓  | 1 | ✓ | / | ✓ | ✓   | /  | ✓ | ✓ | /        | ✓ | ✓  | 1  | 1 | ✓ | / | 1 | 1   | ✓        | 1  |

Notes:

c = co

 $N = NO_2$ 

 $S = SO_2$ 

P = PM-10

T = TSP

V = VOC

Pennsylvania only includes Allegheny County (State 42, County 003); New Mexico only includes Albuquerque (State 35, County 001); Washington only includes Puget Sound (State 53, County 033, 053, or 061); Nebraska includes all except Omaha City (State 31, County 055); the CO emissions in NET were maintained for South Dakota (State 46).

Table 4.8-17. SEDS National Fuel Consumption, 1990-1996 (trillion Btu)

| Fuel Type End-User | Code  | 1990    | 1991    | 1992    | 1993    | 1994    | 1995    | 1996    |
|--------------------|-------|---------|---------|---------|---------|---------|---------|---------|
| Population         |       | -"      |         |         |         |         |         | _       |
|                    | TPOPP | 248,709 | 252,131 | 255,025 | 257,785 | 259,693 | 261,602 | 263,510 |

Table 4.8-18. BEA SA-5 National Earnings by Industry, 1990-1996 (million \$)

| Industry                                               | LNUM | SIC   | 1990  | 1991  | 1992  | 1993  | 1994  | 1995  | 1996  |
|--------------------------------------------------------|------|-------|-------|-------|-------|-------|-------|-------|-------|
| Farm                                                   | 81   | 1, 2  | 48    | 41    | 46    | 45    | 42    | 31    | 29    |
| Farm                                                   | 82   | 1, 2  | 3,586 | 3,552 | 3,686 | 3,740 | 3,849 | 3,980 | 4,058 |
| Farm                                                   | 90   | 1, 2  | 3,001 | 2,957 | 3,079 | 3,126 | 3,228 | 3,353 | 3,423 |
| Agricu Itural services, forestry, fisheries, and other | 100  | 7-9   | 24    | 24    | 24    | 24    | 26    | 27    | 27    |
| Agricu Itural services, forestry, fisheries, and other | 110  | 7-9   | 20    | 20    | 21    | 22    | 23    | 24    | 25    |
| Agricu Itural services, forestry, fisheries, and other | 120  | 7-9   | 4     | 3     | 3     | 3     | 3     | 3     | 3     |
| Agricu Itural services, forestry, fisheries, and other | 121  | 7-9   | 1     | 1     | 1     | 0     | 1     | 1     | 1     |
| Agricu Itural services, forestry, fisheries, and other | 122  | 7-9   | 2     | 2     | 2     | 2     | 2     | 2     | 1     |
| Agricu Itural services, forestry, fisheries, and other | 123  | 7-9   | 1     | 1     | 1     | 1     | 1     | 1     | 1     |
| Agricu Itural services, forestry, fisheries, and other | 200  | 7-9   | 36    | 37    | 36    | 34    | 35    | 35    | 35    |
| Nonm etallic min erals, except fuels                   | 240  | 14    | 4     | 4     | 4     | 4     | 4     | 4     | 4     |
| Cons truction                                          | 300  | 15-17 | 218   | 197   | 195   | 199   | 216   | 219   | 219   |
| Cons truction                                          | 310  | 15-17 | 54    | 47    | 46    | 47    | 51    | 51    | 50    |
| Construction                                           | 320  | 15-17 | 29    | 28    | 28    | 27    | 29    | 29    | 29    |
| Construction                                           | 330  | 15-17 | 135   | 123   | 121   | 125   | 136   | 138   | 139   |
| Primary metal industries                               | 423  | 33    | 33    | 30    | 31    | 30    | 32    | 33    | 32    |
| Tran sportation by air                                 | 542  | 45    | 30    | 30    | 31    | 31    | 31    | 31    | 31    |

Table 4.8-19. Area Source Listing by SCC and Growth Basis

| SCC        | SCC DESCRIPTION                                                                                                    | FILE | CODE |
|------------|----------------------------------------------------------------------------------------------------|------|------|
| 2275000000 | Mobile Sources Aircraft All Aircraft Types and Operations Total                                                                  | BEA  | 542  |
| 2275001000 | Mobile Sources Aircraft Military Aircraft Total                                                                                  | BEA  | 920  |
| 2275020000 | Mobile Sources Aircraft Commercial Aircraft Total: All Types                                                                     | BEA  | 542  |
| 2275020021 | Mobile Sources Aircraft Commercial Aircraft                                                                                      | BEA  | 542  |
| 2275050000 | Mobile Sources Aircraft General Aviation Total                                                                                   | BEA  | 542  |
| 2275060000 | Mobile Sources Aircraft Air Taxi Total                                                                                           | BEA  | 542  |
| 2275070000 | Mobile Sources Aircraft Aircraft Auxiliary Power Units Total                                                                     | BEA  | 542  |
| 2275085000 | Mobile Sources Aircraft Unpaved Airstrips Total                                                                                  | BEA  | 542  |
| 2275900000 | Mobile Sources Aircraft Refueling: All Fuels All Processes                                                                       | BEA  | 542  |
| 2275900101 | Mobile Sources Aircraft Refueling: All Fuels Displacement Loss/Uncontrolled                                                      | BEA  | 542  |
| 2275900102 | Mobile Sources Aircraft Refueling: All Fuels Displacement Loss/Controlled                                                        | BEA  | 542  |
| 2301000000 | Industrial Processes Chemical Manufacturing: SIC 28 All Processes Total                                                          | BEA  | 471  |
| 2301010000 | Industrial Processes Chemical Manufacturing: SIC 28 Industrial Inorganic Chemical Manufacturing Total                            | BEA  | 471  |
| 2301020000 | Industrial Processes Chemical Manufacturing: SIC 28 Process Emissions from Synthetic Fibers Manuf (NAP AP c at. 107) Total       | BEA  | 471  |
| 2301030000 | Industrial Processes Chemical Manufacturing: SIC 28 Process Emissions from Pharmaceutical Manuf (NAP AP cat. 106) Total          | BEA  | 471  |
| 2301040000 | Industrial Processes Chemical Manufacturing: SIC 28 Fugitive Emissions from Synthetic Organic Chem Manuf (NAP AP cat. 102) Total | BEA  | 471  |
| 2801000005 | Miscellaneous Area Sources Agriculture Production - Crops Agriculture - Crops Harvesting                                         | BEA  | 100  |

#### 4.9 BIOGENICS

This section explains EPA's methodologies for estimating volatile organic compounds (VOC) and nitric oxides (NO) from natural sources for the years 1988, 1990, 1991, 1995, 1996, and 1997. Bio genic emissions from natural sources are classified under SCC 2701000000 and the following Tier I and II categories:

<u>Tier I Category</u> (13) Natural Sources

Tier II Category (01) Bio genic

# 4.9.1 How are biogenic emissions estimated?

EPA calculated biogenic emissions for 1988, 1991, 1995, 1996 and 1997 using the Biogenic Emissions Inventory System-Version 2 (BEIS-2).<sup>1,2,3</sup> EPA used a slightly different version of BEIS-2 to generate the 1990 estimates, based on an interim version of processed land use data and spatial interpolation of meteorological data. BEIS-2 estimates VOC emissions from vegetation and NO emissions from soil. Biogenic VOC emissions are comprised of isoprene, monoterpenes, and other nonmethane hydrocarbons. BEIS-2 calculates VOC emissions for 75 tree genera, 17 agricultural crops, and urban grasses, and calculates emissions of NO<sub>x</sub> as NO based on crop type and fertilizer use. The BEIS model continues to evolve and is expected to result in new versions of the model.

# 4.9.2 What factors affect biogenic emissions?

Biogenic emission estimates are strongly affected by differences in climatology and land use. The highest emission levels occur in the summer when temperatures rise the highest. An increase of 10 degrees Celsius (°C) can result in over a two-fold increase in both VOC and NO. Variations in land use can also greatly affect spatial variation in biogenic emissions densities. For example, higher densities of VOC in the southern United States and Missouri can be attributed to large areas of high-emitting oak trees, while high densities of NO in the midwestern United States are associated with areas of fertilized crop land.

## 4.9.3 What is the uncertainty associated with these estimates?

These estimates have an uncertainty factor of two. However, continuous improvements in these emission estimates are expected over the next few years.

#### 4.9.4 References

- 1. Birth, T., "User's Guide to the PC Version of the Biogenic Emissions Inventory System (PC-BEIS2), "EPA-600/R-95-091, U.S. Environmental Protection Agency, Research Triangle Park, NC. 1995.
- 2. Geron, C., A. Guenther, and T. Pierce, "An Improved Model for Estimating Emissions of Volatile Organic Compounds from Forests in the Eastern United States," *Journal of Geophysical Research*, vol. 99, pp. 12773-12791. 1994.

| 3. | Williams, E., A. Guenther, and F. Fehsenfeld, "An Inventory of Nitric Oxide Emissions from Soils in the United States," <i>Journal of Geophysical Research</i> , vol. 97, pp. 7511-7519. 1992. |
|----|----------------------------------------------------------------------------------------------------|
|    |                                                                                                    |
|    |                                                                                                    |
|    |                                                                                                    |
|    |                                                                                                    |
|    |                                                                                                    |
|    |                                                                                                    |
|    |                                                                                                    |
|    |                                                                                                    |
|    |                                                                                                    |
|    |                                                                                                    |
|    |                                                                                                    |
|    |                                                                                                    |
|    |                                                                                                    |
|    |                                                                                                    |
|    |                                                                                                    |
|    |                                                                                                    |
|    |                                                                                                    |
|    |                                                                                                    |
|    |                                                                                                    |
|    |                                                                                                    |
|    |                                                                                                    |
|    |                                                                                                    |
|    |                                                                                                    |
|    |                                                                                                    |
|    |                                                                                                    |
|    |                                                                                                    |
|    |                                                                                                    |
|    |                                                                                                    |
|    |                                                                                                    |
|    |                                                                                                    |
|    |                                                                                                    |
|    |                                                                                                    |

# SECTION 5.0 LEAD EMISSIONS METHODOLOGY

#### 5.1 INTRODUCTION

The methodology used to estimate the lead emissions presented in the *Trends* reports for the years 1970 to 1996 was based on the 1940-1984 Methodology. This section describes, in detail, the procedures used to create these estimates.

#### 5.1.1 Background

The lead emissions methodology was based on a "top-down" approach where national information was used to create a national inventory of lead emissions. The emissions were estimated based on the source of the emissions and, in the case of combustion sources, the fuel type. The national activity of a process producing lead emissions was measured by the consumption of fuel, the throughput of raw materials, or an alternative production indicator. An emission factor was then applied to activity data to determine the amount of lead emitted from a specific process. For some categories, the lead content of the fuel was incorporated into the estimating procedure as part of the emission factor. The final element used to estimate emissions was the control efficiency, which quantifies the amount of lead not emitted due to the presence of control devices.

The lead emissions were presented in the 1997 *Trends* report by Tier categories, but in the lead emissions methodology, emissions were estimated by a different set of source categories. The source categories or subcategories contributing to lead emissions were regrouped into the Tier categories. The estimation procedures are presented in this section by Tier II category. The correspondence between the Tier II categories and the lead emissions methodology source categories is presented in Table 5.1-1. Within the description of the procedures for each Tier II category, the correlation between the categories is reiterated.

#### 5.1.2 General Procedure

Lead emissions were calculated according to Equation 5.1-1.

$$Lead \ Emissions_{i,j} = A_{i,j} \times EF_{i,j} \times [1 - CE_{i,j}]$$
 (Eq. 5.1-1)

where: A = activity

EF = emission factor CE = control efficiency

I = year

j = source category

As an aid in the calculation of emissions by the lead methodology, two Excel spreadsheets were created for each year and are collectively referred to as the *Trends* spreadsheets. The spreadsheets were

entitled TRENDSxx.XLS and MGTMPxx.XLS, where xx represents the year. The required data were entered into the TRENDSxx.XLS spreadsheet, after which the MGTMPxx.XLS spreadsheet was opened and the necessary calculations were made to estimate the national emissions. This procedure was designed to simplify the process of estimating emissions for a new year. By using the TRENDSxx.XLS spreadsheets from the previous year as templates, the spreadsheets for the new year were created by editing only the data requiring updating.

The calculations utilized within the TRENDSxx.XLS spreadsheets required specific units for the activity indicators and the emission factors. The required units are specified within the procedures for each Tier II category. In general, the units for activity indicators were short tons for solids, gallons for liquids, and cubic feet for gases. Emission factors were expressed in units of metric pounds of pollutant per unit consumption or throughput. Control efficiencies were expressed as a dimensionless decimal fraction. By using these units, the emissions calculated within the spreadsheets were expressed in metric tons. Raw data used as the basis for activity indicators or emission factors were often expressed in units which required conversion to the appropriate units. The following conversion factors were used in many cases.

```
1 ton (metric) = 1.1023 tons (short)

1 ton (long) = 1.1016 tons (short)

1 ton (short) = 0.9072 tons (metric)

1 bbl = 42 gal
```

The emission factors used to estimate lead emissions were based on the most recent information available. For many categories, the most recent emission factor was used to estimate the emissions for all years.

When the emissions were estimated for 1996, not all of the activity information was available. In order to make a preliminary emissions estimate, activity data from preceding years were used to estimate the activity data for 1996. This was done using several different methods. The first method used a quadratic equation and the past 20 years of activity data. Data for 1976-1995 were used, and the previous ten year's data (1986-1995) was repeated. The second method used a linear regression and the past 7 years of activity data. Data from 1989-1995 were used, 1993-1995 data were repeated, and the 1995 data were repeated a third time. The third method, used in cases where the first method resulted in a negative activity value, calculated the average of the activity data over the past 5 years. Table 5.1-2 presents by general source category the method used to estimate activity data for generating 1996 emissions. For general source categories not listed, activity data for the current year were available at the time the emissions were estimated.

## **5.1.3** Organization of Procedures

The methodology used to estimate lead emissions is described by Tier II category except for the Onroad vehicles category which is described at the Tier I level. For each category, the procedure is divided into four sections, reflecting the data required to generate the estimates: (1) technical approach, (2) activity indicator, (3) emission factor, and (4) control efficiency. The procedures for obtaining activity indicators, emission factors or control efficiencies are arranged in a variety of ways, depending on the

specific requirements of the category. The procedures could be arranged by process, fuel type, or other subcategory.

References are provided at the end of the description of the procedure for each Tier II category. Many of the references are published annually as part of a series. In some cases, several references are provided for the same information, reflecting a change or discontinuation of one source and its replacement by another. The specific source used would depend on the specific year for which information is needed. All tables and supporting data immediately follow the description of the procedure for each Tier II category.

Table 5.1-1. Correspondence Between Tier II Categories and Lead Emissions Methodology Categories

| Tier I Category                       | Tier II Category                                         | Tier I/Tier II Code | Lead Emissions<br>Methodology<br>Category | Lead Emissions Methodology Subcategory |
|---------------------------------------|----------------------------------------------------------|---------------------|-------------------------------------------|----------------------------------------|
| Fuel Combustion -<br>Electric Utility | Coal                                                     | 01-01               | Bituminous Coal and Lignite               | Electric Utility                       |
|                                       |                                                          |                     | Anthracite Coal                           | Electric Utility                       |
|                                       | Oil                                                      | 01-02               | Residual Oil                              | Electric Utility                       |
|                                       |                                                          |                     | Distillate Oil                            | Electric Utility                       |
| Fuel Combustion -<br>Industrial       | Coal                                                     | 02-01               | Bituminous Coal and Lignite               | Industrial                             |
|                                       |                                                          |                     | Anthracite Coal                           | Industrial                             |
|                                       | Oil                                                      | 02-02               | Residual Oil                              | Industrial                             |
|                                       |                                                          |                     | Distillate Oil                            | Industrial                             |
| Fuel Combustion -<br>Other            | Commercial and Institutional Coal                        | 03-01               | Bituminous Coal and Lignite               | Commercial and Institutional           |
|                                       |                                                          |                     | Anthracite Coal                           | Commercial and Institutional           |
|                                       | Commercial and Institutional Oil                         | 03-02               | Residual Oil                              | Commercial and Institutional           |
|                                       |                                                          |                     | Distillate Oil                            | Commercial and Institutional           |
|                                       | Miscellaneous Fuel<br>Combustion (except<br>residential) | 03-04               | Residual Oil                              | Waste Oil                              |
|                                       | Residential Other                                        | 03-06               | Bituminous Coal and Lignite               | Residential                            |
|                                       |                                                          |                     | Anthracite Coal                           | Residential                            |
|                                       |                                                          |                     | Residual Oil                              | Residential                            |
|                                       |                                                          |                     | Distillate Oil                            | Residential                            |

Table 5.1-1 (continued)

| Tier I Category                         | Tier II Category                                                                                                    | Tier I/Tier II Code | Lead Emissions<br>Methodology<br>Category | Lead Emissions Methodology Subcategory                                                                                                    |
|-----------------------------------------|----------------------------------------------------------------------------------------------------|---------------------|-------------------------------------------|----------------------------------------------------------------------------------------------------|
| Chemical and Allied Product Manufacture | Inorganic Chemical Manufacturing                                                                                                | 04-02               | Industrial Processes                      | Secondary Metals (lead oxide/pigment)                                                                                                    |
| Metals Processing                       | Nonferrous                                                                                                    | 05-01               | Industrial Processes                      | Nonferrous Metals (copper, zinc, and lead production) Secondary Metals (lead, copper, and battery production) Miscellaneous Process Sources [miscellaneous products (can soldering and cable covering)] |
|                                         | Ferrous                                                                                                    | 05-02               | Industrial Processes                      | Iron and Steel Industry Nonferrous Metals (ferroall oy production) Secondary Metals Industry (grey iron foundries)                                                                                      |
|                                         | Not Elsewhere<br>Classified                                                                                                    | 05-03               | Industrial Processes                      | Mineral Products (ore crushing) Miscellaneous Process Sources [miscellaneous products (type metal production)]                                                                                          |
| Other Industrial Processes              | Mineral Products                                                                                                    | 07-05               | Industrial Processes                      | Mineral Products (cement manufacturing and glass production, lead-glass)                                                                                                    |
|                                         | Miscellaneous<br>Industrial Processes                                                                                           | 07-10               | Industrial Processes                      | Miscellaneous Process Sources (lead alkyl production - electrolytic process, sodium lead alloy, and miscellaneous products (ammunition)]                                                                |
| Waste Disposal and Recycling            | Incineration                                                                                                    | 10-01               | Solid Waste<br>Disposal                   | Incineration                                                                                                    |
| On-road vehicles                        | All Categories (Light-<br>Duty Gas Vehicles<br>and Motorcycles,<br>Light-Duty Gas<br>Trucks, and<br>Heavy-Duty Gas<br>Vehicles) | 11                  | On-road vehicles                          | Gasoline (leaded and unleaded)                                                                                                    |
| Non-road engines and vehicles           | Nonroad Gasoline                                                                                                    | 12-01               | Other Non-road engines and vehicles       | Gasoline Gasoline                                                                                                    |
|                                         | Aircraft                                                                                                    | 12-03               | Vessels                                   | Aviation Gasoline                                                                                                    |
|                                         |                                                                                                    |                     | Aircraft                                  |                                                                                                    |

Table 5.1-2. Method Used for Estimating 1996 Activity Data

| General Source Category                     | Activity Data Estimation Method |  |  |
|---------------------------------------------|---------------------------------|--|--|
| Non-road engines and vehicles               | Quadratic equation method       |  |  |
| All Anthracite Coal Categories              | Linear regression method        |  |  |
| Fuel Combustion, excluding Electric Utility |                                 |  |  |
| Bituminous Coal                             | Linear regression method        |  |  |
| Residual Oil                                | Quadratic equation method       |  |  |
|                                             |                                 |  |  |
| Distillate Oil                              | Linear regression method        |  |  |
| Solid Waste                                 | Quadratic equation method       |  |  |
| Industrial Process Sources                  | Linear regression method        |  |  |

#### 5.2 FUEL COMBUSTION ELECTRIC UTILITY - COAL: 01-01

The emissions for this Tier II category were determined by the Lead Emissions Methodology for the following source categories (See Table 5.1-1 for Tier correspondence):

Category: Subcategory:

Bituminous Coal and Lignite Electric Utility

Anthracite Coal Electric Utility

# 5.2.1 Technical Approach

The lead emissions included in this Tier category were the sum of the emissions from the source categories listed above. Emissions were estimated from an activity indicator and an emissions factor. In order to utilize these values in the *Trends* spreadsheets, activity indicators were expressed in million short tons for bituminous coal, and in thousand short tons for anthracite coal. Emission factors were expressed in metric pounds/thousand short tons.

The following procedures for determining activity indicators and emission factors were used for the years 1970 through 1995.

#### 5.2.2 Activity Indicator

The activity indicator for the combustion of coal at electric Utility was the anthracite coal receipts at electric Utility obtained from Reference 1a or 1b.

The activity indicator for the combustion of bituminous coal and lignite was calculated as the difference between the total national consumption of coal by electric Utility and the anthracite coal consumption at electric Utility as determined above. The total national consumption of coal was obtained from Reference 2a or Reference 3.

#### 5.2.3 Emission Factor

The emission factors for the combustion of anthracite coal and of bituminous coal and lignite were obtained from Reference 4a.

### **5.2.4** Control Efficiency

No control efficiencies were applied to activity data to estimate emissions from the sources included in this Tier II category.

#### 5.2.5 References

- 1. Cost and Quality of Fuels for Electric Utility Plants. DOE/EIA-0191(xx). Energy Information Administration, U.S. Department of Energy, Washington, DC. Annual.
  - a. Appendix A
  - b. Table entitled, "Receipts and Average Delivered Cost of Coal By Rank, Census Division, and state, 19xx."
- 2. *Electric Power Annual*. DOE/EOA-0348(xx). Energy Information Administration, U.S. Department of Energy, Washington, DC. Annual.
  - a. Volume I. Table entitled, "Consumption of Fossil Fuels and End-year Stocks of Coal and Petroleum at U.S. Utility."
- 3. *Quarterly Coal Report: January March.* DOE/EIA-0121(xx/1Q). Energy Information Administration, U.S. Department of Energy, Washington, DC. Quarterly.
- Compilation of Air Pollutant Emission Factors, Third Edition, Supplements 1 through 14, AP-42. NTIS PB-275525. U.S. Environmental Protection Agency, Research Triangle Park, NC. September 1977.
  - a. Appendix E

### 5.3 FUEL COMBUSTION ELECTRIC UTILITY - OIL: 01-02

The emissions for this Tier II category were determined by the Lead Emissions Methodology for the following source categories (see table 5.1-1 for Tier correspondence):

Category: Subcategory:

Residual Oil Electric Utility

Distillate Oil Electric Utility

# 5.3.1 Technical Approach

The lead emissions included in this Tier category were the sum of the emissions from the source categories listed above. Emissions were estimated from an activity indicator and an emissions factor. In order to utilize these values in the *Trends* spreadsheets, activity indicators were expressed in million gallons and emission factors were expressed in metric pounds/million gallons.

The following procedures for determining activity indicators and emission factors were used for the years 1970 through 1995.

## 5.3.2 Activity Indicators

The activity indicators for the combustion of residual and distillate oils were the consumption of these fuel types by electric Utility. The distillate oil consumption was assumed to be equal to the "adjusted" distillate fuel oil sales to electric Utility obtained from Reference 1a or Reference 2. The residual fuel oil consumption was obtained from "adjusted" residual fuel sales in Reference 1a. When this reference was unavailable, the residual oil consumption was calculated as the difference between the total oil consumption and the distillate oil consumption. The total annual oil consumption was obtained from Reference 3.

### **5.3.3** Emission Factors

The emission factors for the combustion of residual oil and of distillate oil by electric Utility were obtained from Reference 4a.

## 5.3.4 Control Efficiency

No control efficiencies were applied to activity data to estimate emissions from the sources included in this Tier II category.

## 5.3.5 References

- 1. Fuel Oil and Kerosene Sales 19xx. DOE/EIA-0535(xx). Energy Information Administration, U.S. Department of Energy, Washington, DC. Annual.
  - a. Table entitled, "Adjusted Sales of Distillate Fuel Oil By End Use in the U.S."
  - b. Table entitled, "Adjusted Sales of Residual Fuel Oil By End Use in the U.S."
- 2. *Petroleum Marketing Annual*. DOE/EIA-0389(xx/07). Energy Information Administration, U.S. Depart ment of Energy, Washington, DC. Annual.
- 3. *Electric Power Annual.* DOE/EOA-0348(xx). Energy Information Administration, U.S. Department of Energy, Washington, DC. Annual.
- 4. Compilation of Air Pollutant Emission Factors, Third Edition, Supplements 1 through 14, AP-42. NTIS PB-275525. U.S. Environmental Protection Agency, Research Triangle Park, NC. September 1977.
  - a. Appendix E

### 5.4 FUEL COMBUSTION INDUSTRIAL - COAL: 02-01

The emissions for this Tier II category were determined by the Lead Emissions Methodology for the following source categories (see table 5.1-1 for Tier correspondence):

Category: Subcategory:

Anthracite Coal Industrial

Bituminous Coal and Lignite Industrial

# 5.4.1 Technical Approach

The lead emissions included in this Tier category were the sum of the emissions from the source categories listed above. Emissions were estimated from an activity indicator and an emissions factor. In order to utilize these values in the *Trends* spreadsheets, the activity indicators were expressed in million short tons for bituminous coal, and in thousand short tons for anthracite coal. The emission factors were expressed in metric pounds/thousand short tons.

The following procedures for determining activity indicators and emission factors were used for the years 1970 through 1995.

## 5.4.2 Activity Indicator

The activity indicator for the industrial combustion of anthracite coal was the distribution of anthracite coal from Pennsylvania (i.e. District 24) obtained from Reference 1a under the category "Industrial Plants (except coke)."

The activity indicator for the combustion of bituminous coal and lignite was based on total national coal consumption obtained from Reference 2a under the category "Industrial Plants (except coke)." The sum of coal consumption by cement plants and lime plants was subtracted from the total coal consumption. The coal consumption by cement plants was obtained from Reference 3 or Reference 4a. The coal consumption by lime plants was estimated by multiplying the lime production value obtained from Reference 5 by the conversion factor, 0.1 tons coal/ton lime produced. If Reference 4 was unavailable, the previous year's data was used.

### **5.4.3** Emission Factors

The emission factors for the industrial combustion of anthracite coal and of bituminous coal and lignite were obtained from Reference 6a.

## 5.4.4 Control Efficiency

No control efficiencies were applied to activity data to estimate emissions from the sources included in this Tier II category.

#### 5.4.5 References

- 1. *Coal Distribution January-December 19xx*. DOE/EIA-0125(xx/4Q). Energy Information Administration, U.S. Department of Energy, Washington, DC. Annual.
  - a. Table entitled, "Domestic Distribution of U.S. Coal by Origin, Destination, and Consumer: January-December 19xx."
- 2. *Quarterly Coal Report: January March.* DOE/EIA-0121(xx/1Q). Energy Information Administration, U.S. Department of Energy, Washington, DC. Quarterly.
  - a. Table entitled, "U.S. Coal Receipts By End-Use Sector"
- 3. *Minerals Industry Surveys*, Cement. Bureau of Mines, U.S. Geological Survey, Washington, DC. Monthly.
- 4. Minerals Yearbook, Cement. US Geological Survey (formerly Bureau of Mines), Washington, DC. Annual
  - a. Table entitled, "Clinker Produced and Fuel Consumed by the Portland Cement Industry the U.S. by process."
- 5. Chemical and Engineering News, Facts and Figures Issue. American Chemical Society, Washington, DC. Annual.
- 6. Compilation of Air Pollutant Emission Factors, Third Edition, Supplements 1 through 14, AP-42. NTIS PB-275525. U.S. Environmental Protection Agency, Research Triangle Park, NC. September 1977.
  - a. Appendix E

### 5.5 FUEL COMBUSTION INDUSTRIAL - OIL: 02-02

The emissions for this Tier II category were determined by the Lead Emissions Methodology for the following source categories (see table 5.1-1 for Tier correspondence):

Category: Subcategory:

Residual Oil Industrial

Distillate Oil Industrial

# 5.5.1 Technical Approach

The lead emissions included in this Tier category were the sum of the emissions from the source categories listed above. Emissions were estimated from an activity indicator and an emissions factor. In order to utilize these values in the *Trends* spreadsheets, activity indicators were expressed in million gallons and emission factors were expressed in metric pounds/million gallons.

The following procedures for determining activity indicators and emission factors were used for the years 1970 through 1995.

# 5.5.2 Activity Indicator

The activity indicator for industrial combustion of residual oil was based on the adjusted quantity of residual oil sales for industrial and oil company use obtained from Reference 1 or 2a. The total of three statistics was subtracted from this value to obtain the activity indicator. The first statistic was two-thirds of the quantity of oil consumed by cement plants reported in Reference 3 or 4a. The second statistic was the quantity of residual oil consumed by petroleum refineries reported in Reference 5a. The third statistic was the quantity of residual oil consumed by steel mills; this value was calculated by multiplying the quantity of raw steel production obtained from Reference 6a or 7, by 0.00738 \* 10<sup>6</sup> gal/10<sup>3</sup> ton steel. The conversion factor between the gallons of oil and the tons of steel was updated in 1982 based on Reference 8.

The activity indicator for industrial combustion of distillate oil was based on the adjusted quantity of distillate oil sales to industrial and oil companies obtained from Reference 1 or 2a. The total of two statistics was subtracted from this value to obtain the activity indicator for distillate oil. The first statistic was one-third of the quantity of oil consumed by cement plants, expressed in gallons, reported in Reference 3 or 4a. The second statistic was the quantity of distillate oil consumed by petroleum refineries, expressed in gallons, reported in Reference 5a or 5b.

## 5.5.3 Emission Factor

The lead emission factor for the industrial combustion of residual oil and of distillate oil were obtained from Reference 9a.

## 5.5.4 Control Efficiency

No control efficiencies were applied to activity data to estimate emissions from the sources included in this Tier II category.

### 5.5.5 References

- 1. *Petroleum Marketing Monthly*. DOE/EIA-0380(xx/01). Energy Information Administration, U.S. Department of Energy, Washington, DC. Annual.
- 2. Fuel Oil and Kerosene Sales 19xx. DOE/EIA-0535(xx). Energy Information Administration, U.S. Department of Energy, Washington, DC. Annual.
  - a. Table entitled, "Adjusted Sales of Residual Fuel Oil by End-Use in the U.S."
- 3. *Minerals Industry Surveys*, Cement. Bureau of Mines, U.S. Department of the Interior, Washington, DC. Monthly.
  - a. Table entitled, "Clinker Produced and Fuel Consumed by the Portland Cement Industry in the U.S. By Process."
- 4. Minerals Yearbook, Cement. US Geological Survey (formerly Bureau of Mines), Washington, DC. Annual
  - a. Table entitled, "Clinker Produced and Fuel Consumed by the Portland Cement Industry in the U.S. By Process."
- 5. *Petroleum Supply Annual*. DOE/EIA-0340(xx/07). Energy Information Administration, U.S. Department of Energy, Washington, DC. Annual.
  - a. Table entitled, "Fuel Consumed at Refineries by PAD District."
  - b. Table entitled, "Refinery Fuel Use and Losses by PAD District."
- 6. *Survey of Current Business*. Bureau of Economic Analysis, U.S. Department of Commerce, Washington, DC.
  - a. Table containing information on metals and manufactures.
- 7. Mineral Industry Surveys. Iron and Steel. US Geological Survey (formerly Bureau of Mines).
  - a. Table entitled, "Salient Iron and Steel Statistics."
- 8. *Census of Manufactures (Fuels and Electric Energy Consumed).* Bureau of the Census, U.S. Department of Commerce, Washington, DC. 1982.
- 9. Compilation of Air Pollutant Emission Factors, Third Edition, Supplements 1 through 14, AP-42. NTIS PB-275525. U.S. Environmental Protection Agency, Research Triangle Park, NC. September 1977.
  - a. Appendix E

## 5.6 FUEL COMBUSTION OTHER - COMMERCIAL/INSTITUTIONAL COAL: 03-01

The emissions for this Tier II category were determined by the Lead Emissions Methodology for the following source categories (see table 5.1-1 for Tier correspondence):

Category: Subcategory:

Anthracite Coal Commercial / Institutional

Bituminous Coal and Lignite Commercial / Institutional

# 5.6.1 Technical Approach

The lead emissions included in this Tier category were the sum of the emissions from the source categories listed above. Emissions were estimated from an activity indicator and an emissions factor. In order to utilize these values in the *Trends* spreadsheets, the activity indicators were expressed in million short tons for bituminous coal, and in thousand short tons for anthracite coal. The emission factors were expressed in metric pounds/thousand short tons.

The following procedures for determining activity indicators and emission factors were used for the years 1970 through 1995.

# 5.6.2 Activity Indicator

The activity indicators for the combustion of anthracite and bituminous coal and lignite were the consumption of each coal type by commercial and institutional users. Determination of these activity indicators required activity data for both anthracite and bituminous residential coal combustion.

The commercial/institutional consumption of anthracite coal was obtained by subtracting the residential anthracite consumption from residential and commercial/institutional anthracite consumption. Residential and commercial/institutional consumption of anthracite coal was obtained from Reference 1a for District 24 only. This calculation is shown in Equation 5.6-1.

Anthracite 
$$Coal_{C/I} = Anthracite Coal_{R and C/I} - Anthracite Coal_{R}$$
 (Eq. 5.6-1)

where: R = residential consumption

C / I = commercial/institutional consumption

Residential consumption of anthracite coal was determined by extrapolating the consumption of the previous year based on the change in the number of dwelling units in the Northeastern United States having coal as the main fuel for space heating. Data concerning the number of dwelling units were obtained from Reference 2. The calculation of the residential anthracite coal consumption is summarized in Equation 5.6-2.

Anthracite 
$$Coal_{R, i} = Anthracite Coal_{R, i-1} \times \frac{Dwelling Units_i}{Dwelling Units_{i-1}}$$
 (Eq. 5.6-2)

where: R = residential consumption

I = year under study

Commercial/institutional consumption of bituminous coal was obtained by subtracting the residential bituminous consumption from the residential and commercial/institutional bituminous consumption. Residential and commercial/institutional consumption of bituminous coal was calculated by subtracting residential and commercial/institutional consumption of anthracite coal from residential and commercial/institutional consumption of all types of coal. These two consumption values were obtained from Reference 1a and excluded coal from District 24 which represents anthracite coal consumption. This calculation is summarized in Equation 5.6-3.

Bituminous 
$$Coal_{C/I} = (All\ Coal_{R\ and\ C/I} - Anthracite\ Coal_{R\ and\ C/I}) - Bituminous\ Coal_{R}$$
 (Eq. 5.6-3)

where: R = residential consumption C/I= commercial/institutional consumption

The residential consumption of bituminous coal was determined by estimating the quantity of all coal consumed by all dwelling units using coal as the main fuel and subtracting from this value the residential consumption of anthracite coal calculated above. The quantity of all coal consumed was calculated using the number of dwelling units using coal as the main fuel for space heating obtained from Reference 2 and a factor estimating the average annual consumption of coal per dwelling unit. This calculation is summarized in Equation 5.6-4.

Bituminous 
$$Coal_R = (Dwelling\ Units \times 6.73\ tons\ burned/dwelling/year) - Anthracite\ Coal_R$$
 (Eq. 5.6-4)

where: R = residential consumption

## **5.6.3** Emission Factors

The emission factors for the commercial/institutional combustion of anthracite coal and of bituminous coal and lignite were obtained from Reference 3a.

## **5.6.4** Control Efficiency

No control efficiencies were applied to activity data to estimate emissions from the sources included in this Tier II category.

## 5.6.5 References

- 1. Coal Distribution January-December 19xx. DOE/EIA-0125(xx/4Q). Energy Information Administration, U.S. Department of Energy, Washington, DC. Annual.
  - a. Table entitled, "Domestic Distribution of U.S. Coal to the Residential and Commercial Sector by Origin."
- 2. American Housing Survey, Current Housing Reports, Series H-150-83. Bureau of the Census, U.S. Department of Commerce, Washington DC. Biennial.
- 3. Compilation of Air Pollutant Emission Factors, Third Edition, Supplements 1 through 14, AP-42. NTIS PB-275525. U.S. Environmental Protection Agency, Research Triangle Park, NC. September 1977.
  - a. Appendix E

#### 5.7 FUEL COMBUSTION OTHER - COMMERCIAL/INSTITUTIONAL OIL: 03-02

The emissions for this Tier II category were determined by the Lead Emissions Methodology for the following source categories (see table 5.1-1 for Tier correspondence):

Category: Subcategory:

Residual Oil Commercial / Institutional

Distillate Oil Commercial / Institutional

# 5.7.1 Technical Approach

The lead emissions included in this Tier category were the sum of the emissions from the source categories listed above. Emissions were estimated from an activity indicator and an emissions factor. In order to utilize these values in the *Trends* spreadsheets, activity indicators were expressed in million gallons and emission factors were expressed in metric pounds/million gallons.

The following procedures for determining activity indicators and emission factors were used for the years 1970 through 1995.

# 5.7.2 Activity Indicator

The activity indicator for the commercial/institutional combustion of residual oil was the "adjusted" total quantity of residual oil sales for commercial and military use obtained from Reference 1 or Reference 2a.

The activity indicator for the combustion of distillate oil was the "adjusted" total quantity of distillate oil sales for commercial and military use (<u>not</u> including military diesel fuel) obtained from Reference 1, or commercial and military use obtained from Reference 2b minus military diesel fuel use obtained from Reference 2c.

## 5.7.3 Emission Factor

The emission factors for the commercial/institutional combustion of residual oil and of distillate oil were obtained from Reference 3a.

# 5.7.4 Control Efficiency

No control efficiencies were applied to activity data to estimate emissions from the sources included in this Tier II category.

## 5.7.5 References

- 1. *Petroleum Marketing Monthly*. DOE/EIA-0380(xx/01). Energy Information Administration, U.S. Department of Energy, Washington, DC. Annual.
- 2. Fuel Oil and Kerosene Sales 19xx. DOE/EIA-0535(xx). Energy Information Administration, U.S. Department of Energy, Washington, DC. Annual.
  - a. Table entitled, "Adjusted Sales of Residual Fuel Oil by End Use in the US."
  - b. Table entitled, "Adjusted Sales of Distillate Fuel Oil by End Use in the US."
  - c. Table entitled, "Adjusted Sales for Military, Non-road engines and vehicles, and All Other Uses: Distillate Fuel Oil, Residual Fuel Oil and Kerosene."
- 3. Compilation of Air Pollutant Emission Factors, Third Edition, Supplements 1 through 14, AP-42. NTIS PB-275525. U.S. Environmental Protection Agency, Research Triangle Park, NC. September 1977.
  - a. Appendix E

# 5.8 FUEL COMBUSTION OTHER - MISCELLANEOUS FUEL COMBUSTION (EXCEPT RESIDENTIAL): 03-04

The emissions for this Tier II category were determined by the Lead Emissions Methodology for the following source categories (see table 5.1-1 for Tier correspondence):

Category: Subcategory:

Residual Oil Waste Oil

# 5.8.1 Technical Approach

The lead emissions included in this Tier category were the sum of the emissions from the source categories listed above. Emissions were estimated from an activity indicator and an emissions factor. In order to utilize these values in the *Trends* spreadsheets, the activity indicator was expressed in million gallons and the emission factor was expressed in metric pounds/million gallons.

The following procedures for determining activity indicators and emission factors were used for the years 1970 through 1996.

# 5.8.2 Activity Indicator

The activity indicator for the combustion of residual waste oil was assumed to be a constant annual consumption of  $500 \times 10^6$  gallons of waste oil.

## 5.8.3 Emission Factor

The emission factor for the combustion of residual waste oil was calculated as 75 lb/1,000 gal multiplied by the average percentage of lead. It was assumed that the percentage of lead had a constant value of 0.5333 up to the year 1975; after which, it was assumed that the lead percentage steadily decreased. After 1984, the value has remained constant at 0.0213. The average lead percentage values are presented in Table 5.8-1.

## 5.8.4 Control Efficiency

No control efficiency was applied to activity data to estimate lead emissions from the combustion of waste oil.

#### 5.8.5 References

None.

Table 5.8-1. Annual Percentage Lead Content

| Year | Percent<br>Lead |
|------|-----------------|
| 1975 | 0.5333          |
| 1976 | 0.4702          |
| 1977 | 0.407           |
| 1978 | 0.3439          |
| 1979 | 0.2807          |
| 1980 | 0.2176          |
| 1981 | 0.1545          |
| 1982 | 0.0913          |
| 1983 | 0.0282          |
| 1984 | 0.0213          |

#### 5.9 FUEL COMBUSTION OTHER - RESIDENTIAL OTHER: 03-06

The emissions for this Tier II category were determined by the Lead Emissions Methodology for the following source categories (see table 5.1-1 for Tier correspondence):

Category:

Anthracite Coal

Bituminous Coal and Lignite

Residential

Residential

Distillate Oil

Residential

Residential

# 5.9.1 Technical Approach

The lead emissions included in this Tier category were the sum of the emissions from the source categories listed above. Emissions were estimated from an activity indicator and an emissions factor. In order to utilize these values in the *Trends* spreadsheets, the activity indicators were expressed in million tons for bituminous coal and in thousand tons for anthracite coal. The emission factors for these categories were expressed in metric pounds/thousand tons. Activity indicators for residual and distillate oils were expressed in million gallons and emission factors were expressed in metric pounds/million gallons.

The following procedures for determining activity indicators and emission factors were used for the years 1970 through 1995.

# 5.9.2 Activity Indicator

The activity indicator for the residential combustion of anthracite coal was the residential consumption of anthracite coal. This value was determined by extrapolating the residential consumption of anthracite coal during the previous year based on the change in the number of dwelling units in the Northeastern United States having coal as the main fuel for space heating. Data concerning the number of dwelling units were obtained from Reference 1. The calculation of the residential anthracite coal consumption is summarized in Equation 5.9-1.

Anthracite 
$$Coal_{R, i} = Anthracite \ Coal_{R, i-1} \times \frac{Dwelling \ Units_{i}}{Dwelling \ Units_{i-1}}$$
 (Eq. 5.9-1)

where: R = residential consumption

I = year under study

The activity indicator for the combustion of bituminous coal and lignite was the residential consumption of bituminous coal and lignite. This value was determined by estimating the quantity of all coal consumed by all dwelling units using coal as the main fuel and subtracting from this value the

residential consumption of anthracite coal calculated above. The quantity of all coal consumed was calculated using the number of dwelling units using coal as the main fuel for space heating obtained from Reference 1 and a factor estimating the average annual consumption of coal per dwelling unit. This calculation is summarized in Equation 5.9-2.

Bituminous 
$$Coal_R = (Dwelling\ Units \times 6.73\ tons\ burned/dwelling/year) - Anthracite\ Coal_R$$
 (Eq. 5.9-2)

where: R = residential consumption

The activity indicator for the residential combustion of residual oil was assumed to be zero. The activity indicator for the combustion of distillate oil was the sum of the "adjusted" sales (or deliveries) for residential use of distillate oil and for farm use of other distillates as reported in Reference 2 or Reference 3a and 3b.

## **5.9.3** Emission Factors

The emission factor for the residential combustion of anthracite coal was obtained from Reference 4.

The emission factor for the combustion of bituminous coal and lignite and for distillate oil was obtained from Reference 5a.

No emission factor was required for the combustion of residual oil because the activity was assumed to be zero.

# 5.9.4 Control Efficiency

No control efficiencies were applied to activity data to estimate emissions from the sources included in this Tier II category.

## 5.9.5 References

- 1. American Housing Survey, Current Housing Reports, Series H-150-83. Bureau of the Census, U.S. Department of Commerce, Washington DC. Biennial.
- 2. *Petroleum Marketing Monthly*. DOE/EIA-0380(xx/01). Energy Information Administration, U.S. Department of Energy, Washington, DC. Annual.
- 3. Fuel Oil and Kerosene Sales 19xx. DOE/EIA-0535(xx). Energy Information Administration, U.S. Department of Energy, Washington, DC. Annual.
  - a. Table entitled, "Adjusted Sales of Distillate Fuel Oil by End Use in the U.S."
  - b. Table entitled, "Adjusted Sales for Gram Use: Distillate Fuel Oil and Kerosene; Sales for Electric Utility and Oil Company Uses; Distillate Fuel Oil and Residual Fuel Oil."
- 4. Development of HATREMS Data Base and Emission Inventory Evaluation. EPA-450/3-77-011. U.S. Environmental Protection Agency, Research Triangle Park, NC. April 1977.

- 5. Compilation of Air Pollutant Emission Factors, Third Edition, Supplements 1 through 14, AP-42. NTIS PB-275525. U.S. Environmental Protection Agency, Research Triangle Park, NC. September 1977.
  - a. Appendix E

# 5.10 CHEMICAL AND ALLIED PRODUCT MANUFACTURE - INORGANIC CHEMICAL MANUFACTURE: 04-02

The emissions for this Tier II category were determined by the Lead Emissions Methodology for the following source categories (see table 5.1-1 for Tier correspondence):

Category: Subcategory:

Industrial Processes - Lead Emissions Secondary Metals (lead oxide/pigment)

## 5.10.1 Technical Approach

The lead emissions included in this Tier category were the sum of the emissions from the source categories listed above. Emissions were estimated from an activity indicator and an emissions factor. In order to utilize these values in the *Trends* spreadsheets, activity indicators were expressed in thousand tons and emission factors were expressed in metric pounds/tons.

The following procedures for determining activity indicators and emission factors were used for the years 1970 through 1995.

# 5.10.2 Activity Indicator

Activity indicators for the of barton pot (litharge and leady oxide), red lead, and white lead were the respective quantities of each produced (using the lead content) as reported in Reference 1. If the litharge and red lead are reported together, the last known distribution was used to distribute the activity. If the value for white lead was withheld, the previous year's data was used.

#### 5.10.3 Emission Factor

The lead emission factors for barton pot, red lead, and white lead were obtained from Reference 2a.

# 5.10.4 Control Efficiency

No control efficiencies were applied to activity data to estimate lead emissions from the sources included in this Tier II category.

## 5.10.5 References

- 1. *Minerals Yearbook*, Lead. US Geological Survey (formerly Bureau of Mines), Washington, DC. Annual.
  - a. Table entitled, "Production & Shipments of Lead Pigments and Oxides in the U.S."
- 2. Compilation of Air Pollutant Emission Factors, Fourth Edition, Supplements A through D, AP-42. U.S. Environmental Protection Agency, Research Triangle Park, NC. September 1991.
  - a. Table 7.16-1

#### 5.11 METALS PROCESSING - NONFERROUS: 05-01

The emissions for this Tier II category were determined by the Lead Emissions Methodology for the following source categories (see table 5.1-1 for Tier correspondence):

| Category:                             | Subcategory:                                                                              |
|---------------------------------------|-------------------------------------------------------------------------------------------|
| Industrial Processes - Lead Emissions | Nonferrous Metals (copper, zinc, and lead production)                                     |
|                                       | Secondary Metals (lead, copper, and battery production)                                   |
|                                       | Miscellaneous Process Sources [miscellaneous products (can soldering and cable covering)] |

## 5.11.1 Technical Approach

The lead emissions included in this Tier category were the sum of the emissions from the source categories listed above. Emissions were estimated from an activity indicator, emissions factor, and control efficiency, where applicable. In order to utilize these values in the *Trends* spreadsheets, activity indicators were expressed in thousand tons and emission factors were expressed in metric pounds/tons. All control efficiencies were expressed as dimensionless fractions.

The following procedures for determining activity indicators, emission factors, and applicable control efficiencies were used for the years 1970 through 1995.

## 5.11.2 Activity Indicator

# 5.11.2.1 Nonferrous Metals

The activity indicator for copper roasting was based on the primary copper smelter production from domestic and foreign ores from Reference 1a. Copper smelter production was expressed in units of blister copper produced. It was assumed that of the 4 tons of copper concentrate/ton of blister, only half was roasted. Therefore, the amount of blister copper produced multiplied by 2 resulted in the activity indicator for the roasting process.

Activity indicators for copper smelting and converting were assumed to be equivalent. Activity data were calculated in the same manner as for the roasting process, except it was assumed that all of the blister copper produced was smelted and converted. Therefore, units of blister copper produced multiplied by 4 resulted in the activity indicators for the smelting and converting process.

Activity data for zinc sintering was based on the redistilled slab zinc production obtained from Reference 2a. The activity indicator for the horizontal retort process was assumed to be zero. The activity indicator for the vertical retort process was assigned the same value as used for zinc sintering.

The activity indicators for lead sintering, blast furnaces, and reverberatory furnaces were assumed to be equal to the primary refined lead production from domestic and foreign ores as listed in Reference 3.

## 5.11.2.2 Secondary Metals

Activity data for three copper-producing processes were obtained from Reference 1b. The production level of high-leaded tin bronze was used as the basis for high Lead (58%) activity. The production level of yellow brass was used as the basis for red-yellow brass (15%) activity. Other alloys (7%) activity was based on the production level of leaded red brass and semi-red brass.

Activity indicators for three lead-producing furnace types and fugitive lead processes were obtained from Reference 3 or 4a. The pot furnace activity was estimated as 90 percent of the total consumption of lead scrap by all consumers obtained from Reference 4a. The activity indicator for reverberatory furnaces was estimated by multiplying the total consumption of lead scrap by the ratio between the quantity of lead recovered as soft lead (obtained from Reference 3b) and the total lead recovered from scrap. The activity indicator for blast furnaces was estimated by multiplying the total consumption of lead scrap by the ratio between lead recovered as antimonial lead and the total lead recovered from scrap. Fugitive lead activity was assumed to be equal to the total quantity of lead recovered.

Battery production consists of five processes: (1) grid casting, (2) paste mixing, (3) lead oxide mill, (4) three process operations, and (5) lead reclamation furnace. The number of batteries produced was used as the activity indicator for each process. The total weight of lead used to produce storage batteries was obtained from Reference 3c. This value was converted from metric tons to English units and was used to calculate the number of batteries produced, expressed in thousands of batteries, as shown in Equation 5.11-1.

Number of Batteries = 
$$\frac{Weight_{Pb} \times 1.10231 \times 2,000 \ lb/ton}{1,000 \times 26 \ lb/battery}$$
 (Eq. 5.11-1)

The activity indicator for lead reclamation furnaces was 1 percent of the number of batteries produced as calculated above.

### 5.11.2.3 Miscellaneous Process Sources

The activity indicator for can soldering was the can soldering consumption as listed in Reference 3c. If this activity indicator was not available, the previous year's value was used. The activity indicator for cable covering was based on the value for cable covering consumption, also obtained from Reference 3c, which was multiplied by 10 to account for recycling.

### 5.11.3 Emission Factor

## 5.11.3.1 Nonferrous Metals

The emission factors for primary copper and lead smelting processes were obtained from References 5a and 5b, respectively. The emission factors for processes associated with primary zinc smelting were obtained from Reference 6a. Values for these emission factors were established as the midpoint of the emission factor ranges reported in the references cited.

## 5.11.3.2 Secondary Metals

The emission factors for secondary lead processing were obtained from Reference 6a. The emission factors for secondary copper processing were obtained from Reference 5c. Battery production emission factors were reported in Reference 5d.

## 5.11.3.3 Miscellaneous Process Sources

The emission factors for can soldering and can covering were obtained from Reference 5e.

# 5.11.4 Control Efficiency

## 5.11.4.1 Nonferrous Metals

The control efficiencies for all copper, zinc, and lead production processes for the years 1970 through 1984 were equivalent to the TSP control efficiencies for the same processes. The TSP control efficiencies were derived from Reference 7 or Reference 8 using Equation 5.11-2. Values for the control efficiency were assumed constant after the year 1984.

$$CE = \left[\frac{(UE - AE)}{UE}\right]$$
 (Eq. 5.11-2)

where: CE = control efficiency

UE = emissions before control AE = emissions after control

## 5.11.4.2 Secondary Metals

The control efficiencies for the secondary lead production processes were obtained from Reference 9.

## 5.11.4.3 Miscellaneous Process Sources

The control efficiencies for can soldering and cable covering were obtained from Reference 9.

#### 5.11.5 References

- 1. *Minerals Yearbook*, Copper. US Geological Survey (formerly Bureau of Mines), Washington, DC. Annual.
  - a. Table entitled, "Copper: World Smelter Production, by Country."
  - b. Table entitled, "Production of Secondary Copper & Copper Alloy Products in the U.S. by Item Produced From Scrap."
- 2. *Minerals Yearbook*, Zinc. US Geological Survey (formerly Bureau of Mines), Washington, DC.
  - a. Table entitled, "Salient Zinc Statistics" (production of slab zinc from scrap).
- 3. *Minerals Yearbook*, Lead. US Geological Survey (formerly Bureau of Mines), Washington, DC. Annual.
  - a. Table entitled, "Salient Lead Statistics."
  - b. Table entitled, "Pb Recovered from Scrap Processed in the U.S., by Kind of Scrap and Form of Recovery."
  - c. Table entitled, "U.S. Consumption of Lead, by Product."
- 4. *Minerals Yearbook*, Recycling of Nonferrous Materials. US Geological Survey (formerly Bureau of Mines), Washington, DC. Annual.
  - a. Table entitled, "Stocks and Consumption of New and Old Lead Scrap in the U.S. by Type of Scrap."
- 5. Compilation of Air Pollutant Emission Factors, Fourth Edition, Supplements A through D, AP-42. U.S. Environmental Protection Agency, Research Triangle Park, NC. September 1991.
  - a. Table 7.3-10
  - b. Table 7.6-1
  - c. Table 7.9-1
  - d. Table 7.15-1
  - e. Table 7.17-1
- 6. Compilation of Air Pollutant Emission Factors, Third Edition, Supplements 1 through 14, AP-42. NTIS PB-275525. U.S. Environmental Protection Agency, Research Triangle Park, NC. September 1977.
  - a. Appendix E
- 7. Standard Computer Retrievals, AFP650 report, from the AIRS Facility Subsystem. Unpublished computer reports. National Air Data Branch, Office of Air Quality Planning and Standards, U.S. Environmental Protection Agency, Research Triangle Park, NC. Annual.
- 8. Standard Computer Retrievals, NE257 report, from the National Emissions Data System (NEDS). Unpublished computer reports. National Air Data Branch, Office of Air Quality Planning and Standards, U.S. Environmental Protection Agency, Research Triangle Park, NC. Annual.
- 9. Control Techniques for Lead Air Emissions, Volumes 1 and 2. U.S. Environmental Protection Agency, Research Triangle Park, NC. December 1977.

#### 5.12 METALS PROCESSING - FERROUS: 05-02

The emissions for this Tier II category were determined by the Lead Emissions Methodology for the following source categories (see table 5.1-1 for Tier correspondence):

Category: Subcategory:

Industrial Processes - Lead Emissions Iron and Steel Industry (coke, blast furnace, sintering,

open hearth, BOF (Basic Oxygen Furnace), and electric

arc furnace)

Nonferrous Metals (ferroalloy production)

Secondary Metals Industry (grey iron foundries)

## 5.12.1 Technical Approach

The lead emissions included in this Tier category were the sum of the emissions from the source categories listed above. Emissions were estimated from an activity indicator, emissions factor, and control efficiency, where applicable. In order to utilize these values in the *Trends* spreadsheets, activity indicators for all source categories, except those in the iron and steel industry, were expressed in thousand tons. For the iron and steel industry source categories, activity indicators were expressed in million tons. All emission factors were expressed in metric pounds/tons. All control efficiencies were expressed as dimensionless fractions.

The following procedures for determining activity indicators, emission factors, and applicable control efficiencies were used for the years 1970 through 1995.

## 5.12.2 Activity Indicator

#### **5.12.2.1** *Iron and Steel*

The activity indicator for coke production was the oven production figure obtained from Reference 1a. The activity for coke production was assumed to be zero for all years including and following 1994. The activity indicator for blast furnaces was the total pig iron production as reported in Reference 1b, Reference 2a, or Reference 3. This value included exports. The activity indicator for the windbox sintering process was the total production of pig iron, divided by 3 (two other processes [discharge, sinter-fugitive] to not contribute to Pb emissions).

The activity indicators for open hearth, basic oxygen, and electric arc furnaces were based on the total scrap and pig iron consumption. Reference 4 contained the total scrap and pig iron consumed by each furnace type by manufacturers of pig iron and raw steel and castings. The fraction of the combined quantity of scrap and pig iron consumed by each of the three furnace types was calculated. Total raw steel production reported in Reference 1b or Reference 2a was multiplied by each fraction to obtain the raw steel production for each furnace type.

## 5.12.2.2 Nonferrous Metals

The activity indicator for ferrosilicon production was the net gross weight production obtained from Reference 5a or 6a. Silicon manganese activity was assumed to be 42.1 percent of the net production of ferrosilicon. Production of ferromanganese by electric furnaces was assumed to be 57.9 percent of the net production of ferrosilicon. Production of silicon metal was obtained from Reference 6a. For ferromanganese from blast furnaces and for Ferro-Mang (std), the activity indicators were assumed to be zero.

Ferrochrome-silicon activity was obtained from Reference 5a or 7, and activity data for High Carbon Ferro production was obtained from Reference 5a or 8. If these data were not available, values for the previous year were used.

## 5.12.2.3 Secondary Metals

The activity indicator for cupola furnaces in grey iron foundries was based on the combined quantity of scrap and pig iron consumed by cupola furnaces. This value was obtained from Reference 4a under the category of iron foundries and miscellaneous users. The final activity was determined by adjusting this production value to account for this category's respective emission factor, which was expressed in terms of the charged quantity, and not the fresh feed quantity. This adjustment required dividing the production value by 0.78.

The activity indicator for electric induction was based on the combined quantity of iron and steel scrap and pig iron consumed in electric furnaces. This value was obtained from Reference 4a under the category of iron foundries and miscellaneous users. The amount consumed was adjusted to account for recycling by dividing the consumption value by 0.78.

## 5.12.3 Emission Factor

## 5.12.3.1 Iron and Steel

The emission factors for all processes were obtained from Reference 9a. The emission factor used for by-product coke was the same as that established for metallurgical coke manufacturing.

## 5.12.3.2 Nonferrous Metals

The emission factors for all processes were set equal to the midpoint of the emission factor ranges reported in Reference 10a.

## 5.12.3.3 Secondary Metals - Grey Iron Foundries

The emission factors for all processes were reported in Reference 10b.

## 5.12.4 Control Efficiency

The control efficiencies for all processes included in this Tier II category for the years 1970 through 1984 were equivalent to the TSP control efficiencies for the same processes. The TSP control efficiencies were derived from Reference 11 or Reference 12 using Equation 5.12-1. Values after the year 1984 were assumed constant.

$$CE = \left[\frac{(UE - AE)}{UE}\right]$$
 (Eq. 5.12-1)

where: CE = control efficiency

UE = emissions before control
AE = emissions after control

### 5.12.5 References

1. *Survey of Current Business*. Bureau of Economic Analysis, U.S. Department of Commerce, Washington, DC.

- a. Table containing information on "Petroleum, Coal, and Products." SCC = 3-03-003
- b. Table containing information on "Metals and Manufactures."
- 2. Minerals Yearbook, Iron and Steel. U.S. Geological Survey (formerly Bureau of Mines), Washington, DC. Annual.
  - a. Table entitled, "Salient Iron and Steel Statistics."
  - b. Table entitled, "U.S. Consumption of Iron and Steel Scrap, Pig Iron, and Direct-Reduced Iron (DRI) in 19xx, by Type of Furnace and Other Use."
- 3. *Minerals Industry Surveys*, Iron Ores. U.S. Geological Survey (formerly Bureau of Mines), Washington, DC. Monthly.
- 4. *Minerals Industry Surveys*, Iron and Steel Scrap. U.S. Geological Survey (formerly Bureau of Mines), Washington, DC. Monthly.
  - a. Table on consumption of iron and steel scrap and pig iron in the United States by type of furnace or other use.
- 5. *Minerals Yearbook*, Ferroalloys. U.S. Geological Survey (formerly Bureau of Mines), Washington, DC. Annual.
  - a. Table entitled, "Table 2. Ferroalloys Produced and Shipped from Furnaces in the U.S."
- 6. *Minerals Yearbook*, Silicon. U.S. Geological Survey (formerly Bureau of Mines), Washington, DC. Annual.
  - a. "Table 1. Production, Shipments, and Stocks of Silvery Pig Iron, Ferrosilicon, and Silicon Metal in the U.S. in 19xx"

- 7. *Minerals Yearbook*, Chromium. U.S. Geological Survey (formerly Bureau of Mines), Washington, DC. Annual.
- 8. *Minerals Yearbook*, Iron and Steel. US Geological Survey (formerly Bureau of Mines), Washington, DC. Annual.
- 9. Compilation of Air Pollutant Emission Factors, Third Edition, Supplements 1 through 14, AP-42. NTIS PB-275525. U.S. Environmental Protection Agency, Research Triangle Park, NC. September 1977.
  - a. Appendix E
- 10. Compilation of Air Pollutant Emission Factors, Fourth Edition, Supplements A through D, AP-42. U.S. Environmental Protection Agency, Research Triangle Park, NC. September 1991.
  - a. Table 7.4-5
  - b. Table 7.10-3
- 11. Standard Computer Retrievals, AFP650 report, from the AIRS Facility Subsystem. Unpublished computer reports. National Air Data Branch, Office of Air Quality Planning and Standards, U.S. Environmental Protection Agency, Research Triangle Park, NC. Annual.
- 12. Standard Computer Retrievals, NE257 report, from the National Emissions Data System (NEDS). Unpublished computer reports. National Air Data Branch, Office of Air Quality Planning and Standards, U.S. Environmental Protection Agency, Research Triangle Park, NC. Annual.

### 5.13 METALS PROCESSING - NOT ELSEWHERE CLASSIFIED: 05-03

The emissions for this Tier II category were determined by the Lead Emissions Methodology for the following source categories (see table 5.1-1 for Tier correspondence):

Category: Subcategory:

Industrial Processes - Lead Emissions Mineral Products (ore crushing)

Miscellaneous Process Sources [miscellaneous

products (type metal production)]

## 5.13.1 Technical Approach

The lead emissions included in this Tier category were the sum of the emissions from the source categories listed above. Emissions were estimated from an activity indicator, emissions factor, and control efficiency, where applicable. In order to utilize these values in the *Trends* spreadsheets, activity indicators were expressed in thousand tons and emission factors were expressed in metric pounds/tons. All control efficiencies were expressed as dimensionless fractions.

The following procedures for determining activity indicators, emission factors, and applicable control efficiencies were used for the years 1970 through 1995.

## 5.13.2 Activity Indicator

The activity indicator for lead ore production was the gross weight of lead ore produced on a dry weight basis as reported in Reference 1a or 1b. If this value is not reported on a dry weight basis, the dry weight is estimated from the Pb ore production, in terms of recoverable Pb content, divided by 0.0799. The activity indicator for Zn, Cu, Cu-Zn ores was estimated as the sum of the "ore produced" listed in Reference 2a, and "all other sources" listed in Reference 1a. The activity data for Pb-Zn, Cu-Pb, Cu-Pb-Zn ores was assumed to be zero. If Reference 1a is not available, Zn, Cu, Cu-Zn ores are estimated using the following equation:

$$1.4291(x) - 49736.557$$
 (Eq. 5.13-1)

where: x = value for copper ore produced, in short tons.

The activity indicator for type metal production was based on the consumption of lead for type metal production obtained from Reference 1. In accordance with procedures provided in Reference 3, this value was multiplied by 330 to account for recycling. If the value is withheld, use the most recent available year.

#### 5.13.3 Emission Factor

The emission factors for ore crushing and grinding processes were obtained from Reference 4a. The emission factors for type metal production were obtained from Reference 4b.

# 5.13.4 Control Efficiency

The control efficiencies for ore crushing and grinding processes and type metal production were obtained from Reference 3. No control efficiencies were applied to the activity data to estimate emissions from type metal production.

#### 5.13.5 References

- 1. *Minerals Yearbook*, Lead. U.S. Geological Survey (formerly Bureau of Mines), Washington, DC. Annual.
  - a. Table entitled, "Production of Lead and Zinc in Terms of Recoverable Metals, in U.S. in 19xx, by State."
  - b. Table Entitled, "Salient Lead Statistics."
- 2. *Minerals Yearbook*, Copper. U.S. Geological Survey (formerly Bureau of Mines), Washington, DC. Annual.
  - a. Table entitled, "Salient Copper Statistics."
- 3. Control Techniques for Lead Air Emissions, Volumes 1 and 2. U.S. Environmental Protection Agency, Research Triangle Park, NC. December 1977.
- 4. Compilation of Air Pollutant Emission Factors, Fourth Edition, Supplements A through D, AP-42. U.S. Environmental Protection Agency, Research Triangle Park, NC. September 1991.
  - a. Table 7.6-1
  - b. Table 7.17-1

### 5.14 OTHER INDUSTRIAL PROCESSES - MINERAL PRODUCTS: 07-05

The emissions for this Tier II category were determined by the Lead Emissions Methodology for the following source categories (see table 5.1-1 for Tier correspondence):

| Category: | Subcategory: |
|-----------|--------------|
|           |              |

Industrial Processes - Lead Emissions

Mineral Products [Cement Manufacturing (wet kiln/cooler, wet dryer/grinder, dry kiln/cooler and dry dryer/grinder) and Glass Production (lead-glass)]

# 5.14.1 Technical Approach

The lead emissions included in this Tier category were the sum of the emissions from the source categories listed above. Emissions were estimated from an activity indicator, emissions factor, and control efficiency, where applicable. In order to utilize these values in the *Trends* spreadsheets, activity indicators were expressed in thousand tons and emission factors were expressed in metric pounds/tons. All control efficiencies were expressed as dimensionless fractions.

The following procedures for determining activity indicators, emission factors, and applicable control efficiencies were used for the years 1970 through 1995.

## 5.14.2 Activity Indicator

The activity indicators for wet kiln/cooler and wet dryer/grinder used in cement manufacturing were assumed to be equal. The value used was the sum of two categories: "wet" clinker produced and "both" clinker produced, reported in Reference 1a or Reference 2a. The activity indicators for dry kiln/cooler and dry dryer/grinder were both estimated to be the sum of "dry" clinker produced and "both" clinker produced, as reported in Reference 1a. The activity indicator for lead-glass production was assumed to be zero.

### 5.14.3 Emission Factor

The emission factors for cement manufacturing processes were obtained from Reference 3a. The emission factor for glass production was obtained from Reference 3b.

## 5.14.4 Control Efficiency

The control efficiencies for the wet and dry kiln/cooler used in cement manufacturing for the years 1970 through 1984 were equivalent to the TSP control efficiencies for kilns. The control efficiencies for the wet and dry dryer/grinders for the years 1970 through 1984 were equivalent to the TSP control efficiencies for grinders. These TSP control efficiencies were derived from Reference 4 or Reference 5 using Equation 5.14-1. All control efficiencies for the years following 1984 were assumed constant.

$$CE = \left[\frac{(UE - AE)}{UE}\right]$$
 (Eq. 5.14-1)

where: CE = control efficiency

UE = emissions before control AE = emissions after control

No control efficiencies were applied to activity data to estimate emissions from lead-glass production.

## 5.14.5 References

1. *Minerals Industry Surveys*, Cement. US Geological Survey (formerly Bureau of Mines), Washington, DC. Monthly.

- a. Table entitled, "Clinker Produced and Fuel Consumed by the Portland Cement Industry."
- 2. Minerals Yearbook, Cement. US Geological Survey (formerly Bureau of Mines), Washington, DC. Annual
  - a. Table entitled, "Clinker Produced and Fuel Consumed by the Portland Cement Industry in the U.S. by process."
- 3. Compilation of Air Pollutant Emission Factors, Fourth Edition, Supplements A through D, AP-42. U.S. Environmental Protection Agency, Research Triangle Park, NC. September 1991.
  - a. Table 8.6-1
  - b. Table 8.13-1
- 4. Standard Computer Retrievals, AFP650 report, from the AIRS Facility Subsystem. Unpublished computer reports. National Air Data Branch, Office of Air Quality Planning and Standards, U.S. Environmental Protection Agency, Research Triangle Park, NC. Annual.
- 5. Standard Computer Retrievals, NE257 report, from the National Emissions Data System (NEDS). Unpublished computer reports. National Air Data Branch, Office of Air Quality Planning and Standards, U.S. Environmental Protection Agency, Research Triangle Park, NC. Annual.

# 5.15 OTHER INDUSTRIAL PROCESSES - MISCELLANEOUS INDUSTRIAL PRODUCTS: 07-10

The emissions for this Tier II category were determined by the Lead Emissions Methodology for the following source categories (see table 5.1-1 for Tier correspondence):

# Category: Subcategory:

Industrial Processes - Lead Emissions

Miscellaneous Process Sources [Lead Alkyl Production (electrolytic process), Sodium Lead Alloy (recovery furnace, TEL process vents, TML process vents, and sludge pits), and Miscellaneous Products (ammunition)]

## 5.15.1 Technical Approach

The lead emissions included in this Tier category were the sum of the emissions from the source categories listed above. Emissions were estimated from an activity indicator, emissions factor, and control efficiency, where applicable. In order to utilize these values in the *Trends* spreadsheets, activity indicators were expressed in thousand tons and emission factors were expressed in metric pounds/tons. All control efficiencies were expressed as dimensionless fractions.

The following procedures for determining activity indicators, emission factors, and applicable control efficiencies were used for the years 1970 through 1995.

## 5.15.2 Activity Indicator

The activity indicator for lead alkyl production by the electrolytic process was based on the quantity of lead consumed in anti-knock manufacturing obtained from Reference 1a. This quantity of lead was converted to a quantity of additive by multiplying by 1.76. The activity indicator for this category was assumed to be 10 percent of the quantity of additive consumed based on Reference 2. As of 1992, it was assumed that there were no producers of lead alkyl products in the United States. All emissions after 1992 for this category are zero.

The activity indicator for sodium lead alloy production processes was based on the remaining 90 percent of the quantity of additive consumed as determined above for lead alkyl production. The activity for recovery furnaces and sludge pits was assumed to be equal to the remaining quantity of additive. The activity of TEL (TetraEthyl Lead) process vents and TML (TetraMethyl Lead) process vents was 63 percent and 37 percent, respectively, of the remaining quantity of additive. These apportionments were based on Reference 2. As of 1992, it was assumed that there were no producers of sodium lead alloy products in the US. All emissions after 1992 for this category are zero.

The activity indicator for ammunition production was the sum of lead consumption for the following uses: (1) caulking lead (building construction), (2) total pipes, traps, and other extruded products, (3) total sheet lead, and (4) other metal products. The consumption information was obtained from Reference 1.

#### 5.15.3 Emission Factor

The emission factors for lead alkyl and sodium lead alloy production processes were obtained from Reference 3a. The emission factors for ammunition production were obtained from Reference 3b.

# 5.15.4 Control Efficiency

The control efficiencies for ammunition production were obtained from Reference 2. No control efficiencies were applied to estimate emissions from the other sources included in this Tier II category.

## 5.15.5 References

- 1. *Minerals Yearbook*, Lead. U.S. Geological Survey (formerly Bureau of Mines), Washington, DC. Annual.
  - a. Table entitled, "U.S. Consumption of Lead, by Product."
- 2. Control Techniques for Lead Air Emissions, Volumes 1 and 2. U.S. Environmental Protection Agency, Research Triangle Park, NC. December 1977.
- 3. Compilation of Air Pollutant Emission Factors, Fourth Edition, Supplements A through D, AP-42. U.S. Environmental Protection Agency, Research Triangle Park, NC. September 1991.
  - a. Table 5.22-1
  - b. Table 7.17-1

### 5.16 WASTE DISPOSAL AND RECYCLING: 10-01

The emissions for this Tier II category were determined by the Lead Emissions Methodology for the following source categories (see table 5.1-1 for Tier correspondence):

Category: Subcategory:

Solid Waste Disposal Incineration (Municipal, Residential, Commercial/Institutional, and Conical

Woodwaste)

# 5.16.1 Technical Approach

The lead emissions included in this Tier category were the sum of the emissions from the source categories listed above. Emissions were estimated from an activity indicator and an emissions factor. In order to utilize these values in the *Trends* spreadsheets, activity indicators were expressed in million tons and emission factors were expressed in metric pounds/thousand tons.

The following procedures for determining activity indicators, emission factors, and applicable control efficiencies were used for the years 1970 through 1995.

# 5.16.2 Activity Indicator

The activity indicator for municipal incineration was the sum of the operating rates for the SCCs 5-01-001-01 and 5-01-001-02 obtained from Reference 1 or 2. The activity for 1995 was calculated by multiplying the 1990 activity by the ratio of 1995 combustion to 1990 combustion from Reference 3.

The activity indicator for residential incineration was the operating rate for residential on-site incineration obtained from Reference 4. The activity for 1995 and 1996 was calculated by multiplying the 1994 activity obtained from reference 4 by the ratio of 1994 activity to 1995 or 1996 activity obtained from Reference 5.

Commercial/industrial incineration was based on the sum of the operating rates provided in Reference 1 or 2 for the following SCCs: 5-02-001-01, 5-02-001-02, 5-03-001-01, and 5-03-001-02. The previous year's activity data reported in the *Trends* spreadsheet was scaled based on the ratio of the total operating rate for the current year to the total for the previous year. This calculation is shown in Equation 5.16-1.

$$A_{i} = A_{i-1} \times \left( \frac{\sum_{SCCs} OR_{i}}{\sum_{SCCs} OR_{i-1}} \right)$$
 (Eq. 5.16-1)

where: A = activity indicator

I = year

OR = operating rates for SCCs 5-02-001-01, 5-02-001-02, 5-03-001-01, and 5-03-001-02

The activity for commercial/industrial incineration for the years 1995 and 1996 was calculated by multiplying the 1994 activity obtained from Reference 1 by the ratio of 1994 emissions to 1995 or 1996 emissions obtained from Reference 5.

The activity indicator for conical woodwaste incineration was the sum of the operating rates for the SCCs 5-02-001-05 and 5-03-001-05 obtained from Reference 1 or 2.

#### 5.16.3 Emission Factor

The emission factors for municipal, residential, and commercial/institutional incineration were obtained from Reference 6a or Reference 7a.

The emission factor for conical woodwaste incineration (SCC 5-02-001-05) was assumed to be zero.

# **5.16.4** Control Efficiency

The control efficiency associated with municipal incineration was obtained from Reference 1 or 2 for SCC 5-01-001.

No control efficiencies were applied to the activity data to estimate emissions from the remaining types of incineration (i.e., residential, commercial/institutional, and conical woodwaste).

## 5.16.5 References

- 1. Standard Computer Retrievals, AFP650 report, from the AIRS Facility Subsystem. Unpublished computer reports. National Air Data Branch, Office of Air Quality Planning and Standards, U.S. Environmental Protection Agency, Research Triangle Park, NC. Annual.
- 2. Computer Retrieval, NE257 report, by Source Classification Code (SCC) from the National Emission Data System (NEDS). Unpublished computer report. National Air Data Branch, Office of Air Quality Planning and Standards, U.S. Environmental Protection Agency, Research Triangle Park, NC. February 9, 1980.
- 3. Characterization of Municipal Solid Waste in the United States. (1996 Update) Municipal and Industrial Solid Waste Division, U.S. Environmental Protection Agency, Washington, DC. June 1997.
- 4. Computer Retrieval, NE260 report, by Source Classification Code (SCC) from the National Emission Data System (NEDS). Unpublished computer report. National Air Data Branch, Office of Air Quality Planning and Standards, U.S. Environmental Protection Agency, Research Triangle Park, NC. February 9, 1980.

- 5. National Emission Trends Report. Draft Report. Prepared by E.H. Pechan and Associates, Inc. under contract No. 68-D3-0035, work assignment III-102 for Emission Factor and Inventory Group, U.S. Environmental Protection Agency, Research Triangle Park, NC. September 1997.
- Compilation of Air Pollutant Emission Factors, Fourth Edition, Supplements A through D, AP-42.
   U.S. Environmental Protection Agency, Research Triangle Park, NC. September 1991.
   a. Table 2.1-1.
- 7. Compilation of Air Pollutant Emission Factors, Third Edition, Supplements 1 through 14, AP-42. NTIS PB-275525. U.S. Environmental Protection Agency, Research Triangle Park, NC. September 1977.
  - a. Appendix E

#### 5.17 ON-ROAD VEHICLES: 11

The emissions for all Tier II categories under this Tier I category were determined by the Lead Emissions Methodology for the following source categories (see table 5.1-1 for Tier correspondence):

Category: Subcategory:

On-road vehicles Gasoline (leaded, unleaded)

# 5.17.1 Technical Approach

The lead emissions included in these Tier II categories were the sum of the emissions from the source categories listed above. Emissions were estimated from an activity indicator and an emissions factor. In order to utilize these values in the *Trends* spreadsheets, activity indicators were expressed in million gallons and emission factors were expressed in metric pounds/gallons. The total lead emissions for the Tier I category were allocated to the Tier II categories by the relative fraction of vehicle miles traveled (VMT) for the appropriate vehicle types.

The following procedures for determining activity indicators, emission factors, and allocation to the Tier II categories were used for the years 1970 through 1996.

# 5.17.2 Activity Indicator

The activity indicator for On-road vehicles was the gasoline consumption by all On-road vehicles as reported in Reference 1a. If this consumption value was not available, the previous year's consumption was adjusted based on the vehicle miles traveled (VMT) obtained from Reference 2a using Equation 5.17-1:

$$GC_i = GC_{i-1} \times \frac{VMT_i}{VMT_{i-1}}$$
 (Eq. 5.17-1)

where: GC = total gasoline consumption by all On-road vehicles

I = year of interest

VMT = vehicle miles traveled

The percentage of total unleaded gasoline was obtained from Reference 3a, and this value was applied to the total consumption of gasoline, resulting in unleaded gasoline use. This procedure was repeated to obtain leaded gasoline activity.

#### 5.17.3 Emission Factor

The lead emission factors for On-road vehicles were reported in Reference 4 to be 1.5(Y) lb/ton, where Y is the number of grams of lead/gasoline. Y values are shown in Table 5.17-1. The values for Y were obtained from Reference 5.

## 5.17.4 Control Efficiency

No control efficiencies were applied to activity data to estimate emissions from On-road vehicles.

## 5.17.5 Allocation of Emissions to the Tier II Categories

The total lead emissions were the sum of the emissions from leaded gasoline and from unleaded gasoline. Lead emissions from these two types of gasolines were calculated by multiplying the activity indicator by the emission factor. In order to allocate the total lead emissions to the Tier II categories, the relative fraction of the VMT for each of the three vehicle classifications was determined. The VMT data for this purpose were obtained from a variety of sources. Relative VMT fractions used for the years 1940 through 1993 for each of the vehicle classifications are given in Table 5.17-2.

## 5.17.6 References

- 1. *On-road vehicles Statistics*. Federal On-road vehicles Administration, U.S. Department of Transportation, Washington, DC. Annual.
  - a. Table MF-21, "Motor Fuel Use"
- 2. Welty, K. On-road vehicles Information Management, Federal On-road vehicles Administration, US Department of Transportation, personal communications with E.H. Pechan and Associates, Inc., Durham, NC, 1997. (Information received on floppy diskette.)
- 3. *Petroleum Supply Annual*. DOE/EIA-0340(xx/07). Energy Information Administration, U.S. Department of Energy, Washington, DC. Annual.
  - a. Table entitled, "Finished Motor Gasoline Supply and Disposition."
- 4. Control Techniques for Lead Air Emissions, Volumes 1 and 2. U.S. Environmental Protection Agency, Research Triangle Park, NC. December 1977.
- 5. *Motor Gasolines*. National Institute for Petroleum and Energy Research, IIT Research Institute, Barltesville, OK. Summer 1987 and Summer 1990.

Table 5.17-1. Number of Grams of Lead/Gasoline (Y)

| Year | Leaded Gasoline | Unleaded<br>Gasoline |
|------|-----------------|----------------------|
| 1970 | 2.43            | NA                   |
| 1971 | 2.59            | NA                   |
| 1972 | 2.63            | NA                   |
| 1973 | 2.2             | 0.014                |
| 1974 | 2.07            | 0.014                |
| 1975 | 1.82            | 0.014                |
| 1976 | 2.02            | 0.014                |
| 1977 | 2.03            | 0.014                |
| 1978 | 1.76            | 0.01                 |
| 1979 | 1.76            | 0.016                |
| 1980 | 1.33            | 0.028                |
| 1981 | 1.01            | 0.009                |
| 1982 | 1.02            | 0.005                |
| 1983 | 0.83            | 0.003                |
| 1984 | 0.84            | 0.006                |
| 1985 | 0.59            | 0.002                |
| 1986 | 0.37            | 0.002                |
| 1987 | 0.15            | 0.001                |
| 1988 | 0.15            | 0.001                |
| 1989 | 0.08            | 0.002                |
| 1990 | 0.08            | 0.0004               |
| 1991 | 0.0002          | 0.0002               |
| 1992 | 0.0002          | 0.0002               |
| 1993 | 0.0002          | 0.0002               |
| 1994 | 0.0002          | 0.0002               |
| 1995 | 0.0002          | 0.0002               |
| 1996 | 0.0002          | 0.0002               |

Table 5.17-2. Relative VMT Fractions for Each Tier II Category

| Year | Light-Duty Gas Vehicles and Motorcycles | Light-Duty<br>Gas Trucks | Heavy-Duty Gas<br>Trucks |
|------|-----------------------------------------|--------------------------|--------------------------|
| 1970 | 0.83                                    | 0.13                     | 0.04                     |
| 1971 | 0.83                                    | 0.13                     | 0.03                     |
| 1972 | 0.82                                    | 0.14                     | 0.03                     |
| 1973 | 0.82                                    | 0.14                     | 0.03                     |
| 1974 | 0.82                                    | 0.15                     | 0.03                     |
| 1975 | 0.82                                    | 0.15                     | 0.03                     |
| 1976 | 0.81                                    | 0.16                     | 0.03                     |
| 1977 | 0.80                                    | 0.17                     | 0.03                     |
| 1978 | 0.80                                    | 0.17                     | 0.03                     |
| 1979 | 0.79                                    | 0.18                     | 0.03                     |
| 1980 | 0.78                                    | 0.19                     | 0.03                     |
| 1981 | 0.76                                    | 0.21                     | 0.03                     |
| 1982 | 0.79                                    | 0.19                     | 0.02                     |
| 1983 | 0.78                                    | 0.20                     | 0.02                     |
| 1984 | 0.77                                    | 0.21                     | 0.02                     |
| 1985 | 0.76                                    | 0.22                     | 0.02                     |
| 1986 | 0.75                                    | 0.23                     | 0.02                     |
| 1987 | 0.74                                    | 0.24                     | 0.02                     |
| 1988 | 0.75                                    | 0.24                     | 0.02                     |
| 1989 | 0.75                                    | 0.24                     | 0.02                     |
| 1990 | 0.75                                    | 0.24                     | 0.02                     |
| 1991 | 0.75                                    | 0.24                     | 0.01                     |
| 1992 | 0.75                                    | 0.24                     | 0.01                     |
| 1993 | 0.75                                    | 0.24                     | 0.01                     |
| 1994 | 0.75                                    | 0.24                     | 0.01                     |
| 1995 | 0.75                                    | 0.24                     | 0.01                     |
| 1996 | 0.75                                    | 0.24                     | 0.01                     |

#### 5.18 NON-ROAD ENGINES AND VEHICLES - NONROAD GASOLINE: 12-01

The emissions for this Tier II category were determined by the Lead Emissions Methodology for the following source categories (see table 5.1-1 for Tier correspondence):

Category: Subcategory:

Other Non-road engines and vehicles Gasoline (Farm Tractors, Other Farm Equipment,

construction, Snowmobiles, Small Utility Engines,

Heavy Duty General Utility Engines,

Motorcycles)

Vessels Gasoline

Aircraft Aviation Gasoline

# 5.18.1 Technical Approach

The lead emissions included in this Tier category were the sum of the emissions from the source categories listed above. Emissions were estimated from an activity indicator and an emissions factor. In order to utilize these values in the *Trends* spreadsheets, activity indicators were expressed in million gallons and emission factors were expressed in metric pounds/thousand gallons.

The following procedures for determining activity indicators, emission factors, and applicable control efficiencies were used for the years 1970 through 1995.

# 5.18.2 Activity Indicator

The activity indicator for gasoline-powered farm tractors was based on the 1973 gasoline consumption by farm tractors reported in Reference 1. The adjustment factor applied to the 1973 data was the ratio of the quantity of gasoline consumed by all agricultural equipment in 1973 and in the year under study as reported in Reference 2a. It is assumed that this procedure was used for the years both before 1973 and after 1973. Equation 5.18-1 summarizes this procedure.

$$GC_{Tractor, i} = GC_{Tractor, 1973} \times \frac{GC_{Agriculture, i}}{GC_{Agriculture, 1973}}$$
 (Eq. 5.18-1)

where: GC = gasoline consumption I = year under study

The activity indicator for other gasoline-powered farm equipment was also based on gasoline consumption. It was assumed that the gasoline consumption by other farm equipment was equivalent to 8.52 percent of the quantity of gasoline consumed by farm tractors as determined by the preceding

procedure. Activity for other farm equipment is considered zero for the year 1991 and all subsequent years.

The activity indicator for gasoline-powered construction equipment was the total gasoline consumption by construction equipment as reported in Reference 2.

Activity data for snowmobiles were based on the 1973 gasoline consumption by snowmobiles, as reported in Reference 1. An adjustment factor was applied to the 1973 value to account for the ratio of the number of snowmobile registrations in 1973 and in the year under study as reported in Reference 3. It is assumed that this procedure was used for the years both before 1973 and after 1973. Equation 5.18-2 summarizes this procedure.

$$GC_{Snowmobiles, i} = GC_{Snowmobiles, 1973} \times \frac{N_{Snowmobiles, i}}{N_{Snowmobiles, 1973}}$$
 (Eq. 5.18-2)

where: GC = gasoline consumption

I = year under study

N = number of registered vehicles

Activity data for small utility gasoline engines was based on the 1980 value for gasoline consumption by small engines (533 x 10<sup>6</sup> gallons). An adjustment factor was applied to the 1980 data to account for the ratio of the number of single unit dwellings in 1980 and in the year under study. The number of single unit dwellings in 1980 was obtained from Reference 4. For the year under study, the number of single unit dwellings was estimated by adding or subtracting the number of new one-family structures started each year between 1980 and the year under study to the number of single unit dwellings in 1980. The number of new one-family structures started was obtained from Reference 5 for each year. It is assumed that this procedure was used for the years both before 1973 and after 1973. Equation 5.18-3 summarizes this procedure.

$$GC_{SmallEngines, i} = (533 \times 10^6 \ gal) \times \frac{Single \ Unit \ Dwellings_i}{Single \ Unit \ Dwellings_{1980}}$$
 (Eq. 5.18-3)

where: GC = gasoline consumption

I = year under study

The activity indicator for heavy duty general gasoline utility engines was the total gasoline consumed by the industrial/commercial category obtained from Reference 2.

The activity indicator for motorcycles was calculated from the number of motorcycles, the average annual Non-road engines and vehicles mileage traveled, and the median estimated average miles per gallon. The motorcycle population and the Non-road engines and vehicles mileage were obtained from Reference 6. The average miles per gallon (MPG) was assumed to be 44.0 miles/gallon. Activity for motorcycles was considered zero for the year 1995 and all subsequent years because no leaded gasoline was consumed by motorcycles after this year. Equation 5.18-4 summarizes this calculation.

$$GC_{Motorcycles} = N_{Motorcycles} \times \frac{M_{Motorcyles, Off-highway}}{MPG}$$
 (Eq. 5.18-4)

where: GC = gasoline consumption

N = number of motorcycles

M = mileage MPG = miles/gallon

The activity indicator for aircraft was the total national quantity of aviation gasoline supplied as reported in Reference 7a, Reference 8a, or Reference 9a. Reference 7a was used for the years 1970 through 1978. Reference 8a was used for the years 1979 and 1980. Reference 9a was used for the years 1981 through 1995.

#### 5.18.3 Emission Factor

The lead emission factor for the combustion of gasoline in Non-road engines and vehicles was reported in Reference 10 to be 1.5(Y) lb/ton, where Y is the number of grams of lead/gasoline. It was assumed that all gasoline used for these engines was leaded. The value of Y was obtained from Reference 11 for the years 1970 to 1988 and Reference 12 for the years 1989 to 1996.

The lead emission factor for aircraft was reported in Reference 13 to be the lead content of aviation gasoline multiplied by the percent of lead emitted. Therefore, the emission factor is 2g/gal times 0.75.

#### 5.18.4 Control Efficiency

No control efficiencies were applied to activity data to estimate emissions from Non-road engines and vehicles.

#### 5.18.5 References

- 1. Exhaust Emissions from Uncontrolled Vehicles and Related Equipment Using Internal Combustion Engines. U.S. Environmental Protection Agency. Prepared by Southwest Research Institute, San Antonio, TX, under Contract No. EHS-70-108. October 1973.
- 2. *On-road vehicles Statistics*. Federal On-road vehicles Administration, U.S. Department of Transportation, Washington, DC. Annual.
  - a. Table MF-24
- 3. International Snowmobile Industry Association, 7535 Little River Turnpike, Suite 330, Annandale, VA.
- 4. *American Housing Survey, Current Housing Reports, Series H-150-83*. Bureau of the Census, U.S. Department of Commerce, Washington DC. Biennial.

- 5. *Survey of Current Business*. Bureau of Economic Analysis, U.S. Department of Commerce, Washington, DC.
- 6. 19xx Motorcycle Statistical Annual. Motorcycle Industry Council, Inc., Costa Mesa, CA. Annual.
- 7. *Annual Energy Review*. DOE/EIA-0384(xx). Energy Information Administration, U.S. Department of Energy, Washington, DC. Annual.
  - a. Table Entitled, "Petroleum Products Supplied to the Transportation Sector, Electric Utilities, and Total, 1949-19xx."
- 8. *Energy Data Report*. DOE/EIA-0109(80/12). Energy Information Administration, U.S. Department of Energy, Washington, DC. Annual.
  - a. Table entitled, "Comparative Supply of Disposition Statistics."
- 9. *Petroleum Supply Annual*. DOE/EIA-0340(xx/07). Energy Information Administration, U.S. Department of Energy, Washington, DC. Annual.
  - a. Table Entitled, "U.S. Supply, Disposition, and Ending Stocks of Crude Oil and Petroleum Products, 19xx."
- 10. Control Techniques for Lead Air Emissions, Volumes 1 and 2. U.S. Environmental Protection Agency, Research Triangle Park, NC. December 1977.
- 11. Gray, C.L. Office of Air Quality Planning and Standards, U.S. Environmental Protection Agency. "Transmittal of Revised Lead Mobile Source Emission Factors." Internal Memorandum to D. Tyler.
- 12. *Motor Gasolines*. National Institute for Petroleum and Energy Research, IIT Research Institute, Barltesville, OK. Summer 1987 and Summer 1990.
- 13. Locating and Estimating Air Emissions from Sources of Lead and Lead Compounds. Draft Report. U.S. Environmental Protection Agency, Research Triangle Park, NC, July 1996.

# SECTION 6.0 OVERVIEW OF PROJECTION METHODS USED BY EPA

The EPA projects emissions for many reasons. Typically, the reason is to evaluate benefits or determine cost-effective control strategies of potential regulations and policies. The purpose of the EPA's emission projection may influence the methodology selected and the data that is developed. If control cost analyses will be performed, source-specific information may need to be retained. If the projected inventory will be used in grid-based air quality models, source-specific information, including location and stack parameters, is required. Other efforts such as benefits analysis, may also require county/source category level information so that emissions can be aggregated for projection purposes. The EPA's National Emission Inventory (NEI) of criteria and toxic air pollutants is generally the starting point for EPA's projected inventories. A recent example includes EPA projection inventories to support evaluation and analysis of controls for onroad mobile and nonroad mobile emission source sectors under the Tier 2 Tailpipe rulemaking.

The purpose of this chapter is to describe information and procedures that EPA uses in projecting air pollutant emissions for various regulatory purposes. Included in this discussion is general information for projecting future emissions for the following sectors: point, area, onroad mobile, and nonroad mobile. A more thorough description of some of the methods noted may be found in projection guidance documents by the Emission Inventory Improvement Program (EIIP) located at <a href="http://www.epa.gov/ttn/chief/eiip">http://www.epa.gov/ttn/chief/eiip</a>. EPA generally includes documentation with each projection inventory to describe specific assumptions, models, etc. that were used for a particular analysis.

#### 6.1 EMISSION PROJECTIONS

The goal in developing emission projections is to account for as many of the important variables that affect future year emissions as possible. Emission projections are a function of change in activity (growth or decline) combined with changes in the emission rate or controls applicable to the source. To a large extent, projection inventories are based on forecasts of industrial growth, population growth, changes in land use patterns, and transportation growth. Changes in emission rates can be influenced by such causes as technological advances, environmental regulations, age or deterioration of process and control equipment, how the source is operated and maintained, and fuel formulations.

In general, stationary point and area source projections are based on the following equation:

$$E_{fy} = E_{by} * G * C$$
 (Eq. 6.1-1)

where:  $E_{fv}$  = projection year emissions

 $E_{bv}^{iy}$  = base year emissions

G = growth factor

C = control factor, accounting for changes in emission factors or controls

For onroad and nonroad mobile sources, the general equation is:

$$E_{fy} = A_{by} * G * F$$
 (Eq. 6.1-2)

where:  $E_{fv}$  = projection year emissions

 $A_{by}$  = base year activity G = growth factor

F = projection year emission factor

In equation 6.1-2, the projection year emission factor accounts for the effect of any new regulations as well as technological changes.

There are complicating issues which go beyond the parameters explained in these two equations, so a specific projection calculation should be developed for each sector. For example, within the point source sector, industry growth and the addition of new plants are often accompanied by the retirement of aging facilities. Projections should reflect this because net growth can only be determined after retirement is defined, and emission rates often differ for the new sources that replace existing ones. Other sectors may also require such adjustments to the generalized equations listed above.

#### 6.2 GROWTH FACTORS

The growth factor accounts for changes (increases or decreases) in the emissions-generating activity. In selecting growth factors, the most important considerations are how closely the surrogate data approximates or relates to changes in the emission-generating activity; how closely it relates to the activity indicator used to develop the base year emissions; and the locality (how well it characterizes the activity in the area of interest versus a larger geographical area). Potential growth indicators include employment, earnings, value added, and product output. Each of these growth indicators are described in more detail in the EIIP projection/guidance documents located at http://www.epa.gov/ttn/chief/eiip.

#### 6.2.1 Growth Data Sets Used by EPA

The data used to project activity growth depend on the sector of analysis. Onroad mobile projections often use VMT data. EPA generally bases point and area source projections on U.S. Department of Commerce's Bureau of Economic Analysis (BEA), Economic Growth Analysis System (EGAS), or Regional Economic Models, Inc. (REMI) data. Table 6.2-1 contains references for several data sets containing regional-level forecasts of growth.

Future changes in activity level will be the result of complex interactions between human population growth, changes in national and local economic factors, and changes in the markets for the sector being examined and the products it produces. Historically, EPA has often used projections of economic indicators as surrogates for growth in activity for the purpose of estimating future emissions. In addition to the data sets above, projections based on historical economic time-series data are also used. The most simplistic method is through extrapolations of the historic data. Projections based on historic extrapolations capture long-term trends and may not accurately represent year-to-year fluctuations in activity. Projections of economic activity should be carried out using accepted statistical and economic techniques, such as multiple regression analysis, moving averages, or autoregression.

Table 6.2-1. Projection (Growth) Resources

| Resource                                                                  | Where To Go                                           | Brief Description                                                                                                    |  |
|---------------------------------------------------------------------------|-------------------------------------------------------|----------------------------------------------------------------------------------------------------|--|
| National                                                                  |                                                       |                                                                                                    |  |
| Economic Growth Analysis System (E-GAS)                                   | http://www.epa.gov/ttn/chief/<br>ei_data.html#EGAS    | Provides emission growth factors based on various methods and data sources, including regional economic models.                                                                                                    |  |
| BEA Data (from U.S. Department of Commerce's Bureau of Economic Analysis) | http://www.bea.doc.gov/                               | BEA's national and regional economic accounts present basic information on issues such as U.S. economic growth and regional economic development.                                                                                                    |  |
| Standard & Poor's DRI Regional Economic Service                           | http://www.dri.mcgraw-hill.com/<br>regional/index.htm | Standard & Poor's forecasts of key economic and demographic concepts for 50 states, 310 metropolitan areas, and over 3000 counties, along with U.S. regional models which provide current projections of interest rates, GDP, inflation, and other economic indicators. |  |
| DOE/EIA's Annual Energy Outlook                                           | http://www.eia.doe.gov/oiaf/<br>forecasting.html      | Overview forecasts of annual energy supply, demand, and prices based on results from EIA's National Energy Modeling System (NEMS). Site also contains information on climate change and other projections.                                                              |  |
| WEFA                                                                      | http://www.wefa.com/                                  | Provides data at the state, MSA, county, and census tract level for the United States. Statistics range from general macroeconomic indicators to company-specific detail.                                                                                               |  |
| Regional Economic Models, Inc. (REMI)                                     | http://www.remi.com/                                  | REMI constructs regional and national economic forecasting models; REMI models are included within EGAS.                                                                                                    |  |

The use of economic indicators to predict growth in an emissions sector has its drawbacks. Economic indicators generally predict growth for broad economic sectors, and therefore cannot identify trends within individual emission sectors. Another drawback is that economic indicators may not be able to adequately predict the effects of substitution of equipment for labor in the market.

#### 6.3 CONTROL FACTORS/EMISSION FACTORS

Control strategy projections are estimates of future year emissions that also include the expected impact of modified or additional control regulations. To the extent possible, EPA incorporates the effect of future scheduled regulations in their control strategy projections. Future year emissions may also be

affected by fuel switching, fuel efficiency improvements, improvements in performance due to economic influences, or any occurrence that alters the emissions-producing process. Programs other than those aimed at reducing the emissions of the criteria pollutants of interest may affect future year emissions. These may include energy efficiency programs, pollution prevention programs, and greenhouse gas or global warming initiatives. These programs generally are reflected in the projections through the future year control factor, emission factor, or in some cases, by adjusting the activity growth forecast.

### 6.3.1 Conditions & Influences on Determining Controls and Emission Rates

Several conditions are accounted for when developing control strategy information. Control factors and emission factors vary by source category and are continuously being revised and improved based on field and laboratory measurements. Future year control factors or emission factors are examined in relation to the base year values to ensure any existing controls are not double-counted by taking additional credit in the future year, noting that the control factor and/or emission factor may also be a weighted composite. For mobile sources where emission factors are generally used in the projections, models are available which calculate the future year emission factor (i.e., EPA's NONROAD and MOBILE models).

In determining the future year control factor or emission factor, three basic parameters are quantified: regulation control, rule effectiveness (RE), and rule penetration (RP). Regulation control is the level of reduction expected from full compliance with a control measure. Rule effectiveness accounts for the level of expected compliance with the regulation. Rule penetration indicates the fraction of emissions within a source category which are subject to the regulation, accounting for size cutoffs and other exemptions.

When accounting for regulation control, RE, and RP, the control factor can be described as:

$$C = 1 - [(RC/100) * (RE/100) * (RP/100)]$$
 (Eq. 6.3-1)

where: C = control factor

RC = regulation control RE = rule effectiveness RP = rule penetration

More than one control measure can affect the emissions in a single emission category. The methodology addressing the effects of multiple control measures must reflect each control measure's level of control, and how many pollutants will be affected. In some cases, a new measure can be adopted on top of the control measure already in place, leading to a greater combined emission reduction. In these cases, it is imperative that any reductions credited by the new control measure configuration reflect the emission reductions due to new controls. In all cases, emission reductions should be correctly assigned to the control measures.

# 6.4 MEASURING THE EFFECTIVENESS OF CONTROL PROGRAMS

The previous sections discussed the two major elements of an emission projection: the growth or activity projection and the future year control or emission factor. It is important to note that control programs may in some cases affect either or both of these parameters. Installing a control device or

making other modifications may impact the control factor. Nonroad engine standards may impact the future year emission factor. Seasonal bans may reduce the level of emission generating activity and, therefore, should be incorporated into the projection by either adjusting the activity projection, or including a control factor. Efficiency improvements in a plant may reduce the need for steam, thereby reducing the amount of fuel which must be burned to supply the steam. This can also be reflected through adjustments to the activity projection, or through the use of a control factor which will account for the reduced fuel usage (though the former is preferred).

In many cases, it is also necessary to account for multiple programs which affect the same source category. Industrial boiler emission projections may be affected by both new regulations requiring the installation of controls as well as efficiency improvements. Onroad mobile emissions may be affected by tailpipe standards, inspection and maintenance programs, as well as transportation initiatives aimed at reducing vehicle miles traveled. Therefore, expected controls should be calculated for each action and applied appropriately based on their implementation dates.

Other programs are complex, and determining appropriate control factors or adjustments to activity forecasts for specific source categories is not straightforward. For example, initiatives such as the EPA Green Lights program are aimed at reducing energy use by reducing electricity demand. This, in turn, is tied to reductions in emissions from individual utility boilers. Emission caps or allowance programs set overall constraints on future emission levels, but this must also be translated into reductions at individual units in most cases. For trading programs, a simplified approach may be used to constrain emissions at individual units to the level used to calculate the emission budget. More complex approaches would examine how individual units will respond – by controlling emissions or purchasing credits.

#### 6.5 USE OF SCCS AND SICS TO ASSOCIATE GROWTH AND CONTROL INFORMATION

The EPA's Source Classification Code value (SCC) is a key emission inventory field used in developing emission projections. SCCs describe the types of processes within each point, area, nonroad, and onroad mobile source sector. The SCCs are used to link the type of emission process controls, and may also be used to identify appropriate emission growth factors. The latest posted SCC code lists are available in various formats at: http://www.epa.gov/ttn/chief/scccodes.html.

Another key emission inventory field used in developing emission projections are the Standard Industrial Classification (SIC) (and NAICS) codes which are published by the U.S. Office of Management and Budget (OMB). These codes describe the type of activity in which businesses are engaged. SIC codes identify establishments using a coding system that ranges from 2 to 4 digits. SIC codes indicate the type of industry and are often used in selecting appropriate growth factors.

Some area and mobile source categories do not have associated SIC codes. For these categories, surrogates such as population, vehicle miles traveled (VMT), and engine populations are used to estimate activity growth. For certain area source categories, such as wood furniture surface coating, the link between SCCs and SIC codes is straightforward. Others, such as open top vapor degreasing, may be a combination of several industries, so the link is not straightforward and may require using surrogate data representing a cross-section of industries.

The EPA national point source inventory generally includes SIC codes for individual plants and points. In cases where SIC codes are not provided, SCCs may be linked to SIC code forecast data. As

for area sources, there is no perfect mapping scheme between the SCC and SIC code, particularly for the industrial fuel combustion SCCs, which can be associated with many industries.

The OMB has recently produced a new industry classification system. The North American Industry Classification System (NAICS) identifies industries by NAICS codes, which are defined using a 6-digit coding system. Because of the larger number of digits, the NAICS accommodates more sectors and provides additional flexibility in designating subsectors versus the SIC system. Although Federal government agencies are in the process of transitioning from the SIC system to the NAICS, the EPA's National Emission Inventory currently contains only SIC code information. The NAICS web site provides information on this new classification system: http://www.naics.com. The following site provides links to pages maintained by OSHA and other agencies regarding the SIC codes and their replacement NAICS codes: http://www.epa.gov/ttn/chief/eiip/eicrepts.htm#techpapers.

#### 6.6 OTHER CONSIDERATIONS

There are several other factors which should be considered in performing emission projections, particularly when air quality modeling will be performed using the projection. This includes potential changes in the spatial, temporal, and/or speciation profiles of the emissions. Additional information on spatial, temporal, and speciation considerations can be found in respective EIIP emission inventory development documents (http://www.epa.gov/ttn/chief/eiip/techrep.htm).

# 6.6.1 Spatial Considerations

In performing emission projections, it is important to account for any geographic shifts in emissions. Changes in land use patterns may lead to shifts in the location of emissions or may result in higher growth in some areas as opposed to others.

Changes in land use patterns may also influence the types of sources emitting in an area. For example, suburbanization of rural areas may result in decreases in the agricultural sector activities and increases in activity of population-based emission sources such as lawn and garden equipment, consumer solvents, and highway vehicles.

# 6.6.2 Temporal Considerations

The temporal profile (when the pollution is emitted, including seasonal, monthly, daily, and hourly differences) is important, because meteorology also impacts the dispersion of pollution and the chemical transformations to species of concern (ozone, fine particles). Control strategies should be reviewed to determine whether any will have a seasonal impact, or result in shifts in the time period of emissions.

# **6.6.3** Speciation Considerations

Emission modeling systems speciate criteria pollutant emissions. VOC emissions are dispersed into many different compounds with varying degrees of reactivity. In projecting emissions, changes in fuel and solvent formulations should be reviewed to identify changes in the projection year speciation profiles. Changes may be the result of regulations such as the control of toxic pollutants (especially VOC) or economic incentives (e.g., cost of solvents).

# 6.7 QUALITY ASSURANCE

The functions of quality assurance during development of projection inventories include the following:

- 1. Ensure reasonableness of the emission projections and data used,
- 2. Ensure validity of the assumptions and methods used,
- 3. Ensure mathematical correctness (e.g., ensure calculations were performed correctly),
- 4. Ensure valid data were used,
- 5. Assess the accuracy of the estimates.

Projected emissions are generally compared with base year emissions to identify any anomalies that might indicate calculation or data errors, and to verify reasons for trends towards higher or lower emissions. For example, if projected emissions are lower than those in the base year, the activity projection data may be examined versus the change in projection year emission factors, to ensure that the magnitude of these changes support the overall change in emissions from the base year. Comparisons of contributions of different source categories to total emissions in the base year and in the projection year are also reviewed and any significant changes investigated and explained.

| TECHNICAL REPORT DATA (Please read Instructions on reverse before completing)                                                                                     |                                                                                                    |                                                                                                    |  |  |
|----------------------------------------------------------------------------------------------------|----------------------------------------------------------------------------------------------------|----------------------------------------------------------------------------------------------------|--|--|
| 1. REPORT NO.<br>EPA-454/R-01-006                                                                                                    | 2.                                                                                                    | 3. RECIPIENT'S ACCESSION NO.                                                                               |  |  |
| 4. TITLE AND SUBTITLE PROCEDURES DOCUMENT FOR NATIONAL EMISSION INVENTORY, CRITERIA AIR POLLUTANTS 1985-1999                                                      |                                                                                                    | 5. REPORT DATE (of preparation) March 2001                                                                 |  |  |
|                                                                                                    |                                                                                                    | 6. PERFORMING ORGANIZATION CODE                                                                            |  |  |
| 7. AUTHOR(S) Rebecca Lee Tooly                                                                                                    |                                                                                                    | 8. PERFORMING ORGANIZATION REPORT NO.                                                                      |  |  |
| 9. PERFORMING ORGANIZATION NAME AND ADDRESS  U. S. Environmental Protection Agency Office of Air Quality Planning and Standards  Research Triangle Park, NC 27711 |                                                                                                    | 10. PROGRAM ELEMENT NO. ( EMAD / EFIG )                                                                    |  |  |
|                                                                                                    |                                                                                                    | 11. CONTRACT/GRANT NO. 68-D7-0067                                                                          |  |  |
| Director Office of Air Quality Planning and Standards Office of Air and Radiation U. S. Environmental Protection Agency Research Triangle Park, NC 27711          |                                                                                                    | 13. TYPE OF REPORT AND PERIOD COVERED Final                                                                |  |  |
|                                                                                                    |                                                                                                    | 14. SPONSORING AGENCY CODE EPA/200/04                                                                      |  |  |
| 15. SUPPLEMENTARY NOTES Supersedes EPA-454/R-00-00                                                                                                    | 02, March 2000                                                                                                    |                                                                                                    |  |  |
| criteria pollutants: carbon mo 10 and 2.5 microns in diamet (VOC), and ammonia (NH3).                                                                             | odologies for estimating emissions, for noxide (CO), nitrogen oxides (NOx), er (PM-10/ PM2.5), sulfur dioxide (South This document does not include data esults are distributed electronically on | lead (Pb), particulate matter less than O2), volatile organic compounds results, only method descriptions. |  |  |
| 17.                                                                                                    | KEY WORDS AND DOCUMENT ANALYSI                                                                                                    | S                                                                                                    |  |  |

b. IDENTIFIERS/OPEN ENDED TERMS

c. COSAT I Field/Group

DESCRIPTORS

|                            | Air Pollution control                     |                      |
|----------------------------|-------------------------------------------|----------------------|
| 18. DISTRIBUTION STATEMENT | 19. SECURIT Y CLASS (Report) Unclassified | 21. NO. OF PAGES 405 |
| Release Unlimited          | 20. SE CURIT Y CLASS (Page) Unclassified  | 22. PRICE            |

EPA Form 2220-1 (Rev. 4-77) PREVIOUS EDITION IS OBSOLETE